# UNIVERSIDAD NACIONAL DE SAN ANTONIO ABAD DEL CUSCO

FACULTAD DE: INGENIERÍA ELÉCTRICA, ELECTRÓNICA,

# MECÁNICA Y MINAS.

"CARRERA PROFESIONAL DE INGENIERÍA ELÉCTRICA"

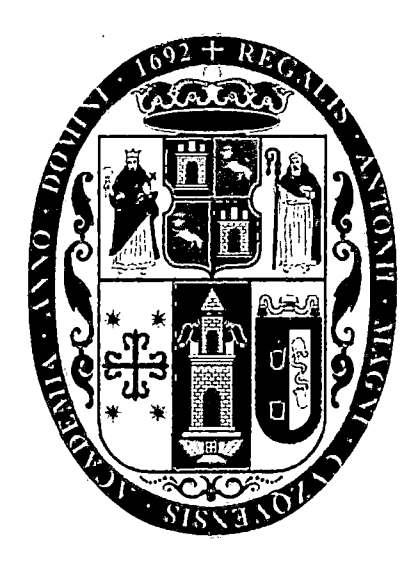

# "TESIS FINANCIADA POR LA UNSAAC"

# "ESTUDIO PARA EL MEJORAMIENTO DE LA OPERACIÓN EN ESTADO ESTACIONARIO DEL SISTEMA ELÉCTRICO RURAL CHUMBIVILCAS"

#### PRESENTADO POR:

BACHILLER JULIO CESAR PORTILLO LOAYZA

Para optar al título profesional de: INGENIERO ELECTRICISTA.

ASESOR:

 $\mathcal{N}$  $\frac{1}{\sqrt{2}}$ 

Mgt. Ing. Vladimiro Canal Bravo.

Cusco-Perú

2015

T

### **DEDICATORIA**

A mis padres, Cesar y Frida por enseñarme que mejor que dar pescado es enseñar a pescar.

A mis Hermanas Ada Esther ·Y María Elizabeth.

A mi hermano Gim Bruce.

 $\bar{\beta}$ 

11

-~-

 $\log\left( \frac{1}{\lambda}\right)$  .

 $\mathcal{L}_{\mathcal{A}}$ 

#### **AGRADECIMIENTO**

A Dios por sobre todas las cosas.

A mis papas Frida y Cesar, por ser una inspiración y ejemplo a seguir.

A mis hermanas Ada, Eli y mi hermano Bruce, por nunca perder la confianza en mí.

A Bixbi, por su valioso apoyo en el desarrollo de la tesis.

 $\frac{1}{2} \frac{1}{2} \frac{$ 

#### **INTRODUCCIÓN**

El presente trabajo de tesis tiene como finalidad desarrollar el estudio que permita mejorar la operación en estado estacionario del sistema eléctrico rural de Chumbivilcas, previa demostración de los problemas operativos que este presenta, entre ellos cabe mencionar la influencia del efecto Ferranti, el efecto capacitivo en la línea, y las caídas considerables de tensión, que no cumplen con. las exigencias que establece la la NTCSER (Norma Técnica de Calidad de Servicios Eléctricos Rurales).

Luego de demostrada la problemática que presenta este SER (Sistema eléctrico rural), en particular, se proponen alternativas de solución, para el mejoramiento de la operación en estado estacionario del mismo.

De las alternativas de solución propuestas, se escoge la más viable técnica y económicamente, de modo que el sistema opere en sus más óptimas condiciones en estado estable, demostrando que con la implementación de esa alternativa se cumplan con las tolerancias establecidas por la Norma Técnica de Calidad de Servicios Eléctricos, como también la atenuación o desaparición del efecto Ferranti que presenta el sistema.

Para el desarrollo del presente trabajo de tesis se hizo uso de diversos programas computacionales como: DigSilent 14.1.3, Microsoft Office 2013, ArcGis 9.3, Matlab 7.6.0.324, de los que se hace una breve descripción de su aplicación en el desarrollo de la tesis.

سروعا الهبلس

Contractor

#### **RESUMEN**

El siguiente trabajo de tesis, surge a raíz de los problemas en la operación en estado estacionario que presenta el SER Chumbivilcas (Sistema Eléctrico Rural Chumbivilcas), que es suministrado por la radial C004, AMT (Alimentador en Media Tensión) que tiene 145 km de longitud aproximadamente (desde la S.E.T. Combapata, (Subestación de Transmisión Combapata), 138/60/22.9 KV hasta el distrito más lejano de Ccapacmarca).

Debido a esta excesiva longitud se presentan fenómenos de diversos tipos, provocando deficiencias en la operación, entre ellos se menciona la presencia del efecto Ferranti, ocasionando variaciones muy sensibles de tensión en los puntos más críticos del sistema.

El objetivo general es desarrollar el estudio que permita mejorar la operación en estado estable del sistema eléctrico rural Chumbivilcas para el periodo 2014-2034, previa evaluación de la operación actual del SER Chumbivilcas, propuestas de alternativas de solución para mejorar la operación en estado estacionario del SER Chumbivilcas, cumpliendo los márgenes establecidos por la NTCSER y desarrollar la mejor alternativa de solución.

La hipótesis que plantea este trabajo de tesis es: el mejoramiento de la operación en estado estacionario del sistema eléctrico rural Chumbivilcas, permitirá resolver problemas de efecto Ferranti, calidad de servicio (calidad de producto y suministro) y crecimiento de la demanda.

El sistema eléctrico rural Chumbivilcas operará en una tensión de 60kV, que contempla la implementación de una línea de subtransmisión desde la SET de Combapata hasta la SET Llusco. Con el cambio de nivel de tensión en el SER Chumbivilcas, se mejora considerablemente la operación en estado estacionario del SER Chumbivilcas, obteniendo niveles adecuados de tensión en todos los nodos del sistema, los· cuales operan dentro de la tolerancia establecida por la NTCSER, aseverando de este modo a la hipótesis planteada.

Descripción de los capítulos:

V

**En el Capítulo 1,** Se tiene el ámbito geográfico, planteamiento del problema, formulación del problema, objetivos de investigación, justificación del estudio, alcances, limitaciones, hipótesis general y específicas, antecedentes del tema de estudio, variables e indicadores, diseño metodológico, marco normativo y terminología, simbología básica y la matriz de consistencia.

**En el Capítulo 11,** Se tiene el marco teórico que es el sustento de la elaboración de la tesis tales como: Los sistemas eléctricos de potencia, generación distribuida, limite térmico de una línea de transmisión, capacidad máxima de \ transmisión de líneas aéreas, efecto Ferranti, compensación de potencia reactiva, calidad de los servicios eléctricos, flujo de carga y regulación de tensión.

**En el Capítulo 111,** Se describe la operación actual del Sistema Eléctrico Rural Chumbivilcas, cuando éste opera en estado estacionario, resaltando los problemas de caídas de tensión, efecto Ferranti, operación de la línea troncal cercano a su límite térmico, limitación de atención a suministros proyectados, por operar cercano a su capacidad máxima de transmisión de potencia.

**En el Capítulo** IV, De las cuatro alternativas de solución que se proponen en el capitulo IV, las que ofrecen una solución a largo plazo, son la instalación de una central térmica Diesel de 4.8MW con compensación de potencia reactiva, y el cambio de nivel de tensión del sistema de 22.9kV a 60kV, de las cuales la opción más adecuada técnica y económicamente, es el cambio de nivel de tensión, porque además de producir un menor impacto ambiental es más rentable.

Para el cambio de nivel de tensión, se requiere de las siguientes instalaciones:

- La ampliación de la subestación de Combapata en la barra de 60Kv
- La instalación de una Subastación de Transformación en Llusco de 9-11/9-11/3-4 MVA ONAN/ONAF en 60/22.9/10 kV.
- La instalación de 87km de línea de subtransmisión en 60kV de la SET Combapata - Nueva SET Llusco, con conductor AAAC de 185mm2.

**En el Capítulo** V, Se desarrolla la mejor alternativa de solución seleccionada del capítulo IV, mencionando el equipamiento necesario para el cambio de nivel de tensión, que consiste en la ampliación de la barra de 60kV de la SET Combapata, la implementación de la SET Llusco y la instalación de 87km de línea de subtransmisión en 60kV.

La inversión inicial del cambio de nivel de tensión, asciende a S/. 33'882,798.60 nuevos soles, el cual se recupera en 7 años, y a partir del 8vo año, se obtiene una ganancia anual promedio de 4.6 millones de nuevos soles, por consiguiente es rentable. Además de la evaluación económica, se obtuvo un resultado del V.A.N.= 28'528,374.73, que significa que el valor presente de los flujos futuros es superior al coste inicial, y una T.I.R.=15.87%, que siendo esta T.I.R.=15.87%>tasa de descuento=6%, el cambio de nivel de tensión es aceptable, pues genera valor.

#### **CONTENIDO**

 $\sim 10^7$ 

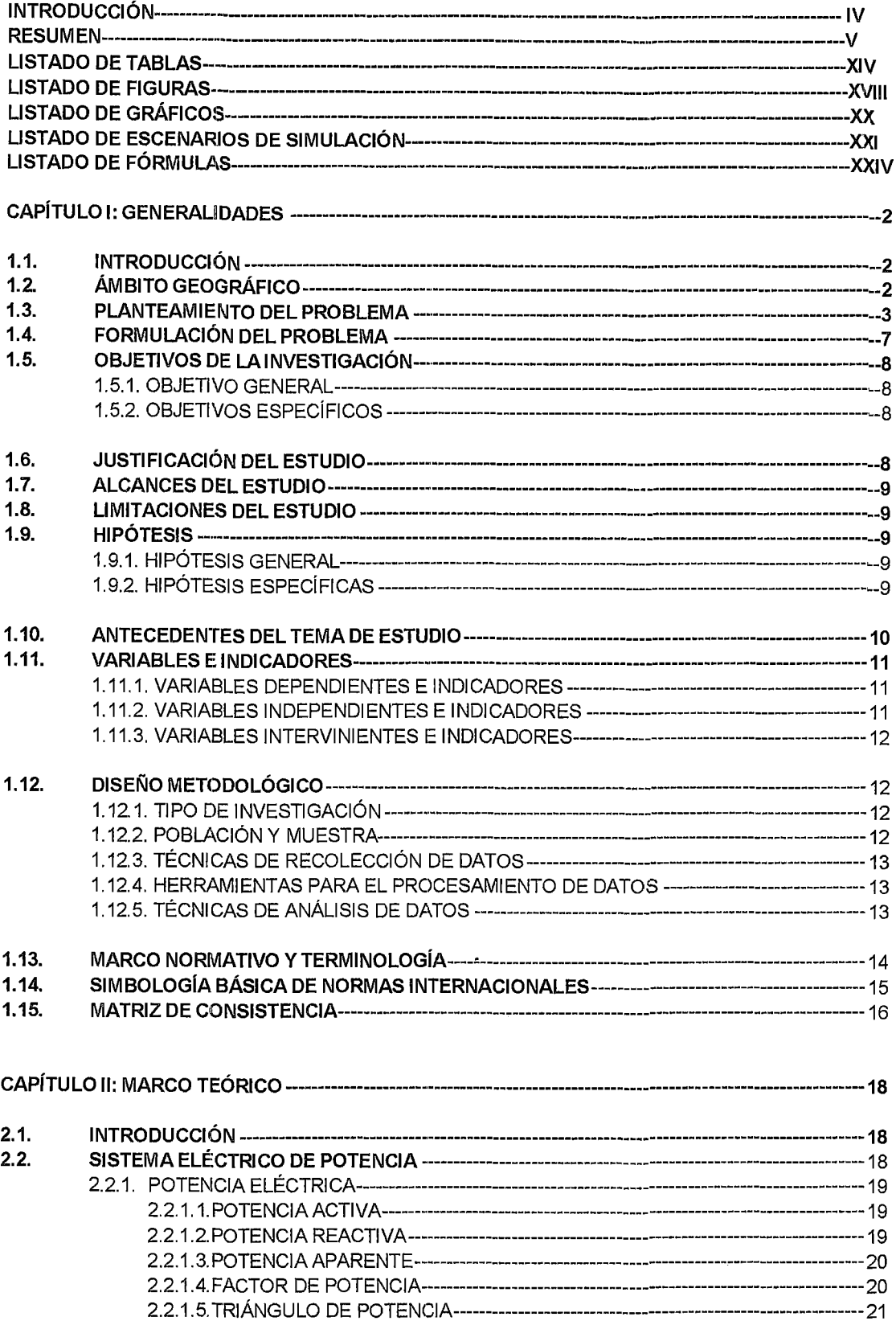

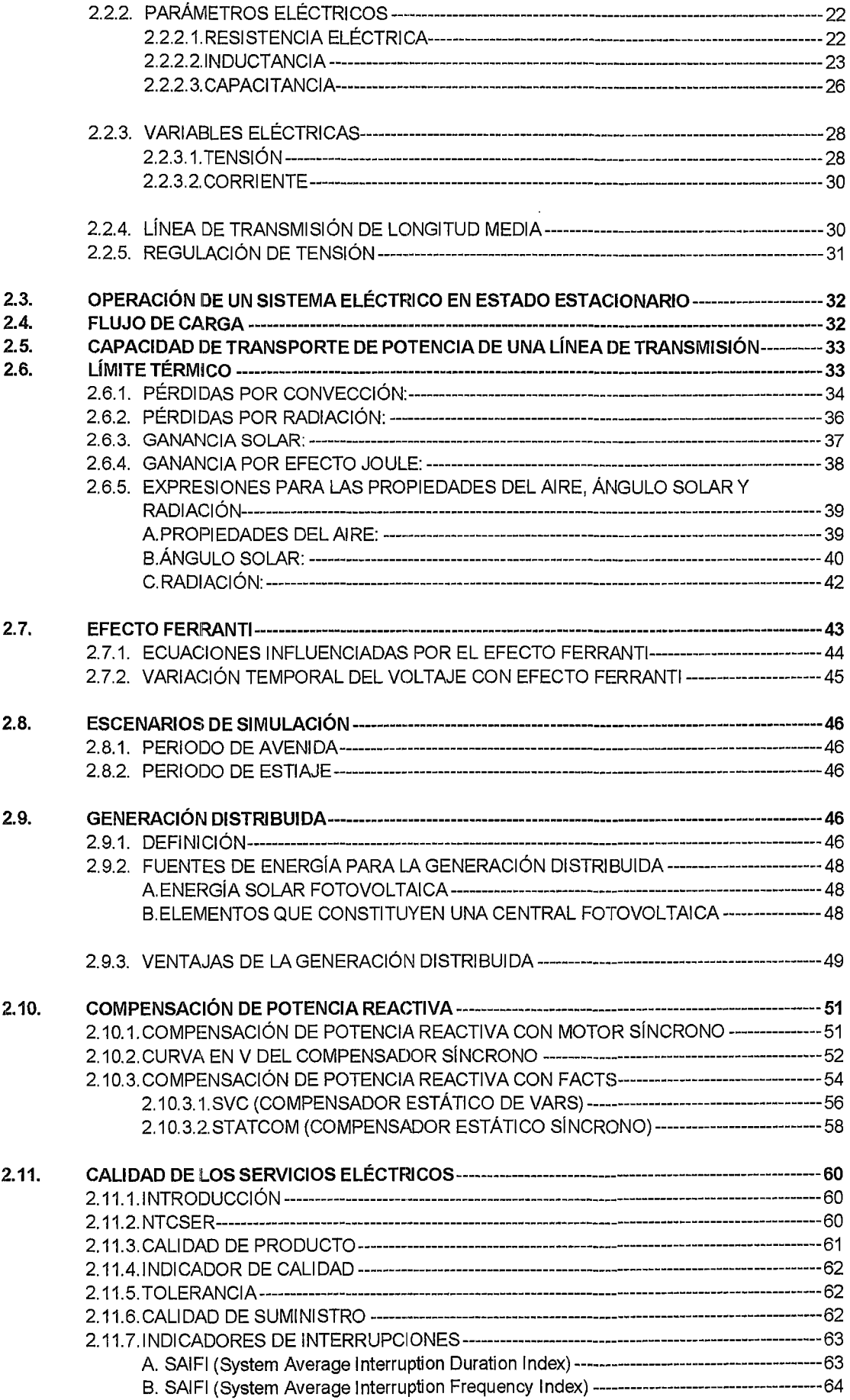

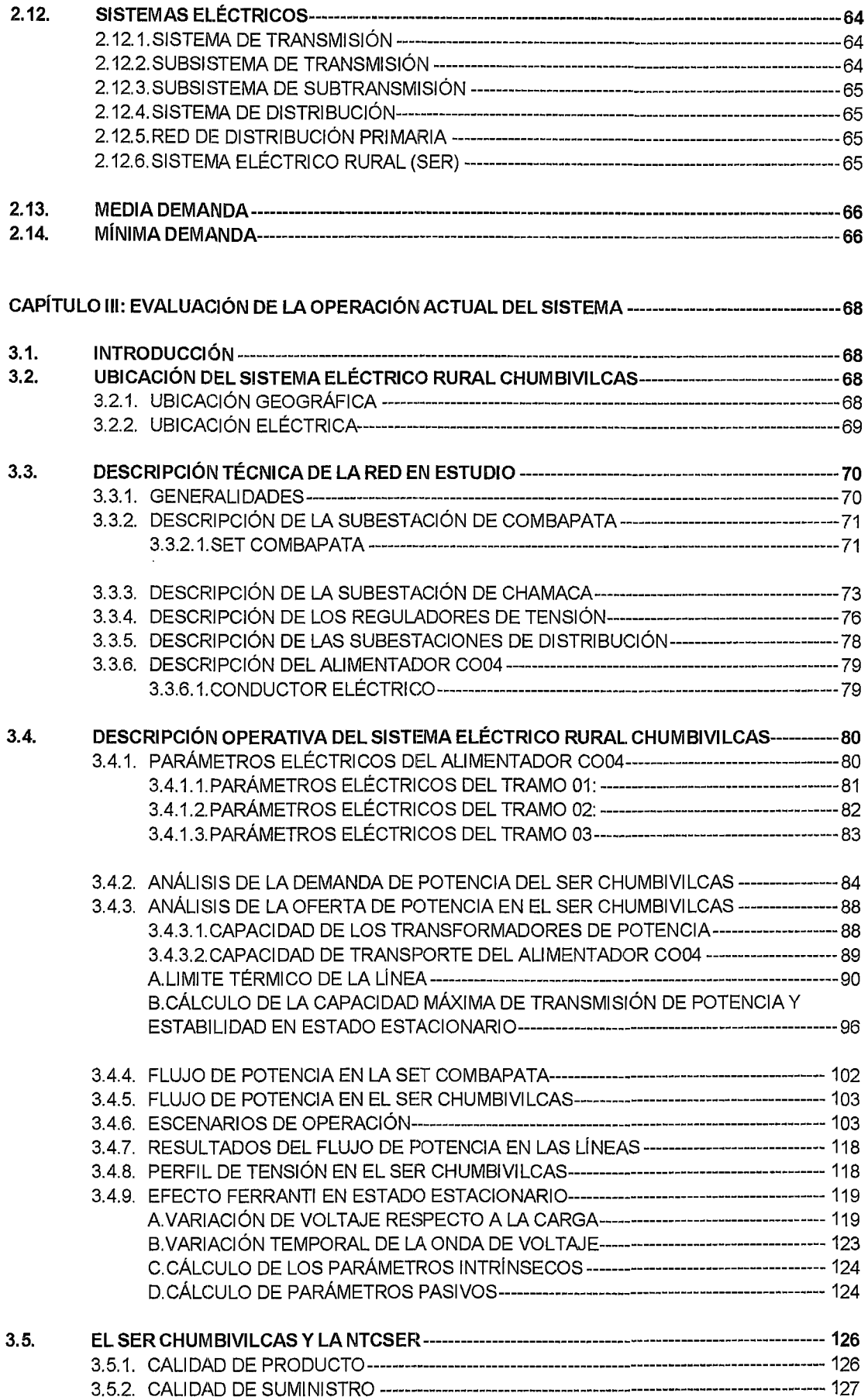

 $\ddot{\phantom{0}}$ 

 $\overline{\phantom{a}}$ 

#### **CAPÍTULO IV: ALTERNATIVAS DE SOLUCIÓN PARA MEJORAR LA OPERACIÓN EN ESTADO ESTACIONARIO DEL SER CHUM BIVI LCAS-----------------------------------------------------------** 135

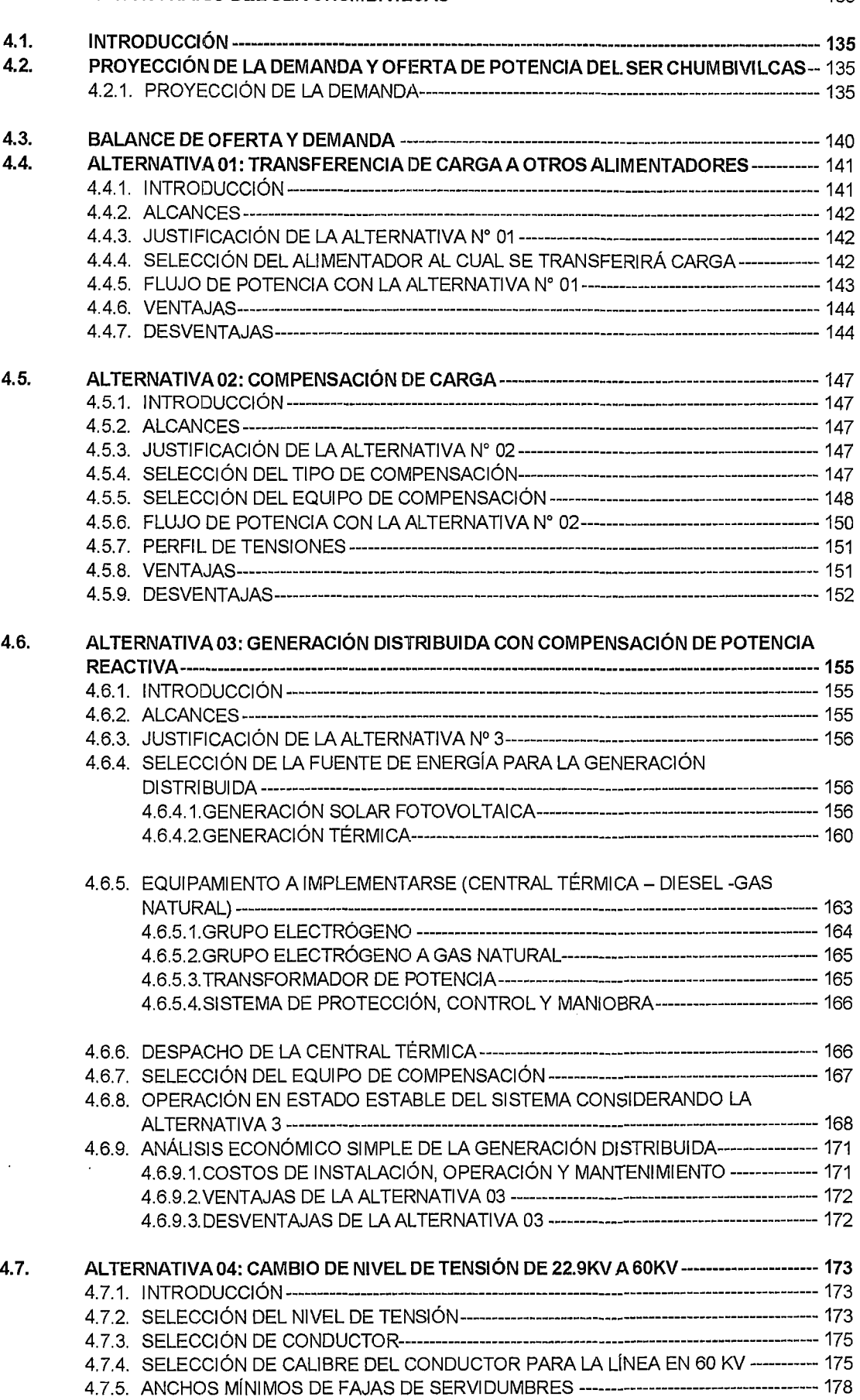

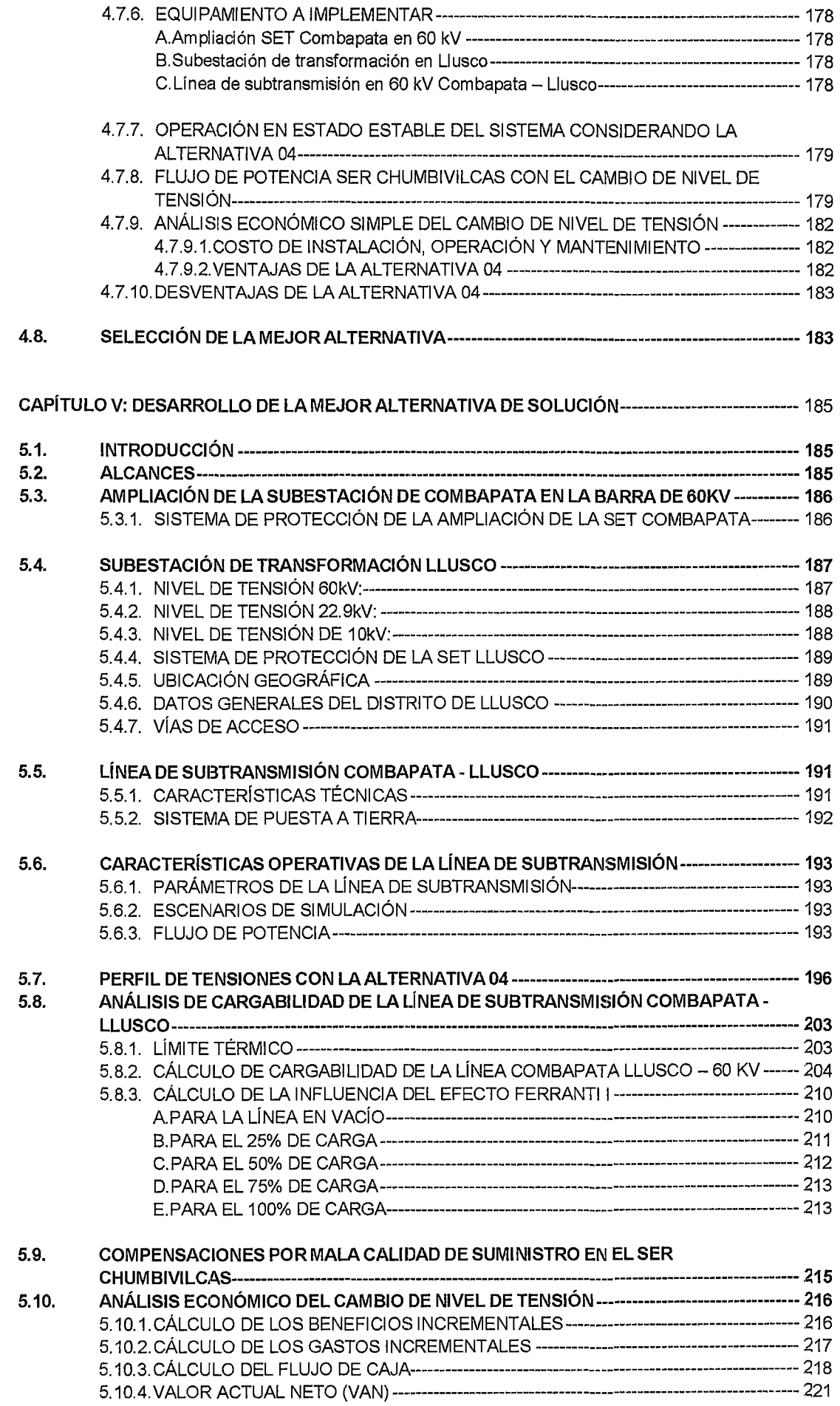

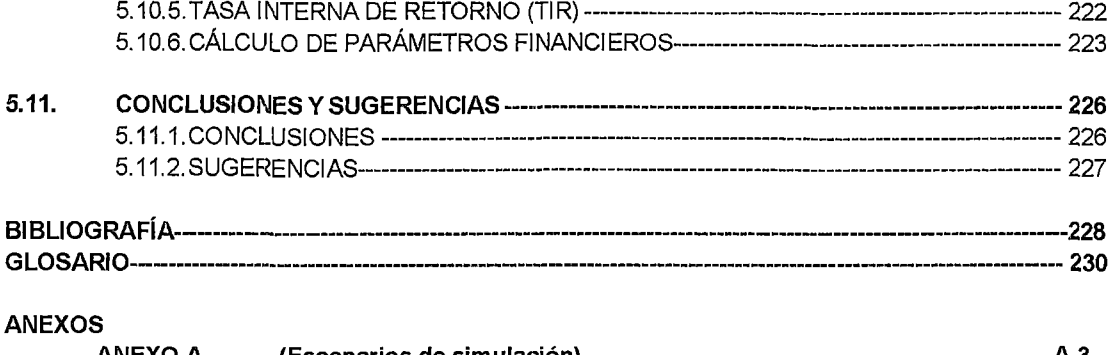

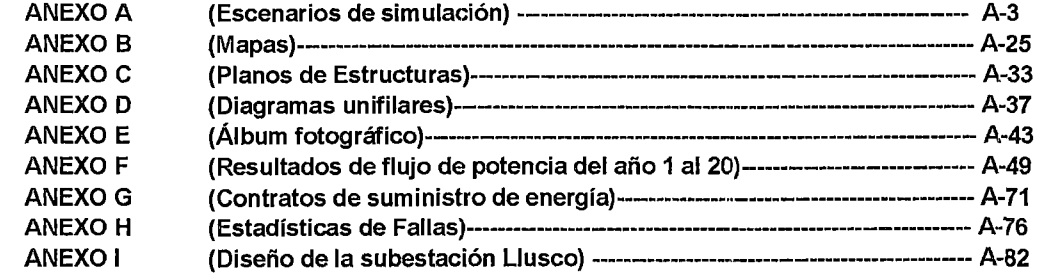

 $\hat{A}$ 

#### **LISTADO DE TABLAS**

- **TABLA N° 1.1:**  Nivel de Tensiones del SER Chumbivilcas.
- **TABLA N° 1.2:**  SAIFI del Sistema Eléctrico Rural Chumbivilcas.
- **TABLA N° 1.3:**  SAlOl del Sistema Eléctrico Rural Chumbivilcas.
- **TABLA N° 1.4:**  Simbología básica NEMA
- **TABLA N° 1.5:**  Matriz de consistencia.
- **TABLA N° 2.1:**  Valor de la constante C en función de  $\varpi$  y x.
- **TABLA N° 2.2:**  Coeficientes de la ecuación (2.46) en función del tipo de atmósfera.
- **TABLA N° 3.1:**  Tabla de características de cada regulador monofásico de la SE Chamaca.
- **TABLA N° 3.2:**  Tabla de características de cada regulador monofásico en LLUSCO.
- **TABLA N°** 3.3: Tabla de características de cada regulador monofásico en QUIÑOTA.
- **TABLA N° 3.4:**  Cantidad de subestaciones del SER Chumbivilcas por localidad.
- **TABLA N° 3.5:** Características del Tramo 01.
- **TABLA N°** 3.6: Parámetros eléctricos del Tramo 01.
- **TABLA N° 3.7:** Características del Tramo 02.
- **TABLA N° 3.8:** Parámetros eléctricos del Tramo 02.
- **TABLA N° 3.9:** Características del Tramo 03.
- **TABLA N° 3.10:** Parámetros Eléctricos del Tramo 03.
- **TABLA N° 3.11:** Demanda de energía del Alimentador en media tensión C0-04 en el año 2013.
- **TABLA N° 3.12:** Datos para la estimación de la demanda.
- **TABLA N° 3.13:** Demanda actual estimada.
- **TABLA N° 3.14:** Oferta disponible en la SET Combapata.
- **TABLA N° 3.15:** Oferta disponible en la barra de 22.9kv de la SET Combapata.
- **TABLA N° 3.16:** Flujo de Potencia en el Sistema Eléctrico Rural Chumbivilcas (Época de Avenida, Máxima demanda 2014).
- **TABLA N° 3.17:** Flujo de Potencia en el Sistema Eléctrico Rural Chumbivilcas (Época de Avenida, Medía demanda 2014).
- **TABLA N° 3.18:** Flujo de Potenda en el Sistema Eléctrico Rural Chumbivilcas (Época de Avenida, Mínima demanda 2014).
- **TABLA N° 3.19:** Flujo de Potenda en el Sistema Eléctrico Rural Chumbivilcas (Época de Estiaje, Máxima demanda 2014).
- **TABLA N° 3.20:** Flujo de Potenda en el Sistema Eléctrico Rural Chumbivilcas (Época de Estiaje, Media demanda 2014).
- TABLA Nº 3.21: Flujo de Potencia en el Sistema Eléctrico Rural Chumbivilcas (Época de Estiaje, Mínima demanda 2014).
- **TABLA N° 3.22:** Perfil de tensiones del SER Chumbivilcas en época de AVENIDA
- **TABLA N° 3.23:** Variación temporal de la tensión en el SER Chumbivilcas.
- **TABLA Nº 3.24:** Parámetros Intrínsecos de la sección 120 mm<sup>2</sup> 145km.
- **TABLA N° 3.25:** Desempeño esperado de Electricidad de media tensión 2008-2011.
- **TABLA N° 3.26:**  Tolerancia del SAIDI.
- **TABLA N° 3.27:**  Tolerancia del SAIFI.
- **TABLA N° 4.1:**  Ampliaciones de redes eléctricas.
- **TABLA N° 4.2:**  Proyección de la demanda del año 0 al año 6.
- **TABLA N° 4.3:**  Proyección de la demanda del año 7 al año 13.
- **TABLA N° 4.4:**  Proyección de la demanda del año 14 al año 20.
- **TABLA N° 4.5:**  Balance de potencia proyectada en la SET Combapata.
- **TABLA N° 4.6:**  Flujo de Potenda en el Sistema Eléctrico Rural Chumbivilcas (Máxima demanda año 01, 2015).
- **TABLA N° 4.7:**  Tabla comparativa entre equipos de compensación de potencia reactiva.
- **TABLA N° 4.8:**  Comparación técnico entre el SVC y el STATCOM.
- **TABLA N° 4.9:**  Flujo de Potenda en el Sistema Eléctrico Rural Chumbivilcas (Máxima demanda año 04, 2018).
- **TABLA N° 4.10:**  Niveles de radiación en el SER Chumbivilcas.
- **TABLA N° 4.11:**  Especificaciones técnicas del grupo electrógeno a Diesel.
- **TABLA N° 4.12:**  Rendimiento de los grupos electrógenos a DIESEL.
- **TABLA N° 4.13:**  Despacho de la central térmica al ser Chumbivilcas.
- **TABLA N° 4.14:**  Flujo de Potenda en el Sistema Eléctrico Rural Chumbivilcas (Máxima demanda año 04, 2018).
- TABLA Nº 4.15: Precios del gas para generación de electricidad y otros usuarios.
- TABLA Nº 4.16: Análisis económico simple de la alternativa 3.
- TABLA Nº 4.17: Tabla comparativa entre niveles de tensión.
- TABLA Nº 4.18: Evaluación de la sección óptima del conductor.
- TABLA Nº 4.19: Anchos mínimos de franja de servidumbre.
- TABLA N° 4.20: Flujo de Potencia en el Sistema Eléctrico Rural Chumbivilcas (Máxima demanda año 04, 2018), Cambio de nivel de tensión de 22.9kV a 60Kv.
- TABLA N° 4.21: Costos referenciales de las instalaciones necesarias para el cambio de nivel de tensión.
- TABLA Nº 4.22: Costo total de las instalaciones necesarias para el cambio de nivel de tensión.
- TABLA N° 5.1: Características Técnicas de la Línea de subtransmisión COMBAPATA- LL.USCO.
- TABLA N° 5.2: Parámetros Eléctricos de la Línea de subtransmisión COMBAPATA- LLUSCO.
- TABLA N° 5.3: Tensiones nodales del SER Chumbivilcas con cambio de nivel de tensión de 22.9kV a 60kV (año 1-3).
- TABLA N° 5.4: Tensiones nodales del SER Chumbivilcas con cambio de nivel de tensión de 22.9kV a 60kV (año 4-6).
- TABLA N° 5.5: Tensiones nodales del SER Chumbivilcas con cambio de nivel de tensión de 22.9kV a 60kV (año 7-9).
- TABLA N° 5.6: Tensiones nodales del SER Chumbivilcas con cambio de nivel de tensión de 22.9kV a 60kV (año 10-12).
- TABLA Nº 5.7: Tensiones nodales del SER Chumbivilcas con cambio de nivel de tensión de 22.9kV a 60kV (año 13-15).
- TABLA N° 5.8: Tensiones nodales del SER Chumbivilcas con cambio de nivel de tensión de 22.9kV a 60kV (año 16-18).
- TABLA Nº 5.9: Tensiones nodales del SER Chumbivilcas con cambio de nivel de tensión de 22.9kV a 60kV (año 19-20).
- TABLA N° 5.10: Variación temporal de la tensión en el SER Chumbivilcas con cambio de nivel de tensión de 22.9kV a 60kV.
- TABLA N° 5.11: Pago por compensación por mala calidad de suministro (interrupciones).
- TABLA N° 5.12: Tarifa de venta de energía en baja y media tensión del SER Chumbivilcas.
- TABLA N° 5.13: Tarifa de compra de energía en el SER Chumbivilcas.
- TABLA N° 5.14: Beneficios incrementales de la alternativa del año 1 al 10.
- TABLA  $N^{\circ}$  5.15: Beneficios incrementales de la alternativa del año 11 al 20.
- TABLA N° 5.16: Gastos incrementales de la alternativa 02 del año 01 al 10.
- TABLA  $N^{\circ}$  5.17: Gastos incrementales de la alternativa 02 del año 11 al 20.
- TABLA  $N^{\circ}$  5.18: Flujo de caja del año 1 al 10.
- TABLA  $N^{\circ}$  5.19: Flujo de caja del año 11 al 20.
- TABLA N° 5.20: Interpretación del Valor Actual Neto (VAN).
- TABLA N° 5.21: Datos la inversión del cambio de nivel de tensión.
- TABLA N° 5.22: Tabla de recuperación de la inversión y flujo de caja
- TABLA  $N^{\circ}$  5.23: Análisis de la rentabilidad.

#### LISTADO DE FIGURAS

- FIGURA N° 1.1: Mapa político administrativo de la Provincia de Chumbivilcas.
- FIGURA Nº 2.1: Triángulo de potencia.
- FIGURA N° 2.2: Campo magnético externo de un conductor sólido.
- FIGURA N° 2.3: Armado de estructura de mayor cantidad en el SER Chumbivilcas.
- FIGURA N° 2.4: Sección transversal de un alinea trifásica con espaciamiento asimétrico.
- FIGURA N° 2.5: Representación en rr nominal para línea de longitud media.
- FIGURA N° 2.6: Elementos de un sistema fotovoltaico.
- FIGURA N° 2.7: Circuito equivalente del compensador síncrono.
- FIGURA N° 2.8: Curva en V del compensador síncrono.
- FIGURA N° 2.9: Diagrama fasorial de un motor síncrono:
	- a) Diagrama fasorial de un motor síncrono subexitado.
	- b) Diagrama fasorial de un motor síncrono sobreexitado.
- FIGURA  $N^{\circ}$  2.10: Símbolo general de a) GTO y b) IGBT.
- FIGURA N° 2.11: Esquema simplificado de un SVC.
- FIGURA N° 2.12: Configuración de un TSC.
- FIGURA Nº 2.13: Configuración de un TCR.
- FIGURA N° 2.14: Diagrama unifilar del STATCOM.
- FIGURA N° 2.15: Circuito equivalente del STATCOM.
- FIGURA Nº 2.16: Intercambio de potencia reactiva entre el STATCOM y la red de C.A.
- FIGURA N° 3.1: Diagrama unifilar de interconexión de la SET Combapata al SEIN.
- FIGURA N° 3.2: Configuración actual del SER Chumbivilcas.
- FIGURA N° 3.3: Configuración de la red Chamaca 02.
- FIGURA Nº 3.4: Configuración de la salida 03 de Chamaca.
- FIGURA N° 3.5: Ubicación de los reguladores de tensión del SER Chumbivilcas.
- FIGURA N° 3.6: Línea troncal del Alimentador en Media Tensión C004.
- FIGURA N° 3.7: Distancias entre conductores- TRAMO 01.
- **FIGURA N° 3.8:** Distancias entre conductores  $-$  TRAMO 02.
- FIGURA N° 3.9: Distancias entre conductores- TRAMO 03.
- FIGURA N° 3.10: Flujo de potencia en la línea L-1005 y SET Combapata.
- FIGURA N° 3.11: Diagrama unifilar del sistema actual.
- FIGURA N° 3.12: Codificación en Matlab de la variación temporal del voltaje con efecto Ferranti para el conductor de la troncal (120  $mm<sup>2</sup>$ ).
- FIGURA N° 3.13: Variación temporal de la tensión de la línea troncal del AMT C004.
- FIGURA N° 4.1: Representación de la carga a transferir del AMT C004 al AMT CQ003.
- FIGURA N° 4.2: Ubicación de la central térmica Llusco.
- FIGURA N° 4.3: Potencia efectiva por tipo de generación en el Perú.
- FIGURA N° 4.4: Conexionado de la Central Térmica Quiñota al Gasoducto Sur Peruano.
- FIGURA N° 4.5: Derivación del gasoducto Sur Peruano a la CT Llusco.
- FIGURA N° 4.6: Esquema de la Central Térmica Llusco (4.8 MW).
- FIGURA N° 4.7: Ubicación del equipo de compensación de potencia reactiva.
- FIGURA N° 5.1: Ubicación de la Subestación LLUSCO.
- FIGURA  $N^\circ$  5.2: Estructura para 60Kv.

#### LISTADO DE GRÁFICOS

- GRÁFICO N° 1.1: Niveles de tensión del SER Chumbivilcas.
- GRÁFICO N° 1.2: SAIFI del Sistema Eléctrico Rural Chumbivilcas.
- GRÁFICO N° 1.3: SAIDI del Sistema Eléctrico Rural Chumbivilcas.
- GRÁFICO N° 3.1: Evolución de la demanda del SER Chumbivilcas.
- GRÁFICO N° 3.2: Frecuencia de interrupciones de energía en el SER Chumbivilcas en el año 2013.
- GRÁFICO N° 3.3: Frecuencia de interrupciones de suministro por causa en el año 2013.
- GRÁFICO N° 3.4: Evolución del SAIFI del SER Chumbivilcas en el semestre 01 y 02 del año 2013.
- GRÁFICO N° 3.5: Evolución del SAIDI SER Chumbivilcas en el semestre 01 y 02 del año 2013.
- GRÁFICO N° 3.6: Valores del SAIDI del Sistema Eléctrico Rural Chumbivilcas desde el 2011 hasta el 2013.
- GRÁFICO N° 3.7: Valores del SAIFI del Sistema Eléctrico Rural Chumbivilcas desde el 2011 hasta el 2013.
- GRÁFICO N° 4.1: Disminución de la oferta de potencia disponible en la barra de 22.9kV a través del tiempo.
- GRÁFICO Nº 4.2: Comportamiento de la potencia generada de la central solar fotovoltaica.
- GRÁFICO Nº 4.3: Costo de inversión por sección de conductor.
- GRÁFICO Nº 4.4: Pérdidas de potencia por sección de conductor.
- GRÁFICO N° 5.1: Diagrama del recupero de la inversión a través del tiempo.

## LISTADO DE ESCENARIOS DE SIMULACIÓN

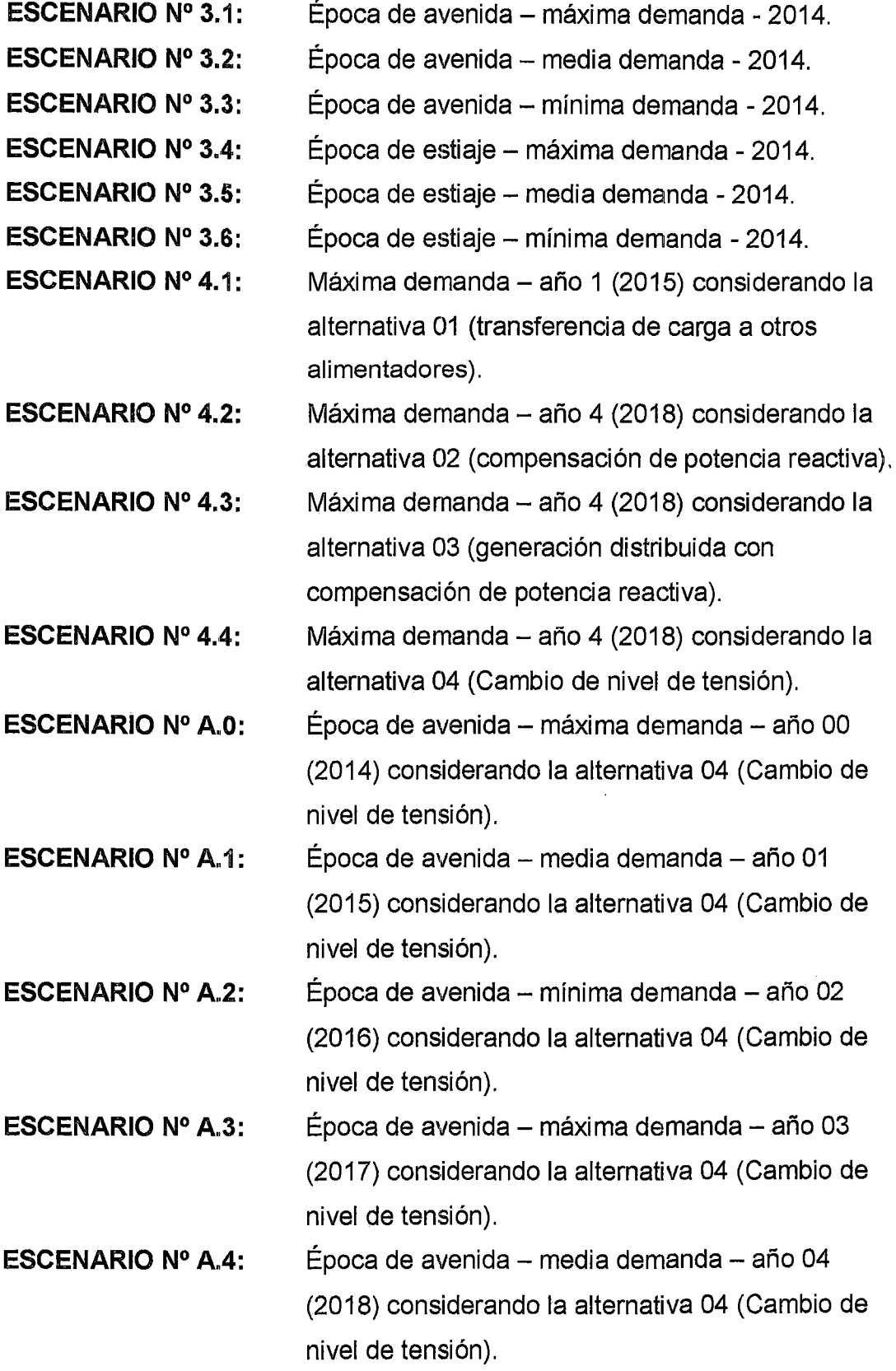

- **ESCENARIO Nº A.5:** Época de avenida- mínima demanda- año 05 (2019) considerando la alternativa 04 (Cambio de nivel de tensión).
- **ESCENARIO N° A.6:**  Época de avenida- máxima demanda- año 06 (2020) considerando la alternativa 04 (Cambio de nivel de tensión).
- **ESCENARIO N°** A.7: Época de avenida - media demanda - año 07 (2021) considerando la alternativa 04 (Cambio de nivel de tensión).
- **ESCENARIO N° A.8:**  Época de avenida - mínima demanda - año 08 (2022) considerando la alternativa 04 (Cambio de nivel de tensión).
- **ESCENARIO N°** A.9: Época de avenida - máxima demanda - año 09 (2023) considerando la alternativa 04 (Cambio de nivel de tensión).
- **ESCENARIO N° A.10:** Época de avenida- máxima demanda- año 10 (2024) considerando la alternativa 04 (Cambio de nivel de tensión).
- **ESCENARIO Nº A.11:** Época de avenida máxima demanda año 11 (2025) considerando la alternativa 04 (Cambio de nivel de tensión).
- **ESCENARIO Nº A.12:** Época de avenida máxima demanda año 12 (2026) considerando la alternativa 04 (Cambio de nivel de tensión).
- **ESCENARIO Nº A.13:** Época de avenida máxima demanda año 13 (2027) considerando la alternativa 04 (Cambio de nivel de tensión).
- **ESCENARIO N° A.14:** Época de avenida- máxima demanda- año 14 (2028) considerando la alternativa 04 (Cambio de nivel de tensión).
- **ESCENARIO Nº A.15:** Época de avenida máxima demanda año 15 (2029) considerando la alternativa 04 (Cambio de nivel de tensión).
- **ESCENARIO Nº A.16:** Época de avenida máxima demanda año 16 (2030) considerando la alternativa 04 (Cambio de nivel de tensión).
- **ESCENARIO Nº A.17:** Época de avenida máxima demanda año 17 (2031) considerando la alternativa 04 (Cambio de nivel de tensión).
- **ESCENARIO Nº A.18:** Época de avenida máxima demanda año 18 (2032) considerando la alternativa 04 (Cambio de nivel de tensión).
- **ESCENARIO Nº A.19:** Época de avenida máxima demanda año 19 (2033) considerando la alternativa 04 (Cambio de nivel de tensión).
- **ESCENARIO Nº A.20:** Época de avenida máxima demanda año 20 (2034) considerando la alternativa 04 (Cambio de nivel de tensión)

# LISTADO DE FÓRMULAS

 $\overline{\phantom{a}}$ 

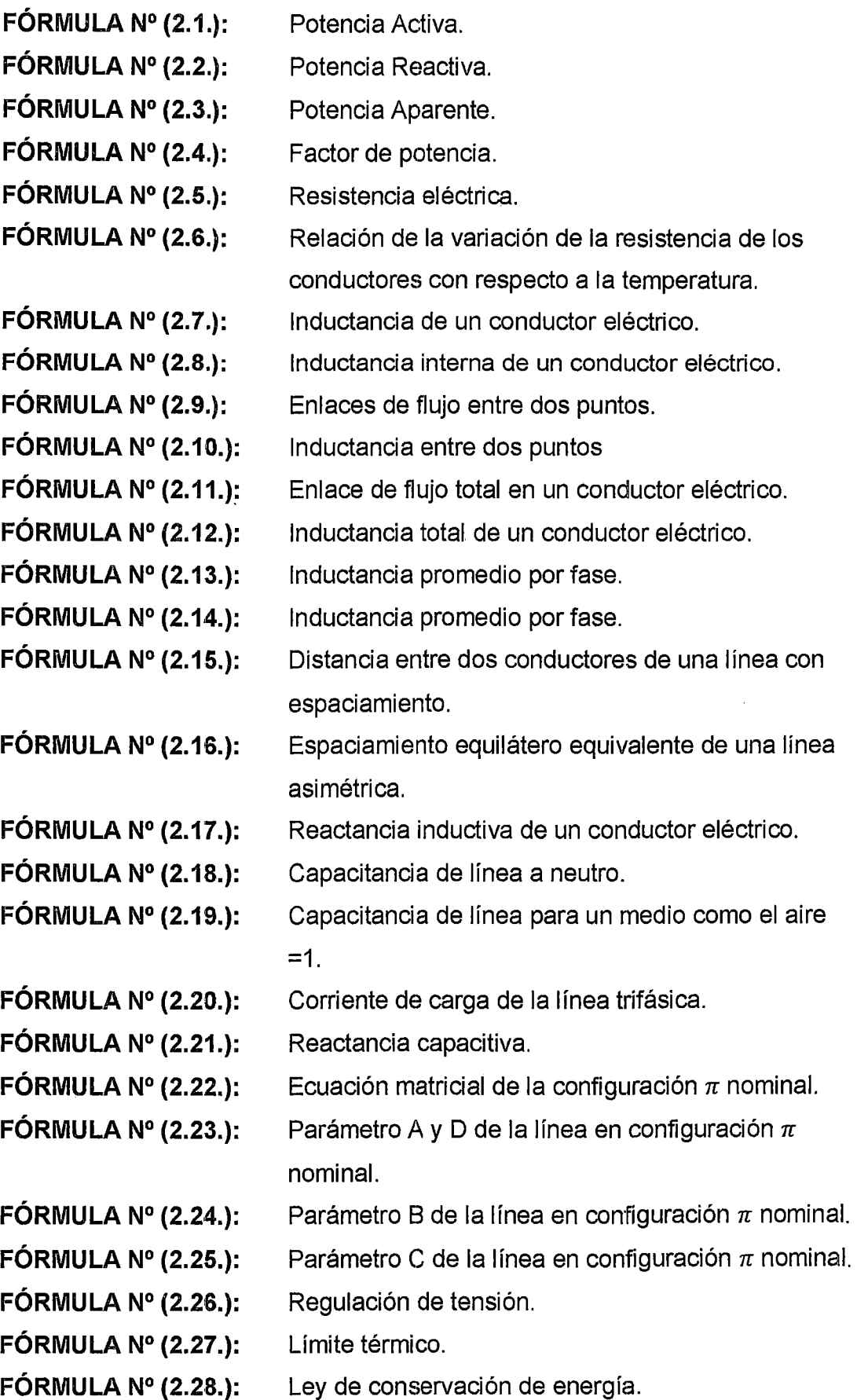

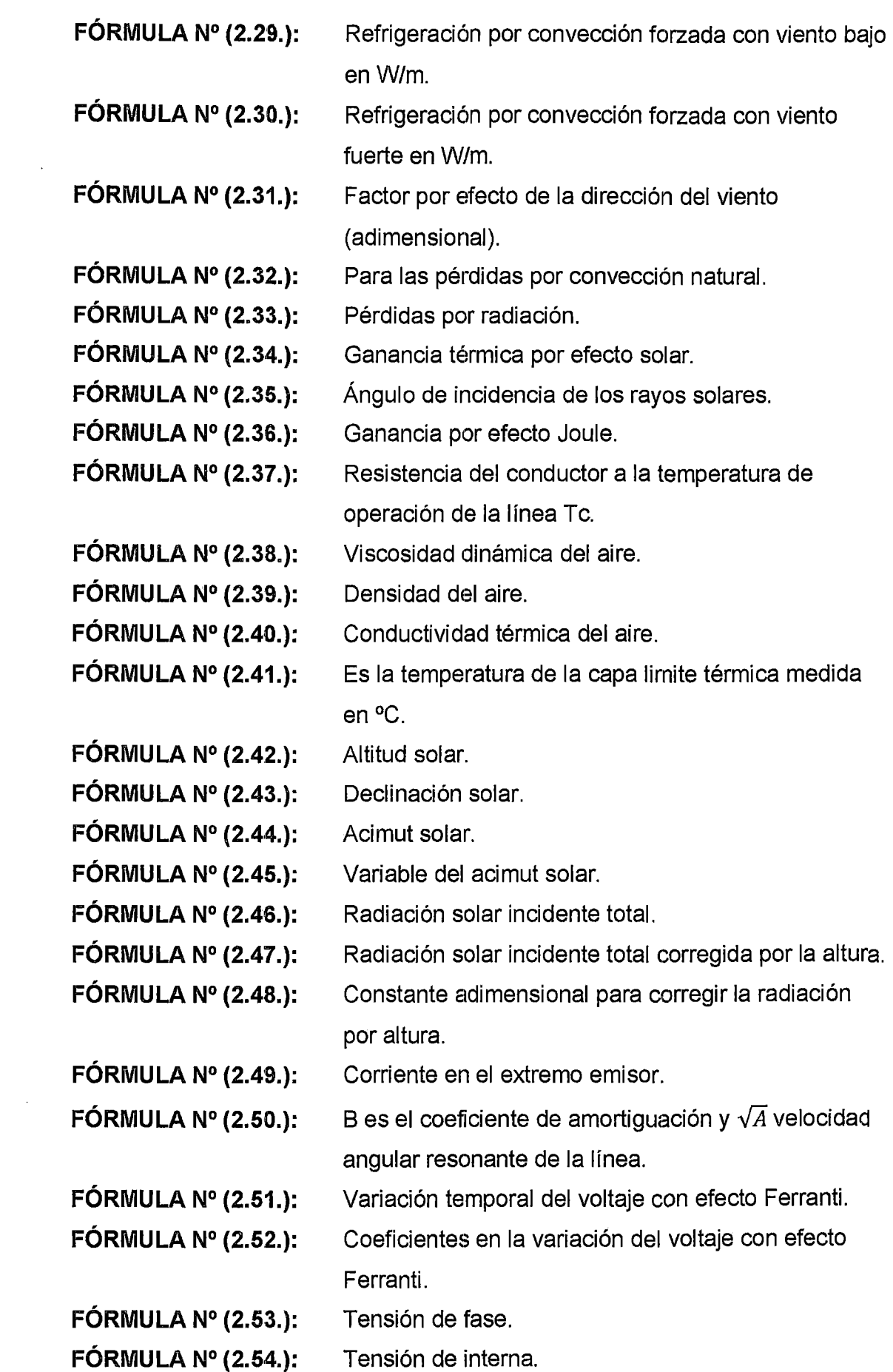

FÓRMULA N° (2.55.): FÓRMULA N° (2.56.): FÓRMULA N° (2.57.): FÓRMULA  $N^{\circ}$  (3.1.): FÓRMULA N° (3.2.): FÓRMULA N° (3.3.): FÓRMULA N° (3.4.): FÓRMULA N° (3.5.): FÓRMULA N° (3.6.): FÓRMULA N° (3.7.): FÓRMULA N° (3.8.): FÓRMULA N° (3.9.): FÓRMULA N° (3.10.): FÓRMULA N° (5.1.): FÓRMULA N° (5.2.): FÓRMULA N° (5.3.): Indicador de calidad. SAlOl (System Average lnterruption Duration lndex). SAIFI (System Average lnterruption Frequency lnde). Admitancia en derivación al neutro. La impedancia total de la línea. La admitancia total de la línea. Pérdidas en la línea. Eficiencia de la línea a plena carga. Impedancia característica. Carga de impedancia característica. Límite teórico de estabilidad. Longitud de onda. Tensión en el extremo emisor. VAN (Valor Actual Neto). TIR (Tasa Interna de Retorno). TIR (Tasa Interna de Retorno).

# **CAPÍTULO 1**

# **GENERALIDADES**

# **CAPÍTULO I**

#### GENERALIDADES

#### 1.1. INTRODUCCIÓN

ż.

Un indicador del desarrollo industrial y económico de los pueblos se demuestra con la demanda energética que requiere, se comprende que a mayor demanda energética, es mayor su producción industrial, por consiguiente mayor flujo de dinero en una determinada región. Sin embargo, no todos los sistemas eléctricos están preparados para atender su demanda energética, y menos aún el inevitable crecimiento vegetativo de su demanda, frente a esta situación se consideran soluciones a corto plazo, como por ejemplo la restricción de carga de usuarios industriales, o la transferencia de carga a otros sistemas eléctricos. Pues todo el tiempo se tiene que suministrar de energía eléctrica con calidad de producto y suministro.

El presente capítulo contempla las generalidades del trabajo de tesis donde se determina el planteamiento del problema, el objetivo, la hipótesis, los antecedentes del trabajo de tesis, las variables, el diseño metodológico y finalmente la matriz de consistencia.

## 1.2. ÁMBITO GEOGRÁFICO

El ámbito geográfico del sistema eléctrico rural en estudio comprende la provincia de Chumbivilcas y parte de las provincias de Paruro, Canas, Cotabambas, Progreso y Cayarani, cuya altitud varía entre 3 360 msnm y 4 155 msnm.

La provincia de Chumbivilcas limita al norte con la provincia de Paruro y la provincia de Acomayo, al este con la provincia de Canas y la provincia de Espinar, al sur con la Región Arequipa y al oeste con la Región Apurímac. Tiene una superficie de 5.371,10 km<sup>2</sup>.

La figura N° 1.1 muestra el mapa político administrativo de la provincia de Chumbivilcas.

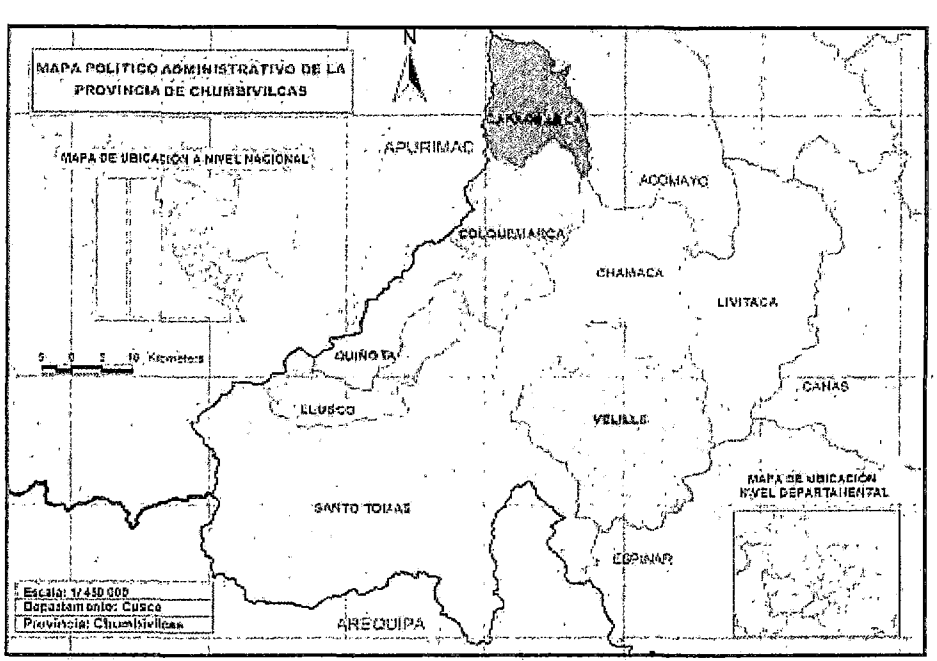

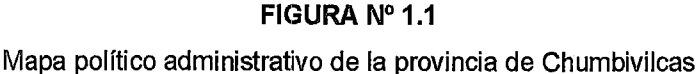

*t* (http://www.map-peru.com/eslmapas) [20].

#### **1.3. PLANTEAMIENTO DEL PROBLEMA**

Actualmente el SER Chumbivilcas (Sistema Eléctrico Rural Chumbivilcas), es suministrado por la radial C004, AMT (Alimentador en Media Tensión) que tiene 145 km de longitud aproximadamente (desde la S.E.T. Combapata, (Subestación de Transmisión Combapata), 138/66/24 KV hasta el distrito más lejano de Ccapacmarca) [23]. Debido a esta excesiva longitud se presentan fenómenos de diversos tipos, provocando deficiencias en la operación, entre ellos se menciona la presencia del efecto Ferranti, ocasionando variaciones muy sensibles de tensión en los puntos más críticos del sistema.

Otra causa de la deficiente operación del mencionado sistema es el inevitable crecimiento vegetativo de la demanda. En el año 2012 y 20131a demanda máxima registrada en el AMT C004, fue de 1.97MW y 2.3MW respectivamente, tomando en consideración la restricción de carga del cliente libre: Mina Anabi de 1250KW (Demanda máxima contratada) a 500KW (Potencia contratada en horas punta) [19], para evitar una mayor caída de tensión en las localidades más lejanas que actualmente alimenta el mismo circuito.

La NTCSER (Norma Técnica de Calidad de Servicio Eléctrico Rural) busca un adecuado equilibrio entre las prestaciones de servicio (calidad de producto y suministro) y las tarifas que pagan los usuarios, estableciendo una tolerancia para la tensión nominal de la red de ±6 %, esto para niveles de media tensión en zonas rurales (Según el CNE-Suministro 2011). Actualmente los niveles de tensión de algunas zonas del SER Chumbivilcas, transgreden a mencionada tolerancia (tal como se muestra en la tabla Nº 1.1), A pesar que cuenta con 03 reguladores de tensión.

En la tabla N° 1.1 se muestran los niveles de tensión obtenidos en la operación del SER Chumbivilcas, en escenarios de: máxima, media y mínima demanda, donde se aprecia la notable transgresión a la tolerancia establecida por la NTCSER; en máxima demanda (Escenario 1), sólo en la barra de la SET Combapata se cumple con la NTCSER. En media demanda (Escemario 2), el nivel de tensión en localidades Omacha, Chamaca, Velille, Ahuichante y Saccanca se encuentran fuera del rango establecido. Y aún en mínima demanda (Escenario 3), se puede apreciar que las localidades de Chamaca, Velille, Ahuichante y Saccanca reciben una tensión inferior en 6% de la tensión nominal. Lo que amerita una atención urgente a esta problemática del SER Chumbivilcas.

|            | <b>Distancia</b> | Tensión<br>en barra | <b>ESCENARIO 1</b><br>Máxima demanda |         | <b>ESCENARIO 2</b><br>Media demanda |        |                | <b>ESCENARIO 3</b><br>Mínima demanda |        |                |       |
|------------|------------------|---------------------|--------------------------------------|---------|-------------------------------------|--------|----------------|--------------------------------------|--------|----------------|-------|
|            |                  |                     |                                      |         |                                     |        |                |                                      |        |                |       |
| Barra      | [km]             | [kV]                | [p.u.]                               | $(\%V)$ | [kV]                                | [p.u.] | $(\%V)$        | [kV]                                 | [p.u.] | $(\%V)$        | [kV]  |
| <b>SET</b> | 0                | 22.9                | 0.98                                 | 2       | 22.44                               |        | 0              | 22.9                                 | 1.02   | $-2$           | 23.36 |
| Combapata  |                  |                     |                                      |         |                                     |        |                |                                      |        |                |       |
| Cayno      | 24.3             | 22.9                | 0.9                                  | 10      | 20.77                               | 0.96   | 4              | 22.1                                 | 0.98   | 2              | 22.63 |
| Quewincha  | 42.2             | 22.9                | 0.85                                 | 15      | 19.65                               | 0.94   | 6              | 21.55                                | 0.96   | 4              | 22.13 |
| Livitaca   | 45.05            | 22.9                | 0.84                                 | 16      | 19.36                               | 0.93   | $\overline{7}$ | 21.41                                | 0.96   | 4              | 22    |
| Omacha     | 55.91            | 22.9                | 0.82                                 | 18      | 18.72                               | 0.92   | 8              | 21.09                                | 0.94   | 6              | 21.7  |
| Chamaca    | 62.75            | 22.9                | 0.8                                  | 20      | 18.25                               | 0.91   | 9              | 20.85                                | 0.93   | $\overline{7}$ | 21.47 |
| Velille    | 77.75            | 22.9                | 0.79                                 | 21      | 18.19                               | 0.9    | 10             | 20.83                                | 0.93   | 7              | 21.46 |
| Ahuichante | 79.35            | 22.9                | 0.75                                 | 25      | 17.35                               | 0.89   | 11             | 20.39                                | 0.91   | 9              | 20.78 |

TABLA N° 1.1

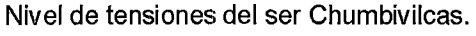

"ESTUDIO PARA EL MEJORAMIENID DE LA OPERACIÚN EN ESTADO ESTACIONARIO DEL SISTEMA ELÉCTRICO RURAL CHUMBIVILCAS" 1 CAPfTULO 1: GENERALIDADES

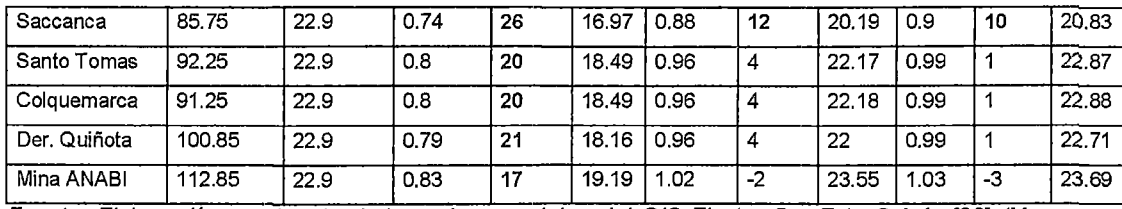

Fuente: Elaboración propia, simulado en base a datos del GIS-Electro Sur Este S.A.A. [23] (Mayo-2013).

En el gráfico N° 1.1 se aprecia la tendencia de la tensión en los tres escenarios simulados.

#### **GRÁFICO N° 1.1**

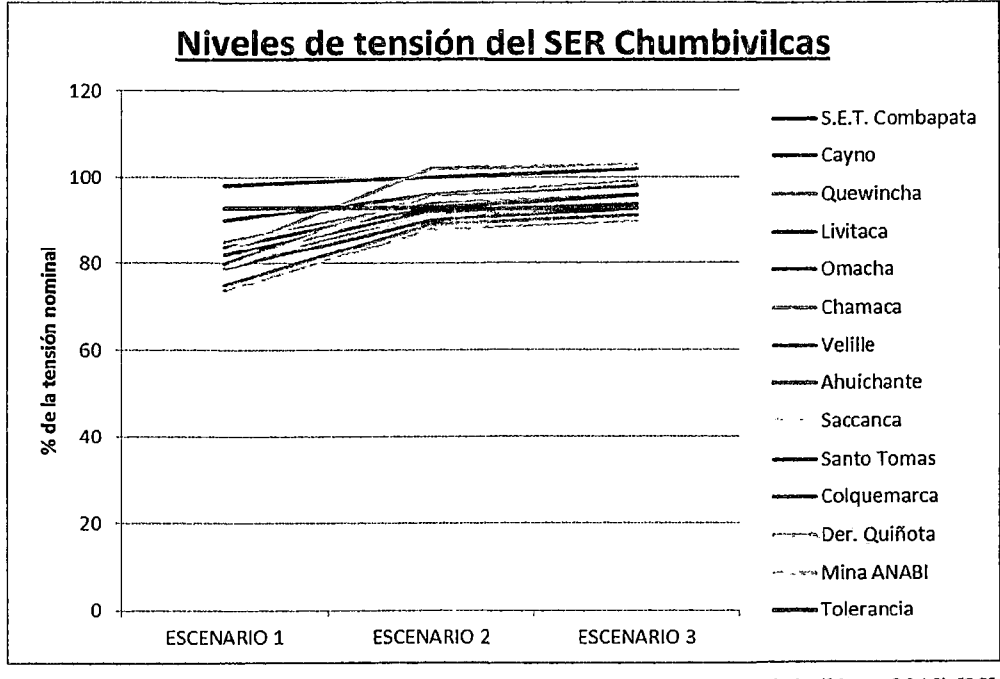

Niveles de tensión del ser Chumbivilcas

Fuente: Elaboración propia, en base a datos del GIS-Electro Sur Este S.A. A. (Mayo-2013) [23].

La deficiencia en la operación del SER Chumbivilcas ocasiona el incremento de los indicadores de frecuencia y duración de interrupciones de suministro de energía SAIFI y SAlOl respectivamente.

En la tabla N° 1.2, se muestra que del primer semestre del 2011 al segundo semestre del 2012, el SAIFI del SER Chumbivilcas presentó un cuantioso incremento (se considera el total de interrupciones que afectan a los usuarios), siendo la tolerancia para ese entonces de 16 interrupciones por semestre.

| TABLA Nº 1.2 |  |  |
|--------------|--|--|
|--------------|--|--|

SAIFI del Sistema Eléctrico Rural Chumbivilcas.

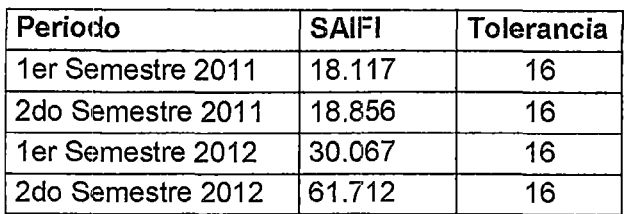

Fuente: Elaboración propia, datos obtenidos del reporte mensual del "procedimiento para supervisión de la operación de los sistemas eléctricos-Resolución *N° 074-2004-OS/CD*" [24].

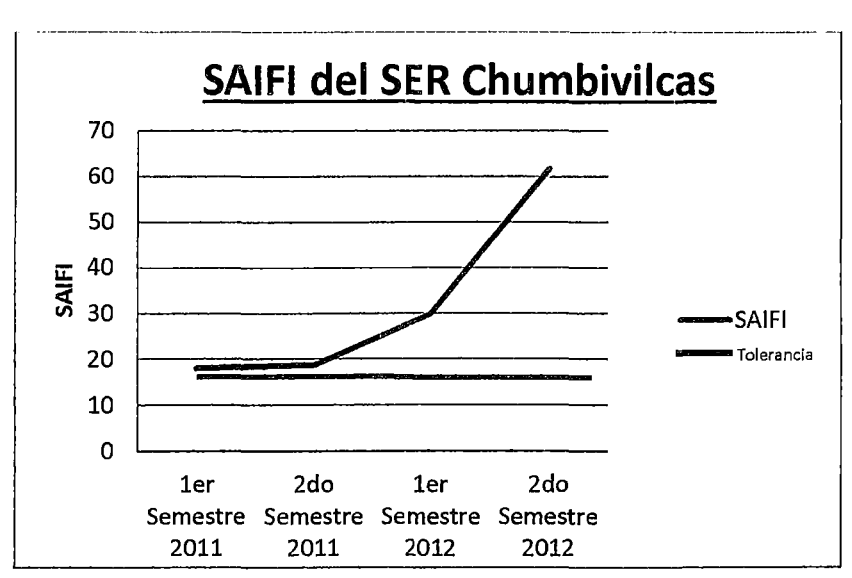

#### GRÁFICO N° 1.2

SAIFI del Sistema Eléctrico Rural Chumbivilcas.

Fuente: Elaboración propia, datos obtenidos del reporte mensual del "procedimiento para supervisión de la operación de /os sistemas eléctricos-Resolución *N"* 07 4-2004-0S/CD" [24].

| TABLA Nº 1.3 |  |  |
|--------------|--|--|
|--------------|--|--|

SAIDI del Sistema Eléctrico Rural Chumbivilcas.

| Periodo                    | <b>SAIDI</b> | Tolerancia |
|----------------------------|--------------|------------|
| 1er Semestre 2011          | 70.345       | 40         |
| 2do Semestre 2011          | 109.208      | 40         |
| 1er Semestre 2012          | 127.917      | 40         |
| 2do Semestre 2012          | 199.931      | 40         |
| Acumulado a Abril del 2013 | 35.565       | 40         |

Fuente: Elaboración propia, datos obtenidos del reporte mensual del "procedimiento para supervisión de la operación de los sistemas eléctricos-Resolución N° 074-2004-OS/CD" [24].

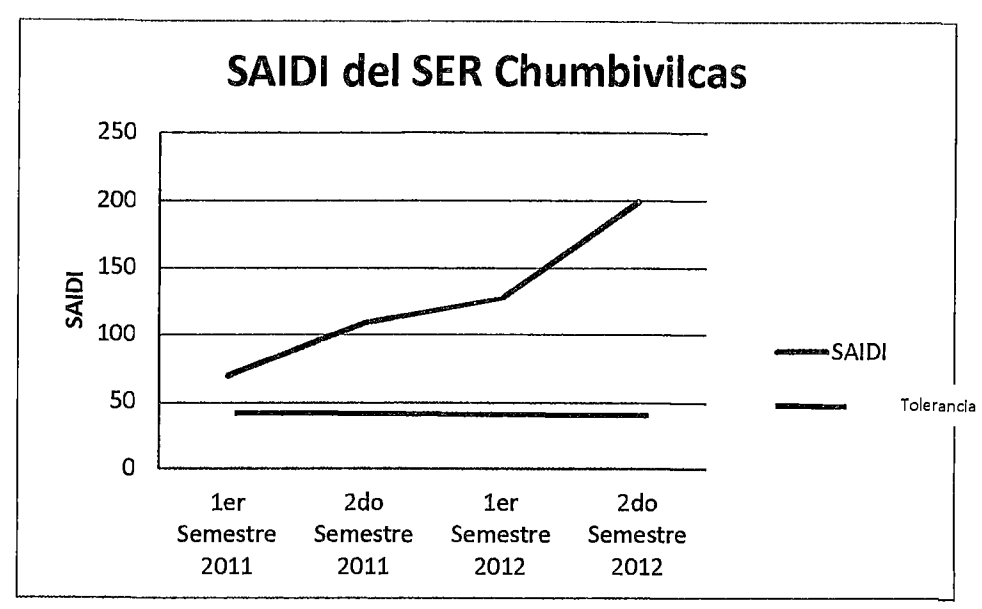

GRÁFICO N° 1.3 SAIDI del Sistema Eléctrico Rural Chumbivilcas.

Fuente: Elaboración propia, datos obtenidos del reporte mensual del "procedimiento para supervisión de la operación de los sistemas eléctricos-Resolución N° 074-2004-OS/CD" [24].

En la tabla N° 1.3, se aprecia un considerable incremento del SAIDI en el periodo del 2011 al 2012, donde se aprecia que en el segundo semestre del 2012 se tuvo el valor más elevado (199.9), teniendo el sistema eléctrico Chumbivilcas una tolerancia de 40 para ese año.

Por lo indicado es de urgente necesidad desarrollar el estudio para el mejoramiento de la operación del sistema eléctrico rural Chumbivilcas en estado estacionario, en un periodo comprendido desde el año 2014 al 2034, correspondiendo este estudio a un análisis de operación a largo plazo.

#### 1.4. FORMULACIÓN DEL PROBLEMA

¿Cómo mejorar la operatividad en estado estable del Sistema Eléctrico Rural Chumbivilcas?

#### 1.5. **OBJETIVOS DE LA INVESTIGACIÓN**

#### **1.5.1. OBJETIVO GENERAL**

Desarrollar el estudio que permita mejorar la operación en estado estable del sistema eléctrico rural Chumbivilcas para el periodo 2014- 2034.

#### **1.5.2. OBJETIVOS ESPECÍFICOS**

- Evaluar la operación actual del SER Chumbivilcas.
- Proponer alternativas de solución para mejorar la operación en estado estacionario del SER Chumbivilcas, cumpliendo los márgenes establecidos por la NTCSER.
- Desarrollar la mejor alternativa de solución.

#### **1.6. JUSTIFICACIÓN DEL ESTUDIO**

Cuando un sistema eléctrico presenta ineficiencia de operación, trae consigo desagradables secuelas para los usuarios, por ejemplo el deterioro de sus electrodomésticos a causa de perfiles inadecuados de tensión y suspensión de diversas actividades por prolongadas interrupciones de energía eléctrica.

La empresa concesionaria, también tolera estas consecuencias, con elevadas compensaciones por consumo de energía, que se traducen en pérdidas económicas para la empresa.

Mientras más elevados sean los valores del SAlOl y SAIFI de una empresa concesionaria, estos demuestran mayor ineficiencia en la operación de sus redes, desprestigiando a la misma frente a otras empresas similares.

Los distritos de Mara, Ccapacmarca, Challhuahuacho, Haquira entre otros, con 3500 usuarios aproximadamente, pertenecen al SER Chumbivilcas, por ende deberían ser suministrados con el AMT C004 [13]. Sin embargo a causa de la caída de tensión presente en la línea, fueron transferidos al AMT CQ03, que tiene por origen la SET Chuquibambilla (Grau-Apurímac). Con el presente estudio se pretende suministrar de energía eléctrica a mencionadas localidades en el SER correspondiente.

Otra justificación es el incremento de la capacidad de transporte de potencia de lal ínea, para cubrir la demanda actual y proyectada.

### 1.7. ALCANCES DEL ESTUDIO

El estudio se realiza en MT (22.9 kV), y consiste en el análisis operativo actual. Asimismo se incluye el análisis de diferentes alternativas en estado estable, no se incluyen estudios transitorios (aislamiento, protección, armónicos y estabilidad)

El presente trabajo de tesis propone una alternativa de solución para la operación en estado estacionario del año 2014 al 2034, para la máxima demanda del SER Chumbivilcas.

### 1.8. LIMITACIONES DEL ESTUDIO

Demora en la recopilación de información, ya que se requiere viajar a la zona en diferentes épocas del año para la toma de datos (época de avenida y estiaje).

## 1.9. HIPÓTESIS

#### 1.9.1. HIPÓTESIS GENERAL

El mejoramiento de la operación en estado estacionario del sistema eléctrico rural Chumbivilcas, permitirá resolver problemas de efecto Ferranti, calidad de servicio (calidad de producto y suministro) y crecimiento de la demanda.

# 1.9.2. HIPÓTESIS ESPECÍFICAS

• La evaluación de la operación actual del SER Chumbivilcas, permitirá mostrar las deficiencias de operación del sistema en estudio, y proponer alternativas de solución.

- El análisis de las alternativas de solución, posibilitará escoger aquella que mejor se ajuste a las necesidades del sistema, y permita cumplir con la normatividad vigente.
- El desarrollo de la alternativa seleccionada, proporcionará una propuesta de solución para resolver los problemas en la operación del SER en estudio, y que cumpla con los requisitos establecidos por las normas correspondientes de calidad de suministro y producto.

#### **1.10.ANTECEDENTES DEL TEMA DIE ESTUDIO**

Las tesis vinculadas a este tema en estudio, ubicadas en la biblioteca especializada de la facultad de: lng. Eléctrica, Electrónica, Mecánica y Minas, son:

• Estudio de la línea de transmisión Combapata, Chamaca, Llusco (NFN 0123 TE 94.0123 Pezo Luza Luzgarda)-1994.

Se tiene las siguientes conclusiones:

- $\checkmark$  Se determina como alternativa de solución al problema del déficit energético en el P.S.E. Chumbivilcas la alternativa 11 que tiene como solución técnica económica más óptima, para satisfacer la demanda energética utilizando una S. E. elevadora de 24/33 kV, y la construcción de una línea de Sub Transmisión en 33kV .
- $\checkmark$  El balance de energía y potencia muestra que la oferta de la S.E. de Cornbapata tiene suficiente capacidad de energía para todo el horizonte de estudio de 1994 al 2013.
- $\checkmark$  De la evaluación técnica y económica de las alternativas propuestas, el más recomendable es el de la alternativa 11, con un nivel de tensión de 33kV y un conductor de aluminio de 70mm<sup>2</sup> de aleación de aluminio (ALDREY) que podrá satisfacer la demanda proyectada debido a que el conductor tiene una temperatura de trabajo de 70°C impuesta por el fabricante, el mismo que podrá transmitir 3.83 MW, su inversión inicial es de 2'643, 172.7 U.S. \$.
• Estudio de la implementación de la nueva Sub Estación Llusco 66/33/22.9 kV (TE 11.2764 Ascue Umpire Arnaldo).

Se tiene las siguientes conclusiones.

- $\checkmark$  La implementación de la Nueva S.E. Llusco con un transformador de 64±1 Ox1 %/33/22.9 kV; 7-9/4.5-5.2/2.5-3.5 MVA ONAN- ONAF.
- $\checkmark$  Los niveles de pérdidas se reducen; con la entrada de la nueva Subestación Llusco 66/22.9 kV.
- $\checkmark$  De los resultados y reportes de flujo de carga se concluye que la oferta está limitada a la potencia disponible en el transformador de Llusco en el lado de 66kV; es decir 7MVA; En este sentido se debe implementar la refrigeración forzada (ONAF) a fin de cubrir la demanda en el periodo de estiaje.

## 1.11.VARIABLES E INDICADORES

## 1.11.1. VARIABLES DEPENDIENTES E INDICADORES

- El flujo de potencia. Cuyos indicadores son:
	- $\checkmark$  Potencia activa.
	- $\checkmark$  Potencia reactiva.
- Calidad de suministro. Cuyos indicadores son:
	- $\checkmark$  SAIDI.
	- $\checkmark$  SAIFI.

## 1.11.2. VARIABLES INDEPENDIENTES E INDICADORES

• Efecto Ferranti. Cuyo indicador es:

 $\checkmark$  Tensión.

• Incremento de la demanda en el SER Chumbivilcas. Cuyo indicador es:

 $\checkmark$  Tasa de crecimiento.

- Capacidad de transporte del AMT C004. Cuyo indicador es:
	- $\checkmark$  Cargabilidad de la línea.

#### **1.11.3. VARIABLES INTERVINIENTES**

- Factor de potencia del sistema.
- Normatividad.

### **1.12.DISEÑO METODOLÓGICO**

La investigación científica busca explicar un fenómeno, hecho o proceso formulando teorías al respecto. La investigación tecnológica, en cambio, pretende moclificar un determinado hecho o proceso para beneficio de la colectividad [12].

Por lo tanto el "Estudio para el mejoramiento de la operación en estado estacionario del Sistema Eléctrico Rural Chumbivilcas", es una investigación tecnológica porque se pretende modificar la operación de mencionado sistema eléctrico rural para beneficio de los usuarios suministrados en el mismo.

## **1.12.1. TIPO DE INVESTIGACIÓN**

Por la naturaleza del estudio, esta investigación es de tipo explicativo y clase prospectiva.

Es explicativo porque responde a las causas del problema de operación del SER Chumbivilcas, previo análisis de cada parámetro determinado que interviene en la operación de mencionado sistema eléctrico. Y es de clase prospectiva porque busca encontrar una alternativa de solución de operación en estado estacionario del SER Chumbivilcas, desde una nueva perspectiva para escenarios de máxima demanda (2014-2034).

#### **1.12.2. POBLACIÓN Y MUESTRA**

- o **Universo:** El universo del presente trabajo de investigación está conformada por el SER Chumbivilcas.
- o **Muestra:** La muestra está conformada por el perfil de tensiones y el comportamiento de la demanda registrados actualmente en el sistema eléctrico rural Chumbivilcas.

تلنو به

## **1.12.3. TÉCNICAS DE RECOLECCIÓN DE DATOS**

En este trabajo de investigación las técnicas de muestreo según su variabilidad es variable, porque la recopilación no es suficiente debido a que se siguen acumulando datos de la demanda y perfiles de tensión.

Según la posibilidad de integrar la muestra es de oportunidad múltiple porque cada uno de los elementos tiene varias posibilidades de integrar la muestra.

La információn requerida se adquirirá empleando las siguientes técnicas de recolección de datos:

- La observación.
- La simulación.
- El análisis.
- o La entrevista.

## **1.12.4. HERRAMIENTAS PARA EL PROCESAMIENTO DE DATOS**

Para el procesamiento de datos se usa:

- DigSilent Power Factory 14.1.3
- Office 2013 (Word, Excel y One Note)
- Autocad versión 2015
- ArcGis versión 9.3 (Sistemas de Información Georeferenciado)
- Matlab versión 7.6.0.324F
- Adobe Photoshop CC 2014
- Paint 2013

#### **1.12.5. TÉCNICAS DE ANÁLISIS DE DATOS**

El carácter del análisis de datos de este trabajo de investigación, es exploratorio porque se pretende encontrar nuevas perspectivas de operación en estado estacionario del SER Chumbivilcas, y según la naturaleza del análisis es cualitativo.

El análisis de datos obtenidos se efectuará mediante el método de estadística descriptiva.

- Técnicas estadísticas
	- $\checkmark$  Medidas de tendencia central: media aritmética, la mediana y la moda.
- Presentación de datos:
	- $\checkmark$  Tabla de frecuencias y porcentajes
	- $\checkmark$  Gráficas de frecuencias
	- $\checkmark$  Gráficas de porcentajes
	- $\checkmark$  Graficas comparativas

#### **1.13. MARCO NORMATIVO Y TERMINOLOGÍA**

- Normas nacionales
	- √ Norma Técnica de Calidad del Servicio Eléctrico Rural (NTCSER).
	- $\checkmark$  Código Nacional de Electricidad Suministro 2011.
	- $\checkmark$  Norma DGE RM091-2002-EM-VME-Terminología en electricidad.
	- $\checkmark$  Procedimiento técnico del COES N° 21, "Ingreso de unidades de generación, líneas y subastaciones de transformación en el COES-SINAC".
	- $\checkmark$  Resolución de consejo directivo OSINERGMIN Nº 177-2012-OS-CD (2012).
	- $\checkmark$  Resolución de consejo directivo del Organismo Supervisor De La Inversión en Energía OSINERGMIN Nº 074-2004-OS/CD.
	- $\checkmark$  Norma DGE Símbolos gráficos en Electricidad
- Normas Internacionales
	- $\checkmark$  IEC : International Electrotechnical Commission.
	- $\checkmark$  IEEE : Institute of Electrical and Electronics Engineers.
	- $\checkmark$  SI : Sistema Internacional de unidades.
	- $\checkmark$  ANSI : American National Standards Institute.
	- $\checkmark$  DIN :Deutsches Institut für Normung (Instituto Alemán de Normalización).

# 1.14.SIMBOLOGÍA BÁSICA DE NORMAS INTERNACIONALES

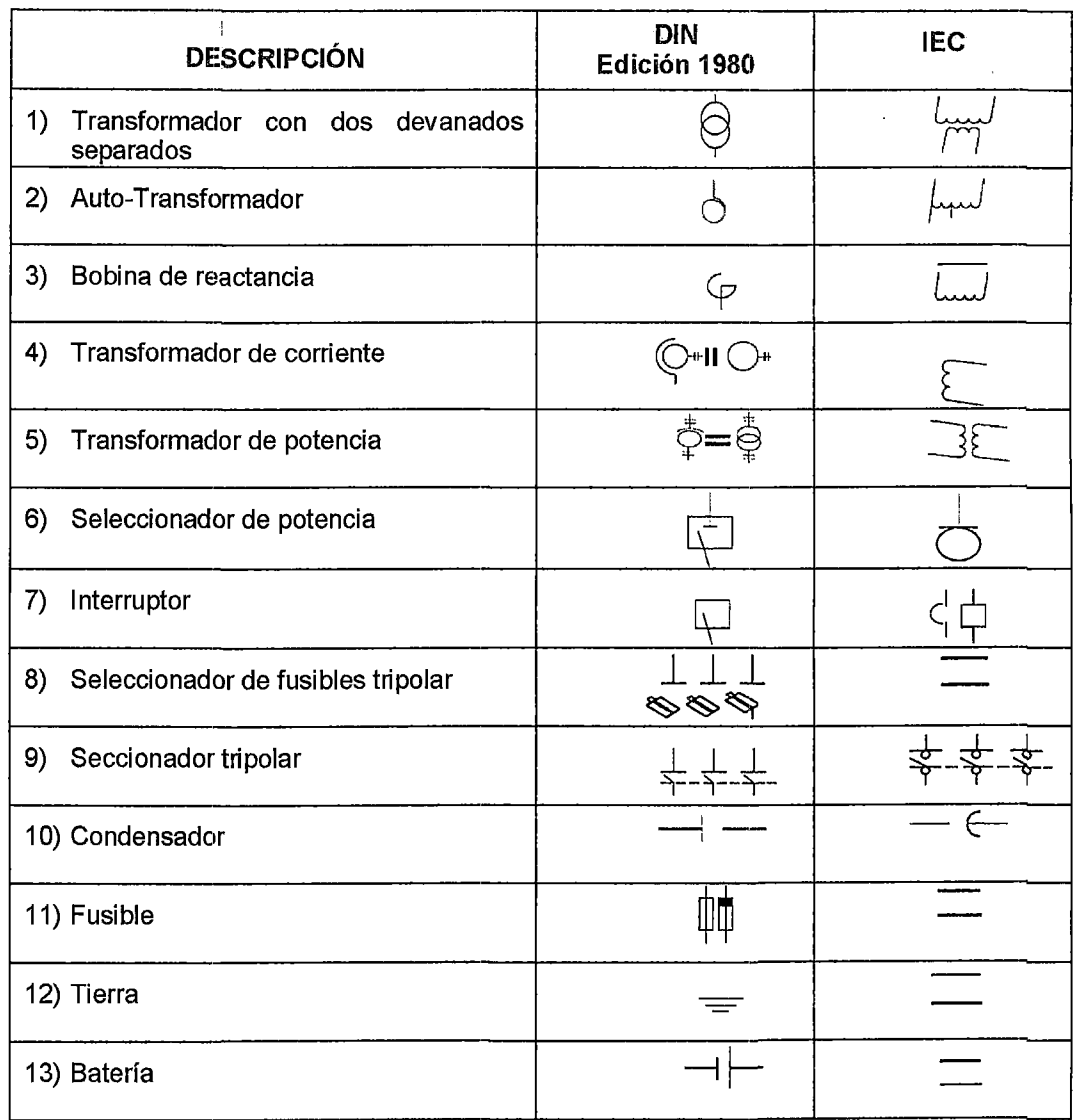

#### TABLA N° 1.4 Simbología básica

Fuente: Internet (http://es.scribd.com/doc/135499582/Simbologia-DIN-y-NEMA-pdf#scribd)

 $\bar{\mathcal{L}}$ 

# **CAPÍTULO 11**

# **MARCO TEÓRICO**

# **CAPÍTULO 11**

## **MARCO TEÓRICO**

## **2.1. INTRODUCCIÓN**

Para evaluar la operación en estado estacionario de un sistema eléctrico, se debe considerar: los parámetros de la red eléctrica en estudio, variables que intervienen en su operación, demanda energética del sistema, efecto Ferranti, limite térmico de la línea, topología de la red eléctrica, calidad de suministro y calidad de producto. Por consiguiente es importante tener una base teórica en mencionados aspectos.

Teniendo como objetivo principal de estudio, mejorar la operación del SER Chumbivilcas en estado estacionario, en este capítulo también se define: generación distribuida, compensación de potencia reactiva, métodos de compensación de potencia reactiva y niveles de tensión normalizada en el Perú.

## **2.2. SISTEMA ELÉCTRICO DE POTENCIA**

Un sistema eléctrico de potencia es el conjunto de elementos conectados eléctricamente entre sí, con la finalidad de generar, transmitir y distribuir energía eléctrica, llegando hasta los últimos puntos de consumo.

El estudio de la operación en estado estacionario de un sistema eléctrico de potencia eonsiste en el análisis del sistema en régimen permanente bajo algunas condiciones determinadas de operación (escenarios de máxima, media y mínima demanda en época de avenida y estiaje).

A través del estudio de la operación en estado estacionario se obtienen la magnitud y el ángulo de fase de la tensión, así como los flujos de potencia activa y reactiva en cada rama (líneas y trasformadores), constituyendo una importante herramienta en la operación y planificación del sistema, ya que permite detectar situaciones como sobrecarga de líneas y transformadores, violación de los límites de tensión, etc.

### **2.2.1. POTENCIA ELÉCTRICA**

### **2.2.1.1. POTENCIA ACTIVA**

La potencia neta o media que consume una carga durante un periodo se denomina potencia activa [9].

La potencia activa no puede ser negativa [9]

Es la energía capaz de transformar la energía eléctrica en trabajo, viene definida por la siguiente fórmula matemática:

$$
P = V. I. \cos \varphi \tag{2.1.}
$$

Donde:

P : Potencia de consumo eléctrico, expresado en watt (W).

 $\mathbf{I}$ : Intensidad de la corriente que fluye por el circuito, en ampere (A).

 $\cos \varphi$ : Valor del factor de potencia.

## **2.2.1.2. POTENCIA REACTIVA**

Si un circuito pasivo contiene bobinas, condensadores o ambos tipos de elementos, una parte de la energía durante un ciclo se almacena en ellos y posteriormente vuelve a la fuente. Durante el periodo de retorno de la energía, la potencia es negativa. La potencia envuelta en este intercambio se denomina potencia reactiva o en cuadratura. [9] La potencia reactiva representa la energía que primero se almacena y luego se libera en el campo magnético de un inductor o en el campo eléctrico de un capacitar, [6] esto quiere decir que la potencia es positiva cuando el campo magnético acumula en el interior de la bobina. Un momento después, cuando la potencia es negativa, la energía disminuye en el campo magnético y fluye de regreso a la fuente. [8]

Un capacitar es una fuente de potencia reactiva. Actúa como fuente de potencia reactiva siempre que forma parte de un circuito de estado permanente basado en ondas sinusoidales. [8]

La potencia reactiva representa energía que al igual que un péndulo, oscila de un lado a otro sin realizar trabajo útil. [8]

El capacitor actúa como un dispositivo almacenador de energía temporal aceptando repetidamente energía durante periodos breves y liberándola de nuevo, sin embargo en lugar de almacenar la energía magnética como lo hace un reactor, un capacitor almacena energía electrostática. [8]

La fórmula matemática para hallar la potencia es la siguiente:

$$
Q = V. I. \sin \varphi \tag{2.2.}
$$

Donde:

- Q : Potencia reactiva [VAR]
- V : Tensión nominal [V]
- φ : Angulo del factor de potencia [º]

## **2.2.1.3. POTENCIA APARENTE**

Los componentes P y Q de la potencia tienen diferentes significados y no pueden ser sumados aritméticamente. Sin embargo, pueden ser representados apropiadamente en forma de una magnitud vectorial denominada potencia compleja. [9]

La potencia aparente se expresa en voltamperes (VA). [8]

$$
S = V.I
$$
 (2.3.)  

$$
S = P + jQ
$$

Donde:

- V : Tensión (v)
- : Corriente (A)  $\mathbf{I}$
- P : Potencia activa (W)
- Q : Potencia reactiva (VAR)

## **2.2.1.4. FACTOR DE POTENCIA**

El factor de potencia de un dispositivo o circuito de corriente alterna es la relación de la potencia activa P a la potencia aparente S, es decir

Factor de potencia = 
$$
P/S
$$
 (2.4.)

Donde:

- P : Potencia activa suministrada absorbida por el circuito o dispositivo [VV].
- S : Potencia aparente del circuito o dispositivo [VA]

El factor de potencia se expresa como un número simple o como un porcentaje.

Como la potencia activa P nunca se puede exceder de la potencia aparente S, se deduce que el factor de potencia nunca puede ser mayor que la unidad (o que 100 por ciento), el factor de potencia de un resistor es de 100 por ciento por que la potencia aparente que absorbe es igual a la potencia activa.

## 2.2.1.5. TRIÁNGULO DE POTENCIA

Las potencias real, reactiva y aparente suministradas a una carga se relacionan por medio del triángulo de potencia. [6]

En la siguiente figura se muestra el triángulo de potencia al cual se hace mención.

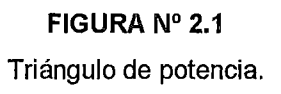

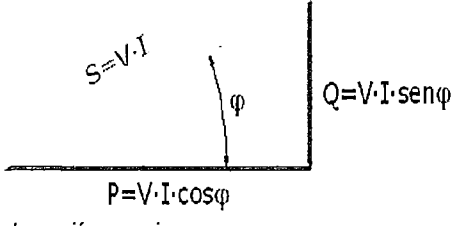

Fuente: Elaboración propia

El ángulo en la esquina inferior izquierda es el ángulo de impedancia *cp.* El lado adyacente a este triángulo es la potencia real P suministrada a la carga, el lado opuesto del triángulo es la potencia reactiva Q suministrada a la carga, y la hipotenusa del triángulo es la potencia aparente S de la carga [6].

Normalmente la cantidad  $\cos\varphi$  se conoce como factor de potencia de una carga, y este se define como la fracción de la potencia aparente s que en realidad suministra potencia real a la carga. [6]

### 2.2.2. PARÁMETROS ELÉCTRICOS

## 2.2.2.1. RESISTENCIA ELÉCTRICA

Se denomina resistencia eléctrica a la igualdad de oposición que tienen los electrones al moverse a través de un conductor.

La resistencia de los conductores de las líneas de trasmisión es la causa más importante de pérdida de potencia en ellas. El término "resistencia", a menos que sea calificado específicamente, se refiere a la resistencia efectiva, y está definida por [1]:

$$
R = \frac{\text{Pérdida de Potencia en el conductor}}{|I^2|} \tag{2.5.}
$$

Donde:

Pérdida de potencia en el conductor  $=$  potencia [watts]

1 : Corriente rms en el conductor [A]

La resistividad depende del metal del conductor. El cobre recocido es el estándar internacional para medir la resistividad o (o la conductividad  $\sigma = \frac{1}{2}$  [2]

El aluminio estirado en frío, el cual tiene 61% de la conductividad del estándar internacional, tiene una resistividad a 20 °C de 2.83x10-8  $\Omega$ m. [2]

La variación en resistencia de los conductores metálicos con la temperatura es prácticamente lineal en el rango normal de operación  $[1]$ .

La relación de la variación de la resistencia de los conductores con respecto a la temperatura se da con la siguiente fórmula:

$$
\frac{R_2}{R_1} = \frac{T + t_2}{T + t_1}
$$
 (2.6.)

Donde  $R_1$  y  $R_2$  son las resistencias del conductor a las temperaturas  $t_1$ y  $t_2$ , respectivamente, en grados Celsius, y T es una constante.

La distribución de corriente en corriente alterna no es uniforme, conforme aumenta la frecuencia, la corriente en el conductor cilíndrico sólido tiende a galoparse hacia la superficie del mismo, con menor densidad de corriente en el centro de éste. [2]

### 2.2.2.2. INDUCTANCIA

#### A. INDUCTANCIA INTERNA Y EXTERNA DE UN CONDUCTOR

La inductancia es con mucho el parámetro de línea más dominante desde el punto de vista del ingeniero de sistemas de potencia, pues es la reactancia inductiva que limita la capacidad de transmisión de una línea [4]. Y se calcula como enlaces de flujo por ampere. Si la permeabilidad µ es constante, la corriente sinusoidal produce flujos que varían sinusoidalmente en fase con la corriente [1]. Entonces, la inductancia está dada por:

$$
L = \frac{\lambda}{I} [H] \tag{2.7.}
$$

Donde:

L : Inductancia [H]

*A.* : Acoplamiento de flujo magnético [wb/m]

1 : Corriente rms [A]

Las líneas de flujo son concéntricas al conductor [1]. Y para obtener un valor aproximado de la inductancia de una línea de trasmisión, es necesario considerar el flujo dentro y fuera de cada conductor [1]. La inductancia interna  $L_{int}$  por unidad de longitud del conductor debido al flujo enlazado total  $\lambda_{\rm int}$  en el interior del conductor es: [2]

$$
L_{int} = \frac{\lambda_{int}}{I} = \frac{\mu_0}{8\pi} = \frac{1}{2} \times 10^{-7} \text{ H/m}
$$
 (2.8.)

Donde:

 $L_{int}$  : Inductancia interna [H/m]

 $\lambda_{\text{int}}$  : Flujo enlazado total interno [Wbv/m]

 $\mu_0$ <sup>1</sup> : Permeabilidad en el aire

<sup>&</sup>lt;sup>1</sup>  $\mu_0$ =4 $\pi$  × 10<sup>-7</sup>  $\frac{H}{m}$ : permeabilidad en el aire [3].

En la siguiente figura se muestra dos puntos  $P_1$  y  $P_2$  a distancias  $D_1$  y  $D_2$  de un conductor que lleva una corriente de l Amperes. Como el conductor está lejos de la trayectoria de retorno de la corriente, el campo magnético externo al conductor consta de círculos concéntricos alrededor del conductor y, por lo tanto, todo el flujo entre  $P_1$  y  $P_2$  se alinea dentro de las superficies cilíndricas concéntricas que pasan por  $P_1$  y  $P_2$  [4].

#### **FIGURA.** N° 2.2

Campo magnético externo de un conductor sólido.

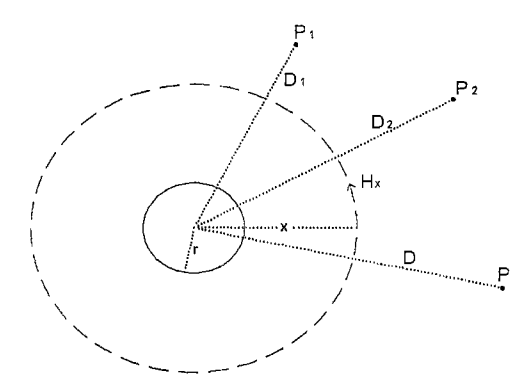

Fuente: Elaboración propia

Por lo tanto, los vínculos totales del conductor debidos al flujo entre los puntos  $P_1$  y  $P_2$  son:

$$
\lambda_{12} = 2 \times 10^{-7} \text{I} \, \ln\left(\frac{D_2}{D_1}\right) \, \text{Wb} - \text{v/m} \tag{2.9.}
$$

Y la inductancia del conductor aportada por el flujo magnético entre los puntos  $P_1$  y  $P_2$  es:

$$
L_{12} = \frac{\lambda_{12}}{I} = 2 \times 10^{-7} \ln(\frac{D_2}{D_1}) \quad H/m \tag{2.10.}
$$

El flujo total que enlaza al conductor hasta el punto externo  $P$ , a la distancia D es la suma del flujo enlazado interno y el flujo enlazado externo desde  $D_1 = r$  hasta  $D_2 = D$ , entonces:

$$
\lambda_{\rm p} = 2 \times 10^{-7} \text{I} \ln(\frac{p}{r}) \quad \text{Wb} - \text{v/m} \tag{2.11.}
$$

Donde:

r : Radio del conductor

$$
r' : 0.7788r = RMG
$$

Asimismo, la inductancia total  $L<sub>n</sub>$  debida tanto al flujo enlazado interno como al externo hasta la distancia D es:

$$
L_p = \frac{\lambda_p}{I} = 2 \times 10^{-7} \ln(\frac{p}{r}) \quad H/m \tag{2.12.}
$$

## **B. INDUCTANCIA DE LÍNEAS TRIFÁSICAS CON ESPACIAMIENTO ASIMÉTRICO**

La configuración de los conductores eléctricos de la línea en media tensión del alimentador C004, no es simétrico, ya que mencionados conductores se encuentran espaciados según el tipo de soporte que los sostienen, en la mayoría del recorrido de la línea se encuentran suspendidos por armados tipo AMT H8, cuya configuración se muestra en la siguiente figura.

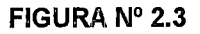

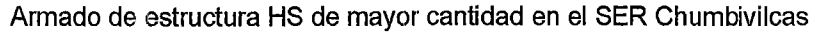

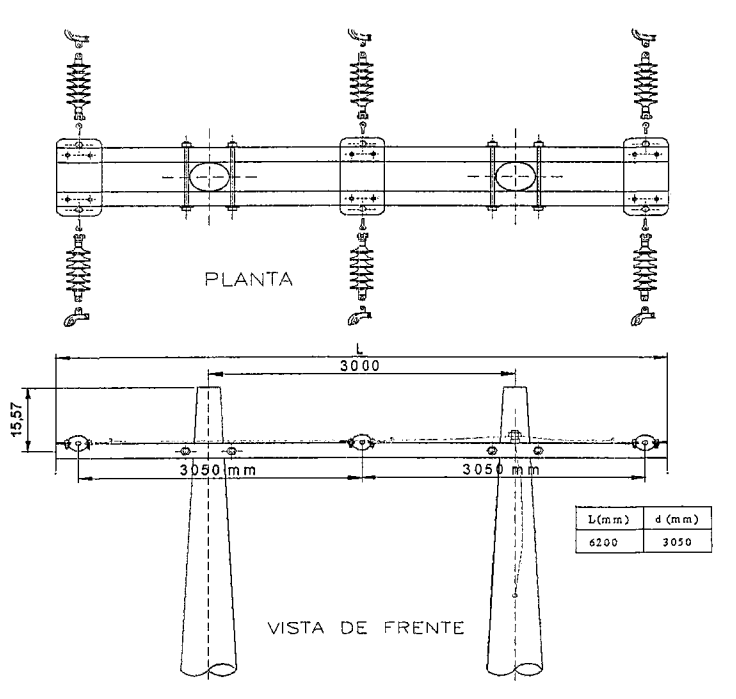

Fuente: Normas *y* estandarización Electro Sur Este S.A. A.

El espaciamiento asimétrico entre conductores hace que los acoplamientos de flujo magnético y, por lo tanto, la inductancia de cada fase sean diferentes, lo cual da por resultado voltajes

desequilibrados en el lado receptor, incluso cuando se encuentra balanceado en el extremo emisor. [4]

En un circuito desbalanceado se obtiene una inductancia diferente en cada fase [1 ], por consiguiente, la inductancia promedio por fase es:

$$
L = 2 \times 10^{-7} \ln \frac{p_{eq}}{p_s} \, \text{H/m} \tag{2.13.}
$$

o

$$
L = 0.461 \log \frac{D_{eq}}{D_S} \text{mH/km}
$$
 (2.14.)

De la ecuación anterior se tiene.

$$
D_{eq} = \sqrt[3]{D_{ab} \times D_{bc} \times D_{ac}} \tag{2.15.}
$$

El cuál es la distancia entre conductores de una línea de dos conductores, o la DMG mutua entre los lados de una línea monofásica de conductores compuestos, o bien, la distancia entre conductores de una línea con espaciamiento equilátero o el espaciamiento equilátero equivalente de una línea asimétrica. [1]

$$
D_s = \sqrt[n]{D \times d} \tag{2.16.}
$$

Donde n es el número de conductores por fase, d es la distancia entre conductores al mismo haz: y D es la distancia DMG descrita en catálogos de conductores.

A la oposición de la corriente alterna a través de un inductor se llama reactancia inductiva  $(X_L)$ , este tipo de reactancia absorbe potencia reactiva (Q) del sistema, y está dada por:

$$
X_L = W \times L = 2 \times \pi \times f \times L \tag{2.17.}
$$

Donde f es la frecuencia del sistema (60Hz), y L es la inductancia de la línea.

#### **2.2.2.3. CAPACITANCIA**

La capacitancia y la conductancia constituyen juntas la admitancia en derivación de una línea de transmisión. La conductancia es el resultado de la fuga sobre la superficie de los aisladores y es de orden

de magnitud despreciable. Cuando se aplica un voltaje alterno a la línea, la capacitancia de esta produce un adelanto en la corriente sinusoidal llamada corriente de carga, que se genera incluso cuando el circuito de la línea está abierto en el extremo distante. Como la capacitancia de la línea es proporcional a su longitud, la corriente de carga es despreciable para líneas con longitud menor de 100 km. Para líneas más largas, la capacitancia adquiere una importancia mayor y se tiene que tornar en cuenta. [4]

#### **FIGURA,** N° 2.4

Sección transversal de una lfnea trifásica con espaciamiento asimétrico.

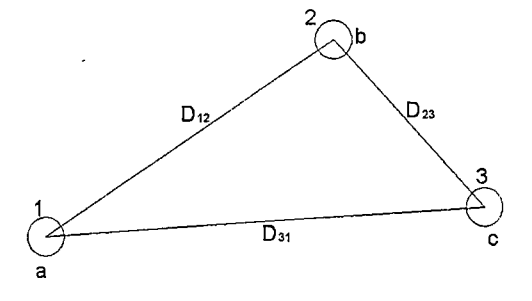

Fuente: Elaboración propia.

El campo eléctrico cerca de la superficie de un conductor trenzado no es el mismo que el de uno cilíndrico sólido. No obstante, es usual, al calcular la capacitancia de la línea, reemplazar un conductor trenzado por un cilíndrico sólido de conducción perfecta cuyo radio sea igual al radio exterior de este conductor trenzado. El error resultante en la capacitancia es pequeño ya que sólo resulta afectado el campo eléctrico cerca de las superficies de los conductores. [2]

La dimensional de la capacitancia de línea a neutro  $(C_n)$  es de microfaradios por kilómetro (µF / km), y está dada por.

$$
C_n = \frac{q_a}{v_{an}} = \frac{2\pi k}{\ln(\frac{Deq}{r})}
$$
 (2.18.)

Donde:

- $C_n$ : Capacitancia de línea a neutro.
- $q_a$  : Carga del conductor  $a$ .
- Van : Tensión del conductor *a* a neutro.

*Deq* : Es la distancia equivalente entre centros de conductores de cada una de las fases.

k : Es la permitividad del espacio libre que en unidades SI es  $k_0 = 8.85 \times 10^{-12}$  F/m.

Y la permitividad relativa para el aire es  $k_r = \frac{k}{k_0} = 1$ .

$$
C_n = \frac{0.0242}{\log(\frac{D_{eq}}{r})} \mu F / km \, a \, neutro \tag{2.19.}
$$

Donde:

r : Es el radio medio geométrico del conductor.

La corriente de carga de la línea para una línea trifásica en forma de fasor es: [4]

$$
I_a(\text{carga de línea}) = j\omega C_n V_{an} \quad \text{A/km} \tag{2.20.}
$$

A la oposición de una corriente alterna a través de un capacitor se llama Reactancia Capacitiva (Xc), este tipo de reactancia genera potencia reactiva (Q) al sistema, siendo esta:

$$
X_c = \frac{1}{w.c} = \frac{1}{2\pi f c}
$$
 (2.21.)

Donde f es la frecuencia (60Hz), C es la capacitancia de la línea de transmisión y w es la velocidad angular.

#### **2.2.3. VARIABLES ELÉCTRICAS**

#### **2.2.3.1. TENSIÓN**

Denominado también potencial eléctrico.

Si el trabajo es necesario para mover una carga  $Q$  de un coulomb es de un julio, cuando esta se encuentra en un campo eléctrico, desde un lugar a otro, entonces se dice que el punto final tiene 1 voltio respecto al punto inicial. [9]

A continuación se definen la tensión nominal, tensión de servicio y nivel de tensión.

## **l. TENSIÓN NOMINAL**

La tensión nominal es una magnitud característica en base a la que se dimensionan los medios de servicio en lo referente a la tensión y a la frecuencia de la red. Frente a esto la tensión de servicio es la tensión aplicada a la red [13].

## **11. NIVEL DE TENSIÓN**

Uno de los valores de tensión nominal utilizados en un sistema dado [13].

**A. BAJA TENSIÓN (abreviatura: B. T.):** Conjunto de niveles de tensión utilizados para la distribución de la electricidad. Su límite superior generalmente es  $U \le 1$  kV, siendo U la Tensión Nominal [13].

Las tensiones normalizadas lEC son:

- 380/220V
- 440/220V
- **B. MEDIA TENSIÓN (abreviatura: M. T.):** Cualquier conjunto de niveles de tensión comprendidos entre la alta tensión y la baja tensión [13].

Los límites son 1 kV < U ≤ 35 kV, siendo U la Tensión Nominal.

Las tensiones normalizadas lEC son:

- 20.0kV
- 22.9kV
- 33kV
- 22.9/13.2 kV
- 33/19 kV
- **C. ALTA TENSIÓN (abreviatura: A.T.):** En un sentido general, conjunto de niveles de tensión que exceden la baja tensión (en el contexto del Código Nacional de Electricidad-Utilización).

En un sentido restringido, conjunto de niveles de tensión superior utilizado en los sistemas eléctricos para la transmisión masiva de electricidad. Con Límites comprendidos entre 35 kV <  $U \le 230$  kV [13].

Las tensiones normalizadas lEC son:

- 60kV
- 138kV
- 220Kv
- **D. MUY ALTA TENSIÓN (abreviatura: M.A.T.):** Niveles de tensión utilizados en los sistemas eléctricos de transmisión, superiores a 230 kV [13].

La tensión normalizada lEC es:

• 500kV

#### **2.2.3.2. CORRIENTE**

La corriente eléctrica o intensidad eléctrica es el flujo de carga eléctrica por unidad de tiempo que recorre un material. Se debe al movimiento de las cargas (normalmente electrones) en el interior del material. En el Sistema Internacional de Unidades se expresa en C/s (coulomb por segundo), unided que se denomina amperio (A).

#### **2.2.4. LÍNEA DE TRANSMISIÓN DE LONGITUD MEDIA**

Para líneas de longitud media, que por lo general varían de 80 a 250 km, a 60 Hz, es común concentrar la capacitancia total en derivación y ubicar la mitad en cada extremo de la línea. En la siguiente figura se muestra un circuito de este tipo, conocido como circuito  $\pi$  nominal [2].

#### **FIGURA N°** 2.5

Representación en  $\pi$  nominal para línea de longitud media

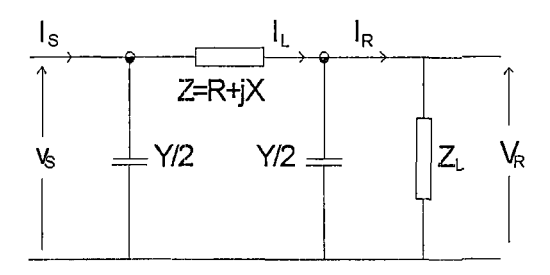

Fuente: Kotari, pág. 138

De la figura N° 2.5, se tiene:

$$
I_S = I_R + \frac{1}{2}V_RY + \frac{1}{2}V_SY
$$
  

$$
V_S = V_R + \left(I_R + \frac{1}{2}V_RY\right)Z = V_R\left(1 + \frac{1}{2}YZ\right) + I_RZ
$$
  

$$
I_S = I_R + \frac{1}{2}V_RY + \frac{1}{2}Y[V_R\left(1 + \frac{1}{2}YZ\right) + I_RZ]
$$
  

$$
= V_RY\left(1 + \frac{1}{4}YZ\right) + I_R(1 + \frac{1}{2}YZ)
$$

Finalmente se llega a:

$$
\begin{bmatrix} V_S \\ I_S \end{bmatrix} = \begin{bmatrix} (1 + \frac{1}{2}YZ) & Z \\ Y(1 + \frac{1}{4}YZ) & (1 + \frac{1}{2}YZ) \end{bmatrix} \begin{bmatrix} V_R \\ I_R \end{bmatrix}
$$
 (2.22.)

Donde:

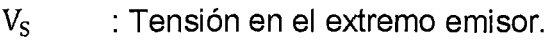

- $I<sub>s</sub>$  : Corriente en el extremo emisor.
- $V_R$  : Tensión en el extremo receptor.
- $I_R$  : Corriente en el extremo receptor.
- Y : Matriz de admitancias.
- Z : Matriz de impedancia.

Por lo tanto los parámetros A, B, C y D de la línea son:

$$
A = D = 1 + \frac{yz}{2} \text{ por unidad}
$$
 (2.23.)

$$
B = Z \Omega \tag{2.24.}
$$

$$
C = Y \left( 1 + \frac{YZ}{4} \right) S \tag{2.25.}
$$

#### **2.2.5. REGULACIÓN DE TENSIÓN**

La regulación de tensión de una línea de transmisión se define como la elevación de voltaje en el extremo de recepción, expresada como porcentaje del voltaje a plena carga, cuando se desconecta la carga total a un factor de potencia especificado, es decir [2]:

$$
RegulariónPor centual = \frac{|v_{R0}| - |v_{RL}|}{|v_{RL}|} \times 100\%
$$
\n(2.26.)

Dónde:

 $|V_{\rm Ro}|$  : Magnitud de voltaje sin carga en el extremo de recepción.

 $|V_{\text{BL}}|$  : Magnitud de voltaje a plena carga en el extremo de recepción (para un factor de potencia especificado).

La regulación de voltaje de una línea depende mucho del factor de potencia de la carga. La regulación de voltaje mejora (disminuye) al aumentar el factor de potencia de una carga en retraso y se hace cero a un factor de potencia en adelanto [2].

# 2.3. **OPERACIÓN DE UN SISTEMA ELÉCTRICO EN ESTADO ESTACIONARIO**

Es una condición de operación de un sistema eléctrico en la cual todas las cantidades de operación que la caracterizan pueden ser consideradas constantes [14], es decir, no varían a través del tiempo (transitorios).

## **2.4. FLUJO DE CARGA**

Realizar un flujo de cargas consiste en obtener las tensiones en los nodos, y los flujos de potencia por todos los elementos de un sistema de transmisión o distribución (líneas, transformadores, reactancias y condensadores).

Para ello, se toma como datos de partida el consumo e inyección de potencia en todos los nodos. Salvo la potencia reactiva de los nodos regulados en tensión, que se sustituye por el módulo de la tensión regulada.

Dado que cualquier magnitud de un circuito eléctrico queda definida una vez conocidas las tensiones complejas en todos sus nodos, el primer y más importante paso de un flujo de carga se dedica precisamente a e\$ta tarea. Esto implica un proceso iterativo, como consecuencia de que las restricciones de potencia impuestas en los nodos conducen a un sistema no lineal de ecuaciones. Si este primer paso tiene éxito, una serie de cálculos rutinarios posteriores permite calcular el resto de magnitudes de interés, como flujos de potencia activa, potencia reactiva, pérdidas, etc. [1 ].

# 2.5. CAPACIDAD DE TRANSPORTE DE POTENCIA DE UNA LÍNEA DE **TRANSMISIÓN**

La máxima potencia que puede transmitirse por una línea hasta el extremo receptor, desde un punto de vista estático, depende fundamentalmente de la impedancia serie (proporcional a la longitud de la línea), y de la tensión de servicio, pero también del factor de potencia de la carga y de la presencia de dispositivos capaces de regular la tensión mediante una inyección apropiada de potencia reactiva [1].

La tensión de operación de las líneas eléctricas está acotada por el límite térmico y de aislamiento. Ello significa que para aumentar la potencia transmitida es normalmente preciso incrementar la intensidad que circula. El límite térmico es provocado por la capacidad de transmisión de calor del aislante del conductor y la máxima temperatura que puede soportar, restringiendo la capacidad de transporte de una línea de transmisión eléctrica.

## **2.6. LÍMITE TÉRMICO**

El límite térmico de un conductor para líneas aéreas es la corriente máxima permitida, considerando una temperatura máxima a través del conductor para condiciones ambientales establecidas. El cálculo del límite térmico para líneas aéreas se obtiene mediante métodos de balance de calor. Para determinar el límite térmico de conductores aéreos desnudos es necesario considerar en el análisis el efecto de la temperatura ambiente, la velocidad y dirección del viento, la emisión solar y la altura sobre el nivel del mar (IEEE Std. 738-2002).

Para el cálculo del límite térmico considera que las condiciones atmosféricas y ambientales son invariantes en el tiempo. La metodología IEEE ofrece la opción de realizar dos cálculos diferentes en estado estable:

- <sup>~</sup>Calcular la temperatura del conductor cuando la corriente circulante es conocida.
- $\triangleright$  Calcular la intensidad de corriente que lleva el conductor al límite térmico definido por el usuario.

$$
I^{2}R_{(Tc)} + q_{s} - q_{c} - q_{r} = mC_{P} \frac{dT_{c}}{dt} = \int_{0}^{R} 0
$$
  

$$
I^{2}R_{(Tc)} + q_{s} - q_{c} - q_{r} = 0
$$
 (2.27.)

 $\frac{dT_c}{dt}$  = 0 : En estado estable la variación de la temperatura en el tiempo es cero

Partiendo de la ley de conservación de energía aplicada a una superficie y considerando la radicación solar (q*<sup>8</sup> )* como flujo de entrada, a la radiación *(qr)* desde la superficie al fluido externo (aire) y la convección *(qc)* descle la superficie como flujo de salida, así como la conversión de energía térmica a partir de energía eléctrica la expresión de balance de energía toma la ecuación (2.28) [11].

$$
q_s + q_l - q_c - q_r = 0 \tag{2.28.}
$$

Donde:

- *q1* : Representa la potencia absorbida por efecto Joule medida en *Wfft 2.*
- *qs* : Representa la potencia absorbida debido al sol medida en *W jft2.*
- *qc* : Representa la potencia disipada por convección medida en *W fft <sup>2</sup> . qr* : Representa la potencia disipada por racliación medida en en  $W/ft^2$ .

La superficie considerada es el conductor empleado en la línea de transmisión, y al ser una línea aérea el fluido que lo rodea es el aire.

#### **2.6.1. PÉRDIDAS POR CONVECCIÓN:**

Las pérdidas por convección  $(q_c)$  en el conductor, representa el flujo de calor desde la superficie del conductor hacia el aire a su alrededor, lo cual provoca una disminución de la temperatura en el conductor, es decir, representa una pérdida de calor de la superficie de control, es un flujo de salida en la ecuación de balance térmico [11].

La convección se clasifica a su vez en forzada o natural, según que la mezcla se realice o no por medios mecánicos, en este caso se considerará al viento como elemento externo [11].

La convección forzada tiene lugar cuando una fuerza motriz exterior mueve un fluido sobre una superficie que se encuentra a una temperatura mayor o menor que la del fluido. Esa fuerza motriz exterior proviene del viento.

En la convección natural, la fuerza motriz procede de la variación de densidad en el fluido como consecuencia del contacto con una superficie a diferente temperatura. El fluido próximo a la superficie adquiere una velocidad debida únicamente a esta diferencia de densidad, sin ninguna influencia de fuerza motriz exterior [11l

La velocidad del fluido en la convección forzada es mayor que en la convección natural, se transfiere, por lo tanto, una mayor cantidad de calor para una determinada temperatura.

Para representar estas pérdidas en la ecuación de balance térmico se tiene que:

• Para las pérdidas por convección forzada, cuando el valor del número de Reynolds se ubica entre  $0.1 \le NR \le 1000$ , la ecuación viene dada por:

$$
q_c = \left[1.01 + 0.0372 * \left(\frac{d*V}{\mu}\right)^{0.52}\right] * k_f * K_{ang}(t_c - t_a)
$$
 (2.29.)

• Velocidad de viento alta (convección forzada, cuando el número de Reynolds se encuentra entre  $1000 \le NR \le 18000$ ), la ecuación viene dada por [11]:

$$
q_c = 0.0119 * \left(\frac{d*V^* \rho}{\mu}\right)^{0.6} * k_f * K_{ang} * (t_c - t_a)
$$
 (2.30.)

Donde:

- *q<sub>c</sub>* : Refrigeración por convección forzada *W/ft<sup>2</sup>*.
- d : Diámetro del conductor en *ft* .
- *V* : Velocidad del viento medido en  $ft/hr$ .
- $\rho$  : Densidad del aire medida en  $lb/ft^3$ .
- $\mu$  : Viscosidad dinámica del aire en *lb/ft hr.*
- *k¡* : Conducción térmica del aire viene medida en w *fft-* ° C.
- $t_c$  : Temperatura del conductor en  $\degree$  C.
- *ta* :Temperatura ambiente en ° C.
- *Kang* : Factor de corrección angular del viento, es adimensional.

Donde el factor *Kang* es función del ángulo formado por la dirección del viento y la línea, la expresión para este factor es la ecuación siguiente  $[11]$ 

$$
K_{ang} = 1.194 - \cos(\phi) + 0.194 \cdot \cos(2\phi) + 0.368 \cdot \sin(2\phi) \tag{2.31.}
$$

Donde:

*Kang* : Factor por efecto de la dirección del viento (adimensional).

 $\phi$  : Angulo entre la dirección del viento y el eje de la línea en grados °.

Para las pérdidas por convección natural, donde la velocidad de viento cero, se tiene la siguiente ecuación [11 ]:

$$
q_{cn} = 0.0205 * \rho^{0.5} * d^{0.75} (t_c - t_a)^{1.25}
$$
 (2.32.)

Donde:

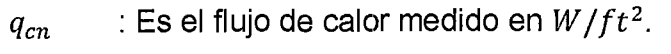

- d : Diámetro del conductor en *ft* .
- $\rho$  : Densidad del aire en en *lb/ft*<sup>3</sup>.
- $t_c$  : Es la temperatura del conductor medida en  $^{\circ}$ C.
- *ta* : Es la temperatura del aire medida en °C.

#### **2.6.2. PÉRDIDAS POR RADIACIÓN:**

Las pérdidas por radiación (q<sub>r</sub>), es la transferencia de calor debido a la energía emitida por el conductor en forma de onda electromagnética, esto provoca una disminución de la temperatura del conductor, por lo tanto en la ecuación del balance térmico se ve reflejado como un flujo de salida [11].

Este fenómeno depende básicamente del coeficiente de emisividad propio del conductor "e". Dale Douglass en su libro, "Conductor Selection and Transmission Line Optimization", recomienda utilizar en conductores nuevos  $\varepsilon = 0.2$ , y en conductores deteriorados por el tiempo  $\varepsilon = 0.9$ . Adicionalmente sugiere asumir una emisividad de 0,5 cuando el estado del conductor se desconoce [11].

$$
q_r = 0.0178 * d * \varepsilon * \left[ \left( \frac{t_c + 273}{100} \right)^4 - \left( \frac{t_a + 273}{100} \right)^4 \right]
$$
 (2.33.)

Dónde:

 $q_r$  : Es el flujo de calor medido en  $W/ft^2$ .

<sup>d</sup>: Diámetro del conductor en *ft* .

- *E* : Emisividad (adimensional).
- $t_c$  : Temperatura del conductor en  $\degree$  C.
- $t_a$  : Temperatura ambiente en  $\degree$  C.

#### **2.6.3. GANANCIA SOLAR:**

La ganancia solar es la transferencia de calor debida a la radiación proveniente del sol, donde la condición de la superficie del conductor determina la cantidad de energía que este puede absorber. Esto provoca un aumento en la temperatura del conductor, por lo tanto en el modelo de balance térmico se refleja como un flujo de entrada [11 ].

La expresión para representar la ganancia solar está dado por:

$$
q_s = \alpha * Q_s * \sin(\theta) * A \qquad (2.34.)
$$

Donde:

q<sub>s</sub> : Es el flujo de calor medido en W/ft<sup>2</sup>.

*a* : Factor de absorción solar (adimensional).

 $Q<sub>s</sub>$  : Flujo total solar irradiado W/ft<sup>2</sup>.

 $A$  : Área proyectada del conductor ft<sup>2</sup>/ft.

 $\theta$  : Ángulo de incidencia de los rayos solares medido en grados<sup>o</sup>.

La ecuación para determinar el valor de  $\theta$  es la siguiente:

$$
\theta = \cos^{-1}[\cos(H_c) * \cos(Z_c - Z_L)] \tag{2.35}
$$

Donde:

 $\theta$  : Angulo de incidencia de los rayos solares medido en grados °.

 $H_c$  : Altitud solar.

 $\rm Z_c$  : Acimut solar en (º).

 $Z_L$  : Acimut de la línea de transmisión en  $(^{\circ})$ .

#### **2.6.4. GANANCIA POR EFECTO JOULE:**

La ganancia por efecto Joule  $(q<sub>I</sub>)$  es debida a la conversión de energía eléctrica en energía térmica, esto debido al calentamiento que sufre el conductor cuando por el fluye la corriente eléctrica, esto lo coloca como un flujo de entrada en la ecuación de balance térmico [11].

La corriente I pasa a traves de una resistencia R, que representa al conductor de la línea, se disipa energía eléctrica a una razón de *12R,*  que corresponde a la velocidad a la que se genera energía térmica [11]. Esta ganancia se representa en la siguiente ecuación:

$$
q_l = i^2 * r \tag{2.36.}
$$

Donde:

 $q_l$  : Es el flujo de calor medido en  $W/ft^2$ .

*i* : Corriente por el conductor medida en A

 $r$  : Resistencia del conductor medida en  $\Omega / ft$ .

La resistencia del conductor es función de la temperatura de operación, por lo tanto debe ser referida a la temperatura de operación del conductor, para ello se emplea la siguiente ecuación [11]:

$$
R_{(Tc)} = \left[\frac{R_{(TH)} - R_{(TL)}}{T_H - T_L}\right] (T_c - T_L) + R(T_L)
$$
 (2.37.)

Donde:

 $R(r_{cc})$  : Es la resistencia del conductor medida en  $\Omega / ft$  a la temperatura de operación de la línea Te.

- $R<sub>(TH)</sub>$  : Es la resistencia del conductor medido en  $\Omega / ft$  a la temperatura  $T_H$  (un valor de temperatura alta Thigh).
- $R<sub>(TL)</sub>$  : Es la resistencia del conductor medido en  $\Omega / ft$  a la temperatura  $T_L$  (un valor de temperatura bajo Tlow).
- *Te* : Es la temperatura de operación de la línea medida en °C.
- $T_H$  : Es uno de los valores de temperatura tomado como referencia para el conductor, es un valor bajo y se mide en oc.
- $T_L$  : Es uno de los valores de temperatura tomado como referencia para el conductor, es una valor bajo y se mide en oc.

Donde debe ser conocido el valor de resistencia para dos temperaturas distintas, puesto que la resistencia tiene un comportamiento lineal con el cambio de temperatura. Dado por la norma IEEE 738 Standarcl for Calculating the Current-Temperature of Overhead Conductors.

# **2.6.5. EXPRESIONES PARA LAS PROPIEDADES DEL AIRE, ÁNGULO SOLAR Y RADIACIÓN SOLAR**

Para determinar los términos involucrados en la expresión de balance térmico hacen falta algunas expresiones las cuales se muestran a continuación:

#### **A. PROPIEDADES DEL AIRE:**

La viscosidad del aire está dada por la siguiente ecuación:

$$
\mu = \frac{1.458 \times 10^{-6} (T_f + 273)^{1.5}}{T_f + 383.4}
$$
\n(2.38.)

Donde:

 $\mu$  : Viscosidad dinámica del aire en *lb/ft - hr.* 

*r <sup>1</sup>*: Es la temperatura de la capa limite térmica medida en °C. La densidad del aire viene dado por la siguiente ecuación:

$$
\rho = \frac{1.293 - 1.525 \times 10^{-4} \times H + 6.379 \times 10^{-9} \times H^2}{1 + 0.00367 \ T_f}
$$
\n(2.39.)

Donde:

 $\rho$  : Densidad del aire en en  $lb/ft^3$ .

*H* :Altura medida en *ft.* 

 $T_f$  : Es la temperatura de la capa limite térmica medida en °C.

La conductividad térmica del aire se expresa en la siguiente ecuación:

$$
k_f = 2.424 \times 10^{-2} + 7.477 \times 10^{-5} T_f - 4.407 \times 10^{-9} T_f^2 \tag{2.40.}
$$

Donde:

*k<sub>f</sub>* : Conductividad térmica del aire viene medida en  $W/(ft - 0)$ C).

 $T_f$ *<sup>1</sup>*: Es la temperatura de la capa limite térmica medida en °C.

La expresión que define la capa del límite térmico  $(T_f)$  viene dado por la siguiente ecuación:

$$
T_f = \frac{(T_c + T_a)}{2} \tag{2}
$$

41 .)

Donde:

 $T_f$ <sup>1</sup>: Es la temperatura de la capa limite térmica medida en °C.

*Te* : Es la temperatura del conductor medida en °C.

*Ta* : Es la temperatura del aire medida en °C.

#### **B. ÁNGULO SOLAR:**

La altitud solar viene expresada por la ecuación (2.42):

$$
H_c = \sin^{-1}[\cos(Lat)\cos(\delta)\cos(\omega) + \sin(Lat)\sin(\delta)] \tag{2.42.}
$$

Donde:

 $H_{\mathbf{C}}$  : Altitud solar en (°).

- *Lat* : Latitud geográfica de la zona donde se encuentra ubicada la línea se mide en grados <sup>o</sup>.
- $\therefore$  Ángulo de la hora local en  $\degree$ , donde cada hora se mide en  $\varpi$ múltiplos de 15° correspondiendo con las 12 pm al valor 0°, las 11 am el valor de -15° y la 1 pm corresponde al valor de  $+15^{\circ}$ .
- : Es la declinación solar y se mide en grados °. δ

La declinación solar  $(\delta)$  viene dada por la siguiente ecuación:

$$
\delta = 25.4583 \sin(\frac{284 + N}{365} * 360) \tag{2.43.}
$$

Donde:

- $\delta$  : Es la declinación solar y se mide en grados  $\delta$ .
- N : El día del año en el que se realiza el cálculo, siendo el 1º de enero N=1 y el 31 de diciembre N=365.

El acimut del sol  $(Z_c)$  está dado por:

$$
Z_c = C + \arctan(\chi) \tag{2.44.}
$$

Donde la variable del acimut solar  $(\chi)$  viene dada por la ecuación siguiente:

$$
\chi = \frac{\sin(\varpi)}{\sin(\text{Lat})\cos(\varpi) - \cos(\text{Lat})\tan(\delta)}
$$
(2.45.)

Donde:

- *Lat* : Latitud geográfica de la zona donde se encuentra ubicada la línea se mide en grados °.
- : Ángulo de la hora local en °, donde cada hora se mide en  $\varpi$ múltiplos de 15° correspondiendo con las 12 pm al valor 0°, las 11 am el valor de -15° y la 1 pm corresponde al valor de  $+15^{\circ}$ .
- : Es la declinación solar y se mide en grados °. δ

El valor de la constante solar del acimut (C) viene dado en la tabla N° 2.1 y depende de los valores de  $\omega$  y  $\chi$ .

#### TABLA N° 2.1

Valor de la constante  $C$  en función de  $\varpi \vee \chi$ 

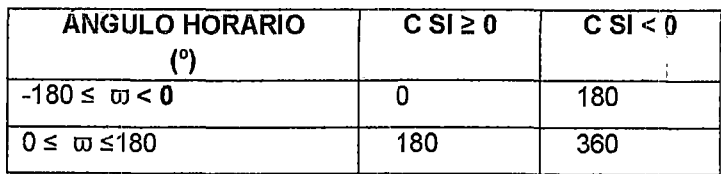

Fuente: Std IEEE 738 DE 2006

#### C. RADIACIÓN:

La radiación se expresa en la tabla Nº 2.2., para una condición de atmosfera clara y para una condición de atmosfera industrial o contaminada [11].

$$
Q_s = A + BH_c + CH_c^2 + DH_c^3 + EH_c^4 + FH_c^5 + GH_c^6 \qquad (2.46.)
$$

Donde:

 $Q_s$  : Radiación solar incidente total en  $(W/m^2)$ .

*H<sub>c</sub>* : Altitud solar calculada a partir de la ecuación (2.42).

 $A, B, C, D, E, y, F$  Coeficientes del modelo matemático y se selecciona de la tabla N° 2.2 con base en el tipo de atmósfera presente en la zona.

#### TABLA N° 2.2

Coeficientes de la ecuación (2.46) en función del tipo de atmósfera

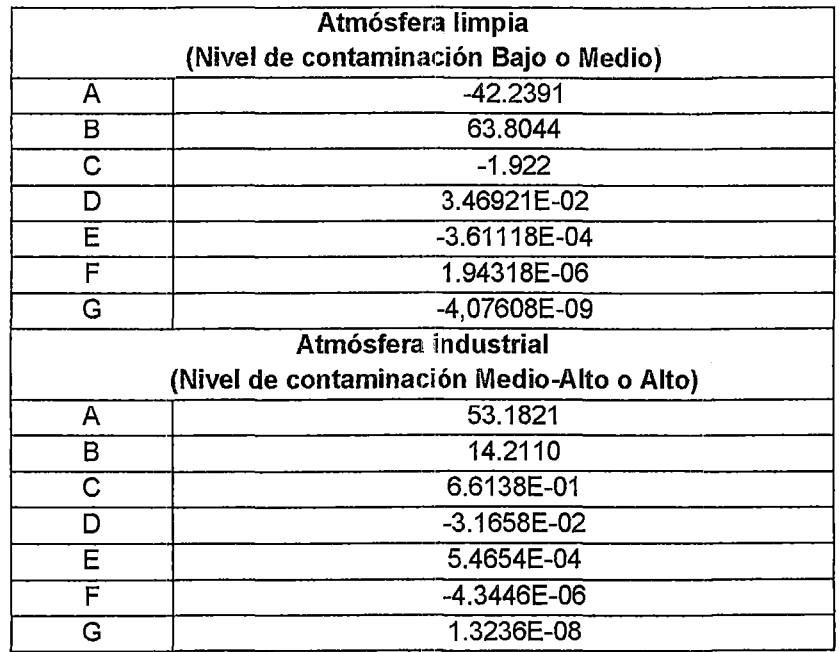

Fuente: Std IEEE 738 de 2006

Entonces quedaría la ecuación para la radiación:

$$
Q_{Se} = K_{SOL} Q_s \tag{2.47.}
$$

Donde:

- Q*5e* Radiación solar incidente total corregida por la altura en  $W/ft^2$ .
- Q*5* : Radiación con atmosfera clara o contaminada se mide en  $W/ft^2$ .

Los valores obtenidos en la tabla Nº 2.2 son corregidos por la altura con la siguiente ecuación:

$$
K_{SOL} = 1 + 1.148 * 10^{-4} * H - 1.108 * 10^{-8} * H^2
$$
 (2.48.)

Donde:

*KsoL* : Cte. adimensional para corregir la radiación por altura.

*H* :Altura medida en *ft.* 

De las expresiones dada por la IEEE 738 Standard for Calculating the Current-Temperature of Bare Overhead Conductors para las propiedades del aire y radiación solar se emplean solo las que no reportan las estaciones meteorológicas.

#### **2.7. EFECTO FERRANTI**

El efecto de la capacitancia de la línea es causar que el voltaje en el extremo receptor en condiciones sin carga sea mayor que el voltaje en el extremo transmisor. El efecto se vuelve más pronunciado cuando la longitud de la línea aumenta. Este fenómeno se conoce como el efecto Ferranti [2].

Es importante reducir el efecto Ferranti ya que, una elevación peligrosa de la tensión en el extremo receptor de la línea, puede provocar efectos destructivos en las instalaciones.

Principio: Las características eléctricas de los condensadores dependen de sus características geométricas y del material del cual estén construidos. Pero para ser un buen condensador tiene que cumplir requisitos geométricos mínimos: grandes placas con separaciones pequeñas.

Cuando se habla de condensadores en líneas aéreas, el efecto condensador se produce entre dos conductores de una línea o entre un conductor y tierra. Es decir, las placas son los conductores o la proyección de estos sobre la tierra; por tanto, placas de muy pequeño tamaño, como mucho de unos centímetros. En cambio la separación entre las placas (conductores} es muy grande (de hasta 15m en algunos casos).

Para líneas mayores a 80km las placas son demasiado pequeñas y el efecto capacitivo puede despreciarse, en cambio con líneas mayores de esta longitud y a suficiente superficie acumuladora, el efecto ya es significativo, debiéndose incluir en los cálculos [7].

A continuación se define el modelo matemático del efecto Ferranti.

#### **2.7.1. ECUACIONES INFLUENCIADAS POR EL EFECTO FERRANTI**

El efecto Ferranti como bién se ha dicho, es el que se genera en la apertura total de la carga, y se hace evidente poco a poco mientras se reduce la carga conectada a la línea de transmisión. Al abrirse por completo la carga conectada, circula en ella una corriente que es llamada corriente de carga de la línea, ésta se genera primordialmente en el punto de envío y se atenúa conforme se avanza el punto de recibo.

El efecto de disparo de un interruptor y la apertura de las cuchillas del seccionador hace que la corriente de recibo sea igual a cero y la impedancia de carga sea infinita  $(I_R = 0, Z_L = \infty)$ , entonces tenemos:

$$
V_S = V_R \cos h \gamma l \qquad \qquad I_S = \frac{V_R}{z_C} \cos h \gamma l \qquad (2.49.)
$$

Donde:

- *V<sub>s</sub>* : Tensión en el extremo emisor.
- $I<sub>s</sub>$   $\therefore$  Corriente en el extremo emisor.
- *V<sub>R</sub>* : Tensión en el extremo receptor.
- $\gamma$  : Constante de propagación.
- $l$  : Longitud de la línea.

### **2.7.2. VARIACIÓN TEMPORAL DEL VOLTAJE CON EFECTO FERRANTI**

La variación temporal del voltaje se realizará de por medio del método de transformada de Laplace, debido a que este procedimiento matemático nos muestra el comportamiento del Voltaje versus Tiempo, al antitransformar el circuito equivalente de la línea de transmisión con pérdidas [7].

$$
B = \frac{R}{2L} \qquad \qquad A = \frac{1}{LC} - B^2 \qquad (2.50.)
$$

La ecuación (2.50), nos brinda información acerca del comportamiento del voltaje en la subastación con respuesta en la frecuencia, a B se le llama coeficiente de amortiguación y al término  $\sqrt{A}$  se le llama velocidad angular resonante de la línea, y  $\omega$  es la velocidad angular del sistema [7].

La resolución de dicha transformada, es bastante trabajosa, se resumirá diciendo que para la resolución de dicha ecuación Laplaciana se utilizó el método de convolución de la antitransformada de Laplace, siendo el resultado [7]:

 $V_{f(t)} = U \times [(M \times \cos(\sqrt{A} \times t) + N \times \sin(\sqrt{A} \times t)) \times e^{-Bt}) + P \times \cos(\omega \times t) + 0 \times$  $\sin(\omega \times t)$ ] (2.51.)

Los valores de los coeficientes U, M, N, y O, son los siguientes:

$$
U = \frac{1}{C} \times V \times \frac{\omega}{\sqrt{R^2 + (\omega L)^2}}
$$
  
\n
$$
r = (\omega + \sqrt{A}) \qquad s = (\omega - \sqrt{A})
$$
  
\n
$$
t = (\frac{B}{T})^2 + 1 \qquad v = (\frac{B}{S})^2 + 1
$$
  
\n
$$
M = \frac{1}{(2 \times r \times t)} + \frac{1}{(2 \times s \times v)} + \frac{B^2}{(2 \times \sqrt{A} \times s^2 \times v)} - \frac{B^2}{(2 \times \sqrt{A} \times r^2 \times t)}
$$
  
\n
$$
N = \frac{B}{(2 \times \sqrt{A} \times r \times t)} + \frac{B}{(2 \times \sqrt{A} \times s \times v)} - \frac{B}{(2 \times s^2 \times v)} + \frac{B}{(2 \times r^2 \times t)}
$$
  
\n
$$
P = \frac{B^2}{(2 \times \sqrt{A} \times r^2 \times t)} - \frac{B^2}{(2 \times \sqrt{A} \times s^2 \times v)} - \frac{1}{(2 \times s \times v)} - \frac{1}{(2 \times r \times t)}
$$
  
\n
$$
O = \frac{B}{(2 \times \sqrt{A} \times r \times t)} - \frac{B}{(2 \times \sqrt{A} \times s \times v)} + \frac{B}{(2 \times s^2 \times v)} + \frac{B}{(2 \times r^2 \times t)}
$$
(2.52.)

Donde:

 $\omega$  : Velocidad angular.

*e* : Capacitancia de la lfnea.

- V : Tensión de la línea.
- $R$  : Resistencia de la línea a 20  $^{\circ}$  C.
- $L$  : Inductancia de la línea.

El juego de ecuaciones que representan la ecuación (2.52), nos muestra los valores exactos de los coeficientes en la variación del voltaje con efecto Ferranti.

#### **2.8. ESCENARIOS DE SIMULACIÓI\I**

#### **2.8.1. PERIODO DE AVENIDA**

Período donde en forma cíclica se producen las precipitaciones pluviométricas con cierta regularidad, comprende los meses de noviembre a mayo [15].

#### **2.8.2. PERIODO DE ESTIAJE**

Período donde en forma cíclica se registra una disminución de precipitaciones pluviométricas [15], está compremdida entre los meses de abril a noviembre.

#### 2.9. **GENERACIÓN DISTRIBUIDA**

#### **2.9.1. DEFINICIÓN**

Se entiende por generación distribuida el proceso de producción ( ó generación) y distribución de energía eléctrica a pequeña o mediana escala (desde los cientos de kW hasta los 10 MW), con una cercanía a los centros finales de consumo y con posibilidad de interactuar con las redes de interconexión eléctrica. Debe aclararse, sin embargo, que el concepto de generación distribuida no es un nuevo paradigma que haya sido formulado en los últimos tiempos, pues en realidad se trata de un concepto básico que ha cobrado nuevo impulso, alentado por diversos factores tecnológicos, así como por condiciones del mercado y políticas energéticas y ambientales.

Resulta necesario adicionar a la definición de generación distribuida algunos elementos más que marcan la esencia fundamental de e\$ta

alternativa de generación, tales como el empleo de diversas fuentes de energía, como pueden ser la energía eólica, solar, térmica, hidráulica, entre otras; diferentes tipos de combustibles, tales como biomasa, gas natural, diesel, biodiesel, etanol, gasolina, etc.

En la generación distribuida se pueden identificar cuatro tipos de aplicaciones básicas definidas como:

- l. Generación para carga base: ubica a la generación distribuida como un sistema de generación principal y continua, interconectado a la red de distribución para operaciones de compra y venta de energía.
- II. Generación para carga en picos: muestra la generación distribuida como un sistema alterno de respaldo para reducir el consumo desde la red de distribución en los periodos de mayor precio del kWh, de acuerdo con las fluctuaciones de la oferta en el mercado.
- m. Generación aislada: ubica a la generación distribuida como un sistema de generación para poblaciones totalmente aisladas del sistema de interconexión eléctrica.
- IV. Generación para soporte de la red de distribución: sitúa la generación distribuida como un sistema de respaldo empleado especialmente en empresas de alto consumo energético solo en ciertos periodos del año, o para casos en los que se requiere elevar los niveles de confiabilidad en el suministro eléctrico.

Las discusiones acerca de las relaciones beneficio - costo real de las tecnologías de generación distribuida son un tema de permanente controversia. Este balance de beneficios y costos ha frenado notablemente la difusión de este tipo de tecnologías en mercados importantes en donde la generación distribuida con combustibles fósiles es vista en algunos casos como una alternativa menos limpia que la generación centralizada. Sin embargo en Europa el empleo de plantas de generación distribuida junto con sistemas tecnológicos CHP2 ha permitido mejorar la aceptación de este tipo de sistemas, mostrando un

<sup>2</sup>CHP: Combined Heat and Power CHP (procesos de cogeneración o producción simultánea de potencia y calor)
aumento de las eficiencias totales de estos sistemas hasta un 90% en casos documentados.

El cumplimiento de las estrictas normas ambientales formuladas en los últimos años en materia de emisiones, es uno de los puntos más álgidos dentro de las discusiones relativas a los beneficios de la generación distribuida; las políticas de calidad de aire son un factor que eventualmente puede lograr frenar el avance de los sistemas de generación distribuida. Se trata pues de una carrera entre los desarrollos tecnológicos que logren mejorar la eficiencia y el nivel de emisiones de los sistemas de generación distribuida, especialmente aquellos alimentados con combustibles fósiles.

# **2.9.2. FUENTES DE ENERGÍA PARA LA GENERACIC)N DISTRIBUIDA**

# **A. ENERGÍA SOLAR FOTOVOLTAICA**

La energía primordial que mantiene la vida en nuestro planeta proviene de la radiación solar, la que se transfiere al ecosistema transformándose en las muy variadas formas de energía que conocemos, dentro de ellas la energía solar fotovoltaica (ESF).

El sol irradia 174 423 000 000 000 [kWh] de energía por hora hacia la tierra y se estima que no cambiará sus características por lo menos en los próximos tres mil años, por consiguiente se podría considerar una fuente inagotable de energía.

La radiación solar es una forma de la energía transmitida por el sol compuesta de fotones, que son partículas con propiedades de onda.

Características de los generadores Fotovoltaicos:

- $\checkmark$  Utilizan una fuente de energía natural renovable.
- $\checkmark$  La energía primaria es sin costo y no requiere de transformación o producción previa.
- $\checkmark$  El sistema de generación no altera el medio ambiente, requiriendo solamente de la superficie necesaria para la instalación de los paneles

 $\checkmark$  La generación fotovoltaica no produce ruidos, no transforma el paisaje, no produce erosión, ni ningún tipo de impacto al medio ambiente.

# **B. ELEMIENTOS QUE CONSTITUYEN UNA CENTRAL FOTOVOL TAICA**

Para que una instalación solar fotovoltaica funcione correctamente y tenga una elevada fiabilidad de suministro y durabilidad tiene que estar constituida por un conjunto de componentes básicos: placas fotovoltaicas, regulador, baterías eléctricas e inversor Además de estos subsistemas, las instalaciones fotovoltaicas incluyen otros equipamientos como pueden ser el cableado o los sistemas de protección y, por supuesto, los elementos de consumo de la energía obtenida, denominados también cargas.

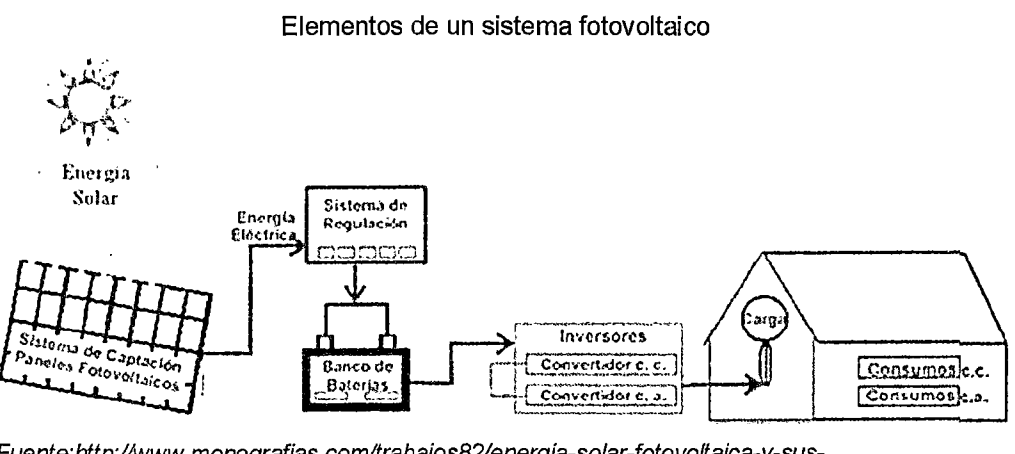

### **FIGURA** N° 2.6

Fuente:http://www.monografias.com/trabajos82/energía-solar-fotovoltaica-y-susaplicaciones/energía-solar-fotovoltaica-y-sus-aplicaciones2.shtml

# **2.9.3. VENTAJAS DE LA GENERACIÓN DISTRIBUIDA**

La generación distribuida responde ajustadamente a los problemas de la generación tradicional. Por lo tanto las ventajas se catalogan en cuatro tipos:

- a. En la producción y en la construcción
- b. En el funcionamiento
- c. En el servicio
- d. En el ambiente.

La tecnología de la generación distribuida es modular y puede ser producida en masa por la industria. Además, una estandarización de los componentes, de la interconexión y de los permisos de instalación facilitará su producción e implementación. La producción en masa hará las unidades de la generación distribuida disponibles para comprarlas e instalarlas en un tiempo corto. Así el tiempo limitado, desde una intensificación de una necesidad hasta el momento de satisfacerla, cambia todo el modo de planificación. Las predicciones de la demanda en el futuro lejano y las instalaciones para satisfacerla anticipadamente, se convierten en menos necesarias.

La decisión de uso de la generación distribuida por una empresa eléctrica, le ayuda a afrontar los problemas del aumento de la demanda en regiones urbanas o rurales, donde la red de distribución es restringida. La solución que renueve la red no es siempre la menos costosa ni la más inmediata [Willis, 2000]. Así, el uso de la generación distribuida por parie de la empresa permite, evitando costes extensos y obras largas, suministrar la demanda. Si se usa la generación distribuida como reserva, puede aliviar la carga de la red en horas punta.

El uso, finalmente, de la generación distribuida por empresas eléctricas o consumidores disminuye drásticamente las pérdidas de energía en el transporte y la distribución.

Finalmente, una generación dispersa y basada a las fuentes energéticos locales, diversifica los recursos y aumenta la autosuficiencia de una región. Generadores pequeños interconectados, formando una microred, pueden ofrecer un servicio fiable ya que la probabilidad de un fallo de todos es muy baja. Cuando uno falla es muy fácil para los otros compartir la carga. Generalmente, la generación distribuida hará el sistema eléctrico menos vulnerable a desastres naturales o provocados.

# **2.1 O. COMPENSACIÓN DE POTENCIA REACTIVA**

El perfil ideal de voltaje para una línea de transmisión es plano [4], para acercarnos más a mencionado perfil de voltaje se pueden modificar las características de la línea mediante compensadores de línea para, minimizar el efecto Ferranti y aumentar la capacidad de transferencia de potencia de la línea. La modificación de las características de una o varias líneas se llama compensación de línea.

# **2.10.1. COMPENSACIÓN DE POTENCIA REACTIVA CON MOTOR SÍNCRONO**

Cuando una maquina síncrona trabaja con F.D.P. capacitivo se dice que funciona como compensador síncrono o condensador síncrono. Un motor síncrono, como cualquier maquina rotatoria tiene una estructura básica formada por dos componentes principales. [10]

**ESTATOR:** representa la parte de la máquina que no se mueve y por lo general es la parte externa a la máquina. [10]

**ROTOR:** Esta es la parte de la máquina que está libre para el movimiento y normalmente es la parte interior de la máquina. [1 O]

Un motor síncrono es igual en todos los aspectos a un generador síncrono, excepto en que la dirección del flujo de potencia es la opuesta. Ya que se invierte la dirección del flujo de potencia en la máquina, se puede esperar que la dirección de la corriente en el estator del motor también se invierta. Por lo tanto, el circuito equivalente de un motor síncrono es exactamente igual al circuito equivalente de un generador síncrono excepto en que la dirección de referencia de lA (corriente de armadura) está invertida. [6]

A continuación se muestra el circuito equivalente de un compensador síncrono.

### **FIGURA: N°** 2.7

Circuito equivalente del compensador sfncrono.

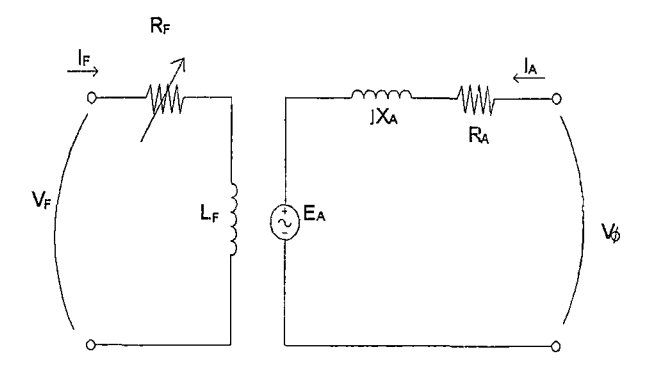

De la figura anterior, por la ley de voltaje de Kirchhoff, se tiene:

$$
V_{\phi} = E_A + jX_A I_A + R_A I_A \tag{2.53.}
$$

$$
E_A = V_{\phi} - jX_S I_A - R_A I_A \tag{2.54.}
$$

Donde:

- $V_{\phi}$  : Tensión de fase [V]
- *EA* : Tensión interna [V]
- $X_4$ : Reactancia interna  $[\Omega]$
- $R_A$  : Resistencia interna [ $\Omega$ ]
- $X_{s}$  : Reactancia de campo  $\lceil \Omega \rceil$

### **2.10.2. CURVA EN V DEL COMPENSADOR SÍNCRONO**

En la siguiente figura se observa que al crecer la excitación (cuya consecuencia es Em), la corriente comienza a disminuir, se hace mínima para  $\cos \phi = 1$  y vuelve a aumentar cuando se hace capacitivo. Esta ley de variación es la que reproduce la característica  $1 = f$  (lex), llamada por su forma "curva de V". Se puede trazar una familia de curvas, una para cada estado de carga, así en la (Figura N° 2.8) se han trazado para plena carga (Pc), media carga ( $\frac{1}{2}$  Pc) y un cuarto de ( $\frac{1}{4}$ Pe).

Para bajos valores de excitación la máquina es inductiva (zona izquierda). Para cos = 1 la corriente es mínima, por consiguiente los mínimos determinan la curva de cos  $\phi = 1$ . Estos puntos se encuentran desplazados hacia la derecha porque a mayor carga más reacción de inducido, por lo tanto se necesita aumentar la excitación.

Para valores grandes de excitación, la máquina es capacitiva (zona de la derecha). Para muy bajos valores de excitación, para cada estado de carga, llega a un punto que la fuerza de atracción magnética no es suficiente para mantener al rotor ligado al campo rodante, la máquina se desengancha y se detiene, estos puntos determinan el límite de estabilidad.

Un motor puede trabajar sub o sobreexcitado, para un mismo estado de carga (punto 1 ó 2 a %Pe), pero ante una sobrecarga (12 - 11), en el primer caso se detiene (punto 1') en cambio en el segundo caso solo pasa a un estado de carga mayor (punto 2'), por consiguiente el compensador síncrono sobreexcitado es más estable.

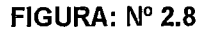

Curva en V del compensador síncrono

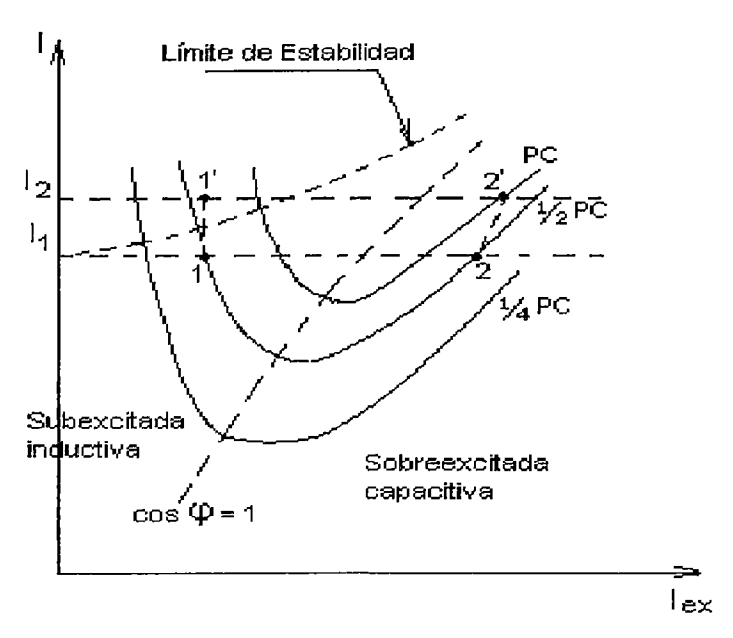

Fuente: Electrotecnia, Motor síncrono

Puesto que los motores síncronos son físicamente iguales a los generadores síncronos, los valores nominales básicos de la maquina son los mismos. La principal diferencia es que un valor alto de E<sub>A</sub> produce un factor de potencia en adelanto en lugar de uno en retraso y, por lo tanto, el efecto del límite máximo de corriente de campo se

expresa como un valor nominal con un factor de potencia en adelanto. [6]

#### EACOS X EACOSXV W  $\mathbf{I}$ Jó  $\overline{\phantom{a}}$ \  $\lambda$ \  $\mathbf{L}$  $\overline{\phantom{a}}$  $\frac{1}{2}$  $\lambda$ a) b)  $\rightarrow$   $\rightarrow$   $\rightarrow$

**FIGURA:** N° 2.9 Diagrama fasorial de un motor sfncrono

a) Diagrama fasorial de un motor síncrono subexitado.

b) Diagrama fasorial de un motor síncrono sobreexitado.

# **2.10.3. COMPENSACIÓN DE POTENCIA REACTIVA CON FACTS**

El término FACTS re refiere a sistemas flexibles de transmisión de corriente alterna, por sus siglas en Ingles (Flexible AC Transmission Systems), el cual engloba la totalidad de sistemas basados en la electrónica de alta potencia que se utilizan para la transmisión de energía de CA

Los sistemas flexibles de transmisión de corriente alterna principales son:

- Compensador estático (SVC)
- Compensador estático síncrono (STATCOM)

Debido al complejo crecimiento de los sistemas eléctricos de potencia alrededor del mundo y a la gran necesidad de suministrar una energía segura, estable, controlada, económica y de alta calidad se considera que los controladores FACTS tomarán un papel muy relevante en la evolución y desarrollo de los sistemas de potencia en un futuro no muy lejano.

Para fines de este estudio se consideraran los siguientes controladores FACTS:

- svc
- **STATCOM**

Actualmente, se ha aprovechado la velocidad de respuesta de los compensadores que emplean tiristores, para variar la longitud de líneas de transmisión eléctrica, logrando una compensación casi sin retardo, en lugar del clásico capacitar en serie el cual es controlado mecánicamente. En las aplicaciones dentro de una red de distribución, la transferencia de potencia empleando elementos de estado sólido es utilizada para mejorar la fiabilidad del suministro a cargas críticas.

Los transformadores, interruptores y demás dispositivos de los FACTs, son conectados en serie o paralelo para obtener el controlador deseado. Los dispositivos semiconductores empleados en esta nueva generación de convertidores electrónicos de potencia tienen un control total, puesto que basan su construcción en dispositivos controlables tales como el Transistor Bipolar con compuerta aislada, ( IGBT, lnsulated Gate Bipolar Transistor), y el tiristor con compuerta de apagado, (GTO, Gate Turn-off).

### FIGURA No **2.10**

Símbolo general de a) GTO y b) IGBT

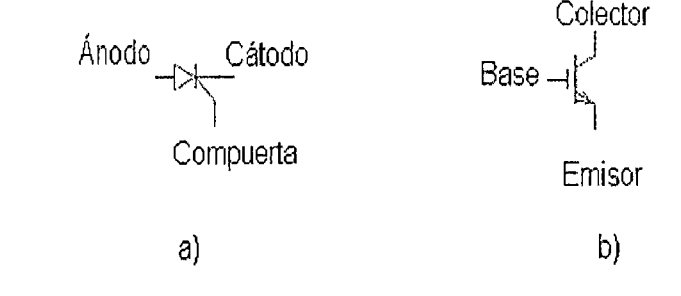

Fuente: http://www.ptolomeo.unam.mx: 8080/xmlui/bitstream/handle/132.248.52.100/76 6/A7.pdf?sequence=7

El GTO es una versión más avanzada del tiristor convencional, ya que ofrece la ventaja de que puede ser encendido por un solo pulso positivo en la compuerta (gate), y apagarse por un pulso negativo en la misma terminal. En la actualidad, la máxima frecuencia de conmutación de un GTO es posible en el orden de 1kHz.

En cambio, el IGBT es uno de los elementos más desarrollados dentro de la familia de los transistores que son empleados para la transmisión de energía. Es el dispositivo más popular y utilizado en el ámbito de CA. Los convertidores destinados a aplicaciones dentro de sistemas de potencia han comenzado a utilizar IGBT's, debido a la velocidad de transición del estado de conducción al estado de bloqueo.

En base a su principio de funcionamiento, los convertidores pueden ser agrupados como una fuente de voltaje (normalmente un capacitor) o una fuente de corriente (normalmente una fuente de tensión en serie con un inductor), debido a que su entrada es una señal de CD.

# **2.10.3.1. SVC (COMPENSADOR ESTÁTICO DE VARS)**

Los elementos más característicos de un SVC son los condensadores conmutados por tiristores (TSC) y las bobinas conmutadas (TSR) o controladas (TCR) por tiristores, ya que estos dispositivos son los que incluyen la electrónica de potencia. En la Figura N° 2.11, se muestra un esquema simplificado para un SVC donde se incluyen los elementos anteriormente mencionados.

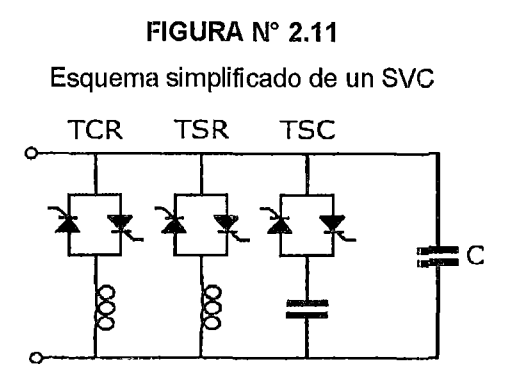

Fuente: http://webs.uvigo.es/carrillo/publicaciones/SVC.pdf

# **A. CONDENSADOR CONMUTADO POR TIRISTOR (TSC)**

El esquema del condensador conmutado por tiristor o thyristor switched capacitor (TSC) representa la configuración más sencilla de la utilización de dispositivos electrónicos de potencia en el control de reactiva. Este elemento está formado por un interruptor de estado sólido en serie con un condensador o batería de condensadores corno se muestra a continuación.

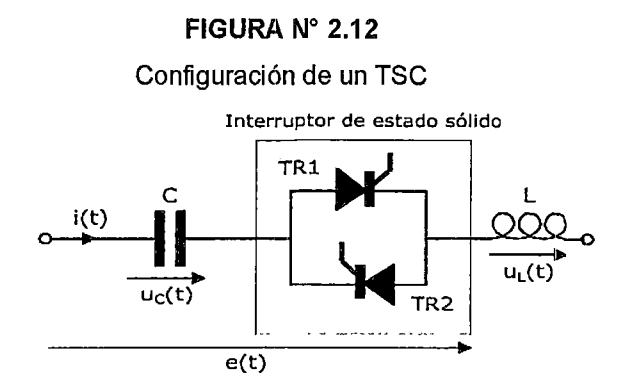

Fuente: http://webs.uvigo.es/carrillo/publicaciones/SVC.pdf

En la figura anterior se muestra un interruptor de estado sólido formado por dos tiristores (TR1 y TR2) en antiparalelo. De forma que, para conectar el condensador (C) se disparan los dos tiristores al mismo tiempo empezando a conducir tan pronto estén polarizados positivamente.

Para la desconexión se anula la señal de disparo y los tiristores se apagarán en el instante en que la corriente que los atraviesa cruce por cero.

La actuación del interruptor estático es prácticamente instantánea, por consiguiente, se puede elegir como instante de conexión aquel en que el valor de la tensión de alimentación provoque la menor corriente transitoria.

### B. BOBINA CONTROLADA POR TIRISTORES (TCR)

Otro elemento característico en los SVC es la bobina controlada por tiristores o thyristor controlled reactor (TCR). La principal misión de este elemento es la de conseguir una regulación continua y rápida de la potencia reactiva consumida por una bobina.

El esquema de un TCR se muestra en la siguiente figura, y está formado por una bobina (R+L) y un convertidor CA/CA compuesto por dos tiristores en antiparalelo.

En este caso, a la electrónica de potencia se le aplica un control de fase, de forma que se regula el valor eficaz de la corriente que circula a través de la reactancia.

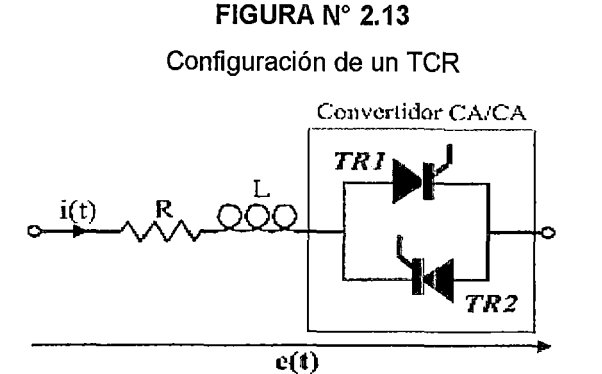

Fuente: http://webs.uvigo.es/carrillo/publicaciones/SVC.pdf

Si en vez de realizar un control de fase, los tiristores se emplean como si fuesen un interruptor estático, la configuración descrita recibe el nombre de bobina conmutada por tiristores o thyristor swicthed reactor (TSR).

Para minimizar los transitorios de desconexión el instante más favorable sería cuando la tensión de alimentación alcanzase su nivel máximo o mínimo.

Otra alternativa podría ser la de utilizar los tiristores para controlar la intensidad de una batería de condensadores, no obstante, el aplicar el control de fase sobre capacidades ocasionaría fuertes corrientes de conexión que tendrían que soportar los propios tiristores, además de la dificultad que esto originaría en el control.

# **2.10.3.2. STATCOM (COMPENSADOR ESTÁTICO SÍNCRONO)**

De manera general, podemos considerar al STATCOM como un dispositivo conformado por un transformador asociado a una VSC, cuya entrada es una señal de voltaje de CD y a la salida tenemos una señal trifásica de voltaje, cada señal está en fase y acoplada a la correspondiente señal de CA del sistema y donde cada una de estas presenta un valor relativamente pequeño de reactancia debida a los reactores y al acoplamiento magnético. Esta señal de salida puede ser variada para controlar parámetros específicos de un SEP. El voltaje de CD necesario para la operación del SSC será suministrado por un capacitar capaz de almacenar la energía necesaria.

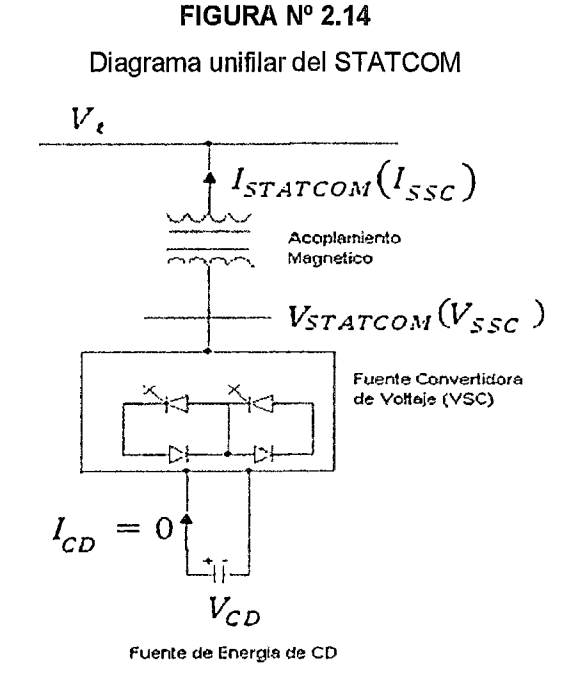

Fuente: http://www.ptolomeo.unam.mx:8080/xmlui/bitstream/handle/132.248.52.100/ 766/A7.pdf?sequence=7

El STATCOM es análogo a una máquina rotatoria síncrona ideal, debido a que genera tres señales de voltaje, cada una a la frecuencia fundamental de la red, donde se puede variar la magnitud de la onda y el ángulo de fase de la señal generada. Debido a que el compensador estático está compuesto por elementos de estado sólido, no tiene inercia, lo cual representa una de las ventajas más significativas, ya que hace que tenga una respuesta prácticamente inmediata.

### **FIGURA Nº 2.15**

Circuito equivalente del STATCOM

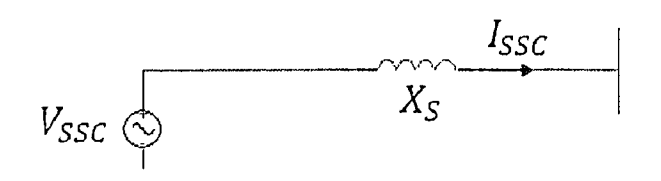

Fuente:http://www.ptolomeo.unam.mx:8080/xmlui/bitstream/handle/132.248.52.100/ 766/A7.pdf?sequence=7

El STATCOM cuenta con un diseño compacto a comparación del SVC al no necesitar de bancos de capacitores reactores conectados en derivación, también presenta un bajo ruido e impacto.

El intercambio de potencia reactiva entre el convertidor y el sistema de CA, puede ser controlado variando la amplitud de la salida trifásica de voltaje, (Vssc), del convertidor como se ilustra en la siguiente figura.

### **FIGURA N° 2.16**

Intercambio de potencia reactiva entre el STATCOM y la red de C.A.

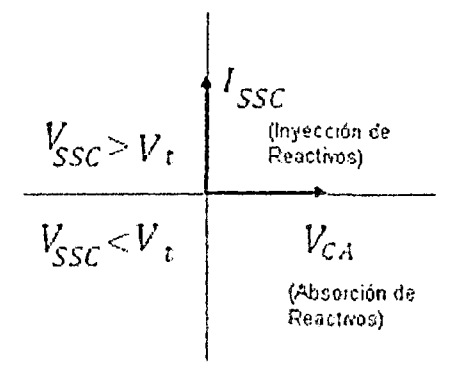

Fuente:fuente: http://www.ptolomeo.unam.mx:8080/xmlui/bitstream/handle/132.248. 52.100/766/A7.pdf?sequence=7

# **2.11. CALIDAD DE LOS SERVICIOS !ELÉCTRICOS**

### **2.11.1. INTRODUCCIÓN**

La calidad de los servicios eléctricos es normado por la NTCSER<sup>3</sup>, el cual es de aplicación imperativa para el suministro de servicios relacionados con la generación, transmisión y distribución de la electricidad sujetos a regulación de precios y aplicable a suministros bajo el régimen de libertad de precios, en todo aquello que las partes no haya acordado o no hayan pactado lo contrario. [14]

### **2.11.2. NTCSER**

La NTCSER, (Norma Técnica de Calidad de Servicio Eléctrico Rural), tiene por objeto establecer los niveles mínimos de calidad de los Sistemas Eléctricos Rurales (SER) desarrollados y/o administrados dentro del marco de la Ley General de Electrificación Rural y su Reglamento.

<sup>3</sup>NTCSER: Norma Técnica de Calidad de los Servicios Eléctricos Rurales.

La presente Norma es de aplicación imperativa en todo Sistema Eléctrico Rural (SER) desarrollado, operado y/o administrado, en el marco de la Ley General de Electrificación Rural, y su Reglamento.

El control de la calidad de los servicios eléctricos se realiza en los siguientes aspectos:

# **a) Calidad de producto:**

- **A.** Tensión;
- **B.** Frecuencia;
- **C.** Perturbaciones (Flicker y tensiones armónicas).

# **b) Calidad de suministro:**

**D.** Interrupciones.

### **e) Calidad de servicio comercial:**

- **E.** Trato al cliente;
- **F.** Medios de atención;
- **G.** Precisión de medida.

### **d) Calidad de alumbrado público:**

**H.** Deficiencias del alumbrado.

En este trabajo se toma énfasis en la calidad de producto (tensión) y calidad de suministro (interrupciones), debido a la naturaleza del estudio que se realiza.

# **2.11.3. CALIDAD DE PRODUCTO**

La Calidad de Producto suministrado al cliente se evalúa por las transgresiones de las tolerancias en los niveles de tensión, frecuencia y perturbaciones en los puntos de entrega.

De acuerdo a lo especificado en cada caso, con equipos de uso múltiple o individual se llevan a cabo mediciones independientes de cada parámetro de la calidad de producto. El lapso mínimo de medición de un parámetro es de siete (7) días calendarios continuos.

En cada Período de Medición, los valores instantáneos de los parámetros de la calidad de producto son medidos y promediados por intervalos de quince (15) minutos para la tensión. Estos períodos se denominan "Intervalos de Medición".

Si en un intervalo de medición se comprueba que el indicador de un determinado parámetro esta fuera de los rangos tolerables, entonces la energía o potencia entregada durante ese intervalo se considera de mala calidad.

Las compensaciones se calculan en función a la potencia contratada o energía entregada al cliente por su suministrador en condiciones de mala calidad.

# **2.11.4. INDICADOR DE CALIDAD**

El indicaclor para evaluar la tensión de entrega, en un intervalo de medición de quince (15) minutos de duración, es la diferencia (%Vk) entre la media de los valores eficaces (RMS) instantáneos medidos en el punto de entrega (Vk) y el valor de la tensión nominal (VN) del mismo punto. Este indicador esta expresado como un porcentaje de la tensión nominal del punto:

$$
\Delta V(\%) = \frac{V_K - V_N}{V_N} * 100\% \tag{2.55.}
$$

Donde:

 $\Delta$ V: Expresada en %

# **2.11.5. TOLERANCIA**

Las tolerancias admitidas sobre las tensiones nominales de los puntos de entrega de energía, son de ±6% para media tensión (MT). Y tratándose de redes secundarias (BT) en servicios calificados como Urbano-Rurales y/o Rurales, dichas tolerancias son de hasta el ±7.5%. [14]

# **2.11.6. CALIDAD DE SUMINISTRO**

La Calidad de Suministro se expresa en función de la continuidad del servicio eléctrico a los Clientes, es decir, de acuerdo a las interrupciones del servicio por deficiencias originadas en el mismo SER. [14]

Para evaluar la Calidad de Suministro, se toman en cuenta indicadores que miden el número de interrupciones del servicio eléctrico, la duración de las mismas y la energía no suministrada a consecuencia de ellas. El Período de Control de interrupciones es de seis (6) meses calendario de duración.

Se considera como interrupción a toda falta de suministro eléctrico en un cliente, lo que incluye consecuentemente, aquellas que hayan sido programadas oportunamente.

Se define como interrupciones importantes aquellas interrupciones de suministro eléctrico del servicio público de electricidad que afecta a todo un Sistema Eléctrico o cuando el número de usuarios afectados sean el 5% o más de los usuarios clel sistema eléctrico; en este último caso, solo se consideraran interrupciones importantes aquellas que afecten más de 5000 usuarios.[14]

La NTCSER, considera interrupciones aquellas que pueden ser causadas, entre otras razones, por salidas de equipos de las instalaciones del suministrador u otras instalaciones que lo alimentan, y que se producen por mantenimiento, por maniobras, por ampliaciones, etc., o aleatoriamente por mal funcionamiento o fallas, lo que incluye, consecuentemente, aquellas que hayan sido programadas oportunamente. [14]

## 2.11.7. INDICADORES DE INTERRUPCIONES

## A. SAIFI (System Average lnterruption Duration lndex)

Es un indicador de duración - de interrupción de suministro de energía, y es igual al tiempo total promedio (en horas) de interrupción por usuario de un sistema eléctrico en un periodo determinado.

$$
SAIDI = \frac{\sum DN^{\circ} \, de \, \,usuarios}{T \, \,usuarios} \tag{2.56.}
$$

Donde:

*L DNo de usuarios:* Suma de duración de interrupciones de todos los suministros correspondiente al sistema eléctrico y al mes determinado.

*T usuarios:* Número total de clientes correspondiente al sistema eléctrico y al mes determinado.

# **B. SAIFI (System Average Interruption Frequency Index)**

Es un indicador de frecuencia de interrupción de suministro de energía eléctrica, y es igual a la frecuencia media de interrupción por usuario de un sistema eléctrico en un periodo determinado [9].

$$
SAIFI = \frac{\sum DN^{\circ} \; deusuarios}{Tusuarios} \tag{2.57.}
$$

Donde:

¿ *DN° deusuarios:* Número de usuarios afectados en el sistema eléctrico4.

*T usuarios:* Número total de clientes correspondiente al sistema eléctrico y al mes determinado.

# **2.12. SISTEMAS ELÉCTRICOS**

# **2.12.1. SISTEMA DE TRANSMISIÓN**

Es el conjunto de instalaciones para el transporte de energía eléctrica producida por el sistema de generación [13].

# **2.12.2. SUBSISTEMA DE TRANSMISIÓN**

Es aquel destinado a transportar la energía eléctrica suministrada a altas tensiones por un sistema de generación, generalmente a grandes distancias, hasta su entrega a un subsistema de subtransmisión, sistema de distribución y/o a uno o más usuarios, abarca tanto las redes como las subastaciones intermedias y/o finales de transformación [13].

<sup>4</sup>Afectados en el sistema eléctrico: Puede ser SE (Sistema Eléctrico), Alimentador en media tensión (AMT), Sección Alimentador MT, SED (Subestación de Distribución), según sea el caso.

# **2.12.3. SUBSISTEMA DE SUBTRANSMISIÓN**

Es aquel destinado a transportar la energía eléctrica suministrada por un sistema de generación y eventualmente un subsistema de transmisión a un sistema de distribución y/o a uno o más usuarios que abarca tanto las redes como las subestaciones intermedias y/o finales de transformación [13].

# **2.12.4. SISTEMA** IDE **DISTRIBUCIÓN**

Es aquel conjunto de instalaciones de entrega de energía eléctrica a los diferentes usuarios [13].

Comprende:

- C. Subsistema de distribución primaria.
- D. Subsistema de distribución secundaria.
- E. Instalaciones de alumbrado público.
- F. Conexiones.
- G. Punto de entrega.

# **2.12.5. RED DE DISTRIBUCIÓN PRIMARIA**

Conjunto de cables o conductores, sus elementos de instalación y sus accesorios, proyectado para operar atenciones normalizadas de distribución primarias, que partiendo de un sistema de generación o de un sistema de transmisión, está destinado a alimentar/interconectar una o más subestaciones de distribución; abarca los terminales de salida desde el sistema alimentador hasta los de entrada a la subestación alimentada [13].

# **2.12.6. SISTEMA ELÉCTRICO RURAL (SER)**

Previa evaluación satisfactoria se califica como SER a las instalaciones eléctricas o proyecto de instalaciones eléctricas, que cumplan con las características establecidas en el articulo 4 del reglamento de la Ley General de Electrificación rural. "Todas las instalaciones ubicadas en zonas rurales, localidades aisladas y de frontera del país, que sirven para abastecer al Servicio Público de Electricidad según lo establecido en el artículo 2 de la Ley de Concesiones Eléctricas, constituyen los Sistemas Eléctricos Rurales por su condición de necesidad nacional, utilidad pública y de preferente interés social [14].

### 2.13. MEDIA DEMANDA

Valor medio de la carga de un sistema eléctrico durante un período de tiempo dado, por ejemplo, un día, un mes, un año.

# 2.14.MÍNIMA DEMANDA

Valor mínimo de la carga de un sistema eléctrico durante un período de tiempo dado, por ejemplo, un día, un mes, un año.

# **CAPÍTULO 111**

# **EVALUACIÓN DE LA OPERACIÓN ACTUAL DEL SISTEMA**

# **CAPÍTULO 111**

# **EVALUACIÓN DE LA OPERACIÓN ACTUAl DEL SISTEMA**

# **3.1. INTRODUCCIÓN**

En el presente capítulo se describe y estudia la operación actual del SER<sup>5</sup> Chumbivilcas, cuando éste opera en estado estacionario, es decir cuando mencionado SER no presenta ningún transitorio en su operación.

Al principio del capítulo se describe técnicamente el SER Chumbivilcas, las características técnicas de los equipos instalados y la configuración de la red, este último es muy importante para el adecuado análisis operativo.

Se describirá operativamente el SER en estudio, donde se analizarán diferentes aspectos, como el flujo de potencia activa y reactiva, el factor de potencia del sistema, el porcentaje de cargabilidad de la línea, su capacidad máxima de transmisión de potencia y si la línea se encuentra operando cerca de su límite térmico. También se pretende demostrar la influencia del efecto Ferranti en la operación.

Para que el análisis de la operación actual del sistema sea más objetiva, con el apoyo del software DigSilent en su versión 14.1.3 se simula el sistema en diferentes escenarios de operación.

Análogamente se compara el perfil de tensiones de un sistema eléctrico con el diagnóstico médico de una persona, debido a que con este se determina si los niveles de tensión del sistema en estudio requieren algún tipo de tratamiento.

# **3.2. UBICACIÓN DEL SISTEMA ELÉCTRICO RURAL CHUMBIVILCAS**

## **3.2.1. UBICACIÓN GEOGRÁFICA**

Geográficamente gran parte del sistema eléctrico rural Chumbivilcas se ubica en la provincia de Chumbivilcas<sup>6</sup> (ver Figura  $N<sup>o</sup>$  1.1), de ahí que deriva su denominación.

<sup>&</sup>lt;sup>5</sup> SER: Sistema Eléctrico Rural

# 3.2.2. UBICACIÓN ELÉCTRICA

El SER<sup>7</sup> en estudio eléctricamente se encuentra ubicado al Sur Este del SEIN<sup>8</sup>, conectado a una de las 05 celdas de salida en 22.9kV de la Subestación de Transformación (SET) Combapata.

La SET Combapata se conecta al SEIN en la derivación de la línea L-10059 (Quencoro- Tintaya), a 85.5km de la SET Quencoro.

En la siguiente figura se aprecia parte del diagrama unifilar del Sur Este del SEIN, y la SET Combapata conectada a ella.

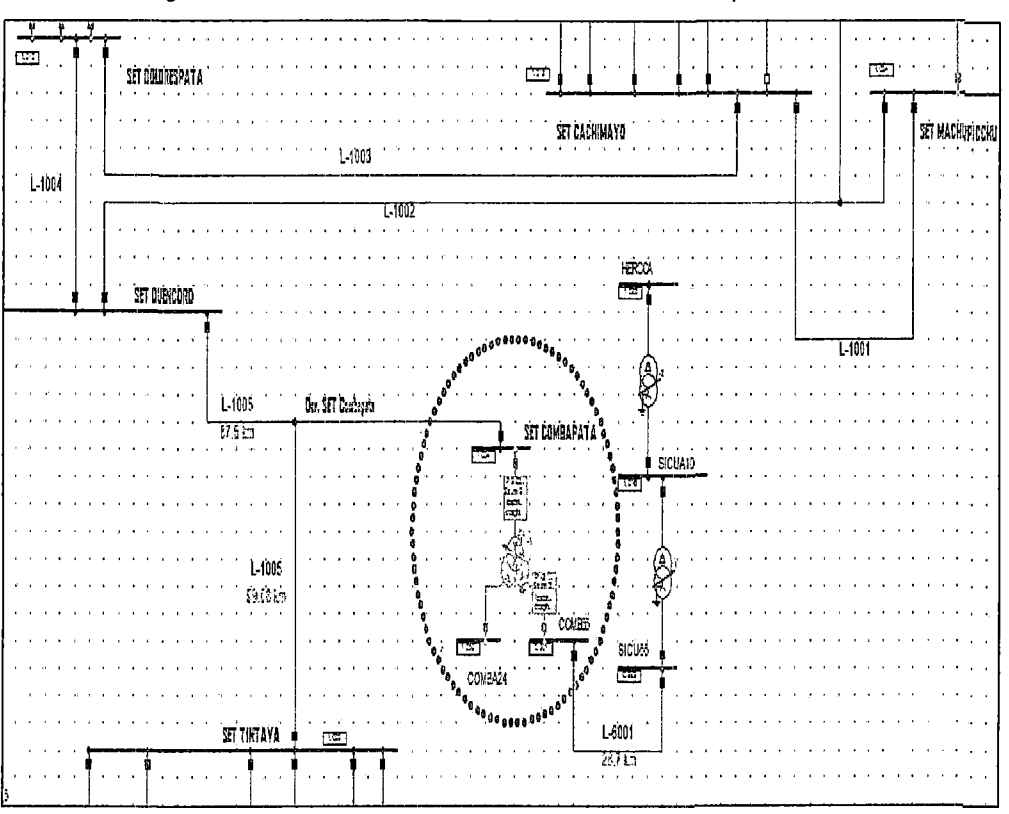

FIGURA N° 3.1

Diagrama unitilar de interconexión de la SET Combapata al SEIN

Fuente: Elaboración propia, en base a datos del COES<sup>10</sup>.

<sup>6</sup> Chumbivilcas: Una de las 13 provincias del Cusco, también perteneciente a las provincias altas del Cusco (ver Figura

1.1)

7 SER: Sistema Eléctrico Rural

<sup>8</sup> SEIN : Sistema Interconectado Nacional

9 L-1005: Denominación según el COES a la línea de transmisión en 138kV de 186km desde la SET Quencoro a SET

Tintaya.

<sup>1</sup>° COES: Comité de Operación Económica del Sistema Interconectado Nacional.

# 3.3. DESCRIPCIÓN TÉCNICA DE LA RED EN ESTUDIO

# 3.3.1. GENERALIDADES

El sistema eléctrico rural Chumbivilcas está compuesto por el Alimentador en Media Tensión (AMT) C004 y todos elementos conectados eléctricamente a este. El AMT C004 tiene origen en la celda de salida N° 04 en 22.9kV de la Subestación de Combapata y su recorrido llega hasta la localidad de Escarno (Progreso - Grau - Apurímac), siendo esta distancia de 145 km aproximadamente. Sin embargo actualmente<sup>11</sup> la carga de los distritos de Haquira, Mara, Ccapacmarca y Challhuahuacho se encuentran suministrados al alimentador en media tensión CQ03, ésta transferencia de carga se debe a los problemas operativos que presenta el SER Chumbivilcas, como se clemuestra más adelante.

El AMT CQ03, tiene origen en la SET Chuquibambilla, y llega hasta el distrito de Progreso<sup>12</sup> (Grau - Apurímac), con un recorrido de línea de 42km, sin embargo como se menciona en el párrafo anterior parte de la carga del AMT C004 se encuentra transferido al CQ03, hasta el distrito de Haquira (Cotabambas - Apurímac), por consiguiente la longitud de la línea CQ03 se extiende a 84km, como se aprecia en la figura  $N^{\circ}$  3.2.

FIGURA N° 3.2

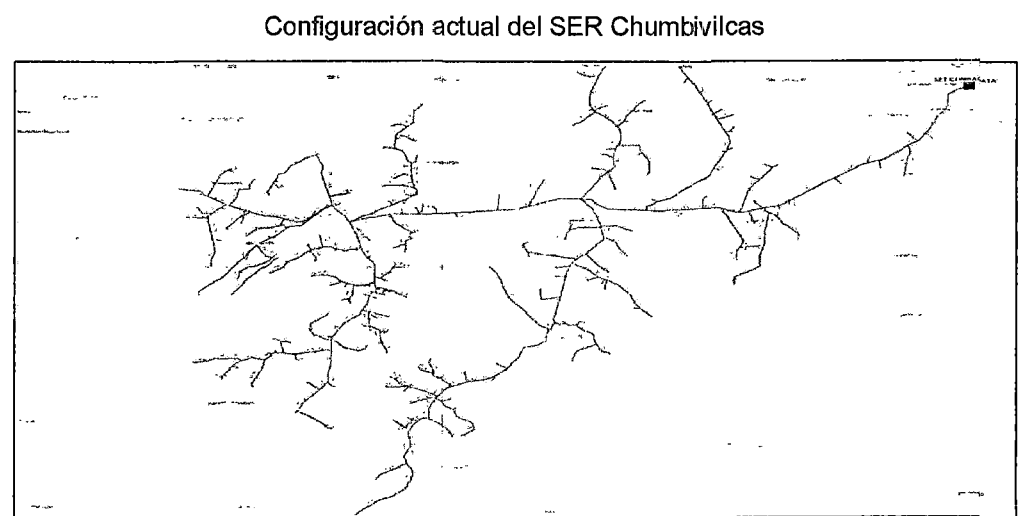

Fuente: GIS Electro Sur Este S.A. *A.* (Julio- 2014).

<sup>11</sup> Enero del 2014.

<sup>&</sup>lt;sup>12</sup> Ver mapa del alimentador CQ03 en el Anexo B.1

La longitud actual (2013) de la línea C004, comprende desde la SET Combapata hasta el distrito de Haquira, recorriendo 111 km, haciendo al sistema vulnerable a caídas de tensión y presencia del efecto Ferranti.

# 3.3.2. DESCRIPCIÓN DE LA SUBESTACIÓN DE COMBAPATA

### 3.3.2.1. SET COMBAPATA

La subastación de transformación Combapata pertenece a la empresa REP (Red de Energía del Perú). Mencionada subestación es de barra simple y se encuentra operando en los niveles de tensión de 132/66/24 Kv, con un transformador de potencia de 15/7/8 MVA, con sistema de refrigeración ONAN.

# A. NIVEL DE TENSIÓN 138KV

Por medio de la barra de 138kV se interconecta al SER Chumbivilcas con el SEIN, a una derivación de la línea L-1005 (a 85km aproximadamente de la subastación de transformación Quencoro). El equipamiento principal de maniobra, a este nivel de tensión se muestra a continuación.

- Seccionador de barra
- Interruptor de potencia
- Pararrayos de Óxido de Zinc
- Transformadores de corriente
- Transformadores de tensión

Los devanados del transformador de potencia a este nivel de tensión se encuentran en conexión estrella aterrado.

# B. NIVEL DE TENSIÓN 60KV

De la barra de 60kV de la subastación de Combapata se conecta la línea L-6001 (Combapata- Sicuani), con una longitud de 28.7km hasta la barra de 60kV de la subestación de transformación Sicuani, esta última tiene 05 salidas en media tensión, los cuales suministran de energía eléctrica a la provincia de Canchis.

Cabe resaltar que en la salida 05 de la SET de Sicuani se encuentran colgadas las rnini centrales eléctricas Hercca y Langui, las cuales despachan 0.72MW y 2.3MW respectivamente.

Los equipos principales de maniobra a este nivel de tensión son:

- Transformadores de corriente para medida y protección del transformador de potencia.
- Interruptor de potencia, para protección del transformador.
- Barra de AAAC con Pcc=250MVA y lcc=2.18 kA
- Transformador de tensión.
- Seccionador de barra de la línea L-6001 (Combapata- Sicuani).
- Seccionador de línea de la L-6001
- Seccionador de puesta a tierra de la línea L-6001.
- Interruptor de potencia en SF6 de la línea L-6001.
- Transformadores de corriente para medida y protección de la línea L-6001.
- Pararrayos de la línea L-6001.

# **C. NIVEL DE TENSIÓN DE 22.9KV**

La conexión de los devanados del transformador de potencia de la SET Combapata se encuentra en delta, a este nivel de tensión se encuentran los siguientes equipos.

- Transformadores de corriente para protección del transformador de potencia.
- Seccionador a la salida del transformador, para mantenimiento.
- Interruptor de potencia con SF6.
- Seccionador de barra.
- Barra de AAAC con Pcc=150 MVA y lcc=3.6kA.
- Transformador de puesta a tierra.
- Transformador de servicios auxiliares de 50kVA de 24±2x2.5%/0.4 kV, con tipo de conexión Dyn11 y Vcc=4.5%.

A la barra de 24kV del transformador T42 de la subestación de Combapata se conectan 05 celdas de salida de alimentadores en media tensión (AMT), en 22.9kV, los cuales son:

- CO-01<sup>13</sup>: Alimentador en Media Tensión con origen en una celda de 24 kV de la SET Combapata, que suministra a los distritos de Combapata y aledaños, también es denominado L-023014.
- C0-02: Alimentador en Media Tensión con origen en la barra de 24 kV de la SET Combapata que suministra a los distritos de Ttio y aledaños, también es denominado L-0231.
- C0-03: Alimentador en Media Tensión con origen en la barra de 24 kV de la SET Combapata hacia el distrito de Accha y aledaños, también es denominado L-0232.
- C0-04: Alimentador en Media Tensión con origen en una celda de 24 kV de la SET Combapata, que suministra de energía eléctrica la provincia de Chumbivilcas y aledaños, también es denominado L-0233. El equipamiento principal de maniobra son:
	- o Seccionador de línea.
	- o Transformadores de corriente para medida y protección.
	- o Interruptor de potencia en SF6.
	- o Pararrayos de Óxido de Zinc.
- C0-05: Alimentador en Media Tensión con origen en la barra de 24 kV de la SET Combapata hacia el distrito de Chara y aledaños, también es denominado L-0232.

Para mayor detalle se acljunta el diagrama unifilar correspondiente a la subastación de transformación de Combapata ubicada en el Anexo A. 1.

# 3.3.3. DESCRIPCIÓN DE LA SUBESTACIÓN DE CHAIVIACA

La subestación de maniobra o switcheo<sup>15</sup> de Chamaca se ubica en el distrito homónimo, a 3 739 msnm<sup>16</sup>, esta subestación tiene como función principal seccionar la red troncal del AMT CO04 en dos grandes

<sup>13</sup> Nomenclatura según Electro Sur Este S.A.A.

<sup>14</sup> Nomenclatura según COES, el mismo criterio se aplica para los 04 AMT restantes (C0-02, C0-03, C0-04 y C0-05).

<sup>&</sup>lt;sup>15</sup> Subestación de maniobra y swicheo: Son las encargadas de conectar dos o más circuitos y realizar sus maniobras. Por lo tanto, en este tipo de subestaciones no se transforma la tensión.<br><sup>16</sup> http://es.wikipedia.org/wiki/Distrito\_de\_Chamaca

derivaciones, denominadas Chamaca 0217 y Chamaca 03, a continuación se mencionan las características de mencionadas radiales.

• CHAMACA 02: Radial en media tensión con origen en la subestación de Chamaca, protegido a la salida con un recloser marca ABB con protección principal (50) instantáneo de sobrecorriente, (51) sobrecorriente temporizado y (79) recierre en C.A.

Esta radial suministra de energía eléctrica a los distritos de Chamaca, Velille, parte de Omacha, Santo Tomás y Cayarani, con un recorrido de 79km hasta la subestación más alejada (lñapata- Santo Tomás).

En la siguiente figura se aprecia el recorrido de la radial Chamaca 02, para mayor detalle ver anexo N° 82.

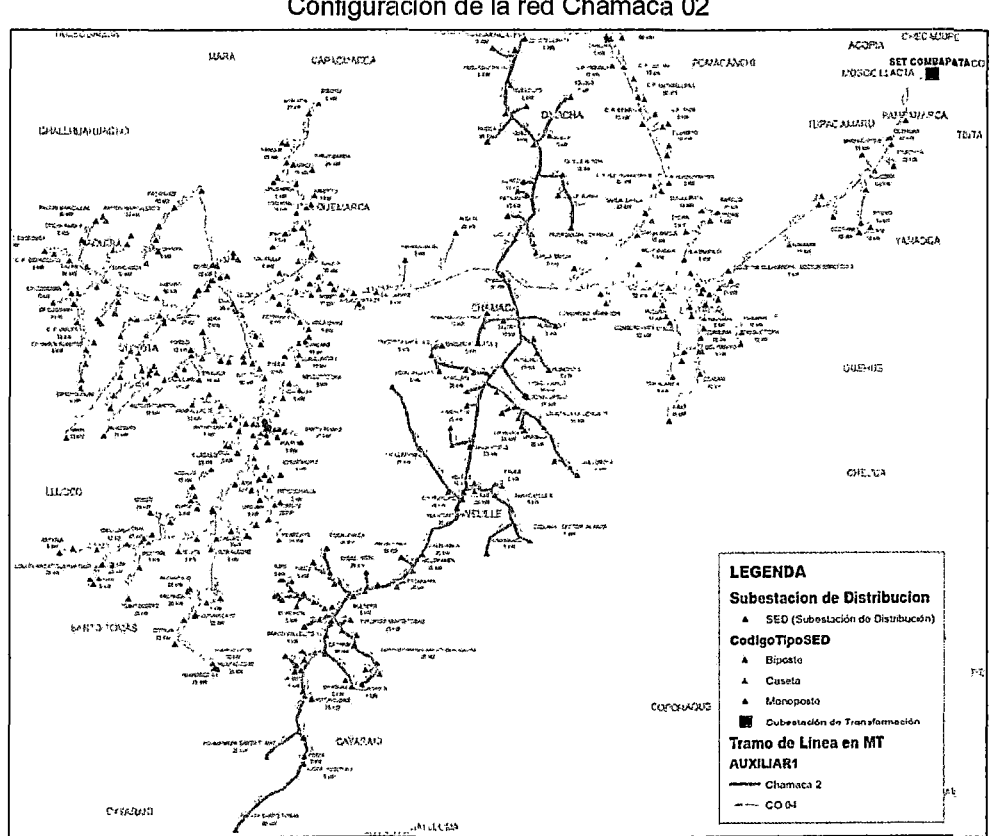

# FIGURA Nº 3.3.

Configuración de la red Chamaca 02

Fuente: GIS Electo Sur Este S.A.A. (Enero - 2014)

<sup>&</sup>lt;sup>17</sup> Chamaca 02: Nomenclatura determinada por Electro sur Este a la celda de salida 02 en 24kV de la Subestación Chamaca.

**• CHAMACA 03:** Radial en media tensión, que al igual que el alimentador Chamaca 02 tiene origen en la subestación Chamaca, con la diferencia de que esta radial tiene más subestaciones asociadas a ella.

La subestación más alejada que pertenece a mencionada radial se encuentra a 77km de recorrido de línea, llegando hasta la subestación Huaracco 1 (Santo Tomás).

Como se mencionó anteriormente, se transfirió parte de la carga del AMT C004 al AMT CQ03, por consiguiente la radial Chamaca 03 solamente suministra hasta el distrito de Haquira.

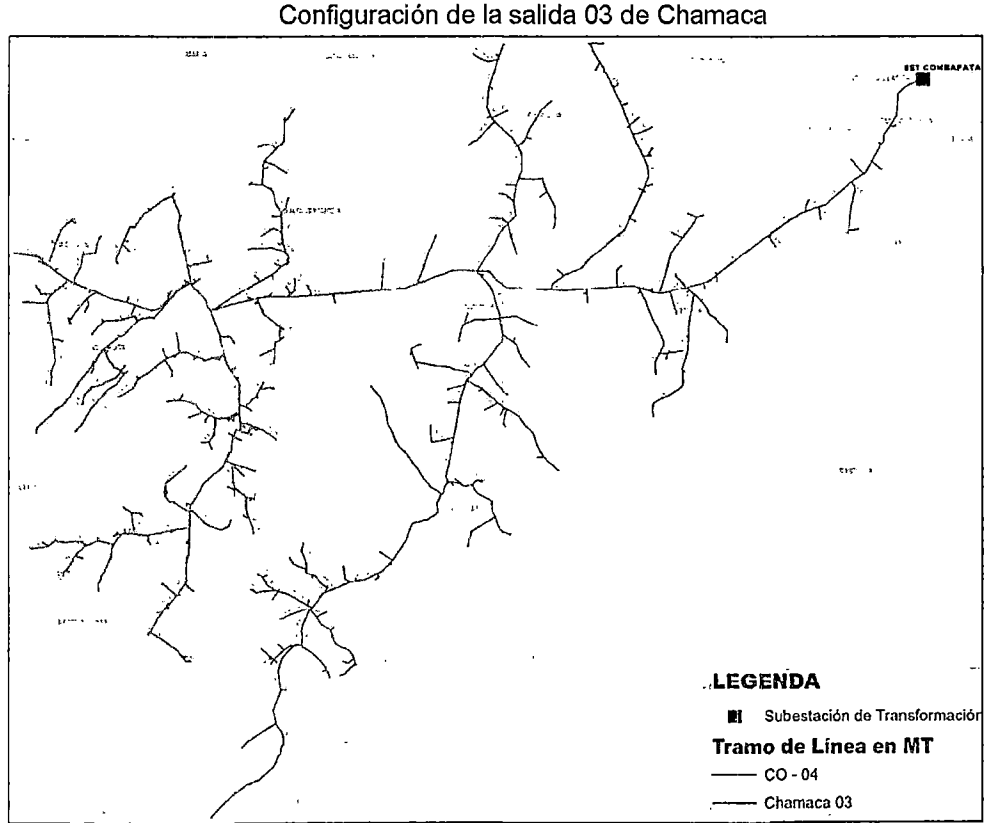

FIGURA N° 3.4

Fuente: GIS Electro Sur Este S.A.A. (Enero- 2014)

Respecto a los equipos de protección se tiene instalado dos recloser uno en la localiclad de Llusco y otro en Santo Tomás, ambos de marca G&W, e implementados con protección principal (50) instantáneo de sobrecorriente, (51) sobrecorriente temporizado y (79) recierre en C.A.

# 3.3.4. DESCRIPCIÓN DE LOS REGULADORES DE TENSIÓN

El SER Cllumbivilcas posee tres reguladores de tensión, instalados con la finalidad de mejorar los niveles de tensión del sistema, sin embargo a pesar de la instalación de los mismos, se sigue presentando bruscas variaciones de tensión, que se analiza más adelante.

Las características operativas de los reguladores de tensión instalados en el SER Chumbivilcas son los siguientes.

### A. Reguladores de Chamaca.

La subestación de Chamaca cuenta con tres reguladores de tensión monofásicos, de los cuales en la siguiente tabla se muestran sus características operativas.

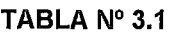

Tabla de caracterfsticas de cada regulador monofásico de la

| <b>DESCRIPCIÓN</b>                     | <b>CARACTERÍSTICA</b> |
|----------------------------------------|-----------------------|
| Marca                                  | <b>SIEMENS</b>        |
| Frecuencia                             | 60Hz                  |
| BIL                                    | 150                   |
| Corriente nominal                      | 100A                  |
| Temperatura de operación a plena carga | $55^{\circ}$ C        |
| Número de fases                        | Monofásico            |
| Potencia                               | 144KVA                |
| Tensión                                | 22,9 kV               |
| Regulación                             | 5/8 % Steps           |
| Refrigeración                          | <b>ONAN</b>           |
| Volumen de aceite                      | 109 gals              |
| Peso total                             | 2189 lbs              |

SE Chamaca

Fuente: Elaboración propia en base a la placa de características de cada regulador de Chamaca.

### B. Reguladores de tensión de Llusco

Al igual que en la SE Charnaca, en Llusco se tiene instalado tres reguladores de tensión monofásicos, el mismo que cuenta con las siguientes características.

### TABLA N° 3.2

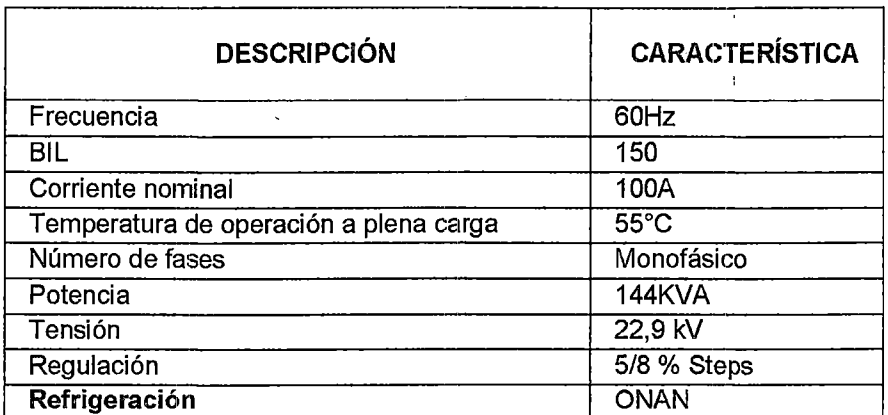

Tabla de caracterfsticas de cada regulador monofásico em Llusco

Fuente: Elaboración propia en base a la placa de características de cada regulador de Llusco.

### C. Reguladores de tensión de la Mina Anabi

En el distrito de Quiñota, a 7km aproximadamente de la mina Anabi, se encuentran instalados tres reguladores de tensión, cuyas características principales se muestran a continuación.

### TABLA  $N^{\circ}$  3.3

Tabla de caracterfsticas de cada regulador monofásico en

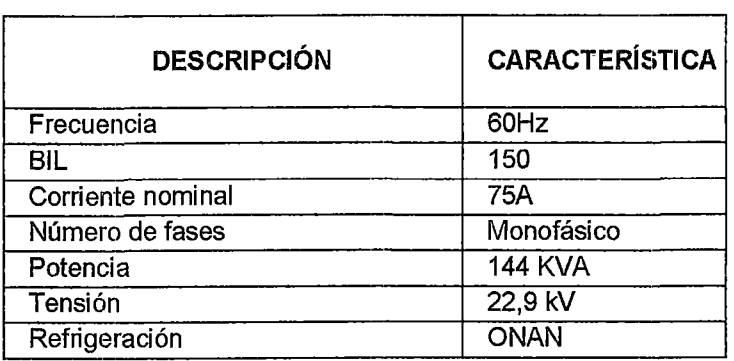

Quiñota

Fuente: Elaboración propia en base a datos proporcionados por *ELSE* 

En la siguiente figura se aprecia la ubicación geográfica de los reguladores de tensión instalados en el SER Chumbivilcas.

"ESTUDIO PARA EL MEJORAMIENTO DE LA OPERACIÓN EN ESTADO ESTACIONARIO DEL SISTEMA ELÉCTRICO RURAL CHUMBIVILCAS" CAPÍTULO III: EVALUACIÓN DE LA OPERACIÓN ACTUAL DEL SISTEMA

### **FIGURA N° 3.5**

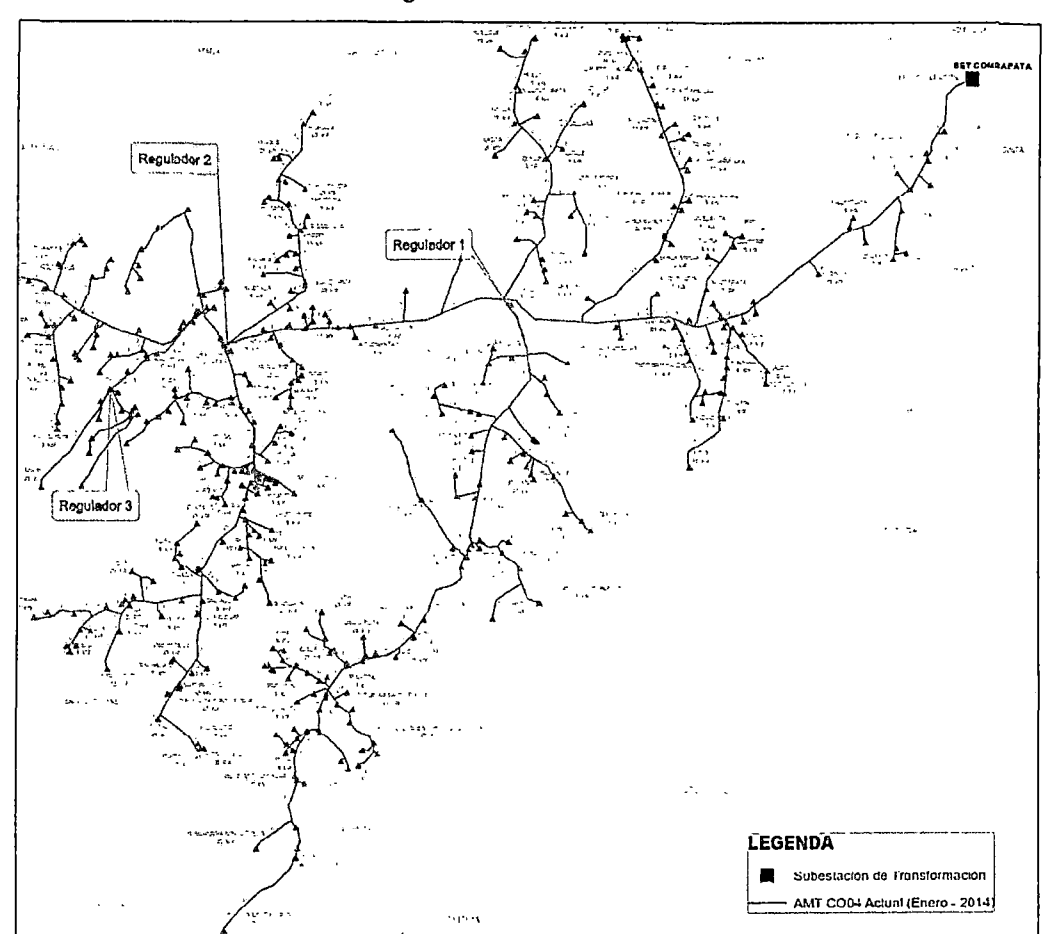

Ubicación de los reguladores de tensión del SER Chumbivilcas

Fuente: GIS Electro Sur Este S.A.A. (Enero- 2014)

# **3.3.5. DESCRIPCIÓN DE LAS SUBESTACIONES DE DISTRIBUCIÓN**

Los ramales del AMT C004, no sólo abastecen de energía eléctrica a la provincia de Chumbivilcas, sino también a algunos distritos de otras provincias, e inclusive de otros departamentos. En la siguiente tabla se aprecia la cantidad de subestaciones de distribución por localidad que suministra el SER en estudio, donde la carga de las localidades que se encuentran de color azul nos indican que actualmente (enero del 2014), se encuentran transferidas al AMT CQ03, es decir se transfirió un total de 201 subestaciones de distribución, que representa el 30.06% del total de subestaciones que conforma el sistema eléctrico en estudio, por consiguiente actualmente el AMT C004 suministra un total de 454 SEOs.

"ESTUDIO PARA EL MEJORAMIENTO DE LA OPERACIÓN EN ESTADO ESTACIONARIO DEL SISTEMA ELÉCTRICO RURAL CHUMBIVILCAS" CAPÍTULO III: EVALUACIÓN DE LA OPERACIÓN ACTUAL DEL SISTEMA

### TABLA N° 3.4

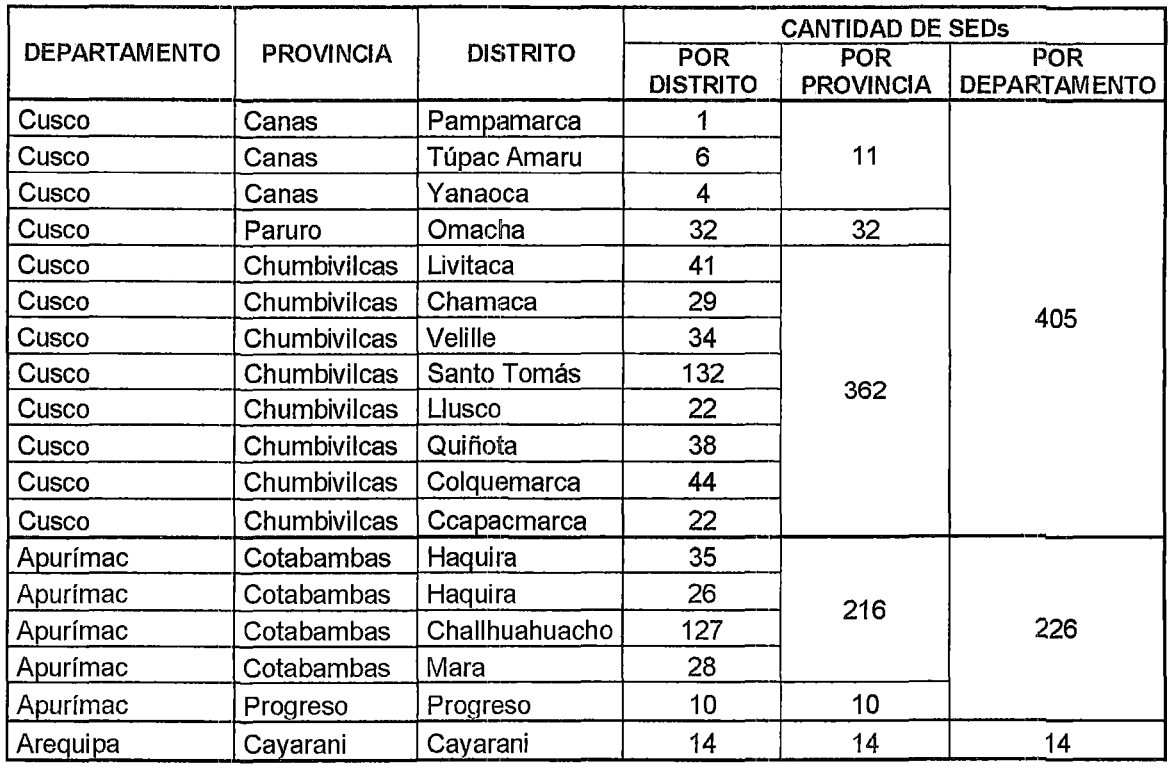

### Cantidad de subastaciones del SER Chumbivilcas por localidad

Fuente: Elaboración propia en base a datos del GIS de Electro Sur Este S.A.A. (Abril, 2014)

De la tabla anterior se aprecia que 14 subestaciones del distrito de Cayarani (Arequipa), son suministrados con el AMT C004, y 226 subastaciones del departamento de Apurimac pertenecen al SER Chumbivilcas, esto nos indica a priori la magnitud del sistema en estudio.

### 3.3.6. DESCRIPCIÓN DEL ALIMENTADOR C004

### 3.3.6.1. CONDUCTOR ELÉCTRICO

Los conductores eléctricos de las redes de rnedia tensión del SER Chumbivi!cas son de aluminio del tipo AAAC (AII Aluminiun Alloy Conductors), con calibres desde 16 mm<sup>2</sup> hasta 120 mm<sup>2</sup>, siendo la troncal del AMT C004 de 120 mm2.

En la siguiente figura se muestra la línea troncal del AMT CO04, donde se aprecia que desde la SET Combapata hasta el distrito de Llusco se tiene conductores de 3x120mm<sup>2</sup>, luego de Llusco a Quiñota

se tiene conductores de 3x70 mm<sup>2</sup> y finalmente de Quiñota a Haquira se tiene conductores de 3x25 mm2.

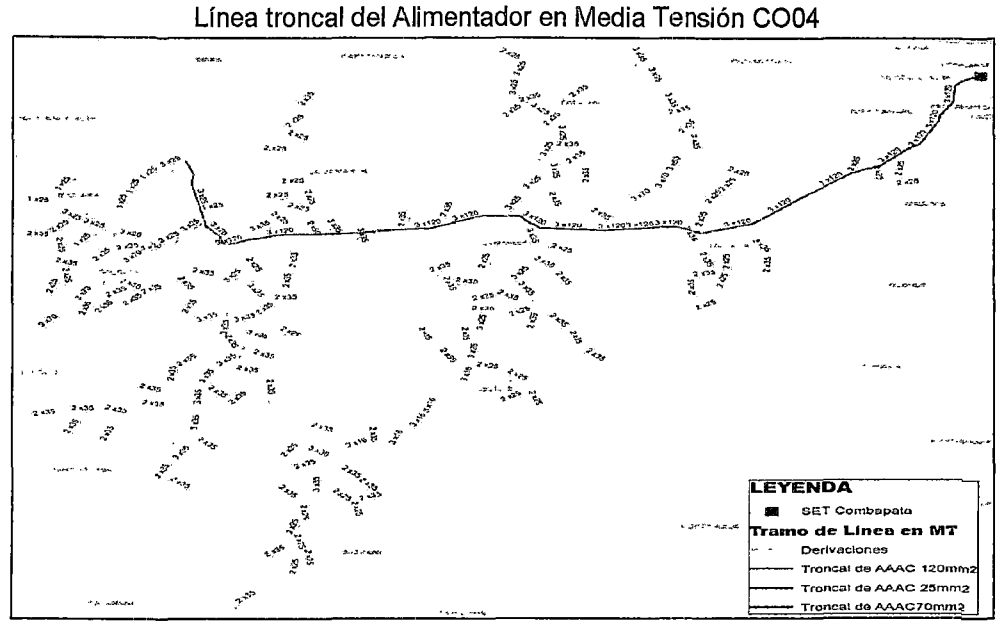

FIGURA N° 3.6

Fuente: GIS Electro Sur Este S.A.A. (Enero- 2014)

# 3.4. DESCRIPCIÓN OPERATIVA DEL SISTEMA ELÉCTRICO RURAL CHUMBIVILCAS

# 3.4.1. PARÁMETROS ELÉCTRICOS DEL ALIMENTADOR C004

Toda línea de distribución en MT, tiene un comportamiento distinto según sea su geometría, los materiales utilizados para los conductores y dieléctricos, así mismo la frecuencia de la señal determina también en parte el comportamiento que tiene la línea de distribución. Por lo tanto son estas las propiedades que determinan los valores de los parámetros de una línea en media tensión.

El alimentador C004, en su recorrido posee diferentes calibres de conductores, tipos de conductores, disposiciones geométricas y tipos de aislamiento por lo que es necesario la descripción de los principales parámetros del alimentador C004 según la seeción del conductor y tramos que posean las mismas características físicas y eléctricas para obtener una simulación más certera del comportamiento de la operación actual del SER Chumbivilcas en estado estacionario.

La troncal del alimentador CO04, se divide en tres tramos<sup>18</sup>, según la sección del conductor y la configuración de la red. A continuación se describen los parámetros eléctricos de mencionados tramos.

# **3.4.1.1. PARÁMETROS ELÉCTRICOS DEL TRAMO 01:**

Comprende desde la SET Combapata hasta la localidad de Llusco, este tramo se caracteriza por ser el de mayor longitud respecto a los otros dos, en la siguiente tabla se muestran las características del tramo 01.

### **TABLA** N° 3.5

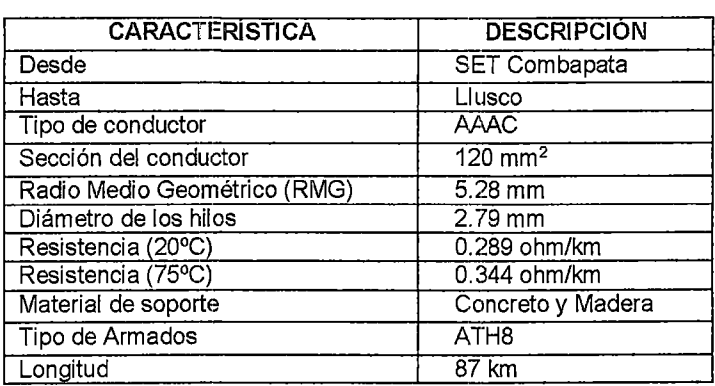

Características del Tramo 01

Fuente: Elaboración propia en base a datos proporcionados por Electro Sur Este S.A.A. (Diciembre del 2013).

En el tramo 01, predomina el armado de la estructura FAT H6, y por criterio profesional se generaliza esta configuración con el objeto de calcular los parámetros eléctricos que caracterizan a este tramo, en la siguiente figura se muestran las distancias entre conductores del tramo 01.

### **FIGURA N°** 3. 7

Distancias entre conductores - TRAMO 01

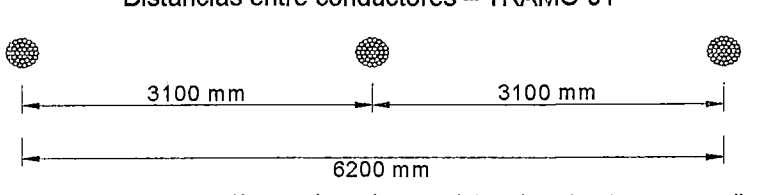

Fuente: Elaboración propia en base a datos de estructuras normalizadas.

 $18$  La troncal del alimentador CO04, se divide en tres tramos por criterio técnico y operativo (ver figura Nº 3.6)

Los parámetros eléctricos del tramo 01 se determinaron con ayuda del software Digsilent 14.1.3, basadas en la teoría que se define en el capítulo 11 del presente trabajo de tesis, dichos parámetros eléctricos se muestran en la siguiente tabla

### TABLA N° 3.6

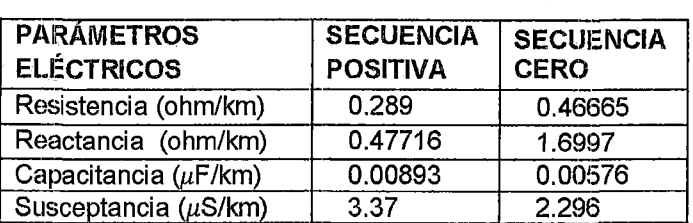

Parámetros Eléctricos del Tramo 01

Fuente: Elaboración propia con ayuda del software Digsilent 14.1.3. (Diciembre del 2013).

### 3.4.1.2. PARÁMETROS ELÉCTRICOS **DEL** TRAMO 02:

Comprende desde Llusco hasta la localidad de Quiñota, en este tramo se tiene una línea trifásica AAAC 3x70mm2, a continuación se muestran las características del tramo 02.

TABLA N° 3.7

Características del Tramo 02

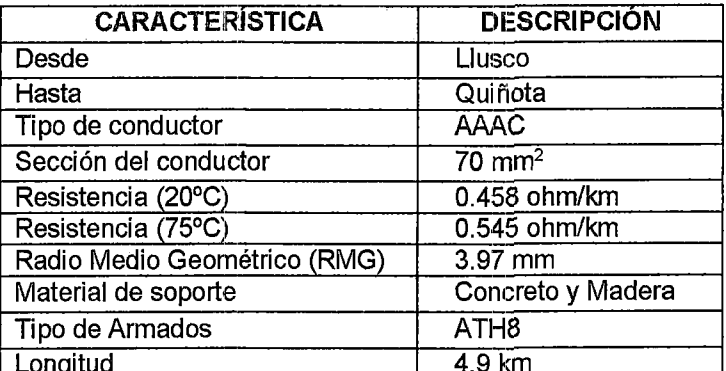

Fuente: Elaboración propia en base a datos proporcionados por

Electro Sur Este S.A.A. (Diciembre del 2013).

En el tramo 02, predomina el armado de la estructura FAT H6, y por fines académicos se generaliza esta configuración con la finalidad de calcular los parámetros eléctricos que caracterizan a este tramo, en la siguiente figura se muestran las distancias entre conductores del tramo 02.

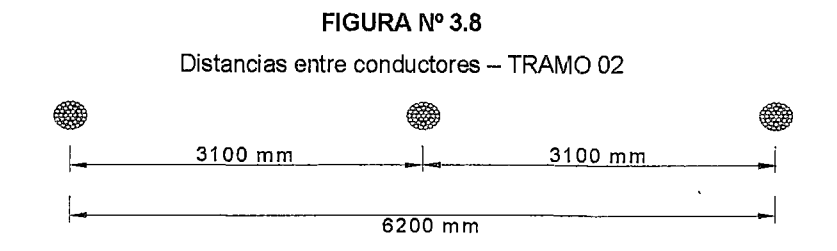

Fuente: Elaboración propia en base a datos de estructuras normalizadas.

Los parámetros eléctricos del tramo 02 se determinaron con ayuda del software Digsilent 14.1.3, basadas en la teoría que se define en el capítulo 11 del presente trabajo de tesis, citados parámetros eléctricos se muestran en la siguiente tabla.

| <b>PARÁMETROS</b><br><b>ELÉCTRICOS</b> | <b>SECUENCIA</b><br><b>POSITIVA</b> | <b>SECUENCIA CERO</b> |
|----------------------------------------|-------------------------------------|-----------------------|
| Resistencia (ohm/km)                   | 0.458                               | 0.63565               |
| Reactancia (ohm/km)                    | 0.49537                             | 1.7129                |
| Capacitancia ( $\mu$ F/km)             | 0.0086                              | 0.00562               |
| Susceptancia ( $\mu$ S/km)             | 3.242                               | 2.119                 |

TABLA Nº 3.8 Parámetros Eléctricos del Tramo 02

Fuente: Elaboración propia con el software Digsilent 14.1.3 (Junio de/2013)

# 3.4.1.3. PARÁMETROS ELÉCTRICOS **DEL** TRAMO 0:3

Comprende desde Quiñota (Derivación hacia la Mina Anabi) hasta el distrito de Haquira, este tramo de la troncal se caracteriza por tener menor sección de conductor por fase respecto a los otros dos, en la siguiente tabla se muestran las características del tramo 03.

TABLA N° 3.9

Características del Tramo 03

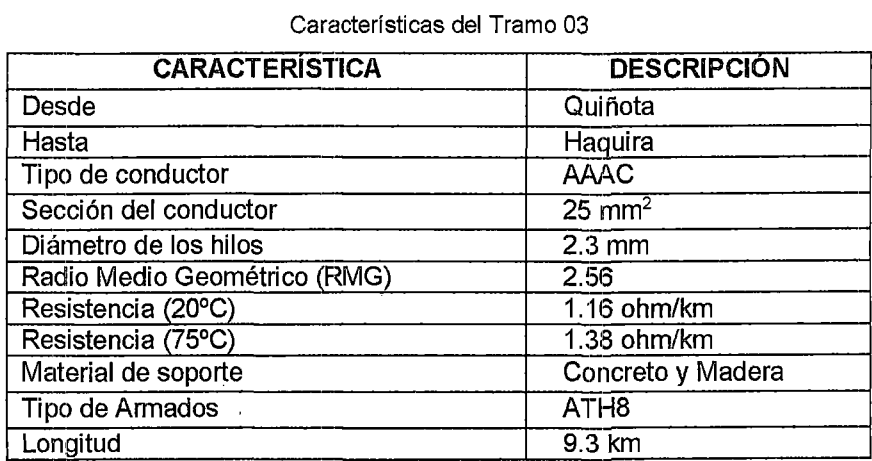

Fuente: Elaboración propia en base a datos proporcionados por ELSE. (Junio del 2013).
En el tramo 03, predomina el armado de la estructura FAT H6, y por criterio profesional se generaliza esta configuración con la finalidad de calcular los parámetros eléctricos que caracterizan a este tramo.

En la siguiente figura se muestran las distancias entre conductores del tramo 02,, los mismos que nos permitirán calcular los parámetros de la línea que se muestran más adelante.

#### FIGURA N° 3.9

Distancias entre conductores -- TRAMO 03

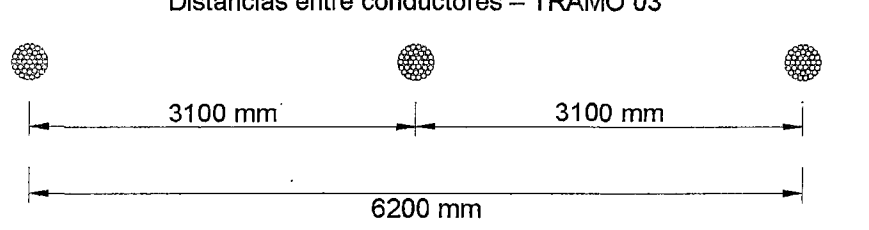

Fuente: Elaboración propia en base a datos de estructuras normalizadas.

Los parámetros eléctricos del tramo 03 se determinaron con ayuda del software Digsilent 14.1.3, basadas en la teoría que se define en el capítulo II del presente trabajo de tesis, citados parámetros eléctricos se muestran en la siguiente tabla.

### TABU), N° 3.10

Parámetros Eléctricos del Tramo 03

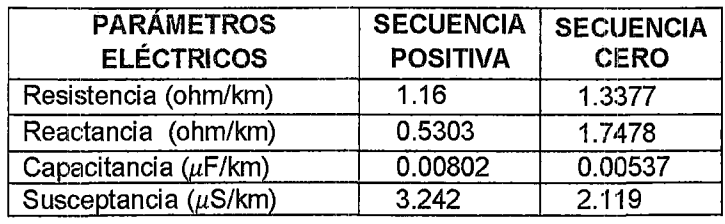

Fuente: Elaboración propia con ayuda del software Digsilent 14.1.3. (Junio del 2013).

# 3.4.2. ANÁLISIS DE LA DEMANDA DE P01rENCIA DEL SER CHUMBIVILCAS

El sistema eléctrico en estudio experimenta constantes incrementos de demanda de energía eléctrica, debido al crecimiento poblacional e instalación de asentamientos mineros en la zona. Actualmente suministra a 11925 usuarios regulados<sup>19</sup> y a la mina Anabi.

<sup>19</sup> Según registro de clientes regulados de ELSE del AMT C0-04 en enero del 2014.

Como se menciona en el capítulo I, la Mina Anabi demanda de 1.25 MW de potencia, sin embargo debido a los problemas de caída de tensión y efecto Ferranti presente en la línea, mencionada empresa minera sólo toma del sistema 500kW20.

Otra carga importante es la mina Xtrata, que eléctricamente pertenece al sistema eléctrico rural Chumbivilcas. Sin embargo se encuentra suministrada con el AMT CQ03, debido también a los problemas operativos que se evalúa más adelante.

Frente a la problemática que presenta el sistema eléctrico rural Chumbivilcas, respecto a su operación en estado estacionario, las empresas mineras al no poder tomar carga del sistema, y teniendo la necesidacl de cubrir su demanda, optan por la instalación de grupos electrógenos.

En la siguiente tabla se muestra la máxima, meclia y mínima demanda del alimentador C004 experimentada en el año 2013, incluyendo la demanda de 500kW de la Mina Anabi.

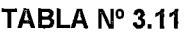

| <b>MES</b> | <b>Máxima</b><br>demanda<br>$M$ (kW) | <b>Media</b><br>demanda<br>(kW) | <b>Mínima</b><br>demanda<br>(kW) |
|------------|--------------------------------------|---------------------------------|----------------------------------|
| Enero      | 2250                                 | 1624                            | 998                              |
| Febrero    | 2259                                 | 1530                            | 800                              |
| Marzo      | 2280                                 | 1635                            | 990                              |
| Abril      | 2290                                 | 1645                            | 1000                             |
| Mayo       | 2270                                 | 1645                            | 1020                             |
| Junio      | 2290                                 | 1644                            | 998                              |
| Julio      | 2285                                 | 1623                            | 960                              |
| Agosto     | 2271                                 | 1603                            | 934                              |
| Septiembre | 2274                                 | 1607                            | 940                              |
| Octubre    | 2290                                 | 1635                            | 980                              |
| Noviembre  | 2297                                 | 1647                            | 998                              |
| Diciembre  | 2305                                 | 1650                            | 958                              |

Demanda de energía del Alimentador en media tensión C004 en el año 2013

Fuente: Elaboración propia en base a registros del SCADA de Electro Sur Este S.A.A. (Enero del 2014)

En la tabla anterior se observa que la máxima demanda en el Alimentador en Media tensión C004, fue de 2305 kW, que se dio en el

 $20$  Para mayor referencia ver contrato de suministro de energía en el anexo G.

mes de diciembre del 2013, y la mínima demanda del AMT fue de 800 kW, correspondiente al mes de febrero, es necesario mencionar que el sistema experimentó su mínima demanda suministrando los 500 kW contratados por la mina Anabi y 300 kW sumados de algunos usuarios regulados del sistema, lo que demuestra que si la mina Anabi retira carga al 100% sin previo aviso, se hará notable el efecto Ferranti en el AMT C004, trayendo como consecuencia, elevadas tensiones en las colas de la red, y la apertura automática del interruptor de potencia IN-138421 en la subestación de Combapata.

A continuación se muestra el gráfico de evolución de la demanda en el año 2013, donde se observa que en los últimos 5 meses tuvo un incremento mensual promedio de aproximadamente 0.3%.

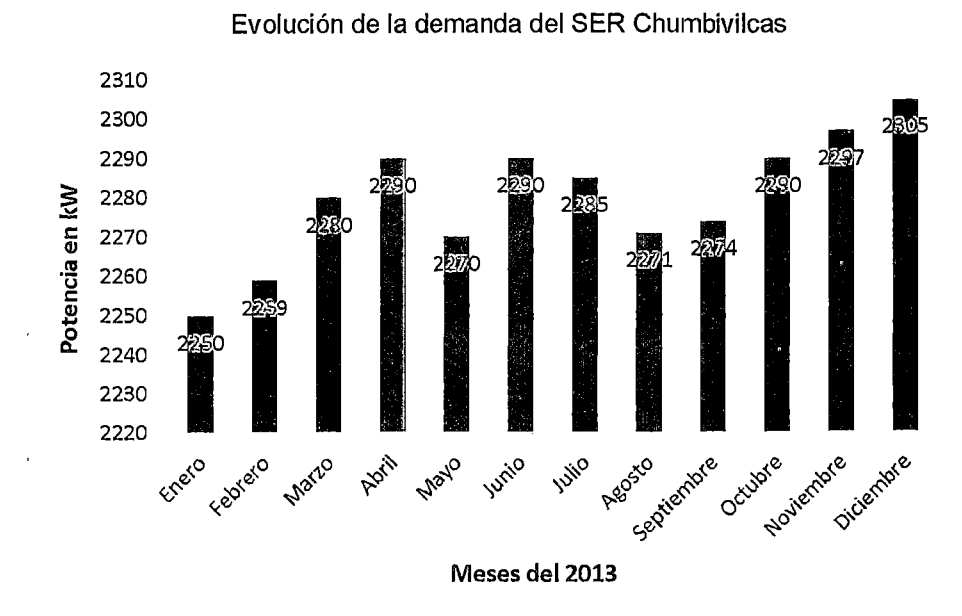

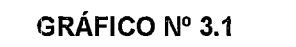

Fuente: Elaboración Propia en base a datos del SCADA de Electro Sur Este S.A. A. (enero- 2014).

Para la estimación de la demanda de un determinado sistema, se requiere recopilar información de campo, mediante encuestas, reportes del INEI, registros en la empresa concesionaria y municipios. También es necesario tener en cuenta la calificación eléctrica de la zona en

<sup>&</sup>lt;sup>21</sup> Nomenclatura del COES, para el interruptor de potencia de la línea en 24kV L-0233 (CO04), de la SET Combapata.

estudio. La demanda. de energía que requiere un sistema es muy importante, porque nos permite proyectarnos a través del tiempo. En la siguiente tabla, se muestra los datos básicos para la estimación de la demanda.

TABLA N° 3.12

|                                   | Datos para la estimación de la demanda |  |  |      |          |       |
|-----------------------------------|----------------------------------------|--|--|------|----------|-------|
| Población por Vivienda (personas) |                                        |  |  |      |          |       |
| Calificación Eléctrica (kW/lote)  |                                        |  |  |      |          |       |
| Factor de Simultaneidad           |                                        |  |  |      |          |       |
| Tasa de Crecimiento Consumo (%)   |                                        |  |  |      |          |       |
|                                   | Fuente: Elaboración propia, en         |  |  | base | $\theta$ | datos |
|                                   | proporcionados por ELSE22              |  |  |      |          |       |

proporcionados por ELSE!-*2.* 

La empresa concesionaria determina la tasa de crecimiento de consumo de la zona, la cual se calcula en base al registro histórico de consumo de energía de la zona. La Guía para la formulación de proyectos de inversión exitosos de electrificación rural, [Ministerio de Economía y Finanzas, 2011], recomienda tomar valores entre 1.5 a 2, para zonas rurales de mediana densidad, sin embargo no se tomó esos valores referenciales, ya que se cuenta con información proporcionada por el departamento de planeamiento de ELSE.

En la siguiente tabla se muestra la demanda de potencia de las localidades que conforman el SER Chumbivilcas, la demanda actual estimada se calculó con la cantidad de población actual por zonas, con un factor de utilización de 0.5 y con una calificación eléctrica de 0.45 kW/Iote, asumiendo 5 habitantes por vivienda.

TABLA N° 3.13

| CARGA              | DEMANDA (MW) |
|--------------------|--------------|
| AUSANTA            | 0.131056     |
| QUEHUINCHA         | 0.057258     |
| <b>LIVITACA</b>    | 0.035627     |
| <b>CHECAPUCARA</b> | 0.094157     |
| OMACHA             | 0.066164     |
| PULPERA            | 0.259822     |
| VELILLE            | 0.248116     |
| SACCANCA           | 0.027993     |
| LLAULLINCO         | 0.024175     |
| LLUSCO             | 0.034355     |
| <b>COLQUEMARCA</b> | 0.021631     |
| CCOCHAPATA         | 0.029265     |
| <b>PISURO</b>      | 0.03181      |
| <b>CAPILLANIA</b>  | 0.064892     |

<sup>22</sup> Electro Sur Este S.A.A.

"ESTUDIO PARA EL MEJORAMIENTO DE LA OPERACIÓN EN ESTADO ESTACIONARIO DEL SISTEMA ELÉCTRICO RURAL CHUMBIVILCAS" CAPÍTULO III: EVALUACIÓN DE LA OPERACIÓN ACTUAL DEL SISTEMA

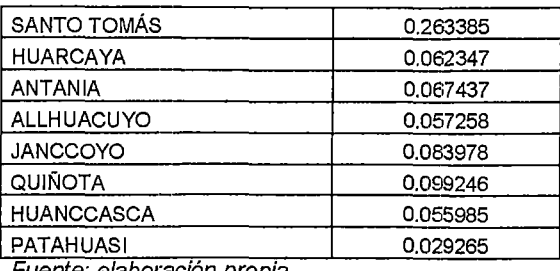

Fuente: elaboración propia

## 3.4.3. ANÁLISIS DE LA OFERTA DE POTENCIA EN EL SER CHUMBIVILCAS

La oferta del servicio es la capacidad con la que se ofrece el servicio al usuario en condiciones adecuadas, cumpliendo con la normativa vigente.

Más allá de la capacidad del servicio, es necesario hallar la capacidad del sistema eléctrico existente. Ésta, es expresada en unidades de potencia (kW o MW), considerando las pérdidas de energía.

## 3.4.3.1. CAPACIDAD DE LOS TRANSFORMADORES DE POTENCIA

Como se menciona en párrafos anteriores, la subestación de Combapata, cuenta con un transformador de potencia de 15/7/8 MVA, actualmente ésta máquina estática se encuentra operando a un 86.80% de su capacidad nominal en hora punta<sup>23</sup>, el cual está dentro del rango permitido.

A continuación se muestra la demanda de potencia de los alimentadores en media tensión que se encuentran conectadas a la barra de 22.9kV de la SET Combapata.

#### TABLA N° 3.14

#### Oferta disponible en la SET Combapata

| <b>FUENTE DE SUMINISTRO</b>                                   | (MW) |
|---------------------------------------------------------------|------|
| Oferta existente en la SET de Combapata lado de 60 kV (7 MVA) |      |
| Potencia total instalada                                      | 6.50 |
| C.H. Langui                                                   | 2.30 |

<sup>&</sup>lt;sup>23</sup> En el Perú, la hora punta (HP) del servicio eléctrico es considerada entre las 18:00 a 23:00 horas, ya que en este lapso de tiempo la mayoría de personas llega del trabajo o estudio a sus hogares, iniciándose el uso masivo de equipos consumidores de energía eléctrica.

Por otro lado se tiene la hora fuera de punta (HFP), que comprende desde las 23:00 a 24:00 horas y de 00:00 a 1%:00 horas

"ESTUDIO PARA EL MEJORAMIENTO DE LA OPERACIÓN EN ESTADO ESTACIONARIO DEL SISTEMA ELÉCTRICO RURAL CHUMBIVILCAS" CAPÍTULO 111: EVALUACIÓN DE LA OPERACIÓN ACTUAL DEL SISTEMA

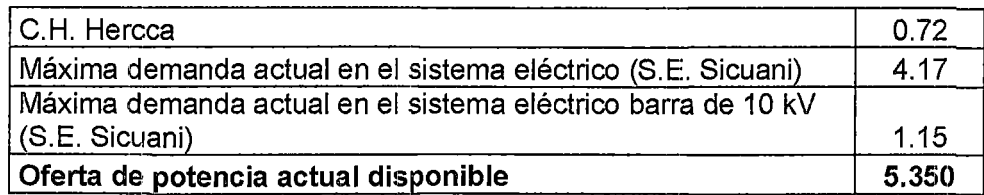

Fuente: Elaboración propia en base a datos proporcionados por ELSE.

En la siguiente tabla se muestra la oferta disponible de potencia en la barra de 22.9kV de la SET Combapata, donde se aprecia que el AMT en estudio posee mayor demanda respecto a los demás AMTs conectados a la misma barra, que sumados todos los alimentadores se tiene una demanda de 4.85, luego considerando un factor se simultaneidad de 0.68, se tiene una demanda de potencia total de 3.3MW en la barra de 22.9kV de la SET Combapata.

La oferta disponible en mencionada SET es de 5.35MW (calculada en la tabla anterior). Por consiguiente la oferta disponible para futuras ampliaciones será de 2.05MW.

TABLA N° 3.15

Oferta disponible en la barra de 22.9kV de la SET Combapata

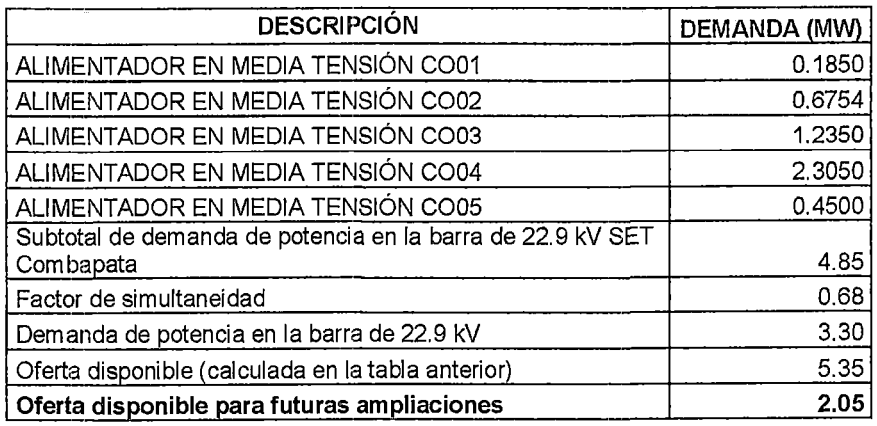

Fuente: Elaboración propia en base a datos proporcionados por ELSE

## 3.4.3.2. CAPACIDAD DE TRANSPORTE DEL ALIMENTADOR C004

La cargabilidad de la línea del alimentador en media tensión C004, al igual que otras, se encuentran básicamente limitadas por:

- El límite térmico de la línea.
- La capacidad máxima de transmisión de potencia.
- Estabilidad en estado estacionario.

A continuación se calculan los parámetros que limitan la capacidad de transporte de la radial CO04.

## **A. LIMITE TÉRMICO DE LA LÍNEA**

La ecuación 2.27, definida en el capítulo anterior pertenece al balance de energía en una línea de transmisión, y se muestra a continuación.

$$
I^2 R_{(Tc)} + q_s - q_c - q_r = 0
$$

Donde los términos  $R_{(Tc)}$ ,  $q_s$ ,  $q_c$  y  $q_r$  representan los valores de la ganancia térmica por insolación, calentamiento producido por efecto solar, enfriamiento por acción del viento y enfriamiento por la radiación térmica hacia el medio, respectivamente.

Previo al cálculo del límite térmico de la línea, se considera:

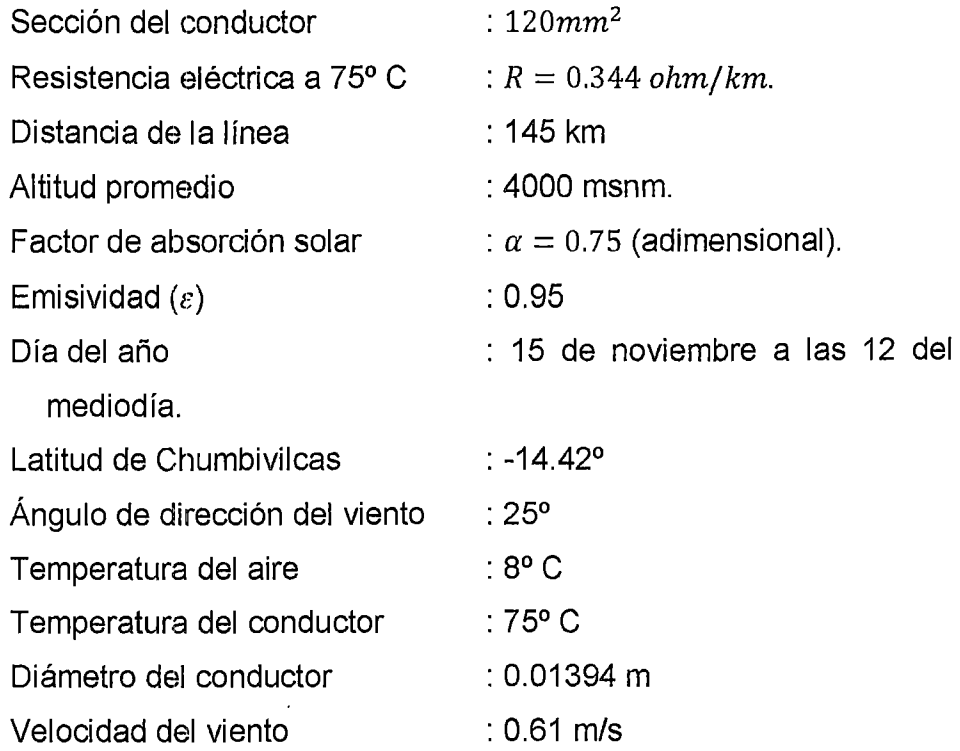

Para determinar las pérdidas y ganancias de energía que muestra la ecuación anterior es necesario calcular los siguientes parámetros:

Cálculo de la temperatura de la capa limite térmico en  $\circ$  C ( $T_f$ ), según la ecuación (2.41), definida en el capítulo anterior. Considerando:

$$
T_c = 80^{\circ}C
$$
  
\n
$$
T_a = 8^{\circ}C
$$
  
\n
$$
T_f = \frac{(80 + 8)}{2} = 44^{\circ}C
$$

Cálculo de la viscosidad del aire  $(\mu)$ , según la ecuación (2.38).

$$
\mu = \frac{1.458 \times 10^{-6} (T_f + 273)^{1.5}}{T_f + 383.4}
$$

$$
\mu = \frac{1.458 \times 10^{-6} (44 + 273)^{1.5}}{44 + 383.4}
$$

$$
\mu = 1.9254 \times 10^{-5} lb/ft - h
$$

Cálculo de la densidad del aire  $(\rho)$ , según la ecuación (2.39).

$$
\rho = \frac{1.293 - 1.525 \times 10^{-4} \times H + 6.379 \times 10^{-9} \times H^2}{1 + 0.00367 \ T_f}
$$

Considerando una altura sobre el nivel del mar de: H=13123.3596 pies (4000 m).

$$
\rho = \frac{1.293 - 1.525 \times 10^{-4} \times 13123.3596 + 6.379 \times 10^{-9} \times (13123.3596)^2}{1 + 0.00367 \times 44}
$$
  

$$
\rho = 0.336032 \, lb/ft^3
$$

Cálculo de la conductividad térmica del aire  $(kf)$ , según la ecuación (2.40).

$$
k_f = 2.424 \times 10^{-2} + 7.477 \times 10^{-5} \times T_f - 4.407 \times 10^{-9} \times T_f^2
$$
  
\n
$$
k_f = 2.424 \times 10^{-2} + 7.477 \times 10^{-5} \times 44 - 4.407 \times 10^{-9} \times 44^2
$$
  
\n
$$
k_f = 0.02752 \ W/ft - \text{°C}
$$

Cálculo De la declinación solar (8), según la ecuación (2.43).

$$
\delta = 25.4583 \times \sin(\frac{284 + N}{365} \times 360)
$$

Donde:

N= día del año, considerando el mes de máxima radiación solar como se muestra en el mapa del anexo N° 85, entonces para el 15 de noviembre N=319.

Remplazando en la ecuación anterior, se tiene:

$$
\delta = 25.4583 \times \sin(\frac{284 + 319}{365} \times 360)
$$

$$
\delta = -21.1248042^{\circ}
$$

Cálculo de la varianza del azimut solar  $(y)$ , según la ecuación  $(2.45)$ .

$$
\chi = \frac{\sin(\varpi)}{\sin(Lat) \times \cos(\varpi) - \cos(Lat) \times \tan(\delta)}
$$

Donde:

 $\omega$  = Hora medida en  $\degree$ , considerando el cálculo para las 12 pm, entonces  $\omega = 0^{\circ}$  (medio día).

 $Lat = latitud de la zona$ ,  $= -14.420839°$ 

Reemplazando en la ecuación anterior

$$
\chi = \frac{\sin(0)}{\sin(-14.420839^\circ) * \cos(0) - \cos(-14.420839^\circ) * \tan(-21.1248042^\circ)}
$$
  

$$
\chi = 0
$$

Cálculo del azimut del sol  $(Z_c)$ , según la ecuación (2.44).

 $Z_c = C + \arctan(\chi)$ 

Considerando un valor de  $C = 180$ , según la tabla Nº 2.1

$$
Z_c = 180 + 0 = 180
$$

Cálculo de la altitud solar  $(H<sub>c</sub>)$ , según la ecuación (2.42).

 $H_c = \sin^{-1} [\cos(Lat)\cos(\delta)\cos(\omega) + \sin(Lat)\sin(\delta)]$  $H_c = \arcsin[\cos(-14.4208)\cos(-21.1248)\cos(0)]$  $+ \sin(-14.4208) \sin(-21.1248)$ 

$$
H_c = 65.8430141^{\circ}
$$

Cálculo de la radiación  $(Q_s)$ , para una atmósfera clara, según la ecuación (2.46).

 $Q_5 = -42.23 + 63.8H_c - 1.92H_c^2 + 3.46 \times 10^{-2}H_c^3 - 3.61 \times 10^{-4}H_c^4 + 1.94 \times 10^{-6}H_c^5 - 4.07$  $\times 10^{-9} H_c^6$ 

Reemplazando la *H<sub>c</sub>* en la ecuación anterior se tiene

 $Q_s = 800.9934 W/ft^2$ 

Cálculo de la constante adimensional para la corrección por altura *(K<sub>sol</sub>)*, según la ecuación (2.48).

$$
K_{SOL} = 1 + 1.148 \times 10^{-4} \times H - 1.108 \times 10^{-8} \times H^2
$$
  
Para  $H = 13123.3598$  pies (4000 metros)  

$$
K_{SOL} = 1 + 1.148 \times 10^{-4} \times 13123.3598 - 1.108
$$

$$
\times 10^{-8} \times (13123.3598)^2
$$

$$
K_{SOL} = 0.598335
$$

Entonces la radiación corregida por la altura será  $(Q_{se})$ , según la ecuación (2.47).

 $Q_{Se} = K_{SOL}Q_s$  $Q_{Se} = 0.598335 \times 800.9934$  $Q_s = 479.2629386 W/ft^2$ 

Cálculo del factor por efecto de la dirección del viento *(Kang),* según la ecuación (2.31).

 $K_{ana} = 1.194 - \cos(\phi) + 0.194 \times \cos(2\phi) + 0.368 \times \sin(2\phi)$ 

Donde:

*cp* es el ángulo de la dirección del viento y el eje de la línea en grados, la dirección del viento en el departamento del Cusca es de NE y de la línea es de 70° NE, por consiguiente  $\phi = 25^\circ$ .

 $K_{ang} = 1.194 - \cos(25) + 0.194 \times \cos(50) + 0.368 \times \sin(50)$  $K_{ang} = 0.2934$ 

Cálculo de las pérdidas por convección  $(q_{c2})$ , según la ecuación (2.30).

$$
q_c = 0.0119 \times \left(\frac{d \times V \times \rho}{\mu}\right)^{0.6} \times k_f \times K_{ang} \times (t_c - t_a)
$$

Reemplazando los valores ya obtenidos.

$$
q_c = 0.0119 * \left(\frac{0.04585 \times 0.61 \times 0.3360}{1.9254 \times 10^{-5}}\right)^{0.6} \times (0.02752) \times (0.2934) \times (80 - 8)
$$
  

$$
q_c = 78.814140 \, W/ft^2
$$

Cálculo de las pérdidas por radiación  $(q_r)$ , según la ecuación (2.33).

$$
q_r = 0.0178 \times d \times \varepsilon \times \left[ \left( \frac{t_c + 273}{100} \right)^4 - \left( \frac{t_a + 273}{100} \right)^4 \right]
$$

Considerando una emisividad de O. 75 para la zona de estudio, se tiene:

$$
q_r = 0.0178 \times 0.04585 \times 0.75 \times \left[ \left( \frac{80 + 273}{100} \right)^4 - \left( \frac{8 + 273}{100} \right)^4 \right]
$$
  

$$
q_r = 72055.6978 W/ft^2
$$

Cálculo de la ganancia solar (q*<sup>5</sup> ),* según la ecuación (2.34).

 $q_s = \alpha \times Q_s \times \sin(\theta) \times A$ 

Donde  $\alpha$  es el factor de absorción solar, que por criterio se toma el valor de 0.75 por ser un conductor de más de 10 años de antigüedad, y un valor del área proyectado por el conductor de 27339.619 *ft <sup>2</sup> .* 

Cálculo del valor  $(\theta)$ , según la ecuación (2.35).

 $\theta = \cos^{-1} [\cos(H_c) \times \cos(Z_c - Z_L)]$  $\theta = \cos^{-1} [\cos(65.8430) \times \cos(180 - 70)]$  $\theta = 163.0913057$ °

Entonces.

 $q<sub>s</sub> = 0.75 \times 479.2624 \times \sin(163.0913057) \times 273399.619$  $q_s = -26'355,630.51 W/ft^2$ 

De la ecuación (2.27) de balance de energía en un conductor, se tiene.

$$
I2R(Tc) + qs - qc - qr = 0
$$

$$
I2R(Tc) = qc + qr - qs
$$

Despejando 1:

$$
I = \sqrt{\frac{q_c + q_r - q_s}{R_{(Tc)}}}
$$

Reemplazando valores, anteriormente obtenidos:

$$
I = \sqrt{\frac{78.814140 + 72055.6978 + 26355630.51}{1128.608924}}
$$
  

$$
I = 153.0233949 A
$$

El resultado anterior se interpreta de la siguiente manera: La línea troncal en estudio llega a su límite térmico cuando transporta una corriente igual o superior a 153.024 amperios.

La corriente de limite térmico, multiplicada por la tensión de línea, y el factor de potencia, nos da como resultado la potencia activa máxima de límite térmico, el cual se muestra en la ecuación (2.1).

$$
P = VI \cos(\varphi)
$$

Asumiendo un factor de potencia de 0.9, se tiene:

 $P= 22.9 \times 0.1530233 \times 0.9$ 

$$
P=3.153810 \text{ MW}
$$

Actualmente a través de la línea troncal del alimentador C004 circula una potencia de 2.30MW, entonces dividiendo este valor con la potencia máxima de limite térmico, se demuestra que la línea troncal del AMT C004 se encuentra operando al 72.9277% de su límite térmico.

Los fabricantes de conductores eléctricos recomiendan que el conductor opere por debajo del 80% de su límite térmico, por que a mayor temperatura existe mayor pérdida de potencia en la línea, el conductor presenta sobreesfuerzos mecánicos de tracción por la dilatación del cable siendo en varias veces irreversibles los daños causados.

Por consiguiente se concluye que la línea troncal del alimentador CO04, al operar a un 72.9277% de su límite térmico, sólo permite el incremento de carga del 8% más (252.305KW), para que llegue al 80% de su límite térmico, el cual presentaría los problemas mencionados en el párrafo anterior, por lo mencionado es necesario presentar alternativas de solución para que el sistema eléctrico rural Churnbivilcas opere adecuadamente frente al inevitable incremento de demanda.

# **B. CÁLCULO DE: LA CAPACIDAD MÁXIMA DE TRANSMISIÓN DE POTENCIA Y ESTABILIDAD EN ESTADO ESTACIONARIO**

Para el cálculo de la cargabilidad de la línea troncal C004, se considera el circuito  $\pi$  nominal, que se muestra en la figura  $N^{\circ}$  2.5, del capítulo 11.

Datos de cálculo:

RL = 0.289 fljkm L = 1.3226 mHfkm *Deq* = 3.905755 *m r'* = 0.00528 *m* (Radio Medio geométrico) *e* <sup>=</sup>0.00880 *11F* /km 0.00697 *m z* = 0.2B9 + j2rrf(1.3226) x 10-3 fljkm *z* = 0.2B9 + j0.498608 fljkm XL = *2n:fL* = 2rr(60) X 1.3:226 X 10-3 fljkm = 2.03 MW XL = 0.498608 fl/km r= *W =377Hz*  cos <p = 0.85 *Pcarga* 

Admitancia en derivación al neutro está definida por:

$$
Y_{an} = jwC_{an} S/km \tag{3.1.}
$$

Donde:

w : Velocidad angular. *Can* : Capacitancia fase neutro. Entonces:  $Y_{an} = jwC_{an} = j(2\pi 60)(0.00880 \times 10^{-6})$  *S*/*km*  $Y_{an} = j3.3176 \times 10^{-6} \frac{S}{km}$ 

La impedancia total de la línea está definida por:

$$
Z = z\ell \tag{3.2.}
$$

Donde:

z : impedancia de la línea  $(\Omega/km)$ .

 $l$  : Longitud de la línea.

 $R$ : Resistencia del conductor.

 $X_L$ : Reactancia inductiva de la línea.

Cálculo de la impedancia total de la línea:

 $Z = (0.289 + j0.498608) \times 150 km$ 

 $Z = 43.35 + i74.7912 = 86.4462 \text{ L}59.9028 \Omega$ 

La admitancia total de la línea está definida por:

$$
Y = yl \tag{3.3.}
$$

Donde:

- $y$ : Admitancia de la línea (S/ $km$ ).
- $l$  : Longitud de la línea.

Entonces:

 $Y = j3.3176 \times 10^{-6} \times 150 \ km = j4.9764 \times 10^{-4} S$  $Y = j4.9764 \times 10^{-4} S$  $Z = 86.4462 \text{L}59.9023 \quad \Omega$ 

Cálculo de los parámetros A,B,C Y O de la línea, según las ecuaciones (2.23), (2.24) y (2.25).

$$
A = D = 1 + \frac{YZ}{Z} pu
$$
  
= 1 + (0.021510 L149.9028)  

$$
A = D = 0.981449 L0.629686
$$
  

$$
A = D = 0.981390 + j0.010786 p.u
$$
  

$$
B = Z = 86.4462 L59.9028 \Omega
$$
  

$$
C = Y \left( 1 + \frac{YZ}{Z} \right) S
$$
  

$$
C = (0.00049764 L90)(1 + (\frac{0.021510 L149.9028}{2}))
$$
  

$$
C = 4.93 \times 10^{-4} L90.31191 S
$$

De la ecuación matricial (2.22) se tiene:

 $V_S = AV_R + BI_R$  *Volt* 

$$
I_S = CV_R + DI_R
$$

Cálculo de las tensiones en el extremo receptor

$$
V_n = 22.9 \text{ kV}
$$
  
\n
$$
V_R = \frac{22.9 \text{ L0}^{\circ}}{\sqrt{3}} = 13.2213 \text{ L0}^{\circ} \text{ kV}_{LN}
$$
  
\n
$$
I_R = \frac{P}{\sqrt{3} \times 0.9 \times 22.9}
$$
  
\n
$$
P = 2.30 \text{ MW}
$$
  
\n
$$
Q = 1.425379 \text{ MVAR}
$$
  
\n
$$
I_R = 0.061039 \text{ L} - 18.194872 \text{ kA}
$$

Cálculo de los parámetros en el extremo emisor.

$$
V_S = AV_R + BI_R
$$
  
\n
$$
V_S = (0.981449 \text{ L}0.629686)(13.2213 \text{ L}0^\circ) + (86.4462 \text{ L}59.9028^\circ)(0.061039 \text{ L} - 18.194872)
$$
  
\n
$$
V_S = 17.287067 \text{ L}12.1541 \quad kV_{LN}
$$
  
\n
$$
V_S = 17.287067 \text{ L}12.1541^\circ \text{ x} \sqrt{3} \, kV_{LL}
$$
  
\n
$$
V_S = 29.942078 \, kV_{LL} \qquad I_S = CV_R + DI_R
$$
  
\n
$$
I_S = (0.000493 \text{ L}90.31191^\circ)(13.2213 \text{ L}0^\circ) + (0.981449 \text{ L}0.629686)(0.061039 \text{ L} - 18.19487)
$$
  
\n
$$
I_S = (0.006518 \text{ L}90.31191 \text{ k}A) + (0.059907 \text{ L} - 17.5651 \text{ k}A)
$$
  
\n
$$
I_S = 0.059907 \text{ L} - 11.4504 \text{ k}A
$$

La potencia entregada en el extremo emisor es:

$$
P_S = \sqrt{3} \times 29.942078 \times 0.059907 \times \cos(12.1541 + 11.4504^\circ)
$$
  
\n
$$
P_S = 2.767534 \, MW
$$
  
\n
$$
V_{REV} = \frac{V_S}{A} = \frac{29.942078}{0.981449} = 30.508032 \, KV_{LL}
$$

Entonces la regulación de tensión según a la ecuación (2.26), es:

% RT = 
$$
\frac{30.508032 - 22.9}{22.9} \times 100 = 33.2228
$$
%  
% RT = 33.2228 %

Las pérdidas en la línea a plena carga está definidas por:

$$
P\acute{e}r\,d\acute{e}ds = P_S - P_R \tag{3.4.}
$$

Donde:

*Ps* : Potencia activa en el extremo emisor.

*PR* : Potencia activa en el extremo receptor.

Entonces:

$$
P_S - P_R = 2.7675 - 2.30 = 0.4675 \, MW
$$

Del resultado anterior se interpreta que existe 0.4675MW de pérdidas en la transmisión de potencia en la línea troncal.

La eficiencia de la línea a plena carga está definida por:

$$
\% EF = \frac{P_R}{P_S} \times 100 \tag{3.5.}
$$

Donde:

*Ps* : Potencia activa en el extremo emisor.

*PR* : Potencia activa en el extremo receptor.

Entonces:

% EF = 
$$
\frac{2.30}{2.7675} \times 100
$$
  
% EF = 83.107498 %

Al obtener un valor de %EF=83.107498% de eficiencia de la línea, se dice que ésta es regularmente eficiente, siempre en cuando se mantenga operando con una demanda de 2.3MW, si se incrementa la demanda en un 50%, es probable que la eficiencia de la línea disminuya a las dos terceras partes de la que tiene ahora.

A continuación se calcula la carga de impedancia característica SIL (Surge lmpedance Loading), este representa a la potencia entregada por una línea sin pérdidas a una resistencia de carga igual a la impedancia característica.

La impedancia característica está definida por.

$$
Z_c = \sqrt{\frac{L}{c}}\tag{3.6.}
$$

Donde:

- $L$ : Inductancia de la línea.
- *e* : Capacitancia.

Entonces:

$$
Z_c = \sqrt{\frac{1.3226 \, m \, H}{0.00880 \times 10^{-3} F}} = 387.679577 \, \Omega
$$

Entonces la SIL está definida por:

$$
SIL = \frac{V_{nominal}^2}{Z_C} \tag{3.7.}
$$

Donde:

*Vnaminat* : Tensión nominal.

*Zc* : Impedancia característica de la línea.

Entonces:

$$
SIL = \frac{(22.9)^2}{387.679577} = 1.352689 \, MW
$$

Cálculo del límite de estabilidad en estado estacionario

En la siguiente ecuación  $P_{max}$ , representa el límite teórico de estabilidad en estado estacionario de una línea sin pérdidas.

$$
P_{\text{max}} = \frac{V_{Sp.u} V_{Rp.u}(SIL)}{\sin(\frac{2\pi l}{\lambda})}
$$
(3.8.)

Donde:

 $V_{Sp,u}$  : Tensión en el extremo emisor en p.u.

 $V_{R p.u}$  : Tensión en el extremo receptor en p.u.

 $\lambda$  : Longitud de onda.

Donde se muestra algo importante que afecta al límite de estabilidad en estado estacionario. En primer lugar el límite crece con el cuadrado de la tensión en la línea. Por ejemplo, una duplicación de la tensión en la línea, permite cuadruplicar el flujo de potencia máximo. Segundo el límite disminuye con la longitud de la línea.

Entonces:

Calculando A. (Longitud de onda): Una longitud de onda es la distancia requerida para cambiar la fase de la tensión o de la corriente en  $2\pi$  radianes o 360°.

"ESTUDIO PARA EL MEJORAMIENTO DE LA OPERACIÓN EN ESTADO ESTACIONARIO DEL SISTEMA ELÉCTRICO RURAL CHUMBIVILCAS" CAPÍTULO III: EVALUACIÓN DE LA OPERACIÓN ACTUAL DEL SISTEMA

$$
\lambda = \frac{1 \, m}{f \sqrt{LC}}\tag{3.9.}
$$

Donde:

 $f$  : Frecuencia.

 $L$ : Inductancia de la línea.

 $C$ : Capacitancia.

Entonces:

$$
\lambda = \frac{1}{60 \times \sqrt{1.3226 \times 0.00880 \times 10^{-2} \times 10^{-8}}}
$$
\n
$$
\lambda = \frac{1}{60} \times \frac{1}{\sqrt{1.3226 \times 10^{-2} \times 8.80 \times 10^{-9}}}
$$
\n
$$
\lambda = \frac{1}{60} \times \frac{10^8}{\sqrt{1.3226 \times 0.01 \times 8.8}} = 4.885322 \times 10^6
$$
\n
$$
\lambda = 4.885.322 \text{ km}
$$

Cálculo de la tensión en el extremo emisor.

$$
V_{S p.u} = \frac{24.274 \text{kv}}{22.9 \text{ kv}} = 1.06 \text{ p. u}
$$
  

$$
V_{R p.u} = 1 \text{ p. u}
$$
  

$$
V_{S p.u} = 1 \text{ p. u}
$$

Reemplazando los valores anteriormente obtenidos en la ecuación  $(3.8)$ , se tiene.

$$
P_{\text{max}} = \frac{1.06 \times 1.352689}{\sin(\frac{2\pi \times 145}{4885.322})} MW
$$
  

$$
P_{\text{max}} = 1.06 \times 1.352689 \times 5.215781
$$
  

$$
P_{\text{max}} = 7.478649 MW
$$

Por consiguiente la línea de distribución actual se encuentra  $\frac{2.30}{7.478649}$  × 100 = 30.7542% de su límite teórico de operando al estabilidad en estado estacionario, sin embargo no es adecuado para la demanda proyectada del sistema, debido a que el 2018 (año 4), el sistema demandará de 7.813 MW, como se muestra en la tabla Nº 4.2, por consiguiente es necesario proponer alternativas de solución para mejorar la operación actual del sistema, e incrementar la máxima transmisión de potencia.

#### $3.4.4.$ **FLUJO DE POTENCIA EN LA SET COMBAPATA**

El fluio de potencia de la línea L-1005 tiene dirección; de la SET Quencoro (30.29 MW) hacia la SET Tintaya (-20.22 MW), despachando 9.4566 MVA a la SET Combapata.

 $T-42^{24}$ EI transformador de potencia de la subestación de transformación Combapata se encuentra a un 86.81% de carga, el cual se mantiene dentro de los márgenes normales de operación.

La barra de 24kV de la SET Combapata demanda de una potencia de 6.41 MW, de las cuales el 35.95 %(2.305 MW) corresponde a la demanda el Alimentador CO04.

En la siguiente figura se aprecia la dirección del flujo de potencia en la línea L-1005 y la SET Combapata, también se indica las tensiones en barras de la SET Combapata de 1.004 p.u., 1.001 p.u. y 1.050 p.u. en las barras de 138kV, 60kV y 22.9kV respectivamente.

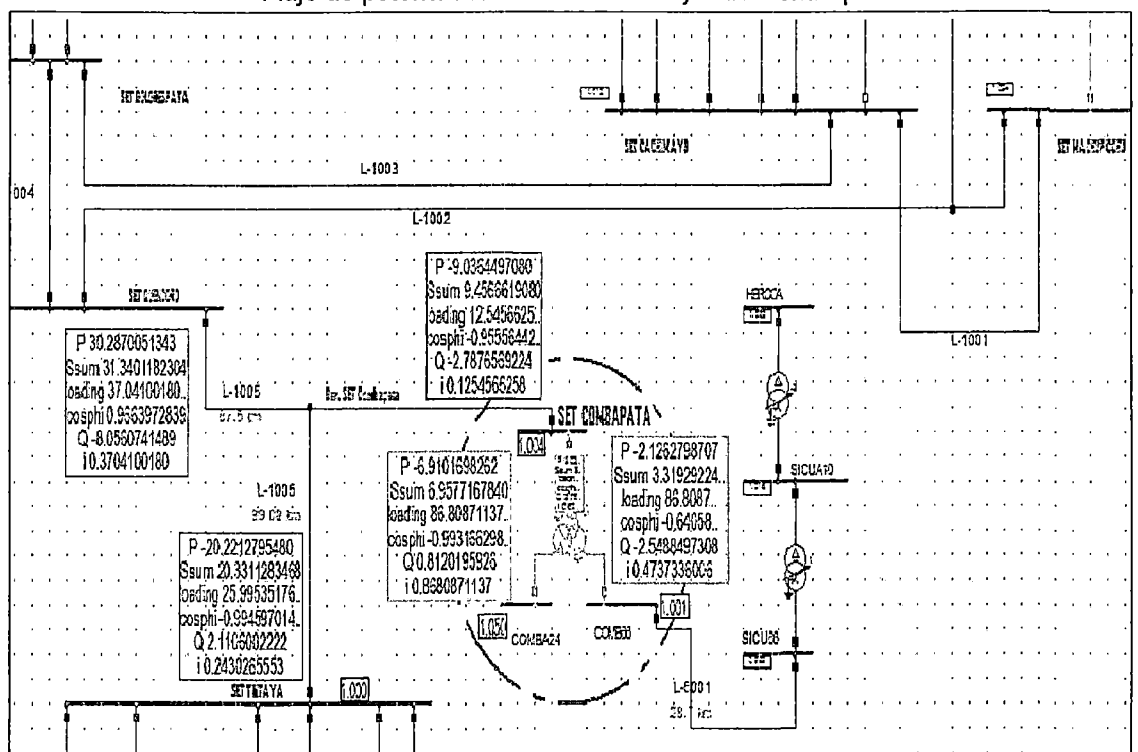

FIGURA Nº 3.10

Flujo de potencia en la línea L-1005 y SET Combapata

Fuente: Base de datos del COES.

<sup>24</sup> T-42: Como se mencionó antes, es la nomenclatura que nombra al transformador de potencia de la subestación de Combapata según el COES.

#### $3.4.5.$ **FLUJO DE POTENCIA EN EL SER CHUMBIVILCAS**

El siguiente diagrama unifilar se realizó con avuda del software DigSilent en su versión 14.1.3, para lo cual se requiere considerar los parámetros eléctricos de las líneas, cargas y máquinas que intervienen en la operación del SER en estudio.

Por fines operativos y por criterio profesional se realizó un corto circuito trifásico máximo en la barra de 22.9kV de la SET Combapata, de la base de datos del COES, consecuencia de ello se toma como red externa a mencionada barra, que representa el circuito Thévenin equivalente del SEIN.

En la siguiente figura se muestra el diagrama unifilar actual del sistema. considerando que este se encuentra suministrando hasta Patahuasi, que pertenece al distrito de Haguira<sup>25</sup> (Apurímac).

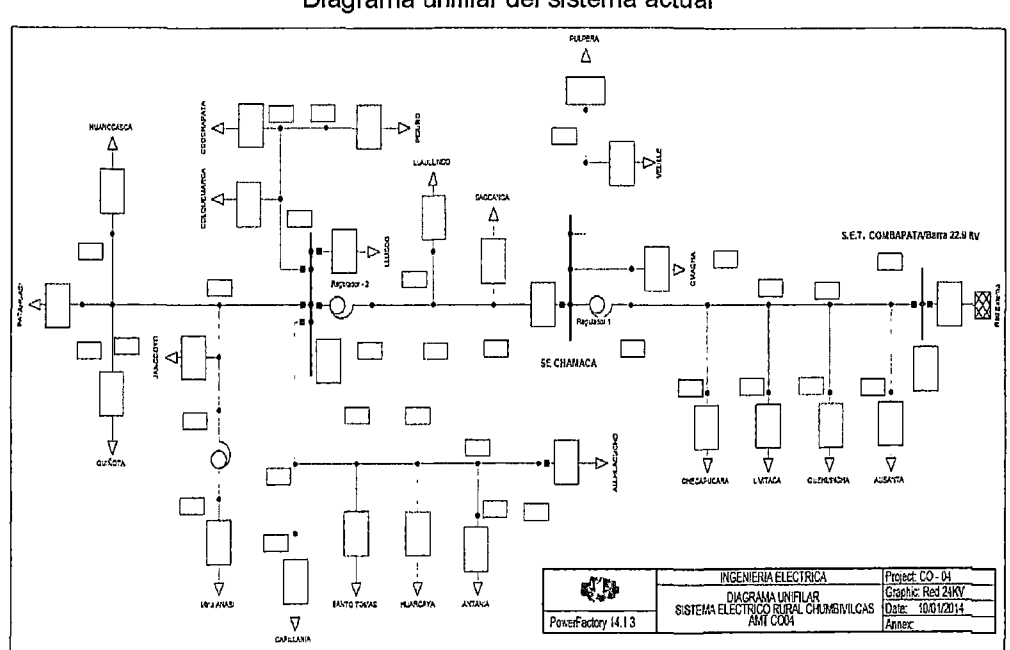

FIGURA Nº 3.11 Diagrama unifilar del sistema actual

Fuente: Elaboración propia

#### $3.4.6.$ **ESCENARIOS DE OPERACIÓN**

Los escenarios de simulación que se utilizó para demostrar la operación del sistema eléctrico de potencia en estado estacionario son los más

<sup>&</sup>lt;sup>25</sup> Para ver a detalle la configuración actual de la red ver ANEXO D3

críticos que se presentaron en el 2013 y se diseñaron con ayuda del software DigSilent 14.1 .3.

Las cargas que se consideran en los 06 diagramas unifilares, que corresponden a los 06 escenarios de simulación del sistema en estudio, se tomaron en base al reporte de datos extraídos del SCADA de Electro Sur Este S.AA Citados escenarios de simulación se muestran a continuación.

**Escenario 01 (Época de avenida26 - Máxima demanda):** Este escenario comprende la simulación del sistema eléctrico rural en estudio, cuando el alimentador C004 experimenta su máxima demanda en época de avenida, se toma en cuenta la generación de las minis centrales hidroeléctricas Hercca y Langui de O. 72MW y 2.3MW, respectivamente.

**Escenario 02 (Época de avenida - Media demanda):** En este escenario se simula la red en estudio, cuando experimenta su media demanda en época de avenida.

**Escenario 03 (Época de avenida - Mínima demanda):** Comprende la simulación del sistema eléctrico, para una mínima demanda en época de avenida.

**Escenario 04 (Época de estiaje<sup>27</sup> - Máxima demanda):** Escenario en el cual se simula el sistema, considerando las cargas en máxima demanda en época de estiaje.

**Escenario 05 (Época de estiaje – Media demanda):** Escenario en el cual se considera la demanda media del sistema en estudio, en época de estiaje.

**Escenario 06 (Época de estiaje - Mínima demanda):** Para este escenario se considera la mínima demanda, en época de estiaje.

<sup>&</sup>lt;sup>26</sup> Época de Avenida: Se comprende por época de avenida al periodo de tiempo entre los meses de Enero y Marzo.

<sup>27</sup>Época de Estiaje: Se comprende por época de estiaje al periodo de tiempo entre los meses de Abril y Diciembre, sin embargo para fines de estudio, en este trabajo se considerara hasta Noviembre.

De los siguientes escenarios de simulación, los recuadros de color rojo representan a la tensión en p.u. que infringe la NTCSER, (debajo de la tolerancia establecida 6% de la tensión nominal).

También se aprecia que solo en los escenarios 3.3 y 3.6, correspondientes a escenarios de mínima demanda, se tiene niveles de tensión adecuados.

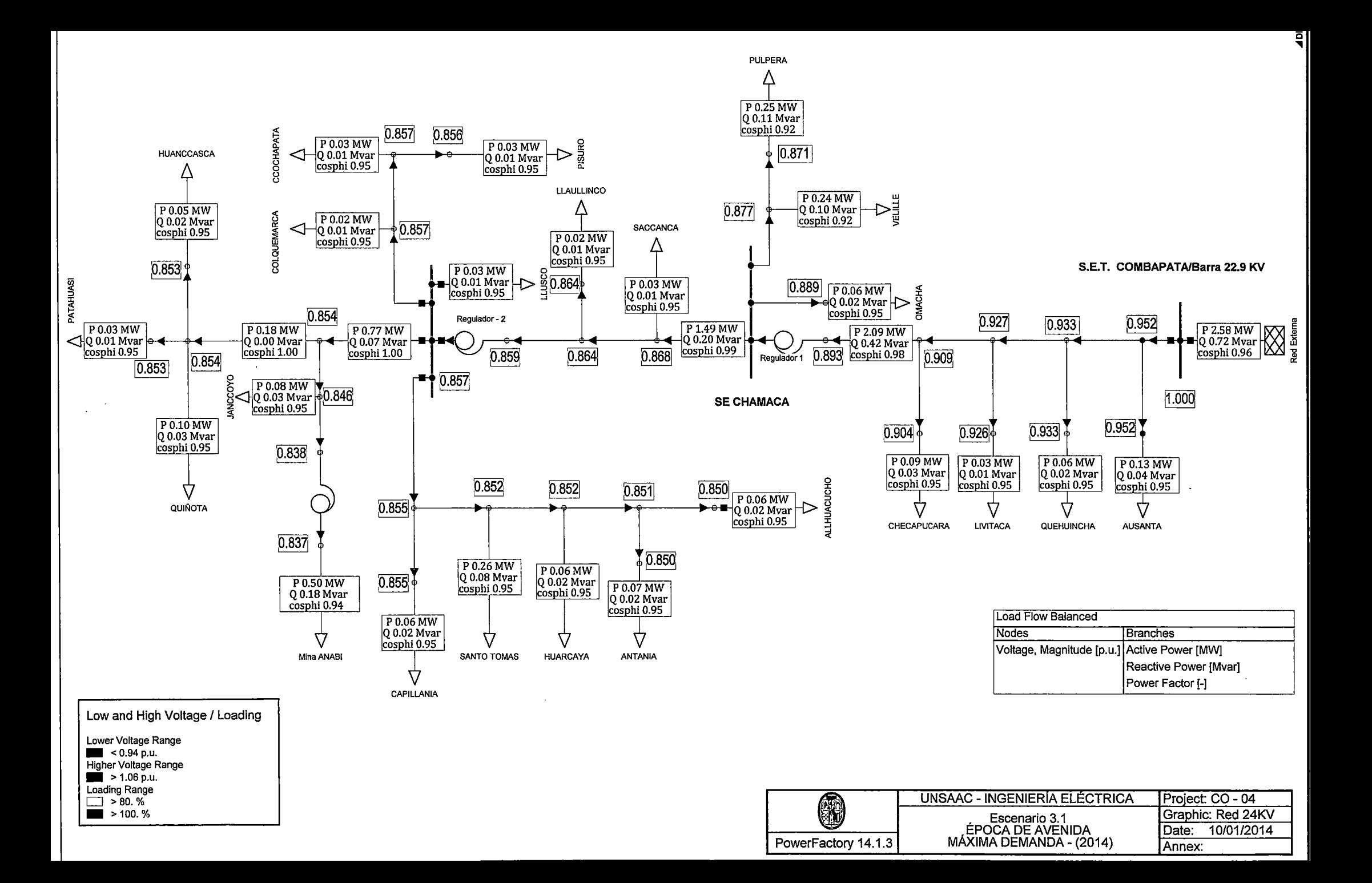

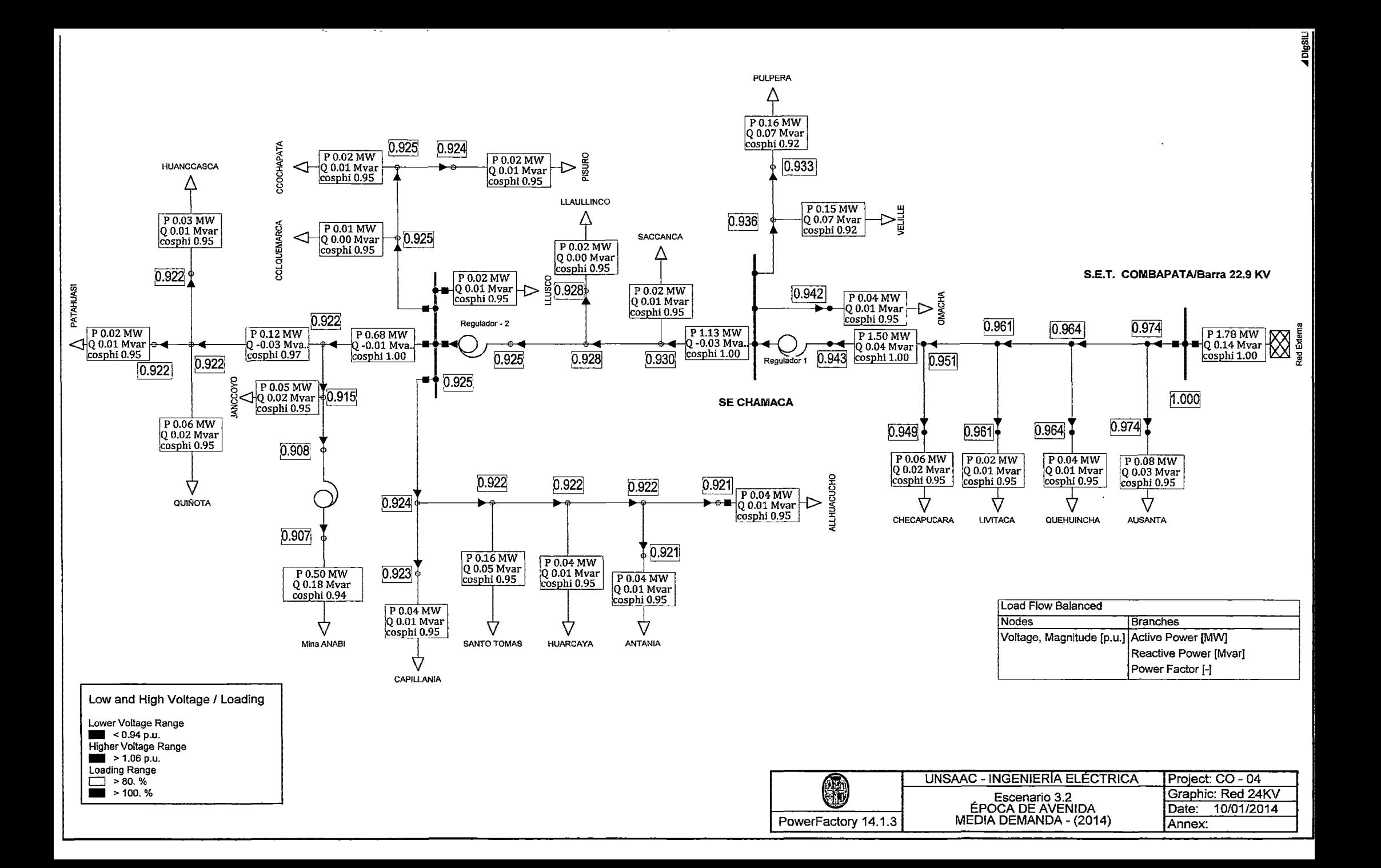

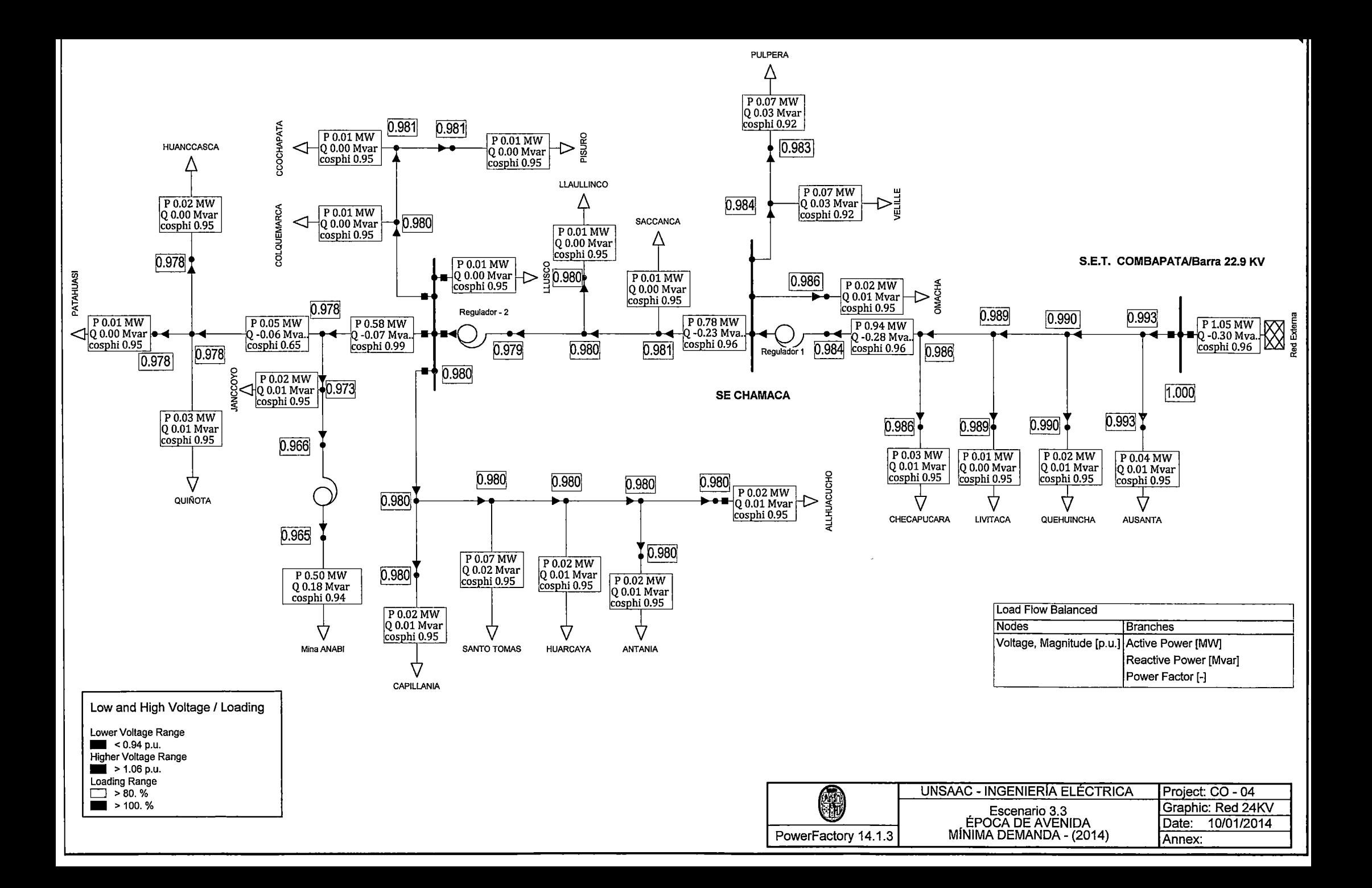

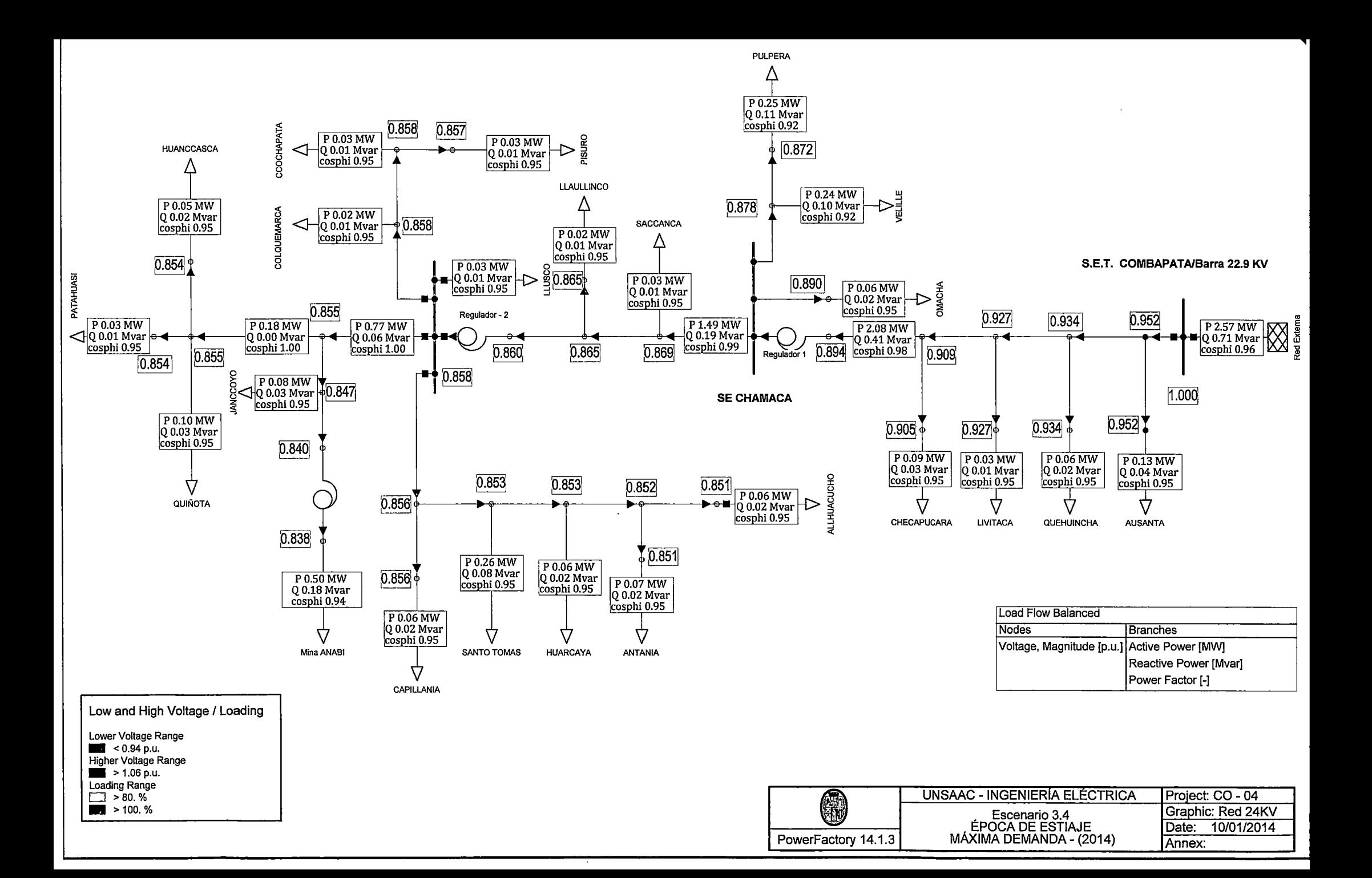

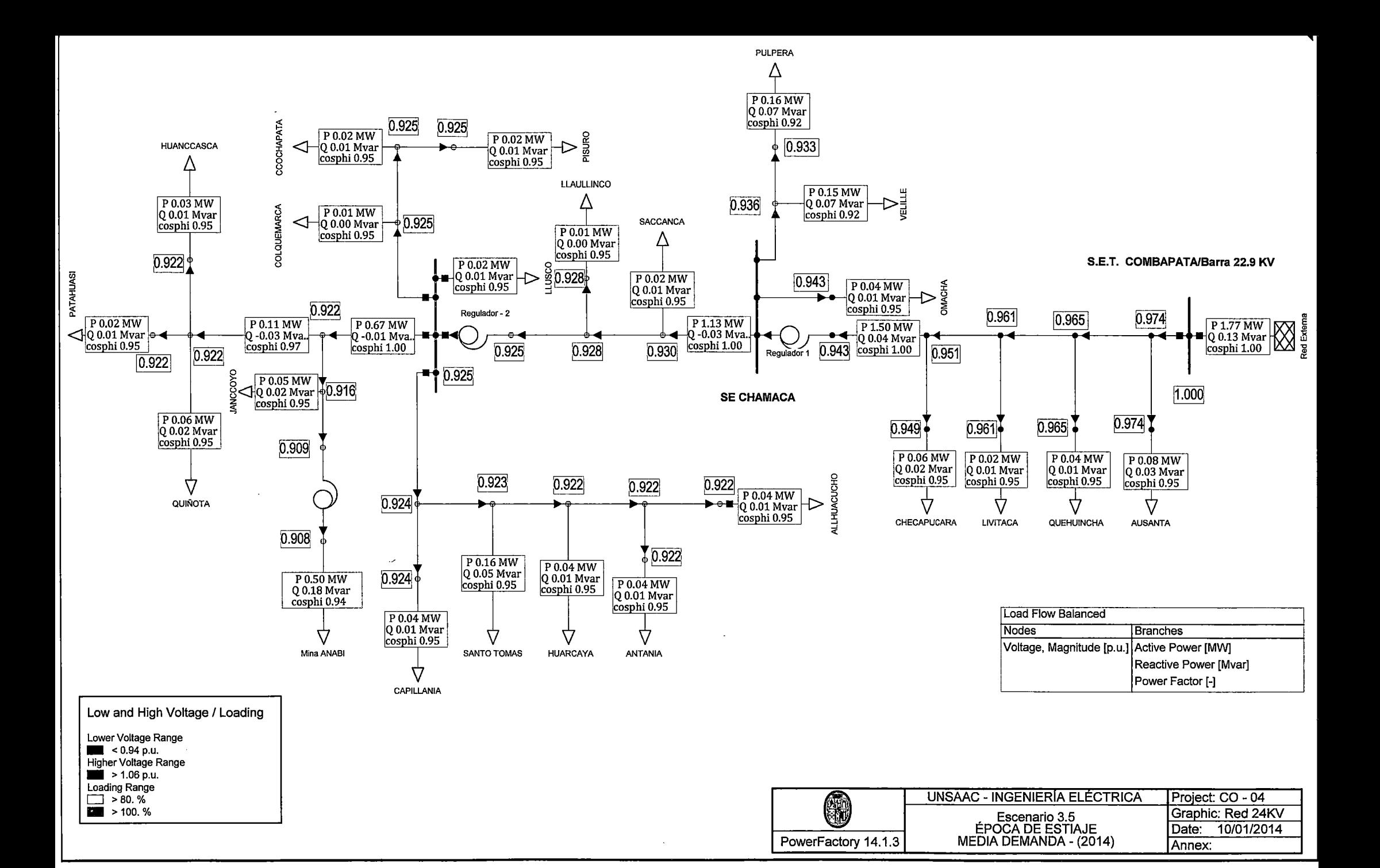

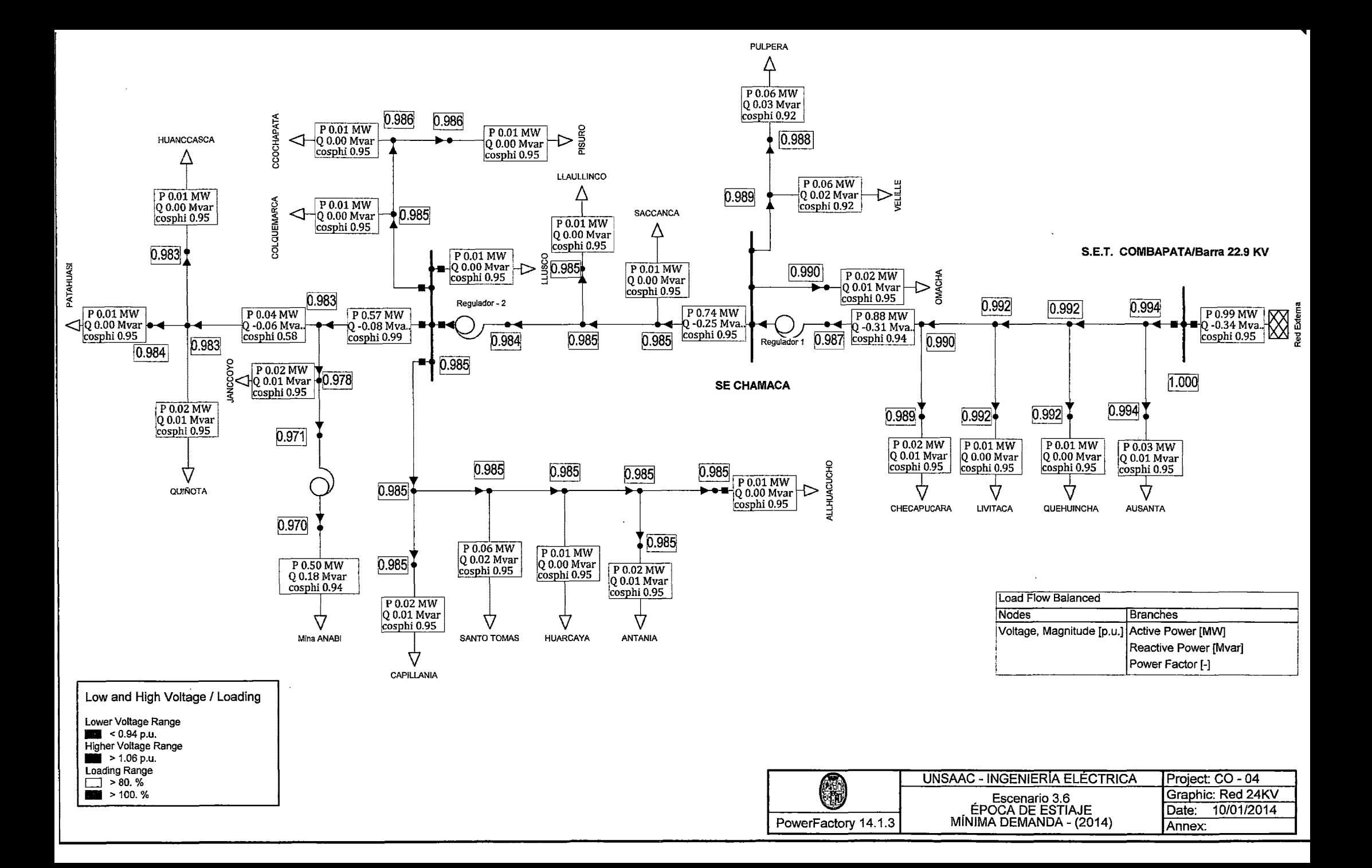

#### "ESTODIO PARA EL MEJORAMIENTO DE LA OPERACIÓN EN ESTADO ESTACIONARIO DEL SISTEMA ELECTRICO RURAL CHUMBIVILCAS" | CAPITULO 111: EVALUACION OE LA OPERACION ACTUAL DEL SISTEMA

 $\sim$ 

## **TABLA N° 3.16**

Flujo de Potencia en el Sistema Eléctrico Rural Chumbivilcas (Época de Avenida, Máxima demanda 2014)

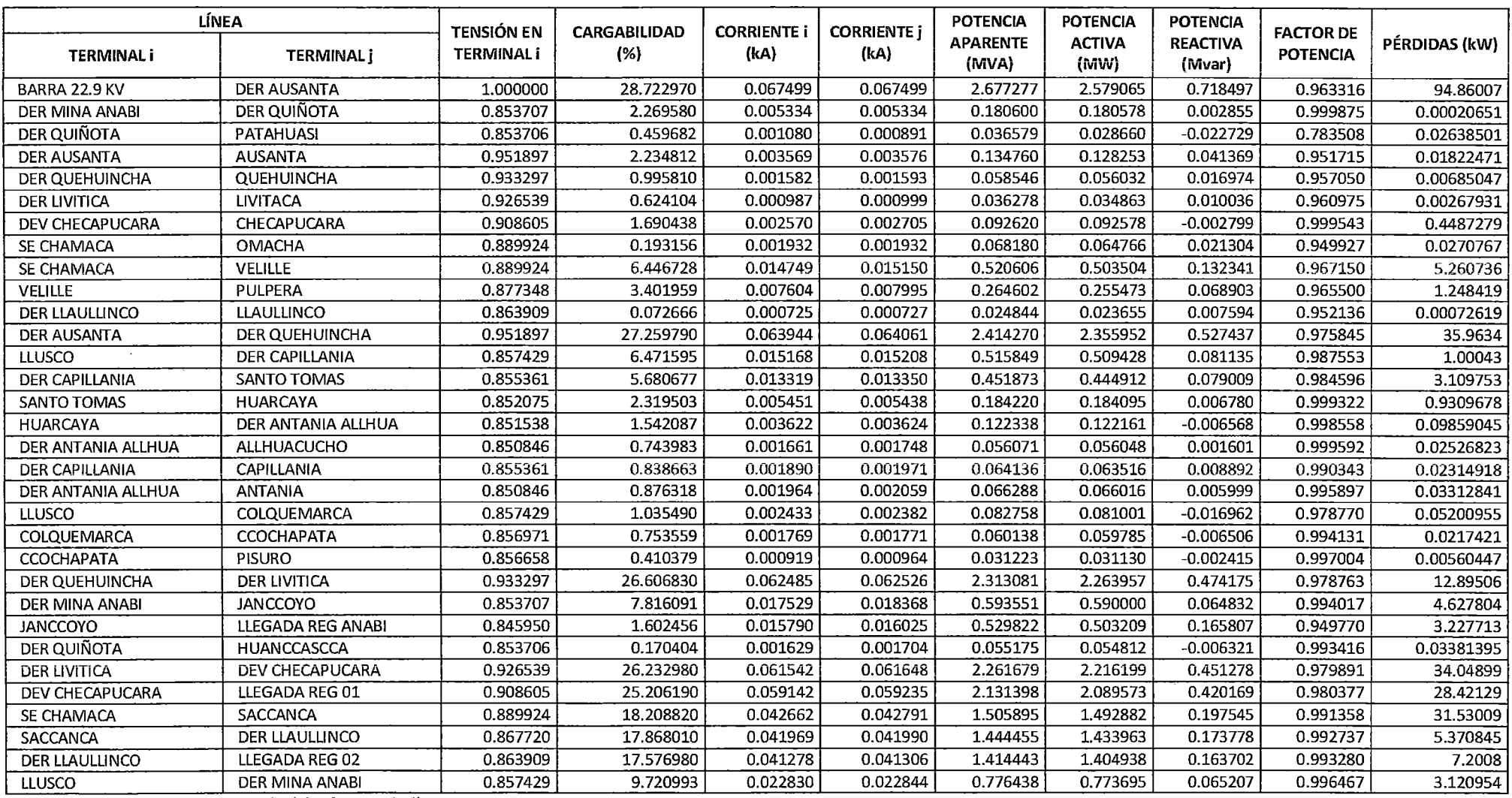

#### "ESTODIO PARA EL MEJURAMIENTO DE LA OPERACION EN ESTADO ESTACIONARIO DEL SISTEMA ELECTRICO RURAL CHUMBIVILCAS" 1 CAPITULO 111: EVAWACION OE LA OPERACION ACTUAL OEL SISTEMA

### **TABLA N° 3.17**

Flujo de Potencia en el Sistema Eléctrico Rural Chumbivilcas (Época de Avenida, Media demanda 2014)

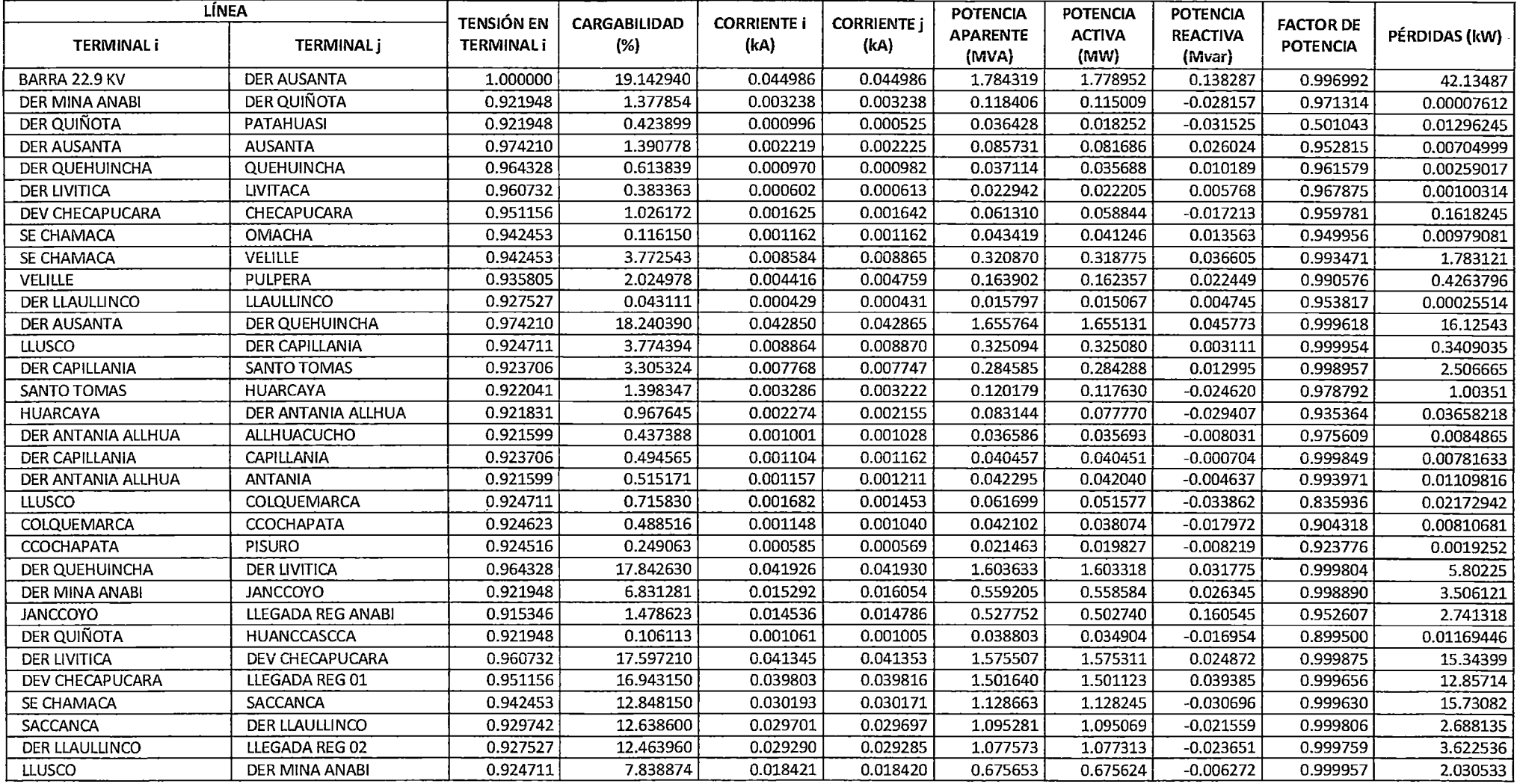

# FSTUDIO PARA EL MEJORAMIENTO DE LA OPERACIÓN EN ESTADO ESTACIONARIO DEL SISTEMA ELÉCTRICO RURAL CHUMBIVILCAS"<br>| CAPÍTULO III: EVALUACIÓN DE LA OPERACIÓN ACTUAL DEL SISTEMA

#### TABLA Nº 3.18 Flujo de Potencia en el Sistema Eléctrico Rural Chumbivilcas (Época de Avenida, Mínima demanda 2014)

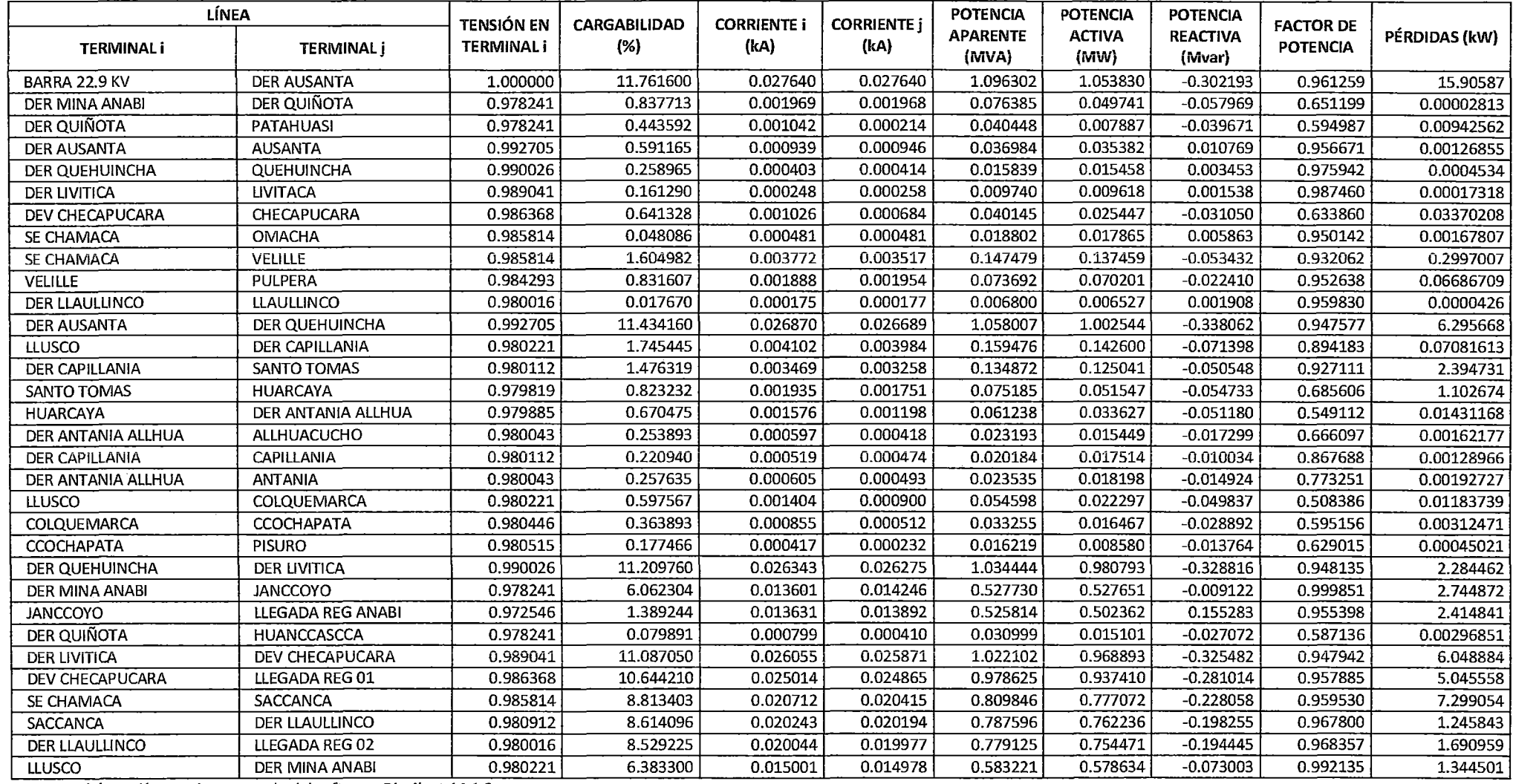

# | ESTUDIO PARA EL MEJORAMIENTO DE LA OPERACIÓN EN ESTADO ESTACIONARIO DEL SISTEMA ELÉCTRICO RURAL CHUMBIVILCAS"<br>| CAPÍTULO III: EVALUACIÓN DE LA OPERACIÓN ACTUAL DEL SISTEMA

 $\epsilon$ 

#### TABLA Nº 3.19 Flujo de Potencia en el Sistema Eléctrico Rural Chumbivilcas (Época de Estiaje, Máxima demanda 2014)

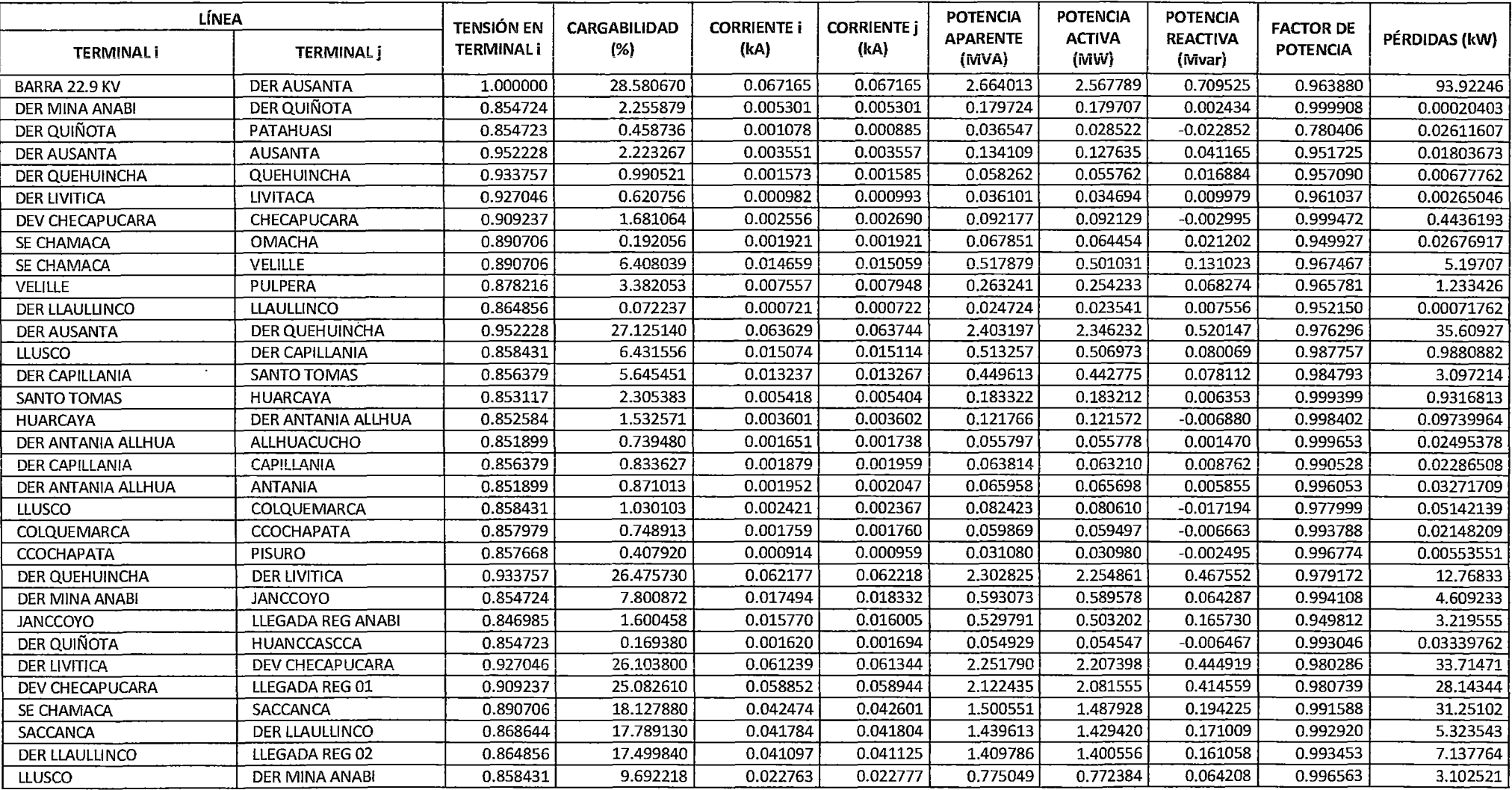

#### "ESTUDIO PARA EL MEJURAMIENTO DE LA OPERACIÓN EN ESTADO ESTACIONARIO DEL SISTEMA ELECTRICO\_RURAL CHUMBIVILCAS" CAPITULO 111: EVALUACIDN DE LA DPERACIDN ACTUAL DEL SISTEMA

### TABLA N° 3.20

Flujo de Potencia en el Sistema Eléctrico Rural Chumbivilcas (Época de Estiaje, Media demanda 2014)

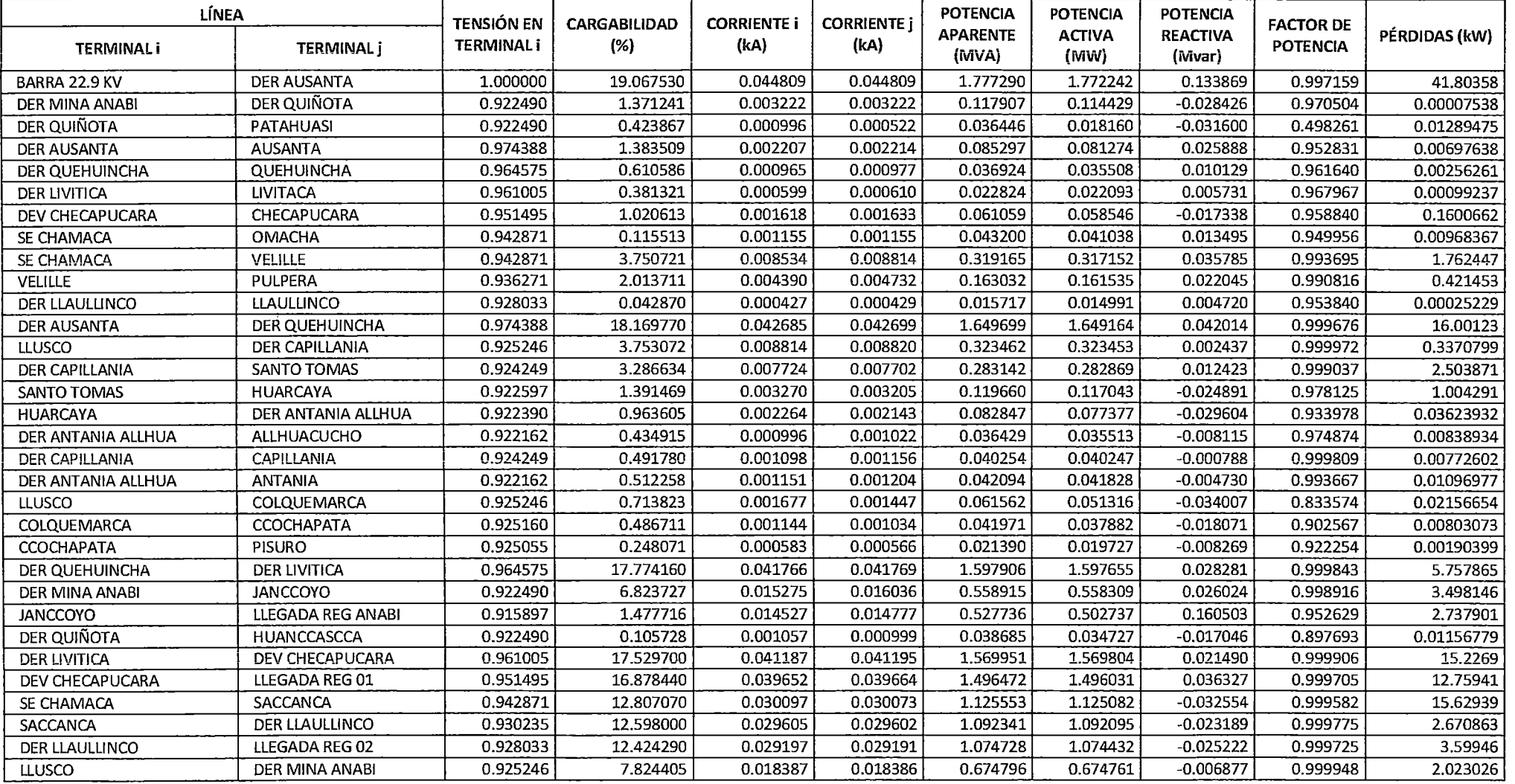

# | ESTUDIO PARA EL MEJORAMIENTO DE LA OPERACIÓN EN ESTADO ESTACIONARIO DEL SISTEMA ELÉCTRICO RURAL CHUMBIVILCAS"<br>| CAPÍTULO III: EVALUACIÓN DE LA OPERACIÓN ACTUAL DEL SISTEMA

#### TABLA Nº 3.21 Flujo de Potencia en el Sistema Eléctrico Rural Chumbivilcas (Época de Estiaje, Mínima demanda 2014)

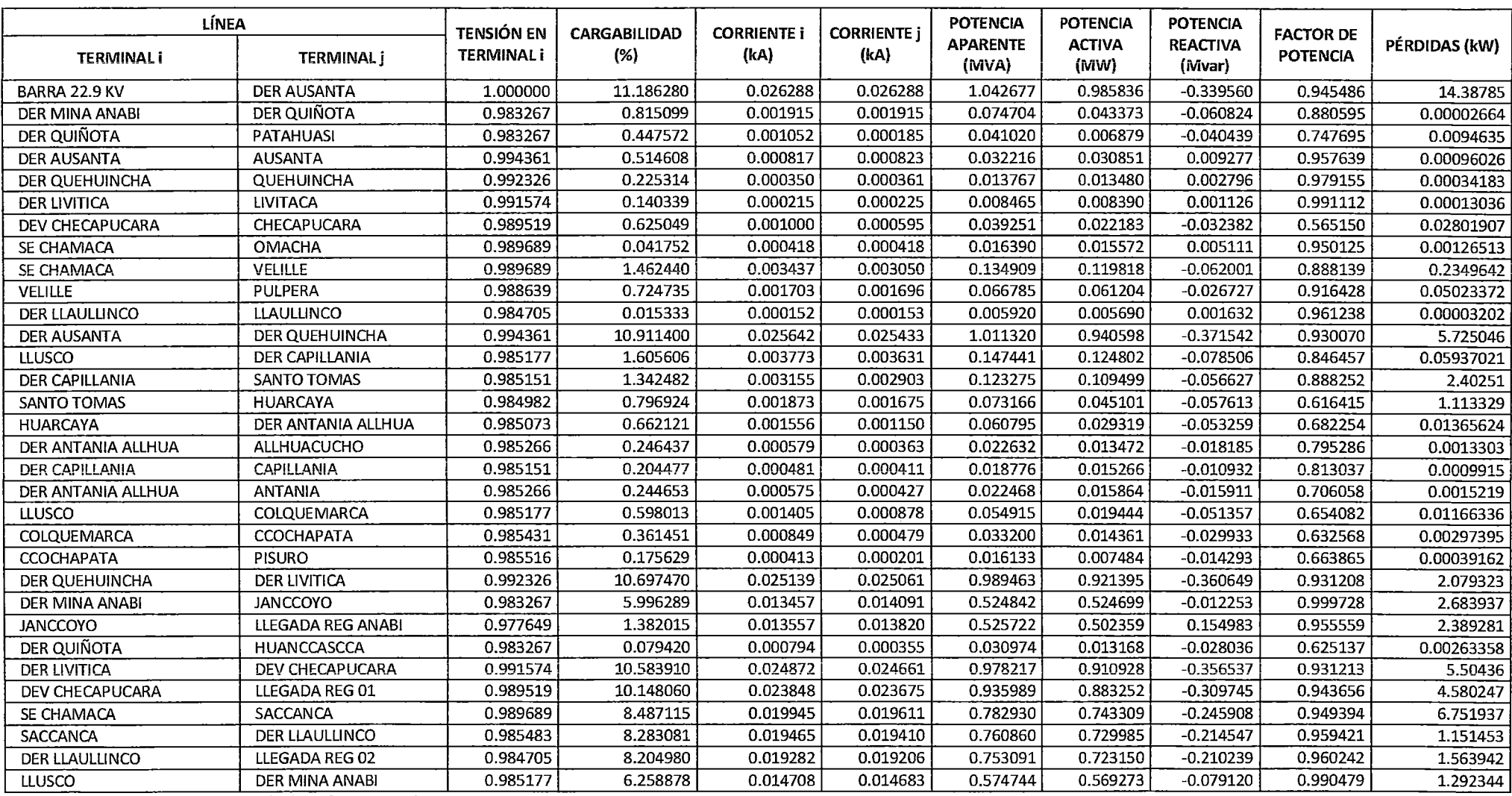

#### $3.4.7.$ RESULTADOS DEL FLUJO DE POTENCIA EN LAS LÍNEAS

Desde la tabla Nº 3.16 hasta la tabla Nº 3.21 se muestran los resultados del flujo de potencia de los escenarios de simulación que se menciona anteriormente, de los cuales se aprecia que el factor de potencia promedio es 0.95, cuando el sistema opera a su máxima y media demanda, y de un factor de potencia promedio de 0.7, cuando el sistema opera con su mínima demanda, tanto para avenida como para estiaje.

Al sumar las potencias reactivas de cada línea, se tiene la potencia reactiva que requiere compensar el sistema, este dato es importante para mejorar el nivel de tensión (a niveles permitidos por la NTCSER), y a aumentar la capacidad de transporte de la línea.

#### $3.4.8.$ PERFIL DE TENSIÓN EN EL SER CHUMBIVILCAS

En la siguiente tabla, se muestra el perfil de tensiones del SER Chumbivilcas en época de Avenida.

| <b>NODO</b>         | <b>TENSIÓN</b><br><b>NOMINAL</b><br>(kV) | MÁXIMA DEMANDA                    |                                      |                | <b>MEDIA DEMANDA</b>              |                                              |      | MÍNIMA DEMANDA                    |                                       |      |
|---------------------|------------------------------------------|-----------------------------------|--------------------------------------|----------------|-----------------------------------|----------------------------------------------|------|-----------------------------------|---------------------------------------|------|
|                     |                                          | <b>TENSIÓN</b><br>EN NODO<br>(kV) | CAIDA<br>DE<br><b>TENSIÓN</b><br>(%) | P.U.           | <b>TENSIÓN</b><br>EN NODO<br>(kV) | <b>CAIDA</b><br>DE<br><b>TENSIÓN</b><br>(% ) | P.U. | <b>TENSIÓN</b><br>EN NODO<br>(kV) | CAIDA<br>DE<br><b>TENSIÓN</b><br>(% ) | P.U. |
| Barra 22.9 KV       | 22.9                                     | 22.90                             | 0.00                                 | 1.00           | 22.90                             | 0.00                                         | 1.00 | 22.90                             | 0.00                                  | 1.00 |
| Der Ausanta         | 22.9                                     | 21.80                             | 4.81                                 | 0.95           | 22.31                             | 2.58                                         | 0.97 | 22.73                             | 0.73                                  | 0.99 |
| Ausanta             | 22.9                                     | 21.80                             | 4.83                                 | 0.95           | 22.31                             | 2.59                                         | 0.97 | 22.73                             | 0.73                                  | 0.99 |
| Der Quehuincha      | 22.9                                     | 21.37                             | 6.67                                 | 0.93           | 22.08                             | 3.57                                         | 0.96 | 22.67                             | 1.00                                  | 0.99 |
| Quehuincha          | 22.9                                     | 21.37                             | 6.68                                 | 0.93           | 22.08                             | 3.58                                         | 0.96 | 22.67                             | 1.00                                  | 0.99 |
| Der Livitaca        | 22.9                                     | 21.22                             | 7.34                                 | 0.93           | 22.00                             | 3.93                                         | 0.96 | 22.65                             | 1.10                                  | 0.99 |
| Livitaca            | 22.9                                     | 21.22                             | 7.35                                 | 0.93           | 22.00                             | 3.93                                         | 0.96 | 22.65                             | 1.10                                  | 0.99 |
| Dev Checapucara     | 22.9                                     | 20.81                             | 9.14                                 | 0.91           | 21.78                             | 4.89                                         | 0.95 | 22.59                             | 1.36                                  | 0.99 |
| Checapucara         | 22.9                                     | 20.70                             | 9.60                                 | 0.90           | 21.72                             | 5.15                                         | 0.95 | 22.57                             | 1.45                                  | 0.99 |
| Llegada Reg Chamaca | 22.9                                     | 20.45                             | 10.69                                | 0.89           | 21.59                             | 5.73                                         | 0.94 | 22.53                             | 1.62                                  | 0.98 |
| <b>SE CHAMACA</b>   | 22.9                                     | 20.38                             | 11.01                                | 0.89           | 21.58                             | 5.76                                         | 0.94 | 22.58                             | 1.42                                  | 0.99 |
| Omacha              | 22.9                                     | 20.37                             | 11.05                                | 0.89           | 21.58                             | 5.78                                         | 0.94 | 22.57                             | 1.43                                  | 0.99 |
| Velille             | 22.9                                     | 20.09                             | 12.27                                | 0.88           | 21.43                             | 6.42                                         | 0.94 | 22.54                             | 1.57                                  | 0.98 |
| Pulpera             | 22.9                                     | 19.96                             | 12.86                                | 0.87           | 21.36                             | 6.75                                         | 0.93 | 22.52                             | 1.67                                  | 0.98 |
| Saccanca            | 22.9                                     | 19.87                             | 13.23                                | 0.87           | 21.29                             | 7.03                                         | 0.93 | 22.46                             | 1.91                                  | 0.98 |
| Der Llaullinco      | 22.9                                     | 19,78                             | 13.61                                | 0.86           | 21.24                             | 7.25                                         | 0.93 | 22.44                             | 2.00                                  | 0.98 |
| Llaullinco          | 22.9                                     | 19.78                             | 13.61                                | 0.86           | 21.24                             | 7.25                                         | 0.93 | 22.44                             | 2.00                                  | 0.98 |
| Llegada Reg Llusco  | 22.9                                     | 19.67                             | 14.13                                | 0.86<br>nin un | 21.17                             | 7.55                                         | 0.92 | 22.41                             | 2.12                                  | 0.98 |

**TABLA Nº 3.22** 

Perfil de tensiones del SER Chumbivilcas en época de AVENIDA

"ESTUDIO PARA EL MEJORAMIENTO DE LA OPERACIÓN EN ESTADO ESTACIONARIO DEL SISTEMA ELÉCTRICO RURAL CHUMBIVILCAS" 1 CAPÍTULO 111: EVALUACIÓN DE LA OPERACIÓN ACTUAL DEL SISTEMA

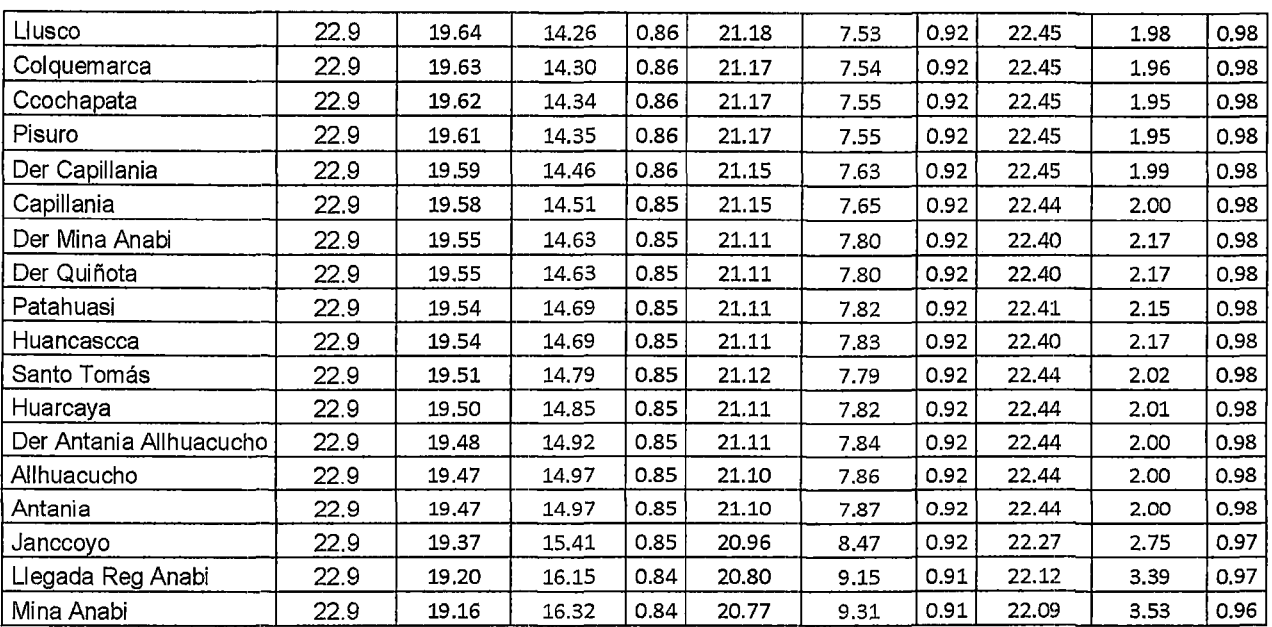

Fuente: Elaboración propia con ayuda del Software DigSílent

Los números de color rojo en la tabla anterior, representan los niveles de voltaje que se encuentran fuera del rango establecido por la NTCSER, por consiguiente se demuestra que el SER Chumbivilcas, tiene problemas de caída de tensión en su operación en estado estacionario, para la máxima y media demanda del sistema en época de avenida, el comportamiento de la tensión es similar para época de estiaje (existe caídas de tensión en máxima y media demanda, mas no en mínima demanda, sin embargo en esta última se tienen factores de potencia promedio de 0.7, esto se demuestra en las tablas del 3.16 al 3.21).

## **3.4.9. EFECTO FERRANTI EN ESTADO ESTACIONARIO**

## **A. VARIACIÓN DE VOLTAJE RESPECTO A LA CARGA**

La variación temporal de voltaje se realizará por medio de intervalos porcentuales de la máxima demanda (2.30MW), registrada en el sistema en estudio.

Para ed modelamiento de la influencia del efecto Ferranti, la línea se representada en rr nominal, cuyos datos se calcularon anteriormente. Por consiguiente los datos de entrada son los siguientes:
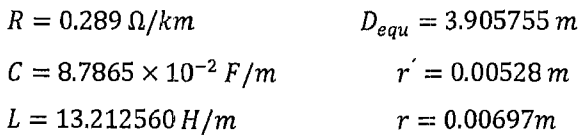

Parámetros A,B,C y D de la línea, según a las ecuaciones (2.23),  $(2.24)$  y  $(2.25)$ :

 $A = D = 0.981390 + j0.010786$  p.u *A=* 0.981449L0.629686 p. u.  $B = Z = 86.4462 \text{ L}59.9028 \Omega$  $C = 4.93 \times 10^{-4}$  L90.31191 S

### PARA EL SISTEMA EN VACÍO:

$$
V_S = AV_R \tag{3.10.}
$$

Donde:

*Vs* :Tensión en el extremo emisor.

*VR* : Tensión en el extremo receptor.

Ahora:

 $1$   $\mathsf{v}_R$   $\mathsf{l}_l$  $V_R|_{\text{linear}} = \frac{22.9kv}{|A|} = \frac{22.9}{0.98144} = 23.332848 \, kV$ 

Cálculo de la regulación de tensión, cuando el SER Chumbivilcas opera sin carga, según a la ecuación (2.26):

23.3328 -- 22.9 *Regulación de voltaje=* x 100 = 1.8899% 22.9

### PARA EL 25 % DE CARGA:

Se tiene una demanda de: P= 0.5075 MW Asumiendo un  $\cos \varphi = 0.8$  en atraso Calculando la corriente en el extremo receptor, según la ecuación matricial (2.22):

$$
I_R = \frac{0.5075 \times 10^3}{\sqrt{3} \times 22.9 \times 0.8} \text{L} - 36.9^{\circ}
$$
  

$$
I_R = 0.015994 \text{L} - 36.9^{\circ} A
$$

Cálculo de la tensión en extremo receptor por fase:

 $V_R(por fase) = 13.2213 \text{ L0}^{\circ} kv$ 

Cálculo de la tensión en el extremo emisor:

 $V_S = A \times V_R + Z \times I_R$  $V_s = (0.97583 \text{ L}0.63332^{\circ})(13.22132) \text{L}0^{\circ} +$  $(86.4462 \text{ L}59.9028) (0.015994 \text{ L} - 36.9^{\circ})$  $V<sub>S</sub> = (12.90176 \text{ L}0.63320^{\circ}) + (86.4462 \text{ L}59.9028 \text{ })(0.015994 \text{ L} - 36.9^{\circ})$ *V5* = 14.190095 L2.75833° *kv por fase* 

Cálculo de la tensión de línea en el extremo emisor:

 $|V_s|$ *linea* =  $V_s \times \sqrt{3}$  kV  $|V_{\rm S}|$ línea = 24.5779 kV

Cálculo de la tensión en el extremo receptor, asumiendo del total de carga asumido:

 $|V_{R0}|_{(\sin carga)} = \frac{24.5779}{0.981449} = 25.04253kV$ 

Cálculo de la regulación de tensión, cuando el SER Chumbivilcas opera con su máxima demanda, según a la ecuación (2.26):

24.5779- 22.9 Regulación de voltaje =  $\frac{22.9}{22.9} \times 100 = 7.32\%$ 

# **PARA El** 75 % DE **CARGA:**

Se tiene una demanda de: P=1. 72875 MW

Asumiendo un  $\cos \varphi = 0.8$  (inductivo)

Cálculo de la corriente en el extremo receptor:

$$
I_R = \frac{1.72875 \times 10^3}{\sqrt{3} \times 22.9 \times 0.8} \text{ L} - 36.9^{\circ}
$$
  

$$
I_R = 54.481 \text{ L} - 36.9^{\circ} A
$$

Cálculo de la tensión en extremo receptor por fase:

 $V_R(por \, fase) = 13.2213 \, \text{L0}^{\circ} \, kv$ 

Cálculo de la tensión en el extremo emisor:

 $V_S = A \times V_R + Z \times I_R$ 

 $V<sub>S</sub> = (0.97583 \text{ L}0.63332^{\circ})(13.22132) \text{L}0^{\circ}$  $+(86.4462 \text{ L}59.9028) (0.054481 \text{ L} - 36.9^{\circ})$  $V_s = (12.90176 \text{ L}0.63320^{\circ}) + (86.4462 \text{ L}59.9028)(0.054481 \text{ L} - 36.9^{\circ})$ *Vs línea* = 30.050836 L6.56296 *kV* 

Cálculo de la tensión en el extremo receptor, asumiendo el retiro del total de carga asumido:

 $|V_{R0}|_{(\sin carga)} = \frac{30.050836}{0.98144} = 30.619127 kV$ Cálculo de la regulación de tensión, cuando el SER Chumbivilcas opera con su máxima demanda, según a la ecuación (2.26):  ${\it Regularation}$  de voltaje  $=\frac{30.40520 - 22.9}{22.9} \times 100 = 32.7737\%$ 

### **PARA EL 100% DE CARGA:**

Se tiene una demanda de: P=2.30 MW

Asumiendo un  $\cos \varphi = 0.8$  en atraso

Cálculo de la corriente en el extremo receptor:

$$
I_R = \frac{2.30}{\sqrt{3} \times 22.9 \times 0.8} \text{L} - 36.9^\circ \quad \text{kA}
$$
  

$$
I_R = 0.072484 \text{L} - 36.9^\circ \quad \text{kA}
$$

Cálculo de la tensión en extremo receptor por fase:

$$
V_R(por\,fase) = \frac{22.9}{\sqrt{3}} = 13.2213\, \text{L0}^\circ\, kv
$$

Cálculo de la tensión en el extremo emisor:

$$
V_S = A \times V_R + Z \times I_R
$$
  
\n
$$
V_S = (0.97583 \text{ L}0.63332^{\circ})(13.22132)\text{L}0^{\circ}
$$
  
\n+ (86.4462 \text{ L}59.9028) (0.072484\text{L} - 36.9^{\circ})  
\n
$$
V_S = (12.90176 \text{ L}0.63320^{\circ}) + (86.4462 \text{ L}59.9028)(0.072484\text{L} - 36.9^{\circ})
$$
  
\n
$$
V_S = 18.847671 \text{ L}7.9020^{\circ} \text{ k}v \text{ por fase}
$$

Cálculo de la tensión de línea en el extremo emisor:

 $|V_{S}|$ *linea* =  $V_{S} \times \sqrt{3}$  kV  $|V_{S}|$ *linea* = 32.645124 *kV*  Cálculo de la tensión en el extremo receptor, asumiendo el retiro del total de carga asumido:

 $|V_{R0}|_{(\sin carga)} = \frac{32.645124}{0.98144} = 33.262475 kV$ 

Cálculo de la regulación de tensión, cuando el SER Chumbivilcas opera con su máxima demanda, según a la ecuación (2.26):

Regulación de voltaje =  $\frac{32.6451 - 22.9}{22.9}$  × 100 = 42.5550%

En la siguiente tabla se muestra la incidencia del efecto Ferranti en la radial CO04, donde se aprecia que para la línea sin carga, se tiene en el extremo receptor (Ccapacmarca), una tensión de 23.33kV, esto debido a los 145km aprox. la longitud de la línea. Por lo tanto se puede decir que el efecto Ferranti genera un sobre voltaje en el SER Chumbivilcas, ya que al momento de retirar carga del sistema de 75% o 100% se tendría tensiones de elevadas (33.2624 kV), haciendo vulnerable al sistema frente a variaciones bruscas de carga.

**TABLA Nº 3.23** 

| Variación temporal de la tensión en el SER Chumbivilcas |                    |                                               |                                              |                                 |  |  |  |  |
|---------------------------------------------------------|--------------------|-----------------------------------------------|----------------------------------------------|---------------------------------|--|--|--|--|
| %                                                       | Carga (MW)         | Tensión<br>en el<br>extremo<br>emisor<br>(kV) | Tensión<br>Vr de<br>línea sin<br>carga $(V)$ | Regulación<br>de tensión<br>(%) |  |  |  |  |
|                                                         | Efecto<br>Ferranti | 22.9                                          | 23.33                                        | 1.8899                          |  |  |  |  |
| 25                                                      | 0.5075             | 24.5779                                       | 25.0425                                      | 7.32                            |  |  |  |  |
| 75                                                      | 1.5225             | 30.0508                                       | 30.6191                                      | 32.77                           |  |  |  |  |
| 100                                                     | 2.30               | 32.6451                                       | 33.2624                                      | 42.55                           |  |  |  |  |

Fuente: Elaboración propia.

# **B. VARIACIÓN TEMPORAL DE LA ONDA DE VOLTAJE**

La ecuación de la variación temporal de la onda de voltaje con influencia del efecto Ferranti viene determinada por la ecuación (2.51), la cual está dada por:

$$
V_{f(t)} = U \times [((M \times \cos(\sqrt{A} \times t) + N \times \sin(\sqrt{A} \times t)) \times e^{-Bt}) + \tilde{N}
$$
  
 
$$
\times \cos(\omega \times t) + 0 \times \sin(\omega \times t))
$$

# C. CÁLCULO DE LOS PARÁMETROS INTRÍNSECOS

Los parámetros intrínsecos de la línea en estudio se muestran a continuación para la troncal principal de 120 mm<sup>2</sup> y longitud 145km, se tiene.

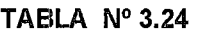

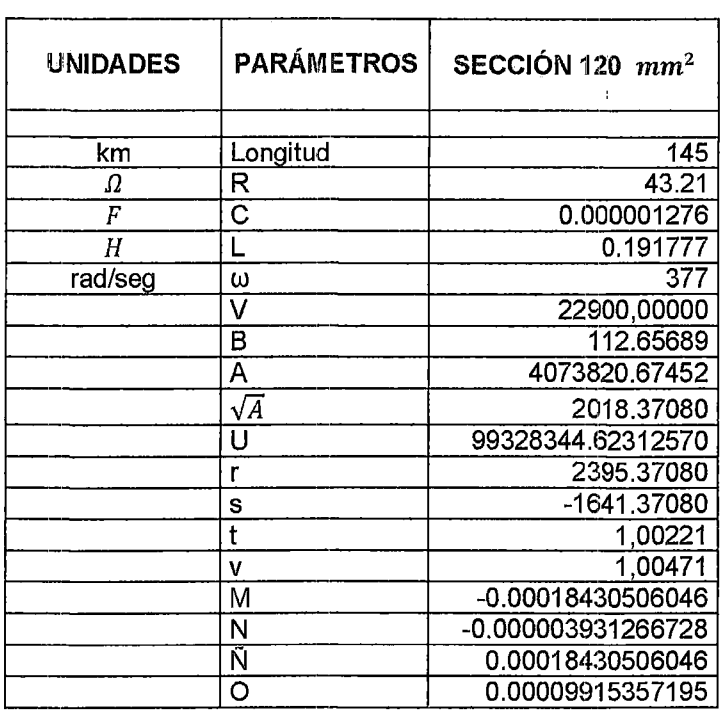

Parámetros Intrínsecos de la sección 120 mm<sup>2</sup> - 145km

Fuente: Elaboración propia con ayuda del Software Microsoft Excel 2013

# D. CÁLCULO DE PARÁMETROS PASIVOS

Los parámetros pasivos de la línea troncal del alimentador CO04 se muestran en las tablas 3.3 y 3.5.

Por consiguiente reemplazando los valores de los parámetros pasivos e intrínsecos de la línea en la ecuación 2.29, se tiene:

 $V_{f(t)} = U \times [((-0.00003340123725 \times \cos(3371.72346 \times t) + -0.00000328701911$  $\times$  sin(3371.72346  $\times$  t))

 $\times e^{-109,36613t}$  + 0.00003340123725  $\times cos(377 \times t)$  + 0.00001970810446  $\times$  $sin(337 \times t))$ 

Para la modelación gráfica se recurre al software Matlab, cuvo seudocódigo se muestra a continuación.

Codificación en Matlab de la variación temporal del voltaje con efecto Ferranti para el conductor de la

FIGURA Nº 3.12

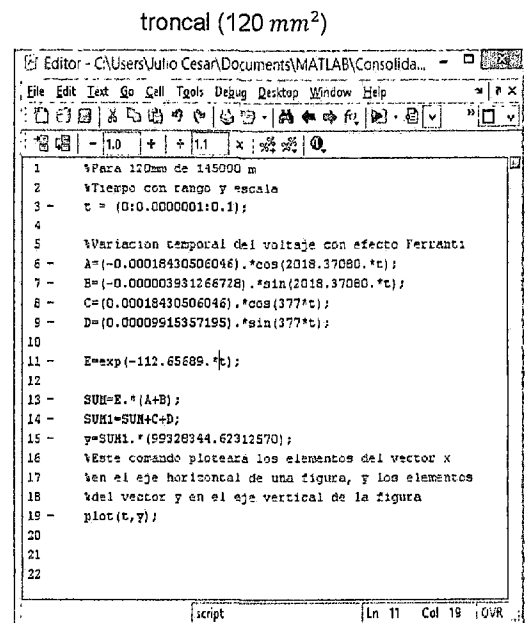

Variación temporal de la tensión de la línea troncal del AMT CO04

FIGURA Nº 3.13

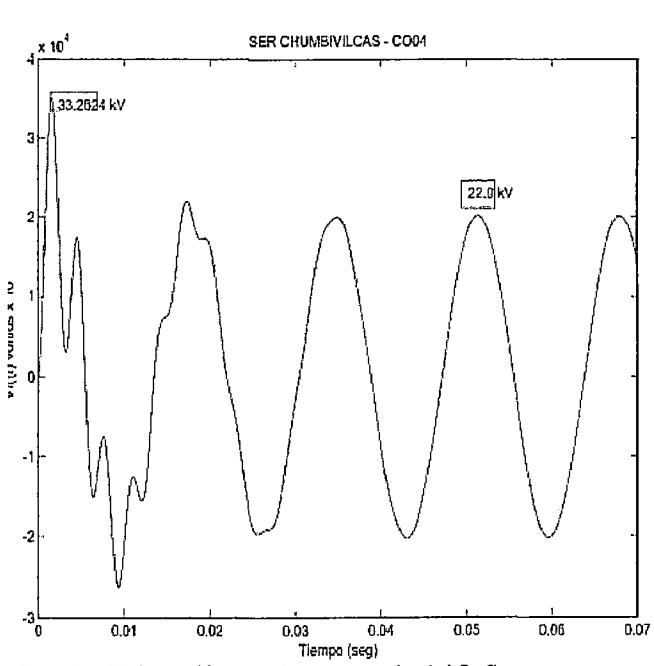

Fuente: Elaboración propia con ayuda del Software Matlab (Abril - 2014)

Fuente: Elaboración propia con ayuda del Software Matlab (Abril - 2014)

En la figura Nº 3.13, se observa que el efecto Ferranti se presenta en los primeros 30mseg (02 ciclos), el cual sucede cuando se interrumpe el suministro total del sistema, por ejemplo frente a una falla, también se aprecia que la tensión en el extremo receptor tiene un valor de 33.26kV. cuando se retira el 100 % de carga (2.3MW).

Las sobretensiones por el efecto Ferranti ocasionan problemas en el aislamiento de los aparatos eléctricos produciendo interrupciones de suministro de energía.

# 3.5. EL SER CHUMBIVILCAS Y LA NTCSER

OSINERGMIN28 estableció la Norma Técnica de Calidad de los Servicios Eléctricos (NTCSE) y la Norma Técnica de Calidad de los Servicios Eléctricos Rurales (NTCSER) em 1997 para fijar los niveles mínimos de calidad bajo la Ley de Concesiones Eléctricas. La primera norma se aplica a los sectores tipo 1, 2 y 3, mientras la segunda se aplica a los sectores tipo 4 y 5. En ambos casos, la calidad consiste de tres aspectos compuestos por indicadores, asi como una forma de control, un nivel de tolerancia y penalidad por incumplimiento de cada indicador.

Bajo estas normas, la frecuencia y duración de interrupciones en el servicio eléctrico es un indicador de calidad técnica, evaluado para cada usuario semestralmente. Los indicadores técnicos utilizados son SAIFI y SAlOl:

SAIFI = Frecuencia media de interrupción por usuario del sistema eléctrico SAlOl= Duración media de interrupción por usuario del sistema eléctrico

| Sector        | 2008         |              | 2009         |              | 2010         |              | 2011         |              |
|---------------|--------------|--------------|--------------|--------------|--------------|--------------|--------------|--------------|
| <b>Típico</b> | <b>SAIFI</b> | <b>SAIDI</b> | <b>SAIFI</b> | <b>SAIDI</b> | <b>SAIFI</b> | <b>SAIDI</b> | <b>SAIFI</b> | <b>SAIDI</b> |
|               |              | 7.5          |              | 7.5          |              |              |              | 6,5          |
|               | 11           | 20           | 9            | 16           |              | 13           | 5            | 9            |
|               | 13           | 24           | 11           | 20           | 9            | 16           |              | 12           |
| 4             | 16           | 32           | 15           | 29           | 13           | 27           | 12           | 24           |
|               | 20           | 50           | 19           | 47           | 17           | 43           | 16           | 40           |
| Especial      | 12           | 27           | 12           | 27           | 12           | 27           | 12           | 27           |

 $TABLEA N<sup>o</sup> 3.25$ 

Desempeño esperado de Electricidad de media tensión 2008-2011

Fuente: Resolución OSINERGMIN Nº 590-2007-OS/CD

# 3.5.1. CALIDAD DE PRODUCTO

La NTCSER considera en la calidad de producto a la calidad de tensión y frecuencia. En el presente trabajo de tesis se tomará solamente como variable a la tensión, mas no a la frecuencia.

<sup>&</sup>lt;sup>28</sup> Siglas del Organismo Supervisor de Energía y Minas OSINERGMIN.

# **3.5.2. CALIDAD DE SUMINISTRO**

El sistema eléctrico Chumbivilcas tuvo y tiene problemas de calidad de producto y suministro de energía eléctrica.

En el siguiente gráfico se muestra la frecuencia de interrupciones de energía que tuvo el sistema eléctrico Chumbivilcas durante el año 2013, donde se aprecia que se produjo 146 interrupciones de energía por mantenimiento y 130 por falla, haciendo un total de 276 interrupciones de energía las cuales fueron reportadas al OSINERGMIN en el 2013, cabe recordar que una interrupción de energía es reportada al OSINERGMIN cuando esta se considera importante29.

#### **t3RÁFICO** N° 3.2

Frecuencia de interrupciones de energía en el SER Chumbivilcas en el año 20'13

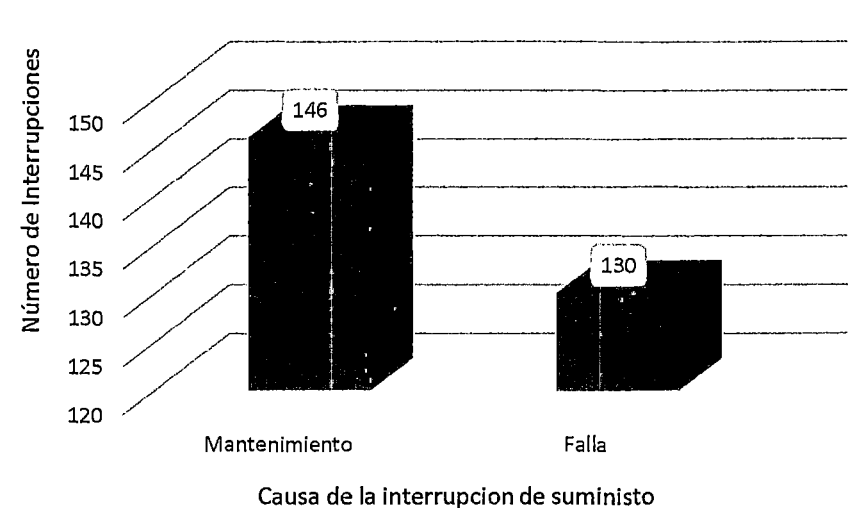

# FRECUENCIA DE INTERRUPCIONES

Fuente: Elaboración propia en base a reporte del anexo 01 *y* 02 de OSINERGMIN

La mayor causa de interrupciones de energía se produjo a causa de mantenimientos programados y mantenimientos por expansión y reforzamiento de redes en el sistema eléctrico Chumbivilcas, haciendo un total de 63 y 83 interrupciones de energía respectivamente en el 2013, como se aprecia en el anterior gráfico (barras de color azul).

 $29$  Una interrupción importante es aquella que dura más de 3 minutos y afecta a más de 5000 usuarios.

Algunos de los trabajos de mantenimientos programados realizados en el sistema eléctrico rural Chumbivilcas son los siguientes:

- Cambio de postes de madera por postes de concreto (mantenimiento preventivo).
- Cambio de cadenas de aisladores de la radial C004 (mantenimiento correctivo).
- Limpieza de franja de servidumbre (mantenimiento preventivo).
- Mejoramiento del sistema de puesta a tierra del sistema eléctrico rural Chumbivilcas. (mantenimiento correctivo).

Otras causas de interrupción que tuvieron mayor frecuencia en ese año son las descargas atmosféricas y las fallas en los componentes del sistema eléctrico de potencia, con un total de 42 y 37 interrupciones respectivamente. El principal motivo por el cual se producen varias descargas atmosféricas en el SER Chumbivilcas es debido al elevado nivel isoceráunico<sup>30</sup> donde este presenta, considerando que se encuentra entre los 2500 msnm y 5438 metros msnm<sup>31</sup>.

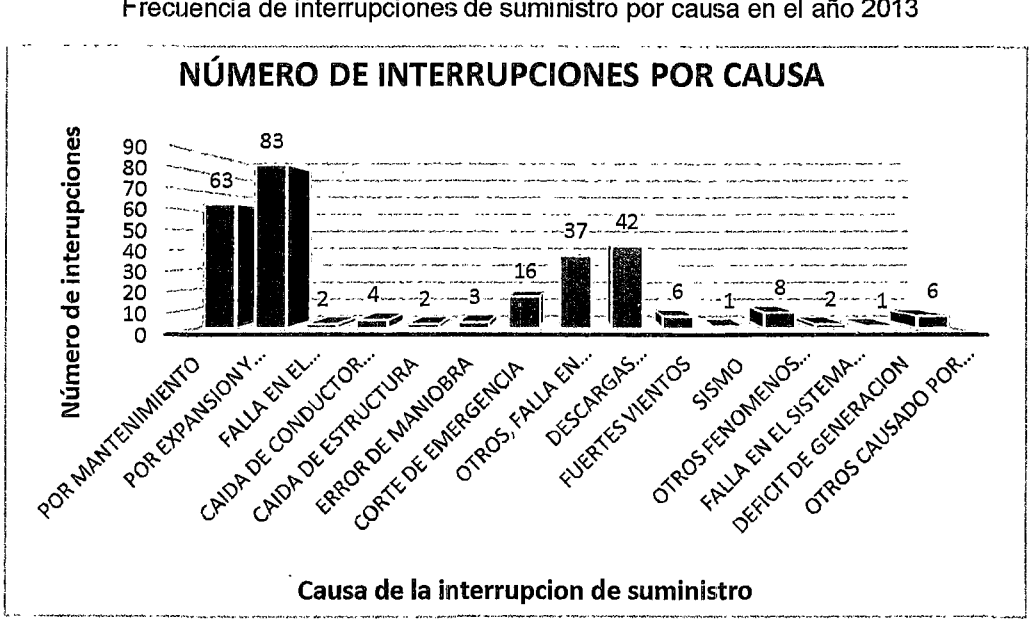

### **GRÁFICO N°** 3.3

Frecuencia de interrupciones de suministro por causa en el año 2013

Fuente: elaboración propia en base al anexo 01 del procedimiento 074 del OSINERGMIN.

<sup>&</sup>lt;sup>30</sup> Nivel isoceráunico de un lugar es el número promedio de días al cabo del año en los que hay tormenta, Se considera día con tormenta a aquel en el que al menos se oye un trueno.

<sup>&</sup>lt;sup>31</sup> http://crdp2.ac-rennes.fr/puka/html/chumbivilcas.html

#### "ESTUDIO PARA EL MEJORAMIENTO DE LA OPERACIÓN EN ESTADO ESTACIONARIO DEL SISTEMA ELÉCTRICO RURAL CHUMBIVILCAS" CAPITULO 111: EVALUACION DE LA OPERACION ACTUAL DEL SISTEMA

Las interrupciones de energía traen consigo varias consecuencias desagradables tanto para el suministrador como para el usuario, por ejemplo la empresa concesionaria se ve obligada a compensar la energía no suministrada durante la interrupción de energía, traduciéndose mencionada compensación en pérdidas de utilidades para la empresa, por otro lado el usuario se ve perjudicado por el entorpecimiento de sus actividades personales, laborales, educativas, industriales etc., que dicho sea de paso también tienen pérdidas económicas, corno la interrupción de la elaboración de algún producto, postergación de diversas actividades sujetas a la utilización de la energía eléctrica, en caso de los centros mineros al no contar con energía eléctrica proceden .a arrancar sus grupos electrógenos, los cuales les brinda energía eléctrica pero a un costo más elevado comparado con el suministro de energía eléctrica de la red eléctrica existente.

La norma Técnica de Calidad de los Servicios Eléctricos Rurales rige tolerancias para la duración y frecuencia de las interrupciones de energía, por medio de los indicadores SAIDI y SAIFI respectivamente, indicadores que al ser transgredidos ocasionan sanciones a las empresas concesionarias de energía eléctrica correspondiente.

En las siguientes tablas se muestran las tolerancias de los indicadores SAlOl y SAIFI establecidas por la Norma Técnica de Calidad de Servicios Eléctricos Rurales, en la que se aprecia que para el sistema eléctrico rural Chumbivilcas que pertenece al sector eléctrico 05 del año 2011 para adelante la tolerancia para el SAlOl y SAIFI son de 40 y 16 respectivamente

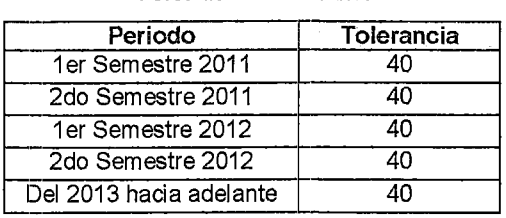

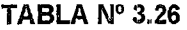

#### Tolerancia del SAIDI

Fuente: Resolución N• 074-2004-0S/CD [16].

#### "ESTUDIO PARA El MEJORAMIENTO DE LA OPERACIÓN EN ESTADO ESTACIONARIO DEL SISTEMA ELÉCTRICO RURAL CHUMBIVILCAS" 1 CAPÍTULO III: EVALUACIÓN DE LA OPERACIÓN ACTUAL DEL SISTEMA

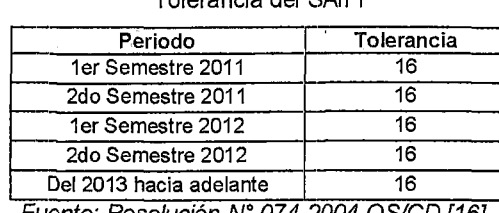

TABLA Nº 3.27

Tolerancia del SAIFI

Del 2013 hacia adelante 16 ., Fuente: Reso/uc!on N• 074-2004-0S/CO [16].

Los indicadores SAIDI y SAIFI no pasaron desapercibidos por la radial del alimentador en media tensión C004, al contrario se obtuvo elevados valores de frecuencia y duración de interrupciones de energía en dicha radial.

Los indicadores SAIDI y SAIFI de un sistema eléctrico se evalúan semestralmente, se suman los SAIDI y SAIFI mensuales, hasta tener un acumulado semestral. A continuación se muestra un gráfico donde se aprecia la evolución del SAIDI del Sistema Eléctrico Rural Chumbivilcas en el año 2013, donde se observa que el primer mes del primer semestre del 2013 se obtuvo un SAIFI de 6.36, el cual está dentro de la tolerancia establecida por la norma, en el tercer mes (ACUM. MAR.), se observa que dicha tolerancia de valor 16 y es transgredida en el sistema eléctrico en estudio, con mucha razón al fin de semestre (ACUM. JUN.), al cual se llegó a obtener un SAlOl de 29.96

#### GRÁFICO N° 3.4

Evolución del SAIFI del ser Chumbivilcas en el semestre 01 y 02 del año 2013

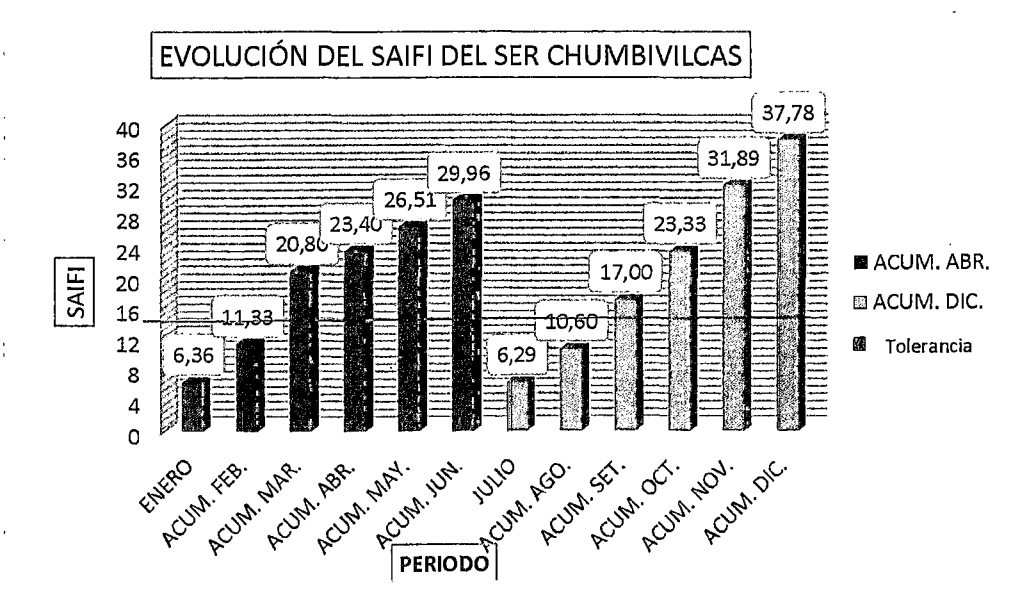

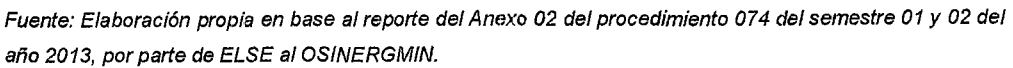

"ESTUDIO PARA EL MEJORAMIENTO DE LA OPERACIÓN EN ESTADO ESTACIONARIO DEL SISTEMA ELÉCTRICO RURAL CHUMBIVILCAS" CAPÍTULO III: EVALUACIÓN DE LA OPERACIÓN ACTUAL DEL SISTEMA

#### GRÁFICO N° 3.5

Evolución del SAIDI ser Chumbivilcas en el semestre 01 y 02 del año 2013

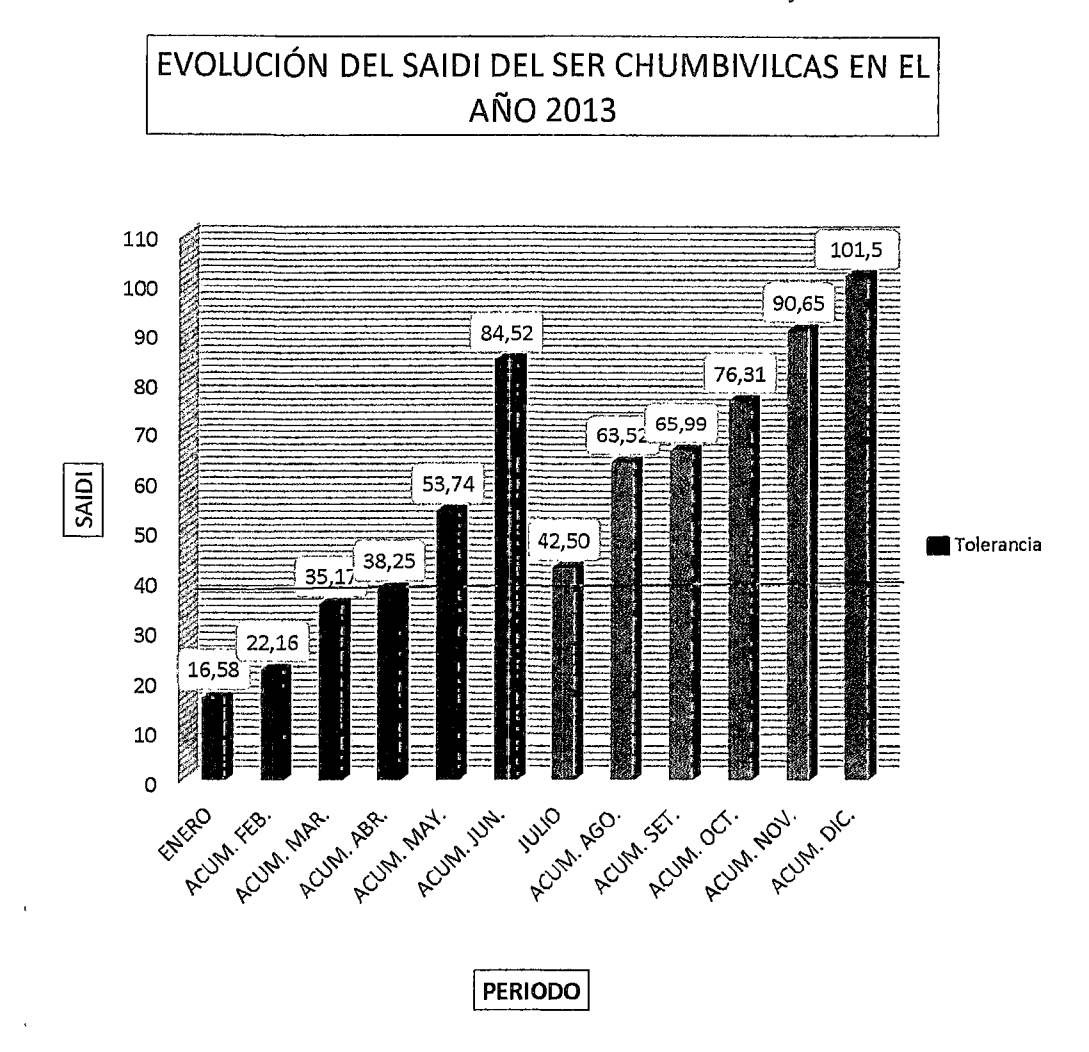

Fuente: Elaboración propia en base al reporte del Anexo 02 del procedimiento 074 del semestre 01 *y* 02 del año 2013, por parte de ELSE al OSINERGMIN.

En la siguiente tabla se muestran los indicadores de duración de interrupciones semestrales obtenidos desde el año 2011 al 2013, donde se aprecia que en todos los semestres (excepto el primer semestre del 2012), se transgredió a la norma NTCSER, obteniéndose el valor más elevado en el segundo semestre del año 2011, alcanzando un valor de SAIDI=109.21, teniendo en ese entonces una tolerancia de 40.

#### $GRÁFICO N<sup>o</sup> 3.6$

### Valores del SAIDI del Sistema Eléctrico Rural Chumbivilcas desde el 2011 hasta el

2013

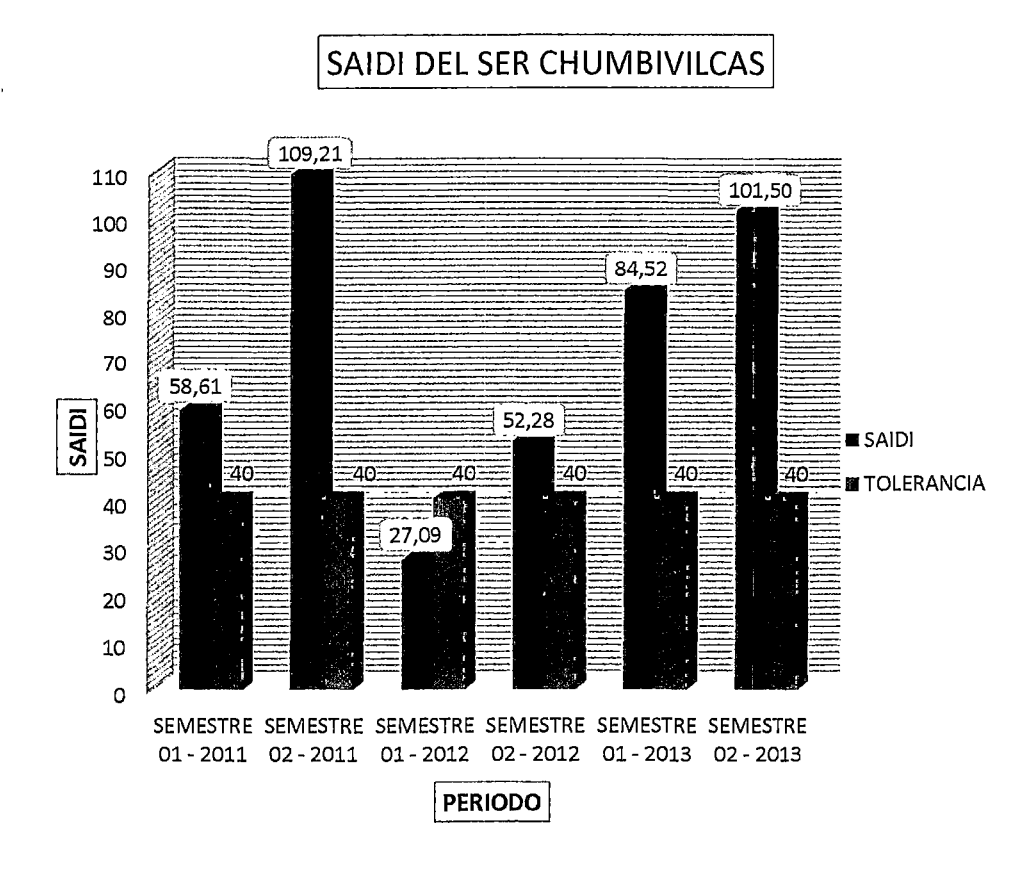

Fuente: Elaboración propia en base al reporte del Anexo 02 del procedimiento 074 de los años 2011, 2012 *y* 2013, por parte de ELSE al OSINERGMIN

La frecuencia de interrupciones de energía también tuvieron valores elevados, por consiguiente el valor del SAIFI del sistema también fue elevado, en el gráfico Nº 3.7 se aprecia que en los semestres de los últimos tres años se sobrepasó la tolerancia establecida por la NTCSER, al igual que el SAIDI, pues en este caso se obtuvo un SAIFI de 61.71 en el segundo semestre del 2012, cuando la tolerancia era de 16, que representa el 379% sobre el límite establecido. El valor más bajo del SAIFI en los últimos 6 semestres fue de 17.91, SAIFI del primer semestre del 2011, pero aun así se infringió la NTCSER porque fué de 16 la tolerancia para ese semestre.

"ESTUDIO PARA EL MEJORAMIENTO DE LA OPERACIÚN EN ESTADO ESTACIONARIO DEL SISTEMA ELÉCTRICO RURAL CHUMBIVILCAS" 1 CAPÍTULO 111: EVALUACIÓN DE LA OPERACIÓN ACTUAL DEL SISTEMA

#### GRÁFICO N° 3.7

Valores del SAIFI del Sistema Eléctrico Rural Chumbivilcas desde el 2011 hasta el 2013

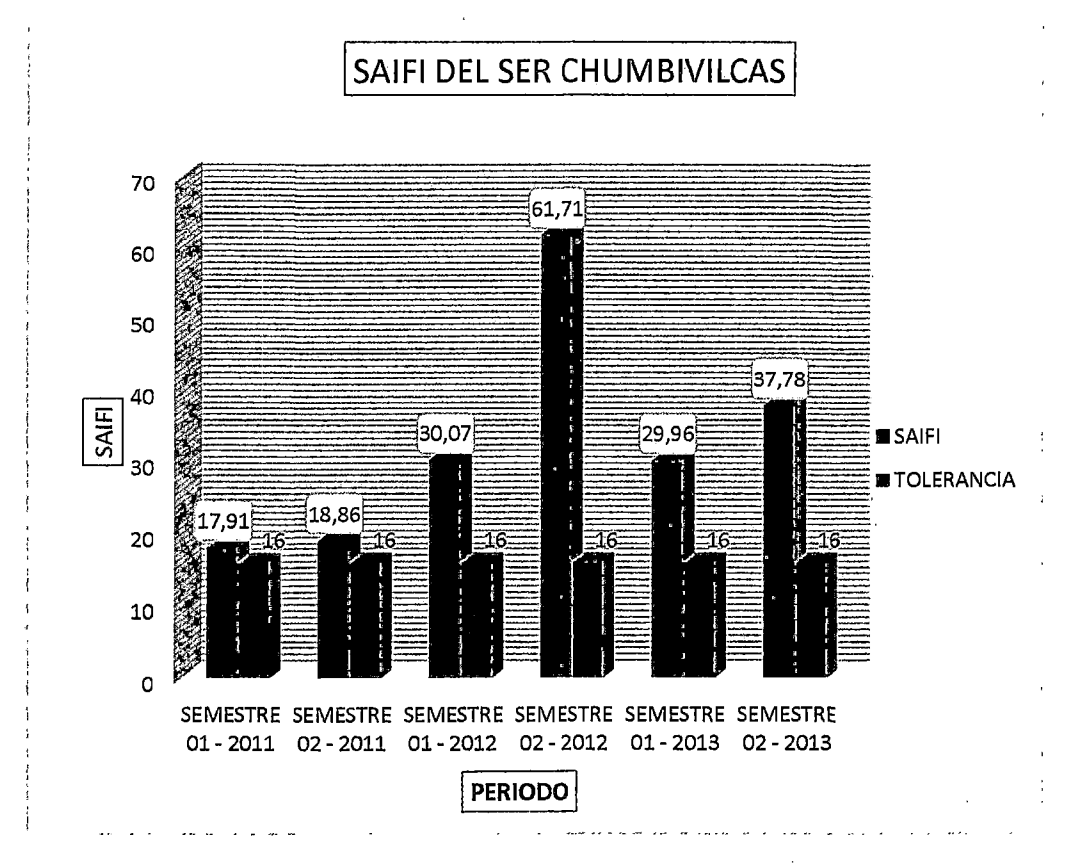

Fuente: Elaboración propia en base al reporte del Anexo 02 del procedimiento 074 de los años 2011, 2012 *y* 2013, por parle de ELSE a/OS/NERGMIN.

"ESTUDIO PARA EL MEJORAMIENTO DE LA OPERACIÓN EN ESTADO ESTACIONARIO DEL SISTEMA ELÉCTRICO RURAL CHOMANYICAS" CAPÍTULO IV: ALTERNATIVAS DE SOLUCIÓN PARA MEJORAR LA OPERACIÓN EN ESTADO ESTACIONARIO DEL SER CHUMONILCAS

# **CAPÍTULO IV**

# ALTERNATIVAS DE SOLUCIÓN PARA **MEJORAR LA OPERACIÓN EN ESTADO ESTACIONARIO DEL SER CHUMBIVILCAS**

# CAPÍTULO IV

# ALTERNATIVAS DE SOLUCIÓN PARA MEJORAR LA OPERACIÓN EN ESTADO ESTACIONARIO DEL SER CHUMBIVILCAS

# 4.1. INTRODUCCIÓN

No es la primera vez que el SER Chumbivilcas presenta problemas en su operación en estado estacionario, anteriormente presentó caídas de tensión muy por debajo de lo que rige la NTCSER (Norma Técnica de Calidad de Servicios Eléctricos Rurales), e interrupciones prolongadas de energía. Frente a estos incidentes se optó por la instalación de tres reguladores de tensión, ubicados en diferentes lugares del sistema, que lo único que hizo fue prolongar la línea, haciendo más evidente el efecto Ferranti en la línea y la operación de los conductores cercanos a su límite térmico, como se demuestra en el capítulo anterior.

En el presente capítulo se proponen alternativas de solución. Alternativas que se analizarán, para luego determinar cuál de ellas es la más viable económica y técnicamente a largo plazo, considerando el inevitable incremento de la demanda de energía eléctrica del sistema en estudio para los próximos 20 años.

# 4.2. PROYECCIÓN DE LA DEMANDA Y OFERTA DE POTENCIA DEL SER 1 **CHUMBIVILCAS**

# 4.2.1. PROYECCIÓN DE LA DEMANDA

El SER Chumbivilcas experimentó su máxima demanda energética en el 2013 en época de avenida, con 2305 kW, como se menciona en el capítulo 111, demanda que aumenta a través del tiempo, a razón del incremento vegetativo poblacional y la operación proyectada de centros mineros en la zona, como es el caso de las minas Utunza y Anabi, se estima que estas empresas mineras entrarán en funcionamiento el 2016, colgándose al sistema con 2 MW y 2.5 MW respectivamente.

La tasa de crecimiento energético anual de los clientes regulados del sistema en estudio es de 2.2%<sup>32</sup>, esta tasa se obtiene a partir de información histórica de la empresa concesionaria.

En la siguiente tabla se muestra la cantidad de la población que no cuenta con servicio de energía eléctrica domiciliaria, la calificación eléctrica que caracteriza a la zona de Chumbivilcas y la tasa de crecimiento de consumo de energía.

#### TABLA N° 4.1

Ampliaciones de redes eléctricas

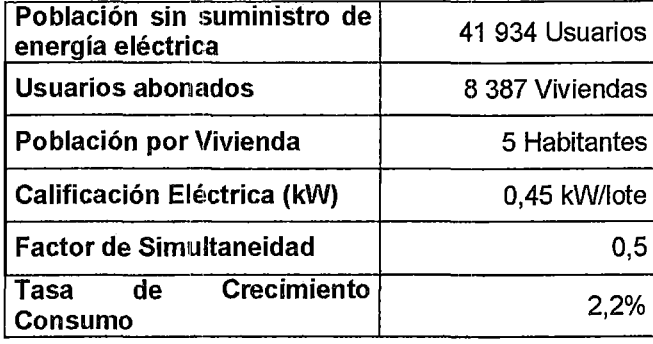

Fuente: Area de p/aneamiento Electro Sur Este S.A. A.

De la tabla anterior, se tiene, que en la provincia de Chumbivilcas y aledaños, existen 8387 viviendas que no cuentan con suministro de energía eléctrica, por ende para la proyección de la demanda se consideran estas viviendas. Asumiendo que por cada vivienda haya 5 habitantes, entonces la población beneficiada será de 41,934 personas. Teniendo una calificación eléctrica de la zona de 0.45kW/vivienda, con un factor ele simultaneidad de 0.5, la demanda proyectada de la zona que falta electrificar es de 1.887MW.

En las siguientes tres tablas se muestran las proyecciones de la demanda del sistema eléctrico rural Chumbivilcas, en el que se consideran las demandas calculadas en el capítulo anterior con una tasa de crecimiento de consumo de 2.2%, la carga proyectada de las empresas mineras y la demanda de zonas que faltan electrificar.

<sup>&</sup>lt;sup>32</sup> Tasa de crecimiento proporcionado por la empresa concesionaria del sistema eléctrico en estudio (Área de planea miento).

#### "ESTUDip PARA EL MEJORAMIENTO DE LA D~ERACIÓN EN ESTADO ESTACIDN~RID DEL SISTEMA ELÉCTRICO RURAL CHUMBIVILCAS" 1 CAPITULO IV: ALTERNATIVAS DE SDLUCIDN PARA MEJORAR LA DPERACIDN EN ESTADO ESTACIONARIO DEL SER CHUMBIVILCAS

#### TABLA N°4.2

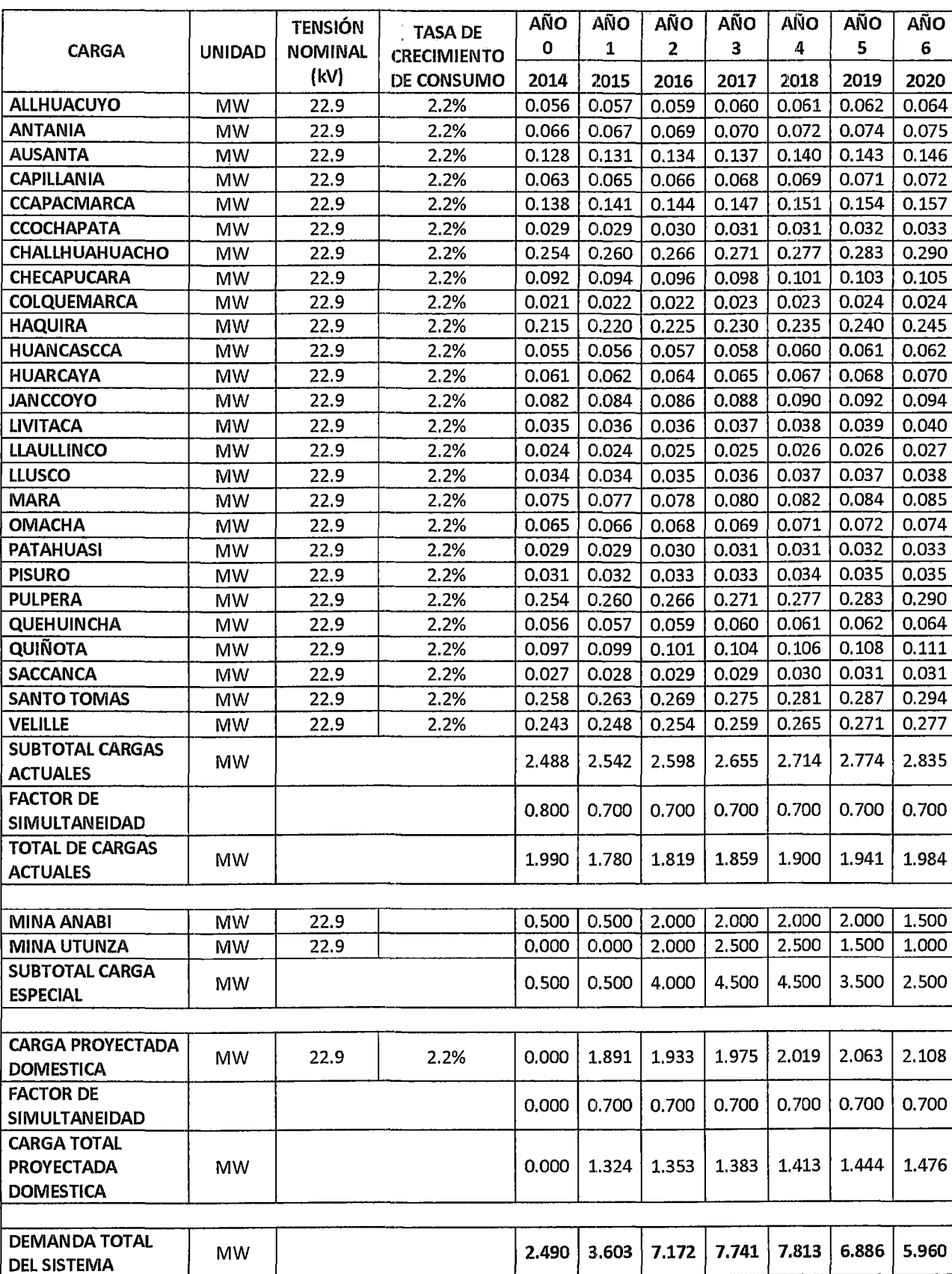

### Proyección de la demanda del año O al año 6

Fuente: Elaboración propia.

"ESTUOip PARA EL MEJORAMIENTO DE LA D~ERACIÓN EN ESTADO ESTALIDN~RID DEL SISTEMA ELÉCTRICO RURAL CHUMBIVILCAS" 1 CAPITULO IV: ALTERNATIVAS DE SOLUCIDN PARA MEJORAR LA DPERACIDN EN ESTADO ESTACIONARIO DEL SER CHUMBIVILCAS

#### TABLA N°4.3

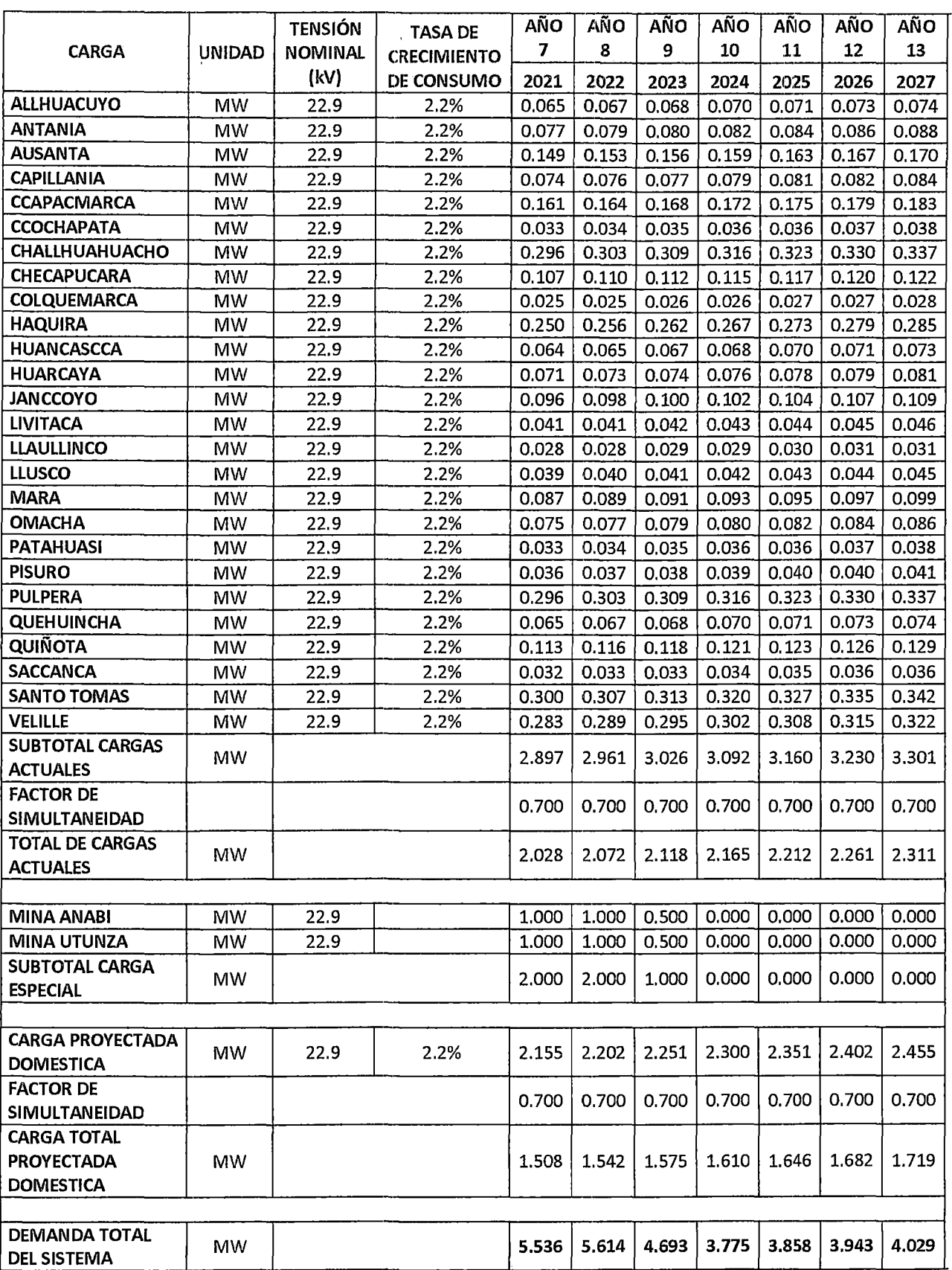

### Proyección de la demanda del año 7 al año 13

Fuente: Elaboración propia.

#### "ESTUDIO PARA EL MEJORAMIENTO DE LA OPERACIÓN EN ESTADO ESTACIONARIO DEL SISTEMA ELÉCTRICO RURAL CHUMBIVILCAS" **1**  CAPÍTULO IV: ALTERNATIVAS DE SOLUCIÓN PARA MEJORAR LA OPERACIÓN EN ESTADO ESTACIONARIO DEL SER CHUMBIVILCAS

#### **TABLA** N°4.4

#### Proyección de la demanda del año 14 al año 20

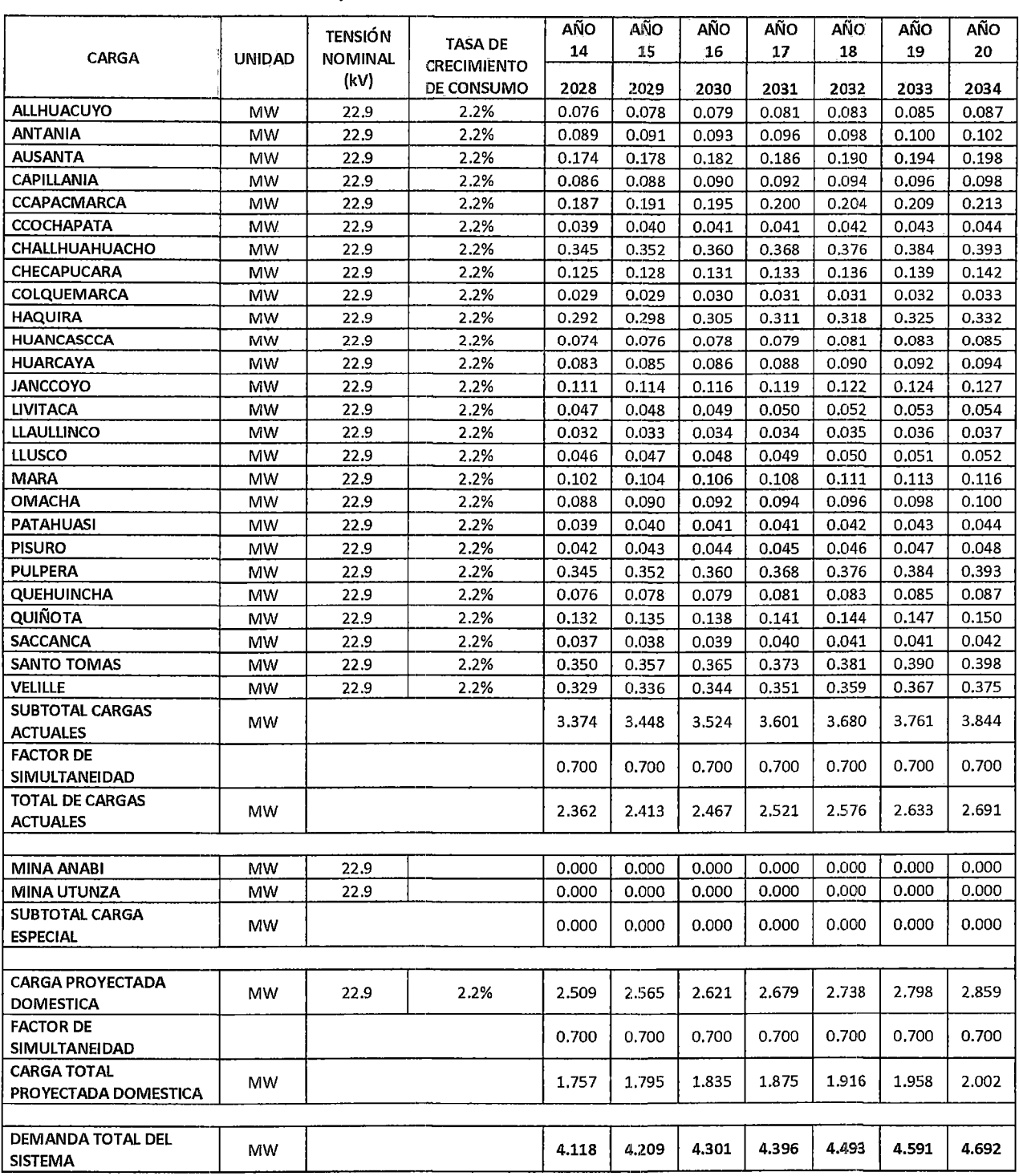

Fuente: Elaboración propia.

De las tablas anteriores se aprecia que la máxima demanda proyectada del sistema en los próximos 20 años se dará en el año 4 (2018), para mencionada fecha el sistema requiere 7.813MW.

"ESTUDIO PARA EL MEJORAMIENTO DE LA OPERACIÓN EN ESTADO ESTACIONARIO DEL SISTEMA ELÉCTRICO RURAL CHUMBIVILCAS" CAPÍTULO IV: ALTERNATIVAS DE SOLUCIÓN PARA MEJORAR LA OPERACIÓN EN ESTADO ESTACIONARIO DEL SER CHUMBIVILCAS

## 4.3. BALANCE DE OFERTA Y DEMANDA

Como se menciona en el capítulo 111, la SET Combapata se conecta a la línea L-6001 (Combapata- Sicuani), y en la barra de 22.9kV de Sicuani se tiene la conexión de 02 mini centrales hidroeléctricas (MCH), denominadas Hercca y Langui, que despachan 0.72MW y 2.3MW respectivamente, estas centrales generadoras son de suma importancia para estimar la oferta de potencia del sistema en estudio.

A continuación en la tabla N° 4.5 se muestra el balance de oferta y demanda en la SET Combapata.

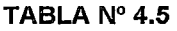

#### Balance de potencia proyectada en la SET Combapata

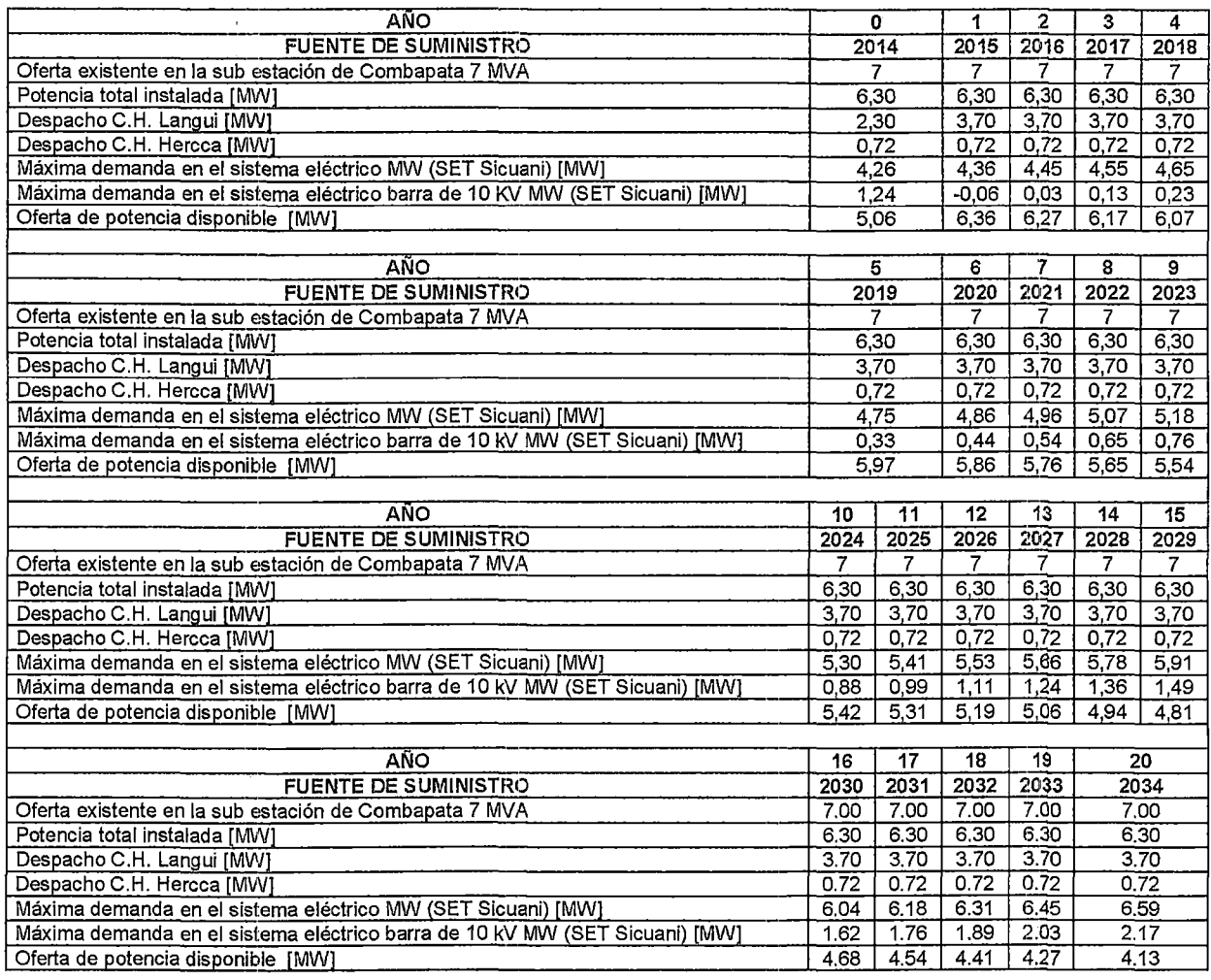

Fuente: Elaboración propia en base a datos proporcionados por Electro Sur Este S.A.A.

Debido a la creciente demanda de energía se tiene proyectado para el 2015 la repotenciación de la MCH Langui, de 2.3MW a 3.7MW, incrementado su generación en un 60.87%.

Para la elaboración del balance de potencia no se consideran las pérdidas de potencia en las líneas, las pérdidas de potencia activa y reactiva de los devanados y pérdidas por corrientes parasitas en los transformadores, ya que los valores de dichas pérdidas son casi despreciables.

De la tabla anterior se tiene que la oferta de la subestación de Combapata se mantiene en 7MW, la demanda en la SET Sicuani incrementa, como es de esperar, y la oferta de potencia disponible para la barra de 22.9kV de la SET Combapata a partir del 2015 disminuye a una razón promedio de 0.11 MW por año.

En el gráfico N° 4.1 se muestra el balance de potencia en la SET Combapata, en la cual, se considera la repotenciación de la MCH Langui.

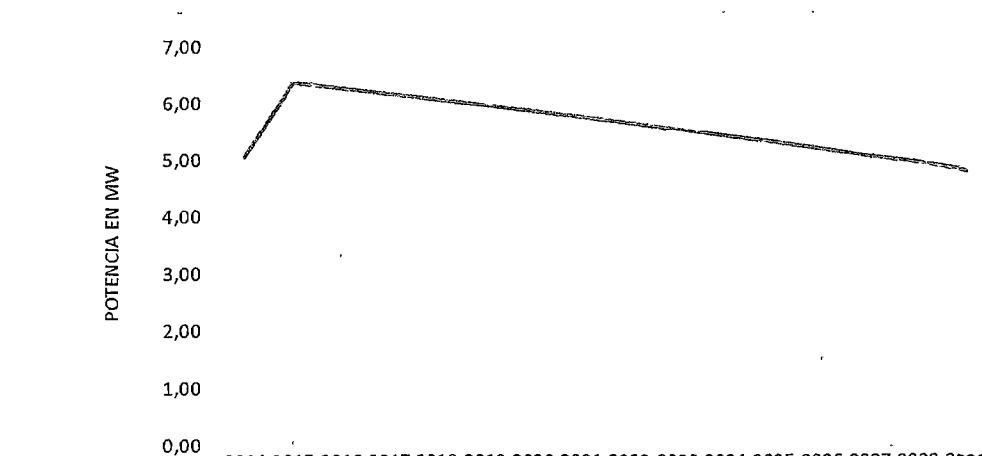

# $GRÁFICO N<sup>o</sup> 4.1$ Disminución de la oferta de potencia disponible en la barra de 22.9kV a través del tiempo

0,00 2014 2015 2016 2017 2018 2019 2020 2021 2022 2023 2024 2025 2026 2027 2028 2029 =Potencia en MW 5,06 6,36 6,27 6,17 6,07 5,97 5,86, 5,76 5,65 5,54 5,42 5,31 5,19 5,06 4,94 4,81

Fuente: Elaboración propia en base a datos de la tabla N° 4.5.

# 4.4. ALTERNATIVA 01: TRANSFERENCIA DE CARGA A OTROS ALIMENTADORES

### 4.4.1. INTRODUCCIÓN

Los sistemas eléctricos enmallados tienen muchas ventajas, entre ellas la posibilidad de transferir carga a otros sistemas eléctricamente conectados. Esta ventaja es bien aprovechada, por ejemplo cuando algún sistema eléctrico presenta fallas en su operación, entonces se procede a transferir carga a otros sistemas eléctricos cercanos, siempre en cuando que ambas presenten similares características de operación (por ejemplo igual nivel de tensión y frecuencia).

# 4.4.2. ALCANCES

Ésta alternativa de solución propone la transferencia del 33% aproximadamente de la carga del AMT C004 a otro AMT que tenga similares características de operación.

# 4.4.3. JUSTIFICACIÓN DE LA ALTERNATIVA Nº 01

Los problemas operativos, en estado estacionario, que presenta la radial C004 cuando suministra de energía a todos los usuarios que le corresponde, ocasiona caídas de tensión que infringen la NTCSER, además hace vulnerable al sistema, a la influencia del efecto Ferranti.

# 4.4.4. SELECCIÓN DEL ALIMENTADOR AL CUAL SE TRANSFERIRÁ CARGA

El AMT C004 se interconecta con dos alimentadores en media tensión, por el oeste con el AMT CQ03, en la localidad de Huanacopampa, y por el norte con el AMT C003.

Entre el AMT CQ03 y el C003, el que ofrece mejores condiciones para recibir carga adicional, es el AMT CQ03, ya que además de contar con un transformador de potencia de 9/7/7 MW en la Subastación de Transformación Chuquibambilla, el cual opera en hora punta a un 90% aproximadamente de su potencia nominal, cuenta con las minis centrales hidráulicas Vilcabarnba y Mancahuara, que suman 91 OKW de potencia inyectada a la radial CQ03.

Por consiguiente se propone transferir parte de la carga del AMT C004 al AMT CQ03, aperturando el seccionador de San Juan de Llachua, y cerrando el recloser de Huanacopampa, de ese modo se transfiere un 33% de carga aproximadamente.

En la siguiente figura el polígono de color rojo representa, la carga a transferir al AMT CQ03.

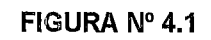

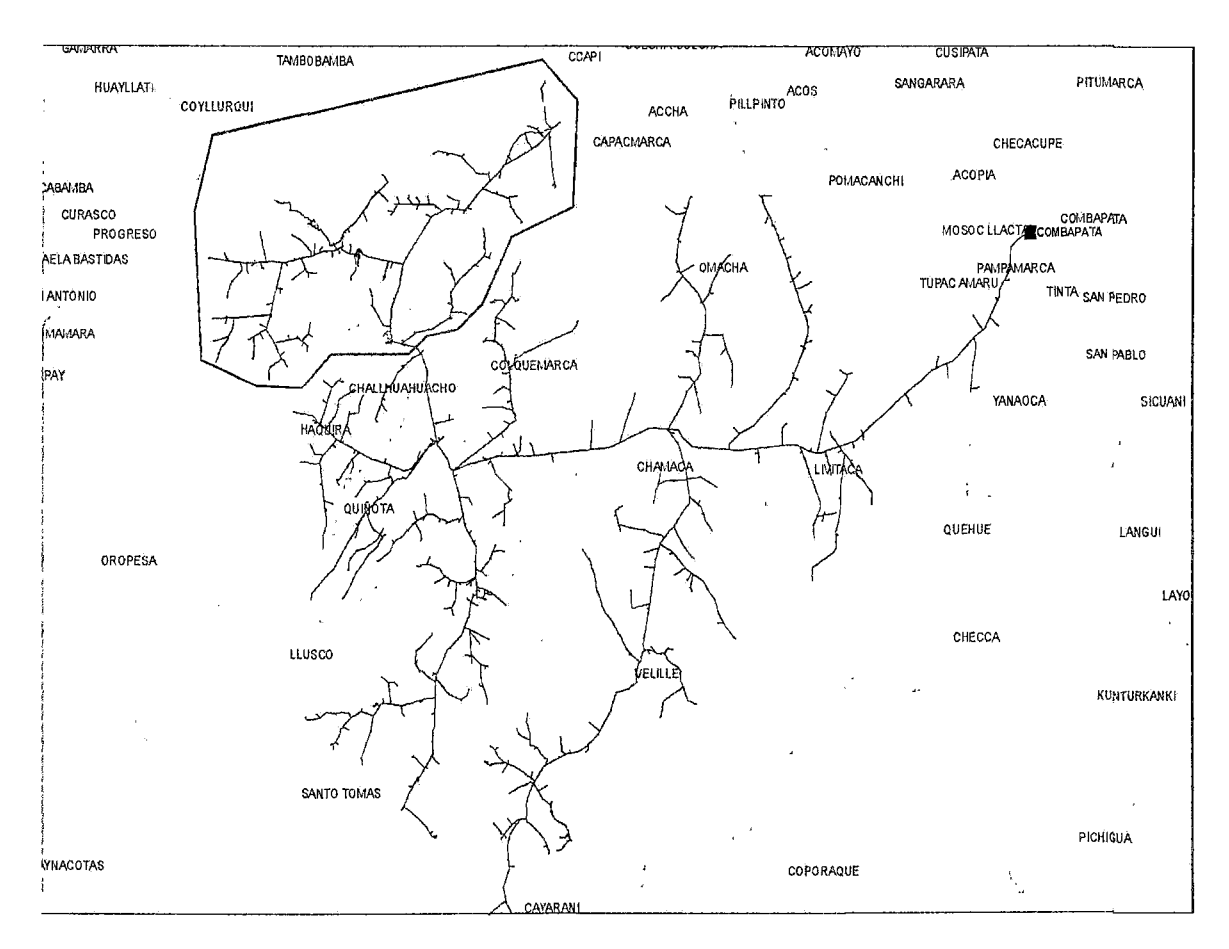

Representación de la carga a transferir del AMT C004 al AMT CQ03

Fuente: Elaboración propia con ayuda del software ArcGis.

# 4.4.5. FLUJO DE POTENCIA CON LA ALTERNATIVA Nº 01

En el escenario Nº 4.1 se muestra el diagrama unifilar de la alternativa N° 01, simulado en DigSilent, donde se aprecia el flujo de potencia en las líneas y las tensiones nodales del sistema. La simulación se realiza en base a la carga que experimenta el sistema en estudio en el año 2015 (año 1).

Las líneas entrecortadas de color rojo en el escenario  $N^{\circ}$  4.1, representan la carga transferida del AMT C004 al AMT CQ03.

La tabla Nº 4.6 muestra los resultados de flujo de potencia obtenidos cuando se transfiere parte de la carga del AMT CO04 al AMT CQ03. Las tensiones en p.u. por debajo del rango establecido por la NTCSER, se representan con números de color rojo, que son aproximadamente más del 80% de los nodos del sistema, por consiguiente no es una adecuada alternativa de solución.

# **4.4.6. VENTAJAS**

Solución rápida en horas fuera de punta, ya que se cuenta con la infraestructura necesaria para la transferencia de carga.

Solución económica, debido a que los gastos se resumen al costo de la mano de obra necesaria para la transferencia de carga.

# **4.4.7. DESVENTAJAS**

Restricción de cargas importantes del sistema en estudio, debido a que no se puede sobrecargar el alimentador CQ03.

La operación en estado estacionario no mejora al 100%, se sigue presenciando caídas de tensión fuera del rango establecido por la NTCSER.

No cubre la demanda proyectada de la zona.

Supera su límite de estabilidad en estado estacionario (7.7 MW), para los 7.8MW que requiere el sistema en el año 2016 (demostrado en el capítulo 111).

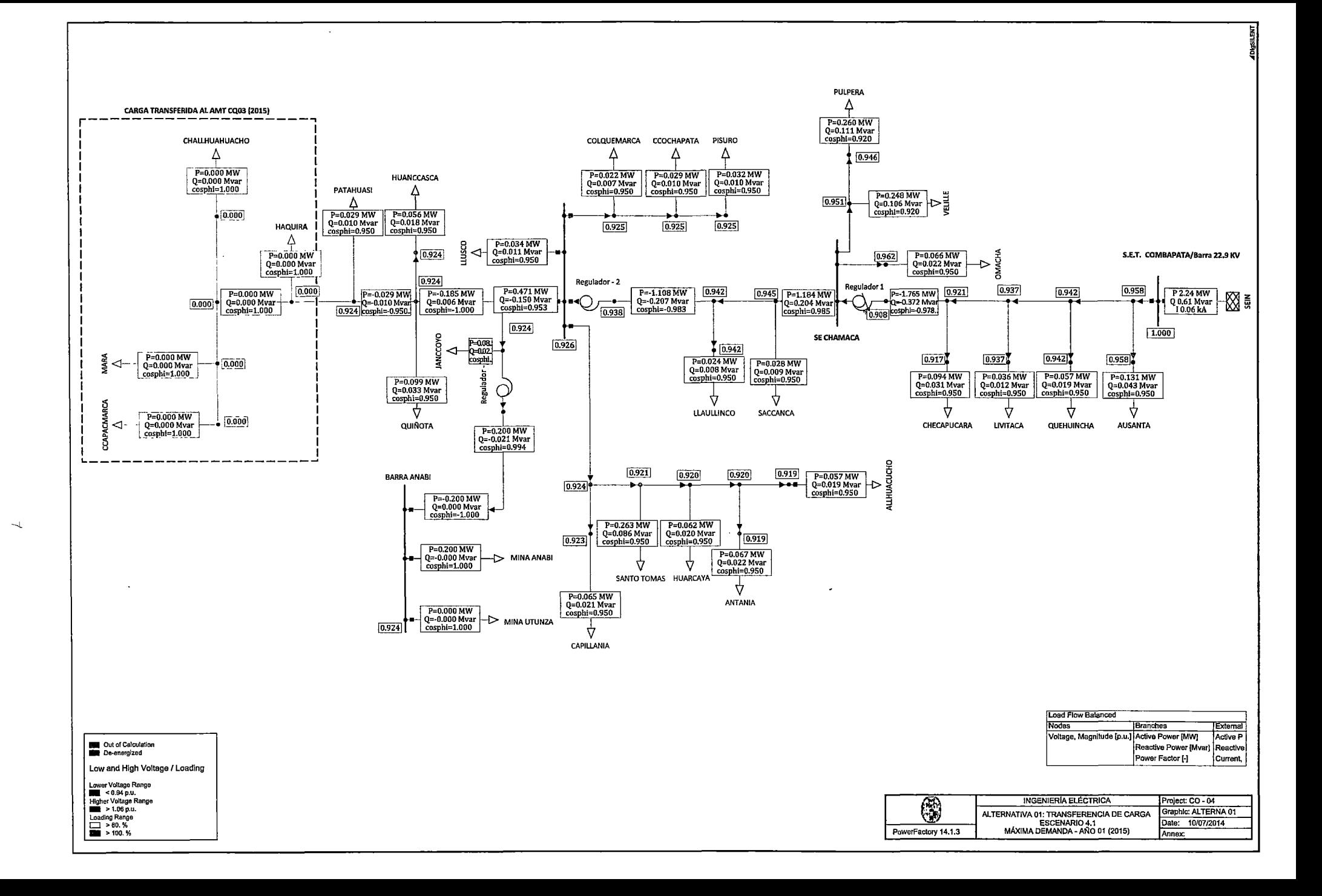

#### "ESTUOID PARA EL MEJORAMIENTO DE LA DPERAGION EN ESTADO ESTAGIONARIO DEL SISTEMA ELEGTRICO RORAL CHUMBIVILGAS" | GAPITULD IV: ALTERNATIVAS DE SOLUGIDN PARA MEJORAR LA DPERAGIDN EN ESTADO ESTAGIDNARID DEL SER GHUMBIVILGAS

#### TABLA Nº 4.6 Flujo de Potencia en el Sistema Eléctrico Rural Chumbivilcas (Máxima demanda año 01, 2015)

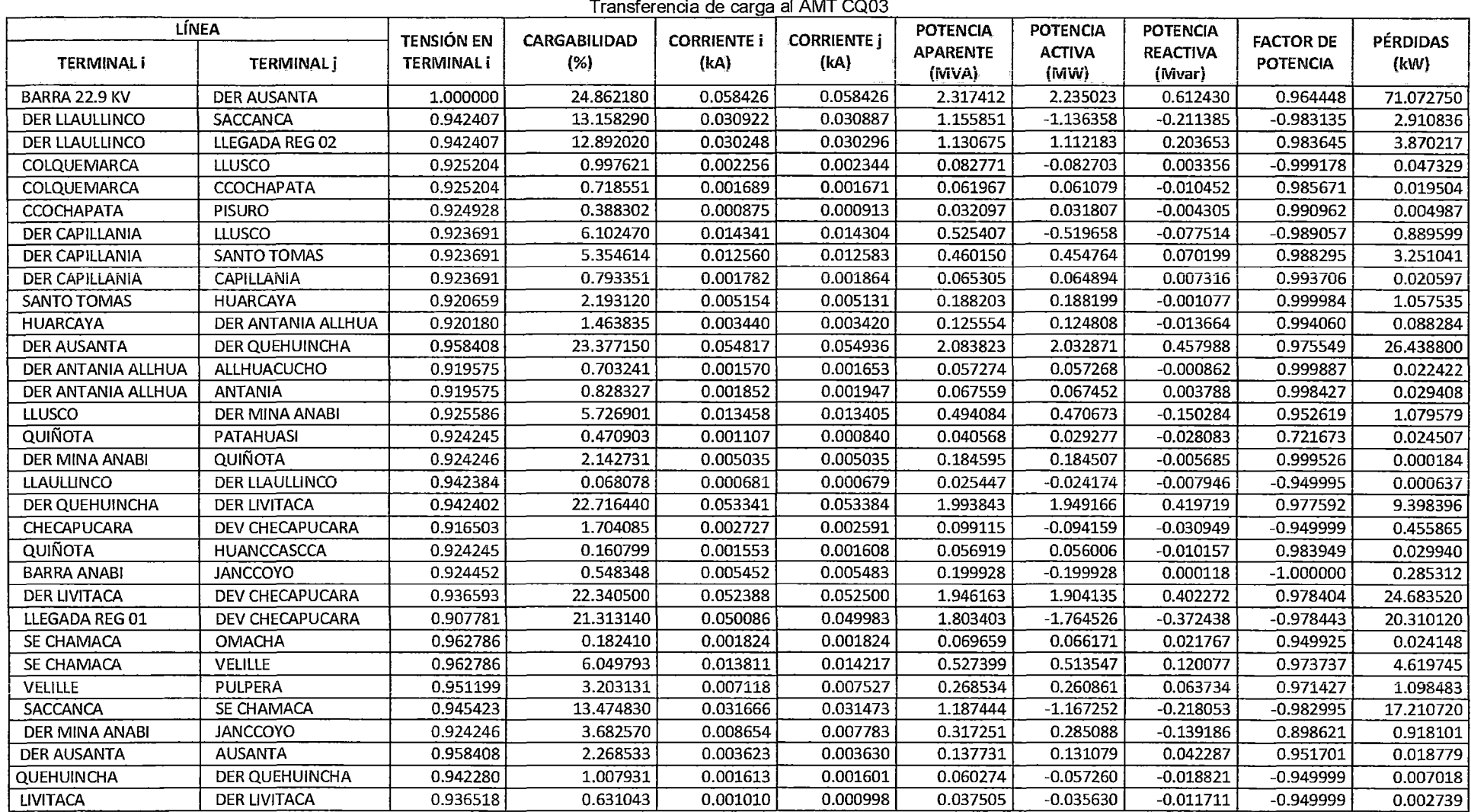

Fuente: Elaboración propia con ayuda del software DigSilent (Mayo - 2014)

# 4.5. ALTERNATIVA 02: COMPENSACIÓN DE CARGA.

# 4.5.1. INTRODUCCIÓN

La compensación de carga, es la administración de potencia reactiva, para mejorar la calidad de la potencia, es decir el perfil de tensiones y el factor de potencia.

Es preferible desde el punto de vista económico como técnico que el SER Chumbivilcas opere cerca del factor de potencia unidad.

# 4.5.2. ALCANCES

Esta alternativa se dedica al estudio de diversos métodos para compensar la potencia reactiva, y tipos de dispositivos de compensación, llamados compensadores, para aligerar el problema que presenta el sistema eléctrico en estudio.

# 4.5.3. JUSTIFICACIÓN DE LA ALTERNATIVA Nº 02

Es de suma importancia mejorar el factor de potencia de un sistema eléctrico, pues al conseguir que tenga un valor cercano a la unidad, se reducen las pérdidas de transmisión en las líneas, mejora el nivel de tensión e incrementa la capacidad de transporte de potencia.

# 4.5.4. SELECCIÓN DEL TIPO DE COMPENSACIÓN

Los compensadores de potencia reactiva, se pueden conectar de dos maneras en el sistema: en serie y en shunt (paralelo), en los extremos de la línea (o incluso en su punto medio) [4].

En la compensación en paralelo, los capacitores en paralelo elevan el factor de potencia de carga, con lo cual aumenta mucho la potencia transmitida por la línea, porque no se necesita conducir la potencia reactiva [4]. Además de lo mencionado mejora el nivel de tensión, ya sea conectando capacitores o inductores, según requiera el sistema.

Por otro lado se tiene la compensación serie, cuyo objetivo es la de cancelar parte de la reactancia inductiva en serie de la línea, mediante capacitores en serie, esto ayuda a: a) aumentar la transferencia máxima de potencia, b) reducir el ángulo de potencia para determinada cantidad de transferencia de potencia e e) incrementar la carga.

Desde el punto de vista práctico, lo deseable es no rebasar la compensación serie más allá del 80%. Si la línea esta compensada al 1 00%, se comporta como un elemento puramente resistivo y causa resonancia en serie a la frecuemcia fundamental [4].

Por consiguiente, al presentarse en el SER Chumbivilcas caídas de tensión, fuera del rango establecido por la NTCSER, y sobretensiones temporales a causa del efecto Ferranti (demostrado en el Capítulo 111), se requiere controlar la tensión, seleccionando por este motivo la compensación shunt, ya que la compensación en serie, generalmente se usa para incrementar la máxima transferencia de potencia.

# **4.5.5. SELECCIÓN DEL EQUIPO DI: COMPENSACIÓN**

Lo que el SER Chumbivilcas requiere es la instalación de un equipo de compensación que tenga la capacidad de inyectar y absorber potencia reactiva, de los cuales los más usados, por su gran desempeño son: el SVC, el STATCOM y el compensador síncrono rotativo. Cuyas características operativas y técnicas se mencionan en el capítulo 11 (Marco Teórico).

A continuación, en la tabla N° 4.7, se muestra un cuadro comparativo entre los equipos de compensación de potencia reactiva antes mencionados. De los cuales se aprecia que la instalación del compensador síncrono rotativo es más económico respecto a los demás, sin embargo posee mayor costo de operación y mantenimiento, por tal motivo se descarta ese equipo, como opción para compensar la potencia reactiva del SER Chumbivilcas.

"ESTUDIO PARA EL MEJORAMIENTO DE LA OPERACIÓN EN ESTADO ESTACIONARIO DEL SISTEMA ELÉCTRICO RURAL CHUMBIVILCAS" CAPÍTULO IV: ALTERNATIVAS DE SOLUCIÓN PARA MEJORAR LA OPERACIÓN EN ESTADO ESTACIONARIO DEL SER CHUMBIVILCAS

#### **TABLA N° 4.7**

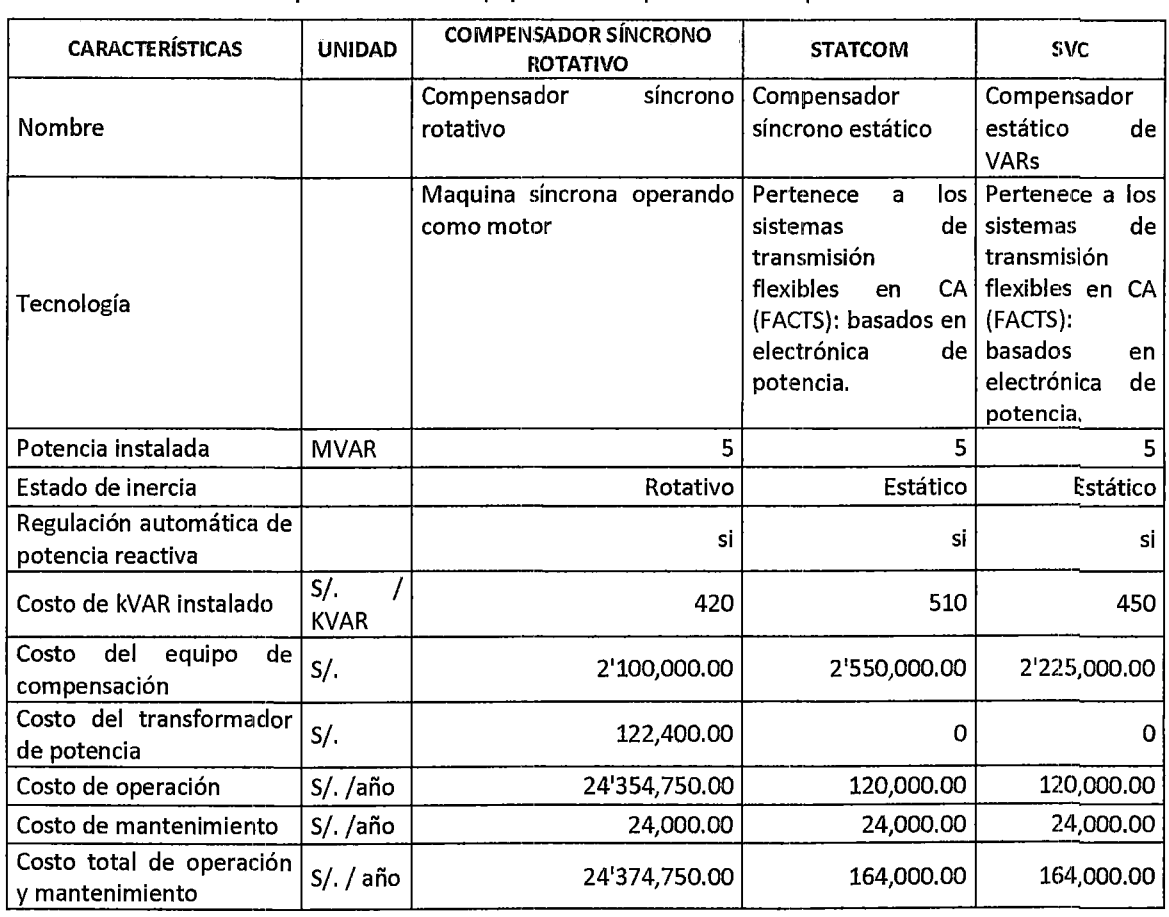

Tabla comparativa entre equipos de compensación de potencia reactiva

Fuente: Elaboración propia en base a precios acorde al mercado (2014), (http://www.calvin.edu/~pribeiro/Book-Final/Estimacion\_presupuesto\_FSC+SVC\_Rev\_00.pdf.)

En la siguiente tabla se muestra un cuadro comparativo entre el SVC y el STATCOM, donde se observa que las funciones que cumplen no tienen diferencias sustanciales, a menos que se instale a tensiones superiores a los 220kV, o potencias reactivas mayores a ±100MVAR, por consiguiente como se pretende instalar a un nivel de tensión de 22.9kV y solo se requiere 5MVAR, la diferencia entre ellos se limita al costo de instalación, que de los cuales, el equipo de compensación más económico es el SVC. Por consiguiente se selecciona este último para mejorar el perfil de tensiones e incrementar la cargabilidad del AMT C004.

"ESTUDIO PARA EL MEJORAMIENTO DE LA OPERACIÓN EN ESTADO ESTACIONARIO DEL SISTEMA ELÉCTHICO RURAL CHUMBIVILCAS" 1 CAPITULO IV: ALTERNATIVAS DE SOLUCIÓN PARA MEJORAR LA OPERACIÓN EN ESTADO ESTACIONARIO DEL SER CHUMBIVILCAS

#### **TABLA N° 4.8**

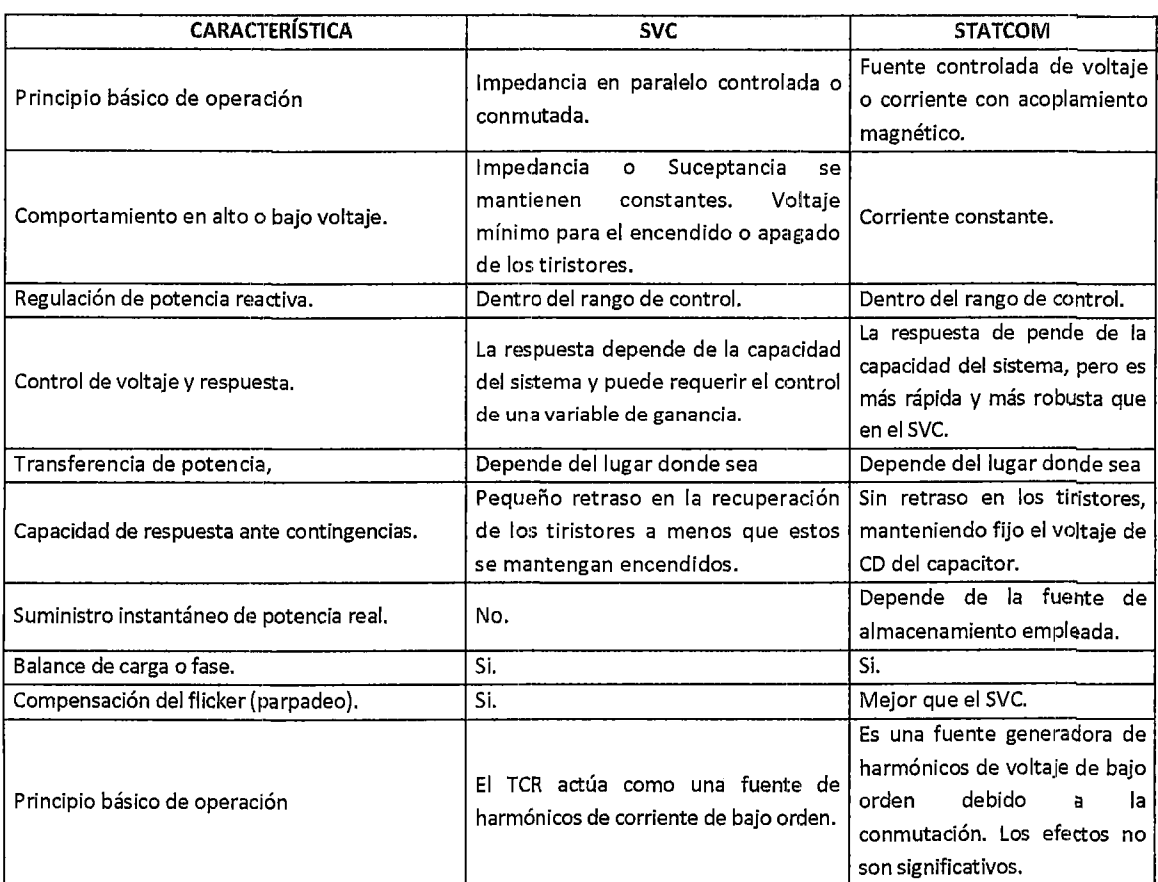

#### Comparación técnico entre el SVC y el STATCOM

Fuente: http://www.ptolomeo.unam.mx:8080/xmlui/bitstream/handle/132.248.52.100/766/A8.pdf?sequence=8

El SVC (Compensador estático de VARs), que se requiere instalar en el SER Chumbivilcas, será de -2/+5 MVAR.

# **4.5.6. FLUJO DE POTENCIA CON LA ALTERNATIVA N° 02**

El escenario N° 4.2, muestra la simulación del sistema eléctrico rural Chumbivilcas con la implementación de un equipo de compensación de potencia reactiva en la localidad de Llusco.

La justificación de la ubicación del equipo de compensación en la localidad de Llusco se debe a que en ese distrito se encuentra concentracla la mayor carga del sistema.

Para la operación óptima de la radial C004, con la implementación de un equipo de compensación de VARS, es necesaria la restricción de carga de la mina Anabi de 2IVIW a 1.4MW y de 2.5MW a OMW de la mina Utunza.

Para el año 2018 (simulado en el escenario  $N^{\circ}$  4.2), se tiene una demanda proyectada de 7.813 MW, del sistema en estudio, para el cual es necesario inyectar 4.998 MVAR, en la localidad de Llusco, para mejorar el nivel de tensión.

A medida que incrementa la demanda del sistema, es necesario incrementar la cantidad de potencia reactiva invectada al sistema, siempre en cuando no sobrepase de 6 MW la demanda total del SER Chumbivilcas.

# 4.5.7. PERFIL DE TENSIONES

Los niveles de tensión se mantienen dentro de las tolerancias que rigen la NTCSER, siempre y cuando el equipo de compensación administre de forma continua la adecuada cantidad de potencia reactiva, además de esta condición las empresas mineras tendrán que limitarse a tornar carga del sistema, ya que podrían ocasionar caídas o alzas bruscas de tensión, trayendo como consecuencia la apertura de los equipos de protección del sistema.

La siguiente tabla muestra, el resultado de flujo de potencia y los niveles de tensión obtenidos de la simulación del sistema, para el año 2018 (año 04). En esta tabla se aprecia que todos los nodos se encuentran a un nivel de tensión adecuado (entre el ±6 de la tensión nominal).

# 4.5.8. VENTAJAS

- Disminución de las pérdiclas por efecto Joule.
- Disminución de sobrecarga de transformadores y generadores.
- Reducción de la caída de tensión en las líneas de distribución.
- Incremento de la capacidad del sistema eléctrico.

 $\mathbf{v}$ 

# 4.5.9. DESVENTAJAS

- El sistema es vulnerable a interrupciones de energía, ya que es sensible a cambios bruscos de carga.
- Restricción de carga a las cargas especiales del sistema (mineras Anabi y Utunza).

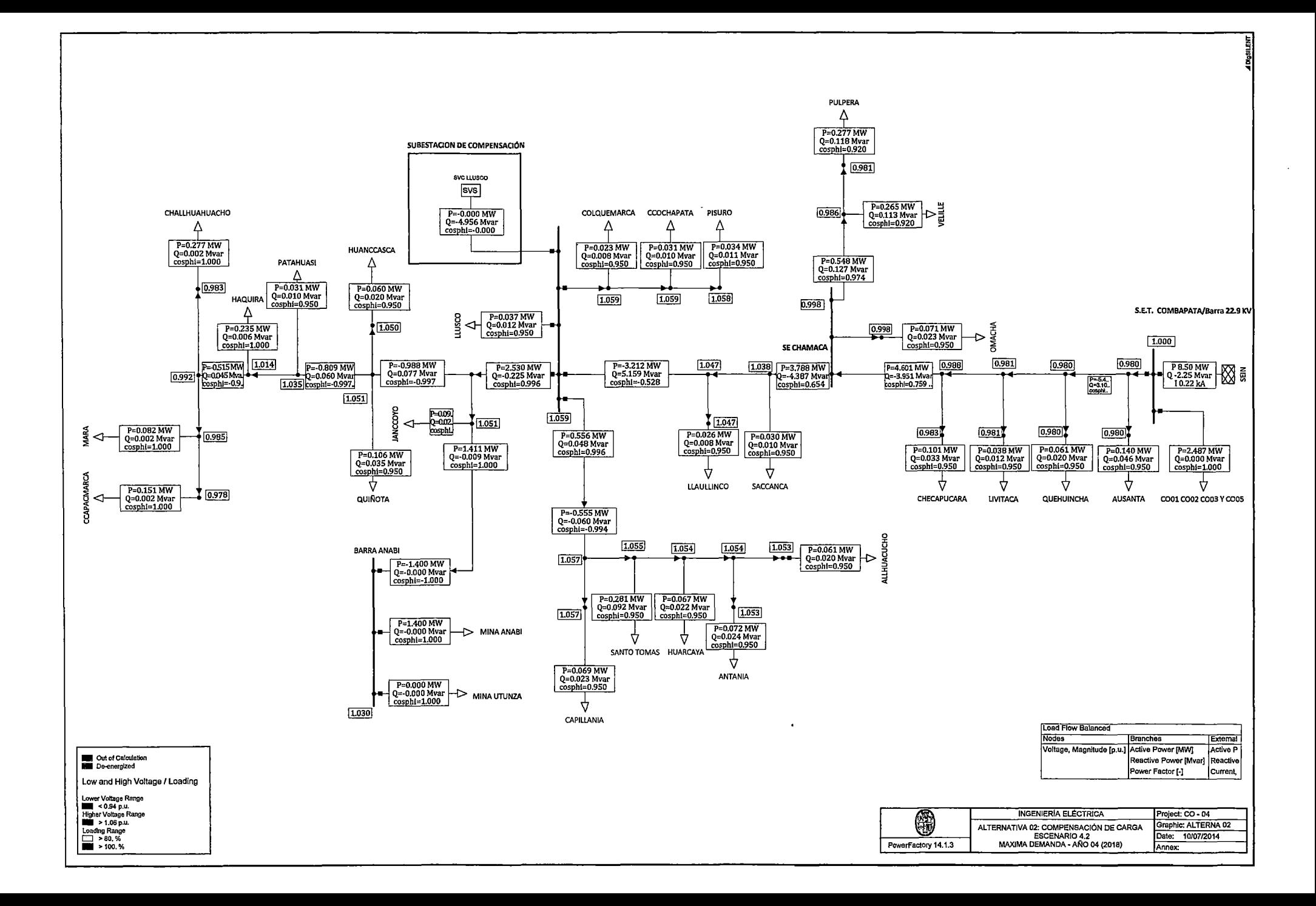

# "ESTUDIO PARA EL MEJORAMIENTO DE LA OPERACIÓN EN ESTADO ESTACIONARIO DEL SISTEMA ELÉCTRICO RURAL CHUMBIVILCAS"<br>| CAPÍTULO IV: ALTERNATIVAS DE SOLUCIÓN PARA MEJORAR LA OPERACIÓN EN ESTADO ESTACIONARIO DEL SER CHUMBIVILCAS

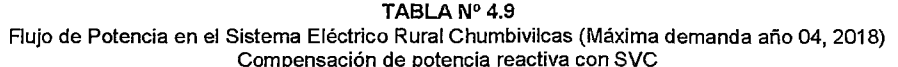

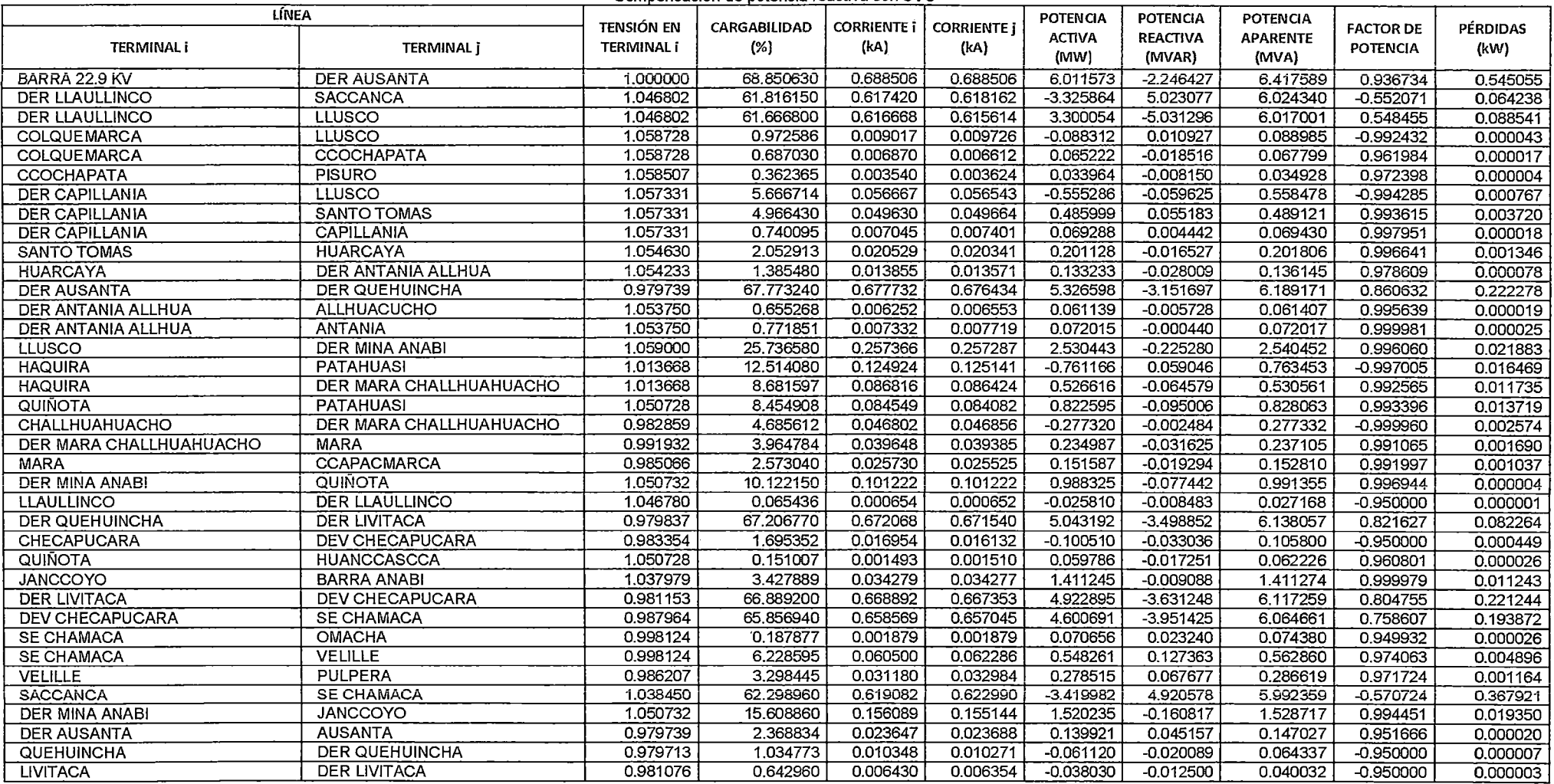

Fuente: Elaboración propia con ayuda del software DigSilent (Mayo - 2014)

# **4.6. ALTERNATIVA 03: GI:NERACIÓN DISTRIBUIDA CON COMPENSACIÓN DE POTENCIA REACTIVA**

# **4.6.1. INTRODUCCIÓN**

Los primeros sistemas de potencia eléctrica concebidos eran sistemas de generación distribuida (GD), cuya principal intención, en general, era la de suplir las necesidades energéticas de algunas regiones locales. Posteriormente, y debido a los desarrollos tecnológicos impulsados por las tendencias de las economías de escala, estos sistemas de potencia evolucionaron en grandes redes de transmisión centralizadas, que conectan todo el país. Así, en su momento, se fortalecen las emergentes filosofías de diseño y operación de sistemas de potencia que centran el desarrollo de la mayoría de proyectos de generación en el concepto de generación centralizada. Sin embargo, actualmente varios factores promueven el resurgimiento de la GD como una alternativa interesante para cubrir pequeñas demandas de energía, y de ese modo mejorar la operación de algún sistema eléctrico deficiente. Por consiguiente esta alternativa de solución tiene por objetivo generar un espacio de discusión acerca de la factibilidad económica, energética y técnica con respecto a otras alternativas de solución a los problemas que presenta el sistema eléctrico rural de Chumbivilcas cuando éste opera en estado estacionario.

# **4.6.2. ALCANCES**

La alternativa 3 consiste en:

- Inyectar 4.8 MW de potencia instalada al SER Chumbivilcas, para mejorar la operación en estado estacionario y cubrir la demanda actual y proyectada de la zona.
- Instalar una subastación de compensación de potencia reactiva en el distrito de Challhuahuacho, con la finalidad de mejorar la calidad de producto y suministro.
## **4.6.3. JUSTIFICACIÓN DE LA ALTERNATIVA N° 3**

El incremento natural de la demanda del sistema eléctrico rural Chumbivilcas y la operación de las empresas mineras Anabi y Utunza, proyecta para el 2018 la atención de 7.813MW, como se menciona en la tabla N° 4.2.

Considerando que la mayor demanda de energía es de las empresas mineras Anabi y Utunza, las cuales suman un total de 4.5MW, la ubicación de la central generadora, será en la localidad de Llusco.

Los problemas actuales del sistema como la presencia del efecto Ferranti y las caídas de tensión fuera de la tolerancia establecida, se superan con la instalación de la central generadora, como se demuestra más adelante, sin embargo es necesario implementar al sistema un equipo de compensación de potencia reactiva, en la localidad de Challhuahuacho, con la finalidad de mejorar la calidad de producto de todo el sistema.

# **4.6.4. SELECCIÓN DE LA FUENTE DE ENERGÍA PARA LA GENERACIÓN DISTRIBWDA**

Las energías limpias son aquellas que son renovables y reducen drásticamente el impacto ambiental producido, entre las que cabe citar el aprovechamiento de la energía solar, potencial hídrica y eólica, esta última deriva de la primera.

Por otro lado se tiene a los derivados del petróleo y el gas natural, que además de ser caros y no renovables contaminan el medio ambiente, lo cual desde un punto de vista ecológico no es adecuado para la producción de energía eléctrica, pero técnicamente en su mayoría son las más eficientes que el resto.

A continuación se analizan las posibles fuentes de generación distribuida, para la central generadora.

## **4.6.4.1. GENERACIÓN SOLAR FOTOVOLTAICA**

En el Perú se tiene como antecedentes, a las siguientes centrales solares:

Central Solar Moquegua FV: Es una central solar fotovoltaica, con 16 MW de potencia instalada, cuenta con 26 inversores (24x625kW + 2x500kW) y un factor de planta de 30.5%. La inversión del proyecto es de 43 MM US\$.

• Central Panamericana Solar: La tecnología que usa es fotovoltaica con módulos móviles, cuenta con 72 000 módulos fotovoltaicos de 290W c/u, haciendo que la central tenga una potencia instalada de 20MW, entro en operación al SEIN en diciembre del 2012. El monto de inversión fue de 94.588 MM US\$.

Central solar Repartición 20T: Esta central fotovoltaica se ubica en Caylloma - Arequipa, cuenta con 56704 módulos fotovoltaicos, haciendo que tenga una potencia instalada de 20MW, entro en operación en octubre del 2012. El monto de inversión fue de 73.5 MM US\$.

• Central Tacna Solar: Se ubica en el distrito y provincia homónimos, tiene 20MW de potencia instalada, y cuenta con 7 4988 módulos fotovoltaicos de 290W cada uno, esta central tiene un factor de planta de 26.9% y entro en operación en octubre del 2012. El monto de inversión fue de 94.6 MMUS\$.

Central Majes Solar 20T: esta central usa tecnología fotovoltaica y se encuentra ubicado en el distrito homónimo de la provincia de Caylloma - Arequipa, cuenta con una potencia instalada de 20MW, con un total de 55704 módulos fotovoltaicos, esta central tiene un factor de planta de 21.5%, y entro en operación en octubre del 2012. El monto de inversión de esta central, fue de 73.6 MM US\$.

Las centrales solares, mencionadas anteriormente entregan al SEIN una potencia muy cercana a la instalada al medio día, siento nula la generación de las mismas durante la noche, esto justifica el factor de planta que poseen (<30%).

Según el mapa de radiación solar (Mapa N° 85) que se muestra en el anexo B, para el SER Chumbivilcas se asume los siguientes valores de radiación:

#### TABLA N° 4.10

#### Niveles de radiación en el SER Chumbivilcas

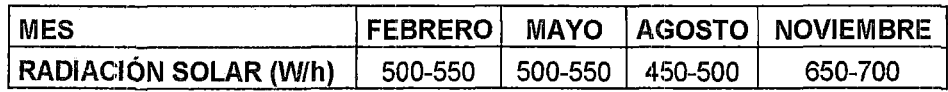

Fuente: Elaboración propia en base al mapa de energía solar incidente diaria. En el departamento del Cusco del SENHAMP*3•* 

De la tabla anterior se aprecia el potencial energético con el que cuenta la zona geográfica en la que se encuentra el SER Chumbivilcas, un claro ejemplo es que en el mes de setiembre se tiene una radiación máxima de 700 W/m2, el cual es muy cercano al de la central solar fotovoltaica Majes (radiación máxima en Majes = 724  $W/m<sup>2</sup>$ ).

Por lo mencionado, económicamente es rentable y factible a largo plazo la instalación de una central solar fotovoltaica en la provincia de Chumbivilcas, ya que ésta zona es una de !as que tienen mayor incidencia de radiación solar en el Perú, tal como se muestra en el mapa Nº B5.

Debido a que se pretende generar aproximadamente 4.8MW, la central solar con tecnología fotovoltaica propuesta tendría las siguientes características.

## A. UBICACIÓN:

- Departamento: Cusca
- Provincia: Chumbivilcas
- Distrito: Santo Tomas

## B. DATOS TÉCNICOS:

- Instalación de 16,000 módulos fotovoltaicos de 300 W cada uno.
- Dimensiones del módulo fotovoltaico: 1960 rnm *1* 990 mm *1* 40 mm.
- 4 Centros de transformación de corriente continua a corriente alterna (1 250 kW c/u).

<sup>33</sup> SENHAMI: Servicio Nacional de Meteorología e Hidrología

- Nivel de tensión de transformadores secos: 0.3/22.9 kV (1.4 MVA/ c. u.).
- Cantidad de inversores: 8 inversores de 625 kW c/u (2 inversores por cada centro de transformación).
- Tensión de salida de inversores  $(3\varphi)$ : 0.3 kV  $-$  AC (corriente alterna).
- Área estimada de la central fotovoltaica Chumbivilcas: 512 km<sup>2</sup>
- Costo promedio de MW instalado en Perú: 4.7297 MM US\$ / MW, por consiguiente, la inversión aproximada de la central fotovoltaica es de 22.70256 MM US\$.

La energía generada de la central fotovoltaica, en los centros de transformación se eleva de 0.3 kV a 22.9 kV, luego llega a la barra en 22.9kV de una subestación de maniobra, para luego distribuirla al SER Chumbivilcas, y cubriendo su máxima demanda proyectada.

Sin embargo el inconveniente principal de esta fuente de energía es su bajo factor de planta (menor a 30%), a continuación se muestra (Gráfico N° 4.2) el diagrama de carga típico de una central solar, donde se aprecia que la generación de energía eléctrica incrementa desde las 07:00 horas hasta las 11 :30 horas, descendiendo la producción de la central desde las 11 :30 hasta las 17:00 horas, tal como se muestra en el siguiente gráfico.

#### **GRÁFICO N°** 4.2

Comportamiento de la potencia generada de la central solar fotovoltaica

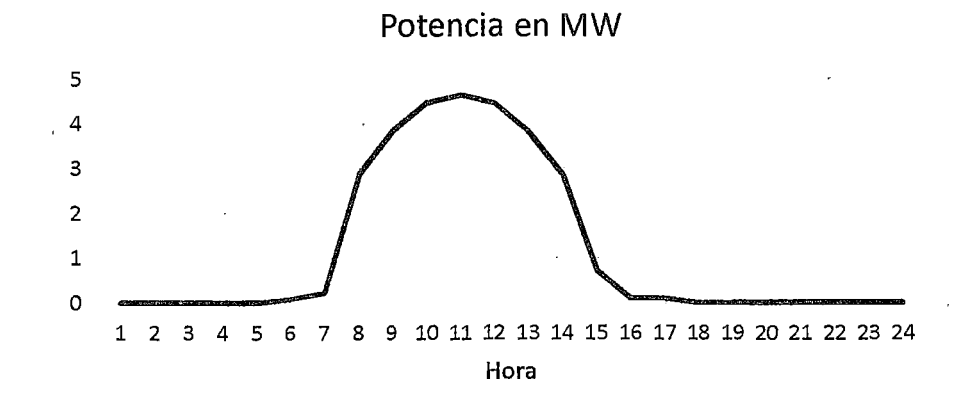

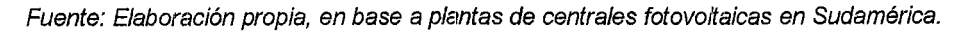

Del gráfico anterior se concluye que la generación fotovoltaica no es adecuada para cubrir la máxima demanda proyectada del sistema eléctrico rural Chumbivilcas, pues en hora punta, la generación es nula, volviendo a tener los mismos problemas operativos.

#### **4.6.4.2. GENERACIÓN TÉRMICA**

El factor de planta anual más alto de las centrales de generación de energía eléctrica, es de las centrales termoeléctricas, el cual tiene un valor promedio de 90%, esto se debe a que la disponibilidad de una planta térmica depende casi exclusivamente del mantenimiento y salidas forzadas, por que permanentemente disponen de combustible para generar, tal es el caso de las termoeléctricas a Gas natural que se encuentran en la costa centro del Perú.

## **A. CRITERIOS DE DISEÑO DE LA CENTRAL TÉRMICA**

## • **UBICACIÓN**

En el capítulo III se describe la topología y configuración del sistema, donde se aprecia que la mayor demanda del sistema se ubica en Llusco, debido a la operación proyectada de dos centros mineros, por consiguiente la ubicación optima de la central térmica será lo más cercano a la carga más importante a cubrir, siendo este el distrito de Llusco, como se muestra en la siguiente figura.

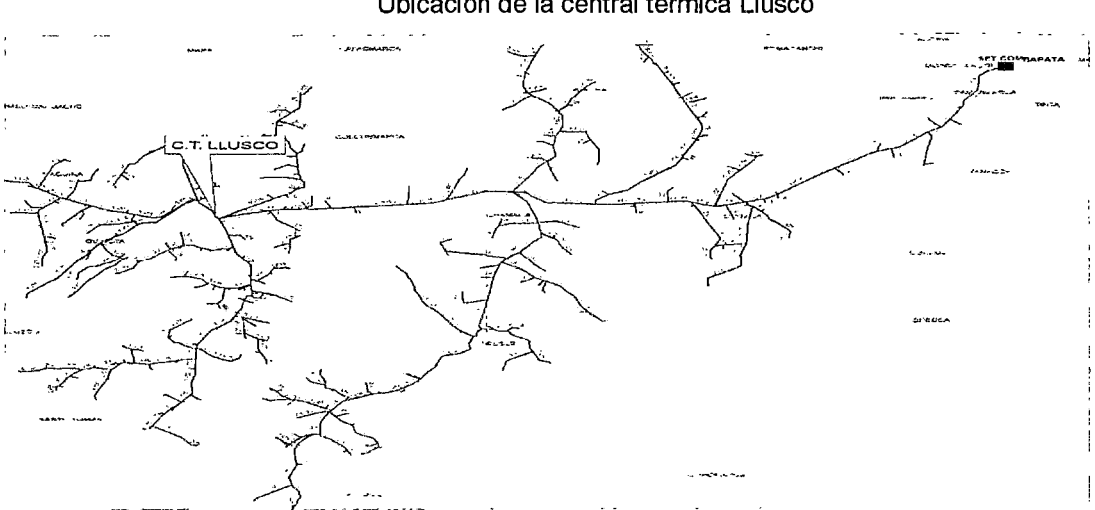

**FIGURA** N° 4.2 Ubicación de la central térmica Llusco

Fuente: Elaboración propia.

## **B. DISPONIBILIDAD DE COMBUSTIBLE**

*?*  ·!

El Gas Natural es el recurso más usado para la generación térmica en nuestro país, mencionada generación se concentra en la zona centro y norte del Perú, siendo las aportantes más relevantes las siguientes centrales térmicas: CT Chilca con 808.1 MW, Kallpa· con 860.7MW, Ventanilla con 484.9 MW, Santo Domingo de Olleros con 209 MW y Malacas con 301.6 MW de potencia efectiva.

En la siguiente figura se aprecia que el 58% de la generación en el Perú es de tipo Térmico, de las cuales la mayoría de las centrales térmicas usan Gas Natural.

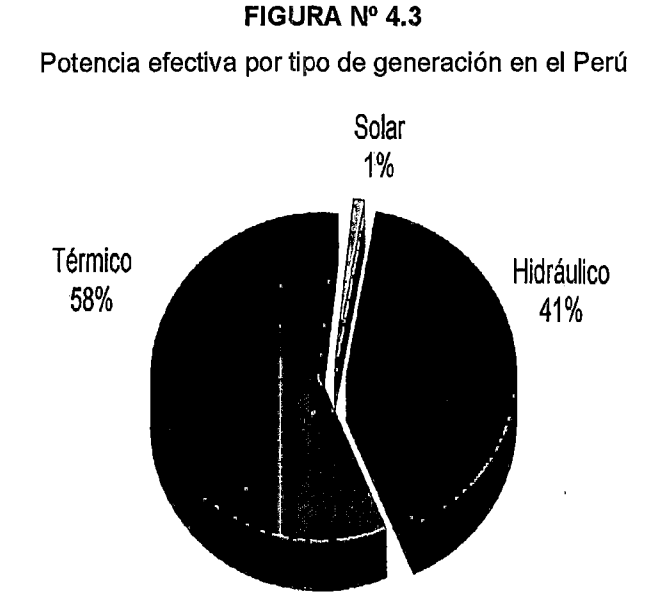

Fuente: Desarrollo energético en el sur del Perú- OSINERGMIIV (Diciembre- 2013)

La ubicación en el centro del Perú de estos grandes centros de generación se debe a que ahí se concentra la mayor demanda energética de nuestro país, además de que aún no se cuenta con la infraestructura necesaria para transportar grandes cantidades de Gas Natural a largas distancias.

Estos inconvenientes se vienen superando con la instalación del Gasoducto Sur Peruano, que tiene proyectado entrar en funcionamiento el año 2017.

La alternativa de la inserción de generación distribuida en el SER Chumbivilcas, propone la operación de la C.T.<sup>34</sup> Llusco en dos etapas, que se describen a continuación:

Primera Etapa: Comprende la generación de 4.8MW de potencia instalada, con grupos electrógenos a Diesel, esto para los primeros años, hasta que entre en operación el Gasoducto Sur Peruano.

Segunda Etapa: Comprende el despacho de 4.8MW de potencia al Sistema Eléctrico Rural Chumbivilcas, tomando como fuente energética el Gas Natural del Gasoducto Sur Peruano.

En la siguiente figura se aprecia el probable punto de conexión, de la central térmica Llusco al Gasoducto Sur Peruano.

```
FIGURA N° 4.4
```
Conexionado de la Central Térmica Llusco al Gasoducto Sur Peruano

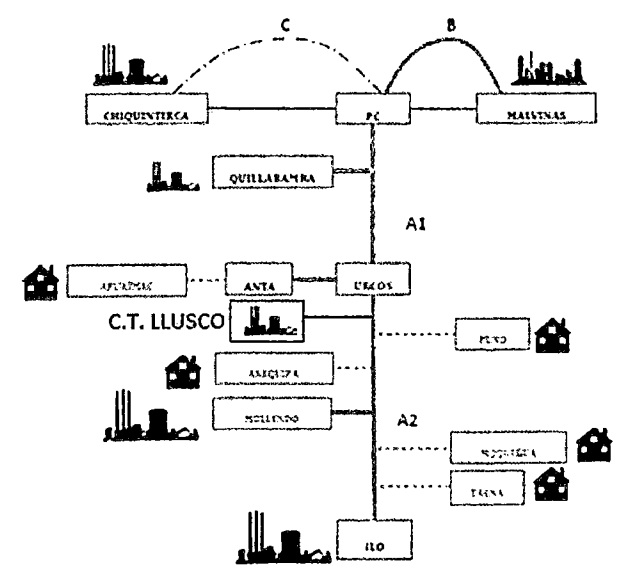

Fuente: Adaptado a la configuración proyectada del Gasoducto Sur Peruano

La figura N° 4.5, muestra el recorrido del Gasoducto Sur Peruano, donde las líneas entrecortadas de color negro representan la proyección de mencionado gasoducto, y las de color azul, representan la tubería de derivación de gas natural a la central térmica propuesta (C.T. Llusco).

<sup>&</sup>lt;sup>34</sup> C.T.: Central Térmica.

"ESTUDIO PARA EL MEJORAMIENTO DE LA OPERACIÓN EN ESTADO ESTACIONARIO DEL SISTEMA ELÉCTRICO RURAL CHUMBIVILCAS" CAPÍTULO IV: ALTERNATIVAS DE SOLUCIÓN PARA MEJORAR LA OPERACIÓN EN ESTADO ESTACIONARIO DEL SER CHUMBIVILCAS

#### FIGURA N° 4.5

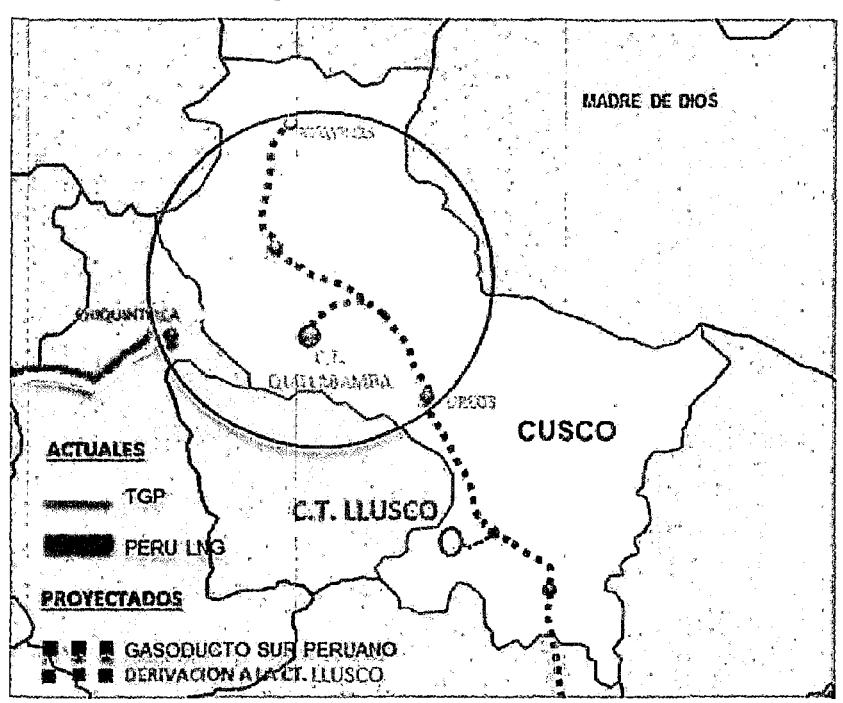

Derivación del gasoducto Sur Peruano a la CT Llusco

Fuente: Adaptado a la configuración proyectada del Gasoducto Sur Peruano.

Con la implementación del Gasoducto Sur Peruano se proyecta la operación de tres importantes centrales térmicas, la Central Térmica Moliendo (500MW), La Central térmica llo (500MW) y la Central Térmica Quillabamba (200MW), esto se justifica con la exportación de energía del centro del Perú hacia el Sur. Por consiguiente al implementar una central térmica, en el SER Chumbivilcas contribuye en cierto modo la descongestión de las líneas de transmisión.

## 4.6.5. EQUIPAMIENTO A IMPLEMENTARSE (CENTRAL TÉRMICA DIESEL -GAS NATURAL)

El equipamiento principal de la central térmica Llusco consta de los generadores, las turbinas, la subastación elevadora, celdas de salida en 22.9kV, tanques de combustible, gasoducto, también se prevé una futura ampliación, de modo que se pueda mudar de ciclo simple a siclo combinado. En la siguiente figura se muestra el esquema de la central térmica Llusco.

#### FIGURA N° 4.6

Esquema de la Central Térmica Llusco (4.8 MW)

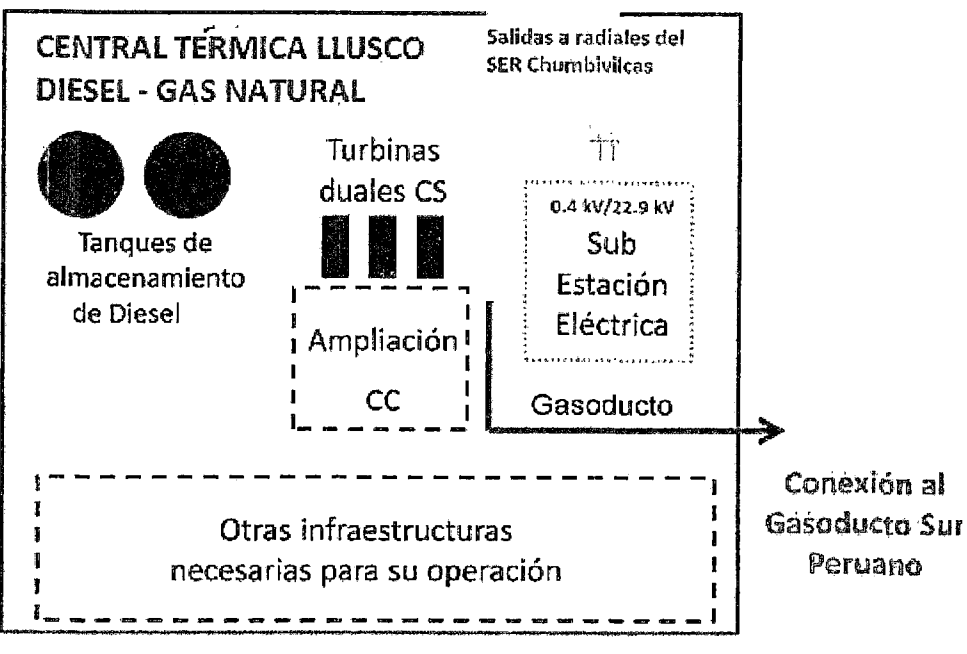

Fuente: Elaboración propia.

#### 4.6.5.1. GRUPO ELECTRÓGENO

El equipamiento propuesto consta de tres grupos electrógenos a Diesel de 1.6MVA cada uno. Cada grupo electrógeno está compuesto de un motor impulsor y un generador eléctrico que en conjunto producen electricidad, para luego mediante el transformador de potencia elevar la tensión de 0.40 kV a 22.9kV.

En la siguiente tabla se aprecia las características técnicas del grupo electrógeno diesel que se propone instalar.

La altitud media de la localidad donde se pretende instalar la central térmica es de 3 496<sup>35</sup> m.s.n.m., y según la tabla Nº 4.11 la altura de operación es de 3500 m.s.n.m. por consiguiente se estima una operación óptima de la central térmica propuesta.

<sup>&</sup>lt;sup>35</sup> http://es.wikipedia.org/wiki/Distrito\_de\_Llusco

"ESTUDIO PARA EL MEJORAMIENTO DE LA OPERACIÓN EN ESTADO ESTACIONARIO DEL SISTEMA ELÉCTRICO RURAL CHUMBIVILCAS" CAPITULO IV: ALTERNATIVAS DE SOLUCION PARA MEJORAR LA OPERACION EN ESTADO ESTACIONARIO DEL SER CHUMBIVILCAS

#### TABLA N° 4.11

Especificaciones técnicas del grupo electrógeno a Diesel

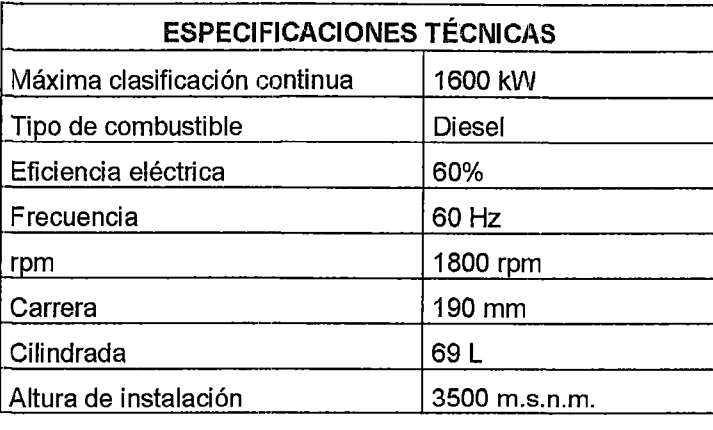

Fuente: Elaboración propia en base a catálogos (2014).

En la siguiente tabla se muestra el rendimiento de cada grupo electrógeno propuesto, donde se considera que la operación recomendable es al 100% de carga más no al 110%, para extender la vida útil de las máquinas.

#### TABLA N° 4.12

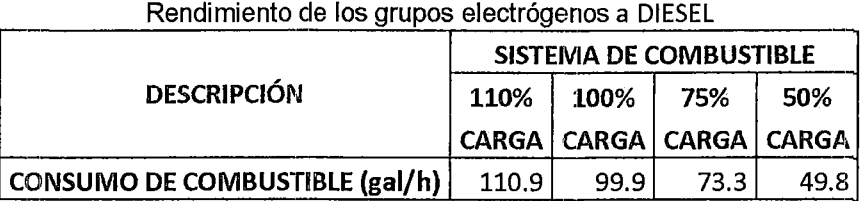

Fuente: Elaboración propia en base a catálogos vigentes del 2014.

#### 4.6.5.2. GRUPO ELECTRÓGENO A GAS NATURAL

Cuando entre en operación el Gasoducto Sur Peruano (Segunda etapa de la Central Térmica Llusco), se pretende acondicionar los grupos electrógenos de Diesel a Gas Natural. Mencionado acondicionamiento tiene un valor aproximado de US\$ 1'440,000.00, y cada grupo tendrá un consumo de combustible promedio de 16.1 MMBTU/h (en base a catálogos de grupos electrógenos a gas natural).

#### 4.6.5.3. TRANSFORMADOR DE POTENCIA

Cada grupo de generación deberá estar conectado a un transformador de potencia de 0.4kV/22.9kV y 1.6MW de potencia instalada, el objetivo principal de instalar un transformador para cada grupo es poseer mayor selectividad y confiabilidad de la central térmica

propuesta, además de la facilidad en su correspondiente mantenimiento, evitando de ese modo los recortes de producción de energía.

#### 4.6.5.4. SISTEMA DE PROTECCIÓN, CONTROL Y MANIOBRA

La central térmica propuesta, deberá contar con un sistema de protección, control y mando que cumplan con las exigencias técnicas requeridas para este tipo de instalaciones, además de contar con equipos de calidad que garanticen el adecuado funcionamiento de la central térmica.

## 4.6.6. DESPACHO DE LA CENTRAL TÉRMICA

El comportamiento de la operación en estado estacionario del grupo electrógeno, dependerá básicamente de la demanda del sistema, siendo este dimensionado para operar al 98% de su capacidad instalada. En la siguiente tabla se muestra el despacho proyectado del grupo electrógeno, considerando la conexión de las cargas proyectadas que se muestran en las Tablas del N° 4.2 al N° 4.4.

| $\sim$                         |       |       |       |       |          |             |  |  |  |  |
|--------------------------------|-------|-------|-------|-------|----------|-------------|--|--|--|--|
| <b>DESCRIPCIÓN</b>             | AÑO 0 | AÑO   | AÑO   | AÑO   | AÑO<br>4 | AL.<br>2020 |  |  |  |  |
| Demanda del sistema (MW)       | 2.490 | 3.603 | 7.172 | 7.741 | 7.813    | 4.692       |  |  |  |  |
| Despacho de la central térmica |       |       |       |       |          |             |  |  |  |  |
| (MW)                           | 0     | 4.8   | 4.8   | 4.8   | 4.8      | 4.8         |  |  |  |  |
| del SEIN al<br>Despacho<br>ser |       |       |       |       |          |             |  |  |  |  |
| Chumbivilcas (MW)              | 2.490 | 1.197 | 2.372 | 2.941 | 3.013    | $-0.108$    |  |  |  |  |

TABLA N° 4.13 Despacho de la central térmica al ser Chumbivilcas

Fuente: elaboración propia.

Del cuadro anterior se aprecia que el año 4 (máxima demanda en 20 años), el SEIN sólo atenderá 3.013 MW de la demanda del sistema eléctrico en estudio, el cual representa un 38.56% del total. Por otro lado la central térmica propuesta, abastecerá el 61.44% del total de la demanda.

En caso de contingencias, es posible abastecer al 100% de usuarios del SER Chumbivilcas, previa solicitud de restricción de carga a O MW de las empresas mineras.

## **4.6.7. SELECCIÓN DEL EQUIPO DE COMPENSACIÓN**

El equipo de compensación que se requiere es un banco automático de capacitares de 2 MVAR con 5 pasos, ubicados en el distrito de Challhuahuacho, la selección de mencionados equipos de compensación se realizó en base al comportamiento del sistema para diferentes escenarios simulados, considerando la proyección de la demanda del mismo.

En la siguiente figura se muestra la ubicación geográfica del equipo de compensación.

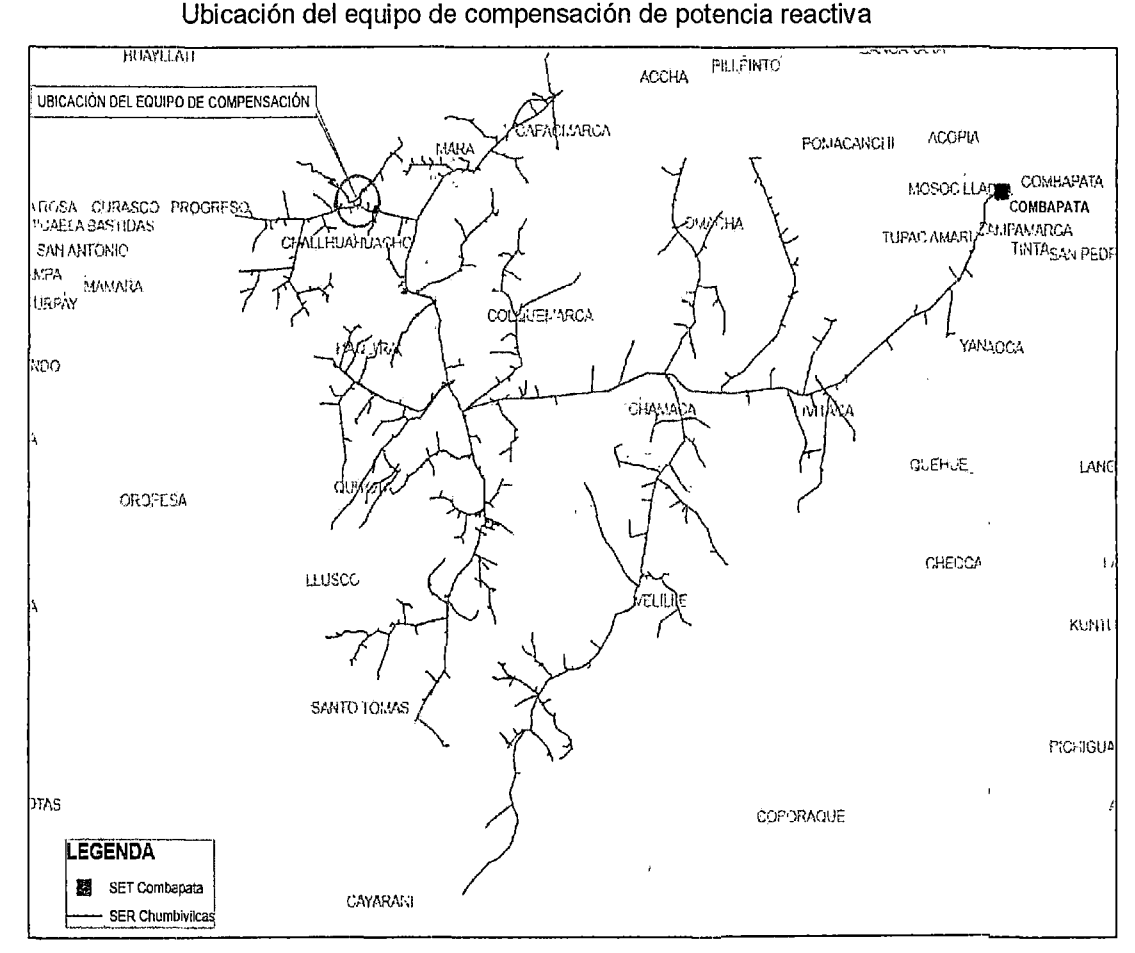

**FIGURA** N° 4.7

Fuente: Elaboración propia

# **4.6.8.** OPERAC~ÓN **EN ESTADO ESTACIONARIO DEL SISTEMA CONSIDERANDO LA ALTERNATIVA 3**

En el escenario 4.4, se muestra el diagrama unifilar del sistema eléctrico rural Chumbivilcas, donde el cuadro delimitado por líneas continuas de color azul representa la central térmica propuesta, donde se estima la operación del sistema con demanda de 7.813MW (máxima demanda proyectada para el 2018 en época de avenida).

Los transformadores de potencia de la central térmica propuesta se encuentran de color naranja debido a que éstas operan con 96% de su capacidacl nominal, esto es aceptable ya que el transformador de potencia puede operar en condiciones normales hasta con 10% de sobrecarga.

Similar a los trasformadores los grupos de generación de la central térmica se encuentran de color naranja ya que estas operan al 97.79% de su capacidad nominal, esto también es aceptable ya que se pretende, que la central térmica propuesta sea eficiente en la producción de energía eléctrica, para poder cubrir la demanda proyectada, además de obtener un factor de planta elevado.

Del sistema eléctrico rural actual se retiraron los reguladores de tensión  $N^{\circ}$  02 y 03 debido a que no es necesario para la aplicación de esta alternativa.

Las cargas transferidas al AMT CQ03 se recuperan al AMT C004 (como debería de ser), suministrando con calidad de producto (ver Tabla  $N^{\circ}$  4.14).

Las pérdidas en las líneas se reducen considerablemente, respecto a la operación actual, estas se comprueban comparando la Tabla N° 3.16 con la tabla que se muestra a continuación.

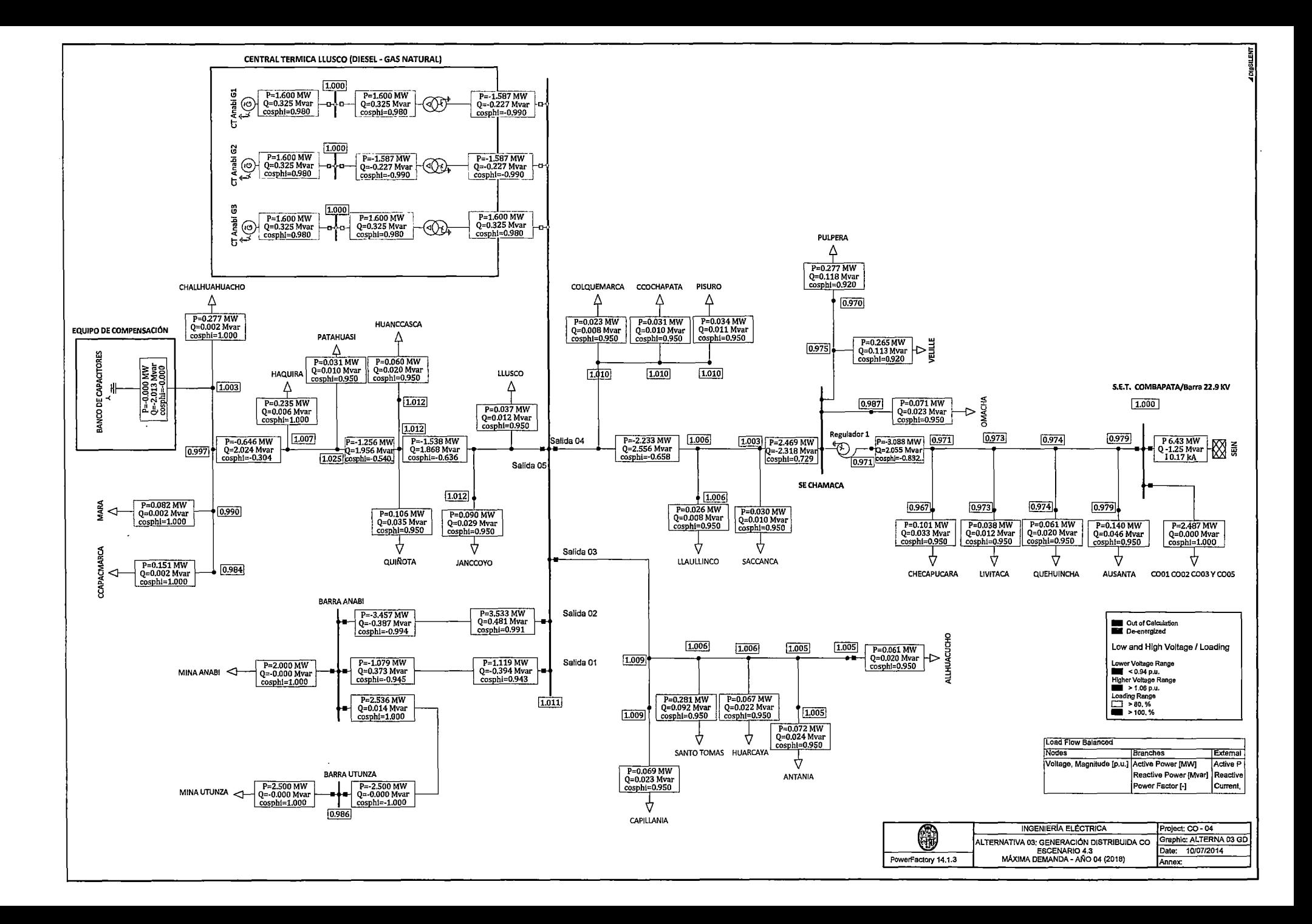

#### "ESTUDIO PARA El MEJORAMIENTO UE LA OPERACIÓN EN ESTADO ESTACIONARIO DEL SISTEMA ELÉCTRICO RURAl CHUMBIVIlCAS" CAPÍTUlO IV: AlTERNATIVAS DE SOlUCIÓN PARA MEJORAR LA OPERACIÓN EN ESTADO ESTACIONARIO DEl SER CHUMBIVIlCAS

1

|                         |                            |                                        | Ochclaubh Dismbulua (Central Termica + compensation de potencia reactiva) |                            |                            |                                |                                              |                                      |                                     |                  |
|-------------------------|----------------------------|----------------------------------------|---------------------------------------------------------------------------|----------------------------|----------------------------|--------------------------------|----------------------------------------------|--------------------------------------|-------------------------------------|------------------|
| <b>TERMINAL i</b>       | LÍNEA<br><b>TERMINAL</b> j | <b>TENSIÓN EN</b><br><b>TERMINAL i</b> | CARGABILIDAD (%)                                                          | <b>CORRIENTE I</b><br>(kA) | <b>CORRIENTE i</b><br>(kA) | <b>POTENCIA</b><br>ACTIVA (MW) | <b>POTENCIA</b><br><b>REACTIVA</b><br>(Mvar) | POTENCIA<br><b>APARENTE</b><br>(MVA) | <b>FACTOR DE</b><br><b>POTENCIA</b> | PÉRDIDAS<br>(kW) |
| BARRA 22.9 KV           | <b>DER AUSANTA</b>         | 1,000000                               | 43.516220                                                                 | 0.102263                   | 0.102263                   | 3.831160                       | $-1.332160$                                  | 4.056160                             | 0.944529                            | 0.217734         |
| DER LLAULLINCO          | SACCANCA                   | 1,014743                               | 35.687280                                                                 | 0.083711                   | 0.083865                   | $-2.203764$                    | 2.548612                                     | 3.369273                             | $-0.654077$                         | 0.021396         |
| <b>DER LLAULLINCO</b>   | <b>TERMINAL</b>            | 1.014743                               | 35.510180                                                                 | 0.083449                   | 0.083231                   | 2.177953                       | -2.556847                                    | 3.358713                             | 0.648449                            | 0.029333         |
| TERMINAL                | COLQUEMARCA                | 1.019754                               | 0.991160                                                                  | 0.002329                   | 0.002193                   | 0.088359                       | $-0.032688$                                  | 0.094211                             | 0.937879                            | 0.000046         |
| COLQUEMARCA             | <b>CCOCHAPATA</b>          | 1.019436                               | 0.705761                                                                  | 0.001659                   | 0.001615                   | 0.065223                       | $-0.015599$                                  | 0.067063                             | 0.972570                            | 0.000018         |
| CCOCHAPATA              | PISURO                     | 1.019192                               | 0.376349                                                                  | 0.000857                   | 0.000884                   | 0.033965                       | -0.006741                                    | 0.034627                             | 0.980871                            | 0.000005         |
| DER CAPILLANIA          | LLUSCO                     | 1.018418                               | 5.892345                                                                  | 0.013847                   | 0.013814                   | $-0.555102$                    | $-0.068746$                                  | 0.559343                             | $-0.992419$                         | 0.000830         |
| <b>DER CAPILLANIA</b>   | SANTO TOMAS                | 1.018418                               | 5.166991                                                                  | 0.012127                   | 0.012142                   | 0.485813                       | 0.062975                                     | 0.489878                             | 0.991703                            | 0.003611         |
| DER CAPILLANIA          | CAPILLANIA                 | 1.018418                               | 0.768396                                                                  | 0.001721                   | 0.001806                   | 0.069289                       | 0.005771                                     | 0.069529                             | 0.996550                            | 0.000019         |
| SANTO TOMAS             | HUARCAYA                   | 1.015562                               | 2.126808                                                                  | 0.004998                   | 0.004962                   | 0.201052                       | $-0.010488$                                  | 0.201326                             | 0.998642                            | 0.001260         |
| <b>HUARCAYA</b>         | DER ANTANIA ALLHUA         | 1.015129                               | 1.428541                                                                  | 0.003357                   | 0.003309                   | 0.133242                       | $-0.022746$                                  | 0.135169                             | 0,985739                            | 0.000083         |
| <b>LLUSCO</b>           | DER MINA ANABI             | 1.020176                               | 25.964730                                                                 | 0.061017                   | 0.060868                   | 1.590771                       | $-1.888243$                                  | 2.469010                             | 0.644295                            | 0.022225         |
| <b>HAQUIRA</b>          | PATAHUASI                  | 1.013665                               | 34.913880                                                                 | 0.052735                   | 0.053069                   | $-1.053157$                    | 1.840201                                     | 2.120255                             | $-0.496713$                         | 0.127624         |
| <b>HAQUIRA</b>          | DER MARA CHALLHUAHUACHO    | 1.013665                               | 33.039110                                                                 | 0.050219                   | 0.049687                   | 0.818606                       | $-1.845733$                                  | 2.019121                             | 0.405427                            | 0.168993         |
| QUIÑOTA                 | PATAHUASI                  | 1.021194                               | 23.069050                                                                 | 0.054212                   | 0.053279                   | 1.313044                       | $-1.760016$                                  | 2.195847                             | 0.597967                            | 0.101023         |
| CHALLHUAHUACHO          | DER MARA CHALLHUAHUACHO    | 1.007227                               | 31.101250                                                                 | 0.046853                   | 0.047274                   | $-0.302062$                    | 1.847263                                     | 1.871796                             | $-0.161376$                         | 0.112625         |
| DER MARA CHALLHUAHUACHO | MARA                       | 1.003177                               | 3.921319                                                                  | 0.005960                   | 0.005919                   | 0.234926                       | $-0.032506$                                  | 0.237164                             | 0.990563                            | 0.001652         |
| <b>MARA</b>             | CCAPACMARCA                | 0.996395                               | 2.544509                                                                  | 0.003868                   | 0.003835                   | 0.151564                       | $-0.019814$                                  | 0.152853                             | 0.991562                            | 0.001013         |
| DER MINA ANABI          | QUIÑOTA                    | 1.021193                               | 23.993150                                                                 | 0.056384                   | 0.056384                   | 1.478795                       | $-1.740383$                                  | 2.283806                             | 0.647514                            | 0.000023         |
| <b>LLAULLINCO</b>       | <b>DER LLAULLINCO</b>      | 1.014720                               | 0.067503                                                                  | 0.000675                   | 0.000673                   | $-0.025810$                    | $-0.008483$                                  | 0.027168                             | $-0.950000$                         | 0.000001         |
| DER QUEHUINCHA          | <b>DER LIVITACA</b>        | 0.978432                               | 41.749960                                                                 | 0.098112                   | 0.098007                   | 3.325642                       | $-1.854154$                                  | 3.807595                             | 0.873423                            | 0.031737         |
| CHECAPUCARA             | DEV CHECAPUCARA            | 0.972327                               | 1.714579                                                                  | 0.002743                   | 0.002609                   | $-0.100510$                    | $-0.033036$                                  | 0.105800                             | -0.950000                           | 0.000460         |
| <b>QUINOTA</b>          | HUANCCASCCA                | 1.021194                               | 0.155381                                                                  | 0.001523                   | 0.001554                   | 0.059788                       | $-0.015200$                                  | 0.061690                             | 0.969168                            | 0.000028         |
| LLUSCO                  | <b>BARRA ANABI</b>         | 1.020191                               | 8.813746                                                                  | 0,088059                   | 0.088137                   | 3.531116                       | 0.477839                                     | 3.563301                             | 0.990968                            | 0.074274         |
| <b>DER LIVITACA</b>     | DEV CHECAPUCARA            | 0.977680                               | 41.404400                                                                 | 0.097300                   | 0.096998                   | 3.255872                       | $-1.906870$                                  | 3.773176                             | 0.862900                            | 0.084703         |
| LLEGADA REG 01          | DEV CHECAPUCARA            | 0.978141                               | 40.313100                                                                 | 0,094441                   | 0.094736                   | -2.997612                      | 2.107001                                     | 3.664032                             | $-0.818118$                         | 0.072587         |
| SE CHAMACA              | <b>OMACHA</b>              | 0.994563                               | 0.188551                                                                  | 0.001886                   | 0.001886                   | 0.070656                       | 0.023241                                     | 0.074380                             | 0.949932                            | 0.000026         |
| SE CHAMACA              | <b>VELILLE</b>             | 0,994563                               | 6.253024                                                                  | 0.014275                   | 0.014695                   | 0.548309                       | 0.128265                                     | 0.563112                             | 0.973713                            | 0.004935         |
| VELILLE                 | <b>PULPERA</b>             | 0.982586                               | 3.310757                                                                  | 0.007357                   | 0.007780                   | 0.278524                       | 0.068077                                     | 0.286723                             | 0.971404                            | 0.001174         |
| <b>SACCANCA</b>         | SE CHAMACA                 | 1.011325                               | 36.173330                                                                 | 0.084177                   | 0.085007                   | $-2.255040$                    | 2.513232                                     | 3.376617                             | $-0.667840$                         | 0.123606         |
| <b>BARRA ANABI</b>      | <b>BARRA UTUNZA</b>        | 0.994982                               | 6.424401                                                                  | 0,064243                   | 0.064244                   | 2.535329                       | 0.013278                                     | 2.535364                             | 0.999986                            | 0.035326         |
| <b>BARRA ANABI</b>      | LLUSCO                     | 0.994982                               | 2.929632                                                                  | 0.028915                   | 0.029296                   | -1.078490                      | 0.372842                                     | 1.141119                             | $-0.945116$                         | 0.039155         |
| LLUSCO                  | LLUSCO                     | 1.020176                               | 6.138057                                                                  | 0.061380                   | 0.061381                   | $-1.627441$                    | 1.876190                                     | 2.483677                             | $-0.655255$                         | 0.000193         |
| <b>TERMINAL</b>         | LLUSCO                     | 1.019754                               | 29.008350                                                                 | 0.081223                   | 0.081181                   | 2.060261                       | $-2.558984$                                  | 3.285281                             | 0.627119                            | 0.006283         |
| DER MINA ANABI          | <b>JANCCOYO</b>            | 1.021193                               | 1.943010                                                                  | 0.004566                   | 0.002330                   | 0.089750                       | $-0.161711$                                  | 0.184947                             | 0.485275                            | 0.000110         |
| DER AUSANTA             | <b>AUSANTA</b>             | 0.981985                               | 2.363414                                                                  | 0.003775                   | 0.003781                   | 0.139920                       | 0.045153                                     | 0.147026                             | 0.951673                            | 0.000020         |
| QUEHUINCHA              | DER QUEHUINCHA             | 0.978307                               | 1.036259                                                                  | 0.001658                   | 0.001646                   | $-0.061120$                    | $-0.020089$                                  | 0.064337                             | $-0.950000$                         | 0.000007         |
| LIVITACA                | <b>DER LIVITACA</b>        | 0.977602                               | 0.645245                                                                  | 0.001032                   | 0.001020                   | $-0.038030$                    | $-0.012500$                                  | 0.040032                             | $-0.950000$                         | 0.000003         |
|                         |                            |                                        |                                                                           |                            |                            |                                |                                              |                                      |                                     |                  |

**TABLA N" 4.14**  Flujo de Potencia en el Sistema Eléctrico Rural Chumbivilcas (Máxima demanda año 04, 2018)<br>Generación Distribuida (Central Térmica + compensación de potencia reactiva)

Fuente: Elaboración propia con ayuda del software Digsilent {Mayo- 2014)

# 4.6.9. ANÁLISIS ECONÓMICO SIMPLE DE LA GENERACIÓN DISTRIBUIDA

#### 4.6.9.1. COSTOS DE INSTALACIÓN, OPERACIÓN Y MANTENIMIENTO

Los costos del kW instalado de un grupo térmico han disminuido considerablemente estos últimos años debido a la variedad de oferta de muchas empresas dedicadas a la venta de mencionados equipos. El costo de la instalación de la primera etapa de central térmica Uusco (Diesel) es de US\$ 2'160,000.00, como se muestra en la tabla N° 4.16. La siguiente tabla muestra los precios del gas Natural, destinado para generación, determinado por el OSINERGMIN, donde se aprecia que 1 MM BTLJ cuesta US\$ 2.276, para la producción de electricidad.

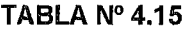

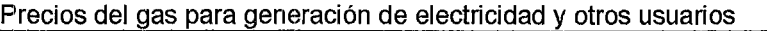

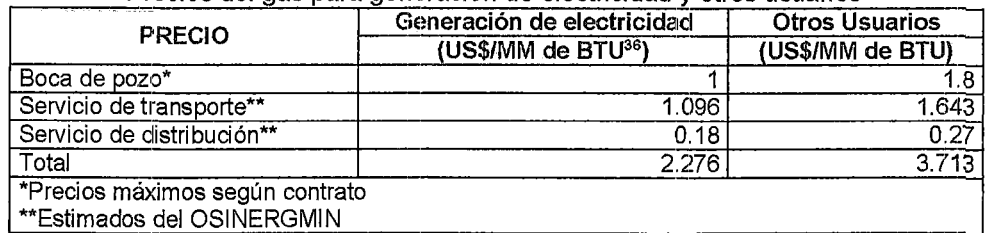

Fuente: De Castro y Bustamante, 2010

#### TABLA N° 4.16

#### Análisis económico simple de la alternativa 3

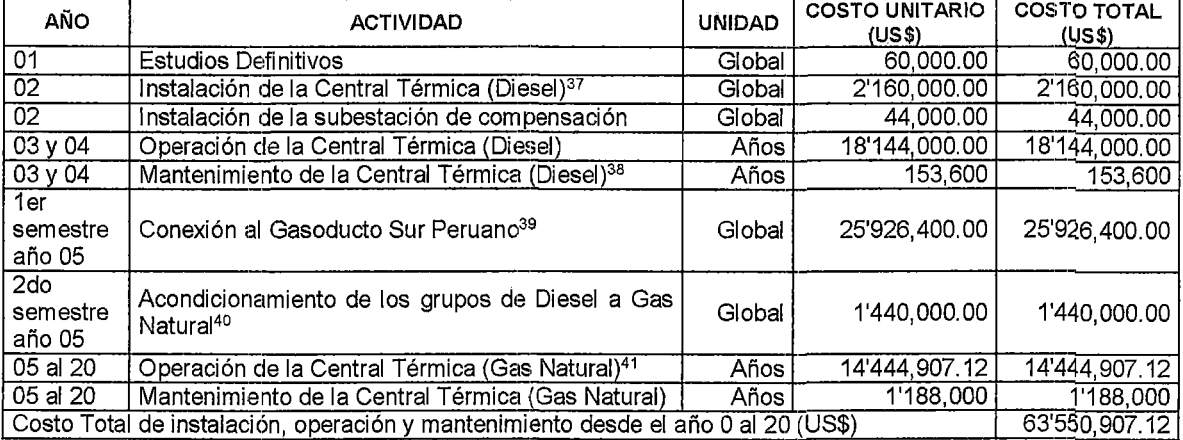

Fuente: Elaboración Propia, en base a precios estimados del OSINERGMIN.

<sup>&</sup>lt;sup>36</sup> Una BTU (british thermal unit) representa la cantidad de energía que se requiere para elevar en un grado Fahrenheit la temperatura de una libra de agua en condiciones atmosféricas normales. Un pie cúbico de gas natural despide en promedio 1000 BTU

 $37$  Costo de kW instalado = 450US\$ (Octubre - 2012)

<sup>&</sup>lt;sup>38</sup> http://web.ing.puc.cl/~power/alumno13/fotovolt/Informe%20Final.htm#\_Toc358318347

<sup>&</sup>lt;sup>39</sup> Asumiendo US\$1.6204 millones por km (precio referencial del Gaseoducto Sur Peruano)

<sup>&</sup>lt;sup>40</sup> http://web.ing.puc.cl/~power/alumno13/fotovolt/Informe%20Final.htm# \_Toc358318347

 $41$  Considerando una eficiencia de 37% y un consumo de 16.1 MMBTU/h por grupo térmico.

<sup>(</sup>https://www.cumminspower.com/www/literature/brochures/F-1523-LowBTUGensets-en.pdf)

De la tabla anterior se concluye que la inversión inicial es baja, sin embargo el costo de la operación es elevado, cuando se usa Diesel. Dependiendo del avance del gasoducto Sur Peruano, se tendrá elevados costos de operación, hasta que se suministre de gas natural a la central térmica.

Un aspecto muy importante, son los costos de instalación de la derivación del Gasoducto Sur Peruano a la central térmica, debiéndose ubicarse lo más cercano posible para reducir costos de instalación.

Los costos de operación anuales son menores para los próximos años una vez conectada la central al Gasoducto Sur Peruano, ya que se considera un costo de 2.276 US\$/MMBTU (según la tabla N° 4.15).

El costo de operación de la central térmica con Diesel para 2 años es de US\$ 18'144,000.00, mientras que el costo de operación de la central térmica Llusco para 15 años es de US\$ 14'444,907.12 dólares americanos, esto quiere decir que los costos de operación a Gas Natural de ciclo simple es 9 veces menor que la generación a Diesel.

La zona centro del Perú, exporta en promedio 400MW al Sur, ocasionando congestión de las líneas de transmisión, por consiguiente se requiere de generación en el sur. Para que sea más rentable la generación térmica, haciendo uso del gas natural por medio del Gasoducto Sur Peruano, se recomienda la instalación de centrales con potencia nominal mayor a 50MW, debiendo ésta instalarse cerca al dueto de gas principal, y considerar la generación con ciclo combinado, para mejorar su eficiencia en un 45% más.

## **4.6.9.2. VENTAJAS DE LA ALTERNATIVA 03**

- Atención de la demanda del sistema en un 100%.
- Bajo costo inicial.

## **4.6.9.3. DESVENTAJAS DE LA ALTERNATIVA 03**

- Elevado costo de operación y mantenimiento.
- Elevada emisión de gases de efecto invernadero.
- Costo del combustible Diesel en incremento.

# **4.7. ALTERNATIVA 04: CAMBIO DE NIVEL DE TENSIÓN DE 22.9KV A SOKV**

#### **4.7.1. INTRODUCCIÓN**

El objetivo de la generación, tránsmisión y distribución de energía eléctrica es de tener menos pérdidas y obtener mayores beneficios, además de suministrar energía de calidad.

Los niveles de tensión existentes en el Perú años atrás eran hasta 220kV, sin embargo la necesidad de transportar mayor cantidad de potencia por las líneas de transmisión con menos pérdidas hizo que se cambie a niveles más altos de tensión, cambiando de 220kV a 500kV. (Línea de transmisión Zapallal (Carabayllo) y Trujillo (531 km), ubicada en el distrito trujillano de El Porvenir, en La Libertad).

## **4.7.2. SELECCIÓN DEL NIVEL DE TENSIÓN**

Las tensiones normalizadas en el Perú son las que se describen en el capítulo 11 del presente trabajo de tesis, las cuales se muestran a continuación.

- **Baja Tensión:** 380 *1* 220 V 440 *1* 220 V
- **Media Tensión:** 20,0 kV42 22,9 kV 22,9/13,2 kV 33 kV 33/19 kV
- **Alta Tensión: 60 kV 138 kV 220 kV**
- **Muy Alta Tensión:** 500 kV

La potencia de un sistema eléctrico en particular es directamente proporcional a la tensión, corriente y factor de potencia del mismo, y viene definido por la ecuación (2.1), la cual se muestra a continuación:

$$
P=V*I*\cos(\varphi)
$$

Donde:

- P : Potencia eléctrica
- V :Tensión
- 1 : Corriente

 $cos(\varphi)$  = factor de potencia

<sup>42</sup> Tensión nominal en media tensión considerada en la NTP-IEC 60038: "Tensiones normalizadas lEC".

#### "ESTUDIO PARA EL MEJORAMIENTO DE LA OPERACIÓN EN ESTADO ESTACIONARIO DEL SISTEMA ELÉCTRICO RURAL CHUMBIVILCAS" 1 CAP[TULD IV: ALTERNATIVAS DE SOLUCIÓN PARA MEJORAR LA OPERACIÓN EN ESTADO ESTACIONARIO DEL SER CHUMBIVILCAS

Teniendo como punto de partida la tensión nominal de la red actual en estudio (22.9kV), para considerar como alternativa de solución, el cambio de nivel de tensión en un sistema eléctrico rural, es necesario principalmente conocer la topología de la red en estudio y los equipos conectados a ella.

El conductor de la troncal de la línea actual del sistema eléctrico en estudio es AAAC de 120mm2, el cual limita su operación a una corriente mayor a 379A43.

En la tabla N° 4.17 se aprecia un cuadro de doble entrada donde se comparan las ventajas y desventajas de los posibles niveles de tensión a la cual se pretende cambiar el SER Chumbivilcas. Donde se aprecia que los niveles de tensión de 13.2kV y 20kV no son adecuados por que el sistema presentaría los mismos problemas operativos que tiene, también se tiene el nivel de tensión de 33kV, el cual también no es adecuado porque se tendría que implementar dos subastaciones de transformación, en comparación con el nivel de tensión en 60kv que tiene la ventaja de solo implementar uno, aprovechando que la SET Combapata se encuentra operando a 138/60/22.9kV.

Por otro lado se tiene el nivel de tensión de 138kV, que tiene la ventaja de mayor capacidad de transporte de energía, y además de que solo se requiere la implementación de una subastación de transformación, y la ampliación de la barra en 138kV, sin embargo la demanda del SER Chumbivilcas no justifica el cambio de nivel de tensión de 22.9kV a 138kV, por consiguiente se considera sobredimensionado.

Por lo mencionado el nivel de tensión más adecuado para el sistema es de 60kV. Debido a que en comparación con los demás, éste es capaz de atender la demanda proyectada del sistema al 2018 (7.8138MW), y existe la posibilidad de ampliar la barra de la subestación de transformación de Combapata (existente).

<sup>&</sup>lt;sup>43</sup> La capacidad máxima de corriente se obtuvo de catálogos de conductores eléctricos de aluminio de proveedores nacionales.

"ESTUDIO PARA EL MEJORAMIENTO DE LA OPERACIÓN EN ESTADO ESTACIONARIO DEL SISTEMA ELÉCTRICO RURAL CHUMBIVILCAS" 1 CAPITULO IV: ALTERNATIVAS DE SOLUCIÓN PARA MEJORAR LA OPERACIÓN EN ESTADO ESTACIONARIO DEL SER CHUMBIVILCAS

#### **TAEILA N° 4.17**

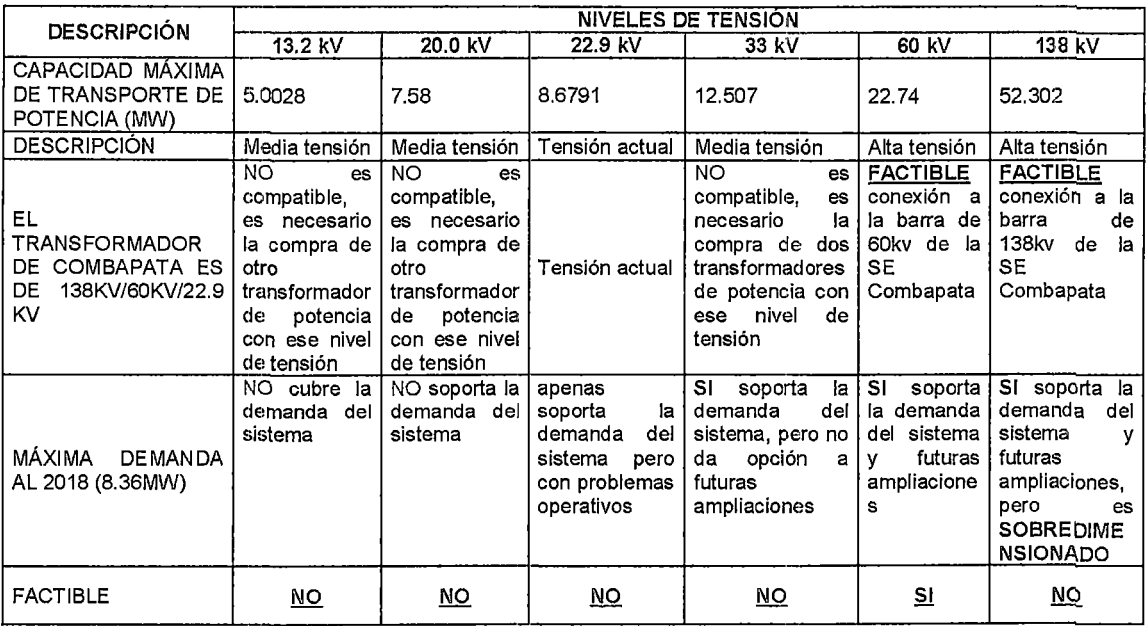

Tabla comparativa entre niveles de tensión

Fuente: elaboración propia.

#### **4.7.3. SELECCIÓN DE CONDUCTOR**

Para la selección del conductor de fase, se tiene en cuenta el comportamiento de material tales como el AAAC y el ACAR, las condiciones climáticas (el tipo de atmósfera donde estarán expuestos), además del cumplimiento de operatividad del conductor verificando la capacidad de transmisión del conductor por ampacitancia para una transmisión de 8 MW.

Atendiendo a las condiciones de la zona de Chumbivilcas, se recomienda para la línea la utilización de conductores de aleación de aluminio (AAAC).

# **4.7.4. SELECCIÓN DE CALIBRE DEL CONDUCTOR PARA LA LÍNEA EN 60 KV**

A continuación en la Tabla Nº 4.18, se presentan los resultados del cálculo de la selección económica del conductor. Se puede verificar que para la selección del conductor se tuvo en cuenta el porcentaje de pérdidas, considerado en la buena práctica de la ingeniería, que debe ser de menos del 5%.

PÁG.I75

Las pérdidas de la línea al transmitir 8MW de potencia que requiere el SER Chumbivilcas a 87km, es menor al 5% con el conductor AAAC -185mm2 como se muestra en la siguiente tabla.

#### TABLA N° 4.18

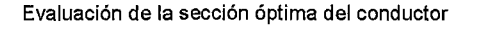

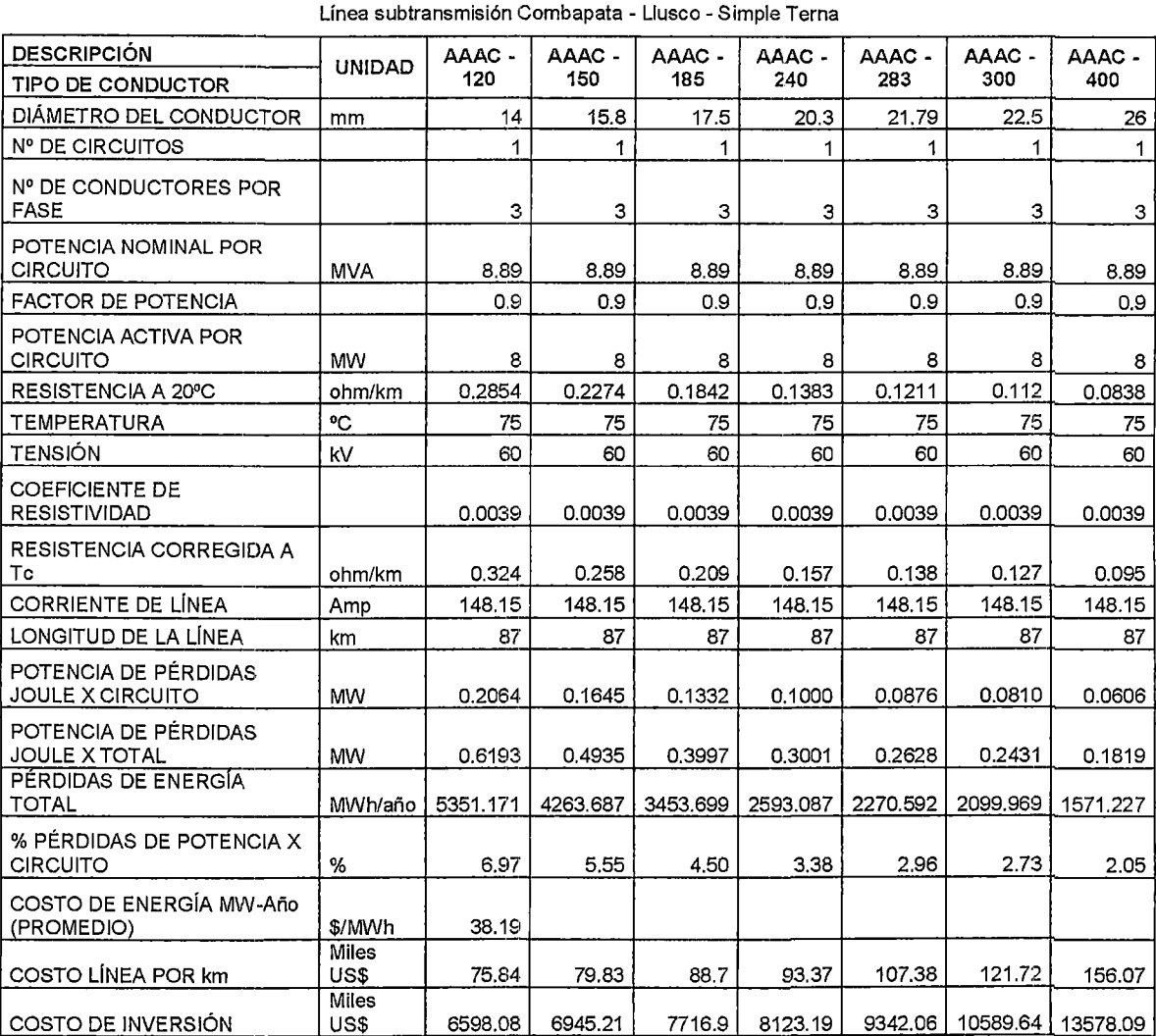

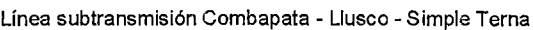

Fuente: Elaboración propia en base a precios referenciales del EXPEDIENTE SOLICITUD DE SERVIDUMBRE LINEA DE TRANSMISIÓN TARUCANI - MAJES EN 138 kV.

En el gráfico N° 4.3, se aprecian los costos de implementación de líneas de transmisión, donde para una línea con conductor AAAC de 185mm<sup>2</sup> le corresponde 88.7 Miles US\$ (ubicado en la sierra) por km, por consiguiente la línea de subtransmisión Combapata - Llusco de 87km, tiene un costo referencial de US\$ 7716,900.00.

#### GRÁFICO N° 4.3

Costo de inversión por sección de conductor

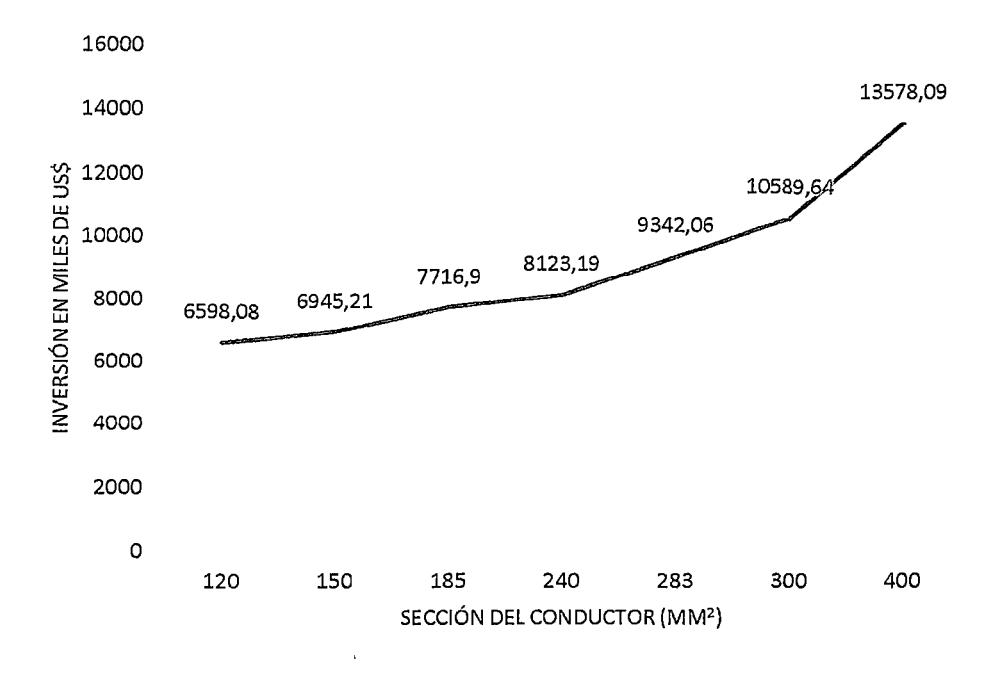

Fuente: Elaboración propia.

En el siguiente gráfico se muestran las pérdidas de potencia al transmitir 8MW desde la SET Combapata a la SET Llusco, donde para la sección de conductor de 185mm2, le corresponde 0.13MW de pérdidas.

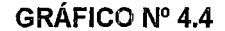

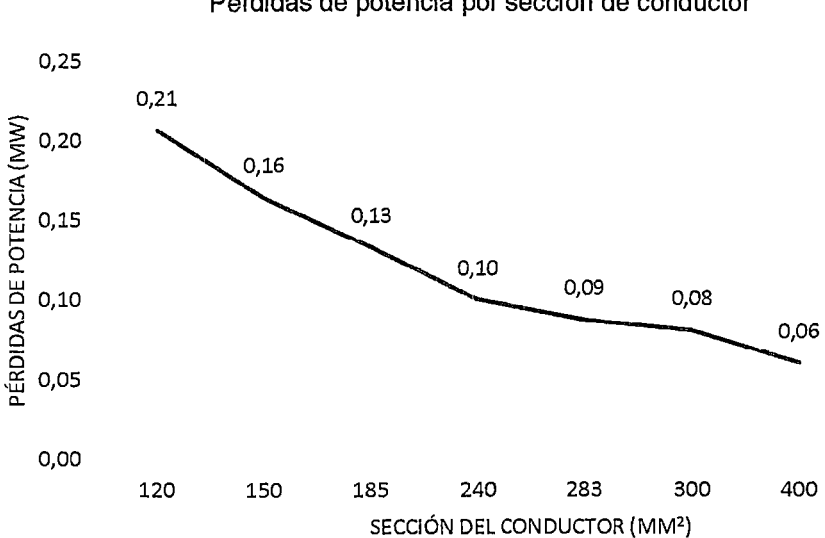

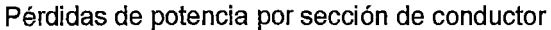

Fuente: Elaboración propia.

## **4.7.5. ANCHOS MÍNIMOS DE FAJA.S DE SERVIDUMBRES**

El código nacional de electricidad - Suministro, establece el ancho de la faja de servidumbre de electroducto, en función del nivel de tensión de la línea, el cual también depende de otros factores como la velocidad del viento, luego del cual se establece los siguientes parámetros:

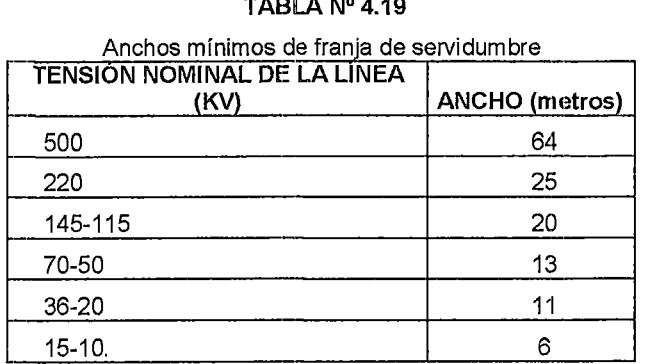

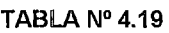

Fuente: Código Nacional de Electricidad - Suministro

#### **4.7.6. EQUIPAMIENTO A IMPLEMENTAR**

A continuación se definen las instalaciones que propone la alternativa 04, que corresponde al cambio de nivel de tensión.

#### **A. Ampliación SET Combapata en 60 kV**

Ampliación de la SE Combapata en 60kV mediante la implementación de una celda de salida de línea 60 kV, y la implementación del sistema de simple barra en 60 kV.

#### **B. Subestación de transformación en Llusco**

Instalación de una subastación de transformación en Llusco, el cual contará con los niveles de tensión de 60/22.9/10kV, además de implementar celdas de salidas para los futuros alimentadores en media tensión.

#### **C. Línea de subtransmisión en 60 kV Combapata - Llusco**

Una línea de transmisión de una longitud total de 87 km; con las siguientes características.

- Conductor: AAAC 185 mrn<sup>2</sup>
- Longitud: 87 km
- Número de ternas: 01 terna
- Puesta a tierra

# **4.7.7.** OPERAC~ÓN **EN ESTADO ESTACIONAniO DEL SISTEMA CONSIDERANDO LA ALTERNATIVA 04**

Para la simulación de la operación en estado estacionario del sistema eléctrico en estudio considerando la alternativa del cambio de nivel de tensión se hizo uso del software DigSilent en su versión 14.1.3.

Los datos de cada carga que pertenece al sistema en estudio se obtuvieron de la proyección de la demanda del sistema que se muestra en la Tabla N° 4.2.

# **4.7.8. FLUJO DE POTENCIA EN EL SER CHUMBIVILCAS CON EL CAMBIO DE NIVEL DE TENSIÓN**

Para simular el flujo de potencia en el SER Chumbivilcas, considerando el cambio de nivel de tensión de 22.9kV a 60kV, se hace uso del software DigSilent en su versión 14.1.3., cuyo diagrama unifilar se muestra a continuación (escenario 4.4), donde el polígono con líneas entrecortadas de color verde representa la SET Combapata y el polígono de líneas entrecortadas de color marrón representa la SET Llusco, estas dos subestaciones se encuentran conectadas eléctricamente por medio de la línea de subtransmisión Combapata -Llusco, con conductor AAAC de 185mm2.

De la tabla N° 4.20 se aprecia que todas las tensiones nodales del sistema cumplen con las exigencias de calidad de producto, lo cual se traduce en una operación adecuada del sistema eléctrico.

Los puntos más críticos del sistema actual son los nodos de las cargas de Challhuahuacho, Mara y Ccapacmarca, con el cambio de nivel de tensión, estos se encuentran operando dentro de los límites establecidos por la NTCSER.

Las pérdidas de potencia en las líneas, se reducen considerablemente con el cambio de nivel de tensión de 22.9kV a 60kV.

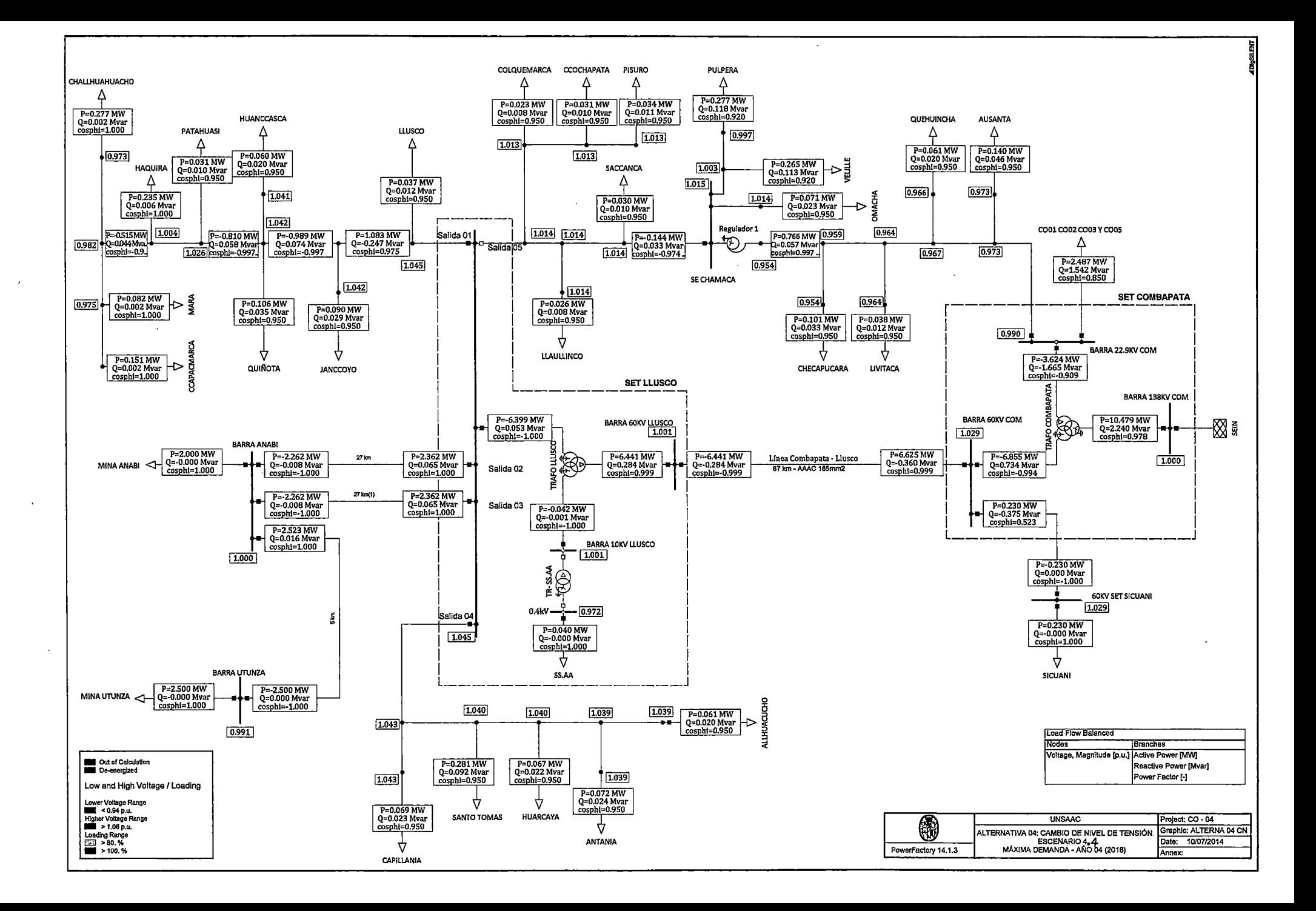

#### "ESTUDIO PARA El MEJORAMIENTO DE lA OPERACIÓN EN ESTADO ESTACIONARIO DEl SISTEMA ElÉCTRICO RURAl CHUMBIVIlCAS" CAPÍTUlO IV: AlTERNATIVAS DE SOlUCIÓN PARA MEJORAR lA OPERACIÓN EN ESTADO ESTACIONARIO DEl SER CHUMBIVIlCAS

| LÍNEA                      |                          |                                        |                  | odinolo de mien de tengion de 22.0117 a oom |                         |                                       | <b>POTENCIA</b>    | POTENCIA                 |                                     |               |
|----------------------------|--------------------------|----------------------------------------|------------------|---------------------------------------------|-------------------------|---------------------------------------|--------------------|--------------------------|-------------------------------------|---------------|
| <b>TERMINAL1</b>           | <b>TERMINAL;</b>         | <b>TENSIÓN EN</b><br><b>TERMINAL i</b> | CARGABILIDAD (%) | <b>CORRIENTE i (kA)</b>                     | <b>CORRIENTE j (kA)</b> | <b>POTENCIA</b><br><b>ACTIVA (MW)</b> | REACTIVA<br>(Mvar) | <b>APARENTE</b><br>(MVA) | <b>FACTOR DE</b><br><b>POTENCIA</b> | PÉRDIDAS (kW) |
| BARRA LLUSCO 22.9KV        | <b>BARRA ANABI</b>       | 1.044769                               | 5,702733         | 0.057009                                    | 0.057027                | 2.361522                              | 0.064967           | 2.362416                 | 0.999622                            | 99.997860     |
| <b>BARRA ANABI</b>         | <b>BARRA UTUNZA</b>      | 0.999827                               | 6.362354         | 0.063623                                    | 0.063624                | 2.523049                              | 0.015778           | 2.523098                 | 0.999980                            | 23.049110     |
| BARRA 22.9KV COM           | <b>DER AUSANTA</b>       | 0.990226                               | 12.383250        | 0.029101                                    | 0.029101                | 1.136301                              | 0.123246           | 1.142965                 | 0.994169                            | 17.631690     |
| SACCANCA                   | DER LLAULLINCO           | 1.013972                               | 1.292483         | 0.003037                                    | 0.002971                | 0.114222                              | $-0.043307$        | $0.122\overline{156}$    | 0.935048                            | 0.027477      |
| DER LLAULLINCO             | SALIDA 05                | 1.013872                               | 1.041759         | 0.002448                                    | 0.002337                | 0.088384                              | $-0.043367$        | 0.098450                 | 0.897753                            | 0.024106      |
| SALIDA 05                  | <b>COLQUEMARCA</b>       | 1.013795                               | 0.994365         | 0.002337                                    | 0.002205                | 0.088359                              | $-0.031965$        | 0.093964                 | 0.940357                            | 0.046005      |
| COLQUEMARCA(1)             | CCOCHAPATA               | 1.013470                               | 0.708864         | 0.001666                                    | 0.001625                | 0.065223                              | $-0.015166$        | 0.066963                 | 0.974015                            | 0.018644      |
| CCOCHAPATA(1)              | PISURO                   | 1.013222                               | 0.378566         | 0.000861                                    | 0.000890                | 0.033965                              | $-0.006531$        | 0.034587                 | 0.982009                            | 0.004717      |
| BARRA LLUSCO 22.9KV        | <b>DER CAPILLANIA</b>    | 1.044769                               | 5.747329         | 0.013475                                    | 0.013506                | 0.556005                              | 0.051852           | 0.558418                 | 0.995680                            | 0.789279      |
| DER CAPILLANIA             | SANTO TOMAS              | 1.043062                               | 5.038163         | 0.011829                                    | 0.011840                | 0.485927                              | 0.058071           | 0.489385                 | 0.992935                            | 3.677746      |
| DER CAPILLANIA             | CAPILLANIA               | 1.043062                               | 0.750227         | 0.001679                                    | 0.001763                | 0.069288                              | 0.004935           | 0.069464                 | 0.997473                            | 0.018263      |
| SANTO TOMAS(1)             | <b>HUARCAYA</b>          | 1.040305                               | 2.079120         | 0.004886                                    | 0.004845                | 0.201100                              | $-0.014287$        | 0.201606                 | 0.997486                            | 1.314011      |
| <b>HUARCAYA</b>            | <b>DER ANTANIA</b>       | 1.039895                               | 1.400609         | 0.003291                                    | 0.003232                | 0.133236                              | $-0.026057$        | 0.135760                 | 0.981408                            | 0.079683      |
| DER AUSANTA                | DER OUEHUINCHA           | 0.972697                               | 10.823280        | 0.025402                                    | 0.025435                | 0.978749                              | 0.050253           | 0.980038                 | 0.998685                            | 5.671802      |
| DER ANTANIA                | ALLHUACUCHO              | 1.039394                               | 0.664326         | 0.001488                                    | 0.001561                | 0.061140                              | $-0.005028$        | 0.061346                 | 0.996636                            | 0.019821      |
| <b>DER ANTANIA</b>         | <b>ANTANIA</b>           | 1.039394                               | 0.782523         | 0.001747                                    | 0.001839                | 0.072016                              | 0.000214           | 0.072016                 | 0.999996                            | 0.025999      |
| <b>DER MARA</b>            | CHALLHUAHUACHO           | 0.982200                               | 4.732642         | 0.007194                                    | 0.007186                | 0.279946                              | $-0.013014$        | 0.280249                 | 0.998921                            | 2.626193      |
| <b>DER MARA</b>            | <b>MARA</b>              | 0.982200                               | 4.003298         | 0.006085                                    | 0.006046                | 0.235041                              | $-0.030871$        | 0.237060                 | 0.991485                            | 1.723112      |
| <b>MARA</b>                | CCAPACMARCA              | 0.975260                               | 2.598319         | 0.003949                                    | 0.003919                | 0.151608                              | $-0.018849$        | 0.152775                 | 0.992360                            | 1.057788      |
| DER JANCCOYO               | QUIÑOTA                  | 1.041670                               | 10.216790        | 0.024009                                    | 0.024009                | 0.989248                              | $-0.073747$        | 0.991993                 | 0.997233                            | 0.004185      |
| DER LLAULLINCO             | LLAULLINCO               | 1.013872                               | 0.067561         | 0.000674                                    | 0.000676                | 0.025811                              | 0.008236           | 0.027093                 | 0.952675                            | 0.000627      |
| <b>DER QUEHUINCHA</b>      | <b>DER LIVITACA</b>      | 0,966566                               | 10.138820        | 0.023815                                    | 0.023826                | 0.911949                              | 0.044411           | 0.913030                 | 0.998816                            | 1.872806      |
| DER CHECAPUCARA            | CHECAPUCARA              | 0.958837                               | 1.747405         | 0.002657                                    | 0.002796                | 0.100989                              | $-0.003817$        | 0.101061                 | 0.999286                            | 0,478960      |
| QUINOTA(1)                 | <b>HUANCCASCA</b>        | 1.041666                               | 0.152323         | 0.001502                                    | 0.001523                | 0.059787                              | $-0.016616$        | 0.062053                 | 0.963483                            | 0.026733      |
| <b>DER LIVITACA</b>        | DER CHECAPUCARA          | 0.964425                               | 9.723010         | 0.022819                                    | 0.022849                | 0.872043                              | 0.038567           | 0.872896                 | 0.999023                            | 4.678689      |
| DER CHECAPUCARA            | REGULADOR 01             | 0.958837                               | 8.616658         | 0.020206                                    | 0.020249                | 0.766376                              | 0.056772           | 0.768476                 | 0.997268                            | 3.319013      |
| SE CHAMACA                 | OMACHA                   | 1.014566                               | 0.184830         | 0.001848                                    | 0.001848                | 0.070655                              | 0.023240           | 0.074379                 | 0.949934                            | 0.024793      |
| SE CHAMACA                 | VELILLE                  | 1.014566                               | 6,118134         | 0.013959                                    | 0.014378                | 0.548044                              | 0.123172           | 0.561715                 | 0.975662                            | 4.720881      |
| VELILLE                    | PULPERA                  | 1.002917                               | 3.242799         | 0.007193                                    | 0.007621                | 0.278473                              | 0.065813           | 0.286145                 | 0.973191                            | 1,123254      |
| SE CHAMACA                 | <b>SACCANCA</b>          | 1.014566                               | 1.743598         | 0.004097                                    | 0.003678                | 0.144358                              | $-0.079681$        | 0.164889                 | 0.875486                            | 0.256079      |
| <b>BARRA LLUSCO 22.9KV</b> | LLUSCO                   | 1.044769                               | 2.761693         | 0.027617                                    | 0.027617                | 1.120003                              | $-0.235220$        | 1.144436                 | 0.978650                            | 0.039167      |
| <b>BARRA 60KV COM</b>      | <b>60KV SET SICUANI</b>  | 1.029113                               | 1.468280         | 0.004111                                    | 0.002150                | 0.230159                              | $-0.374633$        | 0.439685                 | 0.523463                            | 0.159084      |
| - BARRA LLUSCO 22.9KV      | SALIDA 05                | 1.013795                               | 0.000129         | 0.000000                                    | 0.000001                | 0.000000                              | 0.000000           | 0.000000                 | $-1.000000$                         | 0.000000      |
| <b>BARRA 60KV COM</b>      | <b>BARRA 60KV LLUSCO</b> | 1.029113                               | 22.156490        | 0.062038                                    | 0.061990                | 6.625129                              | $-0.359803$        | 6.634893                 | 0.998529                            | 184.562200    |
| DER JANCCOYO               | <b>JANCCOYO</b>          | 1.041670                               | 1.975041         | 0.004641                                    | 0.002284                | 0.089750                              | $-0.169467$        | 0.191765                 | 0.468020                            | 0.110110      |
| DER AUSANTA                | <b>AUSANTA</b>           | 0.972697                               | 2.385989         | 0.003811                                    | 0.003818                | 0.139921                              | 0.045169           | 0.147031                 | 0.951642                            | 0.020775      |
| DER QUEHUINCHA             | QUEHUINCHA               | 0.966566                               | 1.048985         | 0.001666                                    | 0.001678                | 0.061128                              | 0.018544           | 0.063879                 | 0.956934                            | 0.007603      |
| DER LIVITACA               | LIVITACA                 | 0,964425                               | 0.654114         | 0.001035                                    | 0.001047                | 0.038033                              | 0.010959           | 0.039580                 | 0.960902                            | 0.002943      |

**TABLA** N" 4.20 Flujo de Potencia en el Sistema Eléctrico Rural Chumbivilcas (Máxima demanda año 04, 2018) Cambio de nivel de tensión de 22.9kV a 60kV

Fuente: Elaboración propia con ayuda del software DigSilent (Mayo- 2014)

 $\overline{\phantom{a}}$ 

# **4.7.9. ANÁLISIS ECONÓMICO SIMPLE DEL CAMBIO DE NIVEL DE TENSIÓN**

## **4.7.9.1. COSTO DE INSTALACIÓN, OPERACIÓN Y MANTENIMIENTO**

En la siguiente tabla se muestran los costos referenciales de las instalaciones necesarias para el cambio de nivel de tensión.

#### **TABLA N° 4.21**

Costos referenciales de las instalaciones necesarias para el cambio de nivel de tensión

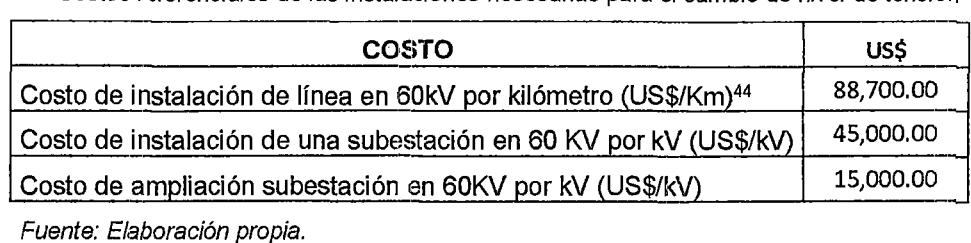

En la tabla N° 4.22 se aprecia, que para el cambio de nivel de tensión del SER Chumbivilcas, se requiere una inversión aproximada de LIS\$ 11'316,900 nuevos soles.

#### **TABLA N° 4.22**

Costo total de las instalaciones necesarias para el cambio de nivel de tensión

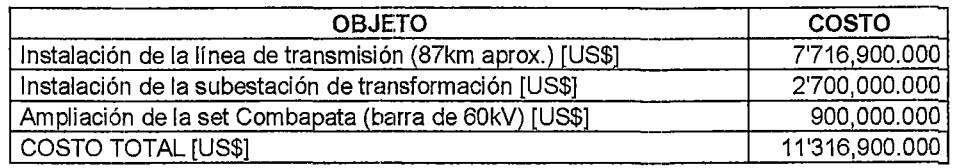

Fuente: Elaboración propia en base a costos referenciales de similares instalaciones en el Sur Este del SE/N.

#### **4.7.9.2. VENTAJAS DE LA ALTERNATIVA 04**

- Cubrirá al 100% la demanda energética actual que presenta el sistema eléctrico rural Chumbivilcas.
- Incrementa la capacidad de transporte de potencia
- Se suministra con calidad de producto al SER Chumbivilcas
- Es una inversión a largo plazo, considerando la operación de nuevos centros mineros en la zona y el inevitable crecimiento de la clemanda de clientes regulados del sistema.

<sup>44</sup> Se toma como referencia costo de líneas con características similares en el Sur Este del SEIN (EXPEDIENTE SOLICITUD DE SERVIDUMBRE LÍNEA DE TRANSMISIÓN TARUCANI - MAJES EN 138 k)

• La contaminación ambiental es mínima (contaminación electromagnética y franja de servidumbre)

## **4.7.10. DESVENTAJAS DE LA ALTERNATIVA 04**

• Elevado costo de inversión inicial.

## **4.8. SELECCIÓN DE LA MEJOR ALTERNATIVA**

La mejor alternativa de solución a mediano plazo es la ALTERNATIVA 03 (generación distribuida con compensación de potencia reactiva), sin embargo esta alternativa no es adecuada debido al elevado impacto ambiental que ocasiona y el elevado costo de operación y mantenimiento. La alternativa que tiene bajo costo de operación y mantenimiento y es viable a largo plazo es la ALTERNATIVA 04, que comprende el cambio de nivel de tensión del sistema eléctrico Rural Chumbivilcas de 22.9kV a 66kV, cuya implementación avala la atención del incremento natural de la demanda del sistema y cargas mineras importantes proyectadas.

Por consiguiente la alternativa de solución adecuada para el mejoramiento de la operación en estado estacionario del sistema eléctrico rural Chumbivilcas es la ALTERNATIVA 04, que corresponde al cambio de nivel de tensión de 22.9kV a 60kV.

# **CAPÍTULO V**

# **DESARROLLO DE LA MEJOR ALTERNATIVA DE SOLUCIÓN**

## **CAPÍTULO V**

## **DESARROLLO DE LA MEJOR ALTERNATIVA DE SOLUCIÓN**

## **5.1. INTRODUCCIÓN**

En el capítulo anterior, se analizan alternativas de solución a los problemas que presenta el sistema eléctrico rural Chumbivilcas, fruto de ese análisis, se llega a la conclusión que la alternativa que corresponde al cambio de nivel de tensión del sistema en estudio, es la más viable, operativa, técnica y económicamente a largo plazo.

Para transmitir una determinada cantidad de potencia, se eleva la tensión, de modo que cuanto más elevada sea la tensión, menor será la corriente que circula por los conductores, evitando de ese modo las pérdidas en las líneas. Pero elevar la tensión de un sistema también implica elevar los costos de operación y mantenimiento, y asimismo incrementa el impacto ambiental (a mayor tensión, mayor ancho de franja de servidumbre<sup>45</sup>).

En el presente capítulo, se analiza la operación en estado estacionario del sistema eléctrico rural en estudio para los próximos 20 años (2014 - 2032).

## 5.2. **ALCANCES**

Para el cambio de nivel de tensión del SER Chumbivilcas de 24kV a 60kV, se requiere:

- La ampliación de la SET Combapata en la barra de 60Kv.
- La línea de subtransmisión Combapata Llusco.
- La Subestación de Transformación Llusco.

A continuación, se menciona el equipamiento necesario para el cambio de nivel de tensión del SER Chumbivilcas de 22.9kV a 60kV.

<sup>&</sup>lt;sup>45</sup> 16m para niveles de tensión entre los 60kV y 70kV

# 5.3. AMPLIACIÓN DE LA SUBESTACIÓN DE COMBAPATA EN LA BARRA **DE SOKV**

Comprende la ampliación de la SET Combapata en 60 kV mediante la implementación de una celda de salida de línea hacia la SET Llusco. El equipamiento principal que requiere se menciona a continuación (para mayor detalle ver Anexo I).

- Seccionador de barra.
- Interruptor de potencia.
- Seccionador de línea.
- Seccionador de puesta a tierra.
- Transformador de corriente, para medida y protección.
- Pararrayos.
- Transformador de tensión.

# **5.3.1. SISTEMA DE PROTECCIÓN DE LA AMPLIACIÓN DE LA SET COMBAPATA**

La nueva celda de línea hacia SET Llusco en 60 kV deberá contar con un sistema de protección conformado por un tablero de protección con un relé de distancia como protección principal y un relé multifunción como protección de respaldo.

Por lo tanto se implementará un nuevo tablero de protección para la salida a la SET Llusco con el siguiente equipamiento:

- Un relé de distancia (21) como protección principal.
- Un relé multifunción (50<sup>46</sup>, 51<sup>47</sup>, 50N<sup>48</sup>, 51N<sup>49</sup>, 27<sup>50</sup>, 59<sup>51</sup>, 25<sup>52</sup>, 79<sup>53</sup>, 81<sup>54</sup>) como protección de respaldo.
- Panel de alarmas para las nuevas bahías en 60 kV.

<sup>46</sup>(50): función de sobrecorriente instantáneo

<sup>47 (51):</sup> Función de sobrecorriente temporizado

<sup>48 (50</sup>N): Función de sobrecorriente instantáneo a tierra

<sup>49 (51</sup>N): Función de sobrecorriente temporizado a tierra

<sup>50</sup>(27): Función de mínima tensión

<sup>&</sup>lt;sup>51</sup> (59): Función de sobretensión

<sup>&</sup>lt;sup>52</sup> (25): Función de sincronización

<sup>53</sup>(79): Función de recierre

<sup>54</sup>(81): Relé de frecuencia

## **5.4.** SUBESTAC~ÓN **DE TRANSFORMACIÓN LLUSCO**

Para el cambio de nivel de tensión del sistema eléctrico rural Chumbivilcas de 22.9kV a 60kV, es necesario implementar una subastación de transformación, la cual se ubicará en la localidad de Llusco.

La máxima demanda proyectada al 2018 en el sistema eléctrico Chumbivilcas es de 7.813 MW (máxima demanda proyectado a 20 años), por consiguiente la potencia instalada de la subastación de Llusco propuesta es de 9MVA, con refrigeración de aceite y aire natural (ONAN), dicho de otro modo frente a la máxima demanda del sistema, el devanado de 60kV del transformador de potencia operará a un 92.88 % de su capacidad nominal.

Con la finalidad de ser repotenciado el transformador de potencia, éste podrá también tener refrigeración ONAF (Aceite Natural Aire Forzado), logrando incrementar su potencia instalada de 9MVA a 11MVA. Por consiguiente la Subestación de Transformación en Llusco contará con un transformador de potencia de tres devanados de potencia nominal de 9- 11/9-11/3-4 MVA, con refrigeración ONAN/ONAF en niveles de tensión de 60/22.9/10 kV.

El equipamiento principal a implementarse en la subastación de transformación de Llusco, se muestra a continuación.

## **5.4.1. NIVEL** DE: **TENSIÓN 60kV:**

Los equipos a instalarse a este nivel de tensión son:

- Transformador de tensión.
- Pararrayos.
- Seccionador de línea.
- Seccionador de puesta a tierra.
- Interruptor de potencia.
- Transformadores de corriente, para protección y medida.
- Seccionador de barra.
- Barra simple trifásica en 60kV, de conductor AAAC de 185mm<sup>2</sup>.
- Seccionador de barra con puesta tierra.
- Trans·formadores de corriente para protección y medida del transformador.
- Interruptor de potencia del transformador.
- Pararrayos del transformador.

#### **5.4.2. NIVEL DE TENSIÓN 22.9kV:**

El equipamiento a 22.9kV instalado en la subastación de Llusco se muestra a continuación.

- Pararrayos del transformador.
- Transformadores de corriente, para protección y medida.
- Interruptor de potencia.
- Seccionador de barra.
- Barra de AAAC de 120mm2.
- Transformador de tensión, para protección y medida.
- 05 salidas en 22.9kV, de las cuales cada uno cuenta con el siguiente equipamiento:
	- o Seccionador de barra.
	- o Reconectador.
	- o Transformadores de corriente para protección y medida.
	- o Seccionador de línea.
	- o Seccionador de puesta a tierra.
- Los alimentadores en MT, propuestos son los siguientes:
	- o Salida 01: Hacia Santo Tomas.
	- o Salida 02: Hacia Challhuahuacho.
	- $\circ$  Salida 03: Hacia mina Anabi.
	- o Salida 04: Hacia mina Utunza.
	- o Salida 05: Hacia Chamaca
	- o Salida 06: Reserva

## **5.4.3. NIVEL DE TENSIÓN DE 10kV:**

A este nivel de tensión se conecta un transformador de 50kVA con relación de transformación de 10±2x2.5%/0.4 kV, el mismo que alimentará a los servicios auxiliares (SS.AA) de la subastación de transformación Llusco, aguas arriba, este transformador contará con un seccionador de barra, para poder aislarlo del sistema *y* realizar su mantenimiento respectivo.

## **5.4.4. SISTEMA** IDE **PROTECCIÓN** IDE **LA SET LLUSCO**

El sistema de protección de la SET Llusco, básicamente estará compuesto por el siguiente equipamiento:

Un tablero de control, protección y medición para la llegada de la línea en 60 kV con el siguiente equipamiento:

- Un relé multifunción, con función de distancia (21) y con las funciones adicionales 50, 50N, 51, 51N, 25, 27, 59, 79 y 81.
- Un panel de alarmas externo de 16 señales.

Otro tablero de control, protección y medición para el transformador de potencia, con el siguiente equipamiento:

- Un relé multifunción con función de protección diferencial (87T) y con las siguientes funciones adicionales 50, 50N, 51, 51N, 25, 27, 59, 79 *y* 81 para los dos niveles de tensión, incorporados en el mismo equipo. Será la protección principal para el transformador de potencia.
- Un relé multifunción con funciones 50, 50N, 51, 51N, 25, 27, 59, 79 *y* 81. Este equipo incorporará las funciones de controlador de bahía en 60 kV. Este equipo será la protección de respaldo al transformador *y* a la línea de subtransmisión.
- Un relé de disparo y bloqueo (86).
- Un panel de alarmas externo de 16 señales.

## **5.4.5. UBICACIÓN GEOGRÁFICA**

La ubicación geográfica se determinó por criterio de mayor densidad de demanda del sistema eléctrico, llegando a la conclusión de que la mayor demanda de energía del sistema se encuentra en Llusco, uno de los ocho distritos de la provincia de Chumbivilcas. Por consiguiente, el

lugar adecuado para la instalación de la subastación de potencia, es Llusco.

En la siguiente figura, las líneas continuas de color azul, representan las líneas en media tensión del sistema eléctrico rural Chumbivilcas (2014), mientras que el círculo de líneas continuas de color rojo, señala la ubicación de la SET Llusco.

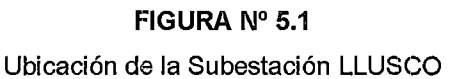

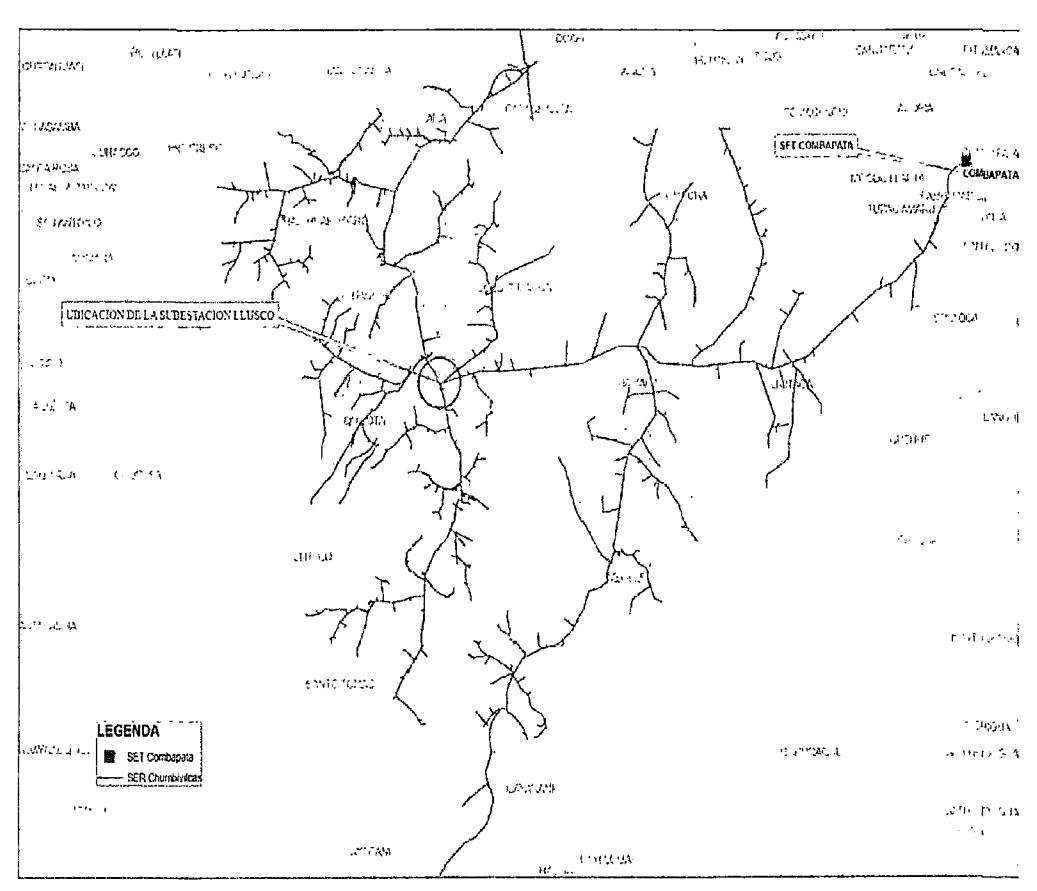

Fuente: Elaboración propia con ayuda del software ArcGis.

#### **5.4.6. DATOS GENERALES DEL DISTRITO DE LLUSCO**

Ubicación geográfica:

- Altitud: 3496 m.s.n.m.
- $\bullet$  Latitud Sur : 14°20'18"
- Longitud Oeste : 72°06'52"
- Población actual (2007) : 967 habitantes
- Población proyectada (2018): 1,183 habitantes

## 5.4.7. **VÍAS DE ACCESO**

Existen 4 vías de acceso al distrito de Llusco las cuales se mencionan a continuación:

- Cusco Sicuani Espinar Santo Tomás Llusco. (Pista asfaltada doble vía hasta Santo Tomás, después una sola vía)
- Cusca Sicuani Espinar Chamaca Uusco. (Pista asfaltada doble vía hasta Espinar, después una sola vía)
- $\bullet$  Cusco Mara Challhuahuacho Haquira Quiñota Llusco. (Carretera afirmada doble vía hasta Haquira, después pista asfaltada una sola vía).
- $\bullet$  Cusco Abancay Chuquibambilla Progreso Challhuahuacho -Llusco. (pista asfaltada doble vía hasta Abancay, luego pista asfaltada hasta Chuquibambilla una sola vía, después carretera afirmacia hasta Challhuahuacho de una sola vía, carretera afirmada doble vía hasta Haquira, después pista asfaltada una sola vía).

## **5.5. LÍNEA DE SLJBTRANSMISIÓN COMBAPATA- LLUSCO**

## **5.5.1. CARACTERÍSTICAS TÉCNICAS**

Las características técnicas de la línea de subtransmisión Combapata -Llusco, se muestran en la siguiente tabla, donde se aprecia que el conductor eléctrico propuesto es tipo AAAC cableado y concéntrico de 185 mm2, que tiene la capacidad de transportar en condiciones estándar una corriente nominal de 510A, y soportar una corriente de corto circuito trifásica máxima de 19.08kA, más adelante se desarrolla a detalle el estudio de cargabilidad de la línea.

En la siguiente tabla se muestran las características técnicas de la línea de subtransmisión propuesta, la cual se elaboró en base a catálogos (2014) nadonales de conductores de aluminio.
## TABLA N° 5.1

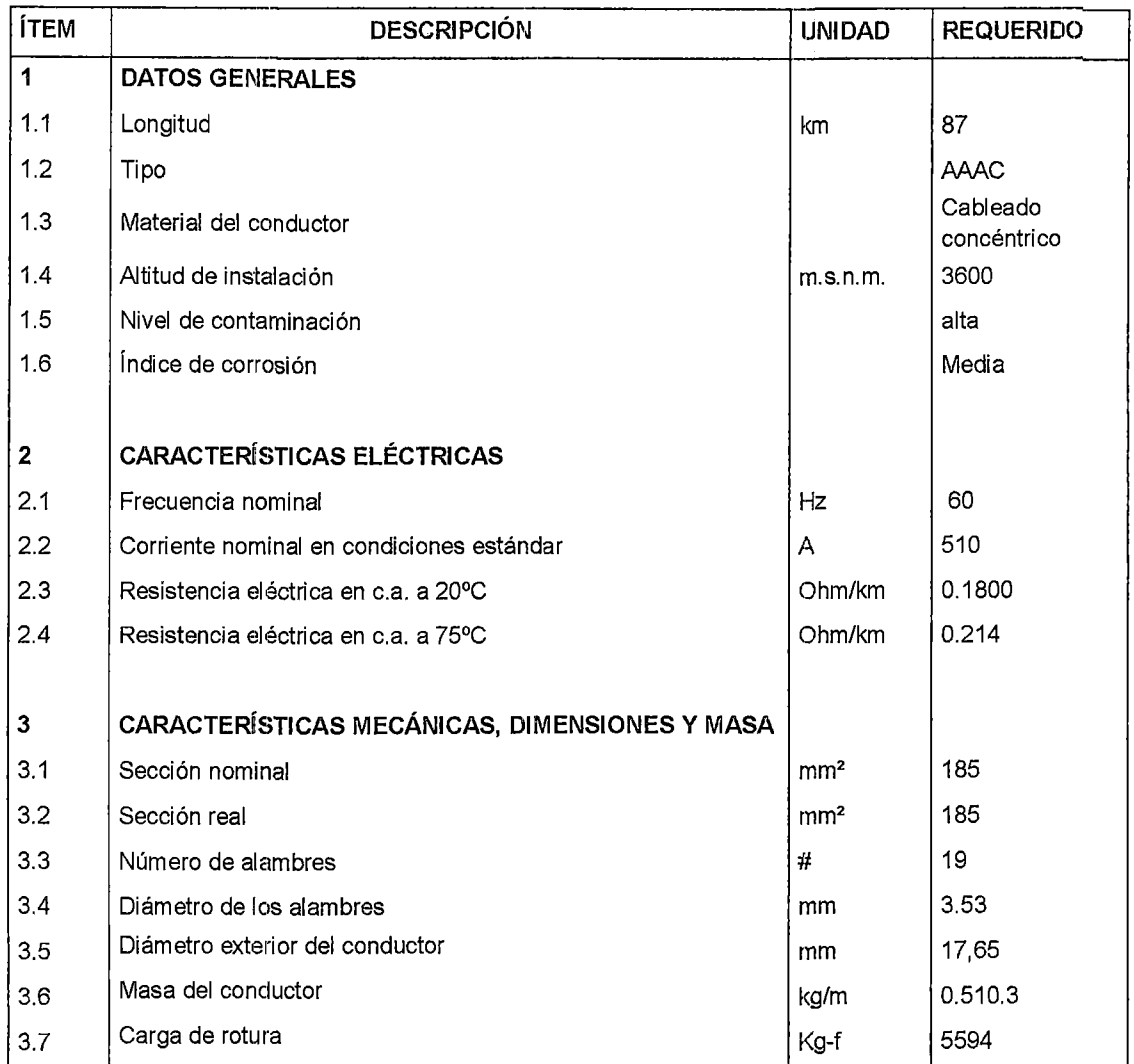

## Características Técnicas de la Línea de Subtransmisión COMBAPATA- LLUSCO

Fuente: Elaboración propia en base a catálogo de conductores de aluminio

## 5.5.2. SISTEMA DE PUESTA A TIERRA

Todas las estructuras contarán con un sistema de P.A.T. 55, que tiene como función principal, disipar las corrientes atmosféricas y de falla a tierra, evitando el deterioro de los equipos conectados eléctricamente a ella.

<sup>55</sup> P.A.T.: sistema de puesta a tierra.

#### 5.6. **CARACTERÍSTICAS SUBTRANSMISIÓN**  OPERATIVAS DE LA **LÍNEA DE**

## 5.6.1. PARÁMETROS DE LA LÍNEA DE SUBTRANSMISIÓN

Los parámetros eléctricos de la línea de subtransmisión Combapata -Llusco se determinaron en base a catálogos proporcionados por fabricantes de conductores de aluminio.

En la siguiente tabla se muestran los parámetros eléctricos de la línea de subtransmisión Combapata Llusco.

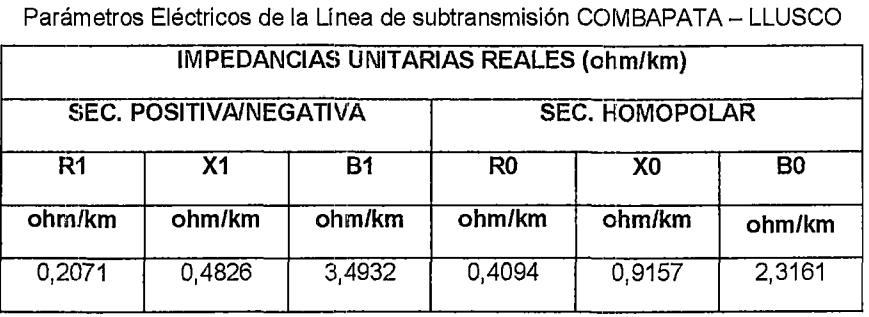

TABLA  $N^{\circ}$  5.2

Fuente: Elaboración propia en base a catálogo de conductores de aluminio.

## **5.6.2. ESCENARIOS DE SIMULACIÓN**

Los escenarios de operación considerando el cambio de nivel de tensión, se simularon con la ayuda del software DigSilent en su versión 14.1.3, en base a datos de la proyección de la máxima demanda del sistema eléctrico rural Chumbivilcas, para los próximos 20 años. Citados escenarios se muestran en el anexo A

## **5.6.3. FLUJO DE POTENCIA**

Para el cálculo del flujo de potencia considerando el cambio de nivel de tensión de 22.9kV a 60kV, se hizo uso del software DigSilent en su versión 14.1.3.

La siguiente figura muestra el diagrama unifilar del SER Chumbivilcas, donde se aprecia la representación de la línea de subtransmisión y la SET Llusco.

Los resultados de flujo de potencia, con el cambio de nivel de tensión se muestran en el anexo F, donde se demuestra que las pérdidas de las líneas son menores, respecto a las que se muestran en las tablas del N° 3.16 al N° 3.21, estas últimas corresponden a la operación actual del sistema.

Con el cambio de nivel de tensión del sistema en estudio, la potencia reactiva total del sistema disminuye, respecto a la potencia reactiva total actual, esto significa que se reducen las pérdidas de energía, haciendo más eficiente la distribución de energía.

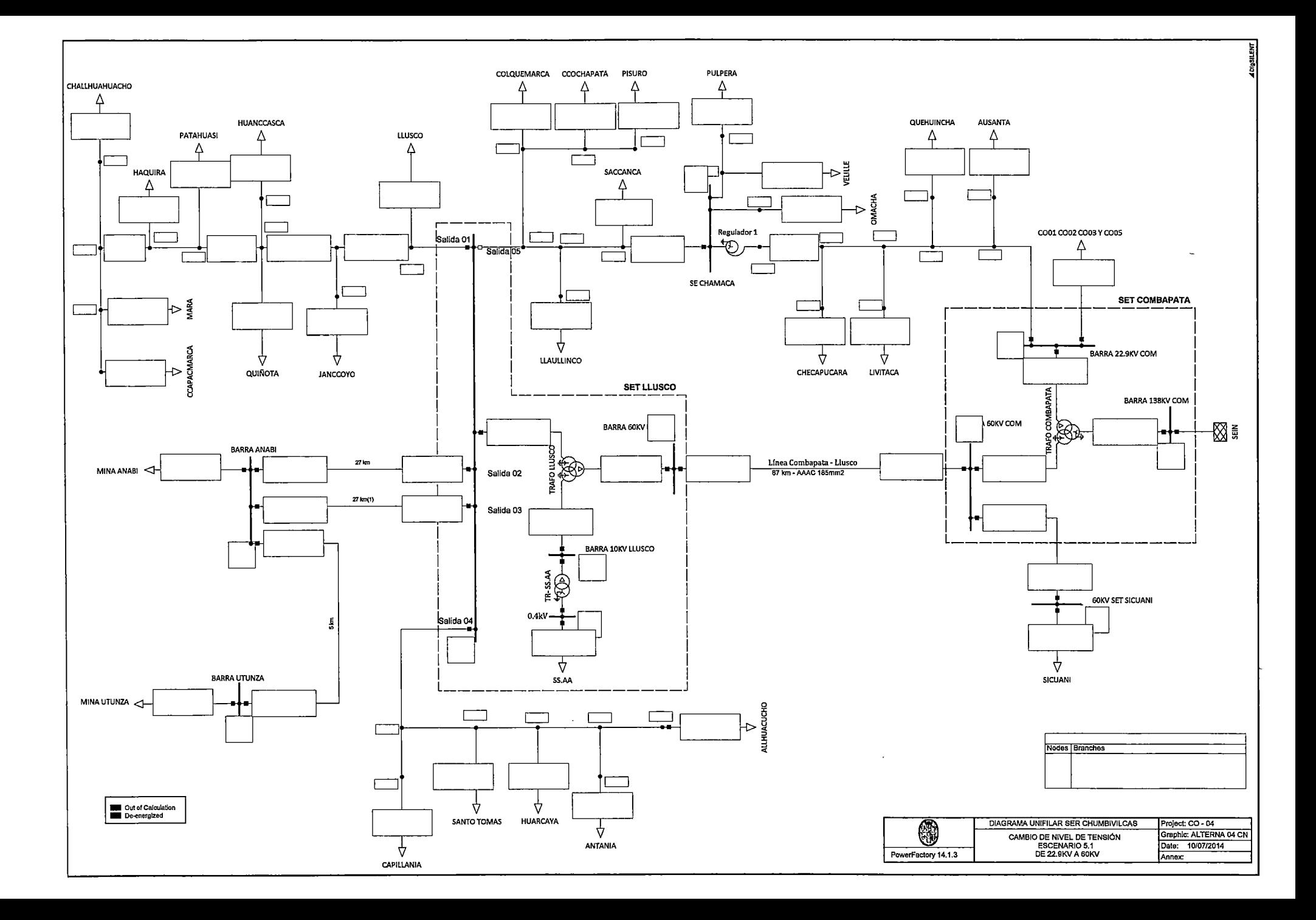

## **5.7. PERFIL DE TENSIONES CON LA ALTERNATIVA 04**

De las simulaciones del sistema, correspondientes a los escenarios de! F-00 al F-20, que se muestra en el anexo F, se obtienen las tensiones nodales del sistema, los cuales se aprecian a continuación en las tablas del 5.3 al 5.9.

Actualmente los puntos más críticos del sistema, respecto a la caída de tensión, son los nodos de las cargas de Challhuahuacho, Mara y Ccapacmarca. Pero con la implementación del cambio de nivel de tensión, mencionados nodos, operan con tensiones dentro del margen establecido por la NTCSER (tabla N° 5.3 y 5.9).

Al demostrar que todos los nodos del sistema cumplen con la NTCSER, entonces esto se traduce en una operación adecuada del sistema eléctrico rural Chumbivilcas, con el cambio de nivel de tensión de 22.9kV a 60kV, para un horizonte de estudio de 20 años.

#### "ESTUDIO PARA EL MEJURAMIENTO DE LA OPERACION EN ESTADO ESTACIONARIO DEL SISTEMA ELECTRICO RURAL CHUMBIVILCAS" CAPITULO V: DESARROLLO OE LA MEJOR ALTERNATIVA OE SOLUCIUN

#### TABLA Nº 5.3

#### Tensiones nodales del SER Chumbivilcas con cambio de nivel de tensión de 22.9kV a 60kV (año 1-3)

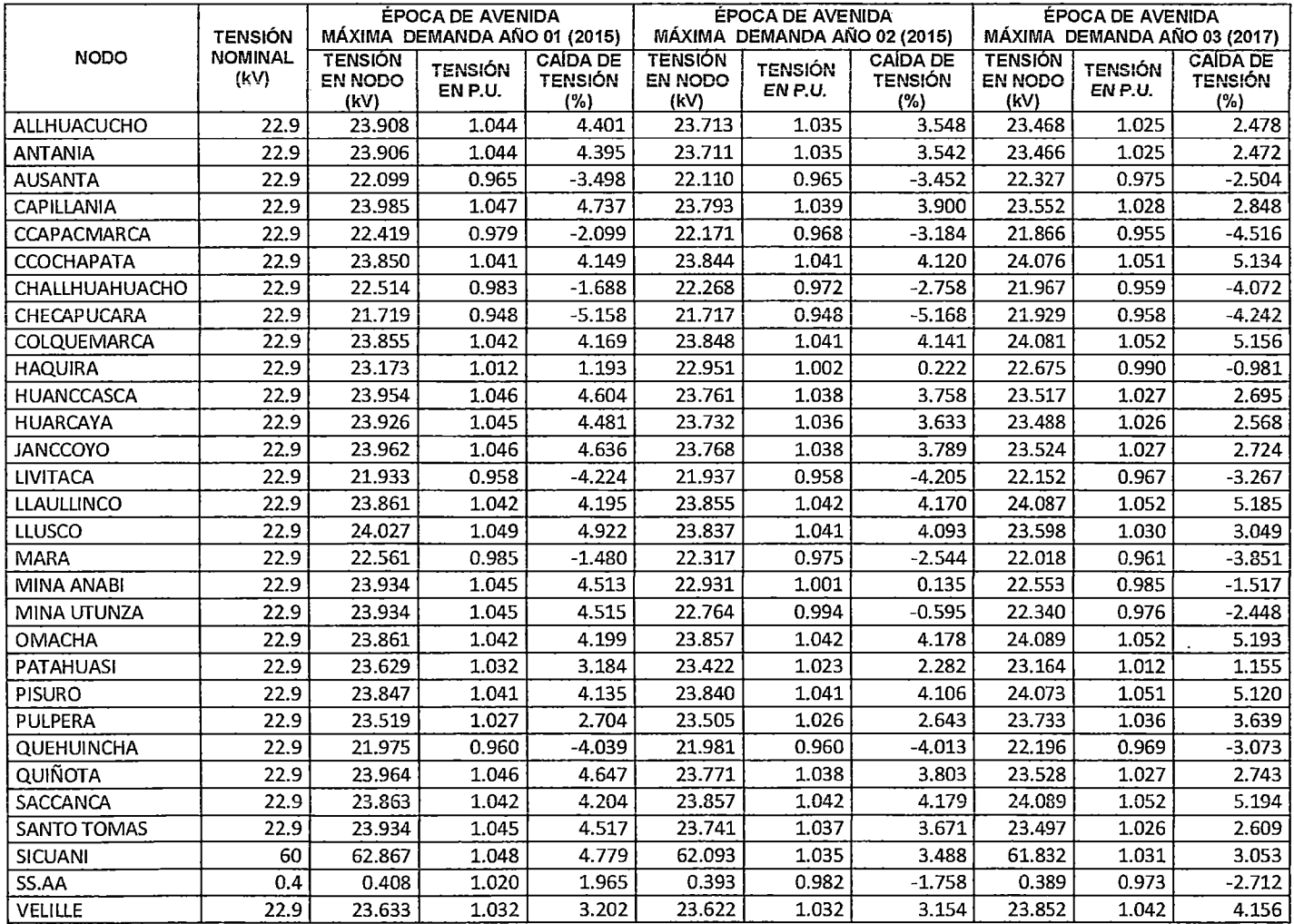

Fuente: Elaboración propia

# ESTUDIO PARA EL MEJORAMIENTO DE LA OPERACIÓN EN ESTADO ESTACIONARIO DEL SISTEMA ELÉCTRICO RURAL CHUMBIVILCAS"<br>| CAPÍTULO V: DESARROLLO DE LA MEJOR ALTERNATIVA DE SOLUCIÓN

#### TABLA Nº 5.4

#### Tensiones nodales del SER Chumbivilcas con cambio de nivel de tensión de 22.9kV a 60kV (año 4-6)

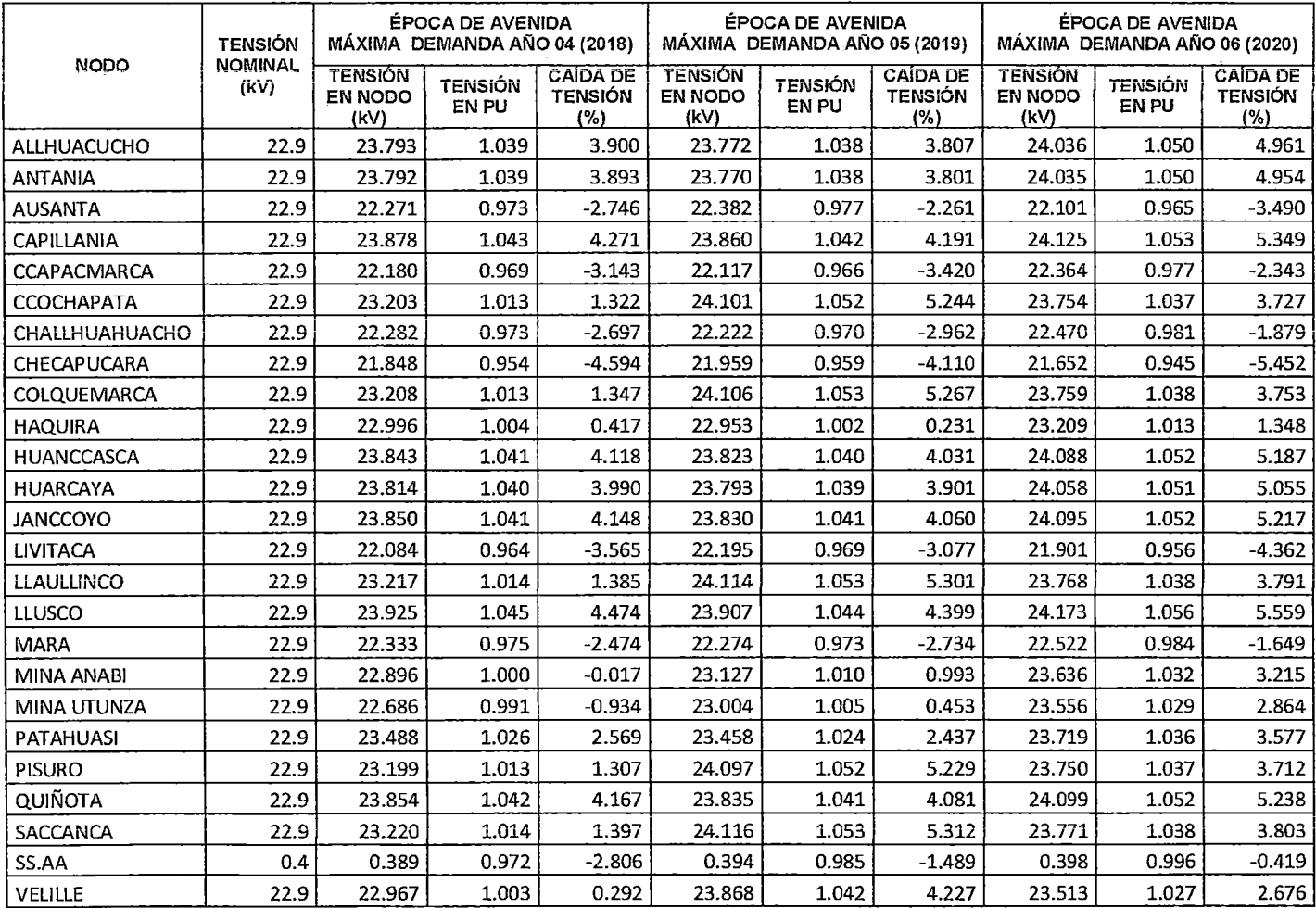

Fuente: Elaboración propia con ayuda del software DigSilent en su versión 14.1.3

 $\alpha$ 

# ESTUDIO PARA EL MEJORAMIENTO DE LA OPERACIÓN EN ESTADO ESTACIONARIO DEL SISTEMA ELÉCTRICO RURAL CHUMBIVILCAS"<br>CAPÍTULO V: DESARROLLO DE LA MEJOR ALTERNATIVA DE SOLUCIÓN |

#### TABLA Nº 5.5

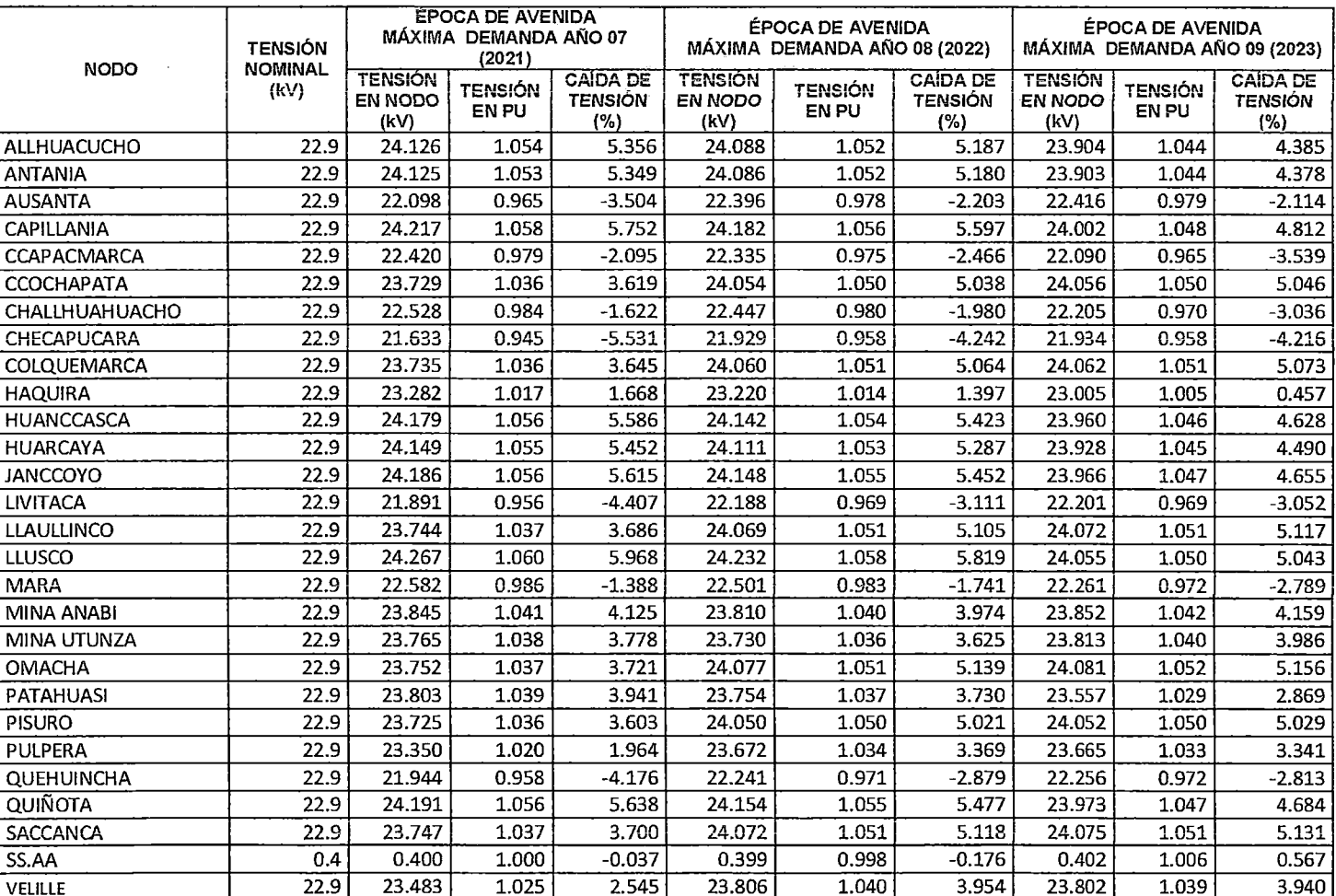

#### Tensiones nodales del SER Chumbivilcas con cambio de nivel de tensión de 22.9kV a 60kV (año 7-9)

# | ESTUDIO PARA EL MEJORAMIENTO DE LA OPERACIÓN EN ESTADO ESTACIONARIO DEL SISTEMA ELÉCTRICO RURAL CHUMBIVILCAS"<br>| CAPÍTULO Y: DESARROLLO DE LA MEJOR ALTERNATIVA DE SOLUCIÓN

 $\mathcal{A}^{\mathcal{A}}$ 

### TABLA Nº 5.6

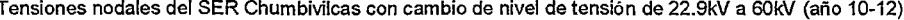

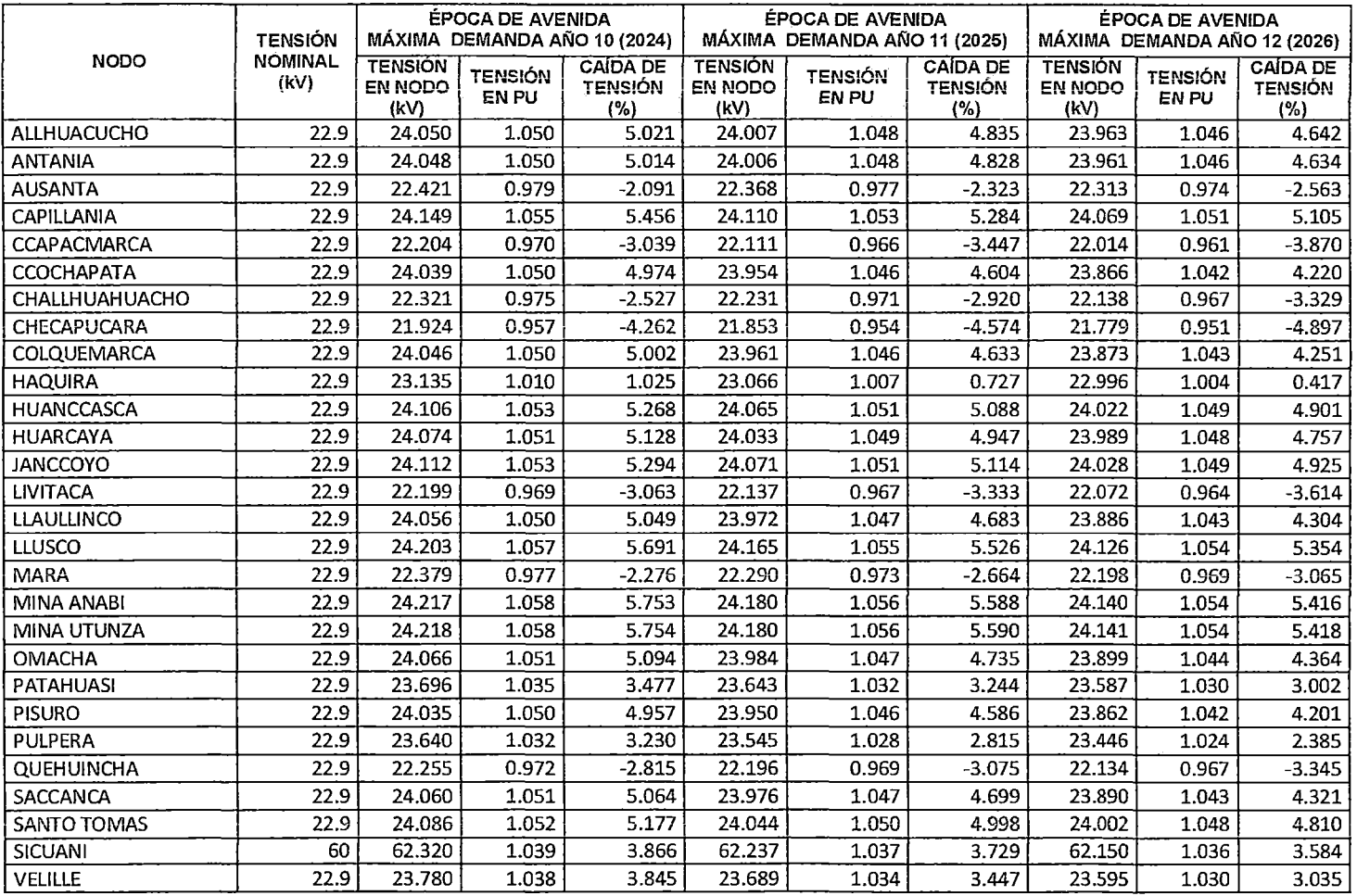

# FSTUDIO PARA EL MEJORAMIENTO DE LA OPERACIÓN EN ESTADO ESTACIONARIO DEL SISTEMA ELÉCTRICO RURAL CHUMBIVILCAS"<br>| CAPÍTULO Y: DESARROLLO DE LA MEJOR ALTERNATIVA DE SOLUCIÓN

#### TABLA Nº 5.7

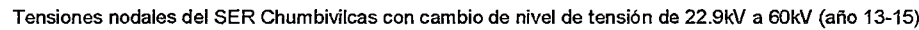

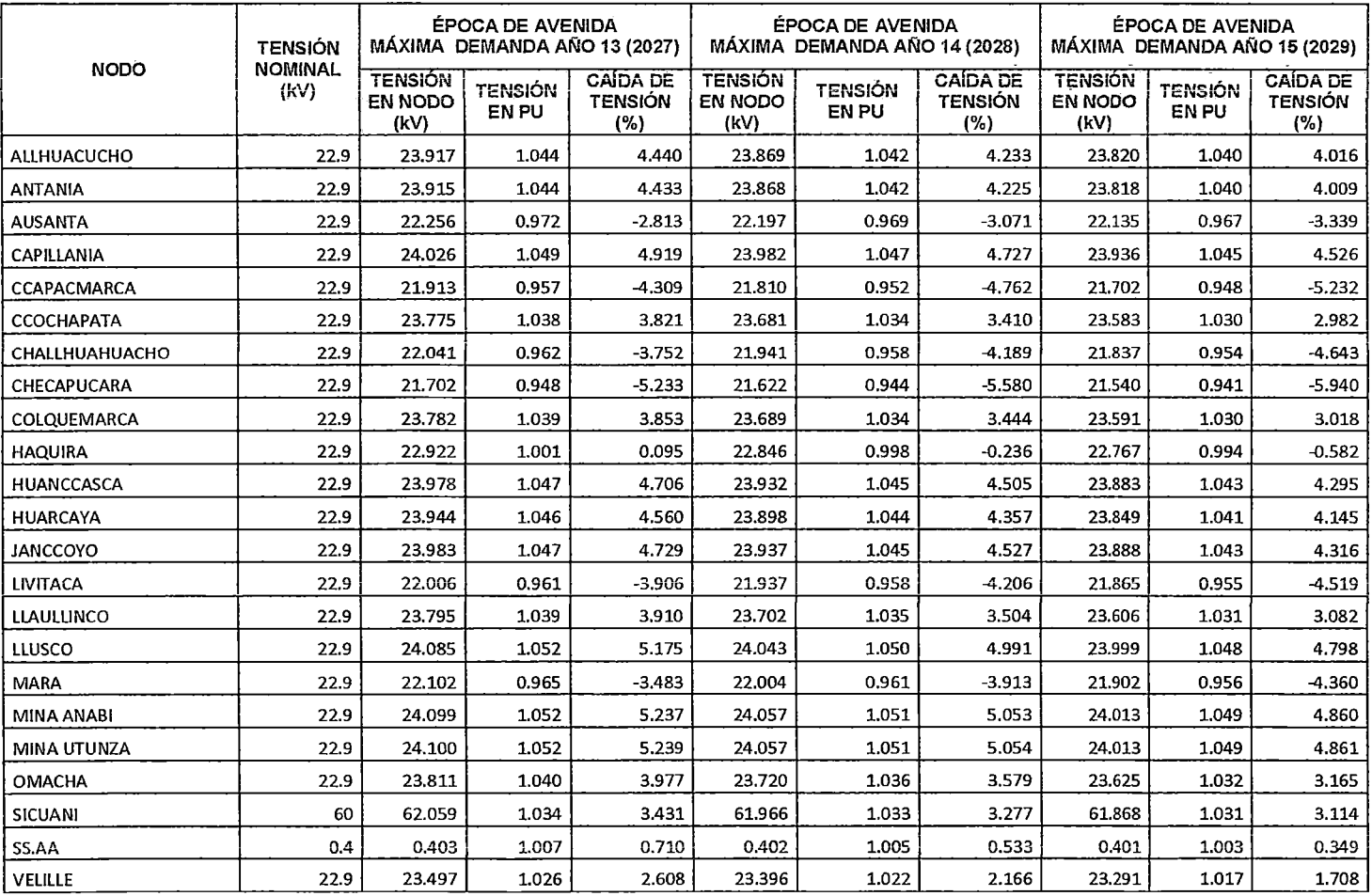

# | ESTUDIO PARA EL MEJORAMIENTO DE LA OPERACIÓN EN ESTADO ESTACIONARIO DEL SISTEMA ELÉCTRICO RURAL CHUMBIVILCAS"<br>| CAPÍTULO V: DESARROLLO DE LA MEJOR ALTERNATIVA DE SOLUCIÓN

#### TABLA Nº 5.8

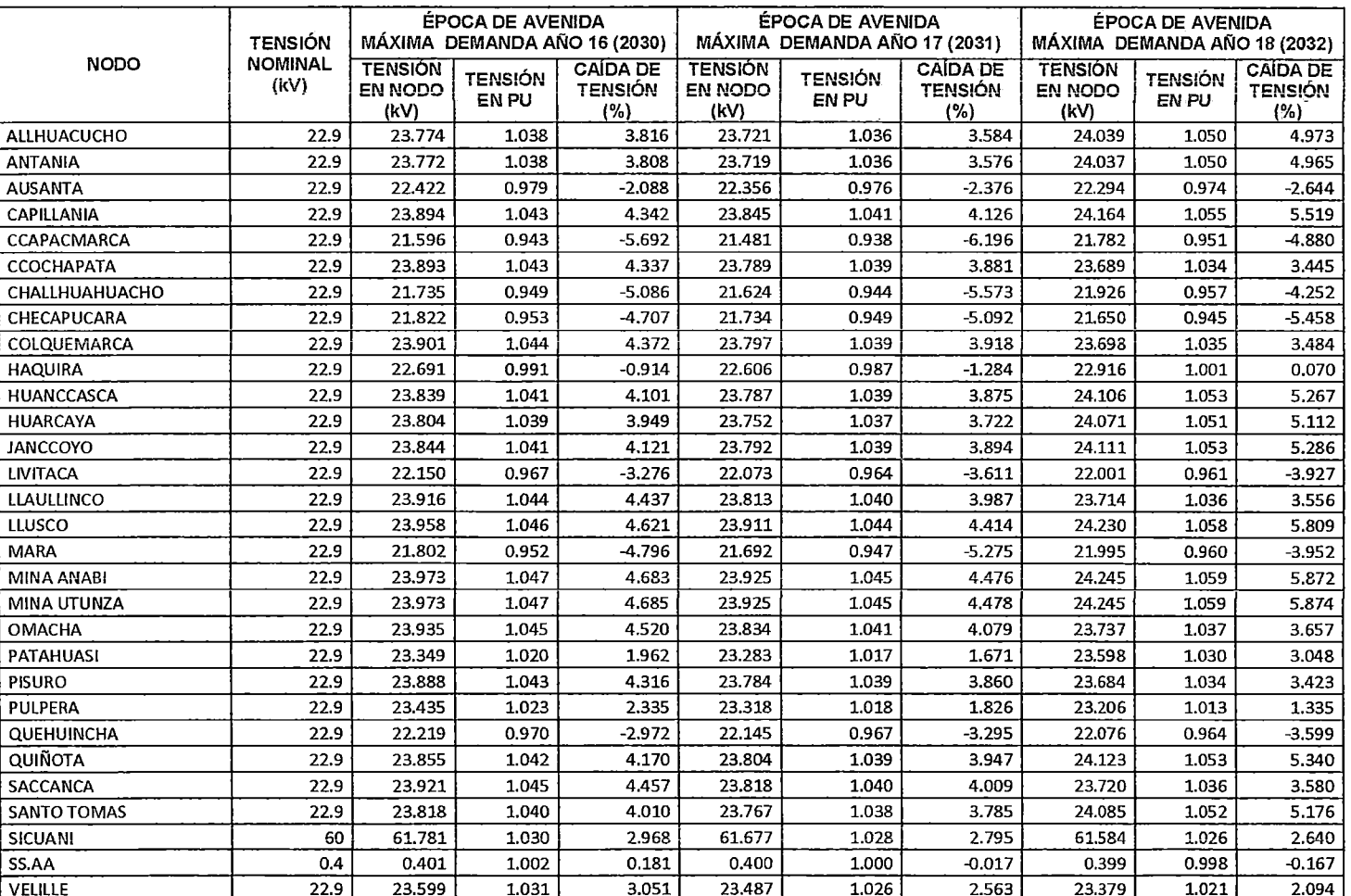

Tensiones nodales del SER Chumbivilcas con cambio de nivel de tensión de 22.9kV a 60kV (año 16-18)

# 5.8. **ANÁLISIS** DIE **CARGABILIDAD DE LA LÍNEA DE SUBTRANSMISIÓN COMBAPATi!l.- LLUSCO**

Como se menciona en capítulos anteriores, la cargabilidad de una línea de transmisión se encuentra básicamente limitado por:

- a) Límite térmico
- b) Capacidad máxima de transporte de potencia
- e) Límite de estabilidad en estado estacionario

A continuación se determinan mencionados parámetros para la línea de subtransmisión Combapata - Llusco.

# **5.8.1. LÍMITE TÉRMICO**

En el capítulo 111, se calculó las potencias disipadas por convección, radiación y la potencia absorbida por efecto del sol en la provincia de Chumbivilcas, los cuales se representan con  $q_c$ ,  $q_r$ ,  $q_s$ , respectivamente. Estos parámetros calculados dependen básicamente de la ubicación geográfica de la zona, por consiguiente los mismos se considerarán para el cálculo del límite térmico de la línea de subtransmisión Combapata -- Llusco. Mencionados parámetros tienen los siguientes valores.

 $q_c = 78.814140 W/ft^2$ 

 $q_r = 72055.6978 W/ft^2$ .

 $q_s = -26'355,630.51 W/ft^2$ 

Por consiguiente, de la ecuación de conservación de energía (2.27), se tiene

 $1^2 R_{(Tc)} + q_s - q_c - q_r = 0$  $I^2 R_{(Tc)} = q_c + q_r - q_s$ 

Despejando I:

$$
I = \sqrt{\frac{q_c + q_r - q_s}{R_{(Tc)}}}
$$

Se considera una resistencia de 0.180Ω/km para el conductor AAAC de 185mm2 a 20°C, y reemplazando valores en la ecuación anterior, se tiene:

R (20°C)=0.180/km = 280.938019 0/ft

$$
I = \sqrt{\frac{78.814140 + 72055.6978 + 26355630.51}{280.938019}}
$$

*1* = 306.707875 *A* 

La potencia activa se define por la ecuación (2.1 ):

 $P = V \cdot I \cdot \cos \varphi$ 

Entonces:

 $P = 60$  kV  $\times$  0.3067078kA  $\times$  0.99

 $P = 18.2184 MW$ 

Del resultado anterior se aprecia que la línea de subtransmisión Combapata - Llusco, puede transportar en condiciones normales hasta 18.2184MW de potencia activa, que significa que el dimensionamiento es adecuado para la atención de la demanda máxima proyectada del sistema en estudio, que al tener un valor de 7.813MW (proyectado al 2018), este representa su operación al 42.89%, de su límite térmico.

# 5.8.2. CÁLCULO DE CARGABILIDAD DE LA LfNEA COMBAPATA  $LLUSCO - 60$  KV

Para el cálculo de la cargabilidad, la línea de subtransmisión se representa con un circuito  $\pi$  nominal (figura N° 2.5 del capítulo II).

Datos del conductor:

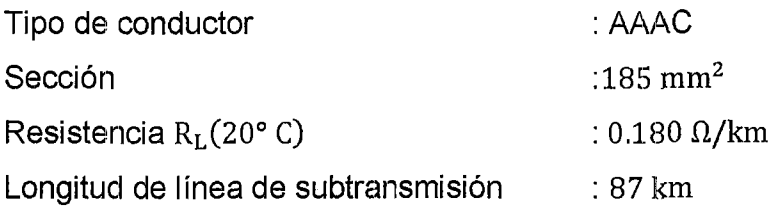

Cálculo de la inductancia de la línea:

Para fines de cálculo de la inductancia se considera la siguiente estructura

### **FIGURA** N° 5.2

#### Estructura para 60kV

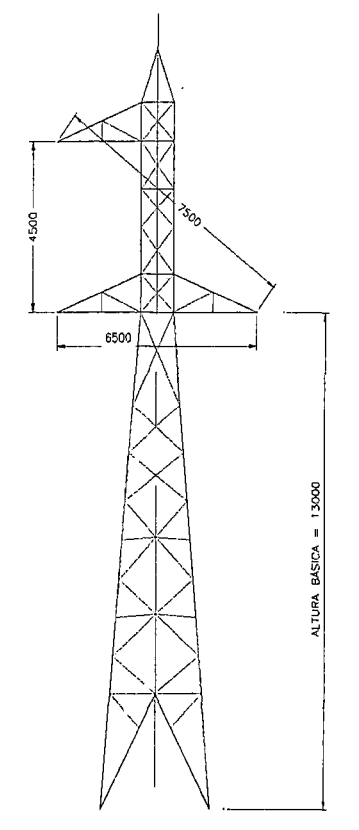

Fuente: Elaboración propia en base a distancias mínimas de seguridad entre conductores

Cálculo de la distancia equivalente *Deq,* según la ecuación (2.15), se tiene:

$$
D_{eq} = \sqrt[3]{D_{12}D_{23}D_{31}}
$$
  
\n
$$
D_{eq} = \sqrt[3]{4500 \times 7500 \times 6500}
$$
  
\n
$$
D_{eq} = 6.031088 \ m
$$

Cálculo del RMG (radio medio geométrico) o  $D_s$ , según la ecuación (2.16), se tiene:

$$
D_s = \sqrt[n]{D \times d}
$$

*RMG* = 6.69 *mm=* 0.00669m (Hallado por catálogos)

*r'* = radio exterior real del conductor

$$
r' = \frac{17.65 \, mm}{2} = \frac{0.01765 \, m}{2}
$$

*r'* = 0.008825 *m* 

Hallando la inductancia, según la ecuación (2.14), se tiene:

$$
L = 0.461 \log \frac{D_{eq}}{r'} \text{ mH/km}
$$

$$
L = 0.461 \log \frac{6.031088}{0.008825} \text{ mH/km}
$$

$$
L = 1.306788 \text{ mH/km}
$$

Cálculo de la capacitancia, según la ecuación (2.19), se tiene:

$$
C_n = \frac{0.0242}{\log(\frac{D_{eq}}{r})} \mu F / km \text{ a neutrino}
$$

$$
C_n = \frac{0.0242}{\log(\frac{6.031088}{0.00669})} \mu F / km
$$

$$
C_n = 0.008190 \mu F / km
$$

Cálculo de la reactancia de la línea  $(X_L)$ , según la ecuación (2.17), se tiene:

$$
X_L = W \times L = 2 \times \pi \times f \times L
$$
  
\n
$$
X_L = 2 \times \pi \times 60 \times 1.306788 \times 10^{-3} \Omega/km
$$
  
\n
$$
X_L = 0.492659 \Omega/km
$$

Cálculo de la impedancia de la línea (Z), se tiene:

 $Z = R + jX_L$ 

 $Z= 0.180 + j0.492659 \Omega/km$ 

Para 87 km de línea:

 $Z = zl = (0.180 + j0.492659) \times 87$ 

 $Z = 15.6600 + j42.86133 \Omega$ 

 $Z = 45.632546 \text{ L } 69.9295 \Omega$ 

Cálculo de la admitancia shunt, se tiene:

 $Y = G + jwC$  $Y = j377 * 0.00819 S/m$  $Y = j3.087630 * 10^{-6} S/m$  $Y = 3.087630 * 10^{-6} \text{ L}90^{\circ}$ ; para 87 km  $Y = 2.686238 * 10^{-4} L 90^{\circ}$ 

Cálculo de los parámetros A, B, C y D de la línea, según las ecuaciones (2.23), (2.24) y (2.25), se tiene:

$$
A = D = 1 + \frac{YZ}{2} p.u.
$$
  
\n
$$
A = 1 + \frac{(2.686238 \times 10^{-4} \text{ L } 90^{\circ})(15.6600 + j42.86133)}{2}
$$
  
\n
$$
A = D = 0.994245 \text{ L } 0.121209 p.u.
$$
  
\n
$$
B = Z = 45.632546 \text{ L } 69.925 \Omega
$$
  
\n
$$
C = Y(1 + \frac{YZ}{2})S
$$
  
\n
$$
C = 2.686238 \times 10^{-4} \text{ L } 90^{\circ}(1 + \frac{(2.686238 \times 10^{-4} \text{ L } 90^{\circ})(45.632546 \text{ L } 69.925)}{4})
$$

 $C = 2.6850 \times 10^{-4}$  L 90.06044 S

Cálculo de los parámetros en el extremo receptor, considerando una demanda de 7.813 MW.

$$
V_n = 60 \text{ kV}
$$
  

$$
V_R = \frac{60 \text{ k}v \perp 0^{\circ}}{\sqrt{3}} = 34.641016 \text{ L}0^{\circ} \text{ kV}
$$
  

$$
I_R = \frac{P}{\sqrt{3} \times V \times 0.95} \text{ kA}
$$

Considerando un  $\cos \varphi = 0.95$  en atraso, se tiene

$$
I_R = \frac{7.81386 \, \text{L} - 18.1949 \, \text{kA}}{\sqrt{3} \, \text{x} \, 60 \, \text{x} \, 0.95}
$$

$$
I_R = 0.0791 \text{ L} - 18.1949 \text{ kA}
$$

Cálculo de la potencia aparente, según a la ecuación (2.3).

 $P = S \cos \varphi$ ; asumiendo un  $\cos \varphi = 0.95$  (de los resultados de flujo de potencia)

$$
P = S \cos(095)
$$
  
\n
$$
S = \frac{P}{\cos(18.1949)}
$$
  
\n
$$
S = \frac{7.813 \ (Max \ demand \ a \ l \ 2018 = P)}{\cos(18.1949)}
$$
  
\n
$$
S = 8.6811 \ MVA
$$
  
\n
$$
Q = S \sin \varphi
$$

 $Q = 7.81386 \sin(18.1949) = 2.4396 \text{ } MVAR$ 

Cálculo de los parámetros en el extremo emisor, según a la ecuación matricial (2.22):

 $V_S = AV_R + BI_R$ *V<sub>S</sub>* = (0.994245 L 0.121209)(34.641016 L0<sup>o</sup>) + (45.632546 L 69.925)(0.0791 L  $-18.1949$  $V_s = (34.3377 \cup 0.1213) + (3.6095 \cup 51.7301)$  $V_s = 36.6886 \text{ L}4.5438 kV$ 

 $V_{SLinea} = 63.5465 \text{ L } 4.5438 \text{ kV}$ 

Cálculo de la corriente en el extremo emisor

 $I_S = CV_R + DI_R$  $I_S = (0.0002685 \text{ L}90.06044)(34.641016 \text{ L}0^{\circ}) + (0.994245 \text{ L}0.121209)(0.0791 \text{ L}$  $-18.1949$  $I<sub>S</sub> = (0.009301 \cup 90.06044) + (0.0786 \cup -18.0736)$ 

 $I_S = 0.0763$  L - 11.4180 *kA* 

Cálculo de la potencia entregada en el extremo emisor.

 $P_S = \sqrt{3} \times V_E \times I(kA) \times \cos(\alpha - \theta)$ 

Donde:

*a* : Ángulo de la tensión en el extremo emisor.

*e* : Ángulo de la corriente en el extremo receptor.

Entonces:

 $P_S = \sqrt{3} \times V_E \times I(kA) \times \cos(\alpha - \theta)$ 

 $P_s = \sqrt{3} \times 63.5465 \times 0.0763 \times \cos(4.5438 + 11.4180)$ 

 $P_s = 8.0742 \text{ MW}$ 

Cálculo de las pérdidas de la línea a plena carga, según a la ecuación (3.6):

 $P_S - P_R = 8.0742 - 7.813 = 0.2612$  *MW* 

La eficiencia de la línea a plena carga, según a la ecuación (3.6) es:

%EF = 
$$
\frac{P_R}{P_S}
$$
 × 100  
\n%EF =  $\frac{7.813}{8.0742}$  × 100 = 96.765 %

 $\overline{\phantom{a}}$ 

Al obtener una eficiencia de 96.765%, la línea de subtransmisión Combapata - Llusco se considera eficiente.

Carga de impedancia característica SIL (Surge Impedance Loading) Es la potencia entregada por una línea sin pérdidas a una resistencia de carga igual a la impedancia característica, y viene definida por la ecuación (3.7):

$$
Z_c = \sqrt{\frac{L}{C}}
$$
  
\n
$$
Z_c = \sqrt{\frac{1.30678 \times 10^{-3} H}{0.008190 \times 10^{-6} F}}
$$
  
\n
$$
Z_c = 399.447115 \Omega
$$
  
\n
$$
SIL = \frac{V^2 \text{nominal}}{Z_c}
$$
  
\n
$$
SIL = \frac{60^2}{399.447115} = 9.012457 \text{ MW}
$$
  
\n
$$
SIL = 9.012457 \text{ MW}
$$

Límite de estabilidad en estado estacionario en función al SIL, según la ecuación (3.9):

$$
P_{\text{max}} = \frac{V_{S \ p.u.} V_{R \ p.u.} \text{(SIL)}}{\sin(\frac{2\pi l}{\lambda})}
$$

Cálculo de la longitud de onda  $\lambda$ , según a la ecuación (3.10).

$$
\lambda = \frac{1 \, m}{f \sqrt{LC}}
$$
\n
$$
\lambda = \frac{1 \, m}{60 \sqrt{1.30678 \times 10^{-3} \times 0.008190 \times 10^{-6}}}
$$
\n
$$
\lambda = 5094.546836 \, m
$$
\n
$$
V_{S \, p.u.} = 1.05 \, p.u.
$$
\n
$$
V_{R \, p.u.} = 1 \, p.u.
$$

Reemplazando en la ecuación de máxima potencia transferida

$$
P_{\text{max}} = \frac{V_{Sp.u.} V_{Rp.u.} (SIL)}{\sin(\frac{2\pi \times 87}{5094.5468})} MW
$$

$$
P_{\text{m\'ax}} = \frac{1.05 \times (9.012457)}{\sin(\frac{2\pi \times 87}{5094.5468})} \text{ MW}
$$

 $P_{mix} = 88.3636 \, MW$ 

La máxima potencia que permite transmitir la linea de subtransmisión Combapata Llusco es de 88.3636MW, esto permite al SER Chumbivilcas operar al 10.1416% de su estabilidad en estado estacionario, cuando este experimenta su máxima demanda en 20 años (2018 - año con mayor demanda =7.813MW).

# 5.8.3. CÁLCULO DE LA INFLUENCIA DEL EFECTO FERRANTI I

Datos de la línea:  $AAAC - 185$   $mm^2$ .

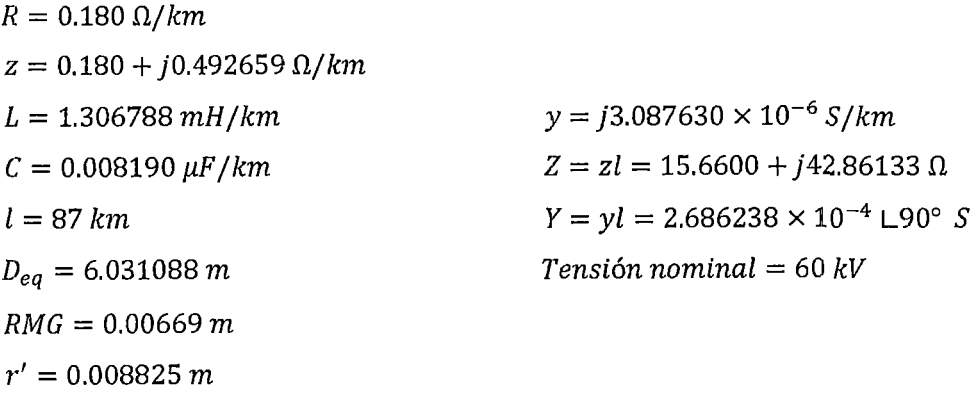

Parámetros A, B, C, D de la línea de subtransmisión, considerando la configuración de  $\pi$  nominal (calculados anteriormente), son:

 $A = D = 0.994245 \text{ L}0.121209 p.u.$ 

 $B = z = 45.632546 \text{ L}69.925 p.u.$ 

 $C = 2.6850 \times 10^{-4}$  L90.06044 *S* 

Las ecuaciones correspondientes a una configuración  $\pi$  nominal son las siguientes.

 $V_S = AV_R + BI_R$ 

 $I_S = CV_R + DI_R$ 

# **A. PARA LA LÍNEA EN VACÍO**

Cálculo de la tensión y corriente en el extremo receptor

 $V_S = |A|V_R$ 

$$
|V_R| = \frac{V_S}{|A|} = \frac{60 \, kV}{0.994245} = 60.347299 \, kV
$$
  
\n
$$
|V_R|_{\text{linea}} = 60.347299 \, kV
$$
  
\n
$$
|I_S| = |C||V_R|_{\text{face}}
$$
  
\n
$$
|I_S| = 0.0002685 \times \frac{60}{\sqrt{3}}
$$
  
\n
$$
|I_S| = 0.009301 \, kA
$$

Esta corriente representa las pérdidas en la línea.

Regulación de tensión

$$
\%Reg = \frac{(60.3472 - 60)}{60} \times 100
$$

 $\%Reg = 0.5787\%$ 

## **B. PARA EL** 25% **DE CARGA**

Se tiene una demanda proyectada al 2018 de *P=7.81386MVA,*  osea,

$$
P_{25\%} = 7.81386 \times 0.25 = 1.953465 \, MVA
$$

*P* = 1.953465 *MV A* 

Asumiendo un  $\cos \varphi = 0.95$  en atraso.

Cálculo de la corriente en el extremo receptor

$$
I_R = \frac{P_{25\%}}{\sqrt{3} x V_{Nominal} x 0.95} \text{ Larccos(0.95)}
$$
  

$$
I_R = \frac{1.953465 \times 10^3}{\sqrt{3} \times 60 \times 0.95} \text{ L} - 18.1949 A
$$
  

$$
I_R = 0.0198 \text{ L} - 18.1949 kA
$$

Cálculo de la tensión en el extremo emisor.

$$
V_R = \frac{60}{\sqrt{3}} = 34.641016 \text{ L0}^{\circ}
$$
  
\n
$$
V_S = AV_R + BI_R
$$
  
\n
$$
V_S = (0.994245 \text{ L}0.121209°)(34.641016 \text{ L0}^{\circ}) + (45.632546 \text{ L}69.925°)(0.0198 \text{ L})
$$
  
\n
$$
- 18.1949°)
$$
  
\n
$$
V_S = (34.441657 \text{ L}0.12129) + (0.9035 \text{ L}51.7301)
$$

 $V_s = 35.0099 \text{ L}1.2903 \text{ k}V_{\text{face}}$ 

 $V_{Slinea} = 35.0099 \text{ L } 1.2903 \times \sqrt{3} \; kV$ 

 $V_{Slinea} = 60.6390 \text{ L}1.2803 \text{ kV}$ 

Cálculo de la tensión en el extremo receptor, asumiendo el retiro del 25% de carga de la máxima demanda para el 2018.

 $|V_{RO}|_{(\sin carga)} = \frac{60.6390}{0.994245} = 60.99 kV$ 

Regulación de tensión

$$
\%Reg = \frac{(60.99 - 60)}{60} \times 100
$$

$$
\%Reg = 1.65\%
$$

## **C. PARA EL 50% DE** CARGA

 $P_{50\%} = 3.9069 \, MW$ ; cos  $\varphi = 0.95$  (en atraso).

Cálculo de la corriente en el extremo receptor

$$
I_R = \frac{P_{50\%}}{\sqrt{3} \times V_{Nominal} \times 0.95} \text{ Larccos(0.95)}
$$
  

$$
I_R = \frac{3.9069}{\sqrt{3} \times 60 \times 0.95} \text{ L} - 18.1949 \text{ kA}
$$
  

$$
I_R = 0.0396 \text{ L} - 18.1949 \text{ kA}
$$

Cálculo de la tensión en el extremo emisor, donde  $V_R = \frac{60}{\sqrt{3}} =$ 34.641016

 $V_S = AV_R + BI_R$ 

 $V_S = (0.994245 \text{ L}0.121209^{\circ})(34.641016 \text{ L}0^{\circ}) + (45.632546 \text{ L}69.925^{\circ})(0.0396 \text{ L}$  $-18.1949$ °)

*V<sub>S</sub>* = (34.441657 L0.12129) + (1.870 L51.7301)

*Vs* = 35.5921 L2.4019 *kV* 

 $V_{Slinea} = 61.6463 \text{ L}2.4019 \text{ kV}$ 

Cálculo de la tensión en el extremo receptor, asumiendo el retiro del 50% de carga de la máxima demanda para el 2018.

$$
|V_{RO}|_{(\sin carg a)} = \frac{61.6463}{0.994245} = 62.0041 \, kV
$$

Regulación de tensión

$$
\%Reg = \frac{(62.0041 - 60)}{60} \times 100
$$

$$
\%Reg = 3.3402\%
$$

## **D. PARA EL 75% DE CARGA**

Se tiene una demanda proyectada al 2018 de P=  $7.81386$  MW, osea,

 $P_{75\%}$  = 7.81386 × 0.75 = 5.860350 MW

Asumiendo un  $\cos \varphi = 0.95$  en atraso.

Cálculo de la corriente en el extremo receptor

 $I_R = \frac{5.860350}{\sqrt{3} \times 60 \times 0.95}$  L - 18.1949 kA  $I_R = 0.0594 \text{ L} - 18.1949 \text{ kA}$ 

Cálculo de la tensión en el extremo emisor, donde  $V_R = \frac{60}{\sqrt{3}} =$ 34.641016

 $V_S = AV_R + BI_R$ 

*V<sub>S</sub>* = (0.994245 L0.121209°)(34.641016 L0°) + (45.632546 L69.925°)(0.0594 L − 18.1949°)

*V<sub>S</sub>* = (34.441657 ∟0.12129) + (2.7106∟51.7301)

 $V_s = 36.1874 \text{ L}3.4870 \text{ kV}$ 

 $V_{\text{Slinea}} = 62.6785 \text{ L}3.4870 \text{ kV}$ 

Cálculo de la tensión en el extremo receptor, asumiendo el retiro del 50% de carga de la máxima demanda para el 2018.

62.6785  $|V_{RO}|_{(\sin\text{carg}a)} = \frac{0.994245}{0.994245} = 63.0413 \text{ kV}$ 

Regulación de tensión

 $\%Reg = \frac{(63.0413 - 60)}{60} \times 100$  $\%$ *Reg* = 5.0688  $\%$ 

## **E. PARA EL 100% DE CARGA**

Se tiene una demanda proyectada al 2018 de  $P = 7.81386 MW$ , osea,

 $P_{75\%} = 7.81386MW$ 

Asumiendo un  $\cos \varphi = 0.95$  inductivo (atraso).

Cálculo de la corriente en el extremo receptor

$$
I_R = \frac{7.81386}{\sqrt{3} \times 60 \times 0.95} \text{ L} - 18.1949 \text{ kA}
$$

$$
I_R = 0.0791 \text{ L} - 18.1949 \text{ kA}
$$

Cálculo de la tensión en el extremo emisor, donde:

$$
V_R = \frac{60}{\sqrt{3}} = 34.641016 \text{kV}
$$
  
\n
$$
V_S = AV_R + BI_R
$$
  
\n
$$
V_S = (0.994245 \text{ L}0.121209^\circ)(34.641016 \text{ L}0^\circ) + (45.632546 \text{ L}69.925^\circ)(0.0791 \text{ L} - 18.1949^\circ)
$$
  
\n
$$
V_S = (34.441657 \text{ L}0.12129) + (3.6095 \text{ L}51.7301)
$$
  
\n
$$
V_S = 36.7922 \text{ L}4.5314 \text{ kV}
$$
  
\n
$$
V_{\text{Slinea}} = 36.7922 \text{ L}4.5314 \times \sqrt{3} \text{ kV}
$$
  
\n
$$
V_{\text{Slinea}} = 63.7260 \text{ L}4.5314 \text{ kV}
$$

 $\bar{V}$ 

Cálculo de la tensión en el extremo receptor, asumiendo el retiro del 50% de carga de la máxima demanda para el 2018.

$$
|V_{RO}|_{(\sin carga)} = \frac{63.7260}{0.994245} = 64.0948 \, kV
$$

Regulación de tensión

$$
\%Reg = \frac{(64.0948 - 60)}{60} \times 100
$$

$$
\%Reg = 6.8247\%
$$

La tabla Nº 5.10 muestra los resultados de la variación de la tensión del sistema cuando este experimenta el 0%, 25%, 50%, 75% y 100% de demanda al año 2018 (7.813MW), donde se aprecia que el efecto Ferranti no tiene influencia significativa, al retirar carga o cuando este se encuentre en vacío, además de conseguir una regulación de tensión de 6.82% a plena carga, nuevamente se demuestra la mejora de la operación en estado estacionario del SER Chumbivilcas con el cambio de nivel de tensión de 22.9kV a 60kV.

"ESTUDIO PARA EL MEJORAMIENTO DE LA OPERACIÓN EN ESTADO ESTACIONARIO DEL SISTEMA ELÉCTRICO RURAL CHUMBIVILCAS" CAPÍTULO V: DESARROLLO DE LA MEJOR ALTERNATIVA DE SOLUCIÓN

### TABLA N° 5.10

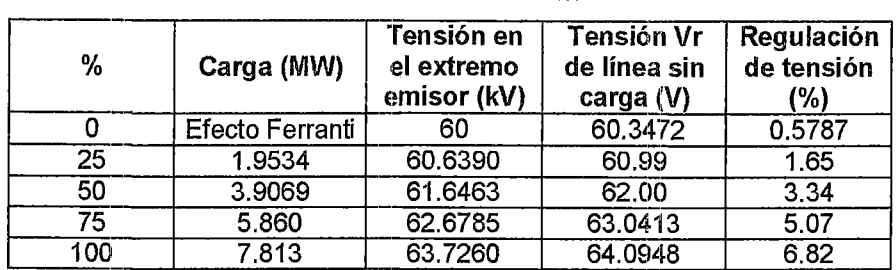

Variación temporal de la tensión en el SER Chumbivilcas con cambio de nivel de tensión de 22.9kV a 60kV

Fuente: Elaboración propia.

# 5.9. COMPENSACIONES POR MALA CALIDAD DE SUMINISTRO EN EL SER CHUMBIVILCAS

En la tabla  $N<sup>o</sup>$  5.11 se muestra el pago por compensación por mala calidad de suministro, desde el segundo semestre del 2011 hasta el primer semestre del 2013, donde se aprecia un incremento de 131% al primer semestre del 2012. Frente a estos problemas de suministro de energía de mala calidad la empresa concesionaria del SER Chumbivilcas, fue realizando trabajos de mantenimiento correctivo y preventivo, logrando la disminución de interrupciones de energía en ei sistema eléctrico en estudio, y un decremento de 11% de pago por compensación del primer semestre al segundo semestre del 2012.

Un elevado costo de pago por compensación, es nada agradable tanto para la empresa concesionaria como para el usuario, pues ese dinero podría ser invertido para el mejoramiento de la operación del SER Chumbivilcas y evitar futuras compensaciones.

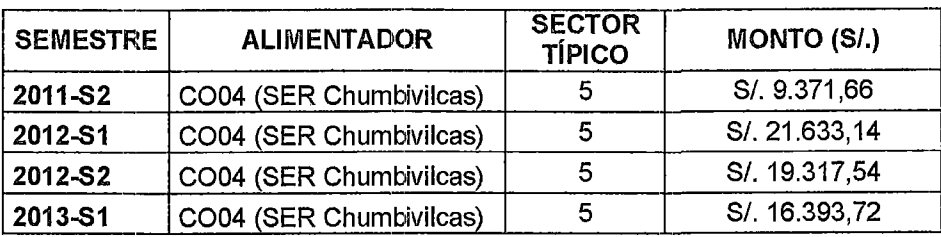

 $TABLEA N<sup>o</sup> 5.11$ 

Pago por compensación por mala calidad de suministro (interrupciones)

Fuente: Oficina de Calidad de Electro Sur Este S.A.A.

## 5.1 O. ANÁLISIS ECONÓMICO DEL CAMBIO DE NIVEL DE TENSIÓN

Para evaluar la rentabilidad y viabilidad de la alternativa, se utilizan dos indicadores de rentabilidad (velocidad de generación de riquezas) o parámetros financieros muy conocidos, el VAN (Valor Actual Neto) y la TIR (Tasa Interna de Retorno), con el objetivo de sustentar la inversión.

Previo al cálculo de los indicadores de rentabilidad, se requiere calcular los beneficios incrementales y gastos incrementales que presenta el cambio de nivel de tensión, con tarifas vigentes establecidas por el OSINERGMIN.

# 5.10.1. CÁLCULO DE LOS BENEFICIOS INCREMENTALES

Los beneficios incrementales, se calculan en base a la venta de energía al sistema eléctrico rural en estudio, de los cuales se analiza por separado la venta de energía a los usuarios regulados del sistema y las cargas especiales (minas Anabi y Utunza).

## TABLA N° 5.12

Tarifa de venta de energfa en baja y media tensión del SER Chumbivilcas

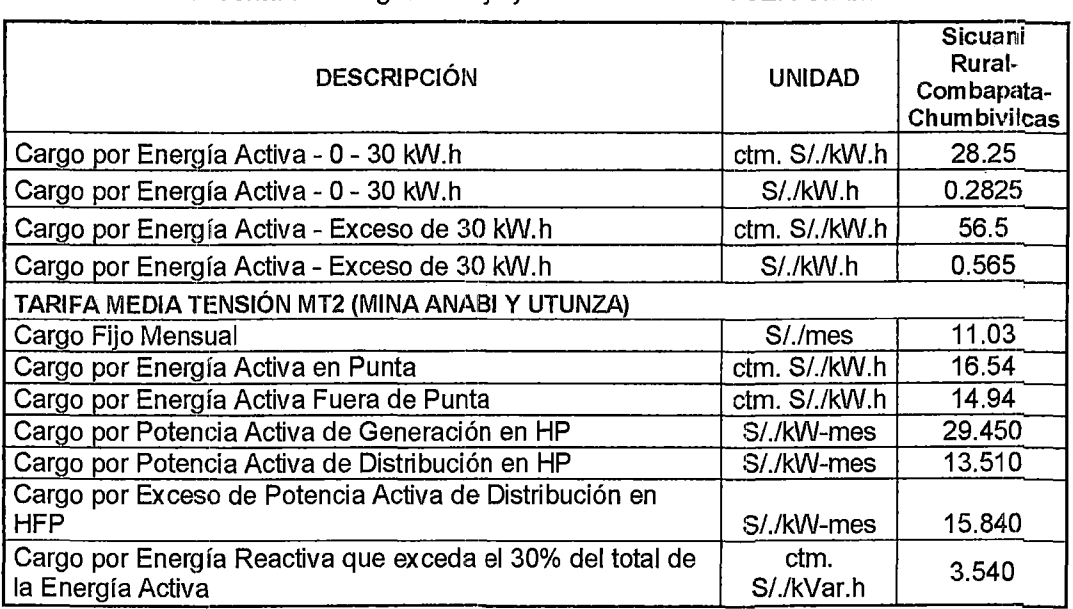

Fuente: Elaboración propia en base a datos del pliego tarifario del servicio público de electricidad del OSINERGMIN<sup>56</sup>

En las tablas 5.14 y 5.15 se muestra el total de beneficios incrementales, considerando los ingresos por la venta de energía a

 $56$  Resolución Nº G-003-2013 - PT/C, vigente a partir del 3-10-2013

usuarios libres y regulados, se calculó en base a la proyección de la demanda de las tablas del N° 4.2 al N° 4.4 (Capitulo IV), y el pliego tarifaría establecido por el OSINERGMIN que se muestra en la tabla 5.12.

# 5.10.2. CÁLCULO DE LOS GASTOS INCREMENTALES

Los gastos incrementales son aquellos gastos que se generan por la compra de energía, operación y mantenimiento durante la vida útil del cambio de nivel de tensión.

Las tarifas de compra de energía en (ctm.S/. /kW.h) o (S/. /kW.h) es determinado por el Organismo Supervisor de la Inversión en Energía y Minería (OSINERGMIN), quien está encargada de regular y supervisar que las empresas del sector eléctrico, hidrocarburos y minero cumplan las disposiciones legales de las actividades que desarrollan, en nuestro caso, distribución de energía a usuarios regulares y libres.

TABLA N° 5.13

Tarifa de compra de energía en el SER Chumbivilcas

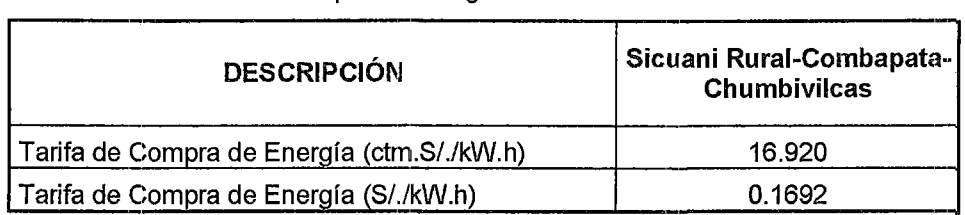

FUENTE: elaboración propia en base a datos del pliego tarifaría precio en barras en subestación base del OSINERGMIN

Otro rubro que influye en los gastos incrementales son los costos de operación y mantenimiento, que por experiencia y criterio se considera el 1.5% de la inversión total.

El costo de operación y mantenimiento, que contempla el cambio del nivel de tensión del sistema es de S/. 508,256.98 nuevos soles por año, y esto considerando una inversión inicial de S/. 33'882,798.60 nuevos soles.

Las tablas 5.16 y 5.17 muestran los gastos incrementales del cambio de nivel de tensión, desde el año 00 (2014) hasta el año 20 (2034), donde se aprecia la compra de energía en barra de la SET Combapata, según

el pliego tarifario establecido por el OSINERGMIN, que se muestra en la tabla 5.13.

# **5.10.3. CÁLCULO DEL FLUJO DE CAJA**

El flujo de caja no es más que la diferencia entre los beneficios y gastos incrementales.

Las tablas 5.18 y 5.19 muestran el flujo total de caja anual, de los cuales en el año 4 (2018), se tiene un valor de S/. 7'462,619.52 nuevos soles, ésta es la ganancia más elevada que tendrá el SER Chumbivilcas durante los próximos 20 años, mientras que al año O  $(2014)$ , se tiene un valor de S $\ell$ . 2'360,953.10 nuevos soles, que representa el flujo de caja más bajo, durante el horizonte de estudio.

### "ESTUDIO PARA EL MEJORAMIENffi OE LA OPERACIÓN EN ESTADO ~STACIUNARIU OEL SISTEMA ELÉCTRICO RURAL CHUMBIVILCA?" 1 CAPITULO V: DESARROLLO OE LA MEJOR ALTERNATIVA OE SOLUCIUN

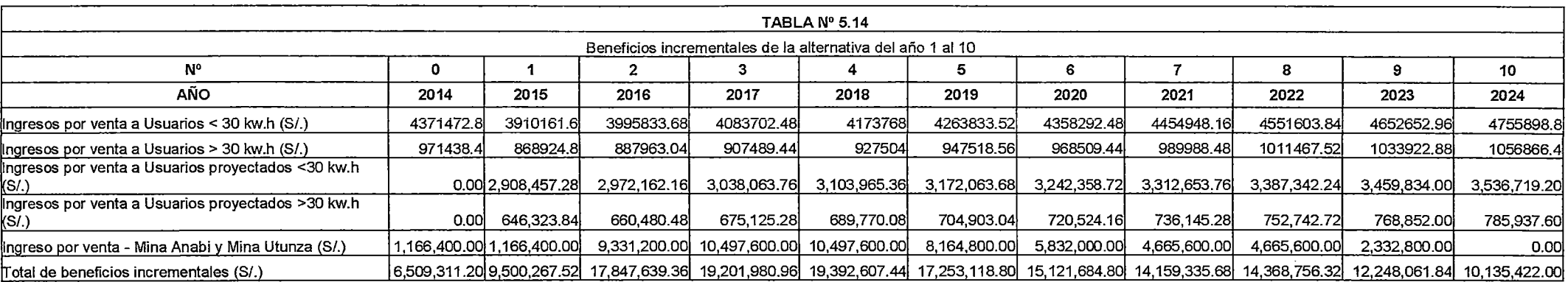

Fuente: Elaboración propia en base al pliego tarifaría del servicio público de electricidad del OSINERGMJN

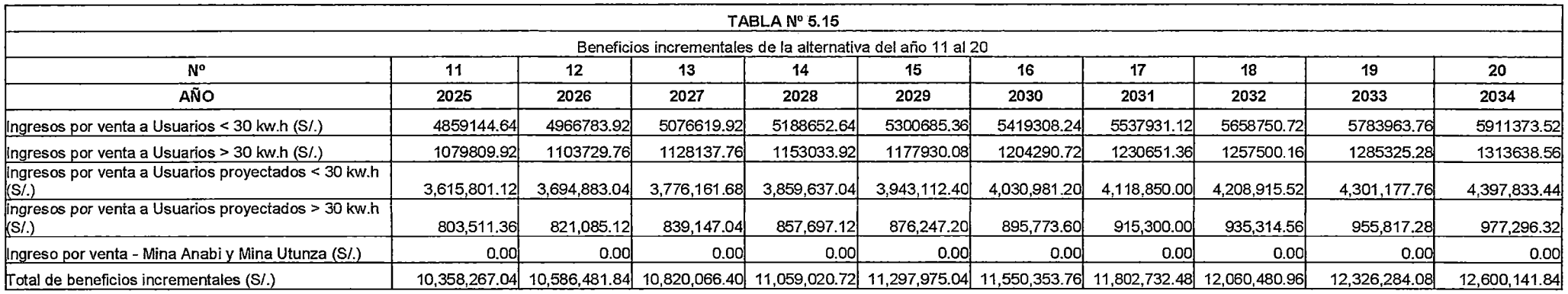

Fuente: Elaboración propia en base al pliego tarifario del servicio público de electricidad del OSINERGM/N

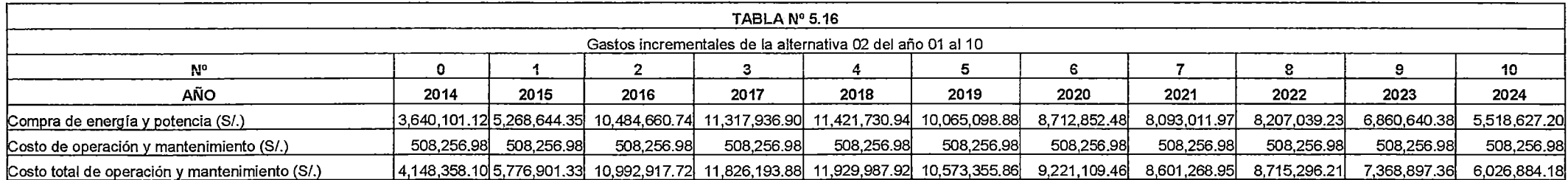

Fuente: Elaboración propia en base al pliego tarifaría del servicio público de electricidad del OSINERGMIN

#### "ESTUDIO PARA EL MEJURAMIENTO DE LA OPERACION EN ESTADO ESTACIDNARIO DEL SISTEMA ELECTRICO RURAL CHUMBIVILCAS" | CAPITULO V: DESARROLLO OE LA MEJOR ALTERNATIVA OE SOLUCION

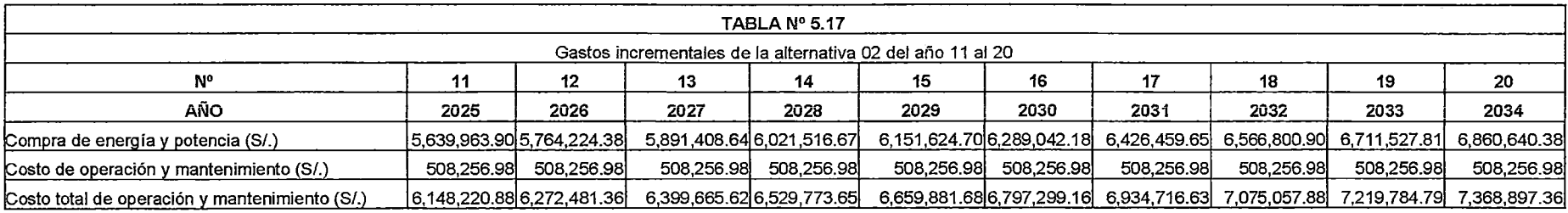

Fuente: Elaboración propia en base al pliego tarifario del servicio público de electricidad del OSINERGMIN

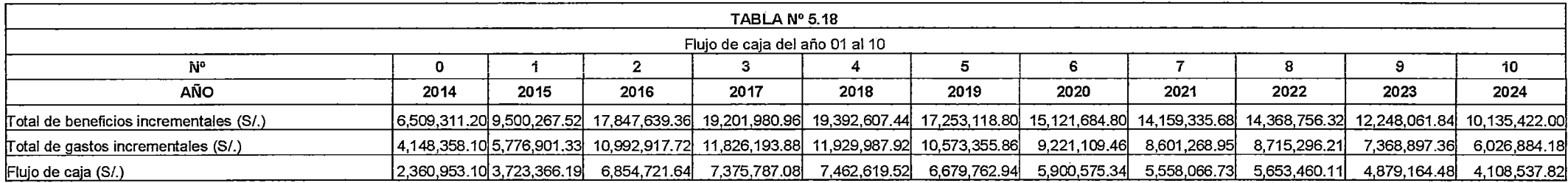

Fuente: Elaboración propia en base al pliego tarifaría del servicio público de electricidad del OSINERGMIN

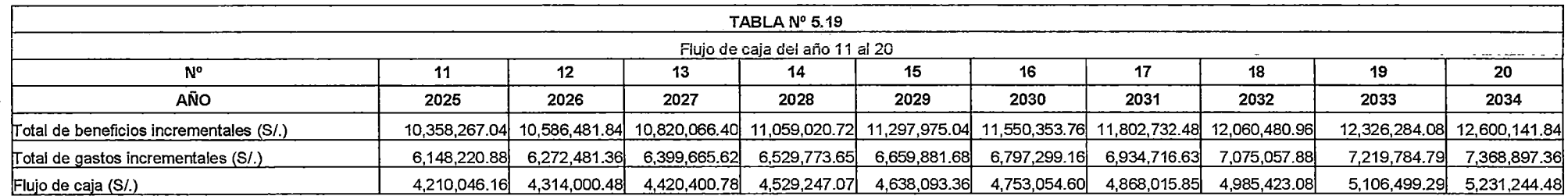

Fuente: Elaboración propia en base al pliego tarifaría del servicio público de electricidad del OSINERGMIN

# 5.10.4. VALOR ACTUAL NETO (VAN)

El valor actual neto (VAN), es un procedimiento que permite calcular el valor presente de un determinado número de flujos de caja futuros, originados por una inversión. La metodología consiste en descontar al momento actual (es decir, actualizar mediante una tasa) todos los flujos de caja futuros del proyecto. A este valor se le resta la inversión inicial, de tal modo que el valor obtenido es el valor actual neto del proyecto.

La fórmula que nos permite calcular el Valor Actual Neto es:

$$
VAN = -I + \sum_{n=1}^{N} \frac{Q_n}{(1+r)^n}
$$
 (5.1.)

Donde cada valor representa lo siguiente:

*Qn* : Representa los flujos de caja.

 $I$ : Es el valor del desembolso inicial dela inversión.

*N* : Es el número de periodos considerados.

El tipo de interés es  $r$ . Si el proyecto no tiene riesgo, se toma como referencia el tipo de renta fija, de tal manera que con el VAN se estima si la inversión es mejor que invertir en algo seguro, sin riesgo específico.

TABLA  $N<sup>o</sup>$  5.20

Interpretación del Valor Actual Neto (VAN)

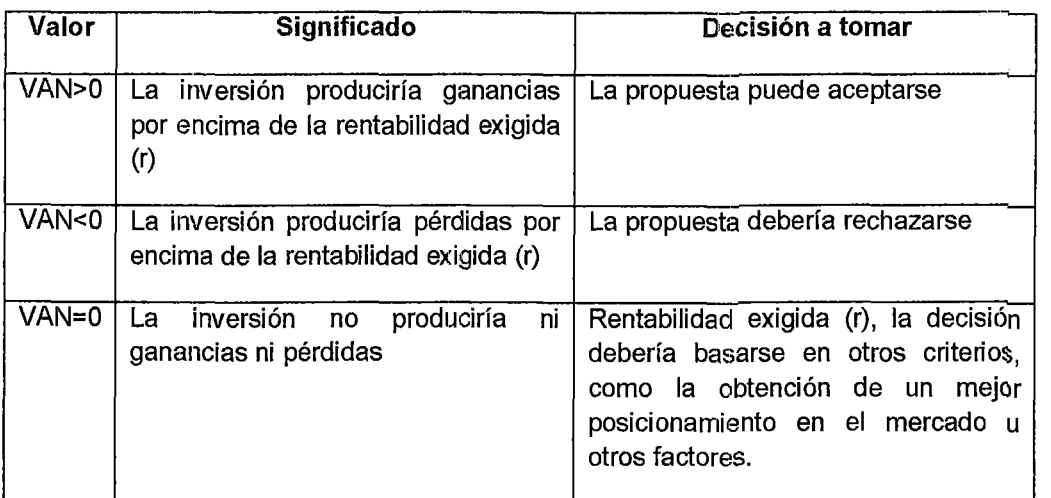

Fuente: Elaboración propia.

Cuando el VAN toma un valor igual a O, r pasa a llamarse TIR (tasa interna de retorno).

## **5.10.5. TASA INTERNA DE RETORNO (TIR)**

Se denomina Tasa Interna de Retorno (TIR) a la tasa de descuento que hace que el Valor Actual Neto (VAN) de una inversión sea igual a cero (VAN=O).

Este método considera que una inversión es aconsejable si la TIR resultante es igual o superior a la tasa exigida por el inversor, y entre varias alternativas, la más conveniente será aquella que ofrezca una TIR mayor.

Con una tasa mínima o tasa de corte, el coste de oportunidad de la inversión (si la inversión no tiene riesgo, el coste de oportunidad utilizado para comparar la TIR será la tasa de rentabilidad libre de riesgo). Si la tasa de rendimiento del proyecto expresada por la TIR- supera la tasa de corte, se acepta la inversión; en caso contrario, se rechaza. La TIR puede utilizarse como indicador de la rentabilidad de un proyecto: a mayor TIR, mayor rentabilidad; así, se utiliza como uno de los criterios para decidir sobre la aceptación o rechazo de un proyecto de inversión. Para ello, laTIR se compara con una tasa mínima o tasa de corte, el coste de oportunidad de la inversión (si la inversión no tiene riesgo, el coste de oportunidad utilizado para comparar la TIR será la tasa de rentabilidad libre de riesgo). Si la tasa de rendimiento del proyecto expresada por la TIR- supera la tasa de corte, se acepta la inversión; en caso contrario, se rechaza.

$$
VAN = -I + \sum_{n=1}^{N} \frac{Q_n}{(1+TIR)^n} = 0
$$
\n(5.2.)

$$
0 = -I + \frac{Q_1}{(1+r)^1} + \frac{Q_2}{(1+r)^2} + \dots + \frac{Q_n}{(1+r)^n}
$$
(5.3.)

Donde cada valor representa lo siguiente:

 $Q_n$ : Representa los flujos de caja en el periodo n.

I : Es el valor del desembolso inicial dela inversión.

N : Es el número de periodos considerados.

El tipo de interés es  $r = TIR$ .

La inversión se considera efectuada cuando r sea mayor que la rentabilidad mínima que le exijamos a la inversión. Y la rechazaríamos cuando fuese inferior.

La TIR, al igual que otros indicadores tiene dos criterios a seguir para aceptar o rechazar proyectos de inversión:

- Si la TIR es mayor o igual que la Tasa Mínima Atractiva (TMA), el proyecto se acepta. (TIR = TMA).
- Si laTIR es menor que la Tasa Mínima Atractiva, el proyecto se rechaza. (TIR < TMA).

## **5.10.6. CÁLCULO DE PARÁMETROS FINANCIEROS**

En la siguiente tabla se muestran los datos de la inversión, donde se aprecia el cobro y pago inicial, que se calcula en las tablas 5.14 y 5.17 respectivamente. Para el cambio de nivel de tensión de 22.9kV a 60kV se considera una tasa de descuento del 6%, como se muestra en la tabla N° 4.21.

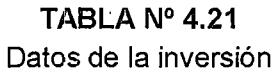

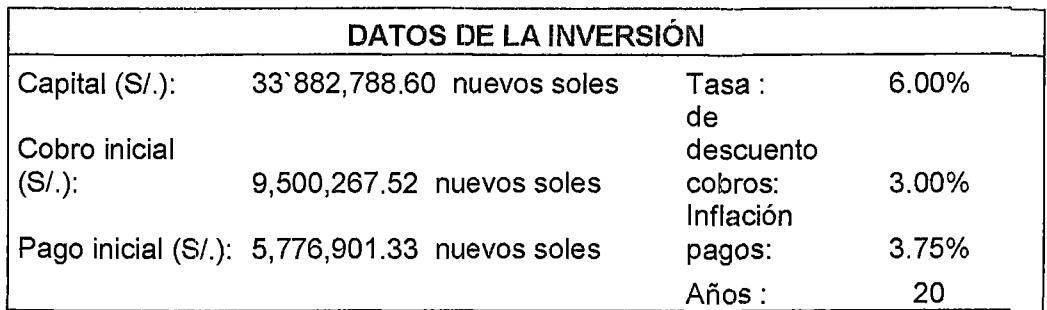

Fuente: Elaboración propia.

En la siguiente tabla se muestra el flujo de caja y el periodo de recuperación del capital, considerando el estudio a un horizonte de 20 años.

### "ESTUDIO PARA EL MEJORAMIENTO DE LA OPERACIÓN EN ESTADO ESTACIONARIO DEL SISTEMA ElÉCTRICO RURAL CHUMBIVILCAS" 1 CAPÍTULO V: DESARROLLO DE LA MEJOR ALTERNATIVA DE SOLUCIÓN

#### TABLA N° 5.22

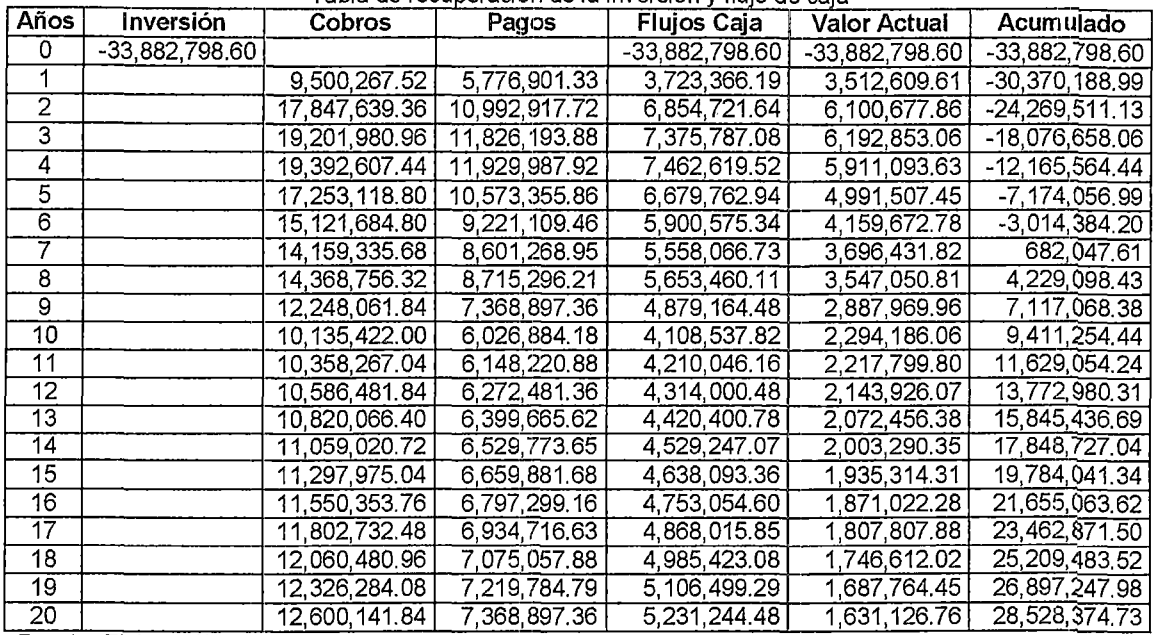

Tabla de recuperación de la inversión y flujo de caja

Fuente: Elaboración propia.

De la tabla anterior, se resume que la inversión inicial, para el cambio de nivel de tensión es de S/.33'882,798.60 nuevos soles, la cual se recupera al cabo del séptimo año, obteniendo una ganancia anual promedio de 4.6 millones de nuevos soles.

### TABLA  $N^{\circ}$  5.23

#### Análisis de la inversión Otros indicadores: Análisis de la rentabilidad ----------------------------------- V.A.N. T.I.R. V.A. I.R. PAYBACK R.C. 28,528,374.73 Valor actual neto Tasa interna 15.87% rentabilidad 62,411,173.33 Valor actual Índice de 194.63%  $|$  rentabilidad Plazo de 7 recuperación Rendimiento 1.66 contable

Fuente: Elaboración propia

Interpretación de la Tabla N° 5.23:

V.A.N.: Indicador financiero que mide los flujos de los futuros ingresos y egresos que tendrá el cambio de nivel de tensión. Si el

resultado es positivo, es viable. Se obtuvo un resultado de  $V.A.N.=28'528,374.73$ , que significa que el valor presente de los flujos futuros que obtendremos es superior al coste inicial, podemos esperar de esta inversión una rentabilidad extraordinaria por encima de la mínima que nos compensaría por el nivel de riesgo que asumimos.

T.I.R.: Tasa de descuento que hace que el VAN sea igual a cero, se  $T.I.R.=15.87%$ obtuvo un resultado de  $\mathbf{o}$ sea como la TIR=15.87%>tasa de descuento=6%, el cambio de nivel de tensión es aceptable, pues genera valor.

Payback: O plazo de recuperación, es el número de años que han de transcurrir para que la suma de los flujos de caja futuros iguale al flujo negativo inicial, en nuestro caso es de 7 años.

En la figura Nº 5.5 la curva de color rojo, representa el recupero de la inversión a través del tiempo, mientras que la curva azul significa el flujo de caja, el valor de la coordenada "x" del punto de intersección entre el eje de las abscisas y la curva roja, representa el Payback o plazo de recuperación de la inversión.

### **GRAFICO Nº 5.1**

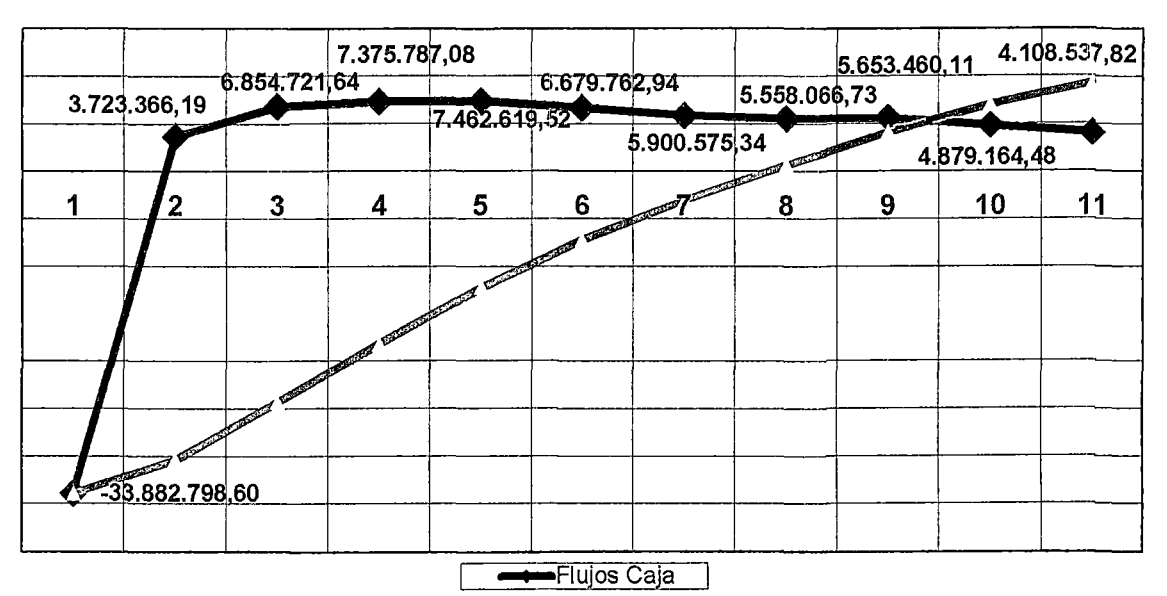

Diagrama del recupero de la inversión a través del tiempo

Fuente: Elaboración propia

## **5.11.CONCLUSIONES Y SUGERENCIAS**

## **5.11.1. CONCLUSIONES**

1) En el sistema eléctrico rural Chumbivilcas se implementará una línea de subtransmisión en 60kV, desde la SET de Combapata hasta la SET Llusco. Con el cambio de nivel de tensión de 22.9kV a 60kV, en el SER Chumbivilcas, se mejora considerablemente la operación en estado estacionario, obteniendo niveles adecuados de tensión en todos los nodos del sistema, los cuales operan dentro de la tolerancia establecida por la NTCSER.

2) Al evaluar la operación actual, del sistema eléctrico rural Chumbivilcas en el capítulo 111, se demuestra que las caídas de tensión en varios nodos del sistema (ver Tabla N° 3.16), infringen la tolerancia establecida por la NTCSER. De igual manera en el mismo capítulo se aprecia la influencia del efecto Ferranti, cuando se producen variaciones bruscas de carga en el sistema, haciendo que la tensión se eleve hasta un 42.55% más de la tensión nominal, en los primeros 30 milisegundos (dos ciclos) al retirar de cualquier carga importante, provocando la apertura de los equipos de protección, por consiguiente interrupciones de energía.

3) De las cuatro alternativas de solución que, se proponen en el capítulo IV, las que ofrecen una solución a largo plazo, son la instalación de una central térmica Diesel de 4.8MW con compensación de potencia reactiva, y el cambio de nivel de tensión del sistema de 22.9kV a 60kV, de las cuales la opción más adecuada técnica y económicamente, es el cambio de nivel de tensión, porque además de producir un menor impacto ambiental es más rentable.

4) La inversión inicial del cambio de nivel de tensión, asciende a S/. 33'882,798.60 nuevos soles, el cual se recupera en 7 años, y a partir del 8vo año, se obtiene una ganancia anual promedio de 4.6 millones ele nuevos soles, por consiguiente es rentable. Además de la evaluación económica, se obtuvo un resultado del V.A.N.= 28'528,374.73, que significa que el valor presente de los flujos futuros es superior al coste inicial, y una T.I.R.=15.87%, que siendo esta TIR='15.87%>tasa de descuento=6%, el cambio de nivel de tensión es aceptable, pues genera valor.

5) La capacidad de transmisión de una línea, básicamente de encuentra limitado por: el límite térmico, la capacidad máxima de potencia y la estabilidad en estado estacionario, dentro de las cuales, la tensión juega un papel muy importante, ya que la capacidacl máxima de transmisión crece con el cuadrado de la tensión en la línea.

## 5.11.2. SUGERENCIAS

1) Se mcomienda realizar el estudio de mejoramiento de la operación en estado estacionario de otros alimentadores en MT que se encuentran con problemas de calidad de suministro y producto.

2) Se sugiere realizar el estudio de la operación del sistema eléctrico rural Chumbivilcas en estado transitorio, considerando el cambio de nivel de tensión.

3) Se recomienda realizar un estudio de coordinación de protección y aislamiento del SER Chumbivilcas, considerando el cambio de nivel de tensión.

4) Con el fin de prevenir, evitar o minimizar prolongadas interrupciones de energía provocada por una falla, se recomienda realizar planes de contingencia del sistema eléctrico rural Chumbivilcas, considerando el cambio de nivel de tensión.

5) El sur del Perú importa del centro aproximadamente 500MW, y provoca congestionamiento de las líneas de transmisión, y dependencia de los mismos, por consiguiente se recomienda realizar proyectos de generación térmica de ciclo combinado, aprovechando la baja tarifa de venta del Gas Natural, una vez implementado el Gasoducto Sur Peruano.
### **BIBliOGRAFÍA**

#### **A. Libros.**

- [1] J.J. Grainger, W.D. Stevenson Jr. "Power system analysis". McGraw Hill. -1994.
- [2] J. Duncan Glover & Mulukutla S. Sarma "Análisis y Diseño de Sistemas de Potencia", 3ra Edición -- Thomson-2004
- [3]Charles A. Gross "Análisis de sistemas de potencia " - Nueva Editorial lnteramericana - 1982.
- [4] D.P. Kothari -I.J. Nagrath, "Sistemas Eléctricos de Potencia" 3ra edición McGraw Hill.-2008.
- [5]Raúl Tafur, "La tesis universitaria", editorial Mantaro, primera reimpresión-2012.
- [6]Chapman, S. J. "Maquinas Eléctricas". Editorial McGraw~ Hill. Colombia. 1987.
- [7] Balfre Ernesto Martínez Villatoro,"modelo matemático aplicado al efecto ferranti en subestación Tactic"- Guatemala, octubre de 2007
- [8] Théodore Wildi, Rodolfo Navarro Salas "Máquinas eléctricas y sistemas de potencia". Pearson Educación - 2007
- [9] Joseph A. Edminister, Mahmood Nahvi "Circuitos Electricos". Editorial Shaum- 2006
- [10] Enríquez Harper, "Maquinas Eléctricas". Editorial Limusa 2005.
- [11] lng. Luis Cesín, "cálculo y actualización del límite térmico de las líneas de transmisión en el sistema de potencia de CADAFE". Editorial universidad central de Venezuela- 2007.
- [12] Felipe Miranda, Investigando en Ingeniería, editorial UNSA, primera impresión-1998.

### **B. Normas, resoluciones y contrato.**

- [13] Norma DGE RM091-2002-EM-VME-Terminologia en electricidad
- [14] Norma Técnica de Calidad del Servicio Eléctrico Rural (NTCSER).
- [15] Código Nacional de Electricidad Suministro 2011.
- [16]Procedimiento técnico del COES N° 21 "Ingreso de unidades de generación, líneas y subestaciones de transformación en el COES-SINAC".
- [17] Resolución de consejo directivo OSINERGMIN N° 177-2012-0S-CD (2012).
- [18] Resolución de consejo directivo del Organismo Supervisor De La Inversión En Energía OSINERGMIN Nº 074-2004-OS/CD.
- [19]Contrato de suministro de energía eléctrica entre Electro Sur Este S.A.A. - Mina Anabi.
- **C. Internet.**

[20]http://www.coes.org.pe/coes/Procedimientos/procedimiento n21.pdf

[21] http://www.map-peru.com/es/mapas.

[22]http://www. ptolomeo. unam. mx: 8080/xml ui/bitstream/handle/132.248.5 2.1 00/657/A-4.pdf?seguence=4

http:/les.scribd.com/doc/135499582/Simbologia-DIN-y-NEMApdf#scribd

### **D. Base de datos.**

[23]Base de datos del GIS Electro Sur Este S.A.A.

[24]Reporte mensual del "procedimiento para supervisión de la operación de los sistemas eléctricos-Resolución N° 074-2004-OS/CD"

### **GLOSARIO**

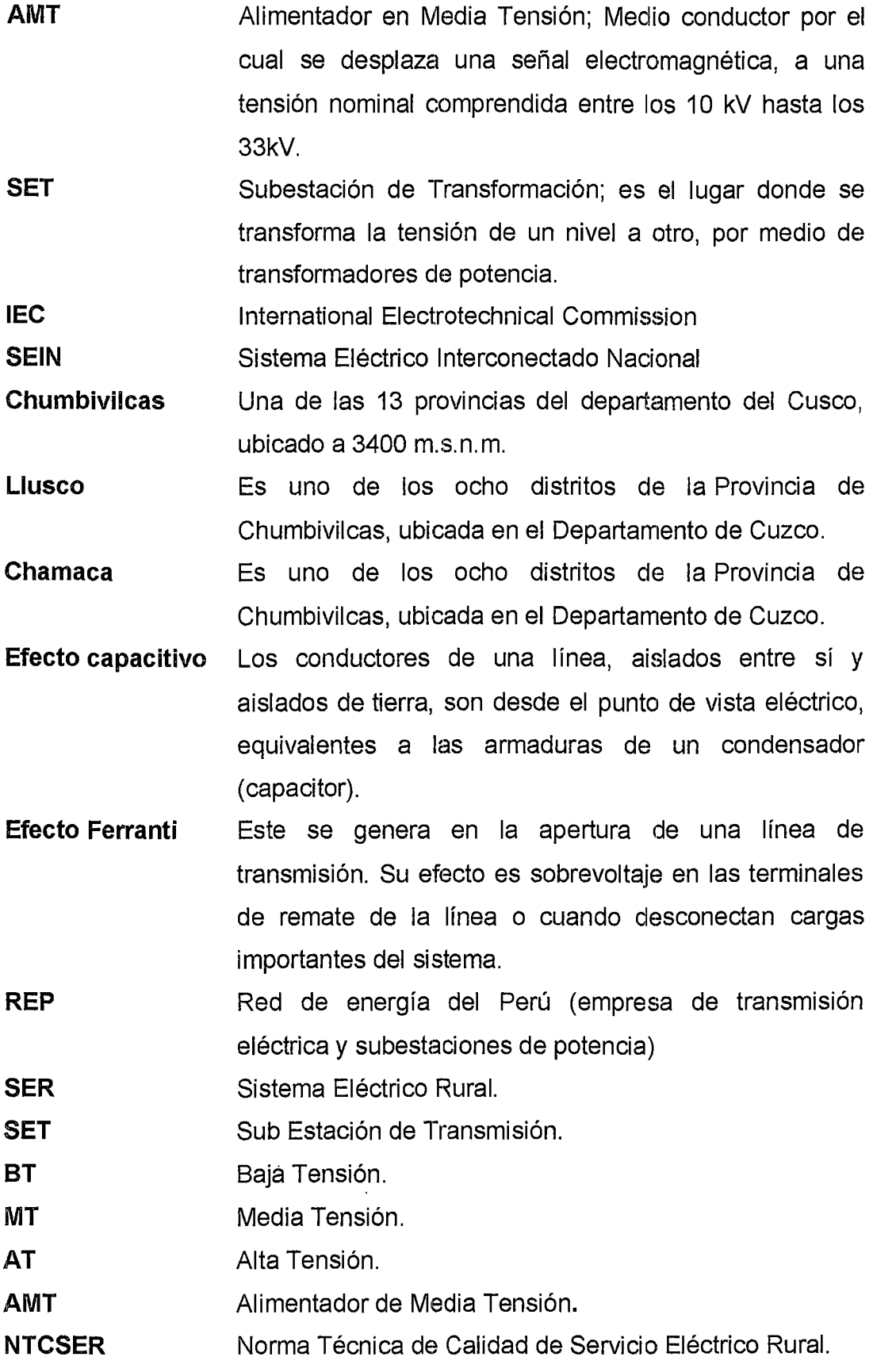

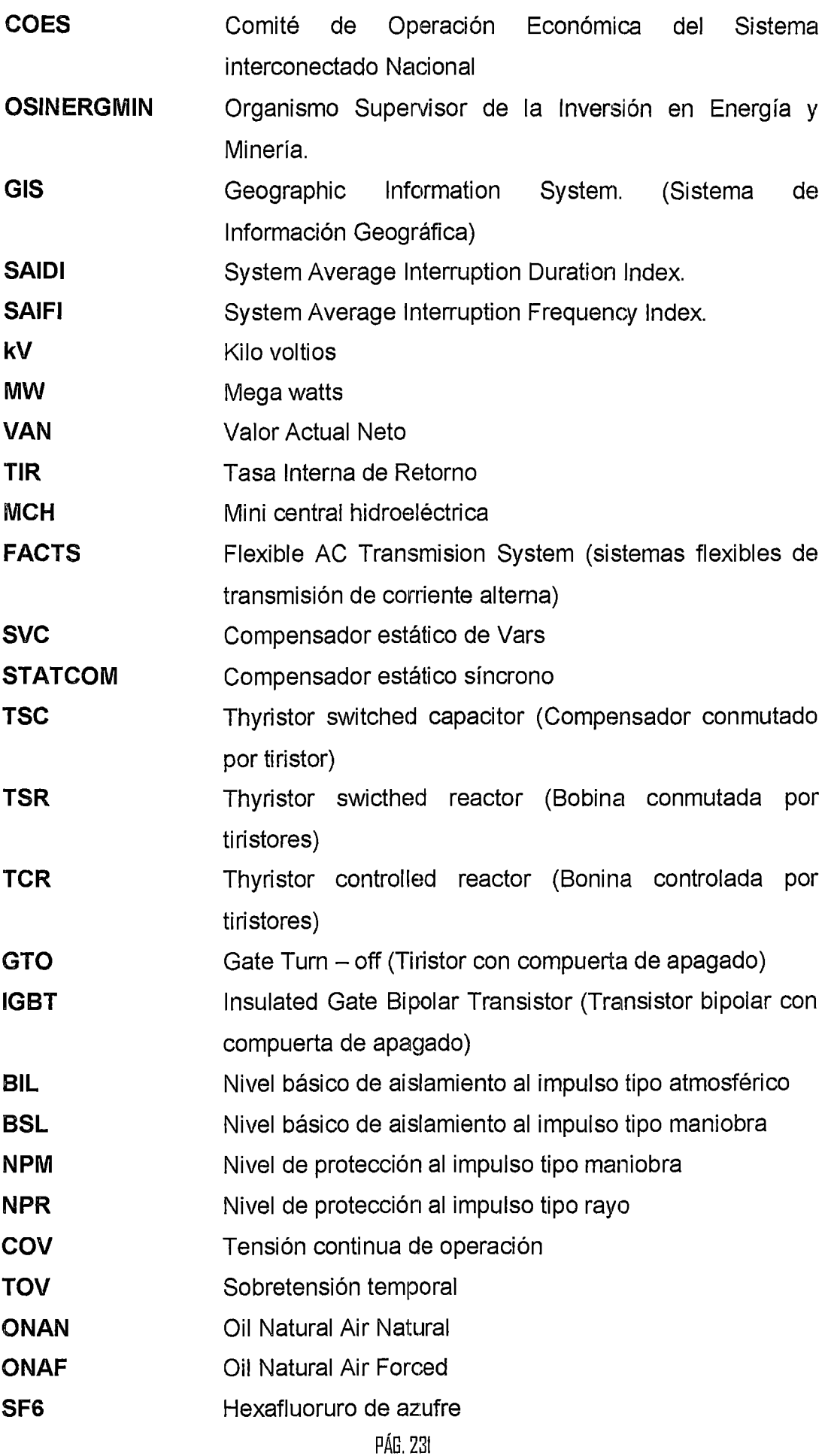

À,

## **ANEXOS**

 $\bar{z}$ 

## **ANEXO A ESCENARIOS DE** SIMULACIÓN

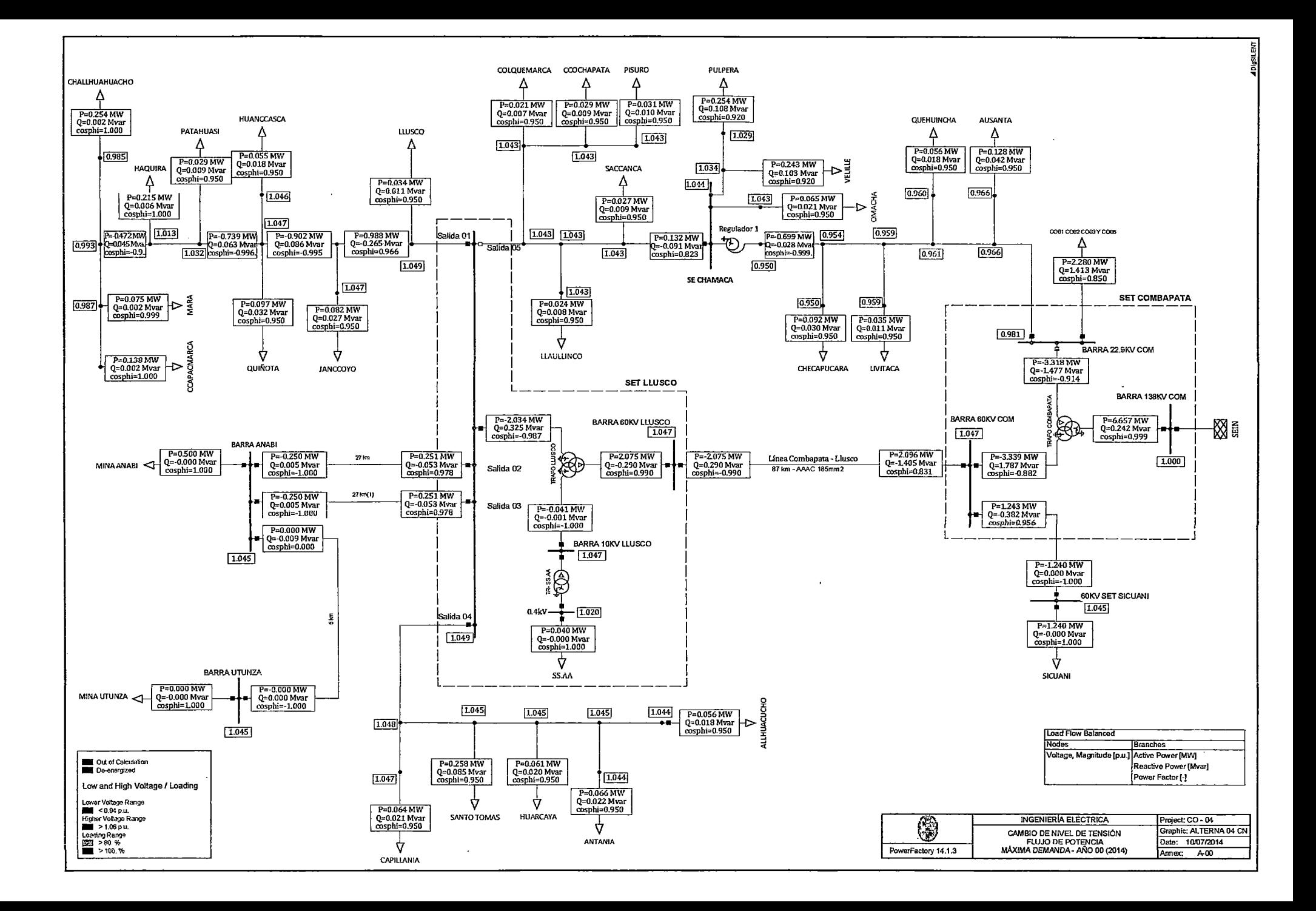

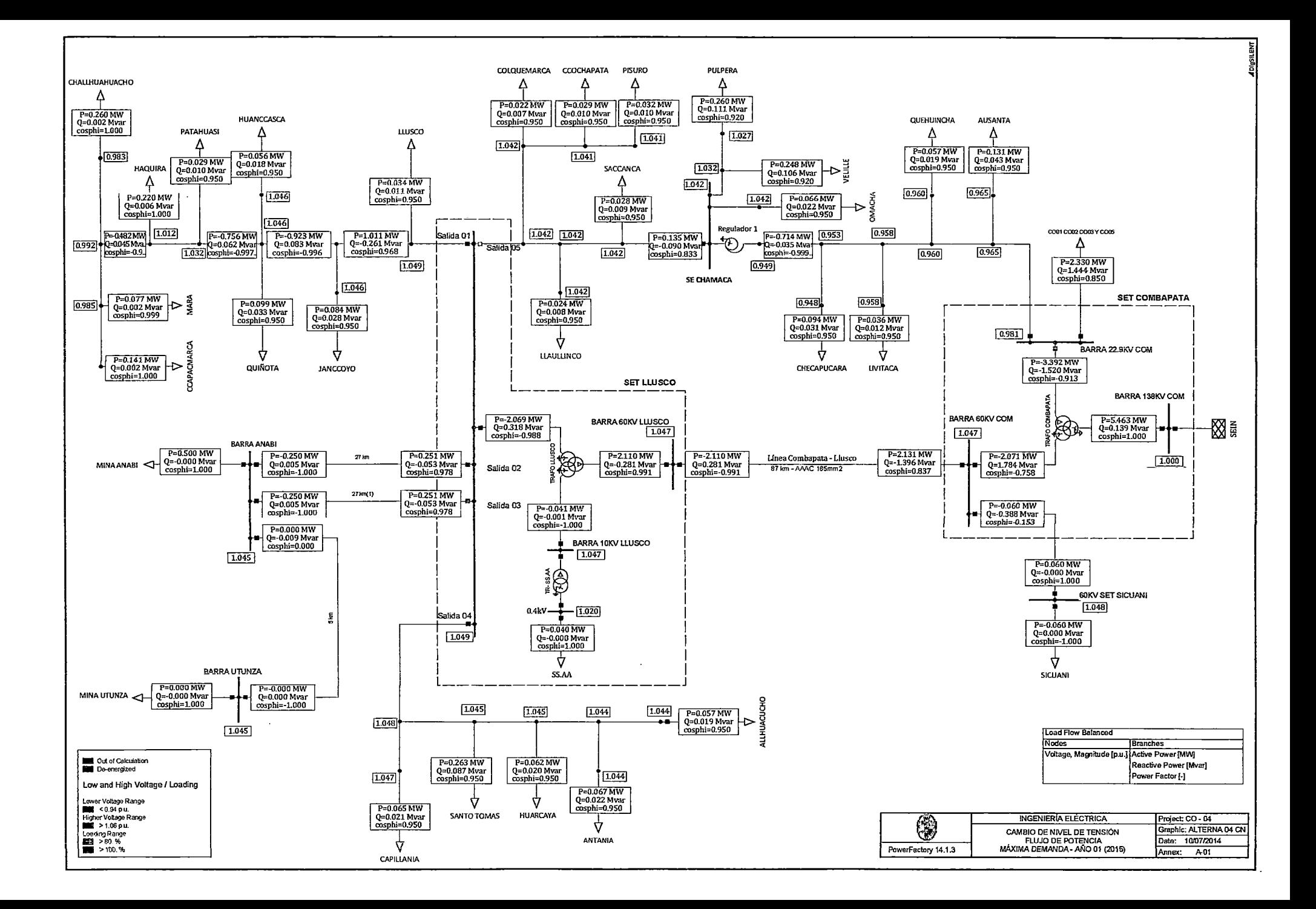

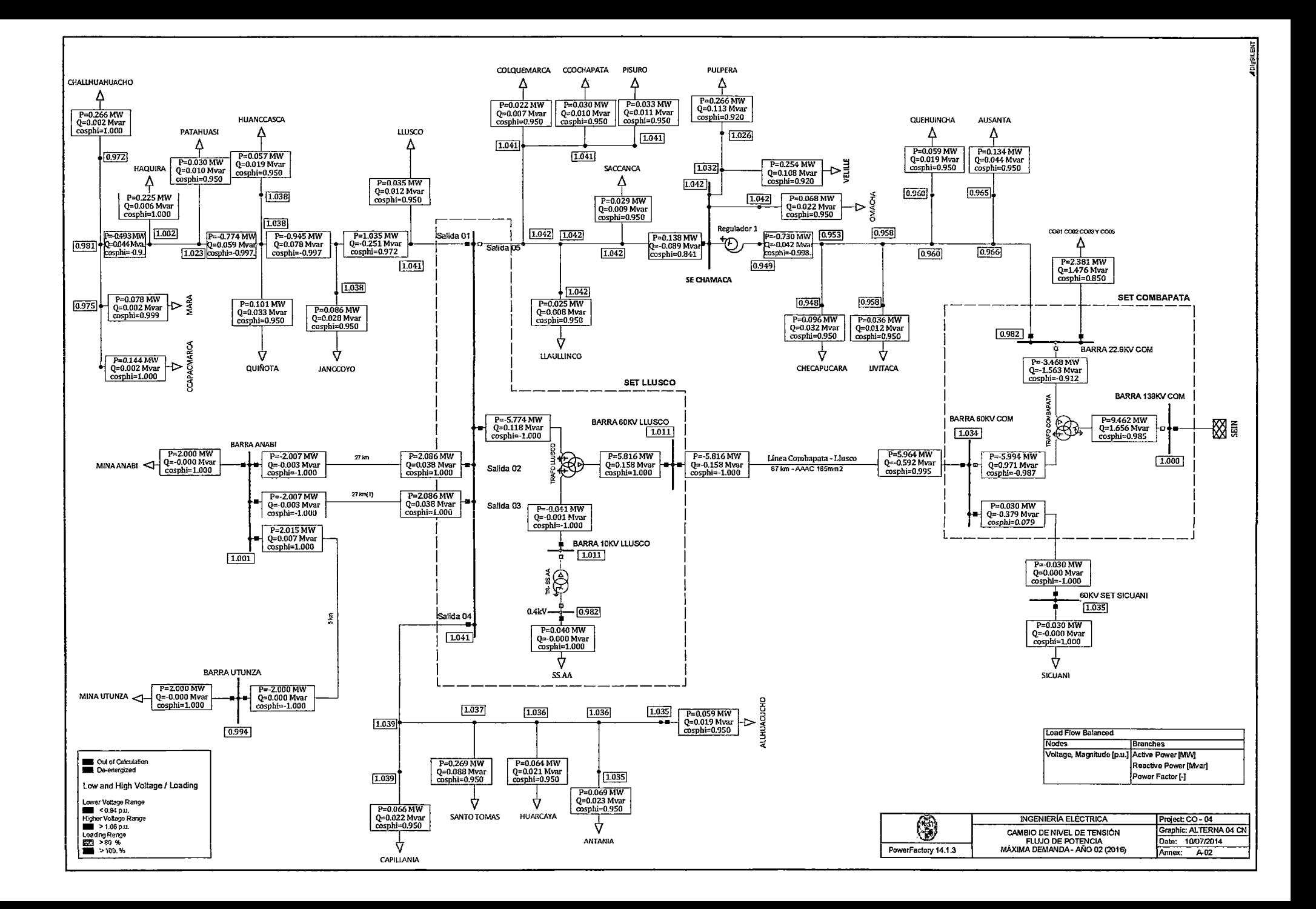

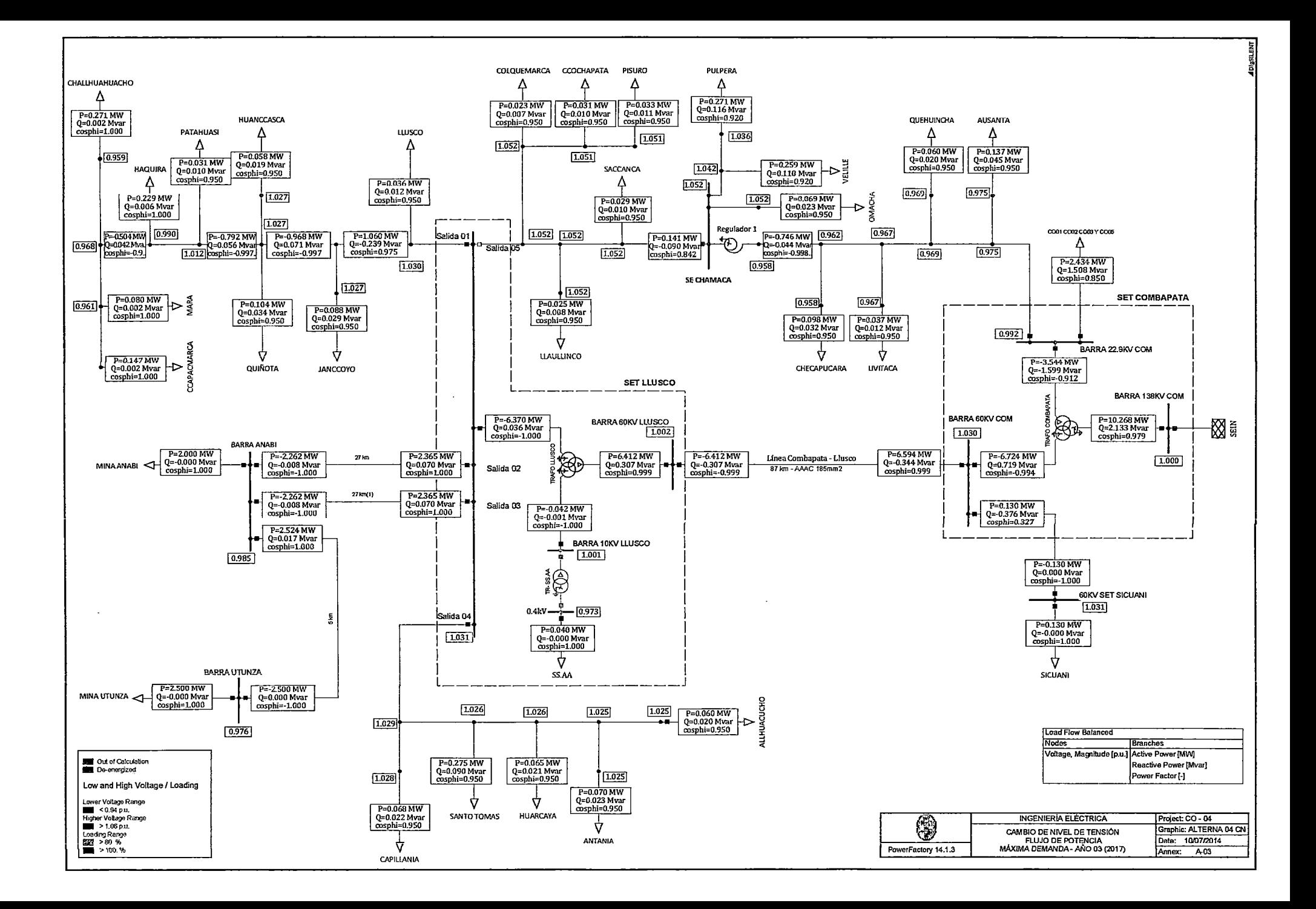

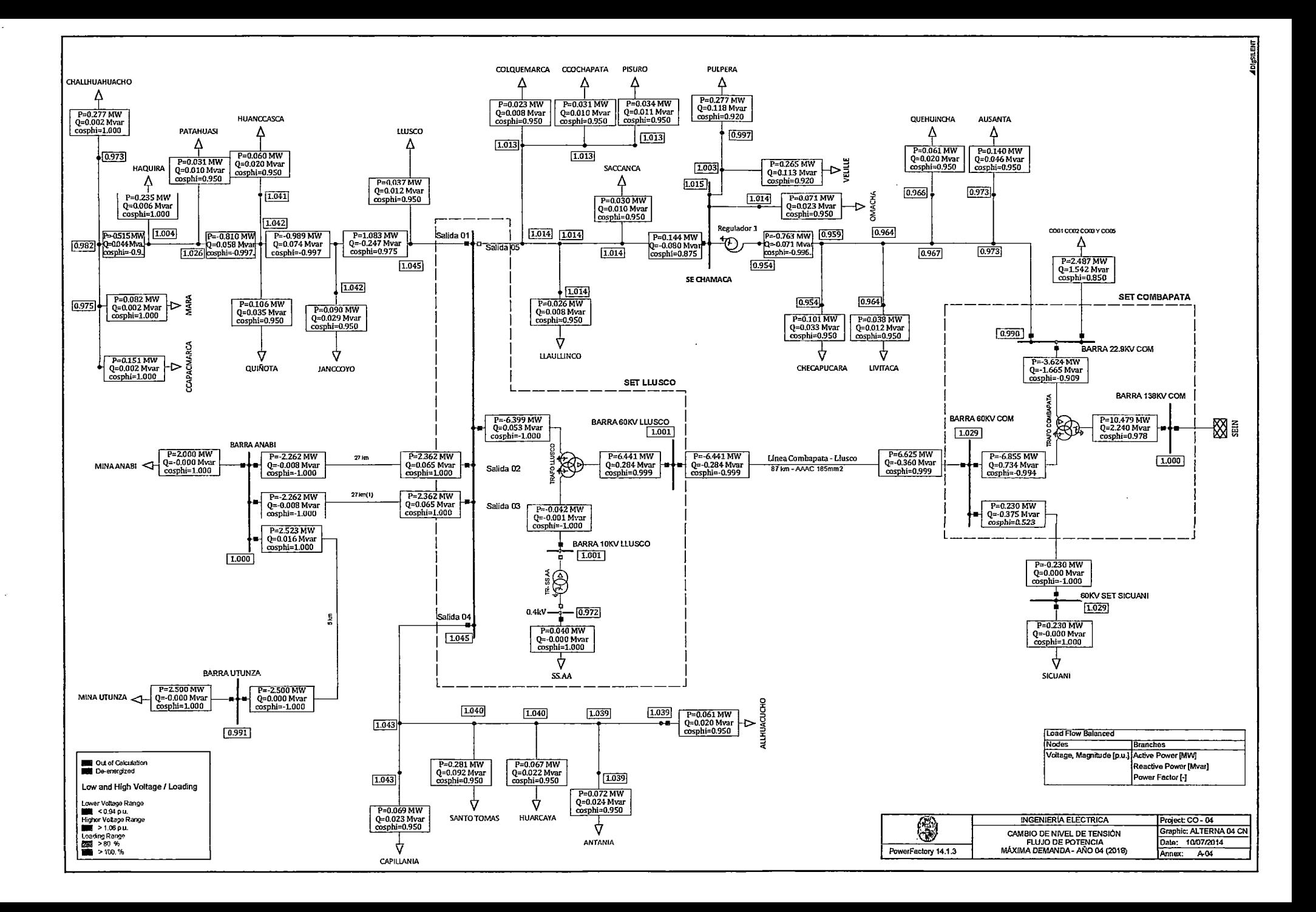

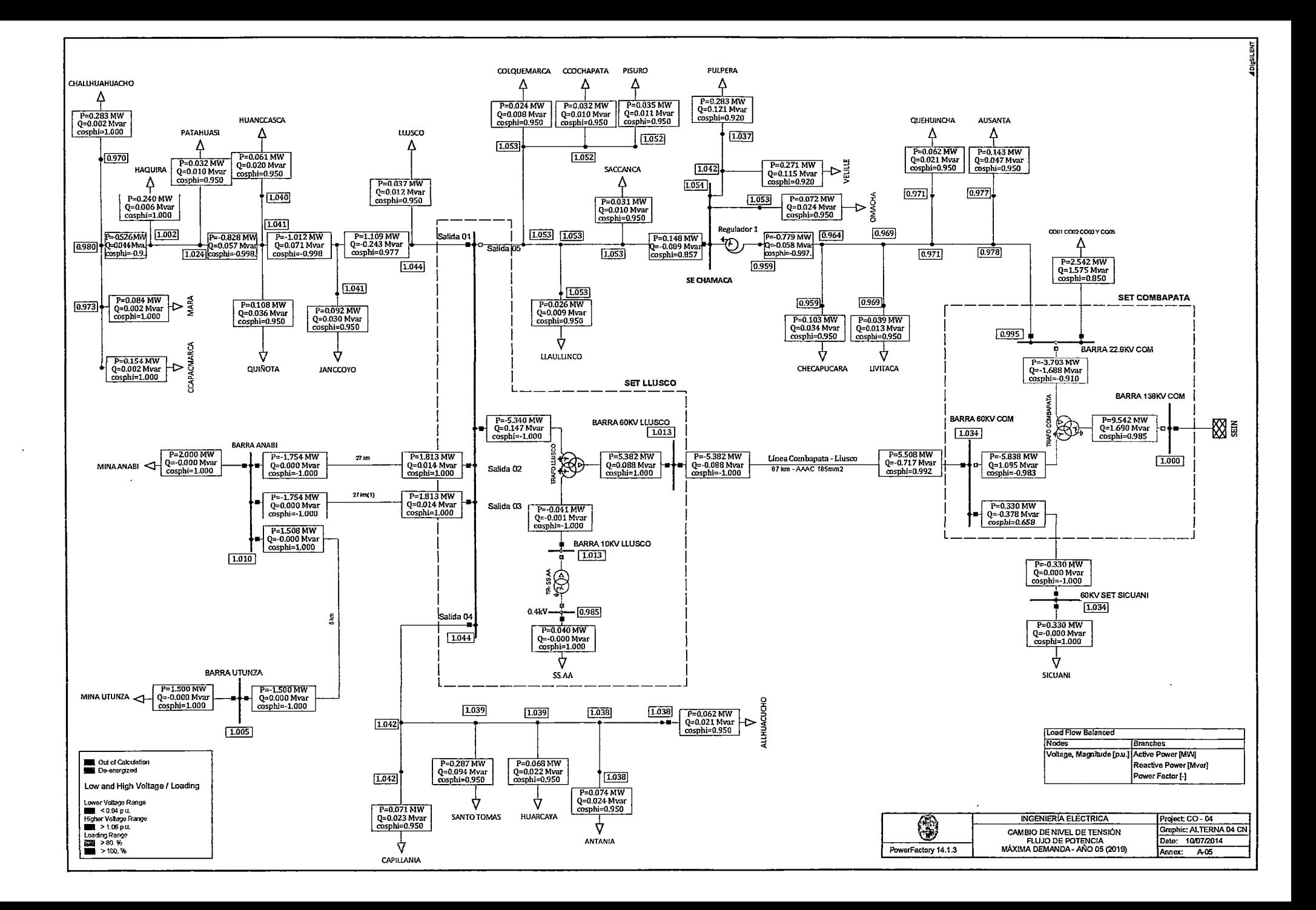

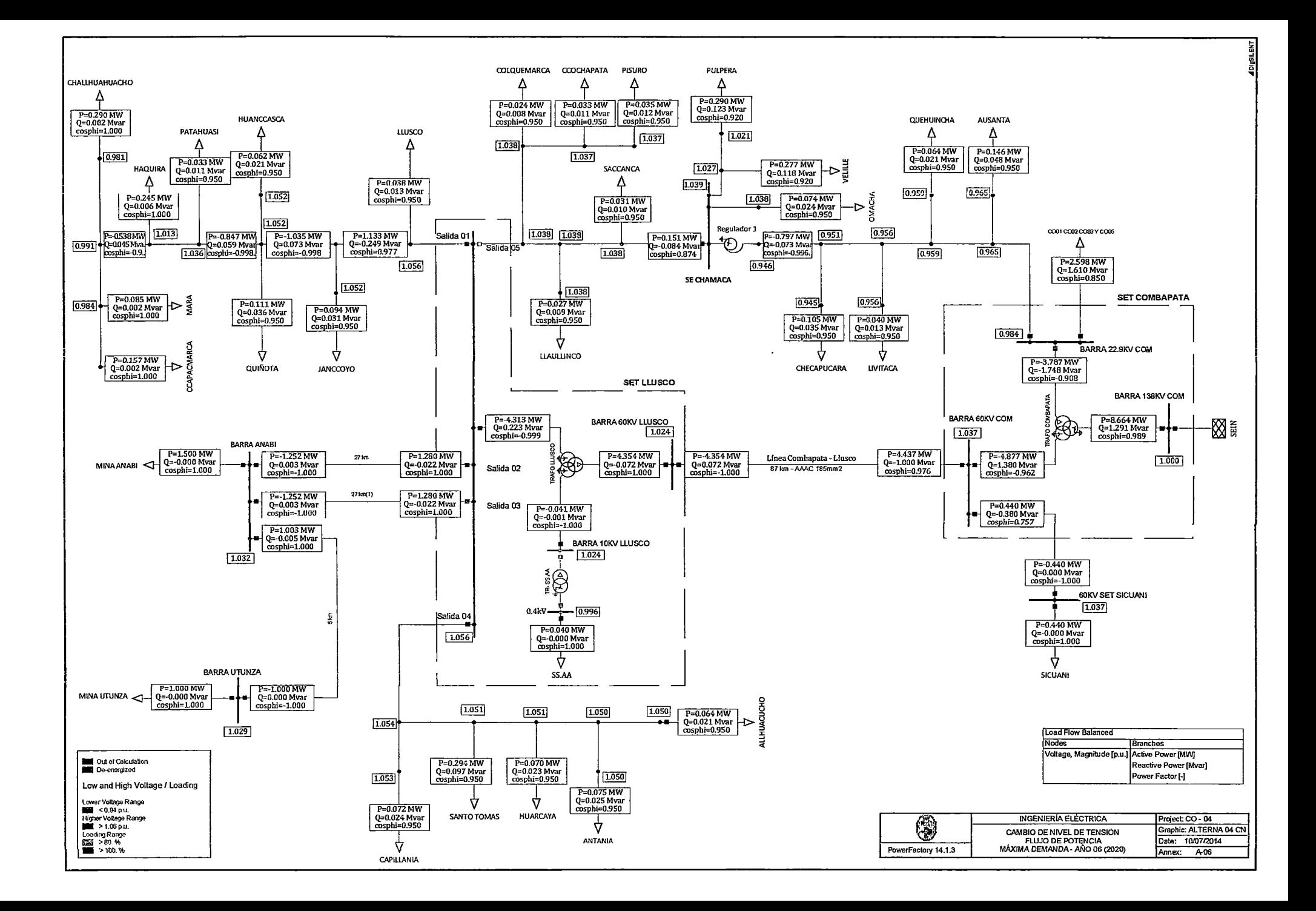

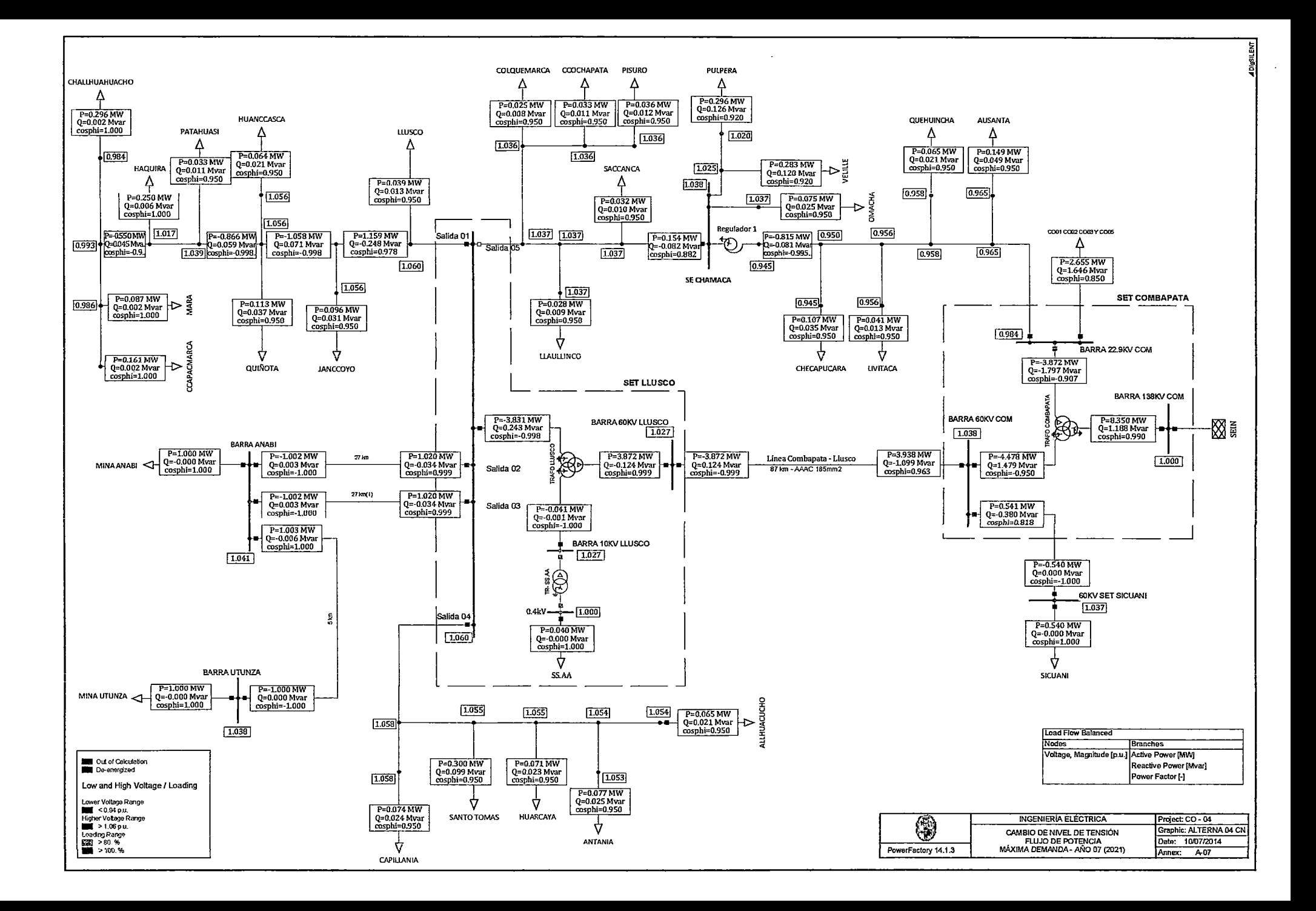

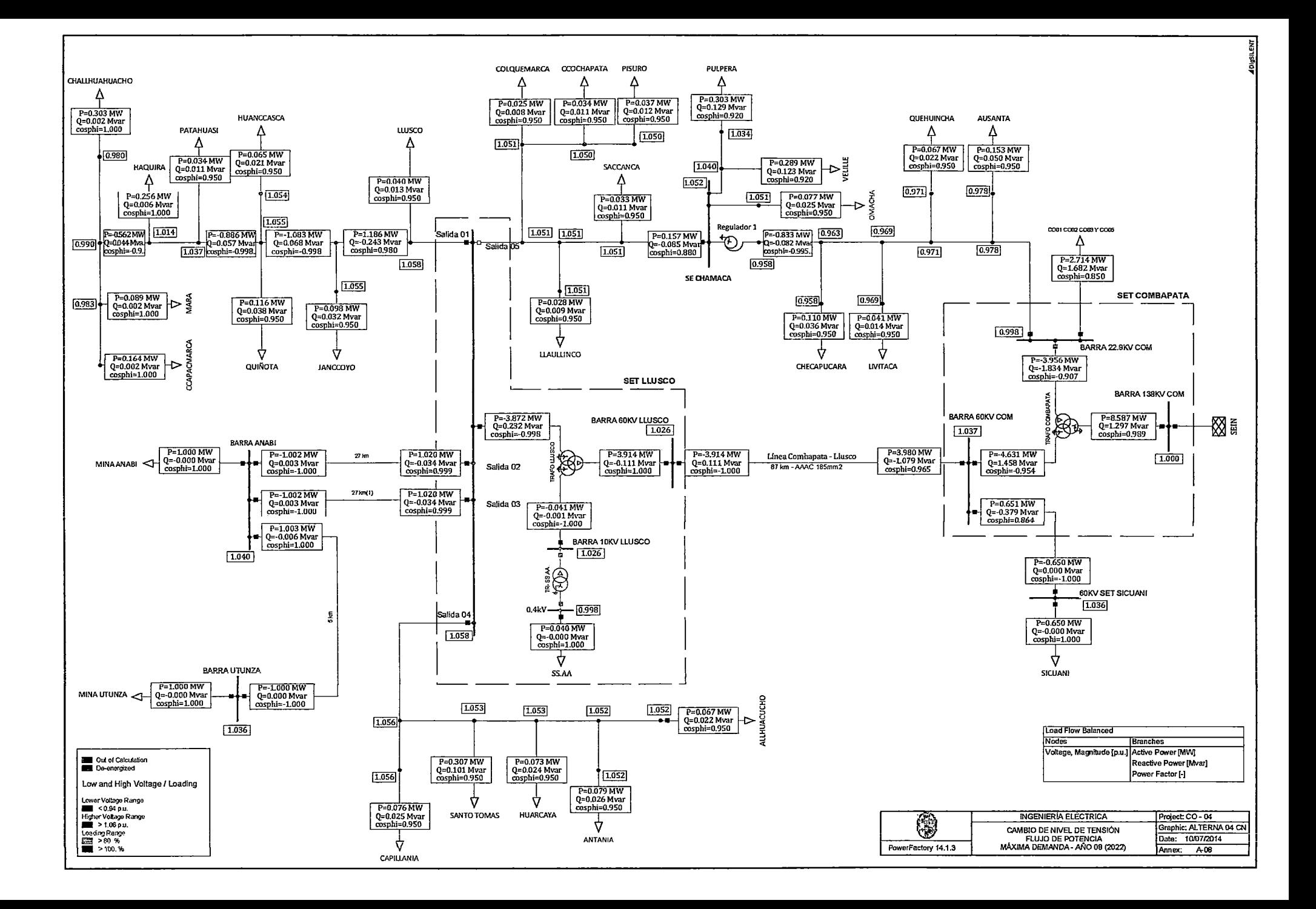

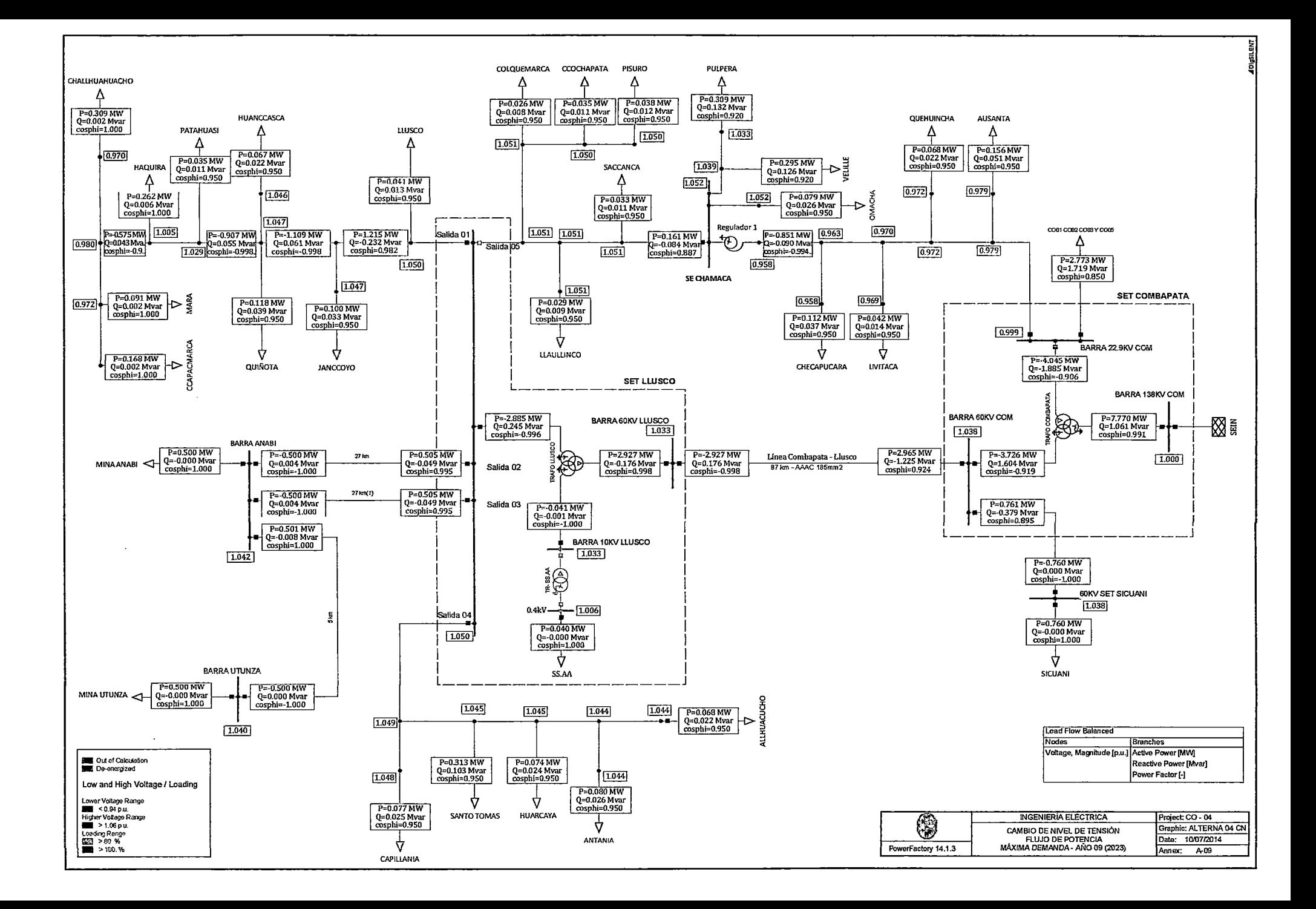

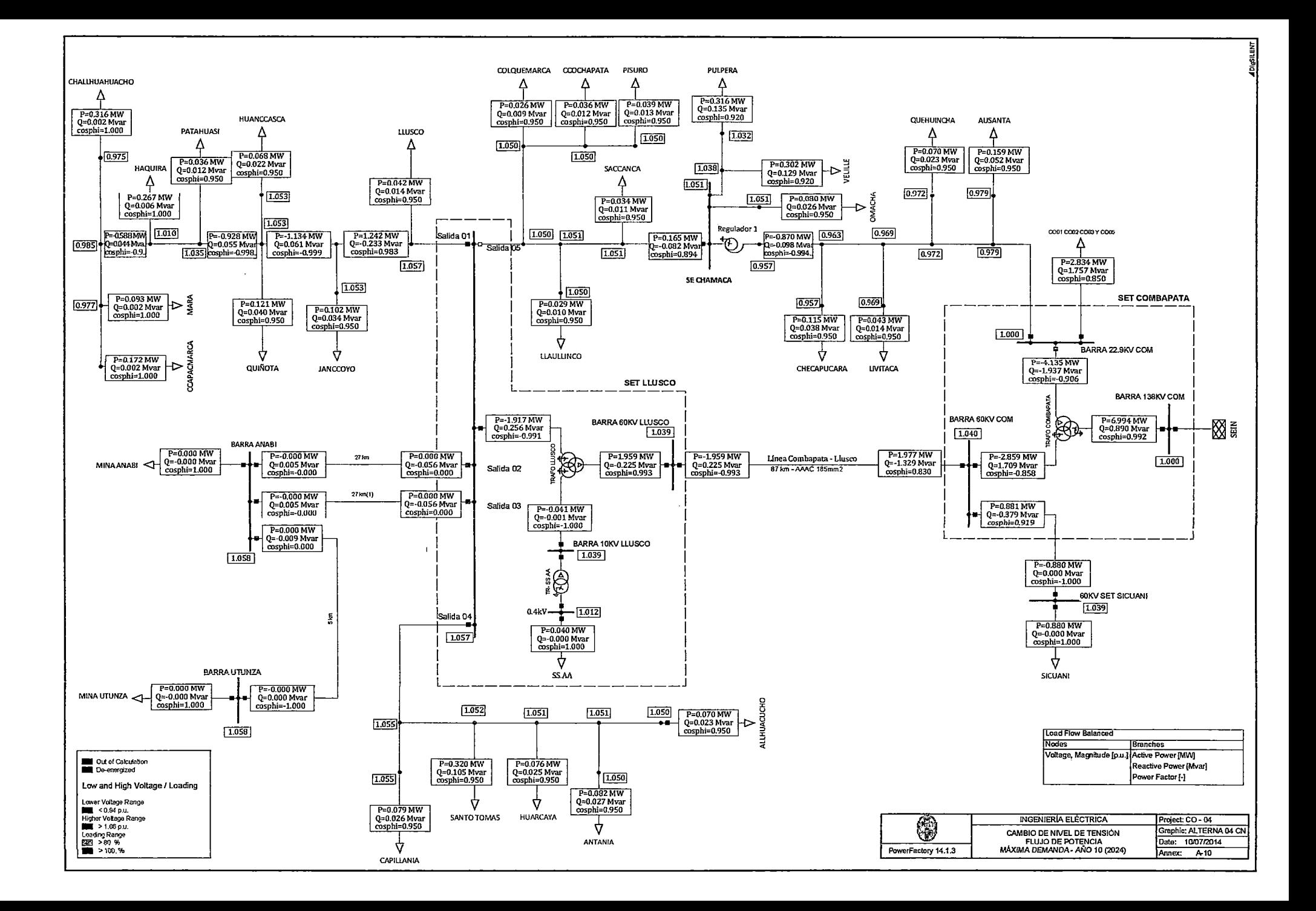

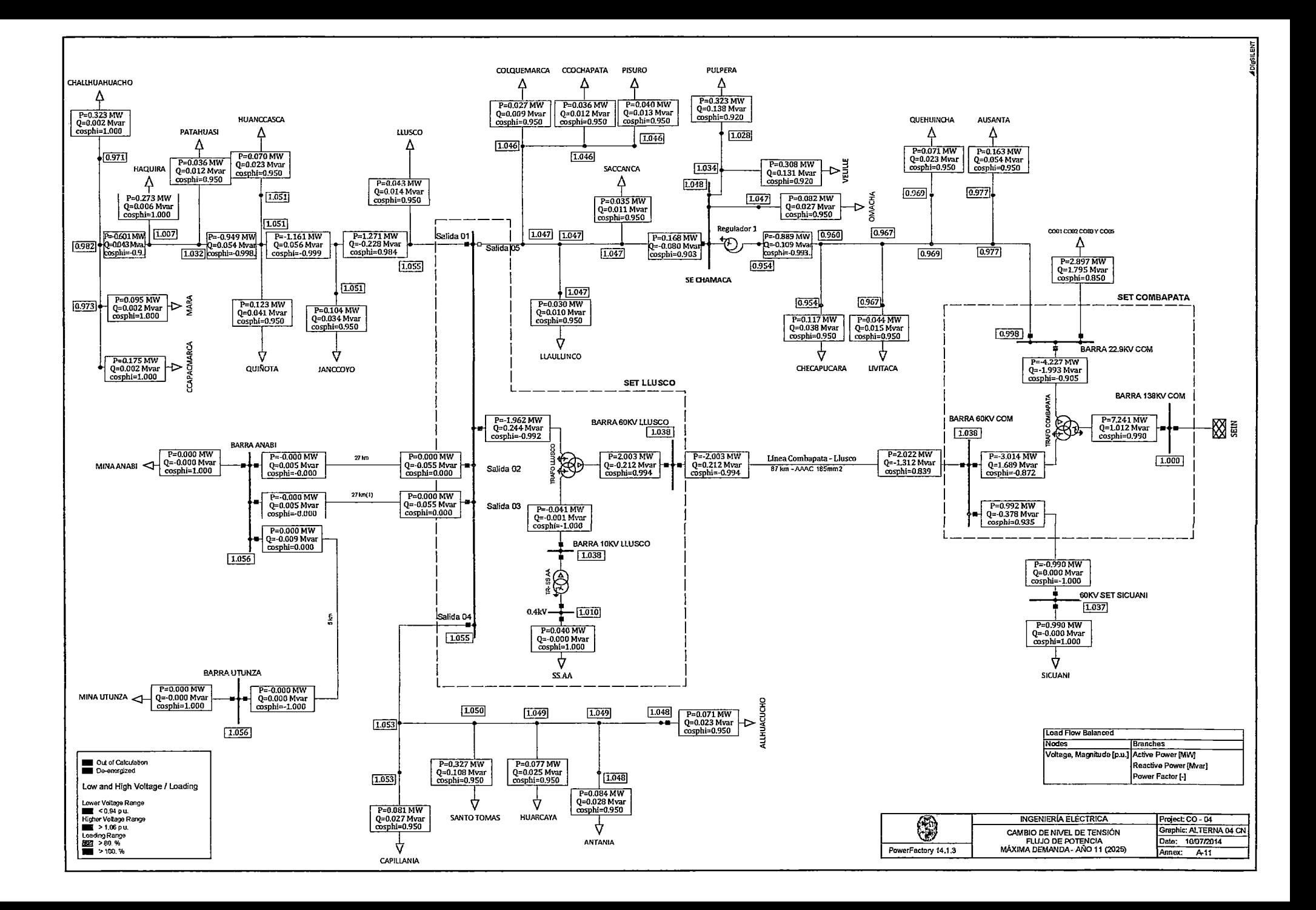

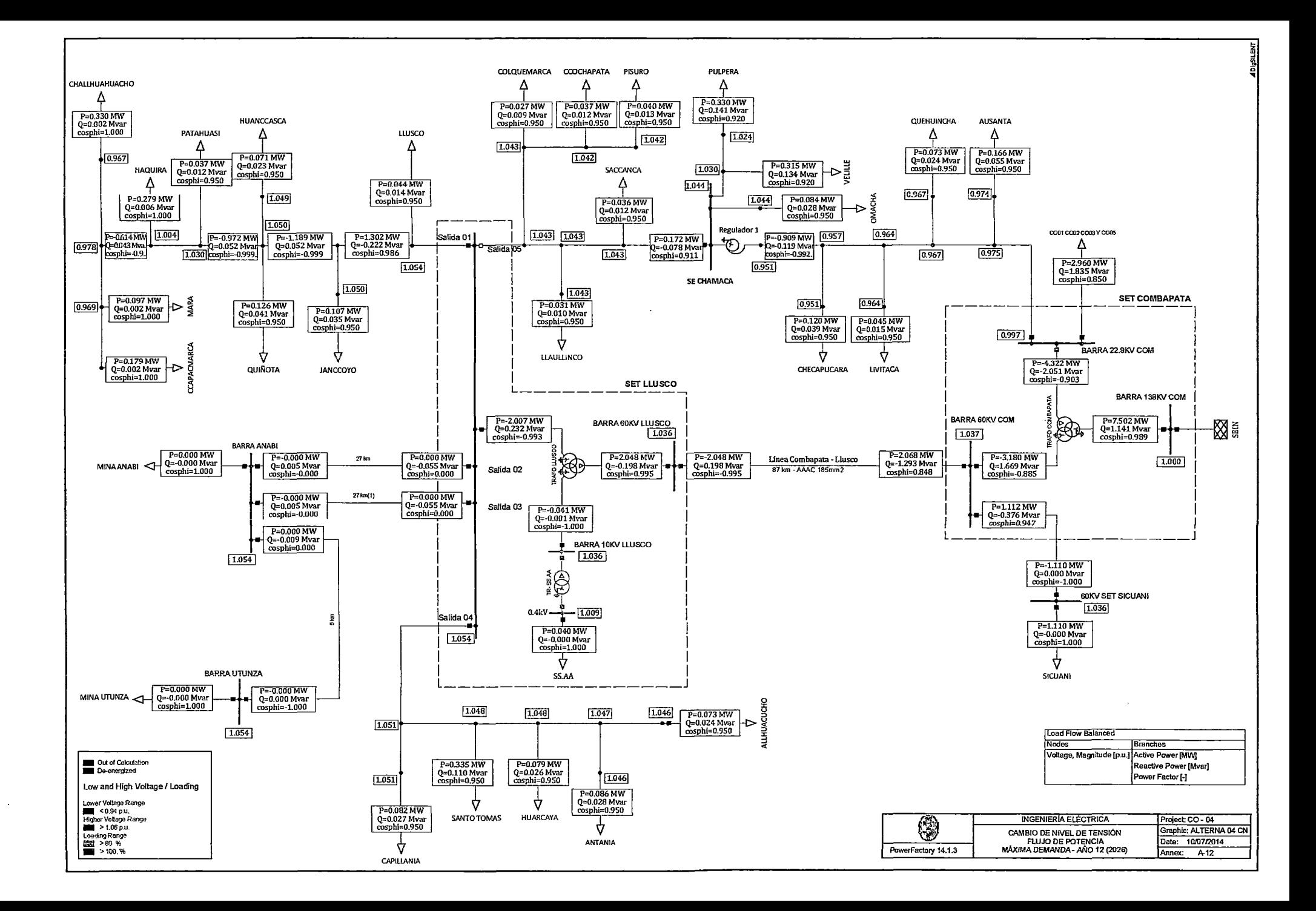

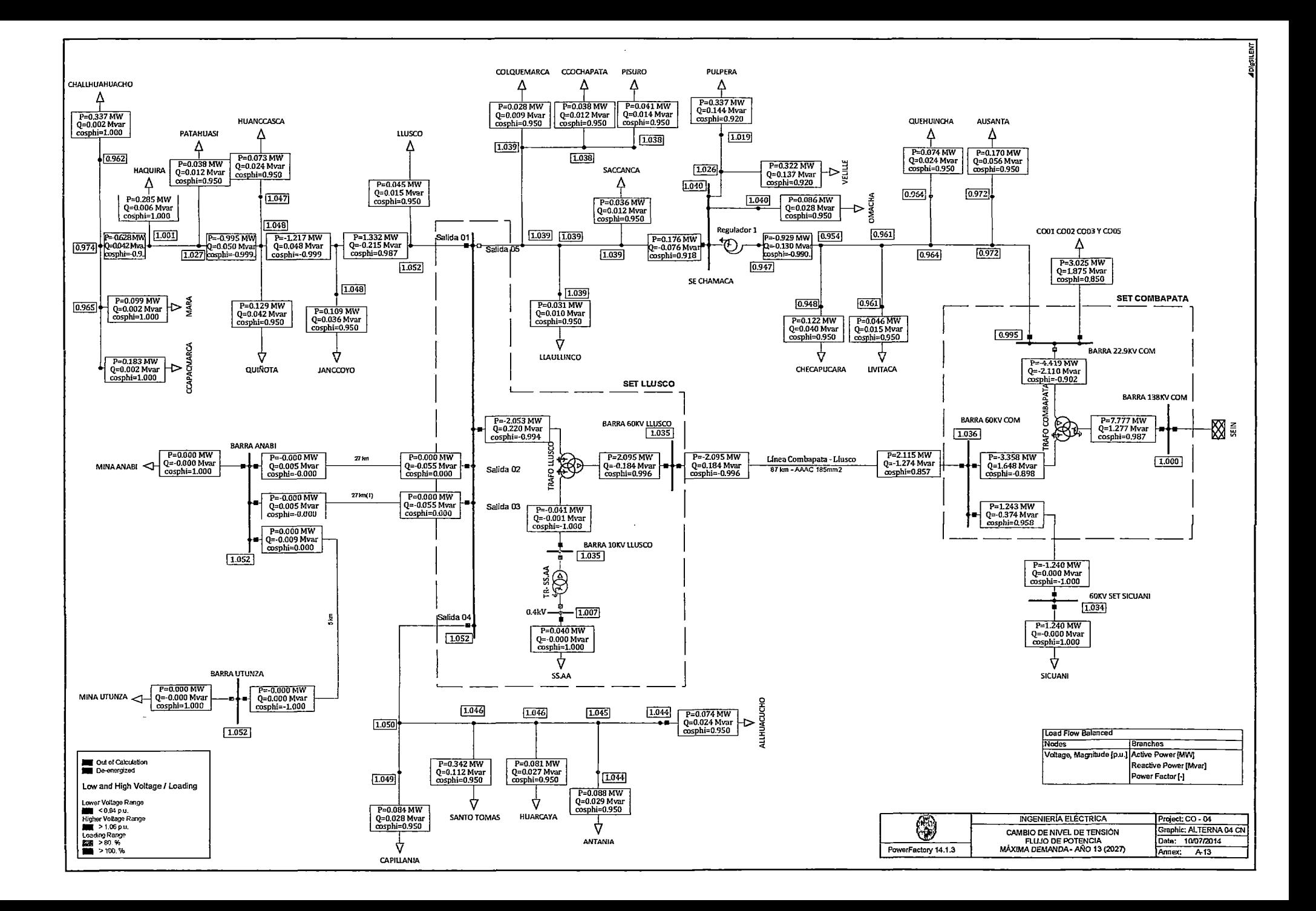

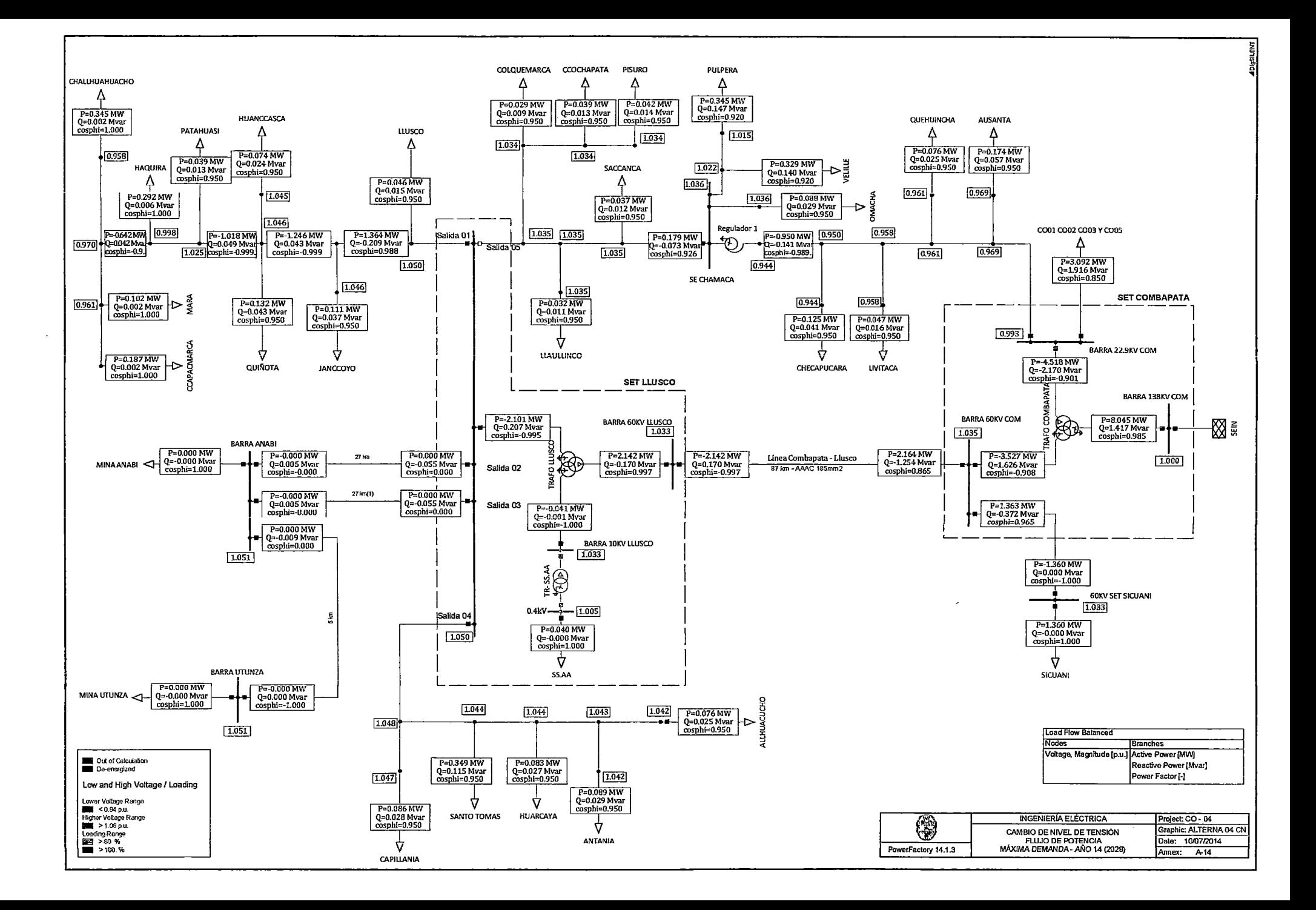

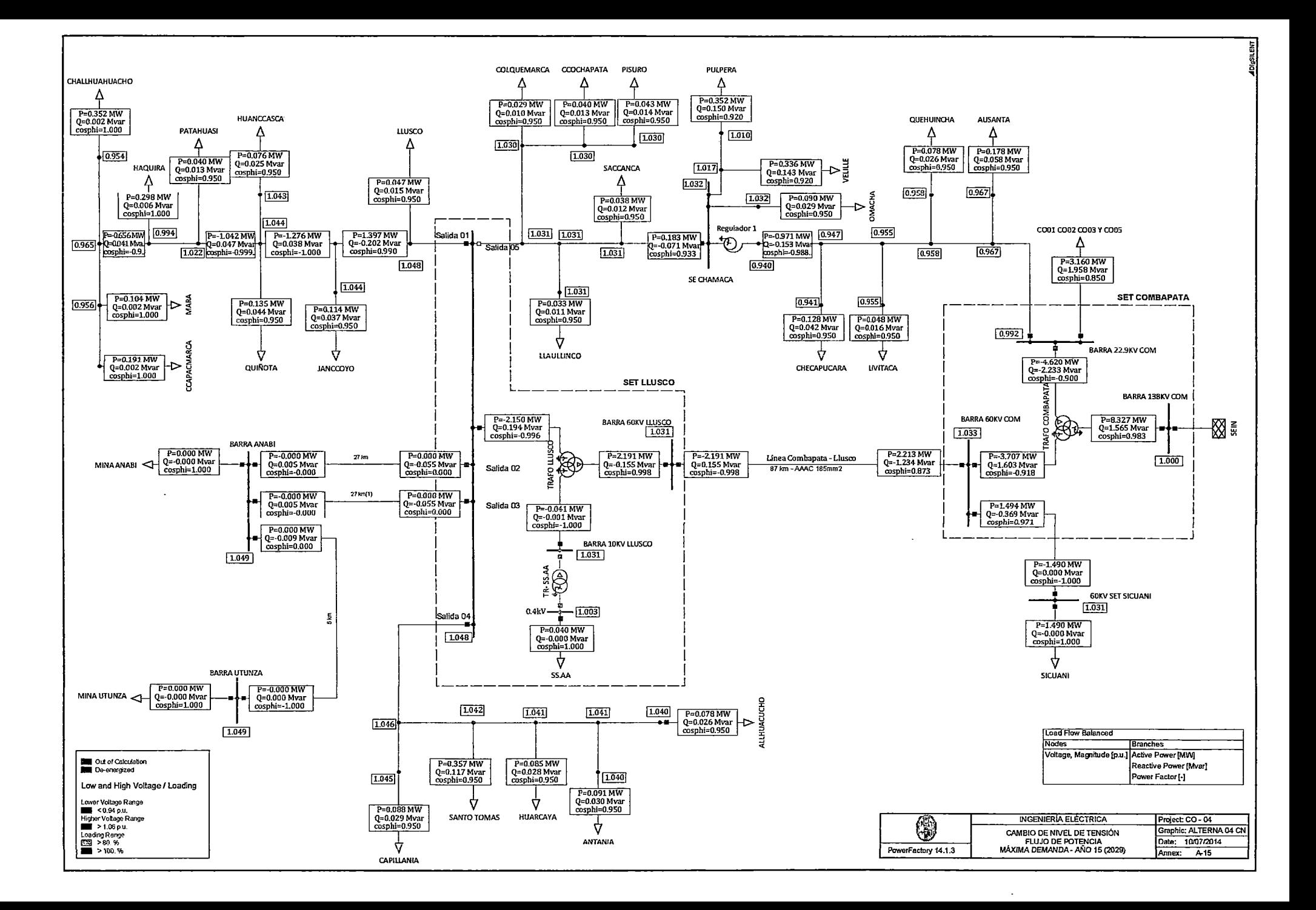

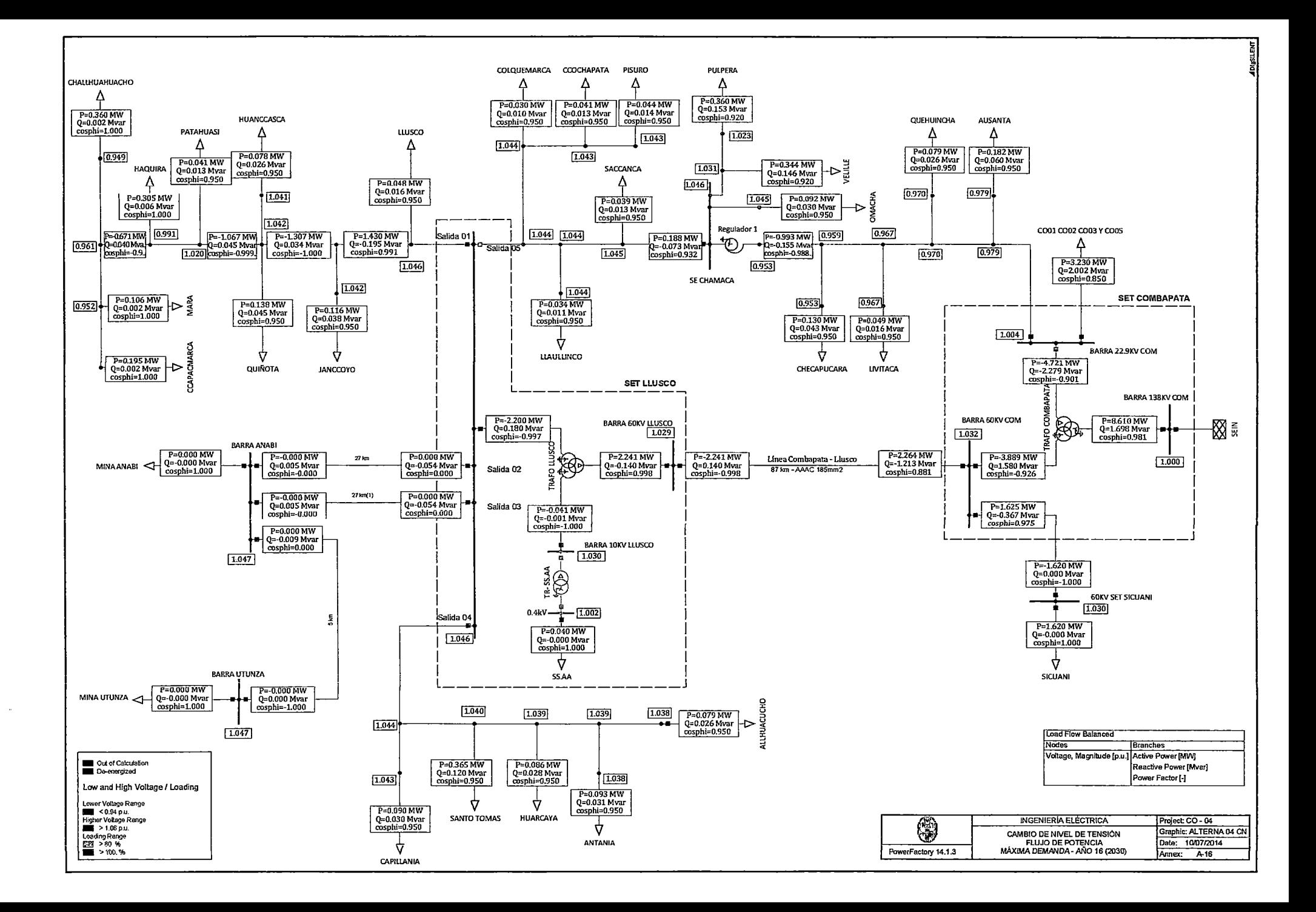

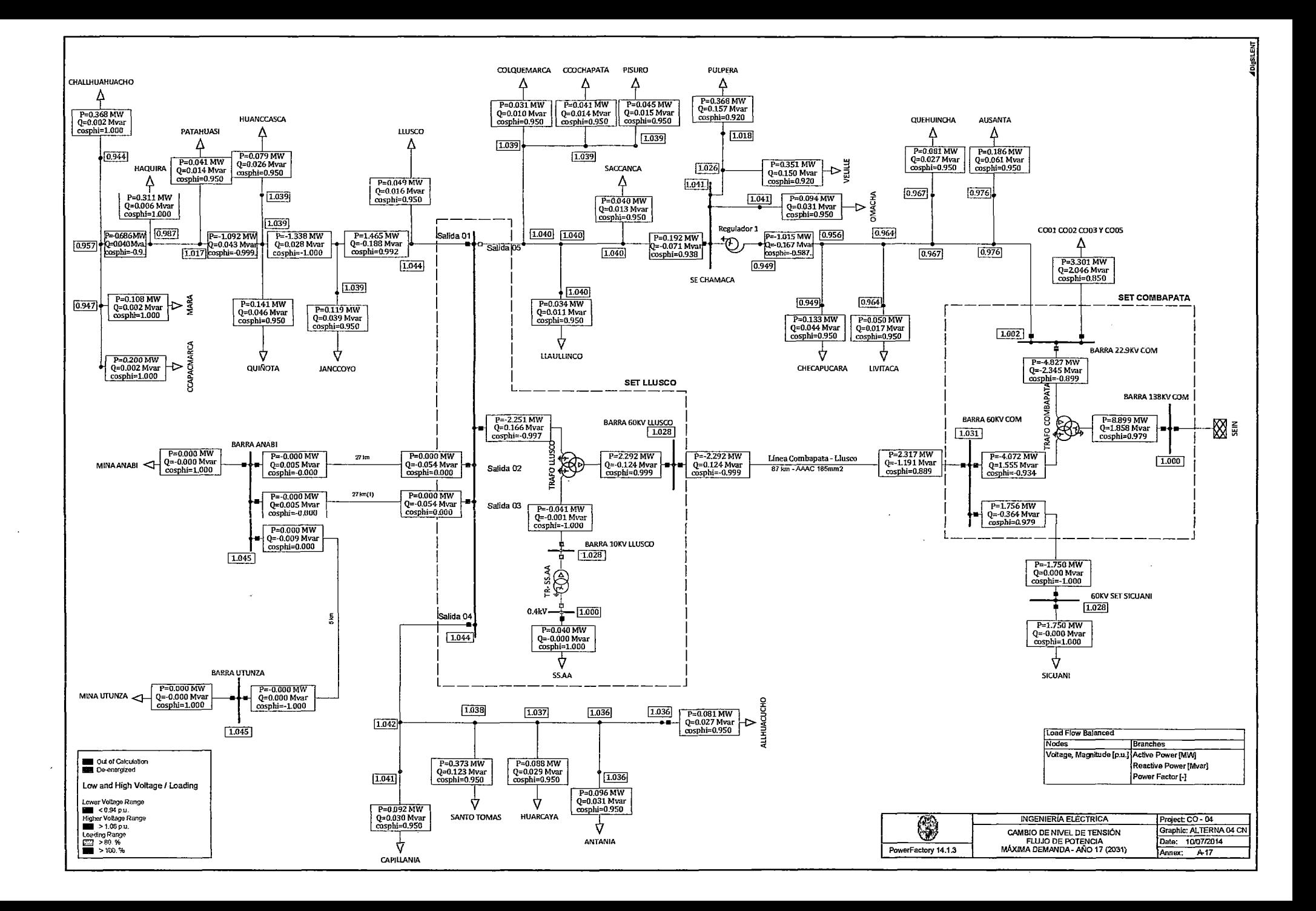

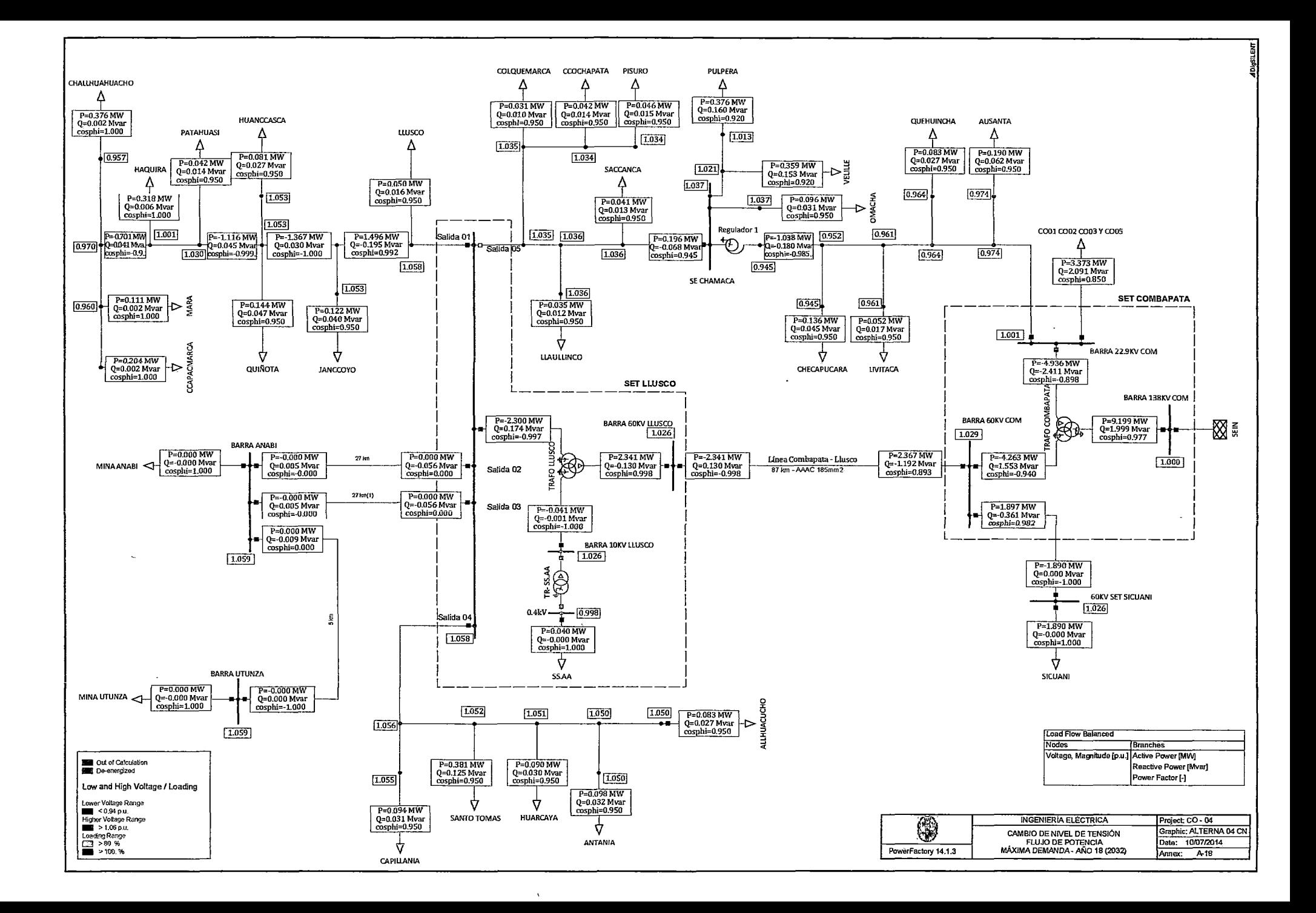

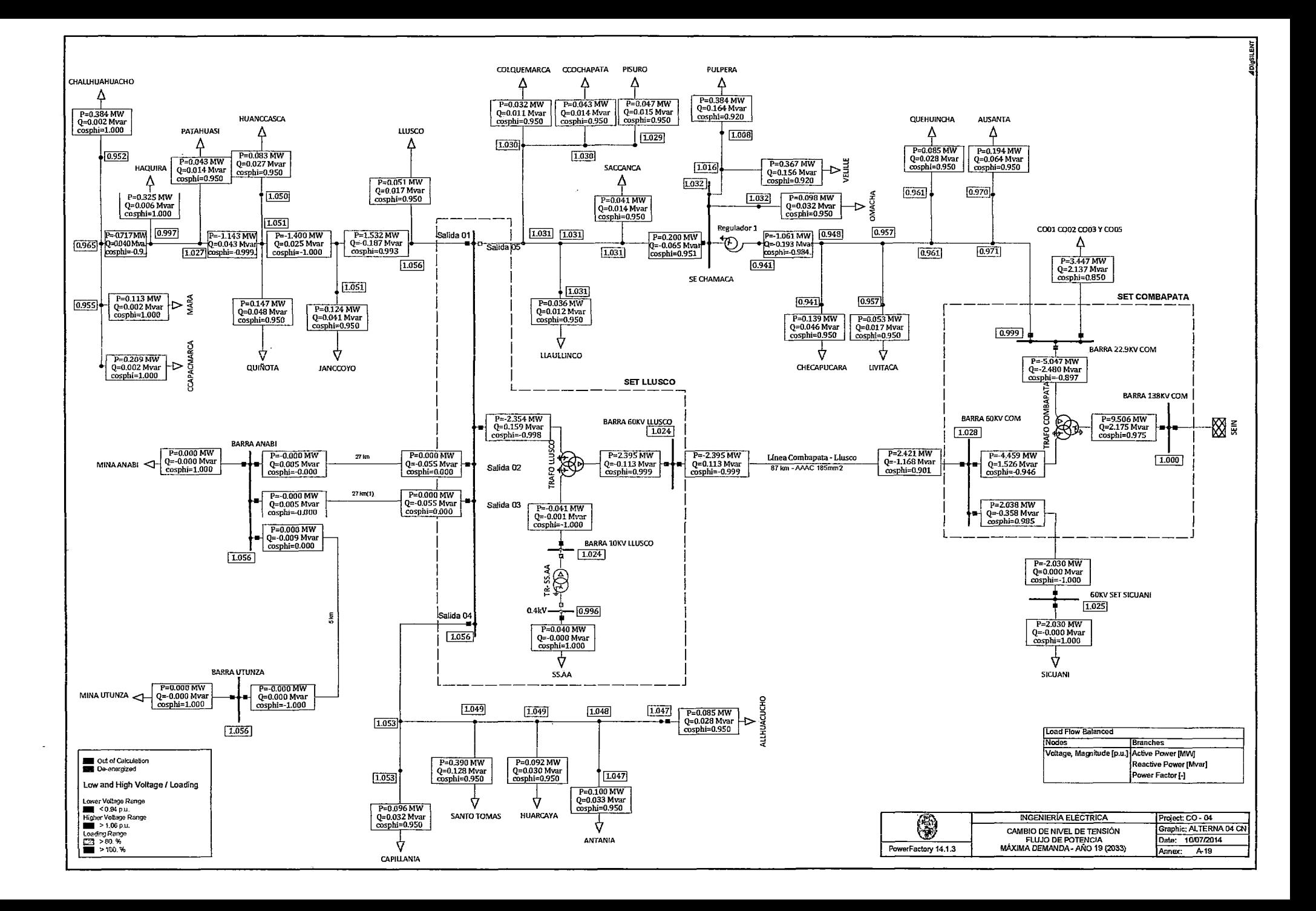

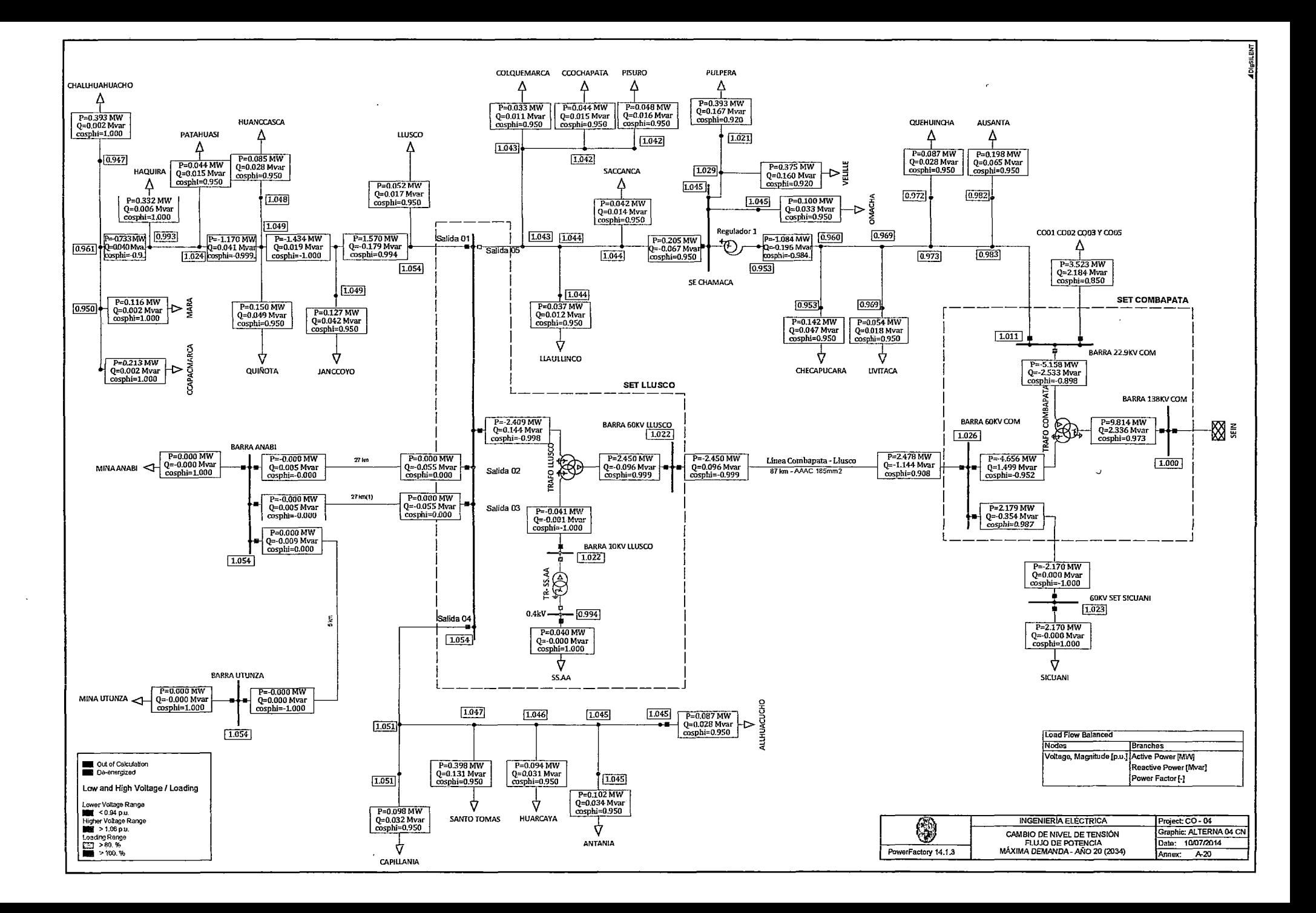

## **ANEXO B MAPAS**

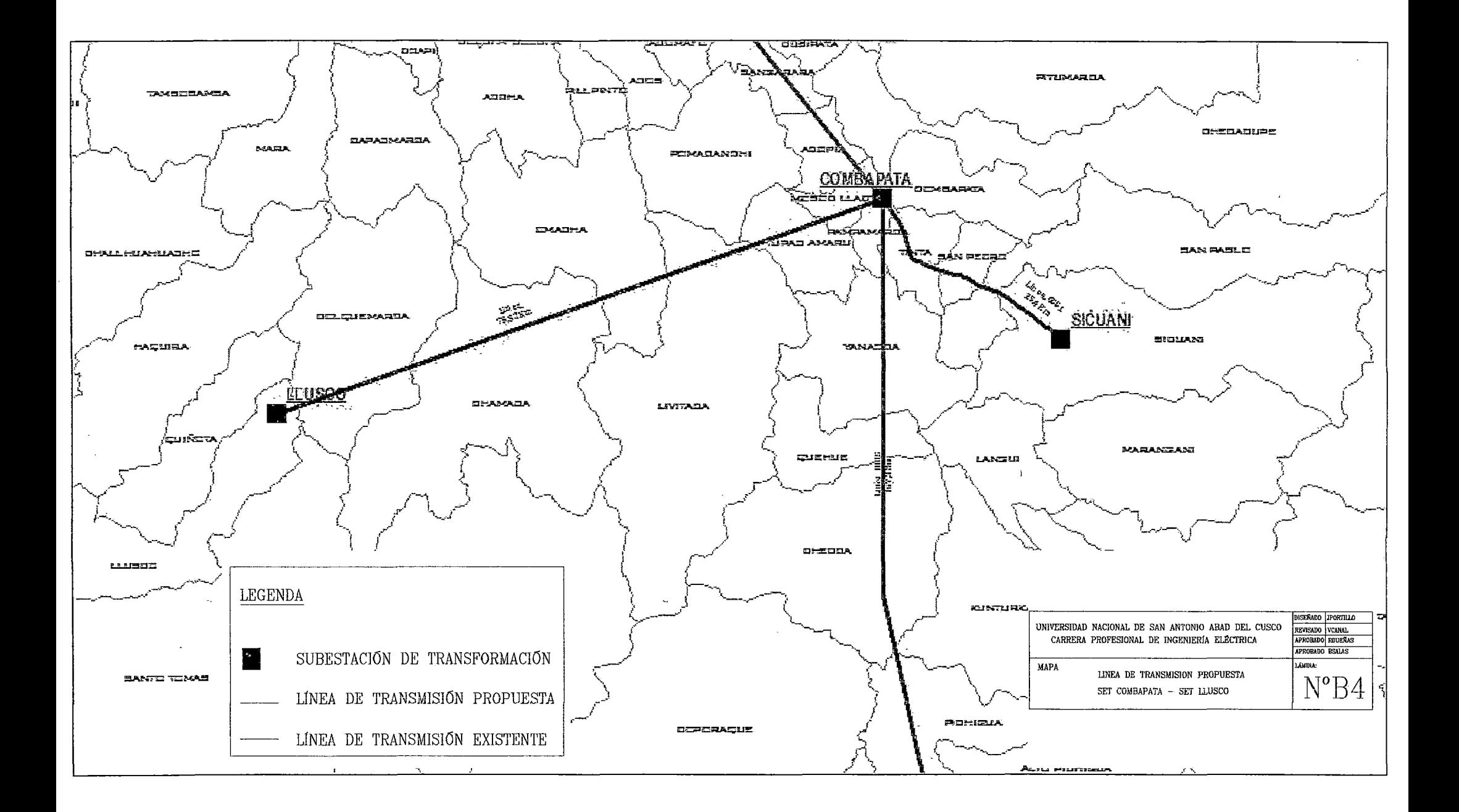

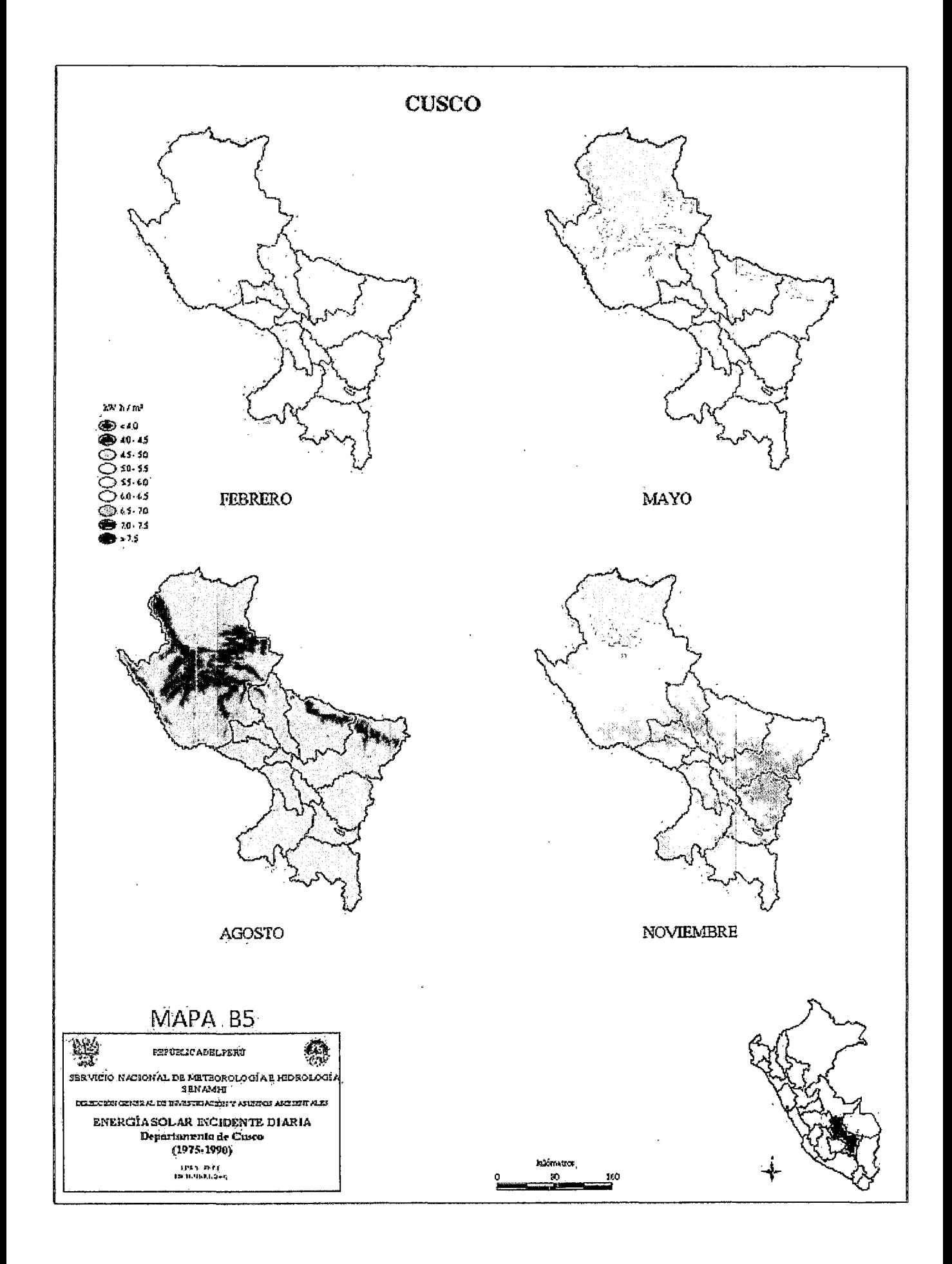

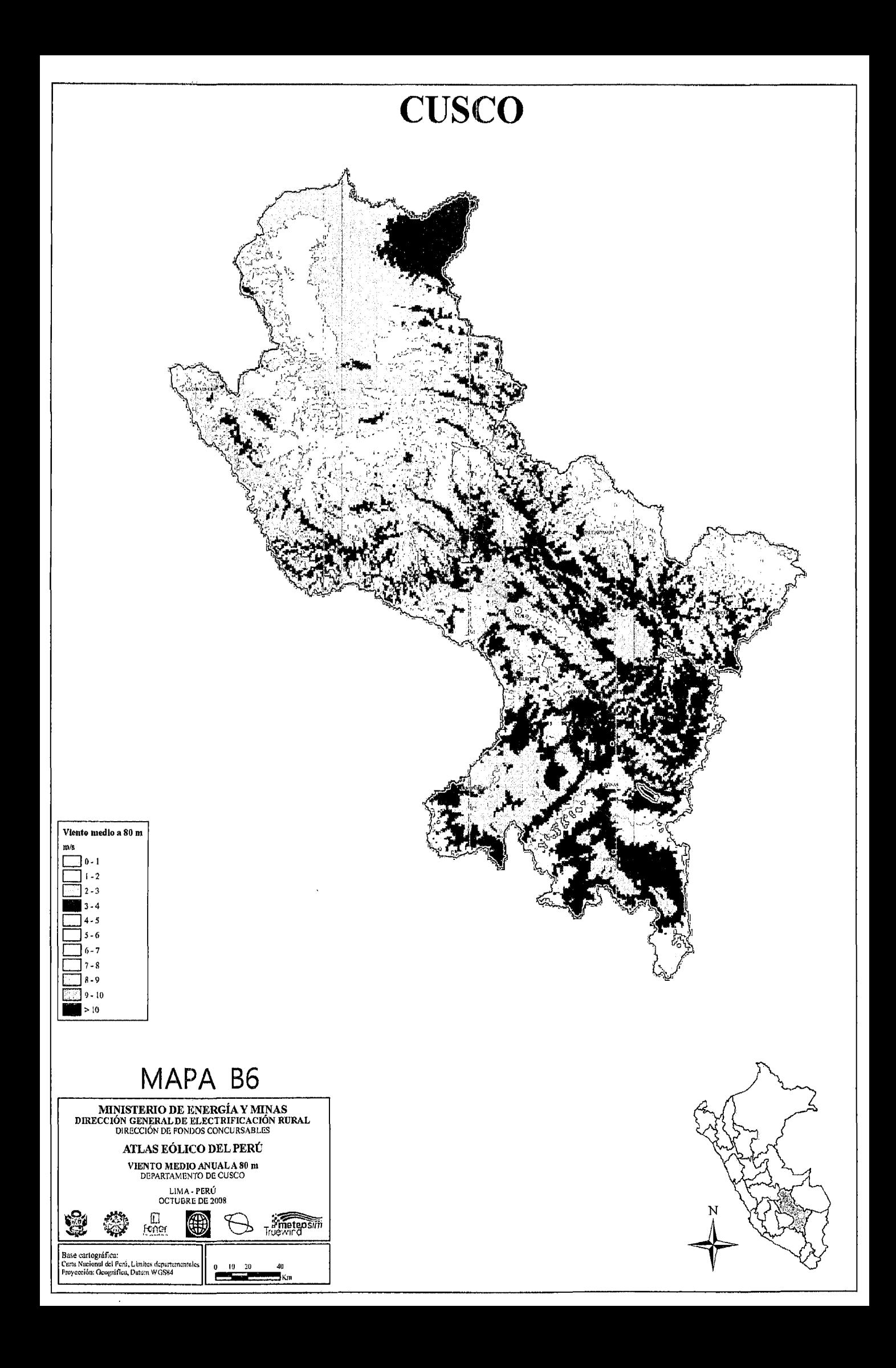

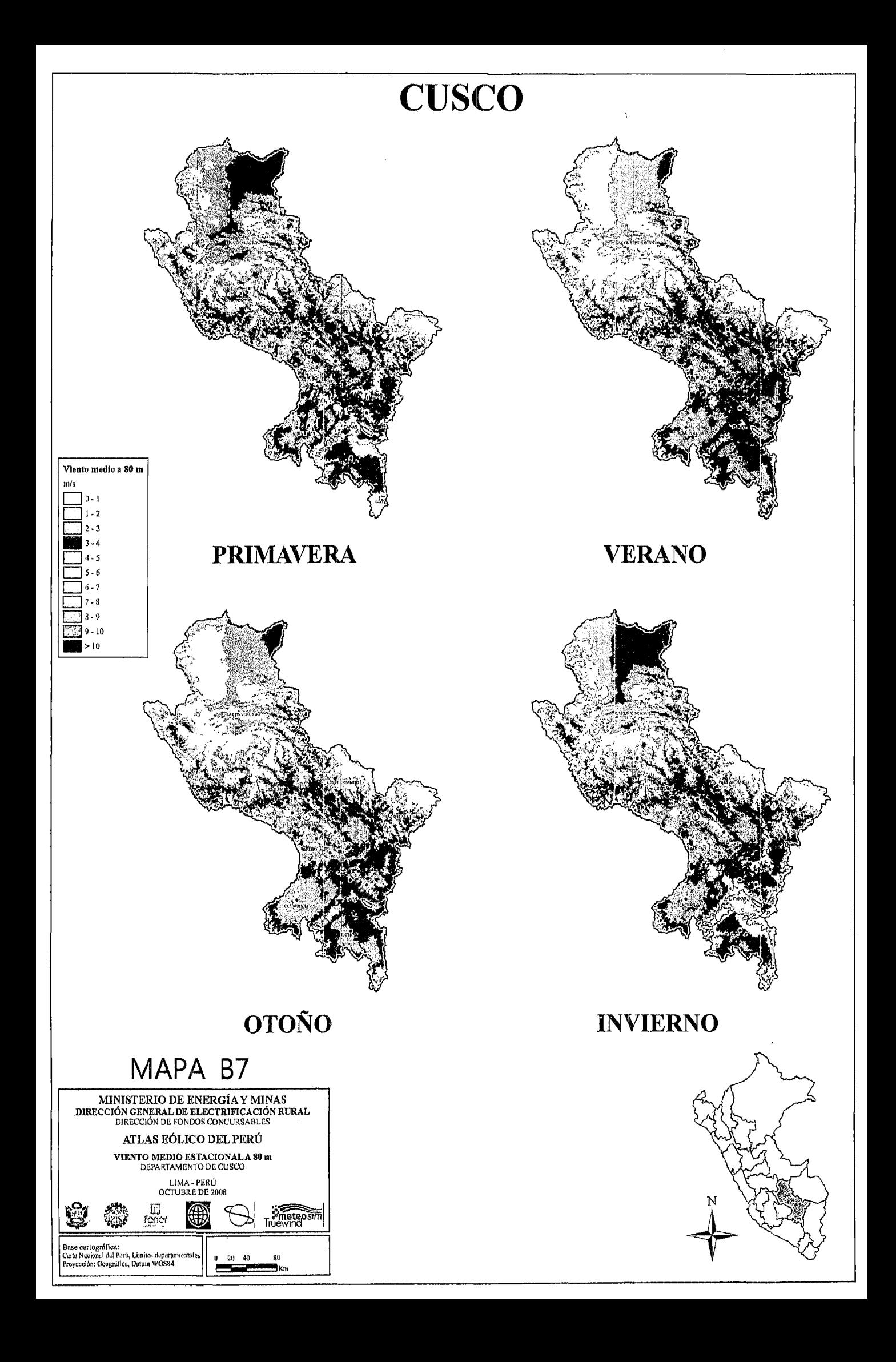

# ANEXO C PLANOS DE ESTRUCTURAS

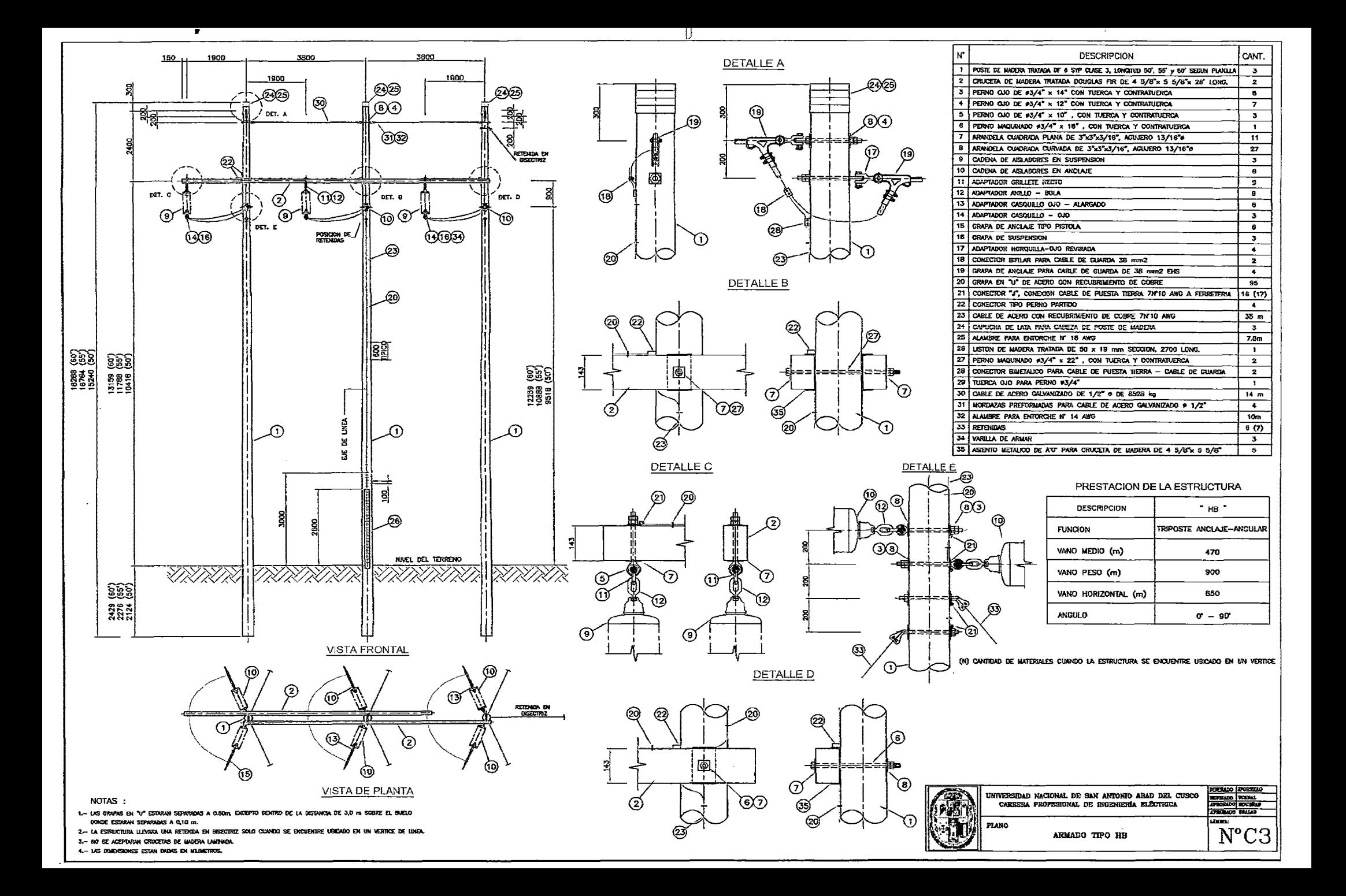

## **ANEXOD DIAGRAMAS UNIFILARES**

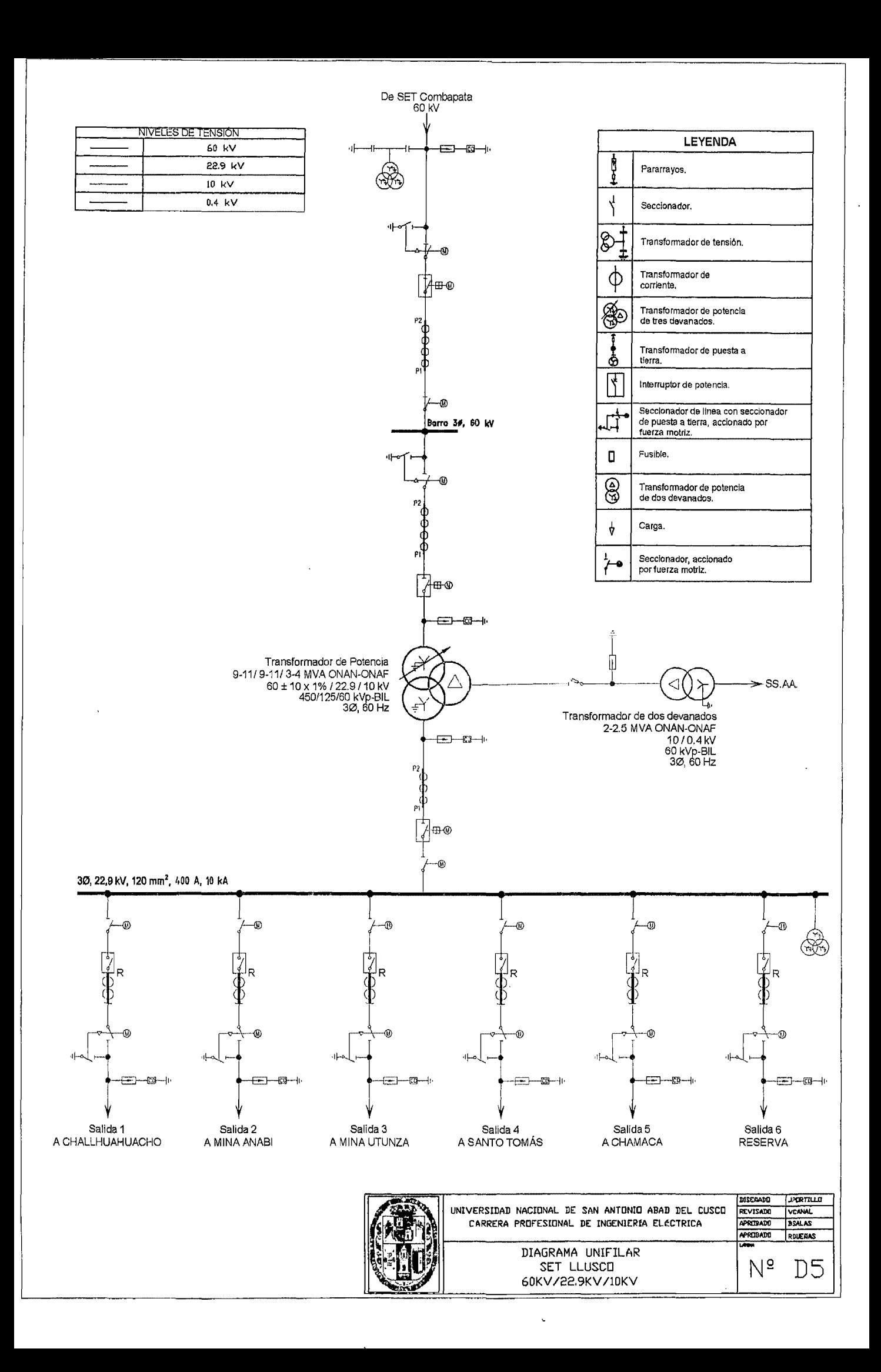
# **ANEXOE** ÁLBUM **FOTOGRÁFICO**

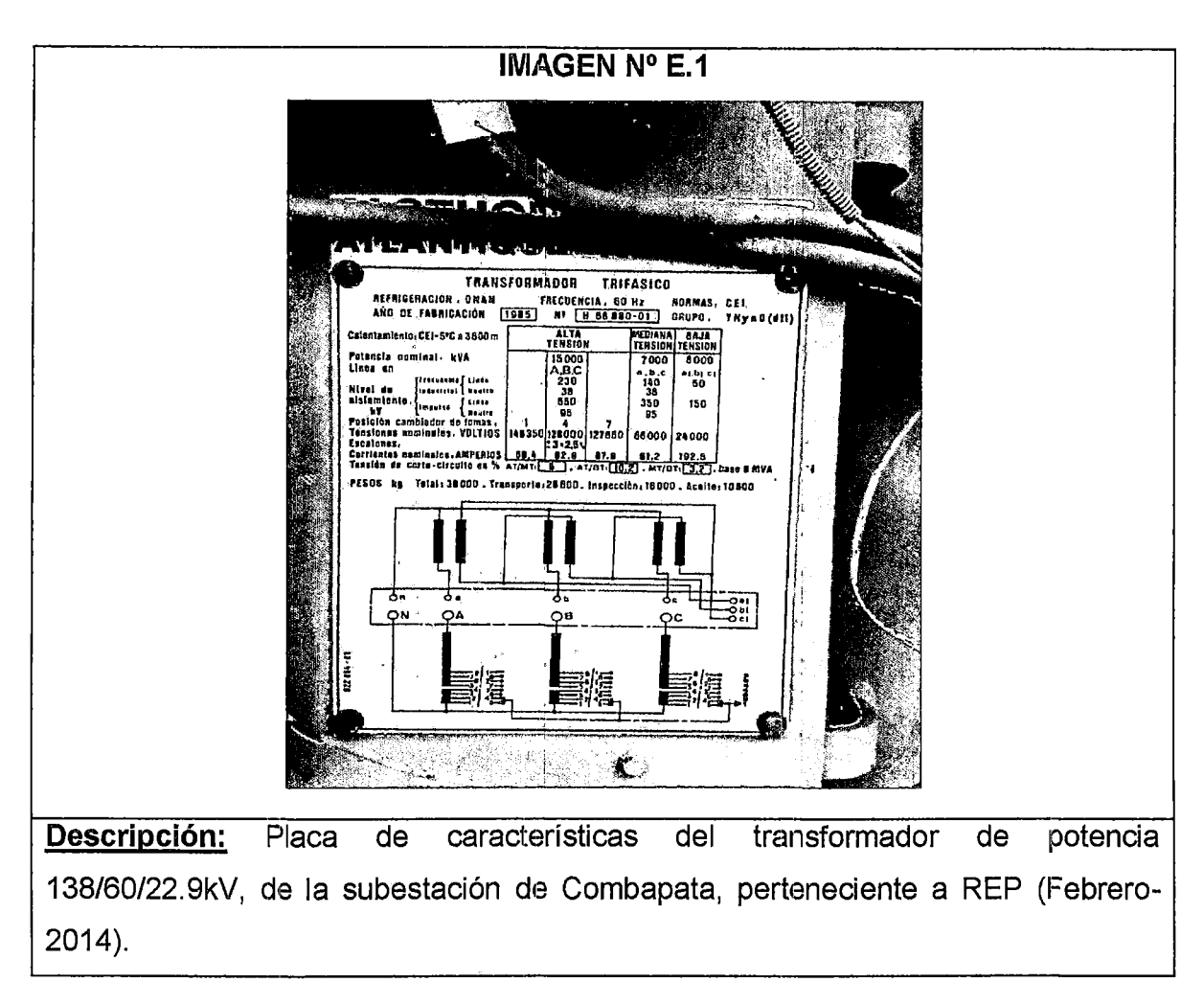

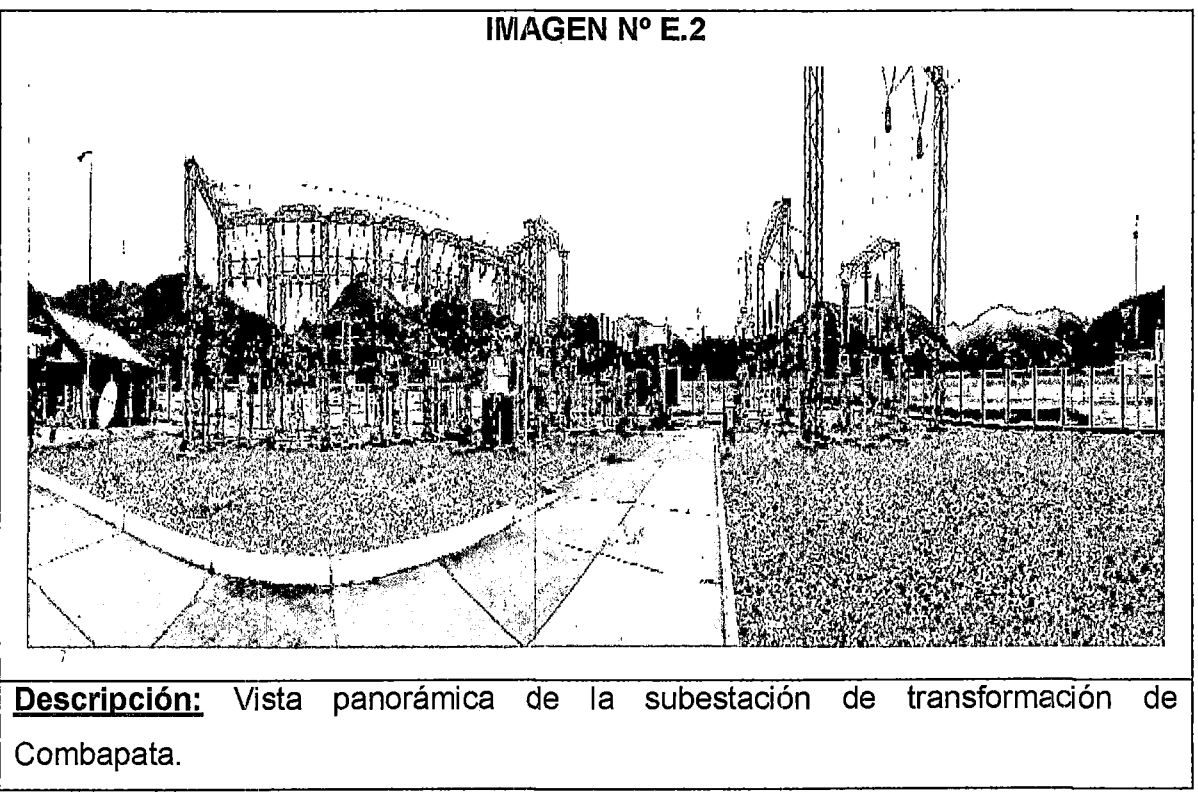

Pág. A-43

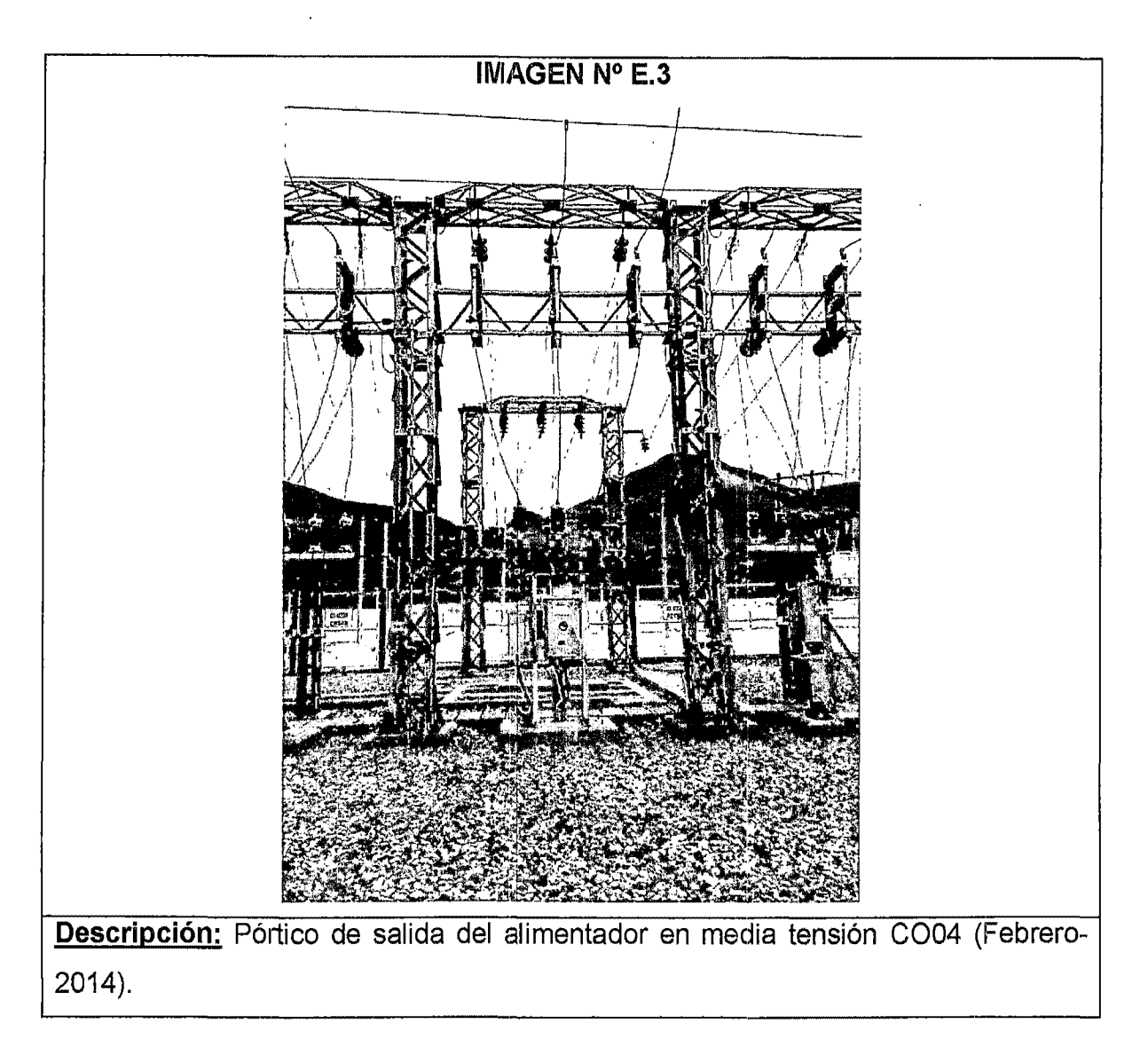

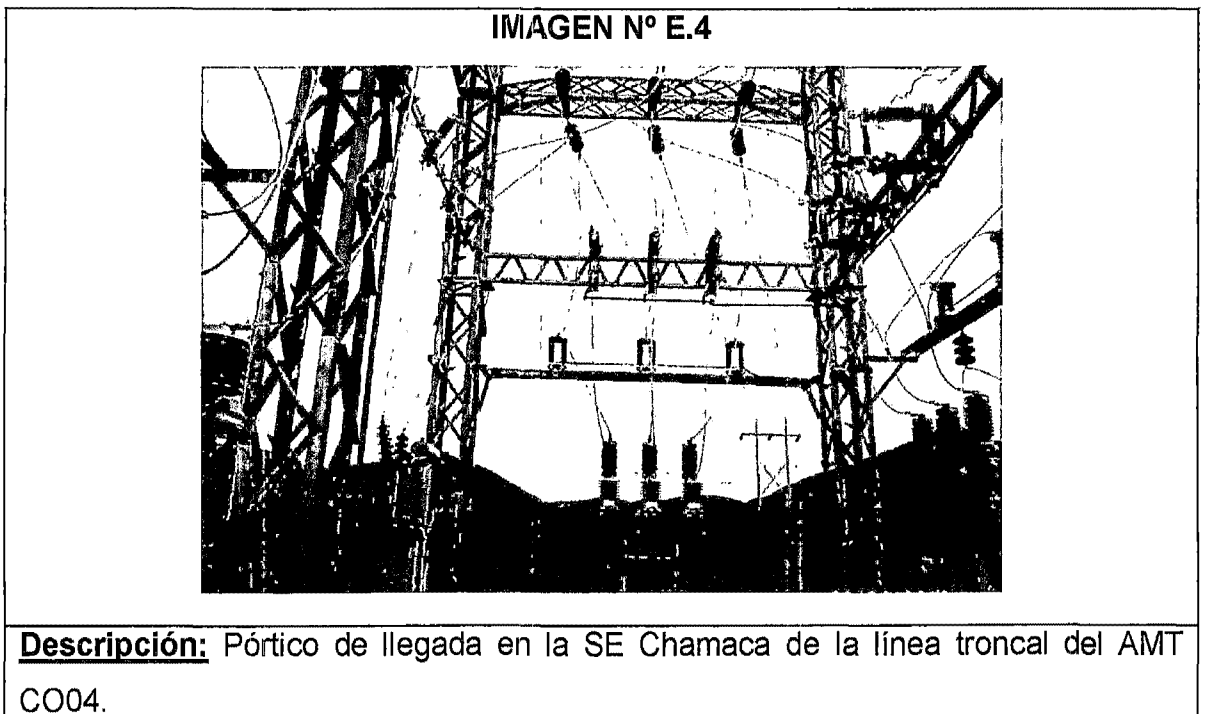

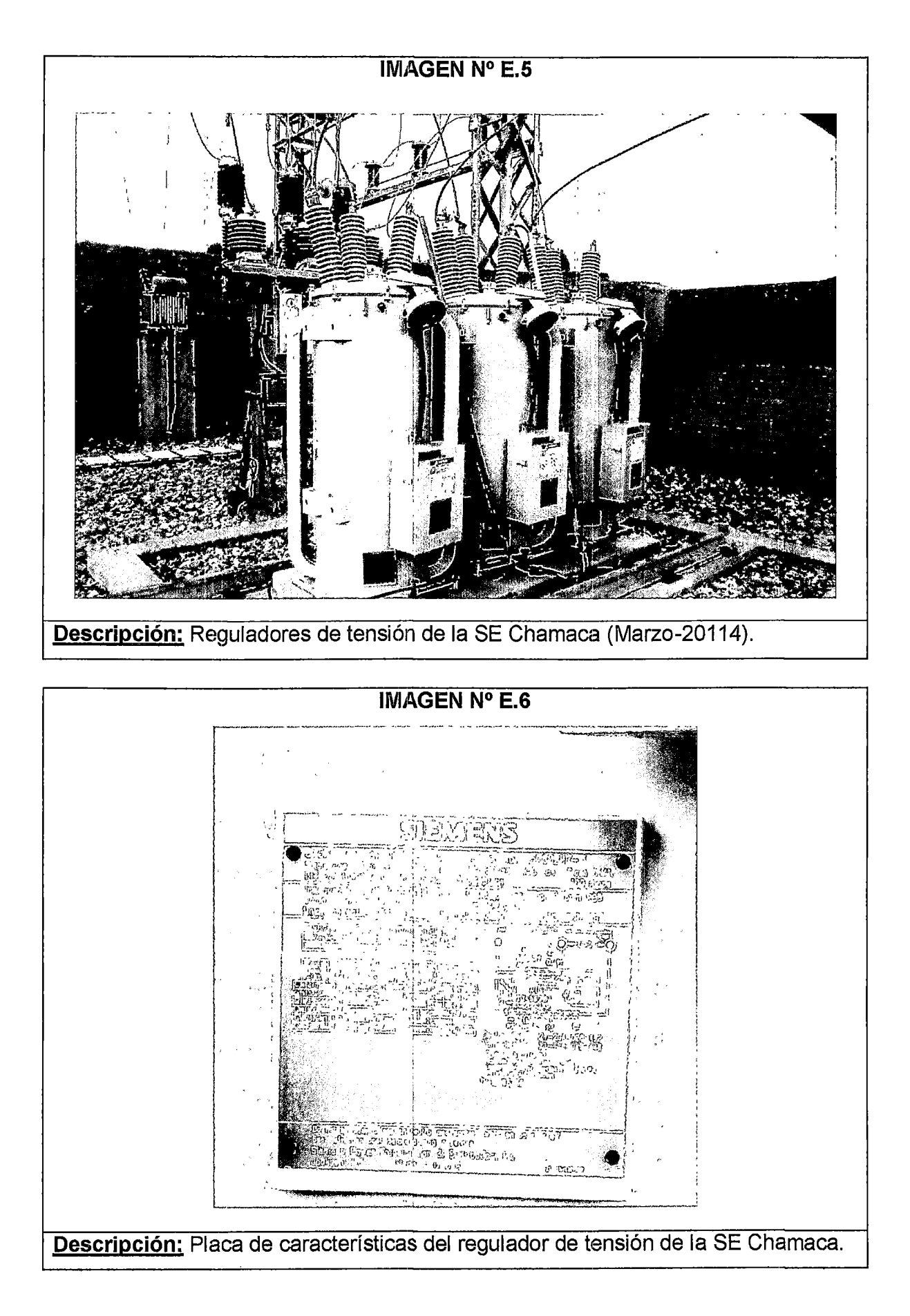

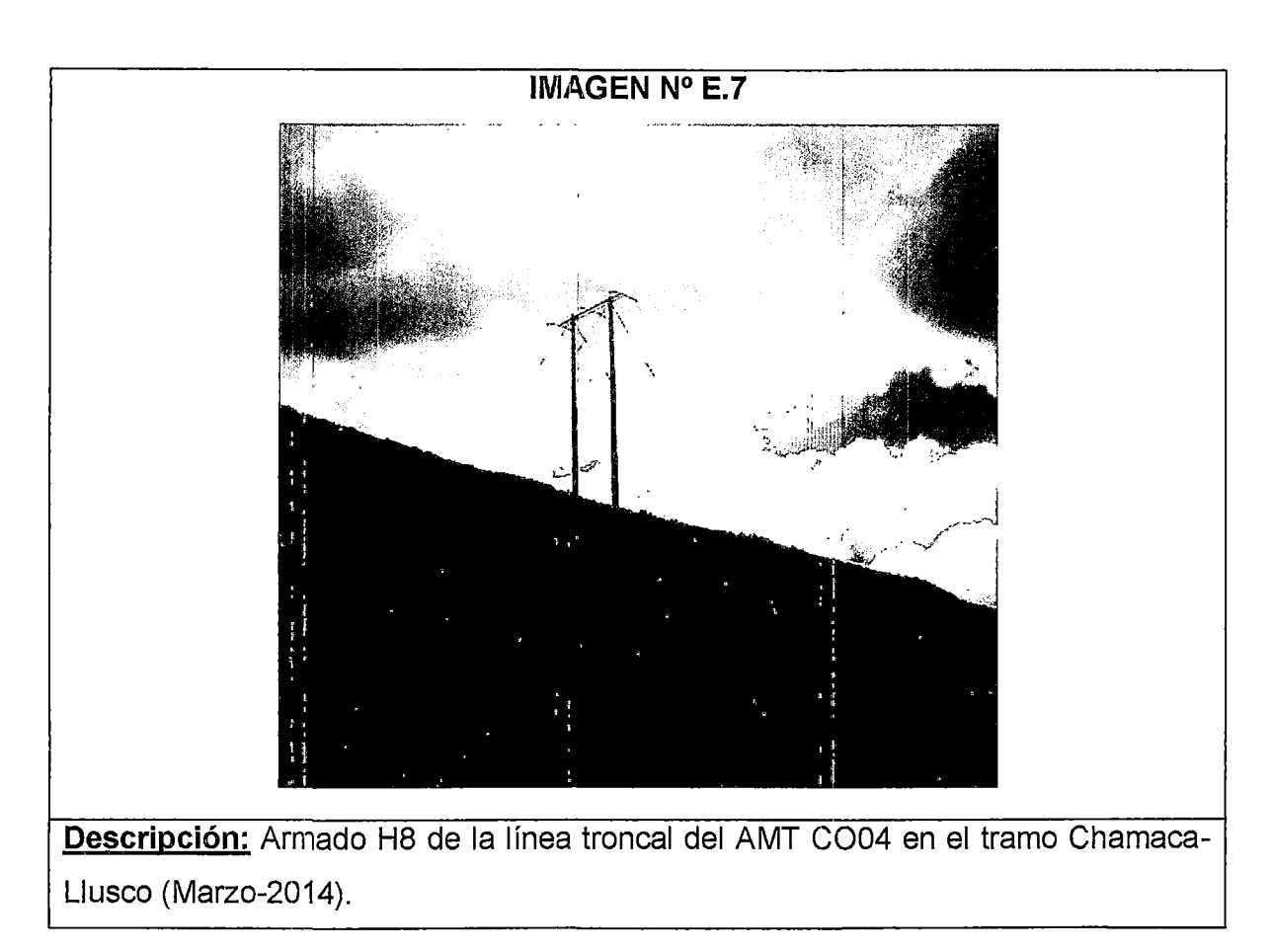

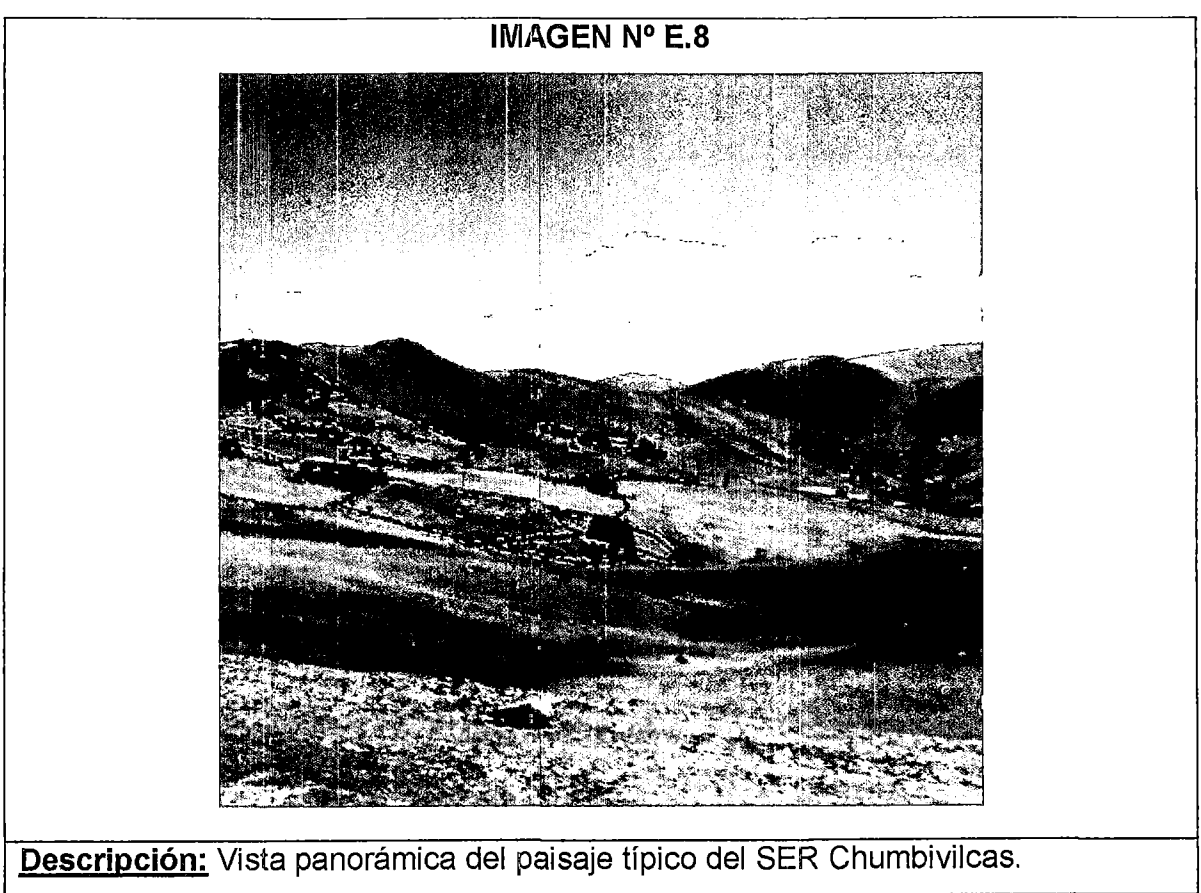

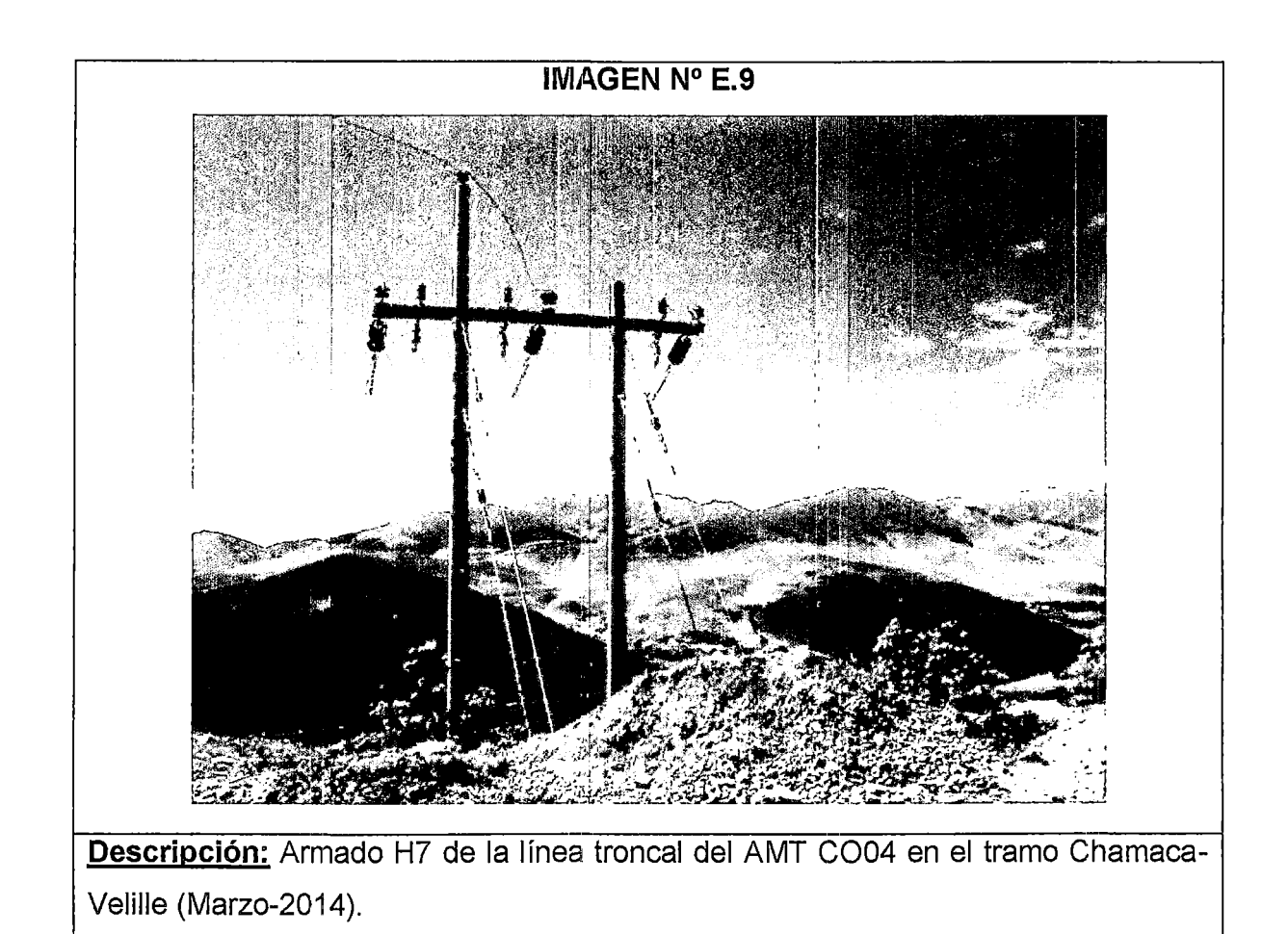

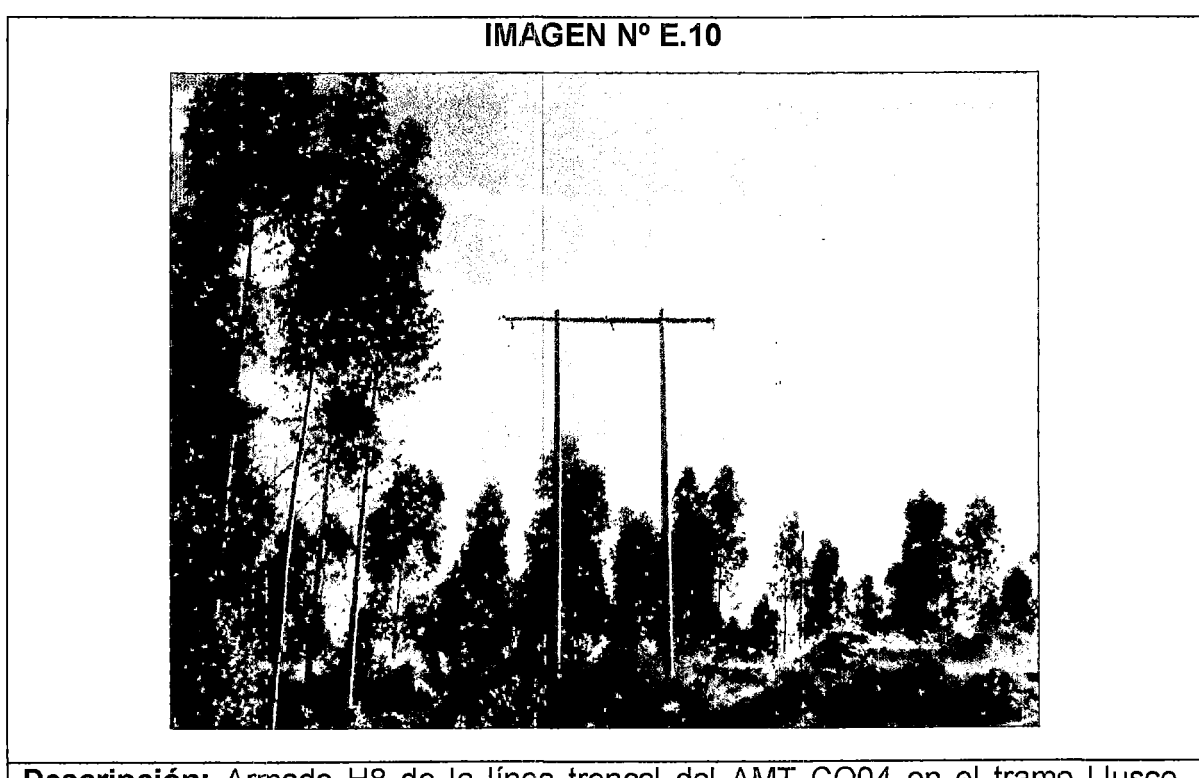

**Descripción:** Armado H8 de la línea troncal del AMT C004 en el tramo Llusco-Santo Tomas (Marzo-2014).

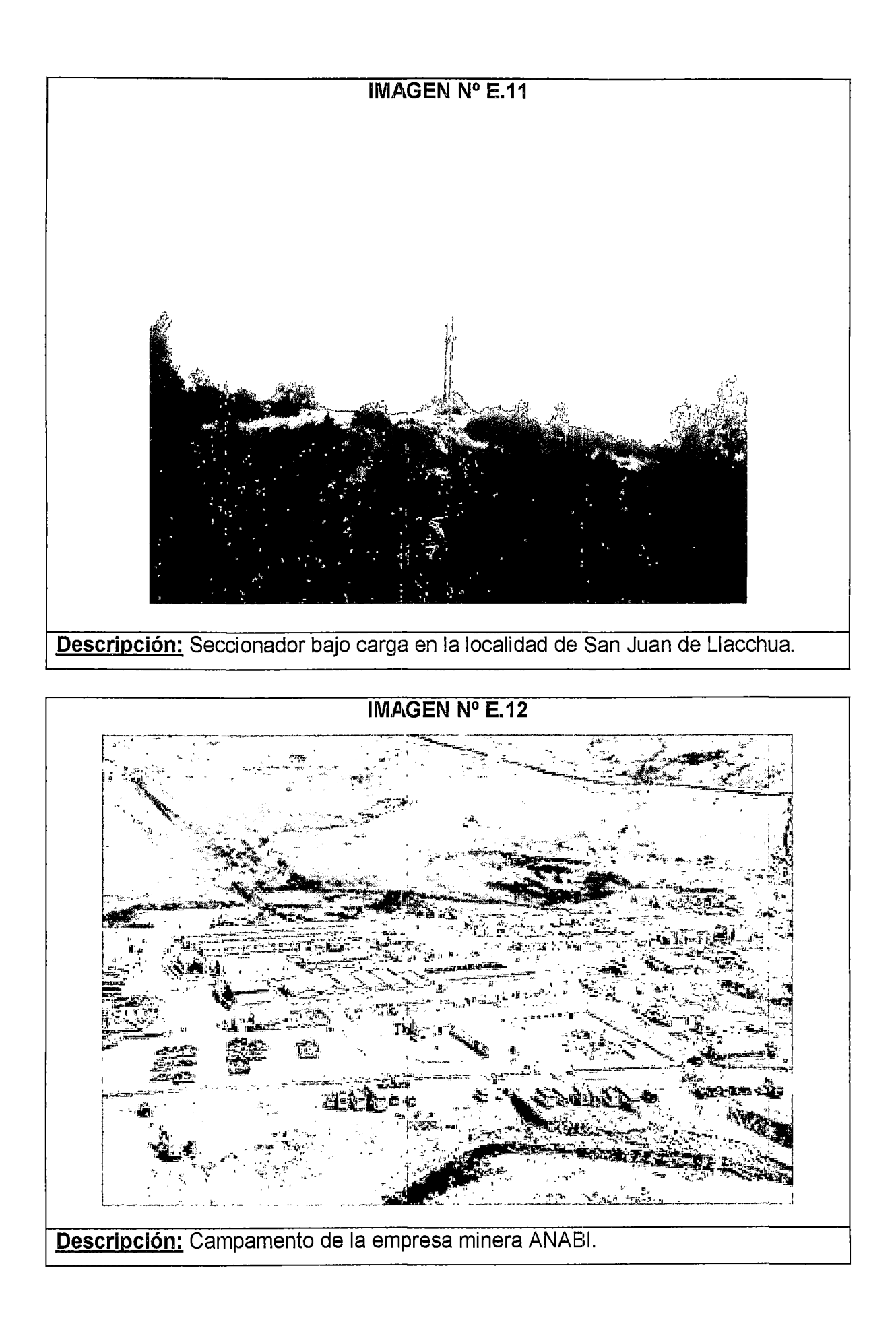

# ANEXO F RESULTADOS DE FLUJO DE POTENCIA

TABLA F-00 Flujo de Potencia en el Sistema Eléctrico Rural Chumbivilcas (Máxima demanda año 00, 2014) Cambio de nivel de tensión de 22.9 kV a 60 kV

| <b>TENSIÓN EN</b><br><b>DISTANCIA</b><br>CARGABILIDAD<br><b>CORRIENTE</b><br><b>CORRIENTE j</b><br><b>FACTOR DE</b><br><b>ACTIVA</b><br><b>REACTIVA</b><br><b>APARENTE</b> | <b>PÉRDIDAS</b> |
|----------------------------------------------------------------------------------------------------|-----------------|
| <b>TERMINAL1</b><br><b>TERMINAL i</b><br>(Km)<br><b>TERMINAL i</b><br>(kA)<br>$(\%)$<br>(kA)<br><b>POTENCIA</b><br>(MW)<br>(MVAR)<br>(MVA)                                 | (kW)            |
| BARRA LLUSCO 22.9KV<br><b>BARRA ANABI</b><br>27,00<br>1.049287<br>0.616881<br>0.006169<br>0.006032<br>0.251134<br>0.053354<br>0.256739<br>0.978168                         | 1.133749        |
| <b>BARRA UTUNZA</b><br>5.00<br>0.022219<br>0.000222<br><b>BARRA ANABI</b><br>1.045175<br>0.000000<br>0.000000<br>0.009211<br>0.009211<br>0.000009                          | 0.000070        |
| BARRA 22.9KV COM<br><b>DER AUSANTA</b><br>26.11<br>0.980882<br>11.378500<br>0.026739<br>0.026739<br>1.038343<br>0.064060<br>1.040317<br>0.998102                           | 14.886570       |
| SACCANCA<br>3.82<br>0.002817<br><b>DER LLAULLINCO</b><br>1.043466<br>1.198626<br>0.002731<br>0.104702<br>0.051270<br>0.116581<br>0.898106                                  | 0.023420        |
| DER LLAULLINCO<br>SALIDA 05<br>5.30<br>1.043409<br>0.979530<br>0.002302<br>0.002163<br>0.050117<br>0.081018<br>0.095266<br>0.850440                                        | 0.020977        |
| SALIDA 05<br>11.38<br>1.043380<br>0.920086<br>0.001979<br>COLQUEMARCA<br>0.002162<br>0.080997<br>0.038033<br>0.089482<br>0.905175                                          | 0.038094        |
| COLQUEMARCA<br><b>CCOCHAPATA</b><br>8.81<br>1.043151<br>0.645643<br>0.001517<br>0.001445<br>0.059789<br>0.019139<br>0.062777<br>0.952392                                   | 0.015016        |
| <b>CCOCHAPATA</b><br>PISURO<br>8.24<br>1.042957<br>0.337116<br>0.000780<br>0.000792<br>0.031134<br>0.008518<br>0.032278<br>0.964554                                        | 0.003726        |
| <b>DER CAPILLANIA</b><br>0.012279<br>0.012303<br>BARRA LLUSCO 22.9KV<br>5.44<br>1.049287<br>5.235456<br>0.509857<br>0.034955<br>0.511054<br>0.997658                       | 0.655150        |
| 9.58<br>1.047778<br>4.585513<br>0.010775<br>0.010776<br><b>DER CAPILLANIA</b><br>SANTO TOMAS<br>0.445687<br>0.043560<br>0.447810<br>0.995258                               | 3.519368        |
| <b>DER CAPILLANIA</b><br>CAPILLANIA<br>7.85<br>1.047778<br>0.684615<br>0.001530<br>0.001609<br>0.063515<br>0.002871<br>0.063580<br>0.998980                                | 0.015134        |
| 4.52<br>1.045325<br>1.904802<br>0.004426<br>SANTO TOMAS<br><b>HUARCAYA</b><br>0.004476<br>0.184447<br>0.020605<br>0.185595<br>0.993818                                     | 1.312041        |
| 9.45<br>1.044975<br>1.292160<br>0.002954<br><b>HUARCAYA</b><br>DER ANTANIA<br>0.003037<br>0.122125<br>0.030432<br>0.125860<br>0.970328                                     | 0.067119        |
| DER QUEHUINCHA<br>11.01<br>0.965742<br>9.946398<br>0.023370<br>0.023374<br><b>DER AUSANTA</b><br>0.895198<br>0.000779<br>0.895199<br>1.000000                              | 4.795255        |
| 11.13<br><b>DER ANTANIA</b><br><b>ALLHUACUCHO</b><br>1.044558<br>0.605964<br>0.001363<br>0.001424<br>0.056046<br>0.006958<br>0.056477<br>0.992382                          | 0.016415        |
| <b>ANTANIA</b><br>10.40<br>1.044558<br>0.713722<br>0.001594<br>0.001677<br><b>DER ANTANIA</b><br>0.066012<br>0.002000<br>0.066042<br>0.999541                              | 0.021518        |
| <b>QUIÑOTA</b><br>24.08<br>7.758979<br>PATAHUASI<br>1.046606<br>0.018234<br>0.018109<br>0.750387<br>0.099254<br>0.756923<br>0.991365                                       | 11.536600       |
| 11.15<br>0.006508<br>DER MARA<br>CHALLHUAHUACHO<br>0.993111<br>4.287518<br>0.006517<br>0.256354<br>0.013516<br>0.256710<br>0.998613                                        | 2.154316        |
| 10.28<br>0.993111<br>3.633184<br><b>DER MARA</b><br><b>MARA</b><br>0.005522<br>0.005478<br>0.215184<br>0.031881<br>0.217533<br>0.989203                                    | 1.416575        |
| <b>CCAPACMARCA</b><br>0.986849<br><b>MARA</b><br>15.06<br>2.356791<br>0.003582<br>0.003548<br>0.138868<br>0.019432<br>0.140220<br>0.990351                                 | 0.867448        |
| <b>QUIÑOTA</b><br>0.01<br>DER JANCCOYO<br>1.046610<br>9.291058<br>0.021834<br>0.021834<br>0.902303<br>0.085949<br>0.906387<br>0.995494                                     | 0.003461        |
| 4.50<br>0.000602<br>DER LLAULLINCO<br><b>LLAULLINCO</b><br>1.043409<br>0.060179<br>0.000600<br>0.023660<br>0.007515<br>0.024825<br>0.953085                                | 0.000498        |
| DER LIVITACA<br>4.14<br>0.960513<br>9.319538<br>0.021901<br>0.021901<br>0.834367<br>0.003873<br>0.834376<br>DER QUEHUINCHA<br>0.999989                                     | 1.583060        |
| 23.28<br>0.953953<br>1.609264<br>0.002575<br>DER CHECAPUCARA<br>CHECAPUCARA<br>0.002451<br>0.092535<br>0.006247<br>0.092745<br>0.997729                                    | 0.404602        |
| <b>QUIÑOTA</b><br><b>HUANCCASCA</b><br>16.00<br>1.046606<br>0.139416<br>0.001394<br>0.001390<br>0.018607<br>0.054802<br>0.057875<br>0.946907                               | 0.022235        |
| 11.25<br>0.958694<br>8.929752<br>0.020984<br><b>DER LIVITACA</b><br>DER CHECAPUCARA<br>0.020985<br>0.797921<br>0.008333<br>0.797965<br>0.999946                            | 3.951397        |
| 0.018556<br>DER CHECAPUCARA<br>REGULADOR 01<br>10.17<br>0.953953<br>7.896352<br>0.018541<br>0.701435<br>0.013208<br>0.701559<br>0.999823                                   | 2.790845        |
| 19.51<br>0.001647<br>1.043749<br>0.164670<br>0.001647<br>0.064760<br>0.021298<br>0.068172<br>SE CHAMACA<br><b>OMACHA</b><br>0.949943                                       | 0.019679        |
| 29.56<br>1.043749<br>5.413901<br>0.012723<br>0.501574<br>SE CHAMACA<br>VELILLE<br>0.012330<br>0.094688<br>0.510434<br>0.982643                                             | 3.686106        |
| PULPERA<br>1.033686<br>0.006772<br><b>VELILLE</b><br>25.86<br>2.881558<br>0.006351<br>0.255109<br>0.052158<br>0.260386<br>0.979732                                         | 0.878914        |
| SE CHAMACA<br><b>SACCANCA</b><br>21.65<br>1.043749<br>1.652089<br>0.003882<br>0.003351<br>0.132313<br>0.091253<br>0.160729<br>0.823205                                     | 0.221033        |
| 0.025296<br>LLUSCO<br>0.03<br>1.049287<br>2.529678<br>0.025297<br>1.021836<br>0.253550<br>BARRA LLUSCO 22.9KV<br>1.052823<br>0.970568                                      | 0.032862        |
| 28.70<br><b>60KV SET SICUANI</b><br>1.046710<br>4.268472<br>0.011952<br>0.011417<br>1.242760<br>0.381767<br><b>BARRA 60KV COM</b><br>1.300076<br>0.955913                  | 2.759985        |
| 87.00<br><b>BARRA 60KV LLUSCO</b><br>1.046710<br>8.284755<br>0.023197<br>0.019265<br>2.095990<br>1.405020<br>2.523342<br>0.830641<br><b>BARRA 60KV COM</b>                 | 20.585410       |
| 10.00<br>1.046610<br>1.971462<br>0.004633<br>0.002084<br>0.082272<br>0.173840<br>0.192326<br>DER JANCCOYO<br><b>JANCCOYO</b><br>0.427777                                   | 0.102372        |
| 0.50<br>0.003525<br>0.128258<br>0.041347<br>0.134758<br><b>AUSANTA</b><br>0.965742<br>2.202853<br>0.003518<br>0.951766<br><b>DER AUSANTA</b>                               | 0.017706        |
| 0.95<br>0.001548<br>0.056036<br>0.016890<br><b>QUEHUINCHA</b><br>0.960513<br>0.967677<br>0.001536<br>0.058527<br>0.957454<br><b>DER QUEHUINCHA</b>                         | 0.006466        |
| 0.95<br>0.958694<br>0.603171<br>0.000953<br>0.000965<br>0.034862<br>0.009935<br>0.036251<br><b>DER LIVITACA</b><br><b>LIVITACA</b><br>0.961708                             | 0.002501        |

TABLA F-01 Flujo de Potencia en el Sistema Eléctrico Rural Chumbivilcas (Máxima demanda año 01, 2015) Cambio de nivel de tensión de 22.9 kV a 60 kV

| LÍNEA                      |                          |                          | <b>TENSIÓN EN</b> |                     |                           |                            |                                | <b>POTENCIA</b>           | <b>POTENCIA</b>          |                                     |                         |
|----------------------------|--------------------------|--------------------------|-------------------|---------------------|---------------------------|----------------------------|--------------------------------|---------------------------|--------------------------|-------------------------------------|-------------------------|
| <b>TERMINAL i</b>          | <b>TERMINAL</b> i        | <b>DISTANCIA</b><br>(Km) | <b>TERMINAL i</b> | CARGABILIDAD<br>(%) | <b>CORRIENTE:</b><br>(kA) | <b>CORRIENTE</b> i<br>(kA) | <b>POTENCIA</b><br>ACTIVA (MW) | <b>REACTIVA</b><br>(MVAR) | <b>APARENTE</b><br>(MVA) | <b>FACTOR DE</b><br><b>POTENCIA</b> | <b>PÉRDIDAS</b><br>(kW) |
| <b>BARRA LLUSCO 22.9KV</b> | <b>BARRA ANABI</b>       | 27.00                    | 1.049247          | 0.616903            | 0.006169                  | 0.006032                   | 0.251134                       | 0.053350                  | 0.256738                 | 0.978172                            | 1.133834                |
| <b>BARRA ANABI</b>         | <b>BARRA UTUNZA</b>      | 5.00                     | 1.045134          | 0.022218            | 0.000222                  | 0.000000                   | 0.000000                       | 0.009210                  | 0.009210                 | 0.000009                            | 0.000070                |
| BARRA 22.9KV COM           | DER AUSANTA              | 26.11                    | 0.980872          | 11.645630           | 0.027367                  | 0.027367                   | 1.062013                       | 0.076013                  | 1.064729                 | 0.997448                            | 15.593760               |
| <b>SACCANCA</b>            | DER LLAULLINCO           | 3.82                     | 1.042040          | 1.217039            | 0.002860                  | 0.002777                   | 0.106985                       | 0.050276                  | 0.118210                 | 0.905048                            | 0.024184                |
| DER LLAULLINCO             | SALIDA 05                | 5.30                     | 1.041976          | 0.992133            | 0.002332                  | 0.002197                   | 0.082781                       | 0.049319                  | 0.096359                 | 0.859088                            | 0.021580                |
| SALIDA 05                  | COLQUEMARCA              | 11.38                    | 1.041938          | 0.934562            | 0.002196                  | 0.002021                   | 0.082759                       | 0.037270                  | 0.090764                 | 0.911804                            | 0.039542                |
| COLQUEMARCA                | <b>CCOCHAPATA</b>        | 8.81                     | 1.041693          | 0.657684            | 0.001546                  | 0.001479                   | 0.061090                       | 0.018602                  | 0.063859                 | 0.956633                            | 0.015668                |
| CCOCHAPATA                 | <b>PISURO</b>            | 8.24                     | 1.041490          | 0.344966            | 0.000796                  | 0.000811                   | 0.031814                       | 0.008241                  | 0.032864                 | 0.968048                            | 0.003903                |
| <b>BARRA LLUSCO 22.9KV</b> | <b>DER CAPILLANIA</b>    | 5.44                     | 1.049247          | 5.352818            | 0.012554                  | 0.012579                   | 0.521004                       | 0.038756                  | 0.522444                 | 0.997245                            | 0.684795                |
| DER CAPILLANIA             | SANTO TOMAS              | 9.58                     | 1.047693          | 4.689379            | 0.011017                  | 0.011020                   | 0.455414                       | 0.046851                  | 0.457817                 | 0.994750                            | 3.559195                |
| DER CAPILLANIA             | CAPILLANIA               | 7.85                     | 1.047693          | 0.699663            | 0.001564                  | 0.001644                   | 0.064906                       | 0.003332                  | 0.064991                 | 0.998685                            | 0.015825                |
| SANTO TOMAS                | <b>HUARCAYA</b>          | 4.52                     | 1.045171          | 1.944701            | 0.004570                  | 0.004522                   | 0.188474                       | 0.019243                  | 0.189454                 | 0.994828                            | 1.314738                |
| <b>HUARCAYA</b>            | DER ANTANIA              | 9.45                     | 1.044808          | 1.316942            | 0.003095                  | 0.003018                   | 0.124810                       | 0.029519                  | 0.128253                 | 0.973153                            | 0.069897                |
| <b>DER AUSANTA</b>         | <b>DER QUEHUINCHA</b>    | 11.01                    | 0.965166          | 10.179220           | 0.023911                  | 0.023921                   | 0.915340                       | 0.009130                  | 0.915386                 | 0.999950                            | 5.021200                |
| DER ANTANIA                | <b>ALLHUACUCHO</b>       | 11.13                    | 1.044371          | 0.619383            | 0.001392                  | 0.001456                   | 0.057277                       | 0.006543                  | 0.057650                 | 0.993539                            | 0.017167                |
| <b>DER ANTANIA</b>         | <b>ANTANIA</b>           | 10.40                    | 1.044371          | 0.729543            | 0.001629                  | 0.001714                   | 0.067463                       | 0.001513                  | 0.067479                 | 0.999749                            | 0.022509                |
| <b>LLUSCO</b>              | DER JANCCOYO             | 4.12                     | 1.049219          | 10.677240           | 0.025092                  | 0.025042                   | 1.010997                       | 0.261280                  | 1.044213                 | 0.968190                            | 3.760014                |
| PATAHUASI                  | <b>HAQUIRA</b>           | 10.00                    | 1.031845          | 11.735770           | 0.017838                  | 0.017803                   | 0.726551                       | 0.071613                  | 0.730072                 | 0.995178                            | 14.480510               |
| <b>HAQUIRA</b>             | <b>DER MARA</b>          | 14.85                    | 1.011930          | 8.140253            | 0.012373                  | 0.012309                   | 0.492340                       | 0.065090                  | 0.496624                 | 0.991374                            | 10.309430               |
| QUIÑOTA                    | <b>PATAHUASI</b>         | 24.08                    | 1.046471          | 7.936069            | 0.018650                  | 0.018529                   | 0.767886                       | 0.097885                  | 0.774099                 | 0.991973                            | 12.074520               |
| <b>DER MARA</b>            | CHALLHUAHUACHO           | 11.15                    | 0.991618          | 4.389009            | 0.006671                  | 0.006663                   | 0.262048                       | 0.013435                  | 0.262392                 | 0.998688                            | 2.257796                |
| DER MARA                   | <b>MARA</b>              | 10.28                    | 0.991618          | 3.717711            | 0.005651                  | 0.005608                   | 0.219983                       | 0.031726                  | 0.222259                 | 0.989760                            | 1.483936                |
| <b>MARA</b>                | CCAPACMARCA              | 15.06                    | 0.985201          | 2.411925            | 0.003666                  | 0.003633                   | 0.141949                       | 0.019344                  | 0.143261                 | 0.990843                            | 0.909233                |
| DER JANCCOYO               | <b>QUIÑOTA</b>           | 0.01                     | 1.046475          | 9.502735            | 0.022331                  | 0.022331                   | 0.923152                       | 0.083467                  | 0.926918                 | 0.995937                            | 0.003621                |
| DER LLAULLINCO             | <b>LLAULLINCO</b>        | 4.50                     | 1.041976          | 0.061587            | 0.000614                  | 0.000616                   | 0.024181                       | 0.007686                  | 0.025373                 | 0.953011                            | 0.000521                |
| DER QUEHUINCHA             | <b>DER LIVITACA</b>      | 4.14                     | 0.959728          | 9.536950            | 0.022410                  | 0.022412                   | 0.853052                       | 0.005243                  | 0.853068                 | 0.999981                            | 1.657662                |
| DER CHECAPUCARA            | <b>CHECAPUCARA</b>       | 23.28                    | 0.952903          | 1.646738            | 0.002507                  | 0.002635                   | 0.094584                       | 0.005484                  | 0.094743                 | 0.998323                            | 0.424189                |
| QUIÑOTA                    | <b>HUANCCASCA</b>        | 16.00                    | 1.046471          | 0.142051            | 0.001419                  | 0.001421                   | 0.056013                       | 0.018198                  | 0.058895                 | 0.951065                            | 0.023235                |
| DER LIVITACA               | DER CHECAPUCARA          | 11.25                    | 0.957836          | 9.139447            | 0.021472                  | 0.021478                   | 0.815762                       | 0.000395                  | 0.815762                 | 1.000000                            | 4.138222                |
| DER CHECAPUCARA            | REGULADOR 01             | 10.17                    | 0.952903          | 8.084867            | 0.018979                  | 0.018999                   | 0.717040                       | 0.020836                  | 0.717342                 | 0.999578                            | 2.925004                |
| SE CHAMACA                 | <b>OMACHA</b>            | 19.51                    | 1.042374          | 0.168505            | 0.001685                  | 0.001685                   | 0.066181                       | 0.021766                  | 0.069668                 | 0.949942                            | 0.020607                |
| SE CHAMACA                 | VELILLE                  | 29.56                    | 1.042374          | 5.546804            | 0.012636                  | 0.013035                   | 0.512733                       | 0.100094                  | 0.522412                 | 0.981473                            | 3.871102                |
| VELILLE                    | PULPERA                  | 25.86                    | 1.032019          | 2.950073            | 0.006509                  | 0.006933                   | 0.260742                       | 0.054802                  | 0.266439                 | 0.978619                            | 0.922689                |
| SE CHAMACA                 | SACCANCA                 | 21.65                    | 1.042374          | 1.671199            | 0.003927                  | 0.003414                   | 0.135203                       | 0.089919                  | 0.162374                 | 0.832666                            | 0.227736                |
| <b>BARRA LLUSCO 22.9KV</b> | LLUSCO                   | 0.03                     | 1.049247          | 2.582735            | 0.025827                  | 0.025827                   | 1.045381                       | 0.250024                  | 1.074864                 | 0.972570                            | 0.034255                |
| <b>BARRA 60KV COM</b>      | <b>60KV SET SICUANI</b>  | 28.70                    | 1.046980          | 1.289124            | 0.003610                  | 0.000551                   | $-0.059928$                    | 0.388139                  | 0.392738                 | $-0.152590$                         | 0.072092                |
| <b>BARRA 60KV COM</b>      | <b>BARRA 60KV LLUSCO</b> | 87.00                    | 1.046980          | 8.361924            | 0.023413                  | 0.019570                   | 2.131211                       | 1.395604                  | 2.547503                 | 0.836588                            | 21.114620               |
| DER JANCCOYO               | <b>JANCCOYO</b>          | 10.00                    | 1.046475          | 1.973712            | 0.004638                  | 0.002130                   | 0.084084                       | 0.173188                  | 0.192520                 | 0.436755                            | 0.104167                |
| DER AUSANTA                | <b>AUSANTA</b>           | 0.50                     | 0.965166          | 2.252646            | 0.003598                  | 0.003604                   | 0.131079                       | 0.042275                  | 0.137727                 | 0.951725                            | 0.018517                |
| <b>DER QUEHUINCHA</b>      | QUEHUINCHA               | 0.95                     | 0.959728          | 0.989732            | 0.001572                  | 0.001584                   | 0.057267                       | 0.017297                  | 0.059822                 | 0.957287                            | 0.006765                |
| <b>DER LIVITACA</b>        | <b>LIVITACA</b>          | 0.95                     | 0.957836          | 0.617047            | 0.000976                  | 0.000987                   | 0.035633                       | 0.010191                  | 0.037061                 | 0.961449                            | 0.002618                |

**TABLAF-02**  Flujo de Potencia en el Sistema Eléctrico Rural Chumbivilcas (Máxima demanda año 02, 2016) Cambio de nivel de tensión de 22.9 kV a 60 kV

| <b>TENSIÓN EN</b><br><b>DISTANCIA</b><br>CARGABILIDAD<br><b>CORRIENTE i</b><br><b>CORRIENTE</b> i<br><b>POTENCIA</b><br><b>FACTOR DE</b><br>PÉRDIDAS<br><b>REACTIVA</b><br><b>APARENTE</b><br><b>TERMINAL i</b><br><b>TERMINAL i</b><br><b>TERMINAL</b> i<br>(Km)<br>(%)<br>(kA)<br><b>ACTIVA (MW)</b><br>(kA)<br><b>POTENCIA</b><br>(kW)<br>(MVAR)<br>(MVA)<br>5.054015<br><b>BARRA LLUSCO 22.9KV</b><br><b>BARRA ANABI</b><br>27.00<br>1.040956<br>0.050528<br>0.050540<br>2.085871<br>0.038204<br>2.086222<br>0.999832<br>78.545870<br><b>BARRA ANABI</b><br><b>BARRA UTUNZA</b><br>5.00<br>1.001350<br>5.072518<br>0.050725<br>0.050725<br>2.014651<br>0.006944<br>2.014663<br>0.999994<br>14.650980<br>BARRA 22.9KV COM<br>0.981876<br>11.906570<br>0.027980<br>0.027980<br><b>DER AUSANTA</b><br>26.11<br>1.086197<br>0.087312<br>1.089700<br>0.996785<br>16.300380 |
|----------------------------------------------------------------------------------------------------|
|                                                                                                    |
|                                                                                                    |
|                                                                                                    |
|                                                                                                    |
| SACCANCA<br>DER LLAULLINCO<br>3.82<br>1.041790<br>1.235871<br>0.002904<br>0.002824<br>0.109349<br>0.049449<br>0.120010<br>0.911165<br>0.024975                                                                                                    |
| DER LLAULLINCO<br>SALIDA 05<br>5.30<br>1.041719<br>1.005301<br>0.002362<br>0.002232<br>0.084613<br>0.048672<br>0.097614<br>0.866819<br>0.022212                                                                                                    |
| 0.949398<br>0.002231<br>SALIDA 05<br>COLQUEMARCA<br>11.38<br>1.041674<br>0.002064<br>0.084591<br>0.036630<br>0.092182<br>0.917658<br>0.041030                                                                                                    |
| <b>CCOCHAPATA</b><br>8.81<br>1.041414<br>0.669829<br>0.001574<br>0.001512<br>0.062440<br>COLQUEMARCA<br>0.018136<br>0.065021<br>0.960315<br>0.016332                                                                                                    |
| 1.041201<br>0.352656<br>0.000811<br>0.000829<br><b>CCOCHAPATA</b><br><b>PISURO</b><br>8.24<br>0.032514<br>0.008000<br>0.033484<br>0.971036<br>0.004081                                                                                                    |
| BARRA LLUSCO 22.9KV<br><b>DER CAPILLANIA</b><br>5.44<br>1.040956<br>5.518412<br>0.012940<br>0.012968<br>0.532396<br>0.044812<br>0.534278<br>0.996476<br>0.727730                                                                                                    |
| 1.039335<br>9.58<br>4.836090<br>0.011358<br>0.011365<br>0.465331<br>0.051883<br>DER CAPILLANIA<br>SANTO TOMAS<br>0.468214<br>0.993842<br>3.575655                                                                                                    |
| 7.85<br>1.039335<br>0.720842<br>0.001612<br>0.001694<br>0.066337<br>DER CAPILLANIA<br><b>CAPILLANIA</b><br>0.004090<br>0.066463<br>0.998105<br>0.016829                                                                                                    |
| 4.52<br>1.036711<br><b>HUARCAYA</b><br>2.000224<br>0.004701<br>0.004656<br>0.192575<br>0.016561<br>SANTO TOMAS<br>0.193286<br>0.996323<br>1.299124                                                                                                    |
| 0.003107<br>0.127556<br>0.027460<br><b>HUARCAYA</b><br><b>DER ANTANIA</b><br>9.45<br>1.036326<br>1.350760<br>0.003174<br>0.130478<br>0.977603<br>0.073838                                                                                                    |
| 11.01<br>0.965627<br>10.406910<br>0.024441<br>0.024456<br>0.935937<br>0.018368<br>0.936117<br><b>DER AUSANTA</b><br>DER QUEHUINCHA<br>0.999808<br>5.247297                                                                                                    |
| 11.13<br>ALLHUACUCHO<br>1.035860<br>0.638225<br>0.001432<br>0.001500<br>0.058538<br>0.005715<br>0.058817<br>DER ANTANIA<br>0.995269<br>0.018261                                                                                                    |
| 10.40<br>1.035860<br><b>DER ANTANIA</b><br><b>ANTANIA</b><br>0.751694<br>0.001678<br>0.001766<br>0.068944<br>0.000639<br>0.068947<br>0.023945<br>0.999957                                                                                                    |
| 4.12<br><b>LLUSCO</b><br>DER JANCCOYO<br>1.040927<br>0.025800<br>0.025754<br>1.035191<br>0.251191<br>10.978920<br>1.065232<br>0.971799<br>3.976205                                                                                                    |
| 1.022816<br>12.114580<br>0.018381<br>PATAHUASI<br><b>HAQUIRA</b><br>10.00<br>0.018414<br>0.743831<br>0.069204<br>0.747043<br>0.995700<br>15.433380                                                                                                    |
| 1.002220<br>0.012774<br>0.012714<br>0.063221<br>0.507788<br><b>HAQUIRA</b><br><b>DER MARA</b><br>14.85<br>8.403877<br>0.503837<br>0.992219<br>10.993490                                                                                                    |
| <b>QUIÑOTA</b><br>PATAHUASI<br>24.08<br>1.038034<br>8.187254<br>0.019240<br>0.019128<br>0.786601<br>0.093695<br>0.792161<br>0.992981<br>12.860300                                                                                                    |
| 11.15<br><b>DER MARA</b><br>CHALLHUAHUACHO<br>0.981200<br>4.534429<br>0.006892<br>0.006884<br>0.267920<br>0.013044<br>0.268238<br>0.998817<br>2.410396                                                                                                    |
| 10.28<br>0.981200<br>3.837887<br>0.005793<br>0.224923<br><b>DER MARA</b><br><b>MARA</b><br>0.005834<br>0.030880<br>0.227033<br>0.990707<br>1.582633                                                                                                    |
| 15.06<br>0.974560<br>2.490485<br>0.003786<br>0.003754<br>CCAPACMARCA<br>0.145111<br>0.018847<br>0.146330<br><b>MARA</b><br>0.991671<br>0.970716                                                                                                    |
| QUIÑOTA<br>1.038038<br>9.802579<br>0.023036<br>0.023036<br>0.945279<br>0.077565<br>DER JANCCOYO<br>0.01<br>0.948456<br>0.996650<br>0.003853                                                                                                    |
| <b>LLAULLINCO</b><br>4.50<br>1.041719<br>0.062952<br>0.000628<br>0.000630<br>0.024710<br>0.007861<br>0.025931<br>DER LLAULLINCO<br>0.952946<br>0.000545                                                                                                    |
| 4.14<br>0.959990<br>9.749787<br>0.022908<br>0.022912<br>0.872163<br>0.013727<br><b>DER QUEHUINCHA</b><br><b>DER LIVITACA</b><br>0.872271<br>0.999876<br>1.732331                                                                                                    |
| 23.28<br>0.952911<br>1.683113<br>0.002561<br>0.002693<br>0.096673<br>0.004791<br>0.096792<br>DER CHECAPUCARA<br><b>CHECAPUCARA</b><br>0.998774<br>0.443638                                                                                                    |
| 16.00<br>1.038034<br><b>QUIÑOTA</b><br>HUANCCASCA<br>0.146355<br>0.001452<br>0.001464<br>0.057245<br>0.017202<br>0.059773<br>0.957694<br>0.024669                                                                                                    |
| <b>DER LIVITACA</b><br>DER CHECAPUCARA<br>11.25<br>0.958027<br>9.344799<br>0.021949<br>0.021960<br>0.834018<br>0.008509<br>0.834061<br>0.999948<br>4.325283                                                                                                    |
| 0.952911<br>8.269187<br>0.019433<br>0.027966<br><b>REGULADOR 01</b><br>10.17<br>0.019408<br>0.733019<br>0.733552<br>0.999273<br>DER CHECAPUCARA<br>3.059290                                                                                                    |
| SACCANCA<br>21.65<br>1.042173<br>1.691299<br>0.003975<br>0.003476<br>0.138193<br>0.088856<br>0.164295<br>SE CHAMACA<br>0.841130<br>0.234707                                                                                                    |
| <b>BARRA LLUSCO 22.9KV</b><br><b>LLUSCO</b><br>0.03<br>1.040956<br>2.656544<br>0.026565<br>0.026565<br>1.070338<br>0.239684<br>1.096846<br>0.975832<br>0.036241                                                                                                    |
| 28.70<br><b>60KV SET SICUANI</b><br>1.034246<br>1.262320<br>0.003535<br>0.000279<br>0.030066<br>0.378703<br>0.379895<br>0.079143<br><b>BARRA 60KV COM</b><br>0.065812                                                                                                    |
| 87.00<br>0.055387<br><b>BARRA 60KV LLUSCO</b><br>1.034246<br>19.914390<br>0.055760<br>5.963916<br>0.591995<br>5.993225<br><b>BARRA 60KV COM</b><br>0.995110<br>147.942400                                                                                                    |
| 0.002195<br>10.00<br>1.038038<br>0.085936<br><b>JANCCOYO</b><br>1.962686<br>0.004612<br>0.169344<br>0.189901<br>0.452529<br>0.105828<br>DER JANCCOYO                                                                                                    |
| <b>AUSANTA</b><br>0.50<br>0.965627<br>0.003675<br>0.003682<br>0.133959<br>0.043222<br>0.019322<br><b>DER AUSANTA</b><br>2.301053<br>0.140759<br>0.951690                                                                                                    |
| QUEHUINCHA<br>0.95<br>0.959990<br>0.001618<br>0.058527<br>DER QUEHUINCHA<br>1.011236<br>0.001606<br>0.017710<br>0.061148<br>0.957138<br>0.007064                                                                                                    |
| 0.95<br>0.958027<br>0.000997<br>0.001009<br>0.036413<br>0.010447<br><b>LIVITACA</b><br>0.630430<br>0.037882<br>0.961220<br>0.002733<br><b>DER LIVITACA</b><br>$\overline{1}$                                                                                                    |

 $\sim 10^{-1}$ 

**TABLAF-03**  Flujo de Potencia en el Sistema Eléctrico Rural Chumbivilcas (Máxima demanda año 03, 2017) Cambio de nivel de tensión de 22.9 kV a 60 kV

| <b>REACTIVA</b><br><b>APARENTE</b><br><b>TERMINAL i</b><br><b>TERMINAL</b> i<br>(Km)<br>TERMINAL i<br>(%)<br>i (kA)<br>(kA)<br>ACTIVA (MW)<br><b>POTENCIA</b><br>(kW)<br>(MVAR)<br>(MVA)<br>5.790488<br>0.057885<br><b>BARRA LLUSCO 22.9KV</b><br><b>BARRA ANABI</b><br>27.00<br>1.030520<br>0.057905<br>2.364983<br>0.070065<br>2.366021<br>0.999561<br>103.098300<br><b>BARRA UTUNZA</b><br>5.00<br>0.984832<br>6.461089<br>0.064610<br><b>BARRA ANABI</b><br>0.064611<br>2.523770<br>0.016782<br>2.523825<br>0.999978<br>23.770050<br>0.991576<br>12.051150<br>0.028320<br>BARRA 22.9KV COM<br><b>DER AUSANTA</b><br>26.11<br>0.028320<br>1.110166<br>0.090257<br>1.113829<br>0.996711<br>16.698660<br>1.051941<br>0.002937<br>SACCANCA<br>DER LLAULLINCO<br>3.82<br>1.249897<br>0.002857<br>0.111741<br>0.122555<br>0.050334<br>0.911767<br>0.025548<br>1.016491<br>0.002389<br>DER LLAULLINCO<br>5.30<br>1.051868<br>0.002257<br>0.086465<br>SALIDA 05<br>0.049561<br>0.099662<br>0.867585<br>0.022715<br>11.38<br>0.960212<br>0.002257<br>SALIDA 05<br>COLQUEMARCA<br>1.051823<br>0.002088<br>0.086442<br>0.037283<br>0.094140<br>0.918234<br>0.041993<br>8.81<br>1.051558<br>0.677666<br>0.001593<br>0.063811<br>COLQUEMARCA<br><b>CCOCHAPATA</b><br>0.001531<br>0.018442<br>0.066422<br>0.960684<br>0.016725<br>1.051342<br>0.356881<br>0.000820<br><b>CCOCHAPATA</b><br><b>PISURO</b><br>8.24<br>0.000839<br>0.033224<br>0.008133<br>0.034205<br>0.971322<br>0.004180<br>BARRA LLUSCO 22.9KV<br>5.44<br>1.030520<br>5.702117<br>0.013369<br>0.544028<br>0.051499<br>DER CAPILLANIA<br>0.013400<br>0.546460<br>0.995549<br>0.776898<br>9.58<br>1.028824<br>4.998731<br>0.475453<br>0.011736<br>0.011747<br>0.057407<br><b>DER CAPILLANIA</b><br>SANTO TOMAS<br>0.478906<br>0.992790<br>3.590257<br>7.85<br>1.028824<br>0.744250<br>0.067798<br>DER CAPILLANIA<br>CAPILLANIA<br>0.001666<br>0.001749<br>0.004929<br>0.067977<br>0.997368<br>0.017978<br>4.52<br>2.062146<br>1.026085<br>0.004846<br>0.004806<br>0.196763<br>0.013526<br>SANTO TOMAS<br>0.197227<br>0.997646<br>1.279272<br><b>HUARCAYA</b><br>9.45<br>1.388630<br><b>DER ANTANIA</b><br>1.025677<br>0.003263<br>0.003206<br>0.130364<br>0.025101<br>0.132758<br>0.981963<br><b>HUARCAYA</b><br>0.078369<br>11.01<br>0.975111<br>10.533190<br>0.024737<br>0.024753<br>0.956558<br>0.019730<br>0.956761<br><b>DER AUSANTA</b><br><b>DER QUEHUINCHA</b><br>0.999787<br>5.375303<br>11.13<br>1.025177<br>0.658994<br>0.001476<br>0.059820<br><b>ALLHUACUCHO</b><br>0.001549<br>0.004779<br>0.060010<br>0.996824<br>0.019510<br><b>DER ANTANIA</b><br>1.025177<br>0.776295<br><b>ANTANIA</b><br>10.40<br>0.001733<br>0.001824<br>0.070466<br>0.000342<br>0.070466<br><b>DER ANTANIA</b><br>0.999988<br>0.025595<br>4.12<br>1.030489<br>11.316400<br>0.026594<br>0.026551<br>1.060306<br>0.239257<br><b>LLUSCO</b><br>DER JANCCOYO<br>1.086965<br>0.975474<br>4.225198<br>10.00<br>1.011549<br>12.537990<br>0.019027<br>0.761755<br><b>PATAHUASI</b><br><b>HAQUIRA</b><br>0.019058<br>0.066300<br>0.764635<br>0.996234<br>16.534320<br>14.85<br>8.699009<br>0.013222<br><b>DER MARA</b><br>0.990190<br>0.013166<br>0.515721<br>0.060963<br>0.993086<br><b>HAQUIRA</b><br>0.519312<br>11.785260<br>24.08<br>$\overline{1,027431}$<br>8.468018<br><b>QUIÑOTA</b><br>PATAHUASI<br>0.019900<br>0.019798<br>0.806093<br>0.088698<br>0.810958<br>0.994001<br>13.767720<br>11.15<br>0.968377<br>4.697029<br>CHALLHUAHUACHO<br>0.007139<br>0.007132<br>0.273937<br>0.012571<br>0.274225<br>DER MARA<br>0.998949<br>2.586924<br>3.972559<br>10.28<br>0.968377<br>0.006038<br>0.229999<br>0.029856<br>MARA<br>0.006001<br>0.231929<br>DER MARA<br>0.991680<br>1.696983<br>2.578523<br>0.148352<br>CCAPACMARCA<br>15.06<br>0.961486<br>0.003919<br>0.003890<br>0.018246<br>0.149470<br>0.992521<br><b>MARA</b><br>1.041977<br>QUIÑOTA<br>1.027435<br>10.137460<br>0.01<br>0.023823<br>0.023823<br>0.968264<br>0.997346<br>DER JANCCOYO<br>0.070684<br>0.970840<br>0.004120<br>4.50<br>1.051868<br>0.063707<br>0.025250<br><b>LLAULLINCO</b><br>0.000635<br>0.000637<br>0.008033<br>0.026497<br>0.952940<br>DER LLAULLINCO<br>0.000558<br>0.969396<br>9.868114<br>0.023186<br>0.023190<br>0.891375<br>4.14<br>0.014917<br>0.891500<br>0.999860<br>1.774620<br><b>DER QUEHUINCHA</b><br>DER LIVITACA<br>23.28<br>0.962222<br>1.703568<br>0.002592<br>0.002726<br>0.098804<br>0.004808<br>0.098921<br>0.998818<br>DER CHECAPUCARA<br>CHECAPUCARA<br>0.454542<br>1.027431<br>0.151126<br><b>HUANCCASCA</b><br>16.00<br>0.001489<br>0.001511<br>0.058506<br>0.016052<br>0.060668<br>QUIÑOTA<br>0.964363<br>0.026317<br>0.967407<br>11.25<br>9.458356<br>0.022216<br>0.022227<br>0.852388<br><b>DER LIVITACA</b><br>DER CHECAPUCARA<br>0.009556<br>0.852442<br>0.999937<br>4.430941<br>0.962222<br>8.369898<br>10.17<br>0.019644<br>0.019669<br>0.749153<br>0.029286<br>DER CHECAPUCARA<br>REGULADOR 01<br>0.749725<br>0.999237<br>3.134201<br>19.51<br>1.052333<br>0.174354<br>0.069132<br><b>OMACHA</b><br>0.001744<br>0.001744<br>0.022737<br>0.072775<br>0.022062<br>SE CHAMACA<br>0.949941<br>29.56<br>1.052333<br>5.745424<br>0.535673<br><b>VELILLE</b><br>0.013092<br>0.013502<br>0.107956<br>0.546443<br>0.980291<br>4.155275<br>SE CHAMACA<br>25.86<br>3.053509<br>PULPERA<br>1.041561<br>0.006745<br>0.007176<br>0.272369<br>0.977500<br>0.990099<br><b>VELILLE</b><br>0.058774<br>0.278638<br><b>SACCANCA</b><br>21.65<br>1.052333<br>1.709938<br>0.003517<br>0.141221<br>0.004018<br>0.090489<br>0.167725<br>0.240060<br>SE CHAMACA<br>0.841980<br>0.03<br>2.739071<br>1.030520<br>0.027391<br>0.027390<br>1.096225<br>0.227494<br>0.979138<br>BARRA LLUSCO 22.9KV<br><b>LLUSCO</b><br>1.119582<br>0.038528<br>28.70<br>1.325932<br>0.001214<br><b>60KV SET SICUANI</b><br>1.030086<br>0.003713<br>0.130094<br>0.375538<br>0.397434<br>0.327335<br>0.094125<br><b>BARRA 60KV COM</b><br>87.00<br>1.030086<br>22.029900<br>0.061684<br>0.061666<br>6.594265<br>0.343850<br>0.998643<br>182.533200<br><b>BARRA 60KV LLUSCO</b><br>6.603224<br><b>BARRA 60KV COM</b><br>1.948979<br>0.087818<br><b>JANCCOYO</b><br>10.00<br>1.027435<br>0.004580<br>0.002266<br>0.164699<br>0.186649<br>0.470497<br>0.107694<br>DER JANCCOYO<br>2.328861<br><b>AUSANTA</b><br>0.50<br>0.975111<br>0.003720<br>0.003726<br>0.136910<br>0.044175<br>0.143860<br>0.951686<br>0.019792<br><b>DER AUSANTA</b><br>1.023327<br>0.001637<br>0.059807<br>0.018101<br>QUEHUINCHA<br>0.95<br>0.969396<br>0.001625<br>0.062486<br>0.957124<br>0.007234<br>DER QUEHUINCHA | LÍNEA        |                 | <b>DISTANCIA</b> | TENSIÓN EN | CARGABILIDAD | <b>CORRIENTE</b> | <b>CORRIENTE I</b> | <b>POTENCIA</b> | <b>POTENCIA</b> | <b>POTENCIA</b> |                  |                 |
|----------------------------------------------------------------------------------------------------|--------------|-----------------|------------------|------------|--------------|------------------|--------------------|-----------------|-----------------|-----------------|------------------|-----------------|
|                                                                                                    |              |                 |                  |            |              |                  |                    |                 |                 |                 | <b>FACTOR DE</b> | <b>PÉRDIDAS</b> |
|                                                                                                    |              |                 |                  |            |              |                  |                    |                 |                 |                 |                  |                 |
|                                                                                                    |              |                 |                  |            |              |                  |                    |                 |                 |                 |                  |                 |
|                                                                                                    |              |                 |                  |            |              |                  |                    |                 |                 |                 |                  |                 |
|                                                                                                    |              |                 |                  |            |              |                  |                    |                 |                 |                 |                  |                 |
|                                                                                                    |              |                 |                  |            |              |                  |                    |                 |                 |                 |                  |                 |
|                                                                                                    |              |                 |                  |            |              |                  |                    |                 |                 |                 |                  |                 |
|                                                                                                    |              |                 |                  |            |              |                  |                    |                 |                 |                 |                  |                 |
|                                                                                                    |              |                 |                  |            |              |                  |                    |                 |                 |                 |                  |                 |
|                                                                                                    |              |                 |                  |            |              |                  |                    |                 |                 |                 |                  |                 |
|                                                                                                    |              |                 |                  |            |              |                  |                    |                 |                 |                 |                  |                 |
|                                                                                                    |              |                 |                  |            |              |                  |                    |                 |                 |                 |                  |                 |
|                                                                                                    |              |                 |                  |            |              |                  |                    |                 |                 |                 |                  |                 |
|                                                                                                    |              |                 |                  |            |              |                  |                    |                 |                 |                 |                  |                 |
|                                                                                                    |              |                 |                  |            |              |                  |                    |                 |                 |                 |                  |                 |
|                                                                                                    |              |                 |                  |            |              |                  |                    |                 |                 |                 |                  |                 |
|                                                                                                    |              |                 |                  |            |              |                  |                    |                 |                 |                 |                  |                 |
|                                                                                                    |              |                 |                  |            |              |                  |                    |                 |                 |                 |                  |                 |
|                                                                                                    |              |                 |                  |            |              |                  |                    |                 |                 |                 |                  |                 |
|                                                                                                    |              |                 |                  |            |              |                  |                    |                 |                 |                 |                  |                 |
|                                                                                                    |              |                 |                  |            |              |                  |                    |                 |                 |                 |                  |                 |
|                                                                                                    |              |                 |                  |            |              |                  |                    |                 |                 |                 |                  |                 |
|                                                                                                    |              |                 |                  |            |              |                  |                    |                 |                 |                 |                  |                 |
|                                                                                                    |              |                 |                  |            |              |                  |                    |                 |                 |                 |                  |                 |
|                                                                                                    |              |                 |                  |            |              |                  |                    |                 |                 |                 |                  |                 |
|                                                                                                    |              |                 |                  |            |              |                  |                    |                 |                 |                 |                  |                 |
|                                                                                                    |              |                 |                  |            |              |                  |                    |                 |                 |                 |                  |                 |
|                                                                                                    |              |                 |                  |            |              |                  |                    |                 |                 |                 |                  |                 |
|                                                                                                    |              |                 |                  |            |              |                  |                    |                 |                 |                 |                  |                 |
|                                                                                                    |              |                 |                  |            |              |                  |                    |                 |                 |                 |                  |                 |
|                                                                                                    |              |                 |                  |            |              |                  |                    |                 |                 |                 |                  |                 |
|                                                                                                    |              |                 |                  |            |              |                  |                    |                 |                 |                 |                  |                 |
|                                                                                                    |              |                 |                  |            |              |                  |                    |                 |                 |                 |                  |                 |
|                                                                                                    |              |                 |                  |            |              |                  |                    |                 |                 |                 |                  |                 |
|                                                                                                    |              |                 |                  |            |              |                  |                    |                 |                 |                 |                  |                 |
|                                                                                                    |              |                 |                  |            |              |                  |                    |                 |                 |                 |                  |                 |
|                                                                                                    |              |                 |                  |            |              |                  |                    |                 |                 |                 |                  |                 |
|                                                                                                    |              |                 |                  |            |              |                  |                    |                 |                 |                 |                  |                 |
|                                                                                                    |              |                 |                  |            |              |                  |                    |                 |                 |                 |                  |                 |
|                                                                                                    |              |                 |                  |            |              |                  |                    |                 |                 |                 |                  |                 |
|                                                                                                    |              |                 |                  |            |              |                  |                    |                 |                 |                 |                  |                 |
|                                                                                                    | DER LIVITACA | <b>LIVITACA</b> | 0.95             | 0.967407   | 0.638034     | 0.001009         | 0.001021           | 0.037213        | 0.010680        | 0.038715        | 0.961196         | 0.002800        |

TABLA F-04 Flujo de Potencia en el Sistema Eléctrico Rural Chumbivilcas (Máxima demanda año 04, 2018) Cambio de nivel de tensión de 22.9 kV a 60 kV

| LÍNEA<br><b>TERMINAL i</b> | <b>TERMINAL</b>          | <b>DISTANCIA</b><br>(Km) | <b>TENSIÓN EN</b><br><b>TERMINAL i</b> | CARGABILIDAD<br>(%) | <b>CORRIENTE I</b><br>(kA) | <b>CORRIENTE</b><br>(kA) | <b>POTENCIA</b><br><b>ACTIVA (MW)</b> | <b>POTENCIA</b><br><b>REACTIVA</b><br>(MVAR) | <b>POTENCIA</b><br><b>APARENTE</b> | <b>FACTOR DE</b><br><b>POTENCIA</b> | PÉRDIDAS<br>(kW) |
|----------------------------|--------------------------|--------------------------|----------------------------------------|---------------------|----------------------------|--------------------------|---------------------------------------|----------------------------------------------|------------------------------------|-------------------------------------|------------------|
| <b>BARRA LLUSCO 22.9KV</b> | <b>BARRA ANABI</b>       | 27.00                    | 1.044769                               | 5.702733            | 0.057009                   | 0.057027                 | 2.361522                              | 0.064967                                     | (MVA)<br>2.362416                  | 0.999622                            | 99.997860        |
| <b>BARRA ANABI</b>         | <b>BARRA UTUNZA</b>      | 5.00                     | 0.999827                               | 6.362354            | 0.063623                   | 0.063624                 | 2.523049                              | 0.015778                                     | 2.523098                           | 0.999980                            | 23.049110        |
| BARRA 22.9KV COM           | <b>DER AUSANTA</b>       | 26.11                    | 0.990226                               | 12.383250           | 0.029101                   | 0.029101                 | 1.136301                              | 0.123246                                     | 1.142965                           | 0.994169                            | 17.631690        |
| SACCANCA                   | DER LLAULLINCO           | 3.82                     | 1.013972                               | 1.292483            | 0.003037                   | 0.002971                 | 0.114222                              | 0.043307                                     | 0.122156                           | 0.935048                            | 0.027477         |
| DER LLAULLINCO             | SALIDA 05                | 5.30                     | 1.013872                               | 1.041759            | 0.002448                   | 0.002337                 | 0.088384                              | 0.043367                                     | 0.098450                           | 0.897753                            | 0.024106         |
| SALIDA 05                  | COLQUEMARCA              | 11.38                    | 1.013795                               | 0.994365            | 0.002337                   | 0.002205                 | 0.088359                              | 0.031965                                     | 0.093964                           | 0.940357                            | 0.046005         |
| COLQUEMARCA                | <b>CCOCHAPATA</b>        | 8.81                     | 1.013470                               | 0.708864            | 0.001666                   | 0.001625                 | 0.065223                              | 0.015166                                     | 0.066963                           | 0.974015                            | 0.018644         |
| <b>CCOCHAPATA</b>          | <b>PISURO</b>            | 8.24                     | 1.013222                               | 0.378566            | 0.000861                   | 0.000890                 | 0.033965                              | 0.006531                                     | 0.034587                           | 0.982009                            | 0.004717         |
| BARRA LLUSCO 22.9KV        | DER CAPILLANIA           | 5.44                     | 1.044769                               | 5.747329            | 0.013475                   | 0.013506                 | 0.556005                              | 0.051852                                     | 0.558418                           | 0.995680                            | 0.789279         |
| DER CAPILLANIA             | SANTO TOMAS              | 9.58                     | 1.043062                               | 5.038163            | 0.011829                   | 0.011840                 | 0.485927                              | 0.058071                                     | 0.489385                           | 0.992935                            | 3.677746         |
| DER CAPILLANIA             | CAPILLANIA               | 7.85                     | 1.043062                               | 0.750227            | 0.001679                   | 0.001763                 | 0.069288                              | 0.004935                                     | 0.069464                           | 0.997473                            | 0.018263         |
| SANTO TOMAS                | <b>HUARCAYA</b>          | 4.52                     | 1.040305                               | 2.079120            | 0.004886                   | 0.004845                 | 0.201100                              | 0.014287                                     | 0.201606                           | 0.997486                            | 1.314011         |
| <b>HUARCAYA</b>            | <b>DER ANTANIA</b>       | 9.45                     | 1.039895                               | 1.400609            | 0.003291                   | 0.003232                 | 0.133236                              | 0.026057                                     | 0.135760                           | 0.981408                            | 0.079683         |
| <b>DER AUSANTA</b>         | <b>DER QUEHUINCHA</b>    | 11.01                    | 0.972697                               | 10.823280           | 0.025402                   | 0.025435                 | 0.978749                              | 0.050253                                     | 0.980038                           | 0.998685                            | 5.671802         |
| <b>DER ANTANIA</b>         | <b>ALLHUACUCHO</b>       | 11.13                    | 1.039394                               | 0.664326            | 0.001488                   | 0.001561                 | 0.061140                              | 0.005028                                     | 0.061346                           | 0.996636                            | 0.019821         |
| DER ANTANIA                | <b>ANTANIA</b>           | 10.40                    | 1.039394                               | 0.782523            | 0.001747                   | 0.001839                 | 0.072016                              | 0.000214                                     | 0.072016                           | 0.999996                            | 0.025999         |
| <b>LLUSCO</b>              | DER JANCCOYO             | 4.12                     | 1.044738                               | 11.410410           | 0.026814                   | 0.026770                 | 1.083294                              | 0.247241                                     | 1.111150                           | 0.974931                            | 4.295576         |
| PATAHUASI                  | <b>HAQUIRA</b>           | 10.00                    | 1.025686                               | 12.634990           | 0.019205                   | 0.019173                 | 0.778294                              | 0.068692                                     | 0.781320                           | 0.996128                            | 16.790570        |
| <b>HAQUIRA</b>             | DER MARA                 | 14.85                    | 1.004171                               | 8.766092            | 0.013324                   | 0.013267                 | 0.526954                              | 0.062992                                     | 0.530706                           | 0.992931                            | 11.966740        |
| <b>QUIÑOTA</b>             | PATAHUASI                | 24.08                    | 1.041666                               | 8.534347            | 0.020056                   | 0.019950                 | 0.823517                              | 0.091946                                     | 0.828634                           | 0.993825                            | 13.982560        |
| <b>DER MARA</b>            | CHALLHUAHUACHO           | 11.15                    | 0.982200                               | 4.732642            | 0.007194                   | 0.007186                 | 0.279946                              | 0.013014                                     | 0.280249                           | 0.998921                            | 2.626193         |
| DER MARA                   | MARA                     | 10.28                    | 0.982200                               | 4.003298            | 0.006085                   | 0.006046                 | 0.235041                              | 0.030871                                     | 0.237060                           | 0.991485                            | 1.723112         |
| <b>MARA</b>                | CCAPACMARCA              | 15.06                    | 0.975260                               | 2.598319            | 0.003949                   | 0.003919                 | 0.151608                              | 0.018849                                     | 0.152775                           | 0.992360                            | 1.057788         |
| DER JANCCOYO               | QUIÑOTA                  | 0.01                     | 1.041670                               | 10.216790           | 0.024009                   | 0.024009                 | 0.989248                              | 0.073747                                     | 0.991993                           | 0.997233                            | 0.004185         |
| DER LLAULLINCO             | <b>LLAULLINCO</b>        | 4.50                     | 1.013872                               | 0.067561            | 0.000674                   | 0.000676                 | 0.025811                              | 0.008236                                     | 0.027093                           | 0.952675                            | 0.000627         |
| <b>DER QUEHUINCHA</b>      | <b>DER LIVITACA</b>      | 4.14                     | 0.966566                               | 10.138820           | 0.023815                   | 0.023826                 | 0.911949                              | 0.044411                                     | 0.913030                           | 0.998816                            | 1.872806         |
| DER CHECAPUCARA            | <b>CHECAPUCARA</b>       | 23.28                    | 0.958837                               | 1.747405            | 0.002657                   | 0.002796                 | 0.100989                              | 0.003817                                     | 0.101061                           | 0.999286                            | 0.478960         |
| QUIÑOTA                    | <b>HUANCCASCA</b>        | 16.00                    | 1.041666                               | 0.152323            | 0.001502                   | 0.001523                 | 0.059787                              | 0.016616                                     | 0.062053                           | 0.963483                            | 0.026733         |
| DER LIVITACA               | DER CHECAPUCARA          | 11.25                    | 0.964425                               | 9.723010            | 0.022819                   | 0.022849                 | 0.872043                              | 0.038567                                     | 0.872896                           | 0.999023                            | 4.678689         |
| VELILLE                    | PULPERA                  | 25.86                    | 1.002917                               | 3.242799            | 0.007193                   | 0.007621                 | 0.278473                              | 0.065813                                     | 0.286145                           | 0.973191                            | 1.123254         |
| SE CHAMACA                 | SACCANCA                 | 21.65                    | 1.014566                               | 1.743598            | 0.004097                   | 0.003678                 | 0.144358                              | 0.079681                                     | 0.164889                           | 0.875486                            | 0.256079         |
| BARRA LLUSCO 22.9KV        | LLUSCO                   | 0.03                     | 1.044769                               | 2.761693            | 0.027617                   | 0.027617                 | 1.120003                              | 0.235220                                     | 1.144436                           | 0.978650                            | 0.039167         |
| <b>BARRA 60KV COM</b>      | <b>60KV SET SICUANI</b>  | 28.70                    | 1.029113                               | 1.468280            | 0.004111                   | 0.002150                 | 0.230159                              | 0.374633                                     | 0.439685                           | 0.523463                            | 0.159084         |
| <b>BARRA 60KV COM</b>      | <b>BARRA 60KV LLUSCO</b> | 87.00                    | 1.029113                               | 22.156490           | 0.062038                   | 0.061990                 | 6.625129                              | 0.359803                                     | 6.634893                           | 0.998529                            | 184.562200       |
| DER JANCCOYO               | <b>JANCCOYO</b>          | 10.00                    | 1.041670                               | 1.975041            | 0.004641                   | 0.002284                 | 0.089750                              | 0.169467                                     | 0.191765                           | 0.468020                            | 0.110110         |
| <b>DER AUSANTA</b>         | <b>AUSANTA</b>           | 0.50                     | 0.972697                               | 2.385989            | 0.003811                   | 0.003818                 | 0.139921                              | 0.045169                                     | 0.147031                           | 0.951642                            | 0.020775         |
| <b>DER QUEHUINCHA</b>      | <b>QUEHUINCHA</b>        | 0.95                     | 0.966566                               | 1.048985            | 0.001666                   | 0.001678                 | 0.061128                              | 0.018544                                     | 0.063879                           | 0.956934                            | 0.007603         |
| DER LIVITACA               | LIVITACA                 | 0.95                     | 0.964425                               | 0.654114            | 0.001035                   | 0.001047                 | 0.038033                              | 0.010959                                     | 0.039580                           | 0.960902                            | 0.002943         |

**TABLAF-05**  Flujo de Potencia en el Sistema Eléctrico Rural Chumbivilcas (Máxima demanda año 05, 2019) Cambio de nivel de tensión de 22.9 kV a 60 kV

| LÍNEA                      |                          | <b>DISTANCIA</b> | <b>TENSIÓN EN</b> | <b>CARGABILIDAD</b> | <b>CORRIENTE I</b> | <b>CORRIENTE</b> | <b>POTENCIA</b>    | <b>POTENCIA</b>    | <b>POTENCIA</b>          | <b>FACTOR DE</b> | <b>PÉRDIDAS</b> |
|----------------------------|--------------------------|------------------|-------------------|---------------------|--------------------|------------------|--------------------|--------------------|--------------------------|------------------|-----------------|
| <b>TERMINAL i</b>          | <b>TERMINAL</b> j        | (Km)             | <b>TERMINAL i</b> | (%)                 | (kA)               | (kA)             | <b>ACTIVA (MW)</b> | REACTIVA<br>(MVAR) | <b>APARENTE</b><br>(MVA) | <b>POTENCIA</b>  | (kW)            |
| <b>BARRA LLUSCO 22.9KV</b> | <b>BARRA ANABI</b>       | 27.00            | 1.044024          | 4.378753            | 0.043783           | 0.043788         | 1.812999           | 0.013640           | 1.813051                 | 0.999972         | 58.964220       |
| <b>BARRA ANABI</b>         | <b>BARRA UTUNZA</b>      | 5.00             | 1.009931          | 3.764729            | 0.037647           | 0.037647         | 1,508070           | 0.000106           | 1.508070                 | 1.000000         | 8.070274        |
| BARRA 22.9KV COM           | DER AUSANTA              | 26.11            | 0.995095          | 12.578870           | 0.029560           | 0.029560         | 1.161249           | 0.112951           | 1.166729                 | 0.995303         | 18.193140       |
| SACCANCA                   | DER LLAULLINCO           | 3.82             | 1.053116          | 1.289093            | 0.003029           | 0.002954         | 0.116719           | 0.048875           | 0.126539                 | 0.922398         | 0.027246        |
| DER LLAULLINCO             | SALIDA 05                | 5.30             | 1.053030          | 1.044250            | 0.002454           | 0.002329         | 0.090322           | 0.048452           | 0.102497                 | 0.881215         | 0.024083        |
| SALIDA 05                  | COLQUEMARCA              | 11.38            | 1.052970          | 0.991002            | 0.002329           | 0.002174         | 0.090297           | 0.036149           | 0.097265                 | 0.928370         | 0.045162        |
| <b>COLQUEMARCA</b>         | <b>CCOCHAPATA</b>        | 8.81             | 1.052674          | 0.702547            | 0.001651           | 0.001598         | 0.066652           | 0.017588           | 0.068934                 | 0.966903         | 0.018129        |
| <b>CCOCHAPATA</b>          | <b>PISURO</b>            | 8.24             | 1.052441          | 0.372395            | 0.000852           | 0.000875         | 0.034704           | 0.007685           | 0.035545                 | 0.976346         | 0.004556        |
| BARRA LLUSCO 22.9KV        | <b>DER CAPILLANIA</b>    | 5.44             | 1.044024          | 5.881070            | 0.013788           | 0.013821         | 0.568197           | 0.056205           | 0.570970                 | 0.995143         | 0.826394        |
| DER CAPILLANIA             | <b>SANTO TOMAS</b>       | 9.58             | 1.042266          | 5.156307            | 0.012104           | 0.012117         | 0.496561           | 0.061818           | 0.500394                 | 0.992340         | 3.724129        |
| DER CAPILLANIA             | <b>CAPILLANIA</b>        | 7.85             | 1.042266          | 0.767281            | 0.001718           | 0.001803         | 0.070809           | 0.005463           | 0.071020                 | 0.997037         | 0.019124        |
| SANTO TOMAS                | <b>HUARCAYA</b>          | 4.52             | 1.039430          | 2.125066            | 0.004994           | 0.004955         | 0.205497           | 0.012689           | 0.205888                 | 0.998099         | 1.315799        |
| <b>HUARCAYA</b>            | <b>DER ANTANIA</b>       | 9.45             | 1.039005          | 1.429393            | 0.003359           | 0.003305         | 0.136161           | 0.024965           | 0.138431                 | 0.983604         | 0.083175        |
| DER AUSANTA                | DER QUEHUINCHA           | 11.01            | 0.977548          | 10.994090           | 0.025811           | 0.025836         | 1.000054           | 0.038067           | 1.000778                 | 0.999276         | 5.854057        |
| <b>DER ANTANIA</b>         | <b>ALLHUACUCHO</b>       | 11.13            | 1.038482          | 0.679495            | 0.001521           | 0.001597         | 0.062481           | 0.004541           | 0.062646                 | 0.997369         | 0.020761        |
| DER ANTANIA                | <b>ANTANIA</b>           | 10.40            | 1.038482          | 0.800410            | 0.001787           | 0.001881         | 0.073597           | 0.000777           | 0.073601                 | 0.999944         | 0.027235        |
| <b>LLUSCO</b>              | DER JANCCOYO             | 4.12             | 1.043993          | 11.662190           | 0.027406           | 0.027364         | 1.108551           | 0.242934           | 1.134858                 | 0.976819         | 4.487679        |
| PATAHUASI                  | <b>HAQUIRA</b>           | 10.00            | 1.024372          | 12.941300           | 0.019671           | 0.019640         | 0.796354           | 0.067823           | 0.799237                 | 0.996393         | 17.616340       |
| <b>HAQUIRA</b>             | DER MARA                 | 14.85            | 1.002314          | 8.979610            | 0.013649           | 0.013593         | 0.539028           | 0.062389           | 0.542626                 | 0.993368         | 12.560100       |
| <b>QUIÑOTA</b>             | <b>PATAHUASI</b>         | 24.08            | 1.040811          | 8.738386            | 0.020535           | 0.020434         | 0.842949           | 0.090085           | 0.847749                 | 0.994338         | 14.664750       |
| DER MARA                   | CHALLHUAHUACHO           | 11.15            | 0.979778          | 4.849636            | 0.007371           | 0.007364         | 0.286178           | 0.012895           | 0.286468                 | 0.998986         | 2.757939        |
| DER MARA                   | MARA                     | 10.28            | 0.979778          | 4.100812            | 0.006233           | 0.006196         | 0.240290           | 0.030639           | 0.242235                 | 0.991969         | 1.808801        |
| <b>MARA</b>                | CCAPACMARCA              | 15.06            | 0.972659          | 2.661915            | 0.004046           | 0.004017         | 0.154971           | 0.018716           | 0.156097                 | 0.992786         | 1.110970        |
| DER JANCCOYO               | QUIÑOTA                  | 0.01             | 1.040815          | 10.460180           | 0.024581           | 0.024581         | 1.012331           | 0.070624           | 1.014792                 | 0.997575         | 0.004387        |
| DER LLAULLINCO             | <b>LLAULLINCO</b>        | 4.50             | 1.053030          | 0.066460            | 0.000663           | 0.000665         | 0.026371           | 0.008400           | 0.027676                 | 0.952823         | 0.000607        |
| <b>DER QUEHUINCHA</b>      | <b>DER LIVITACA</b>      | 4.14             | 0.971437          | 10.299220           | 0.024195           | 0.024203         | 0.931732           | 0.031731           | 0.932272                 | 0.999421         | 1.932790        |
| DER CHECAPUCARA            | CHECAPUCARA              | 23.28            | 0.963758          | 1.776816            | 0.002702           | 0.002843         | 0.103215           | 0.003462           | 0.103273                 | 0.999438         | 0.495520        |
| QUIÑOTA                    | <b>HUANCCASCA</b>        | 16.00            | 1.040811          | 0.155818            | 0.001531           | 0.001558         | 0.061108           | 0.016120           | 0.063198                 | 0.966923         | 0.027985        |
| <b>DER LIVITACA</b>        | DER CHECAPUCARA          | 11.25            | 0.969307          | 9.873986            | 0.023183           | 0.023204         | 0.890927           | 0.025614           | 0.891295                 | 0.999587         | 4.827064        |
| <b>DER CHECAPUCARA</b>     | REGULADOR 01             | 10.17            | 0.963758          | 8.742573            | 0.020512           | 0.020545         | 0.782884           | 0.043451           | 0.784089                 | 0.998463         | 3.418399        |
| SE CHAMACA                 | <b>OMACHA</b>            | 19.51            | 1.053603          | 0.181883            | 0.001819           | 0.001819         | 0.072204           | 0.023748           | 0.076009                 | 0.949938         | 0.024008        |
| SE CHAMACA                 | VELILLE                  | 29.56            | 1.053603          | 6.005618            | 0.013692           | 0.014113         | 0.559754           | 0.118575           | 0.572175                 | 0.978291         | 4,543868        |
| VELILLE                    | PULPERA                  | 25.86            | 1.042265          | 3.187933            | 0.007055           | 0.007492         | 0.284531           | 0.063996           | 0.291639                 | 0.975627         | 1.082003        |
| SE CHAMACA                 | SACCANCA                 | 21.65            | 1.053603          | 1.752688            | 0.004119           | 0.003646         | 0.147514           | 0.088695           | 0.172126                 | 0.857015         | 0.255083        |
| <b>BARRA LLUSCO 22.9KV</b> | LLUSCO                   | 0.03             | 1.044024          | 2.823102            | 0.028231           | 0.028231         | 1.146072           | 0.230645           | 1.169050                 | 0.980345         | 0.040928        |
| <b>BARRA 60KV COM</b>      | <b>60KV SET SICUANI</b>  | 28.70            | 1.033801          | 1.668093            | 0.004671           | 0.003071         | 0.330259           | 0.377794           | 0.501796                 | 0.658154         | 0.259091        |
| <b>BARRA 60KV COM</b>      | <b>BARRA 60KV LLUSCO</b> | 87.00            | 1.033801          | 18.464890           | 0.051702           | 0.051110         | 5.508154           | 0.716909           | 5.554613                 | 0.991636         | 126.393200      |
| DER JANCCOYO               | <b>JANCCOYO</b>          | 10.00            | 1.040815          | 1.977392            | 0.004647           | 0.002337         | 0.091732           | 0.168482           | 0.191836                 | 0.478181         | 0.112383        |
| <b>DER AUSANTA</b>         | <b>AUSANTA</b>           | 0.50             | 0.977548          | 2.426418            | 0.003876           | 0.003882         | 0.143001           | 0.046174           | 0.150271                 | 0.951622         | 0.021486        |
| <b>DER QUEHUINCHA</b>      | <b>QUEHUINCHA</b>        | 0.95             | 0.971437          | 1.066608            | 0.001694           | 0.001707         | 0.062468           | 0.018969           | 0.065284                 | 0.956857         | 0.007861        |
| <b>DER LIVITACA</b>        | LIVITACA                 | 0.95             | 0.969307          | 0.665194            | 0.001052           | 0.001064         | 0.038873           | 0.011220           | 0.040460                 | 0.960781         | 0.003044        |

#### **TABLAF-06**  Flujo de Potencia en el Sistema Eléctrico Rural Chumbivilcas (Máxima demanda año 06, 2020) Cambio de nivel de tensión de 22.9 kV a 60 kV

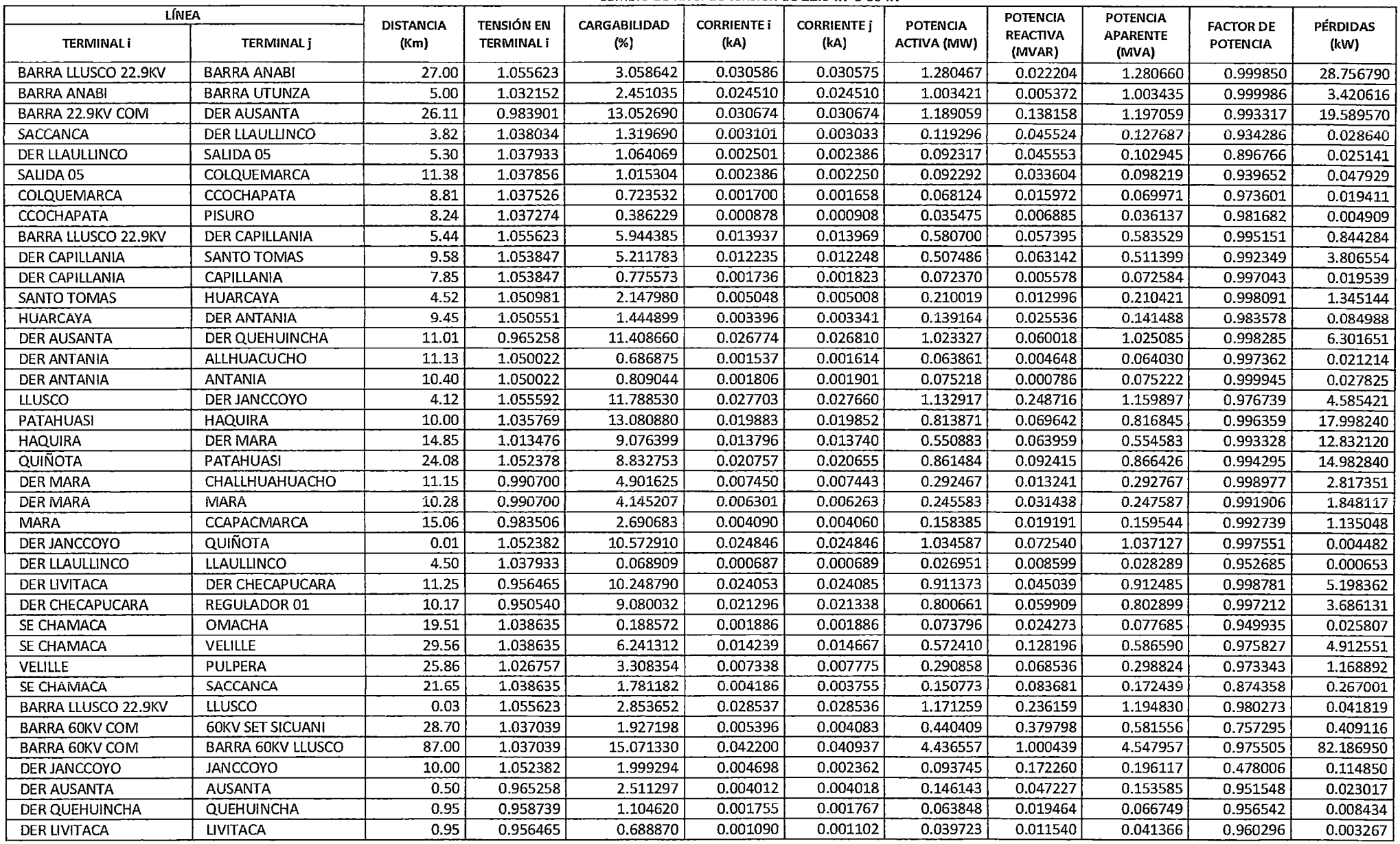

TABLA F-07 Flujo de Potencia en el Sistema Eléctrico Rural Chumbivilcas (Máxima demanda año 07, 2021) Cambio de nivel de tensión de 22.9 kV a 60 kV

| LÍNEA                      |                          | <b>DISTANCIA</b> | <b>TENSIÓN EN</b> | CARGABILIDAD | <b>CORRIENTE i</b> | <b>CORRIENTE</b> j | <b>POTENCIA</b>    | POTENCIA                  | <b>POTENCIA</b>          |                                     | <b>PÉRDIDAS</b> |
|----------------------------|--------------------------|------------------|-------------------|--------------|--------------------|--------------------|--------------------|---------------------------|--------------------------|-------------------------------------|-----------------|
| <b>TERMINALi</b>           | <b>TERMINAL i</b>        | (Km)             | <b>TERMINAL i</b> | (% )         | (kA)               | (kA)               | <b>ACTIVA (MW)</b> | <b>REACTIVA</b><br>(MVAR) | <b>APARENTE</b><br>(MVA) | <b>FACTOR DE</b><br><b>POTENCIA</b> | (kW)            |
| <b>BARRA LLUSCO 22.9KV</b> | <b>BARRA ANABI</b>       | 27.00            | 1.059708          | 2.427545     | 0.024275           | 0.024254           | 1.019781           | 0.034097                  | 1.020351                 | 0.999442                            | 18.100520       |
| <b>BARRA ANABI</b>         | <b>BARRA UTUNZA</b>      | 5.00             | 1.041254          | 2.429468     | 0.024295           | 0.024294           | 1.003361           | 0.005593                  | 1.003376                 | 0.999985                            | 3.360678        |
| BARRA 22.9KV COM           | <b>DER AUSANTA</b>       | 26.11            | 0.984408          | 13.359170    | 0.031394           | 0.031394           | 1.216356           | 0.151847                  | 1.225797                 | 0.992298                            | 20.520310       |
| <b>SACCANCA</b>            | DER LLAULLINCO           | 3.82             | 1.036996          | 1.342765     | 0.003156           | 0.003090           | 0.121931           | 0.044477                  | 0.129790                 | 0.939452                            | 0.029691        |
| DER LLAULLINCO             | SALIDA 05                | 5.30             | 1.036887          | 1.080347     | 0.002539           | 0.002429           | 0.094351           | 0.044723                  | 0.104414                 | 0.903625                            | 0.025979        |
| SALIDA 05                  | <b>COLQUEMARCA</b>       | 11.38            | 1.036801          | 1.033365     | 0.002428           | 0.002300           | 0.094325           | 0.032799                  | 0.099865                 | 0.944526                            | 0.049892        |
| COLQUEMARCA                | <b>CCOCHAPATA</b>        | 8.81             | 1.036453          | 0.738110     | 0.001735           | 0.001697           | 0.069625           | 0.015397                  | 0.071307                 | 0.976411                            | 0.020285        |
| <b>CCOCHAPATA</b>          | PISURO                   | 8.24             | 1.036190          | 0.395138     | 0.000897           | 0.000929           | 0.036255           | 0.006589                  | 0.036849                 | 0.983881                            | 0.005143        |
| BARRA LLUSCO 22.9KV        | DER CAPILLANIA           | 5.44             | 1.059708          | 6.053644     | 0.014192           | 0.014226           | 0.593442           | 0.060651                  | 0.596533                 | 0.994818                            | 0.875579        |
| DER CAPILLANIA             | SANTO TOMAS              | 9.58             | 1.057891          | 5.308085     | 0.012459           | 0.012474           | 0.518606           | 0.066062                  | 0.522797                 | 0.991984                            | 3.869467        |
| <b>DER CAPILLANIA</b>      | <b>CAPILLANIA</b>        | 7.85             | 1.057891          | 0.789591     | 0.001768           | 0.001856           | 0.073960           | 0.005962                  | 0.074200                 | 0.996767                            | 0.020266        |
| SANTO TOMAS                | <b>HUARCAYA</b>          | 4.52             | 1.054963          | 2.186005     | 0.005137           | 0.005099           | 0.214617           | 0.012096                  | 0.214957                 | 0.998416                            | 1.357945        |
| <b>HUARCAYA</b>            | <b>DER ANTANIA</b>       | 9.45             | 1.054522          | 1.469198     | 0.003453           | 0.003401           | 0.142219           | 0.025065                  | 0.144411                 | 0.984822                            | 0.087983        |
| <b>DER AUSANTA</b>         | <b>DER QUEHUINCHA</b>    | 11.01            | 0.965126          | 11.676960    | 0.027400           | 0.027441           | 1.046471           | 0.071179                  | 1.048889                 | 0.997695                            | 6.600552        |
| <b>DER ANTANIA</b>         | <b>ALLHUACUCHO</b>       | 11.13            | 1.053977          | 0.699309     | 0.001565           | 0.001643           | 0.065262           | 0.004380                  | 0.065409                 | 0.997755                            | 0.022005        |
| <b>DER ANTANIA</b>         | <b>ANTANIA</b>           | 10.40            | 1.053977          | 0.823702     | 0.001839           | 0.001936           | 0.076869           | 0.001150                  | 0.076877                 | 0.999888                            | 0.028864        |
| LLUSCO                     | DER JANCCOYO             | 4.12             | 1.059675          | 11.997770    | 0.028195           | 0.028153           | 1.158763           | 0.248226                  | 1.185052                 | 0.977816                            | 4.749918        |
| <b>PATAHUASI</b>           | <b>HAQUIRA</b>           | 10.00            | 1.039413          | 13.329640    | 0.020261           | 0.020230           | 0.832386           | 0.069798                  | 0.835307                 | 0.996503                            | 18.690330       |
| <b>HAQUIRA</b>             | DER MARA                 | 14.85            | 1.016683          | 9.249702     | 0.014060           | 0.014004           | 0.563315           | 0.064190                  | 0.566961                 | 0.993570                            | 13.328810       |
| <b>QUIÑOTA</b>             | <b>PATAHUAS!</b>         | 24.08            | 1.056379          | 8.999035     | 0.021148           | 0.021048           | 0.881291           | 0.092128                  | 0.886094                 | 0.994580                            | 15.555630       |
| DER MARA                   | CHALLHUAHUACHO           | 11.15            | 0.993456          | 4.996323     | 0.007594           | 0.007587           | 0.298957           | 0.013301                  | 0.299253                 | 0.999012                            | 2.927438        |
| DER MARA                   | <b>MARA</b>              | 10.28            | 0.993456          | 4.224262     | 0.006421           | 0.006383           | 0.251029           | 0.031604                  | 0.253011                 | 0.992168                            | 1.919708        |
| <b>MARA</b>                | CCAPACMARCA              | 15.06            | 0.986119          | 2.742282     | 0.004168           | 0.004139           | 0.161890           | 0.019294                  | 0.163035                 | 0.992973                            | 1.179453        |
| DER JANCCOYO               | <b>QUIÑOTA</b>           | 0.01             | 1.056383          | 10.771290    | 0.025313           | 0.025313           | 1.058206           | 0.071281                  | 1.060604                 | 0.997739                            | 0.004652        |
| DER LLAULLINCO             | LLAULLINCO               | 4.50             | 1.036887          | 0.070515     | 0.000703           | 0.000705           | 0.027551           | 0.008796                  | 0.028921                 | 0.952622                            | 0.000683        |
| DER QUEHUINCHA             | <b>DER LIVITACA</b>      | 4.14             | 0.958372          | 10.938360    | 0.025691           | 0.025705           | 0.974622           | 0.062140                  | 0.976601                 | 0.997974                            | 2.179658        |
| DER CHECAPUCARA            | CHECAPUCARA              | 23.28            | 0.949875          | 1.883776     | 0.002863           | 0.003014           | 0.107849           | 0.000841                  | 0.107852                 | 0.999970                            | 0.559125        |
| <b>QUIÑOTA</b>             | <b>HUANCCASCA</b>        | 16.00            | 1.056379          | 0.160334     | 0.001572           | 0.001603           | 0.063820           | 0.016319                  | 0.065873                 | 0.968830                            | 0.029639        |
| DER LIVITACA               | DER CHECAPUCARA          | 11.25            | 0.956015          | 10.491010    | 0.024617           | 0.024654           | 0.931839           | 0.054802                  | 0.933449                 | 0.998275                            | 5.446075        |
| DER CHECAPUCARA            | REGULADOR 01             | 10.17            | 0.949875          | 9.297116     | 0.021802           | 0.021848           | 0.818544           | 0.068428                  | 0.821399                 | 0.996524                            | 3.863954        |
| SE CHAMACA                 | <b>OMACHA</b>            | 19.51            | 1.037655          | 0.192897     | 0.001929           | 0.001929           | 0.075417           | 0.024806                  | 0.079392                 | 0.949933                            | 0.027004        |
| SE CHAMACA                 | VELILLE                  | 29.56            | 1.037655          | 6.391729     | 0.014587           | 0.015021           | 0.585159           | 0.134271                  | 0.600367                 | 0.974670                            | 5.154700        |
| <b>VELILLE</b>             | PULPERA                  | 25.86            | 1.025448          | 3.385933     | 0.007517           | 0.007957           | 0.297285           | 0.071493                  | 0.305761                 | 0.972280                            | 1.226079        |
| SE CHAMACA                 | <b>SACCANCA</b>          | 21.65            | 1.037655          | 1.806302     | 0.004245           | 0.003830           | 0.154108           | 0.082298                  | 0.174706                 | 0.882098                            | 0.276271        |
| BARRA LLUSCO 22.9KV        | LLUSCO                   | 0.03             | 1.059708          | 2.904590     | 0.029046           | 0.029046           | 1.197956           | 0.235388                  | 1.220863                 | 0.981237                            | 0.043325        |
| <b>BARRA 60KV COM</b>      | <b>60KV SET SICUANI</b>  | 28.70            | 1.037760          | 2.188059     | 0.006127           | 0.005009           | 0.540583           | 0.379918                  | 0.660733                 | 0.818157                            | 0.583112        |
| <b>BARRA 60KV COM</b>      | <b>BARRA 60KV LLUSCO</b> | 87.00            | 1.037760          | 13.538040    | 0.037907           | 0.036290           | 3.937629           | 1.098971                  | 4.088112                 | 0.963190                            | 65.197430       |
| DER JANCCOYO               | <b>JANCCOYO</b>          | 10.00            | 1.056383          | 2.009502     | 0.004722           | 0.002404           | 0.095807           | 0.173126                  | 0.197867                 | 0.484200                            | 0.117322        |
| DER AUSANTA                | <b>AUSANTA</b>           | 0.50             | 0.965126          | 2.566998     | 0.004101           | 0.004107           | 0.149364           | 0.048287                  | 0.156975                 | 0.951514                            | 0.024050        |
| <b>DER QUEHUINCHA</b>      | QUEHUINCHA               | 0.95             | 0.958372          | 1.129280     | 0.001795           | 0.001807           | 0.065249           | 0.019925                  | 0.068223                 | 0.956401                            | 0.008816        |
| DER LIVITACA               | <b>LIVITACA</b>          | 0.95             | 0.956015          | 0.704465     | 0.001115           | 0.001127           | 0.040603           | 0.011831                  | 0.042292                 | 0.960074                            | 0.003417        |

**TABLAF-08**  Flujo de Potencia en el Sistema Eléctrico Rural Chumbivílcas (Máxima demanda año 08, 2022) Cambio de nivel de tensión de 22.9 kV a 60 kV

| LÍNEA                      |                          | <b>DISTANCIA</b> | <b>TENSIÓN EN</b> | CARGABILIDAD | <b>CORRIENTE i</b> | <b>CORRIENTE</b> <i>i</i> | <b>POTENCIA</b> | <b>POTENCIA</b>           | <b>POTENCIA</b>          |                              |                         |
|----------------------------|--------------------------|------------------|-------------------|--------------|--------------------|---------------------------|-----------------|---------------------------|--------------------------|------------------------------|-------------------------|
| <b>TERMINALi</b>           | <b>TERMINAL j</b>        | (Km)             | <b>TERMINAL i</b> | $(\%)$       | (kA)               | (kA)                      | ACTIVA (MW)     | <b>REACTIVA</b><br>(MVAR) | <b>APARENTE</b><br>(MVA) | <b>FACTOR DE</b><br>POTENCIA | <b>PÉRDIDAS</b><br>(kW) |
| <b>BARRA LLUSCO 22.9KV</b> | <b>BARRA ANABI</b>       | 27.00            | 1.058220          | 2.431079     | 0.024311           | 0.024289                  | 1.019839        | 0.033880                  | 1.020401                 | 0.999449                     | 18.153470               |
| <b>BARRA ANABI</b>         | <b>BARRA UTUNZA</b>      | 5.00             | 1.039737          | 2.433036     | 0.024330           | 0.024330                  | 1.003371        | 0.005556                  | 1.003386                 | 0.999985                     | 3.370558                |
| BARRA 22.9KV COM           | <b>DER AUSANTA</b>       | 26.11            | 0.997526          | 13.467070    | 0.031648           | 0.031648                  | 1.242818        | 0.152704                  | 1.252164                 | 0.992536                     | 20.853130               |
| SACCANCA                   | <b>DER LLAULLINCO</b>    | 3.82             | 1.051183          | 1.355273     | 0.003185           | 0.003118                  | 0.124594        | 0.045934                  | 0.132791                 | 0.938268                     | 0.030237                |
| DER LLAULLINCO             | SALIDA 05                | 5.30             | 1.051075          | 1.090958     | 0.002564           | 0.002451                  | 0.096413        | 0.046134                  | 0.106882                 | 0.902047                     | 0.026477                |
| SALIDA 05                  | COLQUEMARCA              | 11.38            | 1.050990          | 1.042923     | 0.002451           | 0.002319                  | 0.096386        | 0.033882                  | 0.102168                 | 0.943410                     | 0.050762                |
| COLQUEMARCA                | ССОСНАРАТА               | 8.81             | 1.050641          | 0.744530     | 0.001750           | 0.001710                  | 0.071146        | 0.015953                  | 0.072912                 | 0.975771                     | 0.020620                |
| <b>CCOCHAPATA</b>          | <b>PISURO</b>            | 8.24             | 1.050377          | 0.398295     | 0.000904           | 0.000936                  | 0.037045        | 0.006840                  | 0.037671                 | 0.983377                     | 0.005224                |
| BARRA LLUSCO 22.9KV        | DER CAPILLANIA           | 5.44             | 1.058220          | 6.199329     | 0.014533           | 0.014568                  | 0.606473        | 0.065497                  | 0.609999                 | 0.994219                     | 0.918185                |
| DER CAPILLANIA             | SANTO TOMAS              | 9.58             | 1.056347          | 5.436653     | 0.012759           | 0.012776                  | 0.529963        | 0.070213                  | 0.534594                 | 0.991337                     | 3.919414                |
| DER CAPILLANIA             | CAPILLANIA               | 7.85             | 1.056347          | 0.808185     | 0.001811           | 0.001899                  | 0.075591        | 0.006553                  | 0.075875                 | 0.996264                     | 0.021257                |
| SANTO TOMAS                | <b>HUARCAYA</b>          | 4.52             | 1.053333          | 2.236310     | 0.005255           | 0.005219                  | 0.219324        | 0.010273                  | 0.219564                 | 0.998905                     | 1.358482                |
| HUARCAYA                   | DER ANTANIA              | 9.45             | 1.052875          | 1.500841     | 0.003527           | 0.003481                  | 0.145355        | 0.023798                  | 0.147291                 | 0.986861                     | 0.092013                |
| <b>DER AUSANTA</b>         | DER QUEHUINCHA           | 11.01            | 0.978135          | 11.771170    | 0.027622           | 0.027662                  | 1.069321        | 0.070454                  | 1.071639                 | 0.997837                     | 6.707708                |
| DER ANTANIA                | ALLHUACUCHO              | 11.13            | 1.052306          | 0.715888     | 0.001601           | 0.001682                  | 0.066703        | 0.003823                  | 0.066813                 | 0.998362                     | 0.023090                |
| <b>DER ANTANIA</b>         | <b>ANTANIA</b>           | 10.40            | 1.052306          | 0.843167     | 0.001883           | 0.001981                  | 0.078560        | 0.001784                  | 0.078581                 | 0.999742                     | 0.030284                |
| <b>LLUSCO</b>              | DER JANCCOYO             | 4.12             | 1.058186          | 12.273400    | 0.028842           | 0.028802                  | 1.185940        | 0.242971                  | 1.210573                 | 0.979651                     | 4.971146                |
| <b>PATAHUASI</b>           | <b>HAQUIRA</b>           | 10.00            | 1.037299          | 13.664890    | 0.020771           | 0.020741                  | 0.851809        | 0.068688                  | 0.854574                 | 0.996765                     | 19.644260               |
| <b>HAQUIRA</b>             | DER MARA                 | 14.85            | 1.013973          | 9.483674     | 0.014415           | 0.014362                  | 0.576275        | 0.063407                  | 0.579753                 | 0.994001                     | 14.015280               |
| <b>QUIÑOTA</b>             | PATAHUASI                | 24.08            | 1.054770          | 9.222297     | 0.021672           | 0.021577                  | 0.902233        | 0.089837                  | 0.906694                 | 0.995079                     | 16.343210               |
| DER MARA                   | CHALLHUAHUACHO           | 11.15            | 0.990127          | 5.124510     | 0.007789           | 0.007782                  | 0.305620        | 0.013145                  | 0.305903                 | 0.999076                     | 3.079909                |
| DER MARA                   | MARA                     | 10.28            | 0.990127          | 4.331102     | 0.006583           | 0.006547                  | 0.256640        | 0.031294                  | 0.258541                 | 0.992648                     | 2.018837                |
| <b>MARA</b>                | CCAPACMARCA              | 15.06            | 0.982595          | 2.811981     | 0.004274           | 0.004246                  | 0.165481        | 0.019116                  | 0.166581                 | 0.993394                     | 1.241015                |
| DER JANCCOYO               | <b>QUIÑOTA</b>           | 0.01             | 1.054774          | 11.037440    | 0.025938           | 0.025938                  | 1.083049        | 0.067591                  | 1.085156                 | 0.998058                     | 0.004884                |
| DER LLAULLINCO             | <b>LLAULLINCO</b>        | 4.50             | 1.051075          | 0.071078     | 0.000709           | 0.000711                  | 0.028151        | 0.008987                  | 0.029550                 | 0.952637                     | 0.000694                |
| DER QUEHUINCHA             | <b>DER LIVITACA</b>      | 4.14             | 0.971344          | 11.026550    | 0.025899           | 0.025912                  | 0.995924        | 0.061394                  | 0.997815                 | 0.998105                     | 2.214978                |
| DER CHECAPUCARA            | CHECAPUCARA              | 23.28            | 0.962803          | 1.899302     | 0.002886           | 0.003039                  | 0.110218        | 0.001060                  | 0.110223                 | 0.999954                     | 0.568219                |
| QUIÑOTA                    | <b>HUANCCASCA</b>        | 16.00            | 1.054770          | 0.164131     | 0.001604           | 0.001641                  | 0.065231        | 0.015738                  | 0.067103                 | 0.972106                     | 0.031077                |
| SE CHAMACA                 | VELILLE                  | 29.56            | 1.051837          | 6.442578     | 0.014702           | 0.015140                  | 0.597990        | 0.136470                  | 0.613365                 | 0.974934                     | 5.236459                |
| VELILLE                    | PULPERA                  | 25.86            | 1.039542          | 3.413345     | 0.007577           | 0.008021                  | 0.303815        | 0.072729                  | 0.312399                 | 0.972522                     | 1.245614                |
| SE CHAMACA                 | SACCANCA                 | 21.65            | 1.051837          | 1.824563     | 0.004288           | 0.003864                  | 0.157475        | 0.084859                  | 0.178884                 | 0.880320                     | 0.281487                |
| BARRA LLUSCO 22.9KV        | LLUSCO                   | 0.03             | 1.058220          | 2.971789     | 0.029718           | 0.029718                  | 1.225995        | 0.229849                  | 1.247355                 | 0.982876                     | 0.045353                |
| <b>BARRA 60KV COM</b>      | <b>60KV SET SICUANI</b>  | 28.70            | 1.036785          | 2.495826     | 0.006988           | 0.006036                  | 0.650817        | 0.378666                  | 0.752962                 | 0.864343                     | 0.817474                |
| <b>BARRA 60KV COM</b>      | <b>BARRA 60KV LLUSCO</b> | 87.00            | 1.036785          | 13.669670    | 0.038275           | 0.036720                  | 3.980256        | 1.079251                  | 4.123981                 | 0.965149                     | 66.637330               |
| DER JANCCOYO               | <b>JANCCOYO</b>          | 10.00            | 1.054774          | 2.011344     | 0.004727           | 0.002461                  | 0.097920        | 0.171801                  | 0.197747                 | 0.495178                     | 0.119895                |
| <b>DER AUSANTA</b>         | <b>AUSANTA</b>           | 0.50             | 0.978135          | 2.588487     | 0.004135           | 0.004142                  | 0.152644        | 0.049343                  | 0.160421                 | 0.951521                     | 0.024455                |
| <b>DER QUEHUINCHA</b>      | <b>QUEHUINCHA</b>        | 0.95             | 0.971344          | 1.138790     | 0.001810           | 0.001822                  | 0.066689        | 0.020357                  | 0.069727                 | 0.956432                     | 0.008965                |
| <b>DER LIVITACA</b>        | <b>LIVITACA</b>          | 0.95             | 0.968975          | 0.710279     | 0.001124           | 0.001136                  | 0.041493        | 0.012082                  | 0.043217                 | 0.960124                     | 0.003474                |

**TABLA F-09**  Flujo de Potencia en el Sistema Eléctrico Rural Chumbivilcas (Máxima demanda año 09, 2023} Cambio de nivel de tensión de 22.9 kV a 60 kV

| <b>TENSIÓN EN</b><br>CARGABILIDAD<br><b>CORRIENTE I</b><br><b>CORRIENTE</b> j<br><b>POTENCIA</b><br><b>DISTANCIA</b><br>PÉRDIDAS<br><b>FACTOR DE</b><br><b>REACTIVA</b><br><b>APARENTE</b><br><b>TERMINAL1</b><br><b>TERMINAL</b> j<br><b>TERMINAL1</b><br>(% )<br>(kA)<br>(Km)<br>(kA)<br>ACTIVA (MW)<br><b>POTENCIA</b><br>(kW)<br>(MVAR)<br>(MVA)<br><b>BARRA ANABI</b><br>1.217646<br>0.012176<br>0.012113<br>BARRA LLUSCO 22.9KV<br>27.00<br>1.050460<br>0.504945<br>0.049211<br>0.507337<br>0.995285<br><b>BARRA UTUNZA</b><br>5.00<br>1.212452<br>0.012125<br>0.012123<br>0.500837<br><b>BARRA ANABI</b><br>1.041585<br>0.008257<br>0.500905<br>0.999864<br>26.11<br><b>DER AUSANTA</b><br>0.999039<br>13.767810<br>0.032354<br>0.032354<br>BARRA 22.9KV COM<br>1.271270<br>0.166044<br>1.282068<br>0.991578<br>0.003239<br>3.82<br>1.051309<br>1.378365<br>0.003175<br>SACCANCA<br>DER LLAULLINCO<br>0.127339<br>0.045041<br>0.135070<br>0.942762<br>1.107465<br>0.002603<br>0.002494<br>DER LLAULLINCO<br>SALIDA 05<br>5.30<br>1.051192<br>0.098537 | 4.526212<br>0.836858 |
|----------------------------------------------------------------------------------------------------|----------------------|
|                                                                                                    |                      |
|                                                                                                    |                      |
|                                                                                                    |                      |
|                                                                                                    | 21.794880            |
|                                                                                                    | 0.031313             |
| 0.045445<br>0.108512<br>0.908076                                                                                                    | 0.027344             |
| 0.002368<br>SALIDA 05<br>11.38<br>1.051099<br>1.061012<br>0.002493<br>0.098509<br>0.103951<br>COLQUEMARCA<br>0.033191<br>0.947655                                                                                                    | 0.052765             |
| 0.759024<br>0.001784<br>0.001749<br>COLQUEMARCA<br>CCOCHAPATA<br>8.81<br>1.050733<br>0.072717<br>0.015441<br>0.074338<br>0.978189                                                                                                    | 0.021508             |
| 0.407083<br>0.000922<br>0.000957<br><b>CCOCHAPATA</b><br><b>PISURO</b><br>8.24<br>1.050459<br>0.037865<br>0.006573<br>0.038432<br>0.985265                                                                                                    | 0.005462             |
| 0.015013<br>DER CAPILLANIA<br>5.44<br>1.050460<br>6.388325<br>0.014975<br>0.619764<br>0.072109<br>0.623945<br><b>BARRA LLUSCO 22.9KV</b><br>0.993300                                                                                                    | 0.974965             |
| 1.048511<br>0.013148<br>0.013168<br>0.075730<br>0.546806<br>SANTO TOMAS<br>9.58<br>5.603571<br>0.541536<br>0.990363<br><b>DER CAPILLANIA</b>                                                                                                    | 3.956885             |
| 7.85<br>1.048511<br>0.832123<br>0.001866<br>0.001955<br>0.077253<br>0.007372<br>0.077604<br><b>DER CAPILLANIA</b><br>CAPILLANIA<br>0.995478                                                                                                    | 0.022575             |
| 0.005375<br>4.52<br>1.045383<br>2.301227<br>0.005408<br>0.224110<br>0.007429<br>0.224233<br>0.999451<br>SANTO TOMAS<br><b>HUARCAYA</b>                                                                                                    | 1.345425             |
| 9.45<br>1.044901<br>1.541473<br>0.003622<br>0.003584<br>0.148564<br>0.021644<br>0.150133<br><b>HUARCAYA</b><br>DER ANTANIA<br>0.989553                                                                                                    | 0.097354             |
| 11.01<br>0.979031<br>12.034580<br>0.028236<br>0.028281<br>1.093470<br>0.081205<br>1.096481<br><b>DER AUSANTA</b><br>DER QUEHUINCHA<br>0.997254                                                                                                    | 7.010394             |
| 11.13<br>1.044299<br>0.737295<br>0.001647<br>0.001733<br>0.068175<br>0.002946<br>0.068238<br>0.999068<br><b>DER ANTANIA</b><br><b>ALLHUACUCHO</b>                                                                                                    | 0.024539             |
| 10.40<br>1.044299<br>0.868368<br>0.080292<br><b>DER ANTANIA</b><br><b>ANTANIA</b><br>0.001940<br>0.002041<br>0.002721<br>0.080338<br>0.999426                                                                                                    | 0.032183             |
| 4.12<br>1.050425<br>12.630930<br>0.029683<br>0.029645<br>0.232317<br>1.236700<br><b>LLUSCO</b><br>DER JANCCOYO<br>1.214683<br>0.982197                                                                                                    | 5.265702             |
| 10.00<br><b>PATAHUASI</b><br><b>HAQUIRA</b><br>1.028688<br>14.105760<br>0.021441<br>0.021413<br>0.872319<br>0.066136<br>0.874822<br>0.997138                                                                                                    | 20.935250            |
| 9.792278<br>0.593068<br><b>HAQUIRA</b><br><b>DER MARA</b><br>14.85<br>1.004572<br>0.014884<br>0.014834<br>0.589874<br>0.061473<br>0.994614                                                                                                    | 14.947730            |
| QUIÑOTA<br>24.08<br>1.046842<br>9.515381<br>0.022361<br>0.022273<br>0.924557<br>0.085236<br><b>PATAHUASI</b><br>0.928477<br>0.995777                                                                                                    | 17.407730            |
| 11.15<br>0.979902<br>5.293841<br>0.008047<br>0.008040<br>0.312487<br>0.012746<br>DER MARA<br>CHALLHUAHUACHO<br>0.312747<br>0.999169                                                                                                    | 3.287315             |
| 10.28<br>0.979902<br>4.472068<br>0.006798<br>0.006763<br>0.262439<br>0.264199<br>DER MARA<br>MARA<br>0.030447<br>0.993338                                                                                                    | 2.153595             |
| 15.06<br>0.972110<br>2.904167<br>0.004414<br>0.004388<br>0.169185<br>0.018621<br>0.170207<br>MARA<br>CCAPACMARCA<br>0.993998                                                                                                    | 1.324999             |
| <b>QUIÑOTA</b><br>0.01<br>1.046847<br>11.386170<br>0.026758<br>0.026757<br>1.109345<br>0.061124<br>1.111028<br>DER JANCCOYO<br>0.998486                                                                                                    | 0.005198             |
| 4.50<br>1.051192<br>0.072635<br>0.000724<br>0.000726<br>0.028771<br>0.009190<br>0.030203<br>DER LLAULLINCO<br><b>LLAULLINCO</b><br>0.952581                                                                                                    | 0.000725             |
| 0.026492<br>4.14<br>0.972013<br>11.273270<br>0.026477<br>1.018300<br>0.071221<br>1.020788<br>0.997563<br><b>DER QUEHUINCHA</b><br><b>DER LIVITACA</b>                                                                                                    | 2.315082             |
| 23.28<br>0.963185<br>1.940522<br>0.002949<br>0.003105<br>0.112654<br>0.000280<br>0.112654<br>0.999997<br>DER CHECAPUCARA<br>CHECAPUCARA                                                                                                    | 0.593813             |
| QUIÑOTA<br>16.00<br>1.046842<br>0.169006<br>0.001644<br>0.001690<br>0.066663<br>0.014707<br>0.068266<br><b>HUANCCASCA</b><br>0.976518                                                                                                    | 0.032984             |
| 11.25<br>0.969565<br>10.813160<br>0.025370<br>0.025411<br>0.973582<br>0.063348<br>DER CHECAPUCARA<br>0.975641<br>0.997890<br><b>DER LIVITACA</b>                                                                                                    | 5.785063             |
| 0.022523<br><b>DER CHECAPUCARA</b><br>REGULADOR 01<br>10.17<br>0.963185<br>9.584289<br>0.022473<br>0.855143<br>0.076484<br>0.858557<br>0.996024                                                                                                    | 4.105985             |
| 19.51<br><b>OMACHA</b><br>1.052017<br>0.198745<br>0.001987<br>0.001987<br>0.078779<br>0.025912<br>0.082931<br>SE CHAMACA<br>0.949932                                                                                                    | 0.028666             |
| 29.56<br>1.052017<br>6.589974<br>0.015486<br>0.611313<br>0.627706<br>VELILLE<br>0.015043<br>0.142516<br>0.973885<br>SE CHAMACA                                                                                                    | 5.481233             |
| 25.86<br>1.039401<br>3.489442<br>0.007753<br>0.008200<br>0.075682<br>0.319622<br><b>VELILLE</b><br>PULPERA<br>0.310533<br>0.971562                                                                                                    | 1.303413             |
| SACCANCA<br>21.65<br>1.052017<br>1.850175<br>0.004348<br>0.003939<br>0.160950<br>0,083729<br>0.181426<br>0.887137<br>SE CHAMACA                                                                                                    | 0.291025             |
| 0.03<br>3.059037<br>0.030590<br>BARRA LLUSCO 22.9KV<br><b>LLUSCO</b><br>1.050460<br>0.030590<br>1.255621<br>0.218904<br>1.274560<br>0.985141                                                                                                    | 0.048055             |
| 28.70<br><b>60KV SET SICUANI</b><br>1.038478<br>2.814101<br>0.007879<br>0.007047<br>0.761091<br>0.379298<br>0.850368<br>0.895014<br><b>BARRA 60KV COM</b>                                                                                                    | 1.091164             |
| 0.027308<br>87.00<br>10.615210<br>0.029723<br>2,964748<br>1,224631<br>3.207717<br>0.924255<br><b>BARRA 60KV LLUSCO</b><br>1.038478<br><b>BARRA 60KV COM</b>                                                                                                    | 38.010160            |
| 0.002535<br>0.100073<br>0.195570<br><b>JANCCOYO</b><br>10.00<br>1.046847<br>2.004270<br>0.004710<br>0.168028<br>0.511697<br>DER JANCCOYO                                                                                                    | 0.122712             |
| 0.50<br>0.979031<br>2.643061<br>0.004222<br>0.004229<br>0.156005<br>0.050446<br>0.163959<br>0.951491<br><b>DER AUSANTA</b><br><b>AUSANTA</b>                                                                                                    | 0.025497             |
| 0.001861<br>0.068159<br>0.020838<br><b>DER QUEHUINCHA</b><br>0.95<br>0.972013<br>0.001849<br>0.071274<br>0.956305<br><b>QUEHUINCHA</b><br>1.163098                                                                                                    | 0.009353             |
| 0.012380<br>0.95<br>0.725417<br>0.001149<br>0.001161<br>0.042404<br>0.044174<br>0.969565<br>0.959928<br>DER LIVITACA<br>LIVITACA                                                                                                    | 0.003624             |

**TABLAF-10**  Flujo de Potencia en el Sistema Eléctrico Rural Chumbivilcas (Máxima demanda año 10, 2024) Cambio de nivel de tensión de 22.9 kV a 60 kV

| LÍNEA                      |                          | <b>DISTANCIA</b> | <b>TENSIÓN EN</b> | CARGABILIDAD | <b>CORRIENTE i</b> | <b>CORRIENTE</b> | <b>POTENCIA</b> | <b>POTENCIA</b>           | <b>POTENCIA</b>          | <b>FACTOR DE</b> | PÉRDIDAS  |
|----------------------------|--------------------------|------------------|-------------------|--------------|--------------------|------------------|-----------------|---------------------------|--------------------------|------------------|-----------|
| <b>TERMINAL i</b>          | <b>TERMINAL</b> [        | (Km)             | <b>TERMINAL i</b> | (%)          | (kA)               | (kA)             | ACTIVA (MW)     | <b>REACTIVA</b><br>(MVAR) | <b>APARENTE</b><br>(MVA) | <b>POTENCIA</b>  | (kW)      |
| <b>BARRA LLUSCO 22.9KV</b> | <b>BARRA ANABI</b>       | 27.00            | 1.056944          | 0.132608     | 0.001326           | 0.000112         | 0.000016        | 0.055593                  | 0.055593                 | 0.000287         | 0.015913  |
| <b>BARRA ANABI</b>         | <b>BARRA UTUNZA</b>      | 5.00             | 1.057528          | 0.022482     | 0.000225           | 0.000000         | 0.000000        | 0.009430                  | 0.009430                 | 0.000009         | 0.000072  |
| BARRA 22.9KV COM           | <b>DER AUSANTA</b>       | 26.11            | 0.999926          | 14.086770    | 0.033104           | 0.033104         | 1.300473        | 0.180466                  | 1.312935                 | 0.990508         | 22.816420 |
| SACCANCA                   | DER LLAULLINCO           | 3.82             | 1.050636          | 1.402919     | 0.003297           | 0.003235         | 0.130154        | 0.043992                  | 0.137388                 | 0.947348         | 0.032479  |
| DER LLAULLINCO             | SALIDA 05                | 5.30             | 1.050512          | 1.124947     | 0.002644           | 0.002539         | 0.100711        | 0.044620                  | 0.110153                 | 0.914283         | 0.028279  |
| SALIDA 05                  | COLQUEMARCA              | 11.38            | 1.050410          | 1.080215     | 0.002539           | 0.002421         | 0.100683        | 0.032384                  | 0.105763                 | 0.951969         | 0.054935  |
| COLQUEMARCA                | <b>CCOCHAPATA</b>        | 8.81             | 1.050024          | 0.774360     | 0.001820           | 0.001789         | 0.074318        | 0.014860                  | 0.075789                 | 0.980591         | 0.022468  |
| CCOCHAPATA                 | <b>PISURO</b>            | 8.24             | 1.049740          | 0.416294     | 0.000942           | 0.000978         | 0.038696        | 0.006274                  | 0.039201                 | 0.987111         | 0.005717  |
| BARRA LLUSCO 22.9KV        | DER CAPILLANIA           | 5.44             | 1.056944          | 6.490571     | 0.015215           | 0.015253         | 0.633405        | 0.075042                  | 0.637835                 | 0.993055         | 1.006411  |
| <b>DER CAPILLANIA</b>      | <b>SANTO TOMAS</b>       | 9.58             | 1.054959          | 5.693547     | 0.013359           | 0.013380         | 0.553445        | 0.078431                  | 0.558975                 | 0.990107         | 4.032033  |
| DER CAPILLANIA             | CAPILLANIA               | 7.85             | 1.054959          | 0.845245     | 0.001896           | 0.001986         | 0.078953        | 0.007709                  | 0.079329                 | 0.995267         | 0.023303  |
| SANTO TOMAS                | <b>HUARCAYA</b>          | 4.52             | 1.051775          | 2.337336     | 0.005493           | 0.005461         | 0.229043        | 0.006793                  | 0.229144                 | 0.999560         | 1.363972  |
| <b>HUARCAYA</b>            | <b>DER ANTANIA</b>       | 9.45             | 1.051282          | 1.564882     | 0.003677           | 0.003641         | 0.151839        | 0.021426                  | 0.153343                 | 0.990190         | 0.100407  |
| <b>DER AUSANTA</b>         | DER QUEHUINCHA           | 11.01            | 0.979258          | 12.314180    | 0.028889           | 0.028938         | 1.118220        | 0.092887                  | 1.122071                 | 0.996568         | 7.339007  |
| <b>DER ANTANIA</b>         | ALLHUACUCHO              | 11.13            | 1.050667          | 0.748960     | 0.001673           | 0.001760         | 0.069675        | 0.002762                  | 0.069730                 | 0.999215         | 0.025334  |
| <b>DER ANTANIA</b>         | <b>ANTANIA</b>           | 10.40            | 1.050667          | 0.882144     | 0.001971           | 0.002073         | 0.082063        | 0.003015                  | 0.082119                 | 0.999326         | 0.033229  |
| <b>LLUSCO</b>              | DER JANCCOYO             | 4.12             | 1.056908          | 12.829610    | 0.030150           | 0.030113         | 1.242154        | 0.233475                  | 1.263906                 | 0.982790         | 5.432838  |
| PATAHUASI                  | <b>HAQUIRA</b>           | 10.00            | 1.034773          | 14.338170    | 0.021794           | 0.021767         | 0.892002        | 0.066745                  | 0.894496                 | 0.997212         | 21,631440 |
| <b>HAQUIRA</b>             | <b>DER MARA</b>          | 14.85            | 1.010252          | 9.954265     | 0.015130           | 0.015080         | 0.603101        | 0.062083                  | 0.606288                 | 0.994743         | 15.447630 |
| <b>QUIÑOTA</b>             | <b>PATAHUASI</b>         | 24.08            | 1.053253          | 9.671129     | 0.022727           | 0.022640         | 0.945587        | 0.085603                  | 0.949454                 | 0.995927         | 17.984410 |
| <b>DER MARA</b>            | CHALLHUAHUACHO           | 11.15            | 0.985164          | 5.381915     | 0.008181           | 0.008174         | 0.319398        | 0.012888                  | 0.319658                 | 0.999187         | 3.397714  |
| <b>DER MARA</b>            | <b>MARA</b>              | 10.28            | 0.985164          | 4.546154     | 0.006910           | 0.006876         | 0.268255        | 0.030800                  | 0.270018                 | 0.993473         | 2.225809  |
| <b>MARA</b>                | <b>CCAPACMARCA</b>       | 15.06            | 0.977240          | 2.952327     | 0.004488           | 0.004461         | 0.172920        | 0.018834                  | 0.173942                 | 0.994121         | 1.369594  |
| DER JANCCOYO               | <b>QUIÑOTA</b>           | 0.01             | 1.053257          | 11.571890    | 0.027194           | 0.027194         | 1.134446        | 0.060601                  | 1.136064                 | 0.998576         | 0.005369  |
| DER LLAULLINCO             | <b>LLAULLINCO</b>        | 4.50             | 1.050512          | 0.074299     | 0.000741           | 0.000743         | 0.029411        | 0.009401                  | 0.030877                 | 0.952522         | 0.000759  |
| <b>DER QUEHUINCHA</b>      | DER LIVITACA             | 4.14             | 0.971998          | 11.535240    | 0.027091           | 0.027108         | 1.041221        | 0.081896                  | 1.044437                 | 0.996921         | 2.423803  |
| <b>DER CHECAPUCARA</b>     | CHECAPUCARA              | 23.28            | 0.962861          | 1.984235     | 0.003015           | 0.003175         | 0.115151        | 0.000576                  | 0.115153                 | 0.999988         | 0.621611  |
| <b>QUIÑOTA</b>             | <b>HUANCCASCA</b>        | 16.00            | 1.053253          | 0.171684     | 0.001668           | 0.001717         | 0.068134        | 0.014672                  | 0.069696                 | 0.977590         | 0.034047  |
| DER LIVITACA               | DER CHECAPUCARA          | 11.25            | 0.969463          | 11.065740    | 0.025959           | 0.026004         | 0.995464        | 0.073544                  | 0.998177                 | 0.997282         | 6.057608  |
| <b>VELILLE</b>             | PULPERA                  | 25.86            | 1.038446          | 3.570003     | 0.007940           | 0.008390         | 0.317395        | 0.078793                  | 0.327029                 | 0.970541         | 1.366100  |
| SE CHAMACA                 | SACCANCA                 | 21.65            | 1.051404          | 1.877235     | 0.004412           | 0.004018         | 0.164506        | 0.082363                  | 0.183972                 | 0.894187         | 0.301315  |
| <b>BARRA LLUSCO 22.9KV</b> | <b>LLUSCO</b>            | 0.03             | 1.056944          | 3.107312     | 0.031073           | 0.031073         | 1.283994        | 0.219766                  | 1.302666                 | 0.985667         | 0.049584  |
| <b>BARRA 60KV COM</b>      | <b>60KV SET SICUANI</b>  | 28.70            | 1.039595          | 3.172187     | 0.008882           | 0.008153         | 0.881439        | 0.379354                  | 0.959606                 | 0.918542         | 1.438686  |
| <b>BARRA 60KV COM</b>      | <b>BARRA 60KV LLUSCO</b> | 87.00            | 1.039595          | 7.876124     | 0.022053           | 0.018255         | 1.977323        | 1.329234                  | 2.382576                 | 0.829910         | 18.437690 |
| DER JANCCOYO               | <b>JANCCOYO</b>          | 10.00            | 1.053257          | 2.018816     | 0.004744           | 0.002575         | 0.102276        | 0.169769                  | 0.198196                 | 0.516032         | 0.125502  |
| <b>DER AUSANTA</b>         | <b>AUSANTA</b>           | 0.50             | 0.979258          | 2.700565     | 0.004314           | 0.004321         | 0.159437        | 0.051574                  | 0.167571                 | 0.951460         | 0.026620  |
| <b>DER QUEHUINCHA</b>      | <b>QUEHUINCHA</b>        | 0.95             | 0.971998          | 1.188721     | 0.001890           | 0.001902         | 0.069660        | 0.021332                  | 0.072853                 | 0.956173         | 0.009771  |
| <b>DER LIVITACA</b>        | <b>LIVITACA</b>          | 0.95             | 0.969463          | 0.741408     | 0.001174           | 0.001186         | 0.043334        | 0.012686                  | 0.045152                 | 0.959722         | 0.003786  |

TABLAF-11 Flujo de Potencia en el Sistema Eléctrico Rural Chumbivilcas (Máxima demanda año 11, 2025) Cambio de nivel de tensión de 22.9 kV a 60 kV

| LÍNEA                      |                          | <b>DISTANCIA</b> | <b>TENSIÓN EN</b> | <b>CARGABILIDAD</b> | <b>CORRIENTE i</b> | <b>CORRIENTE</b> j | <b>POTENCIA</b>    | <b>POTENCIA</b>           | <b>POTENCIA</b>          | <b>FACTOR DE</b> | PÉRDIDAS  |
|----------------------------|--------------------------|------------------|-------------------|---------------------|--------------------|--------------------|--------------------|---------------------------|--------------------------|------------------|-----------|
| <b>TERMINAL I</b>          | <b>TERMINAL j</b>        | (Km)             | <b>TERMINAL I</b> | (%)                 | (kA)               | (kA)               | <b>ACTIVA (MW)</b> | <b>REACTIVA</b><br>(MVAR) | <b>APARENTE</b><br>(MVA) | <b>POTENCIA</b>  | (kW)      |
| <b>BARRA LLUSCO 22.9KV</b> | <b>BARRA ANABI</b>       | 27.00            | 1.055298          | 0.132401            | 0.001324           | 0.000112           | 0.000016           | 0.055420                  | 0.055420                 | 0.000287         | 0.015864  |
| <b>BARRA ANABI</b>         | <b>BARRA UTUNZA</b>      | 5.00             | 1.055881          | 0.022447            | 0.000224           | 0.000000           | 0.000000           | 0.009401                  | 0.009401                 | 0.000009         | 0.000072  |
| <b>BARRA 22.9KV COM</b>    | <b>DER AUSANTA</b>       | 26.11            | 0.998403          | 14.456480           | 0.033973           | 0.033973           | 1,330699           | 0.197945                  | 1.345341                 | 0.989117         | 24.029780 |
| <b>SACCANCA</b>            | DER LLAULLINCO           | 3.82             | 1.046992          | 1.430637            | 0.003362           | 0.003304           | 0.133011           | 0.042437                  | 0.139616                 | 0.952687         | 0.033824  |
| <b>DER LLAULLINCO</b>      | SALIDA 05                | 5.30             | 1.046857          | 1.144511            | 0.002690           | 0.002590           | 0.102926           | 0.043340                  | 0.111679                 | 0.921626         | 0.029352  |
| SALIDA 05                  | COLQUEMARCA              | 11.38            | 1.046744          | 1,102013            | 0.002590           | 0.002481           | 0.102897           | 0.031191                  | 0.107520                 | 0.956999         | 0.057476  |
| COLQUEMARCA                | <b>CCOCHAPATA</b>        | 8.81             | 1.046335          | 0.791939            | 0.001861           | 0.001836           | 0.075949           | 0.014045                  | 0.077237                 | 0.983328         | 0.023601  |
| <b>CCOCHAPATA</b>          | <b>PISURO</b>            | 8.24             | 1.046037          | 0.426949            | 0.000964           | 0.001003           | 0.039546           | 0.005860                  | 0.039978                 | 0.989199         | 0.006021  |
| <b>BARRA LLUSCO 22.9KV</b> | <b>DER CAPILLANIA</b>    | 5.44             | 1.055298          | 6.647907            | 0.015583           | 0.015623           | 0.647302           | 0.080237                  | 0.652256                 | 0.992405         | 1.055762  |
| <b>DER CAPILLANIA</b>      | <b>SANTO TOMAS</b>       | 9.58             | 1.053253          | 5.832207            | 0.013682           | 0.013706           | 0,565552           | 0.082875                  | 0.571592                 | 0.989433         | 4.090289  |
| <b>DER CAPILLANIA</b>      | <b>CAPILLANIA</b>        | 7.85             | 1.053253          | 0.865287            | 0.001942           | 0.002033           | 0.080694           | 0.008342                  | 0.081124                 | 0.994699         | 0.024450  |
| <b>SANTO TOMAS</b>         | <b>HUARCAYA</b>          | 4.52             | 1.049976          | 2.391898            | 0.005621           | 0.005591           | 0.234041           | 0.004846                  | 0.234092                 | 0.999786         | 1.364827  |
| <b>HUARCAYA</b>            | <b>DER ANTANIA</b>       | 9.45             | 1.049465          | 1.599544            | 0.003759           | 0.003728           | 0.155177           | 0.020069                  | 0.156469                 | 0,991740         | 0.105099  |
| <b>DER AUSANTA</b>         | <b>DER QUEHUINCHA</b>    | 11.01            | 0.976949          | 12.638540           | 0.029645           | 0.029701           | 1.143722           | 0.107293                  | 1.148743                 | 0.995629         | 7.729635  |
| <b>DER ANTANIA</b>         | ALLHUACUCHO              | 11.13            | 1.048823          | 0.766768            | 0.001712           | 0.001802           | 0.071207           | 0.002167                  | 0.071240                 | 0.999537         | 0.026588  |
| <b>DER ANTANIA</b>         | <b>ANTANIA</b>           | 10.40            | 1.048823          | 0.903099            | 0.002018           | 0.002122           | 0.083865           | 0.003694                  | 0.083946                 | 0.999032         | 0.034872  |
| QUIÑOTA                    | <b>PATAHUASI</b>         | 24.08            | 1.051474          | 9.915449            | 0.023301           | 0.023219           | 0.968245           | 0.082997                  | 0.971796                 | 0,996346         | 18.910760 |
| <b>DER MARA</b>            | CHALLHUAHUACHO           | 11.15            | 0.981504          | 5.522267            | 0.008394           | 0.008387           | 0,326528           | 0.012715                  | 0.326775                 | 0.999243         | 3.577570  |
| <b>DER MARA</b>            | <b>MARA</b>              | 10.28            | 0.981504          | 4,663381            | 0.007088           | 0.007056           | 0.274265           | 0.030458                  | 0.275951                 | 0.993890         | 2.342881  |
| <b>MARA</b>                | <b>CCAPACMARCA</b>       | 15.06            | 0.973365          | 3.028834            | 0.004604           | 0.004578           | 0.176762           | 0.018638                  | 0.177742                 | 0,994487         | 1.442351  |
| <b>DER JANCCOYO</b>        | QUIÑOTA                  | 0.01             | 1.051479          | 11.862520           | 0.027877           | 0.027877           | 1.161257           | 0.056503                  | 1.162630                 | 0.998818         | 0.005642  |
| <b>DER LLAULLINCO</b>      | <b>LLAULLINCO</b>        | 4.50             | 1.046857          | 0.076181            | 0.000760           | 0.000762           | 0,030051           | 0.009613                  | 0.031551                 | 0.952452         | 0.000798  |
| <b>DER QUEHUINCHA</b>      | <b>DER LIVITACA</b>      | 4.14             | 0.969398          | 11.839320           | 0.027803           | 0.027822           | 1.064802           | 0.095064                  | 1.069037                 | 0.996038         | 2.553120  |
| <b>DER CHECAPUCARA</b>     | <b>CHECAPUCARA</b>       | 23.28            | 0.959892          | 2.034522            | 0.003092           | 0.003255           | 0.117704           | 0.001658                  | 0.117716                 | 0.999901         | 0.654488  |
| <b>QUIÑOTA</b>             | <b>HUANCCASCA</b>        | 16.00            | 1.051474          | 0.175766            | 0.001703           | 0.001758           | 0.069636           | 0.014051                  | 0.071039                 | 0.980245         | 0.035714  |
| <b>DER LIVITACA</b>        | <b>DER CHECAPUCARA</b>   | 11.25            | 0.966761          | 11.358890           | 0.026642           | 0.026693           | 1.017955           | 0.086139                  | 1.021593                 | 0.996439         | 6.381790  |
| <b>DER CHECAPUCARA</b>     | <b>REGULADOR 01</b>      | 10.17            | 0.959892          | 10.073210           | 0.023613           | 0.023672           | 0.893869           | 0.096258                  | 0.899037                 | 0.994252         | 4.534474  |
| SE CHAMACA                 | <b>OMACHA</b>            | 19.51            | 1.047833          | 0.208412            | 0.002084           | 0.002084           | 0.082281           | 0.027065                  | 0.086618                 | 0.949929         | 0.031523  |
| <b>SE CHAMACA</b>          | <b>VELILLE</b>           | 29.56            | 1.047833          | 6.927597            | 0.015826           | 0.016280           | 0.638933           | 0.156268                  | 0.657765                 | 0,971369         | 6.063756  |
| <b>VELILLE</b>             | <b>PULPERA</b>           | 25,86            | 1.034473          | 3.663360            | 0.008158           | 0.008609           | 0.324430           | 0.082330                  | 0.334714                 | 0,969277         | 1.440814  |
| <b>SE CHAMACA</b>          | <b>SACCANCA</b>          | 21.65            | 1.047833          | 1.907188            | 0.004482           | 0.004109           | 0.168124           | 0.080199                  | 0.186273                 | 0.902568         | 0.313158  |
| <b>BARRA LLUSCO 22.9KV</b> | LLUSCO                   | 0.03             | 1.055298          | 3,181004            | 0.031810           | 0.031810           | 1.314230           | 0.213650                  | 1.331483                 | 0,987042         | 0.051964  |
| <b>BARRA 60KV COM</b>      | <b>60KV SET SICUANI</b>  | 28.70            | 1.038429          | 3.512266            | 0.009834           | 0.009184           | 0.991808           | 0.377694                  | 1.061290                 | 0.934531         | 1,808098  |
| <b>BARRA 60KV COM</b>      | <b>BARRA 60KV LLUSCO</b> | 87.00            | 1.038429          | 7.976432            | 0.022334           | 0.018676           | 2.022137           | 1.311518                  | 2.410212                 | 0.838988         | 19.117510 |
| DER JANCCOYO               | <b>JANCCOYO</b>          | 10,00            | 1.051479          | 2.021712            | 0.004751           | 0.002636           | 0.104519           | 0.168337                  | 0.198145                 | 0,527484         | 0.128573  |
| <b>DER AUSANTA</b>         | <b>AUSANTA</b>           | 0.50             | 0.976949          | 2.766564            | 0.004420           | 0.004427           | 0.162948           | 0.052732                  | 0.171268                 | 0.951421         | 0.027938  |
| <b>DER QUEHUINCHA</b>      | <b>QUEHUINCHA</b>        | 0.95             | 0.969398          | 1.218096            | 0.001937           | 0.001949           | 0.071190           | 0.021843                  | 0.074466                 | 0.956012         | 0.010262  |
| <b>DER LIVITACA</b>        | <b>LIVITACA</b>          | 0.95             | 0.966761          | 0.759954            | 0.001204           | 0.001216           | 0.044294           | 0.013010                  | 0.046165                 | 0,959469         | 0.003979  |

*v* 

TABLA F-12

Flujo de Potencia en el Sistema Eléctrico Rural Chumbivilcas (Máxima demanda año 12, 2026) Cambio de nivel de tensión de 22.9 kV a 60 kV

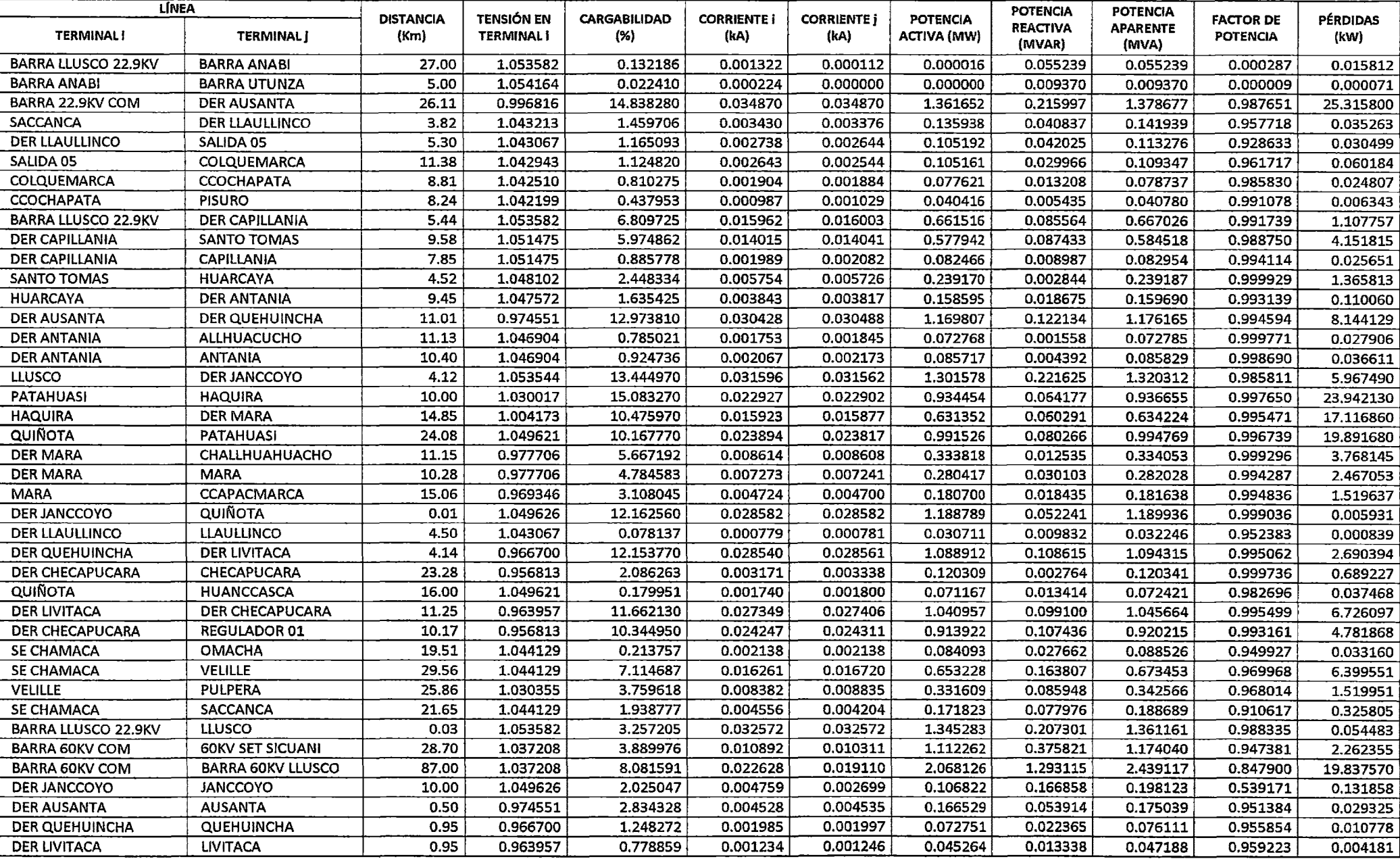

Fuente: Elaboración propia con ayuda del software Digsilent 14.1.3.

U

TABLA F-13 Flujo de Potencia en el Sistema Eléctrico Rural Chumbivilcas (Máxima demanda año 13, 2027) Cambio de nivel de tensión de 22.9 kV a 60 kV

| <b>REACTIVA</b><br><b>APARENTE</b><br><b>TERMINAL i</b><br>(hA)<br>ACTIVA (MW)<br><b>TERMINAL i</b><br><b>TERMINAL</b><br>(Km)<br>(%)<br>(kA)<br><b>POTENCIA</b><br>(kW)<br>(MVAR)<br>(MVA)<br>0.000112<br>0.001320<br>0.000016<br>BARRA LLUSCO 22.9KV<br><b>BARRA ANABI</b><br>27.00<br>1.051791<br>0.131961<br>0.055052<br>0.055052<br>0.000287<br>0.015759<br>5.00<br>1.052372<br>0.022372<br>0.000224<br>0.000000<br>0.000000<br><b>BARRA ANABI</b><br><b>BARRA UTUNZA</b><br>0.009338<br>0.000009<br>0.009338<br>0.000071<br>26.11<br>0.995160<br>15.234080<br>0.035800<br>1.393471<br>BARRA 22,9KV COM<br>0.035800<br>DER AUSANTA<br>0.234711<br>1.413100<br>0.986110<br>26.684380<br><b>SACCANCA</b><br>3.82<br>1.039284<br>1.490272<br>0.003502<br>0.003451<br>0.138945<br><b>DER LLAULLINCO</b><br>0.039188<br>0.144366<br>0.962452<br>0.036806<br>SALIDA 05<br>5.30<br>1.039128<br>0.002789<br>0.002700<br>0.107517<br>0.114952<br>DER LLAULLINCO<br>1.186818<br>0.040670<br>0.935322<br>0.031730<br>11.38<br>1.038992<br>0.002700<br>0.002609<br>SALIDA 05<br>COLQUEMARCA<br>1.148769<br>0.107486<br>0.028704<br>0.111252<br>0.966143<br>0.063079<br>0.001934<br>0.079333<br>COLQUEMARCA<br>8.81<br>1.038534<br>0.829400<br>0.001949<br>0.012347<br>0.080288<br><b>CCOCHAPATA</b><br>0.988104<br>0.026092<br><b>PISURO</b><br>8.24<br>1.038210<br>0.449321<br>0.001010<br>0.001056<br>0.041307<br>0.004999<br>0.992757<br><b>CCOCHAPATA</b><br>0.041608<br>0.006686<br>5.44<br>BARRA LLUSCO 22.9KV<br><b>DER CAPILLANIA</b><br>1.051791<br>6.976115<br>0.016351<br>0.016394<br>0.676046<br>0.091023<br>0.682146<br>0.991057<br>1.162530<br>9.58<br>1.049619<br>6.121379<br>0.014358<br>0.014385<br>0.590597<br>0.092098<br>0.597734<br>DER CAPILLANIA<br>SANTO TOMAS<br>0.988059<br>4.216668<br>7.85<br>1.049619<br>0.002038<br>0.002131<br>0.906944<br>0.084287<br>0.009652<br>0.084838<br>0.993508<br>DER CAPILLANIA<br>CAPILLANIA<br>0.026923<br>4.52<br>0.005890<br>0.005864<br><b>HUARCAYA</b><br>1.046149<br>2.506375<br>0.244400<br>0.000796<br>0.244401<br>0.999995<br>SANTO TOMAS<br>1.366905<br>9.45<br>1.045599<br>1.672449<br>0.003930<br>0.003909<br>0.162083<br>0.162998<br><b>HUARCAYA</b><br>DER ANTANIA<br>0.017246<br>0.994387<br>0.115291<br>11.01<br>0.972054<br>13.321750<br>0.031240<br>0.031306<br>1.196596<br><b>DER AUSANTA</b><br>DER QUEHUINCHA<br>0.137481<br>1.204468<br>0.993464<br>8.585820<br>11.13<br>1.044904<br>0.803836<br>0.001795<br>0.001889<br>0.074369<br>0.000932<br>0.074375<br>0.999921<br>DER ANTANIA<br><b>ALLHUACUCHO</b><br>0.029299<br>10.40<br>0.946851<br>0.002117<br>0.002225<br>0.087598<br>0.087747<br><b>ANTANIA</b><br>1.044904<br>0.005104<br>0.998307<br>0.038432<br>DER ANTANIA<br>LLUSCO<br>DER JANCCOYO<br>4.12<br>1.051752<br>13.768510<br>0.032356<br>0.032324<br>1.332493<br>0.215357<br>1.349784<br>0.987190<br>6.258640<br>PATAHUASI<br>10.00<br>1.027494<br>15.474430<br>0.023521<br>0.023497<br>0.956532<br>0.062802<br>0.997852<br>25.202040<br><b>HAQUIRA</b><br>0.958591<br>14.85<br>1.000954<br>10.750360<br>0.016296<br>0.016341<br>0.646030<br>0.059336<br>0.648749<br>0.995809<br><b>HAQUIRA</b><br><b>DER MARA</b><br>18.028940<br>24.08<br>10.428600<br>1.015464<br><b>QUIÑOTA</b><br>PATAHUASI<br>1.047689<br>0.024507<br>0.024434<br>0.077401<br>1,018409<br>0.997108<br>20.931570<br>11.15<br>0.973763<br>0.008836<br><b>DER MARA</b><br>CHALLHUAHUACHO<br>5.817222<br>0.008842<br>0.341291<br>0.012347<br>0.341514<br>0.999346<br>3.970631<br>10.28<br>0.973763<br>4.909914<br>0.007463<br>0.007433<br>0.288248<br>DER MARA<br><b>MARA</b><br>0.286710<br>0.029735<br>0.994665<br>2.598802<br>CCAPACMARCA<br>15.06<br>0.965174<br>3.189892<br>0.004849<br>0.004825<br>0.184722<br>0.018225<br>0.185619<br>0.995168<br><b>MARA</b><br>1.601587<br><b>QUIÑOTA</b><br>0.029310<br>0.029310<br>0.999229<br>0.01<br>1.047694<br>12.472350<br>1.217059<br>0.047812<br>1.217998<br>0.006237<br>DER JANCCOYO<br>4.50<br>1.039128<br>0.080170<br>0.000802<br>0.031391<br>0.032963<br><b>LLAULLINCO</b><br>0.000800<br>0.010058<br>0.952314<br>0.000884<br>DER LLAULLINCO<br>4.14<br>0.963893<br>12.480210<br>0.029305<br>0.029329<br><b>DER LIVITACA</b><br>1.113659<br>0.122611<br>1.120388<br>0.993994<br>2.836721<br>DER QUEHUINCHA<br>0.953611<br>0.003253<br>23.28<br>2.139695<br>0.003424<br>0.122976<br>0.003901<br>0.123038<br>0.999497<br>DER CHECAPUCARA<br><b>CHECAPUCARA</b><br>0.726072<br>QUIÑOTA<br>16.00<br>1.047689<br>0.184240<br>0.001777<br>0.001842<br>0.072729<br>0.073841<br><b>HUANCCASCA</b><br>0.012762<br>0.984951<br>0.039313<br>11.25<br>0.961040<br>11.976840<br>0.028083<br>0.028146<br>1.064558<br>0.112479<br>1.070484<br>7.093077<br><b>DER LIVITACA</b><br>DER CHECAPUCARA<br>0.994465<br>10.17<br>0.953611<br>10.626910<br>0.024906<br>0.024973<br>0.934489<br>0.942031<br>DER CHECAPUCARA<br>REGULADOR 01<br>0.118961<br>0.991994<br>5.045576<br>0.002193<br>0.949924<br><b>OMACHA</b><br>19.51<br>1.040280<br>0.219272<br>0.002193<br>0.085945<br>0.028272<br>0.090475<br>0.034894<br>SE CHAMACA<br>29.56<br>7.308225<br>0.016712<br>0.017174<br>0.667869<br>VELILLE<br>1.040280<br>0.171557<br>0.689551<br>0.968556<br>6.756565<br>SE CHAMACA<br>PULPERA<br>25.86<br>3.859152<br>0.008615<br>0.009069<br>0.338953<br>1.026076<br>0.089658<br>0.350611<br>0.966751<br>1.604026<br><b>VELILLE</b><br>SACCANCA<br>21.65<br>1.040280<br>1.972314<br>0.004635<br>0.004303<br>0.175634<br>0.075679<br>0.191245<br>0.918373<br>SE CHAMACA<br>0.339409<br>0.03<br>1.051791<br>3.335979<br>0.033360<br>0.033360<br>1.377160<br>1.391710<br>0.989545<br><b>BARRA LLUSCO 22.9KV</b><br>LLUSCO<br>0.200716<br>0.057150<br>28.70<br>1.035930<br>0.012055<br>0.011536<br>1.242815<br>0.373707<br>1.297785<br>0.957643<br><b>60KV SET SICUANI</b><br>4.305291<br>2.815264<br><b>BARRA 60KV COM</b><br>87.00<br>1.035930<br>8.191776<br>0.022937<br>0.019558<br>2.115299<br>1.274001<br>2.469325<br>0.856630<br>20.600180<br><b>BARRA 60KV LLUSCO</b><br><b>BARRA 60KV COM</b><br>0.002763<br>0.109175<br>0.165333<br>0.198127<br>0.551038<br><b>JANCCOYO</b><br>10.00<br>1.047694<br>2.028825<br>0.004768<br>0.135354<br>DER JANCCOYO<br>0.50<br>2.904087<br>0.004640<br>0.004647<br>0.170191<br>0.055121<br>0.178895<br>0.951347<br>0.030787<br><b>AUSANTA</b><br>0.972054<br><b>DER AUSANTA</b><br>0.002047<br>0.074351<br>0.022900<br>0.95<br>0.963893<br>1.279450<br>0.002035<br>0.077798<br>0.955698<br>0.011325<br><b>DER QUEHUINCHA</b><br><b>QUEHUINCHA</b> | LÍNEA | <b>DISTANCIA</b> | tensión en | CARGABILIDAD | <b>CORRIENTE i</b> | <b>CORRIENTE</b> i | <b>POTENCIA</b> | <b>POTENCIA</b> | <b>POTENCIA</b> |                  |          |
|----------------------------------------------------------------------------------------------------|-------|------------------|------------|--------------|--------------------|--------------------|-----------------|-----------------|-----------------|------------------|----------|
|                                                                                                    |       |                  |            |              |                    |                    |                 |                 |                 | <b>FACTOR DE</b> | PÉRDIDAS |
|                                                                                                    |       |                  |            |              |                    |                    |                 |                 |                 |                  |          |
|                                                                                                    |       |                  |            |              |                    |                    |                 |                 |                 |                  |          |
|                                                                                                    |       |                  |            |              |                    |                    |                 |                 |                 |                  |          |
|                                                                                                    |       |                  |            |              |                    |                    |                 |                 |                 |                  |          |
|                                                                                                    |       |                  |            |              |                    |                    |                 |                 |                 |                  |          |
|                                                                                                    |       |                  |            |              |                    |                    |                 |                 |                 |                  |          |
|                                                                                                    |       |                  |            |              |                    |                    |                 |                 |                 |                  |          |
|                                                                                                    |       |                  |            |              |                    |                    |                 |                 |                 |                  |          |
|                                                                                                    |       |                  |            |              |                    |                    |                 |                 |                 |                  |          |
|                                                                                                    |       |                  |            |              |                    |                    |                 |                 |                 |                  |          |
|                                                                                                    |       |                  |            |              |                    |                    |                 |                 |                 |                  |          |
|                                                                                                    |       |                  |            |              |                    |                    |                 |                 |                 |                  |          |
|                                                                                                    |       |                  |            |              |                    |                    |                 |                 |                 |                  |          |
|                                                                                                    |       |                  |            |              |                    |                    |                 |                 |                 |                  |          |
|                                                                                                    |       |                  |            |              |                    |                    |                 |                 |                 |                  |          |
|                                                                                                    |       |                  |            |              |                    |                    |                 |                 |                 |                  |          |
|                                                                                                    |       |                  |            |              |                    |                    |                 |                 |                 |                  |          |
|                                                                                                    |       |                  |            |              |                    |                    |                 |                 |                 |                  |          |
|                                                                                                    |       |                  |            |              |                    |                    |                 |                 |                 |                  |          |
|                                                                                                    |       |                  |            |              |                    |                    |                 |                 |                 |                  |          |
|                                                                                                    |       |                  |            |              |                    |                    |                 |                 |                 |                  |          |
|                                                                                                    |       |                  |            |              |                    |                    |                 |                 |                 |                  |          |
|                                                                                                    |       |                  |            |              |                    |                    |                 |                 |                 |                  |          |
|                                                                                                    |       |                  |            |              |                    |                    |                 |                 |                 |                  |          |
|                                                                                                    |       |                  |            |              |                    |                    |                 |                 |                 |                  |          |
|                                                                                                    |       |                  |            |              |                    |                    |                 |                 |                 |                  |          |
|                                                                                                    |       |                  |            |              |                    |                    |                 |                 |                 |                  |          |
|                                                                                                    |       |                  |            |              |                    |                    |                 |                 |                 |                  |          |
|                                                                                                    |       |                  |            |              |                    |                    |                 |                 |                 |                  |          |
|                                                                                                    |       |                  |            |              |                    |                    |                 |                 |                 |                  |          |
|                                                                                                    |       |                  |            |              |                    |                    |                 |                 |                 |                  |          |
|                                                                                                    |       |                  |            |              |                    |                    |                 |                 |                 |                  |          |
|                                                                                                    |       |                  |            |              |                    |                    |                 |                 |                 |                  |          |
|                                                                                                    |       |                  |            |              |                    |                    |                 |                 |                 |                  |          |
|                                                                                                    |       |                  |            |              |                    |                    |                 |                 |                 |                  |          |
|                                                                                                    |       |                  |            |              |                    |                    |                 |                 |                 |                  |          |
|                                                                                                    |       |                  |            |              |                    |                    |                 |                 |                 |                  |          |
|                                                                                                    |       |                  |            |              |                    |                    |                 |                 |                 |                  |          |
|                                                                                                    |       |                  |            |              |                    |                    |                 |                 |                 |                  |          |
|                                                                                                    |       |                  |            |              |                    |                    |                 |                 |                 |                  |          |
| 0.001266<br>0.001278<br>0.046264<br>0.013676<br>0.048243<br>0.958979<br>0.004395<br>0.95<br>0.961040<br>0.798486<br>DER LIVITACA<br>LIVITACA                                                                                                    |       |                  |            |              |                    |                    |                 |                 |                 |                  |          |

**TABLA F-14**  Flujo de Potencia en el Sistema Eléctrico Rural Chumbivilcas (Máxima demanda año 14, 2028) Cambio de nivel de tensión de 22.9 kV a 60 kV

| LÍNEA                      |                          | <b>DISTANCIA</b> | TENSIÓN EN        | CARGABILIDAD | <b>CORRIENTE i</b> | <b>CORRIENTE i</b> | <b>POTENCIA</b>    | <b>POTENCIA</b>           | <b>POTENCIA</b>          |                                     |                  |
|----------------------------|--------------------------|------------------|-------------------|--------------|--------------------|--------------------|--------------------|---------------------------|--------------------------|-------------------------------------|------------------|
| <b>TERMINAL i</b>          | <b>TERMINAL</b> j        | (Km)             | <b>TERMINAL i</b> | (%)          | (kA)               | (kA)               | <b>ACTIVA (MW)</b> | <b>REACTIVA</b><br>(MVAR) | <b>APARENTE</b><br>(MVA) | <b>FACTOR DE</b><br><b>POTENCIA</b> | PÉRDIDAS<br>(kW) |
| <b>BARRA LLUSCO 22.9KV</b> | <b>BARRA ANABI</b>       | 27.00            | 1.049945          | 0.131730     | 0.001317           | 0.000112           | 0.000016           | 0.054859                  | 0.054859                 | 0.000287                            | 0.015703         |
| <b>BARRA ANABI</b>         | <b>BARRA UTUNZA</b>      | 5.00             | 1.050525          | 0.022333     | 0.000223           | 0.000000           | 0.000000           | 0.009306                  | 0.009306                 | 0.000009                            | 0.000071         |
| BARRA 22.9KV COM           | <b>DER AUSANTA</b>       | 26.11            | 0.993454          | 15.642960    | 0.036761           | 0.036761           | 1.426090           | 0.254044                  | 1.448541                 | 0.984501                            | 28.136020        |
| SACCANCA                   | DER LLAULLINCO           | 3.82             | 1.035235          | 1.521984     | 0.003577           | 0.003529           | 0.141993           | 0.037508                  | 0.146863                 | 0.966836                            | 0.038439         |
| DER LLAULLINCO             | SALIDA 05                | 5.30             | 1.035068          | 1.209450     | 0.002842           | 0.002758           | 0.109873           | 0.039288                  | 0.116687                 | 0.941612                            | 0.033035         |
| SALIDA 05                  | COLQUEMARCA              | 11.38            | 1.034919          | 1.173592     | 0.002758           | 0.002676           | 0.109840           | 0.027418                  | 0.113211                 | 0.970229                            | 0.066138         |
| COLQUEMARCA                | <b>CCOCHAPATA</b>        | 8.81             | 1.034437          | 0.849215     | 0.001996           | 0.001986           | 0.081074           | 0.011469                  | 0.081881                 | 0.990143                            | 0.027452         |
| <b>CCOCHAPATA</b>          | <b>PISURO</b>            | 8.24             | 1.034098          | 0.461051     | 0.001035           | 0.001083           | 0.042217           | 0.004552                  | 0.042462                 | 0.994237                            | 0.007049         |
| BARRA LLUSCO 22.9KV        | <b>DER CAPILLANIA</b>    | 5.44             | 1.049945          | 7.147100     | 0.016752           | 0.016796           | 0.690904           | 0.096614                  | 0.697626                 | 0.990364                            | 1.220198         |
| DER CAPILLANIA             | SANTO TOMAS              | 9.58             | 1.047708          | 6.272004     | 0.014709           | 0.014739           | 0.603545           | 0.096876                  | 0.611271                 | 0.987362                            | 4.285226         |
| DER CAPILLANIA             | CAPILLANIA               | 7.85             | 1.047708          | 0.928559     | 0.002088           | 0.002182           | 0.086138           | 0.010328                  | 0.086755                 | 0.992889                            | 0.028254         |
| SANTO TOMAS                | <b>HUARCAYA</b>          | 4.52             | 1.044137          | 2.566302     | 0.006031           | 0.006007           | 0.249760           | 0.001306                  | 0.249764                 | 0.999986                            | 1.368195         |
| <b>HUARCAYA</b>            | <b>DER ANTANIA</b>       | 9.45             | 1.043567          | 1.710802     | 0.004020           | 0.004004           | 0.165662           | 0.015780                  | 0.166412                 | 0.995494                            | 0.120828         |
| <b>DER AUSANTA</b>         | DER QUEHUINCHA           | 11.01            | 0.969481          | 13.681340    | 0.032080           | 0.032151           | 1.224012           | 0.153286                  | 1.233573                 | 0.992250                            | 9.054651         |
| <b>DER ANTANIA</b>         | <b>ALLHUACUCHO</b>       | 11.13            | 1.042844          | 0.823204     | 0.001838           | 0.001935           | 0.076011           | 0.000291                  | 0.076011                 | 0.999993                            | 0.030770         |
| <b>DER ANTANIA</b>         | <b>ANTANIA</b>           | 10.40            | 1.042844          | 0.969649     | 0.002169           | 0.002279           | 0.089530           | 0.005836                  | 0.089720                 | 0.997882                            | 0.040358         |
| LLUSCO                     | DER JANCCOYO             | 4.12             | 1.049905          | 14.102890    | 0.033142           | 0.033112           | 1.364241           | 0.208866                  | 1.380137                 | 0.988482                            | 6.566813         |
| PATAHUASI                  | <b>HAQUIRA</b>           | 10.00            | 1.024892          | 15.878250    | 0.024135           | 0.024112           | 0.979195           | 0.061367                  | 0.981116                 | 0.998042                            | 26.536520        |
| <b>HAQUIRA</b>             | <b>DER MARA</b>          | 14.85            | 0.997635          | 11.033830    | 0.016771           | 0.016729           | 0.661078           | 0.058343                  | 0.663648                 | 0.996128                            | 18.995990        |
| <b>QUIÑOTA</b>             | <b>PATAHUASI</b>         | 24.08            | 1.045697          | 10.697840    | 0.025140           | 0.025071           | 1.040057           | 0.074407                  | 1.042716                 | 0.997451                            | 22.032540        |
| <b>DER MARA</b>            | CHALLHUAHUACHO           | 11.15            | 0.969695          | 5.972012     | 0.009077           | 0.009072           | 0.348925           | 0.012153                  | 0.349137                 | 0.999394                            | 4.185085         |
| DER MARA                   | <b>MARA</b>              | 10.28            | 0.969695          | 5.039557     | 0.007660           | 0.007631           | 0.293157           | 0.029355                  | 0.294623                 | 0.995024                            | 2.738664         |
| <b>MARA</b>                | CCAPACMARCA              | 15.06            | 0.960870          | 3.274557     | 0.004977           | 0.004955           | 0.188839           | 0.018009                  | 0.189695                 | 0.995484                            | 1.688594         |
| DER JANCCOYO               | <b>QUIÑOTA</b>           | 0.01             | 1.045703          | 12.792050    | 0.030061           | 0.030061           | 1.246095           | 0.043216                  | 1.246844                 | 0.999399                            | 0.006561         |
| DER LLAULLINCO             | <b>LLAULLINCO</b>        | 4.50             | 1.035068          | 0.082254     | 0.000821           | 0.000823           | 0.032081           | 0.010286                  | 0.033690                 | 0.952248                            | 0.000930         |
| <b>DER QUEHUINCHA</b>      | <b>DER LIVITACA</b>      | 4.14             | 0.960999          | 12.817650    | 0.030096           | 0.030121           | 1.138965           | 0.137006                  | 1.147176                 | 0.992843                            | 2.992061         |
| DER CHECAPUCARA            | CHECAPUCARA              | 23.28            | 0.950311          | 2.194802     | 0.003338           | 0.003512           | 0.125705           | 0.005064                  | 0.125807                 | 0.999189                            | 0.765103         |
| QUIÑOTA                    | <b>HUANCCASCA</b>        | 16.00            | 1.045697          | 0.188658     | 0.001816           | 0.001887           | 0.074331           | 0.012093                  | 0.075309                 | 0.987023                            | 0.041262         |
| <b>DER LIVITACA</b>        | <b>DER CHECAPUCARA</b>   | 11.25            | 0.958034          | 12.302140    | 0.028842           | 0.028910           | 1.088689           | 0.126235                  | 1.095983                 | 0.993345                            | 7.482727         |
| <b>DER CHECAPUCARA</b>     | REGULADOR 01             | 10.17            | 0.950311          | 10.918210    | 0.025586           | 0.025658           | 0.955501           | 0.130797                  | 0.964412                 | 0.990761                            | 5.325508         |
| SE CHAMACA                 | <b>OMACHA</b>            | 19.51            | 1.036311          | 0.224958     | 0.002250           | 0.002250           | 0.087837           | 0.028895                  | 0.092467                 | 0.949922                            | 0.036727         |
| SE CHAMACA                 | <b>VELILLE</b>           | 29.56            | 1.036311          | 7.508054     | 0.017177           | 0.017644           | 0.682847           | 0.179509                  | 0.706048                 | 0.967140                            | 7.135474         |
| <b>BARRA 60KV COM</b>      | <b>60KV SET SICUANI</b>  | 28.70            | 1.034614          | 4.693806     | 0.013143           | 0.012671           | 1.363383           | 0.371543                  | 1.413102                 | 0.964816                            | 3.383221         |
| <b>BARRA 60KV COM</b>      | <b>BARRA 60KV LLUSCO</b> | 87.00            | 1.034614          | 8.307177     | 0.023260           | 0.020021           | 2.163698           | 1.254222                  | 2.500932                 | 0.865157                            | 21.407630        |
| DER JANCCOYO               | <b>JANCCOYO</b>          | 10.00            | 1.045703          | 2.033107     | 0.004778           | 0.002829           | 0.111579           | 0.163770                  | 0.198168                 | 0.563055                            | 0.139072         |
| DER AUSANTA                | <b>AUSANTA</b>           | 0.50             | 0.969481          | 2.975980     | 0.004755           | 0.004762           | 0.173942           | 0.056359                  | 0.182845                 | 0.951310                            | 0.032331         |
| <b>DER QUEHUINCHA</b>      | QUEHUINCHA               | 0.95             | 0.960999          | 1.311619     | 0.002086           | 0.002099           | 0.075992           | 0.023448                  | 0.079527                 | 0.955544                            | 0.011904         |
| <b>DER LIVITACA</b>        | <b>LIVITACA</b>          | 0.95             | 0.958034          | 0.818655     | 0.001298           | 0.001310           | 0.047285           | 0.014021                  | 0.049320                 | 0.958740                            | 0.004621         |

**TABLAF-15**  Flujo de Potencia en el Sistema Eléctrico Rural Chumbivilcas {Máxima demanda año 15, 2029} Cambio de nivel de tensión de 22.9 kV a 60 kV

| LÍNEA                      |                          | <b>DISTANCIA</b> | <b>TENSIÓN EN</b> | <b>CARGABILIDAD</b> | <b>CORRIENTE i</b> | <b>CORRIENTE</b> j | <b>POTENCIA</b>    | POTENCIA                  | <b>POTENCIA</b>          |                                     |                         |
|----------------------------|--------------------------|------------------|-------------------|---------------------|--------------------|--------------------|--------------------|---------------------------|--------------------------|-------------------------------------|-------------------------|
| <b>TERMINAL1</b>           | <b>TERMINAL j</b>        | (Km)             | <b>TERMINAL i</b> | (%)                 | (kA)               | (kA)               | <b>ACTIVA (MW)</b> | <b>REACTIVA</b><br>(MVAR) | <b>APARENTE</b><br>(MVA) | <b>FACTOR DE</b><br><b>POTENCIA</b> | <b>PÉRDIDAS</b><br>(kW) |
| BARRA LLUSCO 22.9KV        | <b>BARRA ANABI</b>       | 27.00            | 1.048019          | 0.131488            | 0.001315           | 0.000111           | 0.000016           | 0.054658                  | 0.054658                 | 0.000287                            | 0.015646                |
| <b>BARRA ANABI</b>         | <b>BARRA UTUNZA</b>      | 5.00             | 1.048597          | 0.022292            | 0.000223           | 0.000000           | 0.000000           | 0.009272                  | 0.009272                 | 0.000009                            | 0.000071                |
| BARRA 22.9KV COM           | DER AUSANTA              | 26.11            | 0.991674          | 16.066200           | 0.037756           | 0.037756           | 1.459558           | 0.274068                  | 1.485067                 | 0.982823                            | 29.679110               |
| SACCANCA                   | DER LLAULLINCO           | 3.82             | 1.031027          | 1.555374            | 0.003655           | 0.003611           | 0.145131           | 0.035774                  | 0.149475                 | 0.970937                            | 0.040195                |
| DER LLAULLINCO             | SALIDA 05                | 5.30             | 1.030848          | 1.233387            | 0.002898           | 0.002820           | 0.112300           | 0.037862                  | 0.118511                 | 0.947592                            | 0.034441                |
| SALIDA 05                  | COLQUEMARCA              | 11.38            | 1.030687          | 1.199716            | 0.002819           | 0.002746           | 0.112265           | 0.026092                  | 0.115258                 | 0.974040                            | 0.069420                |
| COLOUEMARCA                | <b>CCOCHAPATA</b>        | 8.81             | 1.030178          | 0.869962            | 0.002044           | 0.002040           | 0.082866           | 0.010563                  | 0.083537                 | 0.991974                            | 0.028907                |
| <b>CCOCHAPATA</b>          | <b>PISURO</b>            | 8.24             | 1.029824          | 0.473168            | 0.001061           | 0.001112           | 0.043147           | 0.004094                  | 0.043341                 | 0.995529                            | 0.007435                |
| <b>BARRA LLUSCO 22.9KV</b> | <b>DER CAPILLANIA</b>    | 5.44             | 1.048019          | 7,322938            | 0.017164           | 0.017209           | 0.706089           | 0.102344                  | 0.713468                 | 0.989658                            | 1.280964                |
| DER CAPILLANIA             | SANTO TOMAS              | 9.58             | 1.045714          | 6.426859            | 0.015071           | 0.015103           | 0.616779           | 0.101771                  | 0.625119                 | 0.986659                            | 4.357577                |
| <b>DER CAPILLANIA</b>      | CAPILLANIA               | 7,85             | 1.045714          | 0.950761            | 0.002139           | 0.002234           | 0.088030           | 0.011020                  | 0.088717                 | 0.992255                            | 0.029654                |
| SANTO TOMAS                | <b>HUARCAYA</b>          | 4.52             | 1.042039          | 2.628001            | 0.006176           | 0.006154           | 0.255231           | 0.003457                  | 0.255254                 | 0.999908                            | 1.369618                |
| <b>HUARCAYA</b>            | <b>DER ANTANIA</b>       | 9.45             | 1.041449          | 1.750343            | 0.004113           | 0.004102           | 0.169311           | 0.014279                  | 0.169912                 | 0.996463                            | 0.126664                |
| <b>DER AUSANTA</b>         | DER QUEHUINCHA           | 11.01            | 0.966803          | 14.054000           | 0.032950           | 0.033027           | 1.252115           | 0.169613                  | 1.263551                 | 0.990950                            | 9.553764                |
| <b>DER ANTANIA</b>         | ALLHUACUCHO              | 11.13            | 1.040697          | 0.843047            | 0.001882           | 0.001981           | 0.077682           | 0.000365                  | 0.077683                 | 0.999989                            | 0.032315                |
| DER ANTANIA                | <b>ANTANIA</b>           | 10.40            | 1.040697          | 0.993057            | 0.002222           | 0.002334           | 0.091502           | 0.006584                  | 0.091739                 | 0.997421                            | 0.042384                |
| LLUSCO                     | DER JANCCOYO             | 4.12             | 1.047977          | 14.448670           | 0.033954           | 0.033926           | 1.396831           | 0.202119                  | 1.411379                 | 0.989693                            | 6.893261                |
| <b>PATAHUASI</b>           | <b>HAQUIRA</b>           | 10.00            | 1.022183          | 16.295410           | 0.024769           | 0.024747           | 1.002445           | 0.059864                  | 1.004231                 | 0.998222                            | 27.951200               |
| <b>HAQUIRA</b>             | DER MARA                 | 14.85            | 0.994185          | 11.327030           | 0.017217           | 0.017176           | 0.676504           | 0.057306                  | 0.678927                 | 0.996431                            | 20.022670               |
| <b>QUIÑOTA</b>             | <b>PATAHUASI</b>         | 24.08            | 1.043620          | 10.976130           | 0.025794           | 0.025730           | 1.065335           | 0.071261                  | 1.067716                 | 0.997770                            | 23.200040               |
| <b>DER MARA</b>            | <b>CHALLHUAHUACHO</b>    | 11.15            | 0.965471          | 6.132079            | 0.009321           | 0.009315           | 0.356733           | 0.011950                  | 0.356933                 | 0.999439                            | 4.412771                |
| DER MARA                   | <b>MARA</b>              | 10.28            | 0.965471          | 5.173632            | 0.007864           | 0.007836           | 0.299748           | 0.028961                  | 0.301144                 | 0.995365                            | 2.887137                |
| <b>MARA</b>                | CCAPACMARCA              | 15.06            | 0.956401          | 3.362231            | 0.005111           | 0.005089           | 0.193051           | 0.017784                  | 0.193869                 | 0.995784                            | 1.781092                |
| DER JANCCOYO               | <b>QUIÑOTA</b>           | 0.01             | 1.043625          | 13.122200           | 0.030837           | 0.030837           | 1.275905           | 0.038431                  | 1.276484                 | 0.999547                            | 0.006904                |
| DER LLAULLINCO             | <b>LLAULLINCO</b>        | 4.50             | 1.030848          | 0.084419            | 0.000842           | 0.000844           | 0.032791           | 0.010522                  | 0.034438                 | 0.952182                            | 0.000980                |
| DER QUEHUINCHA             | DER LIVITACA             | 4.14             | 0.957990          | 13.167580           | 0.030917           | 0.030944           | 1.164899           | 0.151861                  | 1.174756                 | 0.991609                            | 3.157534                |
| DER CHECAPUCARA            | <b>CHECAPUCARA</b>       | 23.28            | 0.946880          | 2.251699            | 0.003425           | 0.003603           | 0.128496           | 0.006259                  | 0.128649                 | 0.998816                            | 0.806501                |
| <b>QUIÑOTA</b>             | HUANCCASCA               | 16.00            | 1.043620          | 0.193211            | 0.001856           | 0.001932           | 0.075973           | 0.011405                  | 0.076825                 | 0.988920                            | 0.043324                |
| <b>DER LIVITACA</b>        | <b>DER CHECAPUCARA</b>   | 11.25            | 0.954907          | 12.639480           | 0.029630           | 0.029703           | 1.113417           | 0.140426                  | 1.122237                 | 0.992140                            | 7.897904                |
| <b>DER CHECAPUCARA</b>     | REGULADOR 01             | 10.17            | 0.946880          | 11.220250           | 0.026292           | 0.026368           | 0.977023           | 0.142991                  | 0.987431                 | 0.989459                            | 5.623799                |
| SE CHAMACA                 | <b>OMACHA</b>            | 19,51            | 1.032187          | 0.230825            | 0.002308           | 0.002308           | 0.089768           | 0.029531                  | 0.094501                 | 0.949920                            | 0.038667                |
| SE CHAMACA                 | <b>VELILLE</b>           | 29.56            | 1.032187          | 7.714760            | 0.017659           | 0.018130           | 0.698175           | 0.187679                  | 0.722960                 | 0.965717                            | 7.538428                |
| VELILLE                    | PULPERA                  | 25.86            | 1.017081          | 4.068352            | 0.009104           | 0.009561           | 0.354147           | 0.097356                  | 0.367285                 | 0.964230                            | 1.788165                |
| SE CHAMACA                 | <b>SACCANCA</b>          | 21.65            | 1.032187          | 2.044386            | 0.004804           | 0.004513           | 0.183460           | 0.070921                  | 0.196691                 | 0.932731                            | 0.369285                |
| BARRA LLUSCO 22.9KV        | LLUSCO                   | 0.03             | 1.048019          | 3.501501            | 0.035015           | 0.035015           | 1.443484           | 0.186823                  | 1.455524                 | 0.991728                            | 0.062962                |
| <b>BARRA 60KV COM</b>      | <b>60KV SET SICUANI</b>  | 28.70            | 1.033236          | 5.118746            | 0.014332           | 0.013905           | 1.494060           | 0.369112                  | 1.538980                 | 0.970812                            | 4.060501                |
| <b>BARRA 60KV COM</b>      | <b>BARRA 60KV LLUSCO</b> | 87.00            | 1.033236          | 8.427994            | 0.023598           | 0.020499           | 2.213334           | 1.233664                  | 2.533925                 | 0.873481                            | 22.263020               |
| DER JANCCOYO               | <b>JANCCOYO</b>          | 10.00            | 1.043625          | 2.037890            | 0.004789           | 0.002897           | 0.114033           | 0.162158                  | 0.198239                 | 0.575230                            | 0.143025                |
| <b>DER AUSANTA</b>         | <b>AUSANTA</b>           | 0.50             | 0.966803          | 3.049789            | 0.004873           | 0.004880           | 0.177764           | 0.057620                  | 0.186869                 | 0.951275                            | 0.033956                |
| DER QUEHUINCHA             | <b>QUEHUINCHA</b>        | 0.95             | 0.957990          | 1.344665            | 0.002139           | 0.002151           | 0.077662           | 0.024007                  | 0.081288                 | 0.955394                            | 0.012513                |
| <b>DER LIVITACA</b>        | <b>LIVITACA</b>          | 0.95             | 0.954907          | 0.839405            | 0.001331           | 0.001343           | 0.048325           | 0.014373                  | 0.050417                 | 0.958505                            | 0.004860                |

 $\ddot{\phantom{1}}$ 

#### TABLA F-16 Flujo de Potencia en el Sistema Eléctrico Rural Chumbivilcas (Máxima demanda año 16, 2030) Cambio de nivel de tensión de 22.9 kV a 60 kV

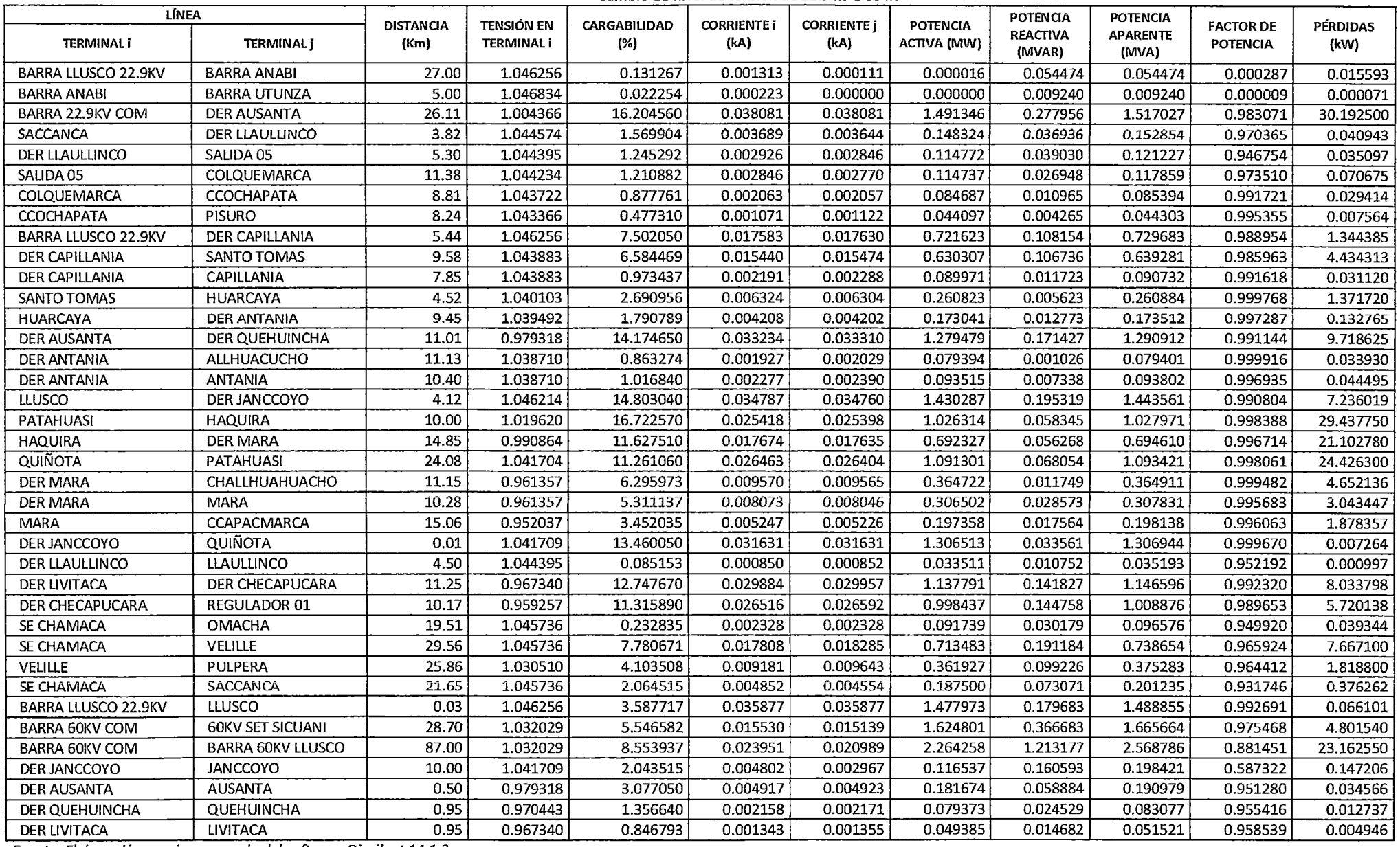

**TABLA F-17**  Flujo de Potencia en el Sistema Eléctrico Rural Chumbivilcas (Máxima demanda año 17, 2031} Cambio de nivel de tensión de 22.9 kV a 60 kV

| LÍNEA                      |                          | <b>DISTANCIA</b> | TENSIÓN EN        | CARGABILIDAD | <b>CORRIENTE I</b> | <b>CORRIENTE</b> [ | <b>POTENCIA</b> | <b>POTENCIA</b><br><b>REACTIVA</b> | <b>POTENCIA</b><br><b>APARENTE</b> | <b>FACTOR DE</b> | PÉRDIDAS  |
|----------------------------|--------------------------|------------------|-------------------|--------------|--------------------|--------------------|-----------------|------------------------------------|------------------------------------|------------------|-----------|
| <b>TERMINAL1</b>           | <b>TERMINAL</b> j        | (Km)             | <b>TERMINAL i</b> | (%)          | (kA)               | $\{kA\}$           | ACTIVA (MW)     | (MVAR)                             | (MVA)                              | <b>POTENCIA</b>  | (kW)      |
| <b>BARRA LLUSCO 22.9KV</b> | <b>BARRA ANABI</b>       | 27.00            | 1.044185          | 0.131007     | 0.001310           | 0.000111           | 0.000016        | 0.054258                           | 0.054258                           | 0.000287         | 0.015532  |
| <b>BARRA ANABI</b>         | <b>BARRA UTUNZA</b>      | 5.00             | 1.044762          | 0.022210     | 0.000222           | 0.000000           | 0.000000        | 0.009204                           | 0.009204                           | 0.000009         | 0.000070  |
| BARRA 22.9KV COM           | DER AUSANTA              | 26.11            | 1.002429          | 16.647470    | 0.039122           | 0.039122           | 1.526439        | 0.299195                           | 1.555485                           | 0.981327         | 31.865540 |
| SACCANCA                   | DER LLAULLINCO           | 3.82             | 1.040088          | 1.604960     | 0.003772           | 0.003730           | 0.151583        | 0.035110                           | 0.155596                           | 0.974210         | 0.042844  |
| DER LLAULLINCO             | SALIDA 05                | 5.30             | 1.039897          | 1.270568     | 0.002986           | 0.002910           | 0.117299        | 0.037524                           | 0.123155                           | 0.952453         | 0.036624  |
| SALIDA 05                  | COLQUEMARCA              | 11.38            | 1.039722          | 1.238365     | 0.002910           | 0.002843           | 0.117263        | 0.025548                           | 0.120014                           | 0.977079         | 0.074233  |
| COLQUEMARCA                | <b>CCOCHAPATA</b>        | 8.81             | 1.039183          | 0.899479     | 0.002114           | 0.002113           | 0.086549        | 0.010013                           | 0.087126                           | 0.993374         | 0.030987  |
| <b>CCOCHAPATA</b>          | <b>PISURO</b>            | 8.24             | 1.038812          | 0.489954     | 0.001098           | 0.001151           | 0.045068        | 0.003782                           | 0.045226                           | 0.996497         | 0.007982  |
| <b>BARRA LLUSCO 22.9KV</b> | <b>DER CAPILLANIA</b>    | 5.44             | 1.044185          | 7.687838     | 0.018019           | 0.018066           | 0.737485        | 0.114165                           | 0.746269                           | 0.988229         | 1.411794  |
| DER CAPILLANIA             | SANTO TOMAS              | 9.58             | 1.041740          | 6.747916     | 0.015822           | 0.015858           | 0.644120        | 0.111864                           | 0.653762                           | 0.985252         | 4.514902  |
| <b>DER CAPILLANIA</b>      | CAPILLANIA               | 7.85             | 1.041740          | 0.996926     | 0.002246           | 0.002343           | 0.091953        | 0.012450                           | 0.092792                           | 0.990958         | 0.032677  |
| SANTO TOMAS                | <b>HUARCAYA</b>          | 4.52             | 1.037851          | 2.756315     | 0.006477           | 0.006460           | 0.266525        | 0.007875                           | 0.266642                           | 0.999564         | 1.373510  |
| <b>HUARCAYA</b>            | DER ANTANIA              | 9.45             | 1.037219          | 1.832819     | 0.004307           | 0.004305           | 0.176842        | 0.011200                           | 0.177196                           | 0.998000         | 0.139251  |
| <b>DER AUSANTA</b>         | DER QUEHUINCHA           | 11.01            | 0.976441          | 14.564810    | 0.034145           | 0.034227           | 1.308897        | 0.188705                           | 1.322430                           | 0.989767         | 10.260140 |
| <b>DER ANTANIA</b>         | <b>ALLHUACUCHO</b>       | 11.13            | 1.036407          | 0.884177     | 0.001974           | 0.002078           | 0.081136        | 0.001713                           | 0.081154                           | 0.999777         | 0.035642  |
| DER ANTANIA                | <b>ANTANIA</b>           | 10.40            | 1.036407          | 1.041470     | 0.002333           | 0.002447           | 0.095567        | 0.008120                           | 0.095911                           | 0.996410         | 0.046736  |
| LLUSCO                     | DER JANCCOYO             | 4.12             | 1.044141          | 15.172900    | 0.035656           | 0.035631           | 1.464676        | 0.188053                           | 1.476698                           | 0.991858         | 7.602616  |
| PATAHUASI                  | <b>HAQUIRA</b>           | 10.00            | 1.016712          | 17.168500    | 0.026096           | 0.026076           | 1.050846        | 0.056698                           | 1.052374                           | 0.998548         | 31.030720 |
| <b>HAQUIRA</b>             | DER MARA                 | 14.85            | 0.987164          | 11.941580    | 0.018151           | 0.018114           | 0.708565        | 0.055141                           | 0.710707                           | 0.996986         | 22.261920 |
| <b>QUIÑOTA</b>             | PATAHUASI                | 24.08            | 1.039472          | 11.558530    | 0.027163           | 0.027107           | 1.118036        | 0.064596                           | 1.119900                           | 0.998335         | 25.740160 |
| <b>DER MARA</b>            | CHALLHUAHUACHO           | 11.15            | 0.956828          | 6.467333     | 0.009830           | 0.009825           | 0.372899        | 0.011530                           | 0.373077                           | 0.999522         | 4.909156  |
| DER MARA                   | <b>MARA</b>              | 10.28            | 0.956828          | 5.454759     | 0.008291           | 0.008266           | 0.313404        | 0.028150                           | 0.314666                           | 0.995991         | 3.211089  |
| <b>MARA</b>                | <b>CCAPACMARCA</b>       | 15.06            | 0.947246          | 3.545958     | 0.005390           | 0.005370           | 0.201763        | 0.017324                           | 0.202505                           | 0.996334         | 1.982831  |
| <b>DER JANCCOYO</b>        | <b>QUIÑOTA</b>           | 0.01             | 1.039477          | 13.812280    | 0.032459           | 0.032459           | 1.337971        | 0.028392                           | 1.338272                           | 0.999775         | 0.007649  |
| DER LLAULLINCO             | LLAULLINCO               | 4.50             | 1.039897          | 0.087385     | 0.000872           | 0.000874           | 0.034241        | 0.010994                           | 0.035963                           | 0.952127         | 0.001050  |
| DER QUEHUINCHA             | <b>DER LIVITACA</b>      | 4.14             | 0.967219          | 13.646990    | 0.032041           | 0.032070           | 1.217524        | 0.169153                           | 1.229218                           | 0.990486         | 3.391539  |
| <b>DER CHECAPUCARA</b>     | CHECAPUCARA              | 23.28            | 0.955591          | 2.330844     | 0.003547           | 0.003729           | 0.134235        | 0.007494                           | 0.134444                           | 0.998445         | 0.865317  |
| <b>QUIÑOTA</b>             | HUANCCASCA               | 16.00            | 1.039472          | 0.202601     | 0.001940           | 0.002026           | 0.079348        | 0.009999                           | 0.079975                           | 0.992153         | 0.047745  |
| <b>DER LIVITACA</b>        | DER CHECAPUCARA          | 11.25            | 0.963992          | 13.100950    | 0.030709           | 0.030787           | 1.163657        | 0.156824                           | 1.174177                           | 0.991041         | 8.484455  |
| DER CHECAPUCARA            | REGULADOR 01             | 10.17            | 0.955591          | 11.632160    | 0.027255           | 0.027336           | 1.020938        | 0.157628                           | 1.033035                           | 0.988290         | 6.043950  |
| SE CHAMACA                 | <b>OMACHA</b>            | 19.51            | 1.041337          | 0.238973     | 0.002390           | 0.002390           | 0.093761        | 0.030845                           | 0.098704                           | 0.949918         | 0.041445  |
| SE CHAMACA                 | VELILLE                  | 29.56            | 1.041337          | 7.996891     | 0.018313           | 0.018793           | 0.729513        | 0.199781                           | 0.756374                           | 0.964487         | 8.104202  |
| VELILLE                    | PULPERA                  | 25.86            | 1.025631          | 4.214841     | 0.009442           | 0.009905           | 0.369960        | 0.103319                           | 0.384116                           | 0.963146         | 1.921766  |
| SE CHAMACA                 | SACCANCA                 | 21.65            | 1.041337          | 2.103672     | 0.004944           | 0.004666           | 0.191626        | 0.070518                           | 0.204190                           | 0.938471         | 0.393043  |
| BARRA LLUSCO 22.9KV        | LLUSCO                   | 0.03             | 1.044185          | 3.677652     | 0.036777           | 0.036776           | 1.513405        | 0.172072                           | 1.523156                           | 0.993598         | 0.069457  |
| <b>BARRA 60KV COM</b>      | <b>60KV SET SICUANI</b>  | 28.70            | 1.030546          | 5.978975     | 0.016741           | 0.016382           | 1.755611        | 0.363918                           | 1.792932                           | 0.979184         | 5.610933  |
| <b>BARRA 60KV COM</b>      | <b>BARRA 60KV LLUSCO</b> | 87.00            | 1.030546          | 8.686268     | 0.024322           | 0.021499           | 2.316515        | 1.191056                           | 2.604776                           | 0.889334         | 24.122840 |
| DER JANCCOYO               | <b>JANCCOYO</b>          | 10.00            | 1.039477          | 2.049456     | 0.004816           | 0.003038           | 0.119102        | 0.158889                           | 0.198572                           | 0.599792         | 0.151681  |
| <b>DER AUSANTA</b>         | <b>AUSANTA</b>           | 0.50             | 0.976441          | 3.154095     | 0.005040           | 0.005047           | 0.185676        | 0.060205                           | 0.195193                           | 0.951245         | 0.036320  |
| <b>DER QUEHUINCHA</b>      | QUEHUINCHA               | 0.95             | 0.967219          | 1.391013     | 0.002213           | 0.002226           | 0.081113        | 0.025112                           | 0.084912                           | 0.955267         | 0.013393  |
| <b>DER LIVITACA</b>        | <b>LIVITACA</b>          | 0.95             | 0.963992          | 0.868493     | 0.001378           | 0.001390           | 0.050475        | 0.015051                           | 0.052671                           | 0.958305         | 0.005204  |

 $\sim$ 

**TABLAF-18**  Flujo de Potencia en el Sistema Eléctrico Rural Chumbivilcas (Máxima demanda año 18, 2032) Cambio de nivel de tensión de 22.9 kV a 60 kV

| LÍNEA                      |                          | <b>DISTANCIA</b> | <b>TENSIÓN EN</b> | CARGABILIDAD | <b>CORRIENTE i</b> | <b>CORRIENTE:</b> | <b>POTENCIA</b> | <b>POTENCIA</b>           | <b>POTENCIA</b>          | <b>FACTOR DE</b> | <b>PÉRDIDAS</b> |
|----------------------------|--------------------------|------------------|-------------------|--------------|--------------------|-------------------|-----------------|---------------------------|--------------------------|------------------|-----------------|
| <b>TERMINAL i</b>          | <b>TERMINAL j</b>        | (Km)             | <b>TERMINAL i</b> | (% )         | (kA)               | (kA)              | ACTIVA (MW)     | <b>REACTIVA</b><br>(Mvar) | <b>APARENTE</b><br>(MVA) | <b>POTENCIA</b>  | (kW)            |
| <b>BARRA LLUSCO 22.9KV</b> | <b>BARRA ANABI</b>       | 27.00            | 1.058138          | 0.132757     | 0.001328           | 0.000113          | 0.000016        | $-0.055718$               | 0.055718                 | 0.000287         | 0.015949        |
| <b>BARRA ANABI</b>         | <b>BARRA UTUNZA</b>      | 5.00             | 1.058723          | 0.022507     | 0.000225           | 0.000000          | 0.000000        | $-0.009451$               | 0.009451                 | 0.000009         | 0.000072        |
| BARRA 22.9KV COM           | DER AUSANTA              | 26.11            | 1.000709          | 17.100140    | 0.040185           | 0.040185          | 1.562433        | 0.320866                  | 1.595039                 | 0.979557         | 33.622040       |
| SACCANCA                   | DER LLAULLINCO           | 3.82             | 1.035796          | 1.641359     | 0.003857           | 0.003819          | 0.154933        | $-0.033287$               | 0.158468                 | 0.977689         | 0.044861        |
| DER LLAULLINCO             | SALIDA 05                | 5,30             | 1.035592          | 1.296860     | 0.003048           | 0.002977          | 0.119887        | $-0.036028$               | 0.125183                 | 0.957690         | 0.038242        |
| SALIDA 05                  | COLQUEMARCA              | 11.38            | 1.035405          | 1.266789     | 0.002977           | 0.002918          | 0.119849        | $-0.024154$               | 0.122258                 | 0.980289         | 0.077986        |
| COLQUEMARCA                | <b>CCOCHAPATA</b>        | 8.81             | 1.034838          | 0.923696     | 0.002166           | 0.002171          | 0.088461        | $-0.009059$               | 0.088923                 | 0.994797         | 0.032646        |
| <b>CCOCHAPATA</b>          | <b>PISURO</b>            | 8.24             | 1.034450          | 0.502833     | 0.001125           | 0.001182          | 0.046058        | $-0.003300$               | 0.046176                 | 0.997443         | 0.008420        |
| BARRA LLUSCO 22.9KV        | <b>DER CAPILLANIA</b>    | 5.44             | 1.058138          | 7.752527     | 0.018170           | 0.018218          | 0.753731        | 0.115999                  | 0.762605                 | 0.988364         | 1.435653        |
| <b>DER CAPILLANIA</b>      | SANTO TOMAS              | 9.58             | 1.055675          | 6.804675     | 0.015955           | 0.015991          | 0.658322        | 0.113808                  | 0.668087                 | 0.985384         | 4.617339        |
| DER CAPILLANIA             | CAPILLANIA               | 7.85             | 1.055675          | 1.005384     | 0.002264           | 0.002363          | 0.093973        | 0.012635                  | 0.094819                 | 0.991082         | 0.033227        |
| SANTO TOMAS                | <b>HUARCAYA</b>          | 4.52             | 1.051756          | 2.779859     | 0.006533           | 0.006514          | 0.272415        | 0.007654                  | 0.272522                 | 0.999606         | 1.409073        |
| <b>HUARCAYA</b>            | <b>DER ANTANIA</b>       | 9.45             | 1.051119          | 1.848731     | 0.004345           | 0.004342          | 0.180745        | $-0.011791$               | 0.181130                 | 0.997879         | 0.141646        |
| DER AUSANTA                | DER QUEHUINCHA           | 11.01            | 0.973763          | 14.963990    | 0.035078           | 0.035165          | 1.339053        | 0.206258                  | 1.354845                 | 0.988344         | 10.829460       |
| <b>DER ANTANIA</b>         | ALLHUACUCHO              | 11.13            | 1.050303          | 0.891734     | 0.001991           | 0.002096          | 0.082926        | 0.001627                  | 0.082942                 | 0.999808         | 0.036245        |
| DER ANTANIA                | <b>ANTANIA</b>           | 10.40            | 1.050303          | 1.050389     | 0.002353           | 0.002468          | 0.097678        | 0.008184                  | 0.098020                 | 0.996508         | 0.047529        |
| LLUSCO                     | DER JANCCOYO             | 4.12             | 1.058094          | 15.299770    | 0.035954           | 0.035929          | 1.496329        | $-0.194713$               | 1.508944                 | 0.991640         | 7.730193        |
| PATAHUASI                  | <b>HAQUIRA</b>           | 10.00            | 1.030476          | 17.306300    | 0.026306           | 0.026285          | 1.073571        | $-0.058842$               | 1.075182                 | 0.998501         | 31.530310       |
| <b>HAQUIRA</b>             | <b>DER MARA</b>          | 14.85            | 1.000699          | 12.036700    | 0.018296           | 0.018257          | 0.723951        | $-0.056998$               | 0.726191                 | 0.996915         | 22.617120       |
| <b>QUIÑOTA</b>             | PATAHUASI                | 24.08            | 1.053395          | 11.652000    | 0.027382           | 0.027325          | 1.142097        | $-0.067296$               | 1.144078                 | 0.998269         | 26.156630       |
| DER MARA                   | CHALLHUAHUACHO           | 11.15            | 0.970130          | 6.518628     | 0.009908           | 0.009903          | 0.381077        | $-0.011939$               | 0.381264                 | 0.999510         | 4.987239        |
| DER MARA                   | <b>MARA</b>              | 10.28            | 0.970130          | 5.498105     | 0.008357           | 0.008331          | 0.320256        | $-0.029098$               | 0.321575                 | 0.995898         | 3.262113        |
| MARA                       | CCAPACMARCA              | 15.06            | 0.960475          | 3.574026     | 0.005433           | 0.005412          | 0.206184        | $-0.017888$               | 0.206959                 | 0.996258         | 2.014118        |
| DER JANCCOYO               | <b>QUIÑOTA</b>           | 0.01             | 1.053401          | 13.924470    | 0.032723           | 0.032722          | 1.366874        | $-0.030475$               | 1.367213                 | 0.999752         | 0.007774        |
| <b>QUIÑOTA</b>             | <b>HUANCCASCA</b>        | 16.00            | 1.053395          | 0.204334     | 0.001957           | 0.002043          | 0.081099        | $-0.010398$               | 0.081762                 | 0.991881         | 0.048555        |
| <b>DER LIVITACA</b>        | <b>DER CHECAPUCARA</b>   | 11.25            | 0.960836          | 13.462450    | 0.031554           | 0.031637          | 1.190154        | 0.172028                  | 1.202522                 | 0.989715         | 8.958423        |
| DER CHECAPUCARA            | REGULADOR 01             | 10.17            | 0.952110          | 11.955670    | 0.028011           | 0.028096          | 1.043974        | 0.170670                  | 1.057832                 | 0.986899         | 6.384449        |
| SE CHAMACA                 | <b>OMACHA</b>            | 19.51            | 1.037134          | 0.245220     | 0.002452           | 0.002452          | 0.095823        | 0.031524                  | 0.100876                 | 0.949916         | 0.043640        |
| SE CHAMACA                 | VELILLE                  | 29.56            | 1.037134          | 8.217594     | 0.018828           | 0.019311          | 0.745909        | 0.208515                  | 0.774506                 | 0.963078         | 8.562943        |
| VELILLE                    | <b>PULPERA</b>           | 25.86            | 1.020938          | 4.328355     | 0.009708           | 0.010172          | 0.378158        | 0.107465                  | 0.393131                 | 0.961913         | 2.029661        |
| SE CHAMACA                 | SACCANCA                 | 21.65            | 1.037134          | 2.144641     | 0.005040           | 0.004782          | 0.195863        | $-0.067983$               | 0.207326                 | 0.944712         | 0.410851        |
| <b>BARRA LLUSCO 22.9KV</b> | LLUSCO                   | 0.03             | 1.058138          | 3.708333     | 0.037083           | 0.037083          | 1.546129        | $-0.178381$               | 1.556386                 | 0.993410         | 0.070620        |
| <b>BARRA 60KV COM</b>      | <b>60KV SET SICUANI</b>  | 28.70            | 1.029263          | 6.446123     | 0.018049           | 0.017719          | 1.896553        | $-0.361033$               | 1.930611                 | 0.982359         | 6.553460        |
| <b>BARRA 60KV COM</b>      | <b>BARRA 60KV LLUSCO</b> | 87.00            | 1.029263          | 8.847472     | 0.024773           | 0.021991          | 2.366545        | $-1.192048$               | 2.649814                 | 0.893099         | 25.179600       |
| DER JANCCOYO               | <b>JANCCOYO</b>          | 10.00            | 1.053401          | 2.074912     | 0.004876           | 0.003064          | 0.121725        | $-0.163369$               | 0.203731                 | 0.597478         | 0.154776        |
| DER AUSANTA                | <b>AUSANTA</b>           | 0.50             | 0.973763          | 3.232298     | 0.005165           | 0.005172          | 0.189758        | 0.061551                  | 0.199491                 | 0.951211         | 0.038145        |
| <b>DER QUEHUINCHA</b>      | QUEHUINCHA               | 0.95             | 0.964187          | 1.426192     | 0.002270           | 0.002282          | 0.082904        | 0.025710                  | 0.086799                 | 0.955124         | 0.014081        |
| <b>DER LIVITACA</b>        | <b>LIVITACA</b>          | 0.95             | 0.960836          | 0.890512     | 0.001413           | 0.001425          | 0.051585        | 0.015426                  | 0.053842                 | 0.958081         | 0.005472        |

TABLA F-19 Flujo de Potencia en el Sístema Eléctrico Rural Chumbivilcas (Máxima demanda año 19, 2033) Cambio de nivel de tensión de 22.9 kV a 60 kV

| LÍNEA                      |                          | <b>DISTANCIA</b> | <b>TENSIÓN EN</b> | <b>CARGABILIDAD</b> | <b>CORRIENTE I</b> | <b>CORRIENTE:</b> | <b>POTENCIA</b>    | POTENCIA                  | <b>POTENCIA</b>          | <b>FACTOR DE</b> | <b>PÉRDIDAS</b> |
|----------------------------|--------------------------|------------------|-------------------|---------------------|--------------------|-------------------|--------------------|---------------------------|--------------------------|------------------|-----------------|
| <b>TERMINAL i</b>          | <b>TERMINAL j</b>        | (Km)             | <b>TERMINAL i</b> | (%)                 | (kA)               | (kA)              | <b>ACTIVA (MW)</b> | <b>REACTIVA</b><br>(Mvar) | <b>APARENTE</b><br>(MVA) | <b>POTENCIA</b>  | (kW)            |
| BARRA LLUSCO 22.9KV        | <b>BARRA ANABI</b>       | 27.00            | 1.055864          | 0.132472            | 0.001325           | 0.000112          | 0.000016           | 0.055479                  | 0.055479                 | 0.000287         | 0.015881        |
| <b>BARRA ANABI</b>         | <b>BARRA UTUNZA</b>      | 5.00             | 1.056448          | 0.022459            | 0.000225           | 0.000000          | 0.000000           | 0.009411                  | 0.009411                 | 0.000009         | 0.000072        |
| BARRA 22.9KV COM           | DER AUSANTA              | 26.11            | 0.998608          | 17.575740           | 0.041303           | 0.041303          | 1.599446           | 0.343706                  | 1.635959                 | 0.977681         | 35.518270       |
| <b>SACCANCA</b>            | DER LLAULLINCO           | 3.82             | 1.030956          | 1.679761            | 0.003947           | 0.003912          | 0.158343           | 0.031358                  | 0.161418                 | 0.980949         | 0.047037        |
| DER LLAULLINCO             | SALIDA 05                | 5.30             | 1.030739          | 1.324711            | 0.003113           | 0.003048          | 0.122525           | 0.034437                  | 0.127272                 | 0.962698         | 0.039991        |
| SALIDA 05                  | COLQUEMARCA              | 11.38            | 1.030537          | 1.296802            | 0.003047           | 0.002997          | 0.122485           | 0.022678                  | 0.124567                 | 0.983288         | 0.082036        |
| COLQUEMARCA                | <b>CCOCHAPATA</b>        | 8.81             | 1.029941          | 0.949211            | 0.002222           | 0.002231          | 0.090403           | 0.008056                  | 0.090761                 | 0.996053         | 0.034430        |
| <b>CCOCHAPATA</b>          | <b>PISURO</b>            | 8.24             | 1.029537          | 0.516318            | 0.001155           | 0.001213          | 0.047069           | 0.002792                  | 0.047151                 | 0.998245         | 0.008892        |
| <b>BARRA LLUSCO 22.9KV</b> | DER CAPILLANIA           | 5.44             | 1.055864          | 7.946013            | 0.018624           | 0.018673          | 0.770304           | 0.122322                  | 0.779956                 | 0.987625         | 1.508211        |
| DER CAPILLANIA             | SANTO TOMAS              | 9.58             | 1.053327          | 6.974841            | 0.016353           | 0.016391          | 0.672751           | 0.119197                  | 0.683229                 | 0.984664         | 4.703724        |
| DER CAPILLANIA             | CAPILLANIA               | 7.85             | 1.053327          | 1.029842            | 0.002321           | 0.002420          | 0.096045           | 0.013399                  | 0.096975                 | 0.990408         | 0.034902        |
| SANTO TOMAS                | <b>HUARCAYA</b>          | 4.52             | 1.049294          | 2.847995            | 0.006693           | 0.006676          | 0.278368           | 0.010028                  | 0.278548                 | 0.999352         | 1.410849        |
| <b>HUARCAYA</b>            | <b>DER ANTANIA</b>       | 9.45             | 1.048635          | 1.893392            | 0.004448           | 0.004449          | 0.184717           | 0.010130                  | 0.184994                 | 0.998500         | 0.148640        |
| DER AUSANTA                | DER QUEHUINCHA           | 11.01            | 0.970653          | 15.383640           | 0.036060           | 0.036152          | 1.369988           | 0.224725                  | 1.388297                 | 0.986812         | 11.444650       |
| <b>DER ANTANIA</b>         | <b>ALLHUACUCHO</b>       | 11.13            | 1.047786          | 0.913517            | 0.002040           | 0.002147          | 0.084748           | 0.002351                  | 0.084781                 | 0.999615         | 0.038090        |
| <b>DER ANTANIA</b>         | <b>ANTANIA</b>           | 10.40            | 1.047786          | 1.076011            | 0.002412           | 0.002529          | 0.099820           | 0.009007                  | 0.100226                 | 0.995954         | 0.049940        |
| <b>LLUSCO</b>              | DER JANCCOYO             | 4.12             | 1.055819          | 15.687240           | 0.036865           | 0.036841          | 1.532475           | 0.186910                  | 1.543831                 | 0.992644         | 8.127188        |
| PATAHUASI                  | <b>HAQUIRA</b>           | 10.00            | 1.027325          | 17.773140           | 0.027015           | 0.026996          | 1.099328           | 0.057058                  | 1.100808                 | 0.998656         | 33.256390       |
| <b>HAQUIRA</b>             | DER MARA                 | 14.85            | 0.996719          | 12.365810           | 0.018796           | 0.018759          | 0.740982           | 0.055778                  | 0.743079                 | 0.997179         | 23.874710       |
| <b>QUIÑOTA</b>             | <b>PATAHUASI</b>         | 24.08            | 1.050953          | 11.963430           | 0.028114           | 0.028061          | 1.170209           | 0.063559                  | 1.171933                 | 0.998528         | 27.580070       |
| DER MARA                   | CHALLHUAHUACHO           | 11.15            | 0.965281          | 6.698074            | 0.010181           | 0.010176          | 0.389626           | 0.011702                  | 0.389802                 | 0.999549         | 5.265949        |
| DER MARA                   | <b>MARA</b>              | 10.28            | 0.965281          | 5.648692            | 0.008586           | 0.008561          | 0.327482           | 0.028642                  | 0.328732                 | 0.996197         | 3.444104        |
| <b>MARA</b>                | CCAPACMARCA              | 15.06            | 0.955352          | 3.672445            | 0.005582           | 0.005562          | 0.210788           | 0.017630                  | 0.211523                 | 0.996521         | 2.127479        |
| DER JANCCOYO               | <b>QUIÑOTA</b>           | 0.01             | 1.050959          | 14.293150           | 0.033589           | 0.033589          | 1.399938           | 0.024933                  | 1.400160                 | 0.999841         | 0.008191        |
| DER LLAULLINCO             | <b>LLAULLINCO</b>        | 4.50             | 1.030739          | 0.092100            | 0.000919           | 0.000921          | 0.035771           | 0.011501                  | 0.037575                 | 0.952002         | 0.001167        |
| DER QUEHUINCHA             | <b>DER LIVITACA</b>      | 4.14             | 0.960704          | 14.416530           | 0.033846           | 0.033879          | 1.273819           | 0.201822                  | 1.289708                 | 0.987680         | 3.784588        |
| DER CHECAPUCARA            | <b>CHECAPUCARA</b>       | 23.28            | 0.948153          | 2.454852            | 0.003740           | 0.003928          | 0.140272           | 0.010081                  | 0.140634                 | 0.997427         | 0.962736        |
| <b>QUIÑOTA</b>             | <b>HUANCCASCA</b>        | 16.00            | 1.050953          | 0.209312            | 0.002002           | 0.002093          | 0.082881           | 0.009636                  | 0.083439                 | 0.993309         | 0.051012        |
| <b>DER LIVITACA</b>        | DER CHECAPUCARA          | 11.25            | 0.957221          | 13.842810           | 0.032443           | 0.032531          | 1.217319           | 0.188004                  | 1.231751                 | 0.988283         | 9.471106        |
| <b>DER CHECAPUCARA</b>     | REGULADOR 01             | 10.17            | 0.948153          | 12.296080           | 0.028807           | 0.028896          | 1.067576           | 0.184344                  | 1.083374                 | 0.985417         | 6.752881        |
| SE CHAMACA                 | <b>OMACHA</b>            | 19.51            | 1.032387          | 0.251778            | 0.002518           | 0.002518          | 0.097936           | 0.032220                  | 0.103100                 | 0.949913         | 0.046006        |
| SE CHAMACA                 | <b>VELILLE</b>           | 29.56            | 1.032387          | 8.449462            | 0.019369           | 0.019856          | 0.762701           | 0.217598                  | 0.793134                 | 0.961629         | 9.058686        |
| VELILLE                    | PULPERA                  | 25.86            | 1.015677          | 4.447731            | 0.009988           | 0.010452          | 0.386554           | 0.111766                  | 0.402388                 | 0.960652         | 2.146357        |
| SE CHAMACA                 | SACCANCA                 | 21.65            | 1.032387          | 2.188178            | 0.005142           | 0.004904          | 0.200193           | 0.065278                  | 0.210567                 | 0.950733         | 0.430129        |
| <b>BARRA LLUSCO 22.9KV</b> | <b>LLUSCO</b>            | 0.03             | 1.055864          | 3.802556            | 0.038026           | 0.038025          | 1.583379           | 0.170215                  | 1.592502                 | 0.994271         | 0.074255        |
| BARRA 60KV COM             | <b>60KV SET SICUANI</b>  | 28.70            | 1.027646          | 6.918204            | 0.019371           | 0.019066          | 2.037578           | 0.357744                  | 2.068745                 | 0.984935         | 7.578017        |
| <b>BARRA 60KV COM</b>      | <b>BARRA 60KV LLUSCO</b> | 87.00            | 1.027646          | 8.990878            | 0.025174           | 0.022533          | 2.421444           | 1.168259                  | 2.688535                 | 0.900656         | 26.251690       |
| DER JANCCOYO               | <b>JANCCOYO</b>          | 10.00            | 1.050959          | 2.081350            | 0.004891           | 0.003139          | 0.124410           | 0.161534                  | 0.203890                 | 0.610182         | 0.159630        |
| <b>DER AUSANTA</b>         | <b>AUSANTA</b>           | 0.50             | 0.970653          | 3.314117            | 0.005296           | 0.005303          | 0.193940           | 0.062931                  | 0.203895                 | 0.951177         | 0.040101        |
| <b>DER QUEHUINCHA</b>      | <b>QUEHUINCHA</b>        | 0.95             | 0.960704          | 1.462798            | 0.002328           | 0.002340          | 0.084725           | 0.026320                  | 0.088719                 | 0.954980         | 0.014815        |
| DER LIVITACA               | <b>LIVITACA</b>          | 0.95             | 0.957221          | 0.913461            | 0.001450           | 0.001462          | 0.052716           | 0.015809                  | 0.055035                 | 0.957856         | 0.005759        |
|                            |                          |                  |                   |                     |                    |                   |                    |                           |                          |                  |                 |

. **U** 

**TABLAF-20**  Flujo de Potencia en el Sistema Eléctrico Rural Chumbivilcas (Máxima demanda año 20, 2034) Cambio de nivel de tensión de 22.9 kV a 60 kV

| LÍNEA                      |                          | <b>DISTANCIA</b> | TENSIÓN EN        | CARGABILIDAD | <b>CORRIENTE i</b> | <b>CORRIENTE</b> <i>i</i> | <b>POTENCIA</b> | POTENCIA           | <b>POTENCIA</b>          | <b>FACTOR DE</b> | <b>PÉRDIDAS</b> |
|----------------------------|--------------------------|------------------|-------------------|--------------|--------------------|---------------------------|-----------------|--------------------|--------------------------|------------------|-----------------|
| <b>TERMINAL i</b>          | <b>TERMINAL i</b>        | (Km)             | <b>TERMINAL i</b> | (%)          | (kA)               | (kA)                      | ACTIVA (MW)     | REACTIVA<br>(Mvar) | <b>APARENTE</b><br>(MVA) | <b>POTENCIA</b>  | (kW)            |
| <b>BARRA LLUSCO 22.9KV</b> | <b>BARRA ANABI</b>       | 27.00            | 1.053764          | 0.132209     | 0.001322           | 0.000112                  | 0.000016        | 0.055258           | 0.055258                 | 0.000287         | 0.015818        |
| <b>BARRA ANABI</b>         | <b>BARRA UTUNZA</b>      | 5.00             | 1.054346          | 0.022414     | 0.000224           | 0.000000                  | 0.000000        | 0.009373           | 0.009373                 | 0.000009         | 0.000072        |
| BARRA 22.9KV COM           | <b>DER AUSANTA</b>       | 26.11            | 1.010889          | 17.737180    | 0.041682           | 0.041682                  | 1.634322        | 0.349574           | 1.671290                 | 0.977881         | 36.173780       |
| SACCANCA                   | <b>DER LLAULLINCO</b>    | 3.82             | 1.043921          | 1.695956     | 0.003986           | 0.003950                  | 0.161826        | 0.032326           | 0.165024                 | 0.980626         | 0.047943        |
| <b>DER LLAULLINCO</b>      | SALIDA 05                | 5.30             | 1.043702          | 1.337801     | 0.003144           | 0.003077                  | 0.125228        | 0.035442           | 0.130146                 | 0.962205         | 0.040776        |
| SALIDA 05                  | COLQUEMARCA              | 11.38            | 1.043500          | 1.309334     | 0.003077           | 0.003025                  | 0.125187        | 0.023385           | 0.127352                 | 0.982996         | 0.083598        |
| COLQUEMARCA                | <b>CCOCHAPATA</b>        | 8.81             | 1.042899          | 0.957979     | 0.002243           | 0.002251                  | 0.092393        | 0.008359           | 0.092771                 | 0.995932         | 0.035074        |
| <b>CCOCHAPATA</b>          | <b>PISURO</b>            | 8.24             | 1.042492          | 0.521169     | 0.001166           | 0.001225                  | 0.048109        | 0.002913           | 0.048197                 | 0.998172         | 0.009058        |
| <b>BARRA LLUSCO 22.9KV</b> | DER CAPILLANIA           | 5.44             | 1.053764          | 8.143222     | 0.019086           | 0.019137                  | 0.787268        | 0.128739           | 0.797725                 | 0.986892         | 1.584011        |
| <b>DER CAPILLANIA</b>      | SANTO TOMAS              | 9.58             | 1.051151          | 7.148318     | 0.016759           | 0.016799                  | 0.687527        | 0.124671           | 0.698739                 | 0.983954         | 4.795433        |
| <b>DER CAPILLANIA</b>      | CAPILLANIA               | 7.85             | 1.051151          | 1.054668     | 0.002379           | 0.002478                  | 0.098157        | 0.014171           | 0.099174                 | 0.989739         | 0.036644        |
| SANTO TOMAS                | <b>HUARCAYA</b>          | 4.52             | 1.047002          | 2.917812     | 0.006857           | 0.006842                  | 0.284482        | 0.012429           | 0.284753                 | 0.999047         | 1.413423        |
| <b>HUARCAYA</b>            | <b>DER ANTANIA</b>       | 9.45             | 1.046320          | 1.940412     | 0.004554           | 0.004560                  | 0.188799        | 0.008455           | 0.188988                 | 0.998999         | 0.155991        |
| <b>DER AUSANTA</b>         | <b>DER QUEHUINCHA</b>    | 11.01            | 0.982704          | 15.524590    | 0.036390           | 0.036483                  | 1.399948        | 0.228180           | 1.418421                 | 0.986976         | 11.655400       |
| <b>DER ANTANIA</b>         | ALLHUACUCHO              | 11.13            | 1.045439          | 0.935797     | 0.002090           | 0.002199                  | 0.086620        | 0.003084           | 0.086675                 | 0.999367         | 0.040025        |
| DER ANTANIA                | <b>ANTANIA</b>           | 10.40            | 1.045439          | 1.102228     | 0.002472           | 0.002590                  | 0.102023        | 0.009841           | 0.102496                 | 0.995380         | 0.052469        |
| <b>LLUSCO</b>              | DER JANCCOYO             | 4.12             | 1.053717          | 16.084120    | 0.037798           | 0.037775                  | 1.569561        | 0.179034           | 1.579739                 | 0.993557         | 8.544126        |
| <b>PATAHUASI</b>           | <b>HAQUIRA</b>           | 10.00            | 1.024327          | 18.251190    | 0.027742           | 0.027724                  | 1.125763        | 0.055250           | 1.127118                 | 0.998798         | 35.071560       |
| <b>HAQUIRA</b>             | DER MARA                 | 14.85            | 0.992871          | 12.703280    | 0.019309           | 0.019274                  | 0.758452        | 0.054552           | 0.760411                 | 0.997423         | 25.199450       |
| <b>QUIÑOTA</b>             | <b>PATAHUASI</b>         | 24.08            | 1.048680          | 12.282390    | 0.028864           | 0.028815                  | 1.199090        | 0.059734           | 1.200577                 | 0.998762         | 29.076740       |
| DER MARA                   | CHALLHUAHUACHO           | 11.15            | 0.960544          | 6.882083     | 0.010461           | 0.010456                  | 0.398380        | 0.011466           | 0.398544                 | 0.999586         | 5.559599        |
| DER MARA                   | <b>MARA</b>              | 10.28            | 0.960544          | 5.803048     | 0.008821           | 0.008796                  | 0.334873        | 0.028190           | 0.336057                 | 0.996475         | 3.635740        |
| <b>MARA</b>                | CCAPACMARCA              | 15.06            | 0.950333          | 3.773396     | 0.005736           | 0.005717                  | 0.215497        | 0.017375           | 0.216196                 | 0.996766         | 2.246940        |
| DER JANCCOYO               | <b>QUIÑOTA</b>           | 0.01             | 1.048686          | 14.670340    | 0.034475           | 0.034475                  | 1.433872        | 0.019284           | 1.434002                 | 0.999910         | 0.008629        |
| DER LLAULLINCO             | <b>LLAULLINCO</b>        | 4.50             | 1.043702          | 0.092940     | 0.000927           | 0.000929                  | 0.036551        | 0.011751           | 0.038394                 | 0.952009         | 0.001188        |
| <b>DER QUEHUINCHA</b>      | <b>DER LIVITACA</b>      | 4.14             | 0.972675          | 14.548390    | 0.034156           | 0.034189                  | 1.301697        | 0.204905           | 1.317726                 | 0.987836         | 3.854150        |
| <b>DER CHECAPUCARA</b>     | CHECAPUCARA              | 23.28            | 0.960024          | 2.477689     | 0.003774           | 0.003964                  | 0.143350        | 0.010183           | 0.143711                 | 0.997486         | 0.980576        |
| QUIÑOTA                    | <b>HUANCCASCA</b>        | 16.00            | 1.048680          | 0.214380     | 0.002048           | 0.002144                  | 0.084704        | 0.008873           | 0.085167                 | 0.994558         | 0.053578        |
| <b>DER LIVITACA</b>        | DER CHECAPUCARA          | 11.25            | 0.969164          | 13.969250    | 0.032739           | 0.032828                  | 1.243968        | 0.190833           | 1.258520                 | 0.988437         | 9.644984        |
| DER CHECAPUCARA            | REGULADOR 01             | 10.17            | 0.960024          | 12.408140    | 0.029070           | 0.029159                  | 1.090973        | 0.187335           | 1.106940                 | 0.985575         | 6.876556        |
| SE CHAMACA                 | <b>SACCANCA</b>          | 21.65            | 1.045359          | 2.209950     | 0.005193           | 0.004951                  | 0.204595        | 0.067154           | 0.215334                 | 0.950128         | 0.438478        |
| BARRA LLUSCO 22.9KV        | LLUSCO                   | 0.03             | 1.053764          | 3.899034     | 0.038990           | 0.038990                  | 1.621589        | 0.161968           | 1.629658                 | 0.995049         | 0.078070        |
| <b>BARRA 60KV COM</b>      | <b>60KV SET SICUANI</b>  | 28.70            | 1.026208          | 7.391969     | 0.020698           | 0.020415                  | 2.178679        | 0.354436           | 2.207321                 | 0.987024         | 8.678882        |
| <b>BARRA 60KV COM</b>      | <b>BARRA 60KV LLUSCO</b> | 87.00            | 1.026208          | 9.139990     | 0.025592           | 0.023087                  | 2.477747        | 1.144482           | 2.729299                 | 0.907833         | 27.378970       |
| DER JANCCOYO               | <b>JANCCOYO</b>          | 10.00            | 1.048686          | 2.088736     | 0.004909           | 0.003215                  | 0.127145        | 0.159749           | 0.204171                 | 0.622738         | 0.164751        |
| DER AUSANTA                | <b>AUSANTA</b>           | 0.50             | 0.982704          | 3.345390     | 0.005346           | 0.005353                  | 0.198201        | 0.064311           | 0.208373                 | 0.951180         | 0.040862        |
| <b>DER QUEHUINCHA</b>      | QUEHUINCHA               | 0.95             | 0.972675          | 1.476687     | 0.002350           | 0.002363                  | 0.086595        | 0.026897           | 0.090676                 | 0.954995         | 0.015097        |
| DER LIVITACA               | LIVITACA                 | 0.95             | 0.969164          | 0.922058     | 0.001463           | 0.001475                  | 0.053876        | 0.016152           | 0.056245                 | 0.957879         | 0.005868        |

# **ANEXO G CONTRATOS DE SUMINISTRO DE** ENERGÍA

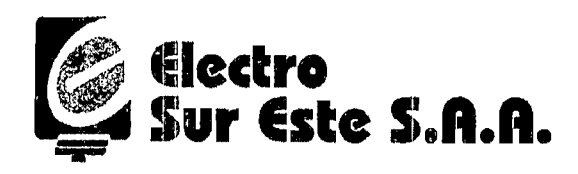

www.else. com.pe,⊠electro@else.com.pe Av. Mariscal Sucre 400 Urb. Bancopata  $\circ$  (51-84) 233700, Fax (51-84) 234700 Cusco ·Perú

#### CONTRATO  $N^{\circ}$  -  $124$  -2012

## ADENDA AL CONTRATO PARA EL SUMINISTRO DE ENERGIA ELECTRICA ENTRE ANABI S.A.C. y ELECTRO SUR ESTE S.A.A.

Conste por la presente Addenda al contrato de suministro de electricidad que celebran, de una parte la Empresa Minera ANABI S.A.C. con RUC N° 20517187551, con domicilio legal en Av. Principal N° 560, Oficina 301, San Isidro, Lima, representada por su Gerente General Ing. Cesar Pinedo Araujo, identificado con DNI N° 23930170, según Poder inscrito en la Partida Registra! N° 12060225, la cual es una persona jurldica dedicada a la actividad minera, titular del asiento minero Anabi, ubicado en el distrito de Quiñota, provincia de Chumbivilcas, departamento del Cusca, a la que en adelante se le denominará EL CLIENTE; y de otra parte en su condición de Suministrador, la Empresa de Distribución Eléctrica ELECTRO SUR ESTE S.A.A., con RUC N° 20116544289, con domicilio en Av. Mariscal Sucre Nº 400, Urbanización Bancopata, Distrito de Santiago, Provincia y Departamento de Cusco, debidamente representada por lng. Luis Ramiro Chávez Serrano, identificado con D.N.I Nº 09157742, según poderes inscritos en la Partida Electrónica N° 11003503 Asiento N° 163 del Registro de Personas Jurídicas Zona Registral N° X Cusco, en adelante, EL DISTRIBUIDOR;

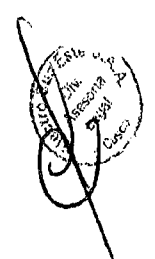

### PRIMERO: CONTRATC) VIGENTE

EL DISTRIBUIDOR y EL CLIENTE, suscribieron el Contrato de Suministro de Energía Eléctrica N° 071-2011, firmado con fecha 02 de Enero del 2011, cuya vigencia de contrato finaliza el 31 de Diciembre del 2012, que en la presente adenda se denominara Contrato Principal.

Las partes acüerdan que se mantienen vigentes los términos y condiciones suscritas en el contrato principal de suministro de energía eléctrica, así como las nuevas condiciones establecidas en la presente adenda.

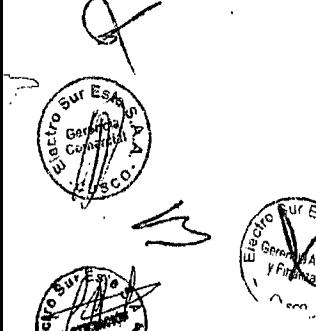

Página 1 de 2

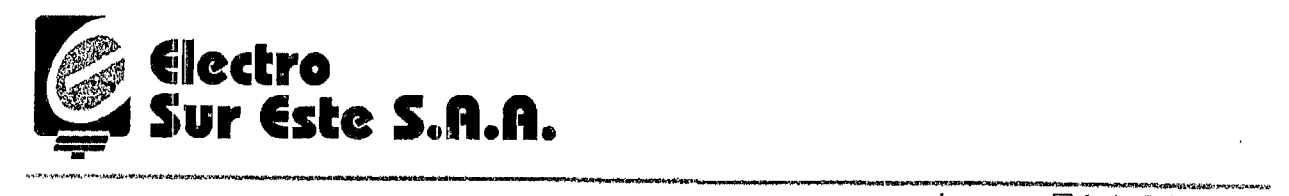

www.else.com.pe,Melectro@else.com.pe Av. Mariscal Sucre 400 Urb. Bancopata (C) (51·84) 233700, Fax (51·84) 234700 Cusco ·Perú

#### SEGUNDO: OBJETO DE LA ADENDA

La presente adenda tiene por objetivo modificar la vigencia del plazo contractual en los términos que se indican en las cláusulas siguientes.

#### TERCERO: VIGENCIA DE LA ADENDA Y POTENCIA CONTRATADA EN HORAS FUERA DE PUNTA

Las partes acuerdan ampliar la vigencia clel Contrato de Suministro de Energía Eléctrica hasta el 15 de Octubre del 2013, al vencimiento del mismo podrá prorrogarse por un período adicional a solicitud de EL CLIENTE.

La Potencia Contratada en Hora Punta, de 18:00 a 21:30 hrs., se fija en 500 kW la que podrá ser incrementada acorde al comportamiento del Sistema Eléctrico.

Por acuerdo de las partes, se deja expresa constancia que las demás clausulas establecidas en el Contrato Principal se mantienen vigentes e inalterables.

En señal de aceptación y aprobación del c~ontenido de esta Adenda, firman los representantes de las partes por duplicado, en la ciudad del Cusco a los 31 días del mes de Diciembre del 2012.

Gerente General Minera ANABI S.A.C.

 $\setminus$ 

 $\qquad \qquad \qquad \qquad \qquad \qquad$ 

Sr. Luis Ramiro Chávez Serrano Representante Legal Electro Sur Este S.A.A.

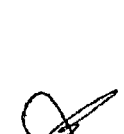

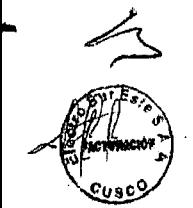

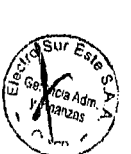

Av. Principal 560, Of, 102 Lima 27, Perú NAB.

Telf. (511) 700-7000 Fax: (511) 700-7190

Lima, 11 de mayo de 2012

Carta Nº GE-125-2012

Ingeniero FREDDY GONZALES DE LA VEGA Gerente Técnico ELECTRO SUR ESTE SAA Av. Sucre Nº 400, Bancopata, Distrito de Santiago

CUSCO.

Asunto:

SOLICITO FACTIBILIDAD DE SUMINISTRO ELECTRICO Y FIJACIÓN DE PUNTO DE DISEÑO EN 22.9 KV DE SUBESTACIÓN LLUSCO

De nuestra consideración:

Por medio de la presente, ANABIC SAC solicita la Factibilidad de Suministro Eléctrico para Mina ANABI y futuro proyecto UTUNSA, para atender una máxima demanda conjunta en el año 2015 y 2016 de 4 500 kW y la Fijación de Punto de Diseño en 22.9 kV desde el pórtico de salida en 22.9 kV de la futura SE Llusco, la cual esta prevista que se ubicará en las coordenadas UTM WGS 84: 812 304 E, 8 412 972 N.

Dichos proyectos mineros se encuentran ubicados en el Distrito de Quiñota, Provincia de Chumbivilcas, Departamento de Cusco, ubicándose ANABI en las coordenadas 794 534 E; 8 399 868 N y UTUNSA en 792 635 E; 8 403 483 N, se prevé una demanda proyectada de:

#### ANAEI S أتوليب

็มผลอั

Av. Principal 560, Of. 102<br>Lima 27, Peru<br>Telf. (511) 700-7000<br>Fax: (511) 700-7190

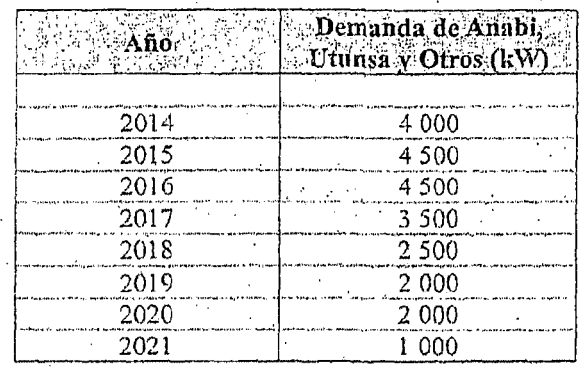

Sin otro particular, nos despedimos de usted.

#### Atentamente,

 $\mathbb{R}^2$ 

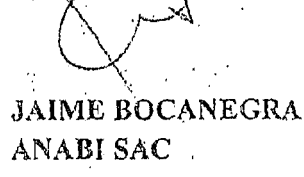

# **ANEXO H ESTADÍSTICAS DE FALLAS**

# **ESTADÍSTICAS DE INTERRUPCIONES DE SUMINISTRO EN EL SISTEMA ELÉCTRICO RURAL CHUMBIVILCAS C0-04 2013**

### **1. FRECUENCIA DE INTERRUPCIONES DE ENERGÍA**

En la tabla N° H.1 se aprecia las causas de interrupción de energía en el SER Chumbivilcas, para cada mes correspondiente al año 2013,

La mayor causa de interrupciones de energía se produjo a causa de mantenimientos programados y mantenimientos por expansión y reforzamiento de redes en el sistema eléctrico Chumbivilcas, haciendo un total de 63 y 83 interrupciones de energia respectivamente en el 2013, como se aprecia en la tabla.

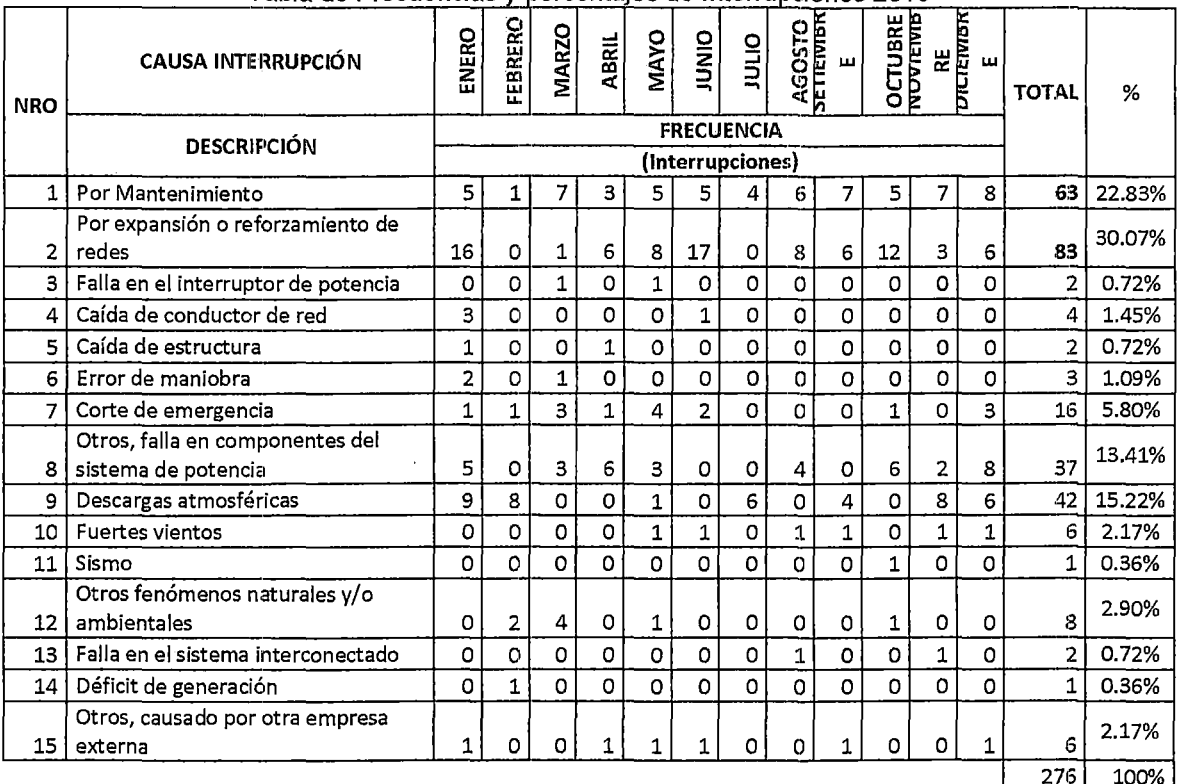

## **TABLA N° H.1**

Tabla de Frecuencias y porcentajes de Interrupciones 2013

Fuente: Elaboración propia en base al reporte de interrupciones de energía del AMT CO04.
# 2. CALCULO DE LAS MEDIDAS DE TENDENCIA CENTRAL

En base a los valores de la tabla N° H.1, se obtuvo los valores de medidas de tendencia central, según a la causa de interrupción, durante el periodo 2013. En la siguiente tabla podemos apreciar dichos valores e interpretar su significado.

| NRO.            | <b>CAUSA INTERRUPCIÓN</b>                           | <b>MEDIA</b> | <b>MEDIANA</b> | <b>MODA</b> |
|-----------------|-----------------------------------------------------|--------------|----------------|-------------|
| 1               | Por Mantenimiento                                   | 5.25         | 5              | 5           |
| 2               | Por expansión o reforzamiento de redes              | 6.92         | 6              | 6           |
| 3               | Falla en el interruptor de potencia                 | 0.17         | 0              | 0           |
| 4               | Caída de conductor de red                           | 0.33         | 0              | 0           |
| 51              | Caída de estructura                                 | 0.17         | O              | 0           |
| 6               | Error de maniobra                                   | 0.25         | 0              | 0           |
| 7               | Corte de emergencia                                 | 1.33         | 1              | 1           |
| 8               | Otros, falla en componentes del sistema de potencia | 3.08         | 3              | Ω           |
| 9               | Descargas atmosféricas                              | 3.50         | 2.5            | $\Omega$    |
| 10              | <b>Fuertes vientos</b>                              | 0.50         | 0.5            | 0           |
| 11              | Sismo                                               | 0.08         | $\Omega$       | 0           |
| 12              | Otros fenómenos naturales y/o ambientales           | 0.67         | 0              | 0           |
| 13              | Falla en el sistema interconectado                  | 0.17         | 0              | 0           |
| 14 <sup>1</sup> | Déficit de generación                               | 0.08         | 0              | 0           |
| 15              | Otros, causado por otra empresa externa             | 0.50         | 0.5            | 1           |

TABLA N° H.2 Cálculo de las medidas de Tendencia central

Fuente: Elaboración propia.

Los valores calculas nos indican lo siguiente:

La mediana obtenida para la causa de interrupción de mantenimiento es 5, lo cual significa que en 6 meses se obtuvo interrupciones desde 5 hacia abajo y los otros 6 meses se obtuvo interrupciones desde 5 hacia arriba.

La cantidad de interrupciones mensuales que más se repiten por causa de mantenimiento es de 5, por expansión o reforzamiento de redes es de 6, por corte de emergencia es de 1 y causado por otra empresa externa es de 1.

# 3. GRÁFICO DE FRECUENCIA

En el gráfico N° H.1 se aprecia que la mayor cantidad de interrupciones originadas, son las generadas por mantenimiento y por expansión o reforzamiento de redes con una cantidad de 63 y 83 respectivamente, también existe con 42 interrupciones las generadas por descargas atmosféricas seguido por las fallas en los componentes del sistema de potencia con 37 interrupciones.

#### GRÁFICO Nº H.1

Frecuencia de interrupciones de energía en el SER Chumbivilcas en el año 2013

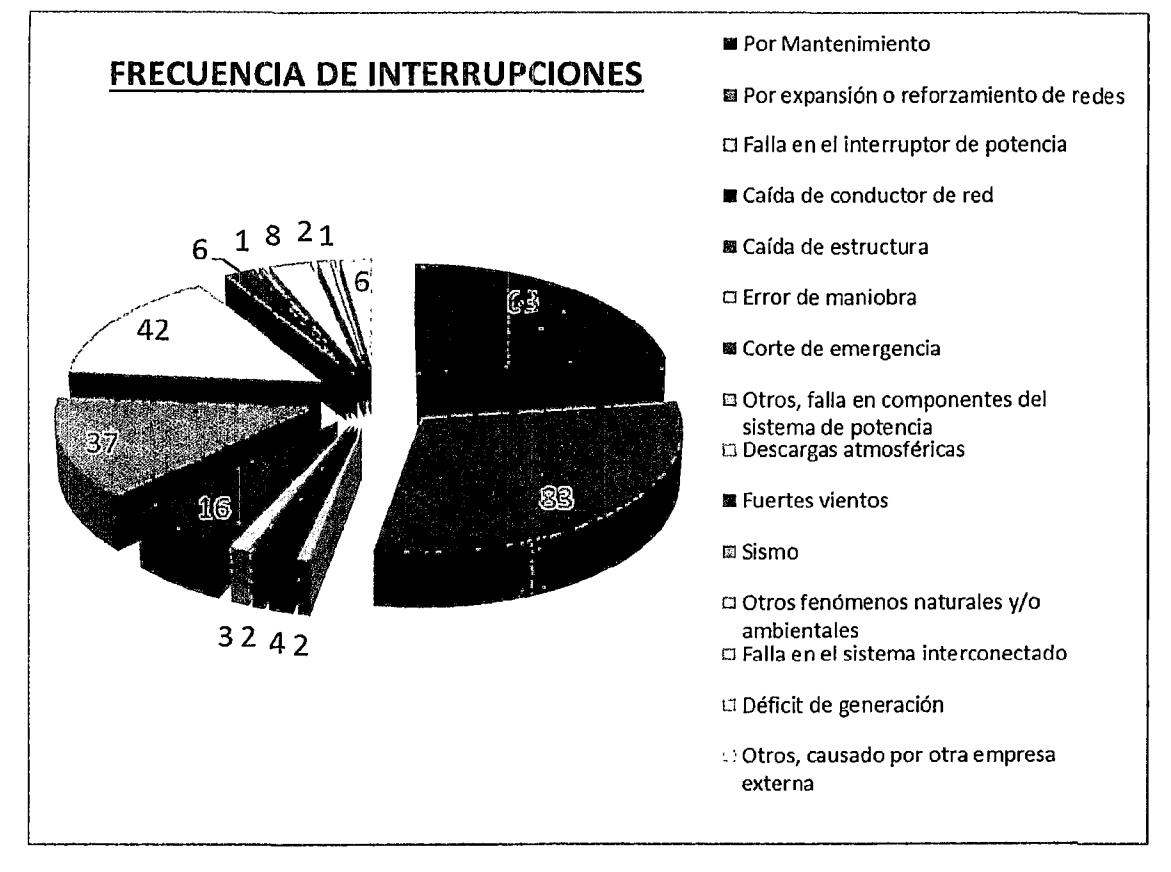

Fuente: Elaboración propia.

# 4. GRÁFICO DE PORCENTAJES

En el gráfico N° H.2 se aprecia que el mayor porcentaje de interrupciones originados es ocasionado por mantenimiento y trabajos de expansión y reforzamiento con un porcentaje de 23 % y 30 % respectivamente, también existe con un porcentaje del 15 % interrupciones asociadas a descargas atmosféricas, seguido por las fallas en los componentes del sistema de potencia con 13 %.

Finalmente las demás causas suman un total de 18 %.

## **GRÁFICO Nº H.2**

Porcentaje de Interrupciones de energía en el SER Chumbiviicas en el año 2013

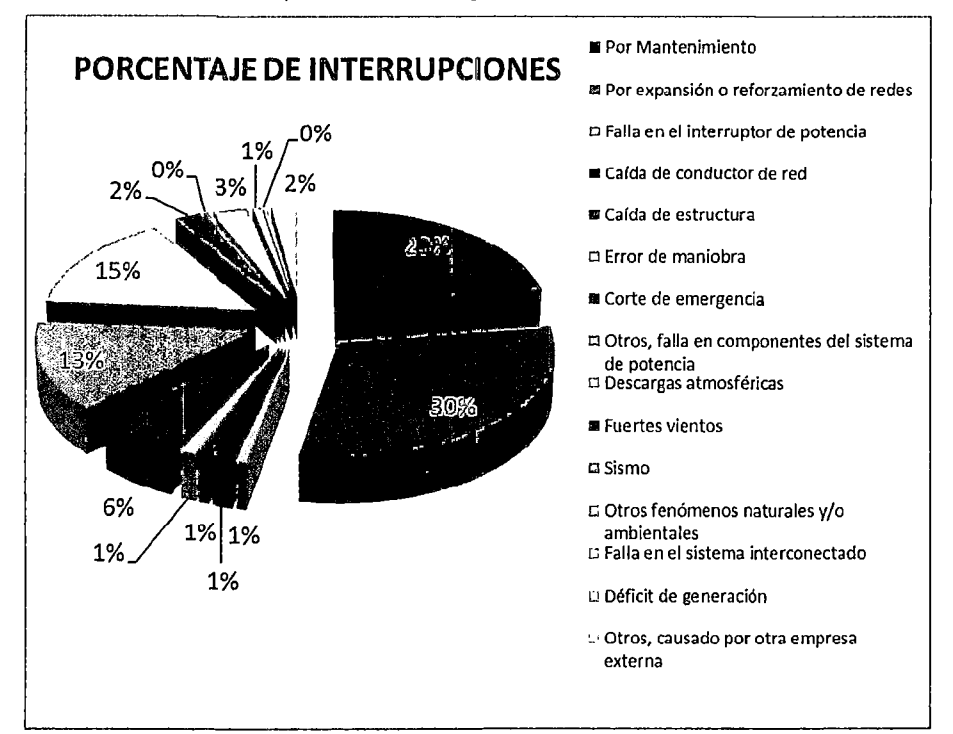

Fuente: Elaboración propia.

#### 5. **GRAFICO COMPARATIVO**

En el gráfico N° H.3 podemos observar que por mantenimiento la máximo cantidad de interrupciones es de 8 en el mes de diciembre, por expansión o reforzamiento de redes tenemos la cantidad de 17 que corresponde al mes de junio, por fallas en el interruptor de potencia tenemos la cantidad de 1 en el mes de marzo y mayo, por caída de conductor de red tenemos la cantidad de 3 que corresponde al mes de enero, por caída de estructura tenemos la cantidad de 1 en los meses de enero y abril, por error de maniobra tenemos la cantidad de 2 en el mes de enero, por corte de emergencia tenemos la cantidad de 4 en el mes de mayo, por fallas en componentes del sistema de potencia tenemos la cantidad de 8 en el mes de diciembre y por descargas atmosféricas tenemos la cantidad de 9 en el mes de enero.

#### "ESTUDIO PARA EL MEJORAMIENTO DE LA OPERACIÓN EN ESTADO ESTACIONARIO DEL SISTEMA ELÉCTRICO RURAL CHUMBIVILCAS" ANEXIJ H: CALCUlllS ESTAiliSTICOS

#### **GRÁFICO N° H.3**

*;.J* u

Gráfico comparativo segun la causa de interrupcion y mes, en el **SER** Chumbivilcas en el año 2013

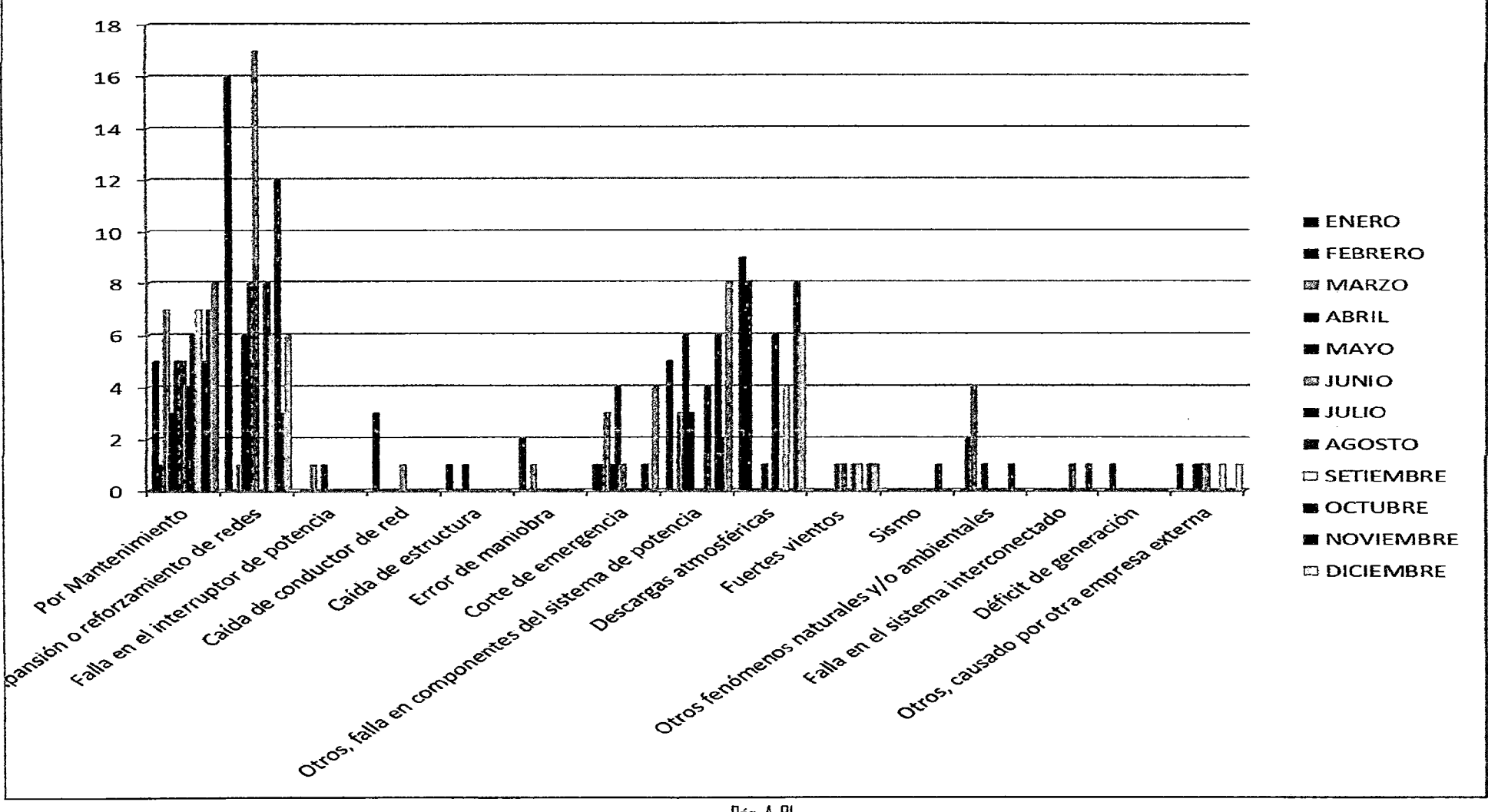

Pág. A-81

"ESTUDIO PARA El MEJORAMIENTO DE LA OPERACIÓN EN ESTADO ESTACIONARIO DEL SISTEMA ELÉCTRICO RURAL CHUMBIVILCAS" 1 ANEXO 1: DISEAD DEL EOUIPAMIENTO PRINCIPAL REOUERIOO PARA EL CAMBIO DE NIVEL DE TENSIÓN

# **ANEXO 1**  ,.. **DISENO DE LA SUBESTACIÓN LLUSCO**

# **CÁLCULO DE LOS PARÁMETROS DEL EQUIPAMIENTO MÁS RELEVANTE DEL CAMBIO DE NIVEL DE TENSIÓN**

## **1. CÁLCULOS PRELIMINARES**

#### **1.1. ALCANCES**

La alternativa de solución, correspondiente al cambio de nivel de tensión del sistema eléctrico rural Chumbivilcas de 22.9kV a 60kV, tiene por objeto las siguientes instalaciones:

- Línea de subtransmisión en 60kV desde la barra de 60kV de la Subestación de Transformación (SET) Combapata, hasta la SET Llusco (propuesta),
- Ampliación de la barra de 60kV de la SET Llusco.
- Implementación de una subastación de transformación en el distrito de Llusco.

Para el dimensionamiento de los equipos de los patios de llaves de las subestaciones de potencia involucradas se requiere:

| <b>Estudios Fundamentales</b> |                                      |                                          |  |  |
|-------------------------------|--------------------------------------|------------------------------------------|--|--|
| <b>ESTUDIOS</b>               | <b>INFORMACIÓN OBTENIDA</b>          | USO DE LA INFORMACIÓN                    |  |  |
| Flujos de carga               | • Flujos máximos de potencia         | • Ajustes de protecciones                |  |  |
|                               | • Corrientes máximas                 | · Requerimientos de compensación         |  |  |
|                               | • Tensiones máximas                  | • Relación de los TC y TT                |  |  |
| Cortocircuito                 | • Corrientes de cortocircuito        | • Equivalente de Thevenin                |  |  |
|                               | Distribución de corrientes y         | • Coordinación de protecciones           |  |  |
|                               | aportes                              | · Selección de pararrayos                |  |  |
|                               | • Relación X/R                       |                                          |  |  |
|                               | · Sobre tensiones fallas asimétricas |                                          |  |  |
| Estabilidad                   | · Tiempos máximos de despeje de      | · Selección de tiempos de recierre       |  |  |
|                               | falla                                | · Selección de pararrayos                |  |  |
|                               | Sobretensiones por rechazo de        |                                          |  |  |
|                               | carga                                |                                          |  |  |
| Sobretensiones                | · Corriente capacitiva de línea      | · Selección de pararrayos                |  |  |
| temporales                    | Máxima tensión de extremo            | · Selección de interruptores             |  |  |
|                               | abierto                              | · Selección de compensaciones            |  |  |
|                               | · Sobretensiones fases sanas         | • Ajustes de relés de sobretensión       |  |  |
| Armónicos                     | · Frecuencia de resonancia           | Determinación de la necesidad<br>de<br>٠ |  |  |
|                               |                                      | filtros (sistemas de compensación)       |  |  |

TABLA N° 1.1

Fuente: Planeamiento del diseño de subestaciones eléctricas (Fernando Gómez, Hermann Vargas)

#### "ESTUDIO PARA EL MEJORAMIENTO DE lA OPERACIÓN EN ESTADO ESTACIONARIO DEl SISTEMA ELÉCTRICO RURAl CHUMBIVIlCAS" 1 ANEXO 1: DISEÑO DEl EQUIPAMIENTO PRINCIPAL REUUERIDD PARA El CAMBIO DE NIVEl DE TENSIÓN

| <b>ESTUDIOS</b>                 | INFORMACIÓN OBTENIDA                                                                             | USO DE LA INFORMACIÓN                                                                               |  |  |
|---------------------------------|--------------------------------------------------------------------------------------------------|----------------------------------------------------------------------------------------------------|--|--|
| Sobretensiones<br>lde maniobra  | Sobretensiones máximas<br>Corrientes de energización<br>Corrientes máximas<br>Energía pararrayos | l• Selección de reactancias<br>limitadoras<br>Selección de interruptores<br>Selección de pararrayos |  |  |
| Sobretensiones<br>latmosféricas | Máximas sobretensiones<br>Distancia de pararrayos a equipos                                      | Selección de pararrayos<br>Coordinación de aislamientos                                             |  |  |

TABLA Nº 1.2 Estudios de Transitorios

Fuente: Planeamiento del diseño de subestaciones eléctricas (Fernando Gómez, Hermann

Debido a que nuestra propuesta es a nivel operativo en estado estacionario no se entrará a mayor detalle de los equipos e instalaciones En la siguiente tabla se muestran las tensiones máximas de operación, que recomienda la Norma lEC 60038. Para el sistema eléctrico rural en estudio, se tienen tensiones máximas de 12kV, 24kV y 72.5kV, para las tensiones asignadas de 10kV, 22.9kV y 66kV respectivamente.

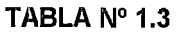

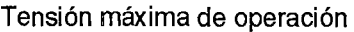

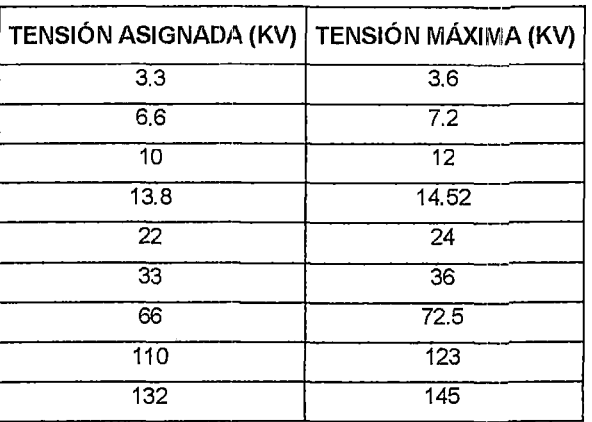

Fuente: Norma lEC 60038

## **1.2. PARÁMETROS DEL SER CHUMBIVILCAS**

En la siguiente tabla se presentan los parámetros generales para la subestación Llusco y ampliación de la SET Combapata.

"ESTUDIO PARA EL MEJORAMIENTO DE LA OPERACIÓN EN ESTADO ESTACIONARIO DEL SISTEMA ELÉCTRICO RURAL CHUMBIVILCAS" ANEXO 1: DISENO DEL EUUIPAMIENTO PRINCIPAL REQUERIDO PARA EL CAMBIO *DE* NIVEL *DE* TENSIÓN

| <b>VOLTAJE NOMINAL</b>                                | 60 KV    | 22.9 KV  | 10KV          |
|-------------------------------------------------------|----------|----------|---------------|
| Frecuencia nominal                                    | 60 Hz    | $60$ Hz  | $60$ Hz       |
| Tensión asignada al equipo                            | 72.5 kV  | 24 kV    | $12$ kV       |
| Tensión asignada al impulso tipo rayo                 | 450 kV   | 125 kV   | 60 kV         |
| Tensión asignada soportada a la frecuencia industrial | 185 kV   | $50$ kV  | 28 kV         |
| Nivel de contaminación ambiental (IEC 60815)          | Alto     | Alto     | Alto          |
| Distancia de fuga mínima nominal                      | 25 mm/kV | 25 mm/kV | $25$ mm/k $V$ |
| Máxima corriente de cortocircuito                     | 2.01 kA  | 0.78 kA  | 2.05kA        |
| Altura sobre el nivel del mar                         | 4500 m   | 4500 m   | 4500 m        |

TABLA N° 1.4 Parámetros de la SET Llusco y Ampliación de la SET Combapata

Fuente. Elaboración propia.

# **1.3. DISTANCIA DE FUGA NOMINAL MÍNIMA**

La norma lEC 815, determina la distancia de fuga nominal mínima y el nivel de contaminación, en base a la descripción del ambiente. Por consiguiente, para el sistema eléctrico Rural Churnbivilcas, al encontrarse en una zona minera, se considera a un nivel de aislamiento alto (nivel 111), que según la siguiente tabla le corresponde una distancia de fuga nominal mínima de 25mm/kV fase-fase.

Tabla N° 1.5

| <b>NIVEL DE</b><br>CONTAMINACIÓN | <b>DESCRIPCIÓN DEL AMBIENTE</b>                                                                                                    | <b>DISTANCIA DE FUGA</b><br>NOMINAL MÍNIMA<br>MM/KVQ-Q |
|----------------------------------|----------------------------------------------------------------------------------------------------|--------------------------------------------------------|
| Ligero<br>Nivel 1                | Áreas sin industrias y con baja densidad de casas equipadas con<br>calefacción.<br>Áreas con baja densidad de industrias o<br>Casas pero sujetas a frecuentes vientos o lluvia.<br>Áreas agrícolas<br>Áreas montañosas<br>Todas las áreas situadas de 10 km a 20 km del mar y no expuestas a<br>vientos directos provenientes del mar. | 16                                                     |
| Medio<br>Nivel II                | Áreas con industrias que no producen humo contaminante y/o con densidad<br>moderada de casas equipadas con calefacción.<br>Áreas con alta densidad de casas pero sujetas a frecuentes vientos y/o<br>lluvia.                                                                                                    | 20                                                     |
| Alto<br>Nivel III                | Áreas con alta densidad de industrias y suburbios de grandes ciudades con<br>alta densidad de casas con calefacción que generen contaminación.<br>Áreas cercanas al mar o expuestas a vientos relativamente fuertes<br>procedentes del mar.                                                                                            | 25                                                     |
| Muy Alto<br>Nivel IV             | Áreas de extensión moderada, muy cercana a la costa y expuesta a rocío<br>del mar, o a vientos muy fuertes con contaminación procedentes del mar.                                                                                                    | 31                                                     |

Grados de contaminación

Fuente: Norma lEC 815

# **1.4. ANÁLISIS DE FLUJO DE CARGA**

Para el análisis de flujo de carga se considera la máxima demanda del sistema en 20 años, el cual corresponde al año 04 (2018), los resultados del flujo de potencia o carga se muestra en la tabla Nº F-04 (Anexo F). donde se observan también la cargabilidad de las líneas y la corriente con la cual operan.

Con las corrientes nominales de operación proyectada se dimensionarán los transformadores de corriente de medida y protección.

Para la simulación del flujo de potencia se hizo uso del software DigSilent en su versión 14.1.3.

# **1.5. ANÁLISIS DE CORTO CIRCUITO**

# **1.5.1. CORTO CIRCUITO TRIFÁSICO**

Con la ayuda del software DigSilent, se realizó el cálculo de corto circuito trifásico, monofásico y bifásico en todas las barras del sistema eléctrico rural Chumbivilcas, cuyos resultados se muestran en el anexo F.

El dimensionamiento de los transformadores de corriente, tanto de medida como protección se calculan en base a la máxima corriente de corto circuito proyectado.

## **1.6. SOBRETENSIONES TEMPORALES**

Se caracterizan por presentarse a una frecuencia muy cercana a la industrial (o a la misma frecuencia industrial), y por no ser amortiguadas ni suavemente amortiguadas. Se asocian principalmente con pérdidas de carga, fallas a tierra y resonancias de diferentes tipos. En un sistema bien diseñado, las amplitudes de las sobretensiones temporales no deben exceder de 1.5 p.u. y su duración debe ser menor de 1 segundo.

Para el diseño de la Subestación Llusco, la sobretensión temporal debe ser menor a 90kV (60kV\*1.5=90kV). Este valor será menor si los transformadores de tensión del sistema son sólidamente aterrizados.

## **1.6.1. SOBRETENSIÓN DE MANIOBRA**

Las sobretensiones de maniobra están asociadas a todas las operaciones de maniobra y fallas en un sistema. Sus altas amplitudes están generalmente en el rango de 2 a 4 p. u., dependiendo mucho de los valores reales del diseño del sistema y de los medios para limitarlos. Para el nivel de tensión de la Subestación Llusco de 60kV, se pueden presentar sobretensiones de maniobra entre 120kV y 240kV.

## **1.6.2. SOBRETENSIONES ATMOSFÉRICAS**

Las sobretensiones atmosféricas de amplitudes grandes pueden entrar a una subestación como resultado de descargas atmosféricas directas sobre una línea o como flameas inversos en una torre.

La subestación Llusco debe estar protegida contra descargas directas mediante un apantallamiento eficiente.

Para tensiones de 60kV su valor esta entre 4 y 6 p.u. es decir, entre 240kV v 360kV.

De acuerdo con la lEC 60-2, la tensión de prueba normalizada para sobretensiones atmosféricas tiene un tiempo de frente de 1.2m s y un tiempo de cola medio de 50m s.

En la siguiente Figura, se observa la representación esquemática de los diferentes tipos de sobretensiones

#### **Figura N° 1.1**

Representación esquemática de los diferentes tipos de sobretensiones

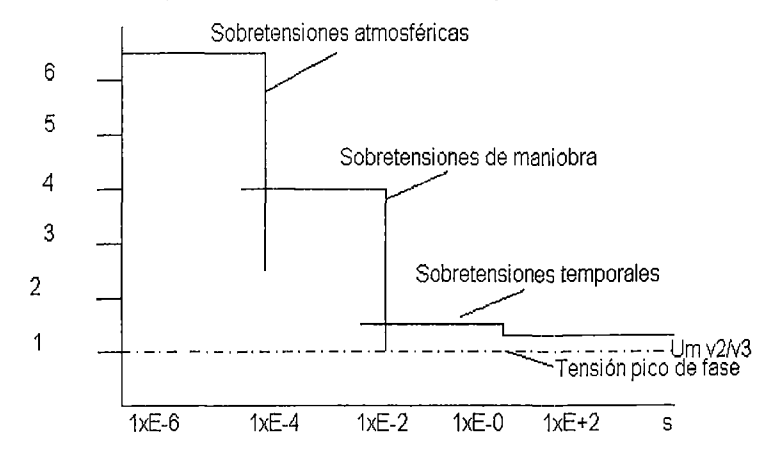

Fuente: http://apuntesciemtificos. org/ca/cu/os-electricos. html

## 1.7. COORDINACIÓN DE AISLAMIENTO

Comprende la selección de la soportabilidad o resistencia eléctrica de un equipo y su aplicación en relación con las tensiones que pueden aparecer en el sistema en el cual el equipo será utilizado, teniendo en cuenta las características de los dispositivos de protección disponibles, de tal manera que se reduzca a niveles económicos y operacionalmente aceptables la probabilidad de que los esfuerzos de tensión resultantes impuestos en el equipo causen daño al aislamiento o afecten la continuidad del servicio.

Los tres niveles de sobretensión considerados en la coordinación de aislamiento son:

Nivel 1: También llamado nivel alto. Se utiliza en los aislamientos internos, no autorecuperables (sin contacto con el aire), de aparatos como transformadores, cables o interruptores.

Nivel 2: También llamado medio o de seguridad. Está constituido por el nivel de aislamiento autorecuperable de las partes vivas de los diferentes equipos, que están en contacto con el aire. Este nivel se adecua de acuerdo con la altura sobre el nivel del mar de la instalación y se utiliza en todos los aisladores de aparatos, barrajes y pasamuros de la subestación que están en contacto con el aire.

Nivel 3: También llamado bajo o de protección. Está constituido por el nivel de operación de los explosores de los pararrayos de protección.

## 1.7.1. TENSIÓN A FRECUENCIA INDUSTRIAL

Para propósitos de coordinación de aislamiento es considerado igual al voltaje más alto del sistema, en este caso corresponde a la máxima de tensión de diseño de los equipos de patio Us = Um y la tensión base (Ubase).  $U base = Um \sqrt{2}/\sqrt{3}$ 

> TABLA N° 1.6 Tensión base

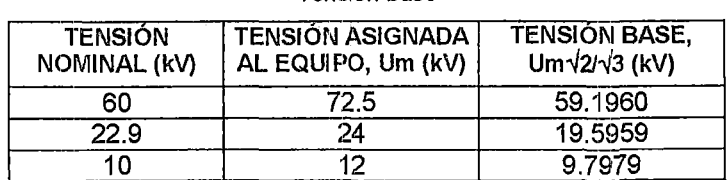

Fuente: Elaboración propia

# **1.7.2. TENSIÓN SOPORTADA AL IMPULSO TIPO ATMOSFÉRICO (BIL)**

Es el valor pico de tensión soportada al impulso atmosférico el cual caracteriza el aislamiento del equipo en lo que se refiere a pruebas. Esta tensión se especifica solamente en seco, ya que la soportabilidad de los equipos a estos impulsos, de manera muy general, se afecta poco por la lluvia.

# **1.7.3. TENSIÓN SOPORTADA AL IMPULSO TIPO MANIOBRA (BSL)**

Es el valor pico de tensión soportada al impulso tipo maniobra, el cual caracteriza el aislamiento del equipo en lo que se refiere a pruebas. Esta tensión se debe especificar en seco y/o bajo lluvia, ya que la soportabilidad de los equipos de maniobra tiende a reducir bajo una lluvia de elevada precipitación. Normalmente la condición en seco se prueba para impulsos de polaridad positiva y la condición bajo lluvia para impulsos de polaridad negativa.

# **1.7.4. FACTOR DE SEGURIDAD**

Son las relaciones entre las tensiones soportadas con impulsos tipo maniobra o atmosféricos y las tensiones máximas.

## **1.7.5. CÁLCULO DE NIVELES DE AISLAMIENTO**

Hay dos métodos para el cálculo del nivel de aislamiento: Un método convencional que es utilizado para tensiones memores a 300kV y un método estadístico que es utilizado para tensiones mayores a 300kV. Como la subestación Llusco tiene un nivel de tensión de 10kV, 22.9kV y 60kV, se utiliza el método convencional.

El NPM (Nivel de protección al impulso tipo maniobra) es igual a la máxima tensión residual para impulsos de corrientes de maniobra, 1 kA.

El NPR (Nivel de protección para el impulso tipo rayo) es la tensión máxima residual para un impulso atmosférico a la corriente nominal de descarga, 10 kA.

Se aplica un factor de seguridad (KI) para relacionar el NPR y el BIL.

Este factor tiene un rango entre 1.2 y 1.4 siendo 1.25 un valor normalmente aplicado para niveles mayores a 52kV. Para niveles de tensión inferiores a 52kV, el valor Kl más utilizado es 1.4.

Se aplica un factor de seguridad KM para relacionar el NPM y el BSL. Donde  $KM = 1.15$ 

Existe un factor de seguridad que relaciona el BSL y el BIL y que depende del medio aislante así:

Equipos sumergidos en aceite, K=0.83

Equipos aislados al aire, K=0.6 a O. 75.

A continuación se escribe el procedimiento general para determinar el BIL de un equipo. Este procedimiento es válido para alturas inferiores a 1 000 metros sobre el nivel del mar.

Obtener el NPR y el NPM del pararrayos.

Determinar el Kl y el KM deseados.

Obtener el nivel mínimo de aislamiento al impulso atmosférico: BIL= KI\*NPR.

Elegir el valor normalizado por encima del BIL encontrado, obteniéndose así el BIL normalizado del equipo en consideración (BILN).

Obtener el nivel mínimo de aislamiento al impulso de maniobra (BSL): BSL=K\*BILN.

Obtener la relación entre BSL y NPM: KF=BSL/NPM.

El valor determinado en el paso anterior debe ser mayor o igual a KM:  $KF \geq KM$ .

Es suficiente con especificar el BIL del equipo ya que el BSL está directamente relacionado.

Para el diseño de la Subestación Llusco, se determinará el BIL con el procedimiento anterior.

Determinar el NPR y NPM del pararrayos.

"ESTUDIO PARA EL MEJORAMIENTO DE LA OPERACIÓN EN ESTADO ESTACIONARIO DEL SISTEMA ELÉCTRICO RURAL CHUMBIVILCAS" ANEXO 1: DISENO DEl EUUIPAMIENTO PRINCIPAl REUUERIDO PARA El CAMBIO DE NIVEl DE TENSION

#### TABLA N° 1.7

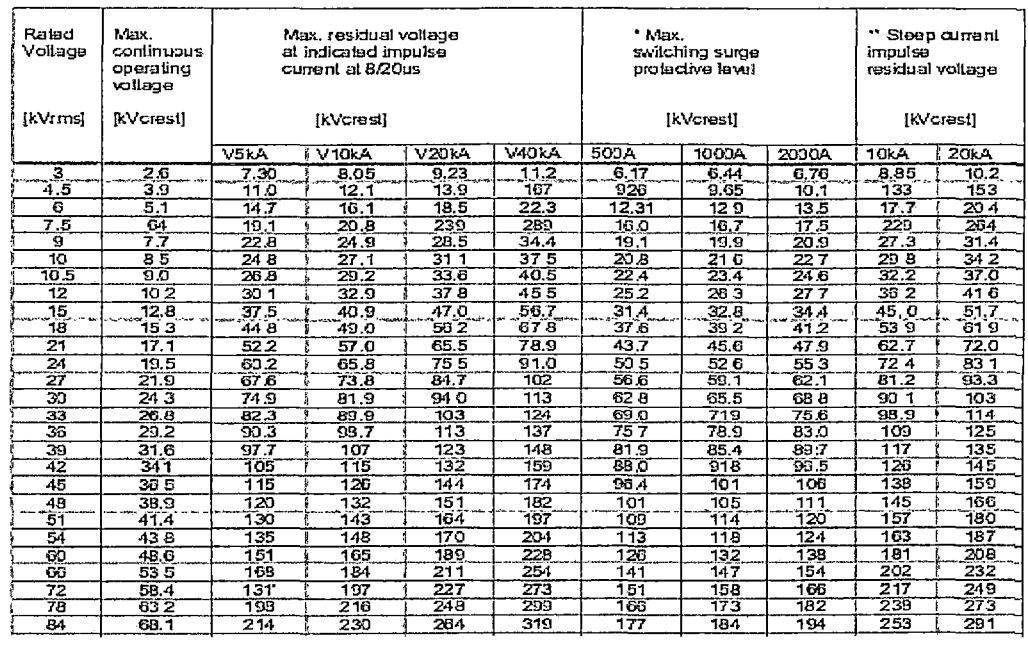

Tabla de cálculo de NPR y NPM según la tensión máxima de operación

Fuente: 11 Thosíba Surge Arrester (Catalogo de descargadores de sobretensíón).

Los NPM de los pararrayos según la tabla anterior son: 158kV, 52.6kV y 26.3kV para 60kV, 22.9kV y 10kV respectivamente.

Los NPR de los pararrayos, según la tabla anterior son: 217kV, 72.4kV y 36.2kV para 60kV, 22.9kV y 10kV respectivamente.

Factor de Seguridad (KI): 1.4 Para sistemas menores a 52 Kv

Factor de Seguridad (KI) : 1.25 Para sistemas mayores a 52kV

Factor de Seguridad (KM): 1.15

Factor de Seguridad (K) : 0.65

Factor de corrección atmosférico:

El factor de corrección atmosférico está definido por la siguiente ecuación:

$$
K_a = e^{m\left(\frac{H}{8150}\right)}
$$

Donde:

H Altura sobre el nivel del mar, m

m: 1,0 para la coordinación de las tensiones de soportabilidad al impulso tipo rayo.

Para 3500 m.s.n.m., se tiene:

 $K_a = e^{\frac{4200}{8150}}$  $K_a = 1.674$ 

Por consiguiente el NPR, será:

Para 60kV : NPR=217 x 1.674 = 363.258 kV Para 22.9kV Para 10kV : NPR=72.4 x 1.674 = 121.1976 kV : NPR=36.2 x 1.674 = 60.5988 kV

#### **Para 60kV:**

BIL=KI\*NPR=1.25\*363.258 kV= 415.7 46 kV BIL Normalizado (según la tabla 1.8)=450kV BSL=K\*BILN=0.65\*450kV= 292.5kV KF=BSLINPM=292.5kV/158kV= 1.8512 KF≥KM 1.8512 ≥1.15 El BIL seleccionado será de 450Kv

#### **Para 22.9kV:**

BIL=KI\*NPR=1.25\*72.4kV= 90.500 kV BIL Normalizado (según tabla N° 1.8)= 125kV BSL=K\*BILN=0.65\*145kV= 81.25kV KF=BSLINPM=81.25kV/52.6kV= 1.5447 KF≥KM 1.5447 ≥1.15 El BIL seleccionado será de 125kV

#### **Para 10kV:**

BIL=KI\*NPR=1.25\*36.2kV= 55.0240kV BIL Normalizado (según  $N^{\circ}$  1.8) = 60kV BSL=K\*BILN=0.65\*60kV= 39kV KF=BSLINPM=39kV/26.3kV= 1.4829 KF≥KM 1.4829≥1.15 El BIL seleccionado será de 60kV

"ESTUDIO PARA El MEJORAMIENTO DE lA OPERACIÓN EN ESTADO ESTACIONARIO DEl SISTEMA ElÉCTRICO RURAl CHUMBIVILCAS" 1 ANEXO 1: DISEÑO DEL EQUIPAMIENTO PRINCIPAL REQUERIDO PARA EL CAMBIO DE NIVEL DE TENSIÓN

#### **TABLA N° 1.8**

#### Niveles básicos de aislamiento normalizados por la lEC para la gama 1

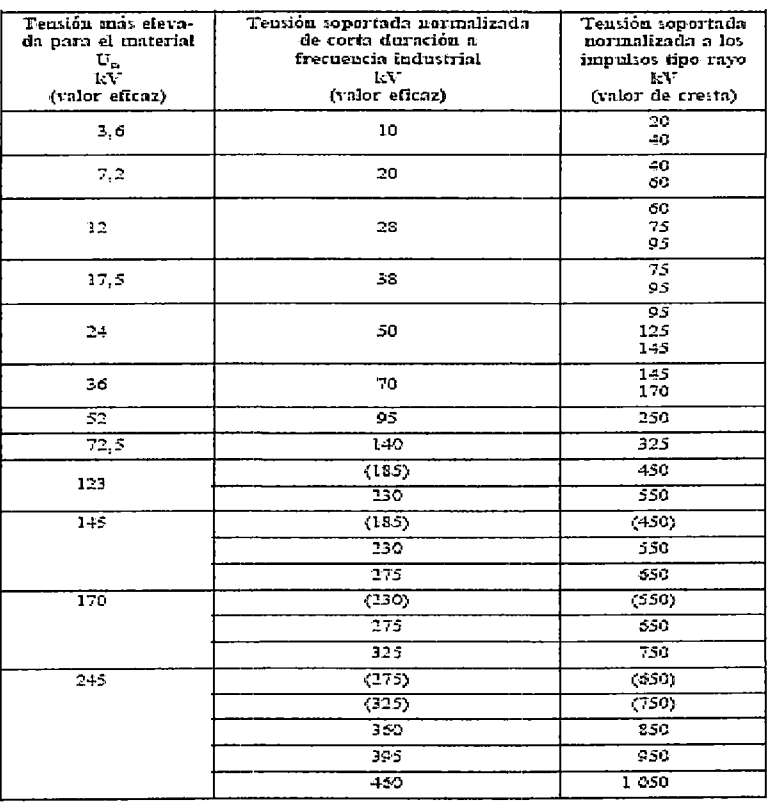

#### (1 kV<Vnominals 245kV)

Fuente: http://montanux.wikispaces.com/file/view/trafos+de+corriente.pdf

#### **2. PARARRAYOS**

#### **2.1. DIMENSIONAMIENTO**

Para el diseño de los pararrayos se considera:

- Sistema sólidamente aterrado
- Pararrayos de Óxido de Zinc (ZnO)
- Tensiones máximas de 12kV, 24kV y 72.5kV

La tensión nominal de los pararrayos (Vnp) de ZnO, se encuentra teniendo en cuenta los siguientes parámetros:

### **2.1.1. TENSIÓN CONTINUA DE OPERACIÓN (COV):**

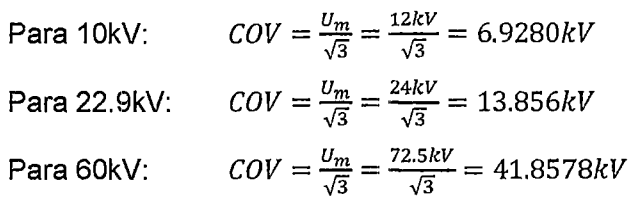

## **2.1.2. SOBRETENSIÓN TEMPORAL (TOV):**

Como es un sistema sólidamente aterrizado, Ke=1.4

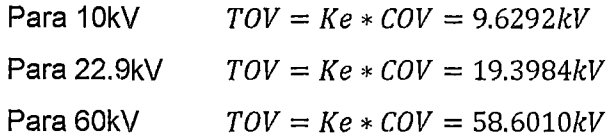

La tensión nominal del pararrayos R, se elige seleccionando el mayor valor entre Ro y Re.

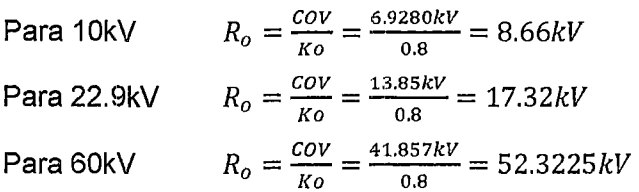

Donde Ko es el factor de diseño según el fabricante el cual debe ser especificado por este. Un valor de Ko normalmente encontrado es 0.8.

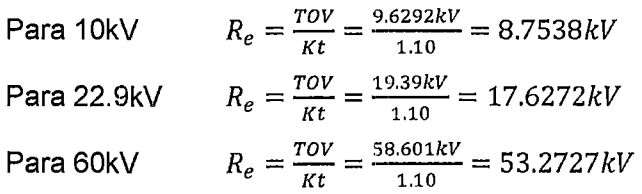

Donde Kt es la capacidad del pararrayos contra sobretensiones temporales el cual depende del tiempo de duración de la sobretensión.

 $Kt = 1.15$  para 1 segundo.  $Kt = 1.10$  para 10 segundos.  $Kt = 0.95$  para 2 horas.

El mayor entre Ro y Re, es Re por lo consiguiente la tensión nominal de los pararrayos (Vnp) es igual a:

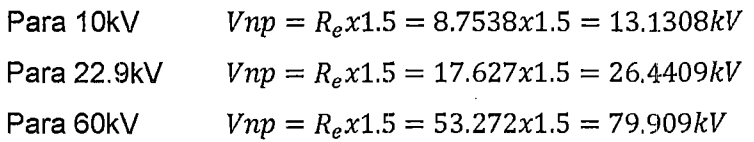

A continuación se muestran los datos técnicos de los pararrayos de la Subestación Llusco y Ampliación Combapata, para los niveles de tensión de 22. 9kV y 60kV.

#### TABLA N° 1.9

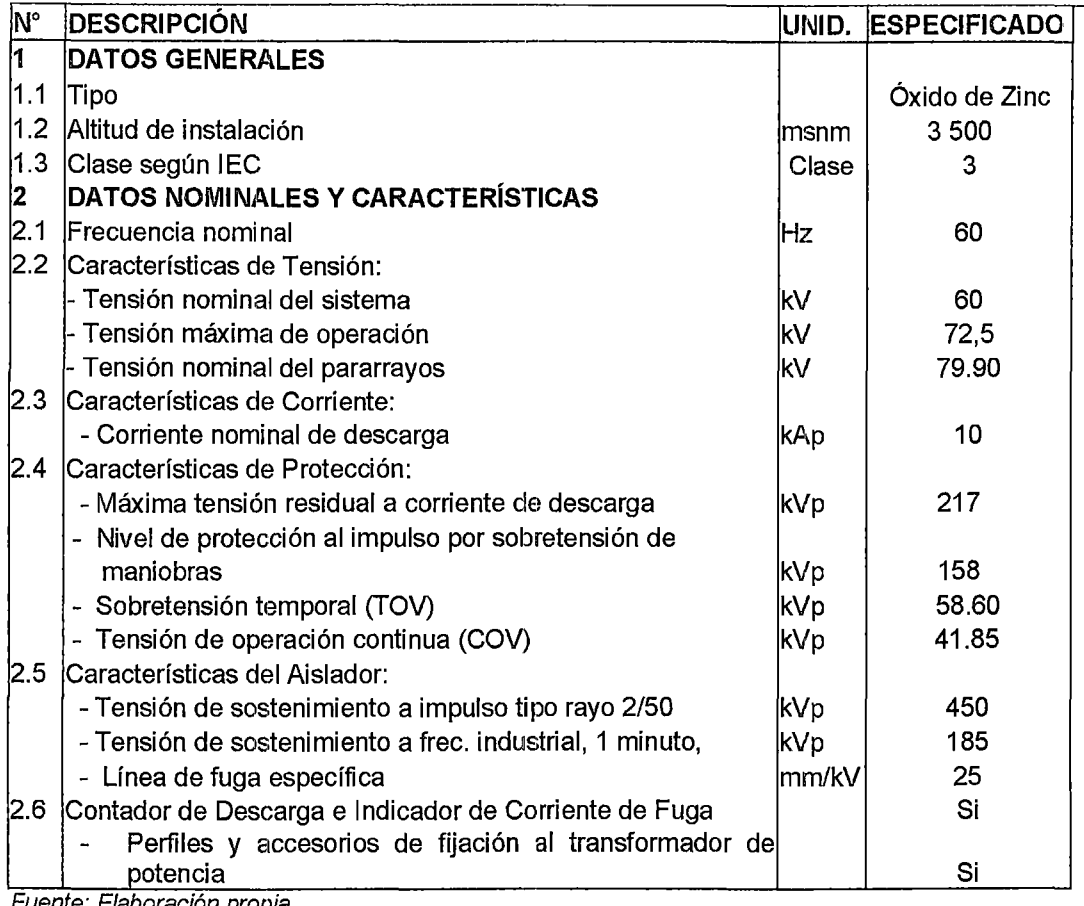

Datos Técnicos del Pararrayo 60 kV

Fuente: Elaboración propia.

#### TABLA N° 1.10

Datos Técnicos del Pararrayo 22,9 kV

| N°     | <b>DESCRIPCIÓN</b>                                   |            | UNID. ESPECIFICADO |
|--------|------------------------------------------------------|------------|--------------------|
|        | DATOS GENERALES                                      |            |                    |
| 11.2   | <b>Tipo</b>                                          |            | Óxido de Zinc      |
| l1.3 i | Altitud de instalación                               | msnm 3 500 |                    |
|        | 11.4 Norma de fabricación                            |            | IIEC               |
|        |                                                      | Clas       |                    |
| 1.5    | ¦Clase según IEC                                     | e(s)       | $1 - 2$            |
| 12     | DATOS NOMINALES Y CARACTERÍSTICAS                    |            |                    |
| 12.1   | Frecuencia nominal                                   | Hz         | 160                |
|        | 2.2  Características de Tensión:                     |            |                    |
|        | - Tensión nominal del sistema                        | lkV        | 22,9               |
|        | - Tensión máxima de operación                        | lkV        | 24                 |
|        | - Tensión nominal del pararrayos                     | lkV        | 26.44              |
| 2,3    | Características de Corriente:                        |            |                    |
|        | - Corriente nominal de descarga                      | kAp        | 10                 |
| 2, 4   | Características de Protección:                       |            |                    |
|        | - Máxima tensión residual a corriente de descarga    | kVp.       | 72.4               |
|        | - Nivel de protección al impulso por sobretensión de |            |                    |
|        | maniobras                                            | kVp        | 52.6               |
|        | - Sobretensión temporal (TOV)                        | kVp.       | 19.39              |

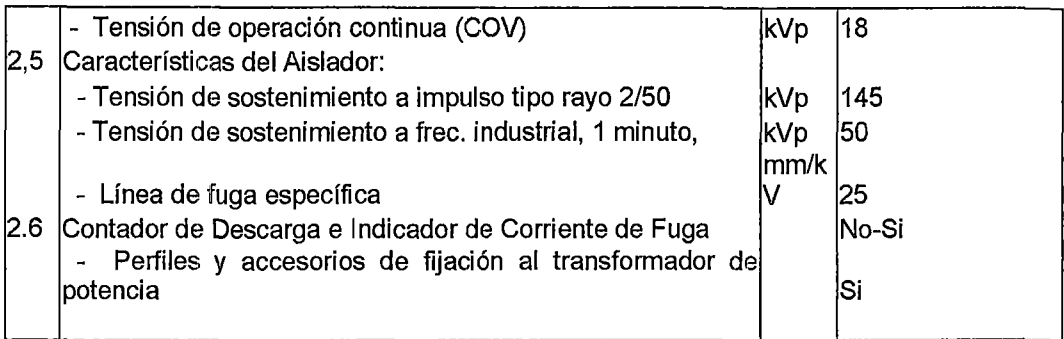

Fuente: Elaboración propia.

## **3. TRANSFORMADOR DE POTENCIA**

#### **3.1. TIPO**

A continuación se muestran los tipos de transformadores según su aislamiento interno.

## **3.2. TRANSFORMADOR EN BAÑO IDE ACEITE**

Este tipo de transformador presenta las siguientes ventajas y desventajas **Ventajas** 

- Menor mantenimiento
- Buena conservación del aislante
- Buena conservación del dieléctrico

#### **Desventajas**

• Mayor precio de compra

## **3.3. TRANSFORMADOR SECO**

Este transformador, tiene la caracterización de tener al aire como medio aislante, dentro de su cuba principal.

#### **Ventajas**

• Menor coste de compra

#### **Inconvenientes**

- Mayor mantenimiento
- Reparaciones más costosas a causa de los bobinados encapsulados

# 3.4. SELECCIÓN

Previo análisis, se escoge el tipo de transformador en baño de aceite, debido a su bajo costo de mantenimiento y buena preservación del aislante, en comparación con el transformador seco.

El transformador será trifásico con principio de construcción del tipo no acorazado y deberá estar provisto de un tanque de expansión externo montando en el equipo.

Tendrá un sistema de refrigeración ONAN (Oil Natural Air Natural), con la posibilidad de ser repotenciado con refrigeración ONAF (Oil Natural Air Natural).

|                         | Datos Técnicos del Transformador de Potencia - SET Llusco |      |                     |  |  |
|-------------------------|-----------------------------------------------------------|------|---------------------|--|--|
| N°                      | <b>DESCRIPCIÓN</b>                                        |      | UNIDAD ESPECIFICADO |  |  |
| $\overline{1}$          | <b>DATOS GENERALES</b>                                    |      |                     |  |  |
| 1.1                     | Número de devanados                                       |      | 3                   |  |  |
| 1.2                     | Altitud de instalación                                    | msnm | 3 500               |  |  |
| 1.3                     | Instalación                                               |      | Exterior            |  |  |
|                         | 1.4 Subestación                                           |      | Llusco              |  |  |
| $\overline{\mathbf{2}}$ | DATOS NOMINALES Y CARACTERÍSTICAS                         |      |                     |  |  |
| 2.1                     | Frecuencia nominal                                        | lHz. | 160                 |  |  |
| $2.2^{\circ}$           | Potencia nominal                                          |      |                     |  |  |
|                         | En el primario (ONAN-ONAF)                                | MVA. | $9.0 - 11.0$        |  |  |
|                         | En el secundario (ONAN-ONAF)                              | MVA. | 9.0 – 11.0          |  |  |
|                         | En el terciario (ONAN-ONAF)                               | MVA. | $3,0 - 4,0$         |  |  |
| 2.3                     | Tipo de enfriamiento (secc. 5 Art 15 y 16 de Normas       |      | <b>ONAN/ONAF</b>    |  |  |
|                         | IEC)                                                      |      |                     |  |  |
|                         | 2.4 Relación de transformación en vacío AT/MT/BT          | lkV  | 60/22,9/10          |  |  |
| 2.5                     | Tipo de conexionado                                       |      |                     |  |  |
|                         | . Conexión de Devanado AT                                 |      | Estrella - Aterrado |  |  |
|                         | . Conexión de Devanado MT                                 |      | Estrella - Aterrado |  |  |
|                         | . Conexión de Devanado BT                                 |      | Delta               |  |  |
| 2.6                     | Características de tensión:                               |      |                     |  |  |
|                         | Tensión Nominal                                           |      |                     |  |  |
|                         | . Devanado AT                                             | kV   | 60,0                |  |  |
|                         | . Devanado MT                                             | lkV. | 22,9                |  |  |
|                         | . Devanado BT                                             | kV   | 10,0                |  |  |
|                         | Tensión máxima de operación                               |      |                     |  |  |
|                         | . Devanado AT                                             | kV   | 72,5                |  |  |
|                         | . Devanado MT                                             | kV.  | 24,0                |  |  |
|                         | . Devanado BT                                             | kV   | 12,0                |  |  |
|                         | Tensión máxima a frecuencia industrial                    |      |                     |  |  |
|                         | . Devanado AT                                             | kV   | 185                 |  |  |
|                         | . Devanado MT                                             | kV   | 50                  |  |  |
|                         | . Devanado BT                                             | kV   | 28                  |  |  |
|                         | -Tension soportada a los impulsos tipo rayo               |      |                     |  |  |
|                         | . Devanado AT                                             | kV   | 450                 |  |  |
|                         | . Devanado MT                                             | kV   | 125                 |  |  |

TABLA N° 1.11

|    | . Devanado BT                                                                                                    | lkV      | 50                             |
|----|----------------------------------------------------------------------------------------------------|----------|--------------------------------|
| 13 | <b>REGULACIÓN AUTOMÁTICA BAJO CARGA</b><br><b>CONMUTADOR AUTOMÁTICO BAJO CARGA</b><br>- Número de taps<br>- Paso de regulación %<br>- Tensión Motor (alterna 3Ø - 60 Hz)                                                                                                    | %<br>Vca | 21<br>1,0<br>1380              |
|    | - Tensión Control (alterna 1Ø - 60 Hz)                                                                                                    | Vca      | 1220                           |
| 4  | <b>PROTECCIÓN AUXILIAR</b><br>- Relé de sobrepresión (Bulccholz) del transformador y<br>conmutador<br>- Relé de imagen térmica por devanado<br>- Nivel de aceite del transformador y el conmutador<br>- Relé de temperatura de aceite del transformador<br>- Equipo para monitoreo del transformador (Para integrarse<br>lal Scada) |          | Si<br>lSi<br>lSi<br>ISi<br>lSi |

Fuente: Elaboración propia.

## **4. INTERRUPTOR DE POTENCIA**

Entre los interruptores automáticos, los más destacados en nuestro país son los siguientes:

# **4.1. INTERRUPTORES EN BAÑO DE ACEITE**

Su funcionamiento está basado en la inmersión de dos contactos de ruptura de interruptor en aceite. No evita formación del arco, pero la vaporización y descomposición del aceite por el arco consigue que la energía consumida pueda utilizarse para enfriar la columna del arco y los propios contactos.

La ruptura en aceite presenta las siguientes ventajas respecto a la ruptura en el aire, que sería la natural.

#### **Ventajas**

- Menor longitud del arco.
- Mejor aislamiento entre piezas.

Por el contrario tiene los siguientes inconvenientes:

- lnflamabilidad del aceite.
- Posibilidad de explosión en la mezcla de gases.
- Polución del aceite por el carbón producido por el arco, obligando a periódicas inspecciones y limpieza de los contactos.

## **4.2. INTERRUPTORES DE PEQUEÑO VOLUMEN DE ACEITE**

Este tipo de interruptores prescinde del aceite como aislante, sustituyéndolo por un recipiente de material aislante, quedando el aceite únicamente en la cámara de ruptura, más una reserva para renovar el que se consuma.

Este tipo de interruptores cuenta con las siguientes ventajas:

- Son autorregulables, es decir, se adaptan por si mismos al valor de la corriente que ha de ser cortada.
- Emplean unas veinte veces menos volumen de aceite que los de baño de aceite.
- Des ionización rápida del trayecto del arco.
- Baja caída de tensión en el arco.
- Mínima disipación de energía
- Reducido deterioro de contacto.

## **4.3. INTERRUPTORES EN SF6 (hexafluoruro de** azufre)

El agente de extinción y aislamiento interno es el gas SF6 de excepcionales y muy bien conocidas características dieléctricas y de extinción del arco.

El principio de extinción del arco es autosoplado por pistón de compresión tipo campana móvil.

Este tipo de pistón supone la mejor solución por sus inmejorables características dieléctricas durante el movimiento de la desconexión.

Las ventajas que supone este tipo de interruptor, son las siguientes:

- Bajas sobretensiones de maniobra en la interrupción de corrientes capacitivas e inductivas, inherentes a la utilización del gas SF6 y al principio de extinción elegido.
- Presión de gas en los polos muy reducida, estaqueizada por doble juego de juntas tóricas.
- Ausencia total de riesgos de explosión o incendios. Por tanto interruptores adecuados para todo tipo de instalaciones.
- Contactos de corriente nominal y de extinción separados que aseguran el paso de la corriente nominal en condiciones invariables,

independientemente de la potencia y el número de maniobras acumuladas en servicio.

• Elevado número acumulado de maniobras mecánicas, a intensidad nominal, en cortocircuito y en maniobras de reenganche rápido repetitivo.

# 4.4. SELECCIÓN

El interruptor de potencia más adecuado, considerando que tiene más ventajas frente a otros interruptores, es el tipo de SF6. Por consiguiente este es el tipo de interruptor que se escoge para la ampliación de la SET Combapata y la Llegada a la SET Llusco en 60kv, como también para la salida en 22.9kV a la barra de los futuros alimentadores en MT de la SET Liusco.

# 4.5. TABLA DE DATOS TÉCNICOS

#### TABLA N° 1.12

#### Datos Técnicos de Interruptores de Potencia 60 kV

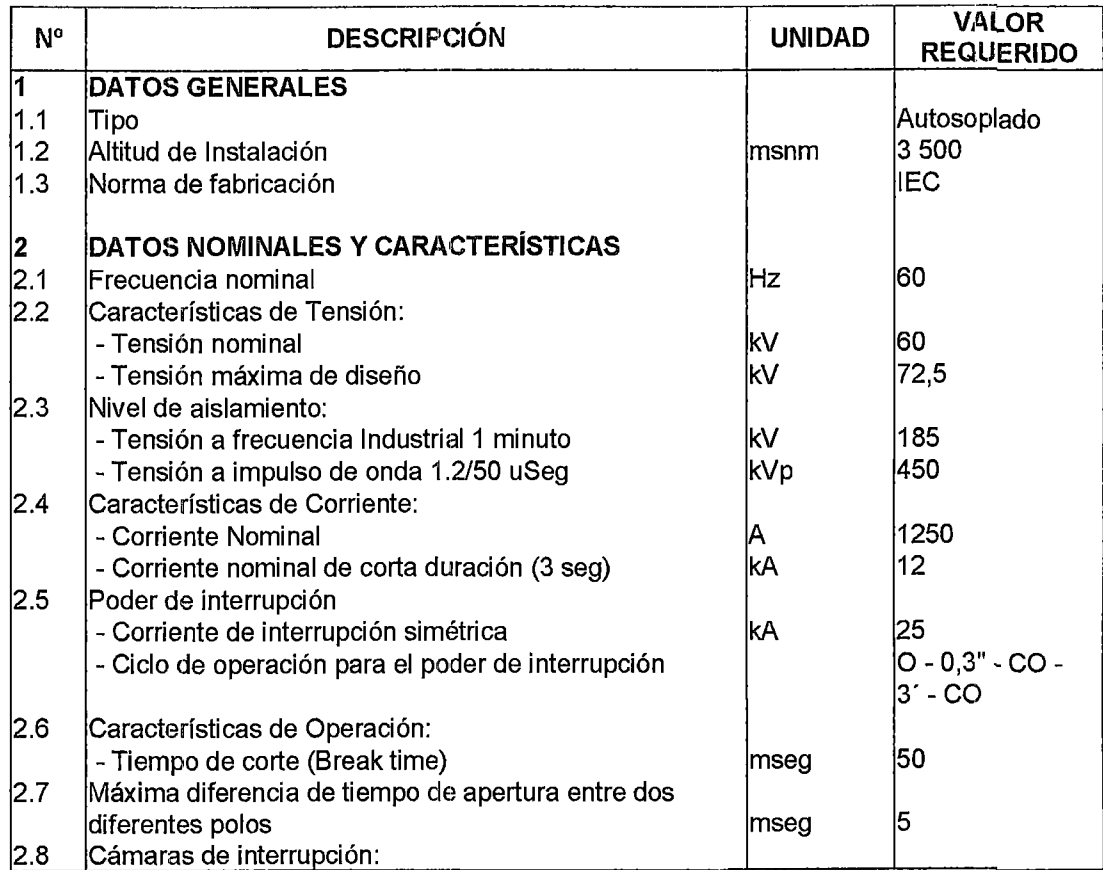

"ESTUDIO PARA EL MEJORAMIENTO DE LA OPERACIÓN EN ESTADO ESTACIONARIO DEL SISTEMA ELECTRICO RORAL CHUMBIVILCAS"<br>| ANEXO I: DISEÑO DEL EQUIPAMIENTO PRINCIPAL REQUERIDO PARA EL CAMBIO DE NIVEL DE TENSIÓN

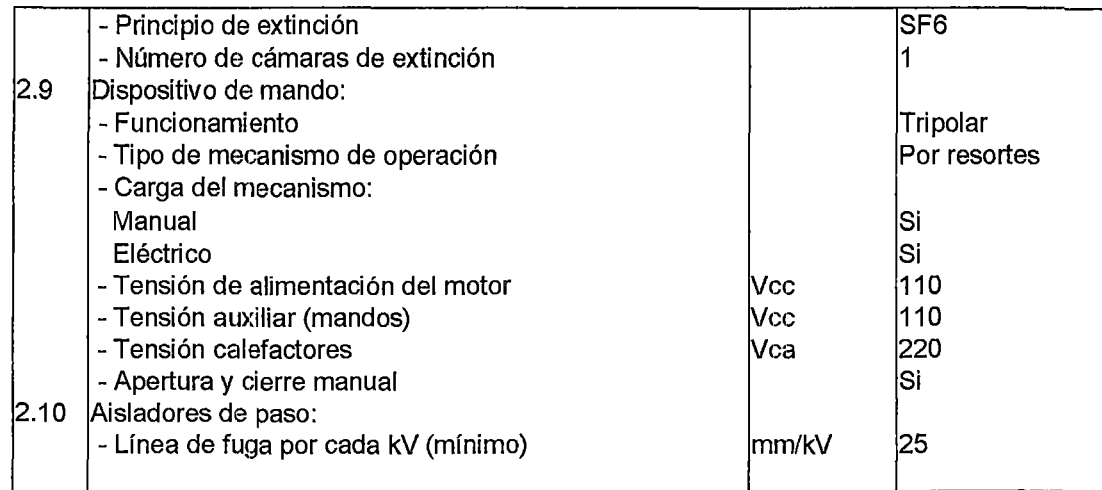

Fuente: Elaboración propia

#### **TABLA N° 1.13**

#### Datos Técnicos del Interruptores de Potencia 22,9 kV

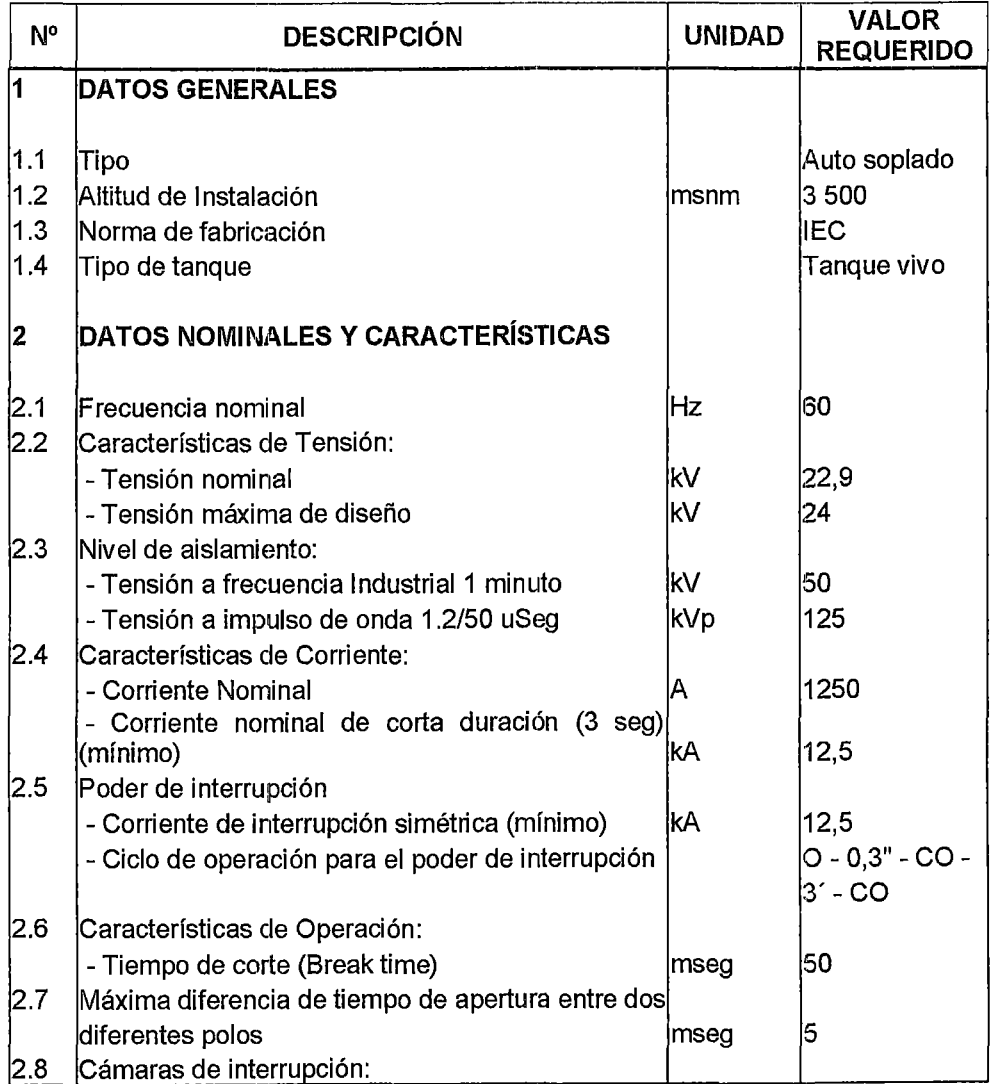

"ESTUDIO PARA EL MEJORAMIENTO DE LA OPERACIÓN EN ESTADO ESTACIONARIO DEL SISTEMA ELÉCTRICO RURAL CHUMBIVILCAS" 1 ANEXO 1: DISEÑO DEL EQUIPAMIENTO PRINCIPAL REQUERIDO PARA EL CAMBIO DE NIVEL DE TENSIÓN

|      | - Principio de extinción             |        | SF6          |
|------|--------------------------------------|--------|--------------|
|      | - Número de cámaras de extinción     |        |              |
| 12.9 | Dispositivo de mando:                |        |              |
|      | - Funcionamiento                     |        | Tripolar     |
|      | - Tipo de mecanismo de operación     |        | Por resortes |
|      | - Carga del mecanismo:               |        |              |
|      | Manual                               |        | Si           |
|      | Eléctrico                            |        | Si           |
|      | - Tensión de alimentación del motor  | Vcc    | 110          |
|      | - Tensión auxiliar (mandos)          | Vcc.   | 110          |
|      | - Tensión calefactores               | Vca    | 220          |
|      | - Apertura y cierre manual           |        | Si           |
|      | 2.10 Aisladores de paso:             |        |              |
|      | - Línea de fuga por cada kV (mínimo) | 'mm/kV | 25           |
|      |                                      |        |              |

Fuente: Elaboración propia.

## **5. SECCIONADORES**

Los seccionadores se utilizan para separar diferentes componentes de la instalación, se distinguen de los interruptores en que sus maniobras de conexión y desconexión deben hacerse sin carga.

Los seccionadores tienen diferentes estructuras en función de la tensión nominal de la instalación y, en menor medida, de la corriente y del espacio disponible.

En función de la forma de accionamiento de los contactos, podemos disponer de los siguientes tipos de seccionadores.

## **5.1. SECCIONADORES DE CUCHILlAS GIRATORIAS**

Se utilizan sobre todo para media tensión. Son dos aislantes de soporte, con un muelle de contacto y una cuchilla que gira alrededor de un eje. Es preferible que sean tripolares, aunque resulten más caros, debido a que, al ir unidos por un eje común, permite el accionamiento conjunto. Según si trabajan a la intemperie o en el interior, varían las dimensiones generales y los aisladores.

## 5.2. SECCIONADORES DE COLUMNAS GIRATORIAS

Su uso es en general en distribuciones a la intemperie de más de 30 kV.

Están compuestos por tres columnas, dos exteriores fijas y una en la parte media giratoria. Esta última, al girar cierra o abre el circuito mediante una barra instalada en la parte superior, haciendo de contacto móvil.

Este seccionador puede montarse con cuchillas de puesta a tierra, impidiendo así cualquier falsa maniobra. El aislador central de los seccionadores de una columna giratoria, puede ahorrarse si las dos columnas se hacen giratorias, en cuyo caso, los brazos de contacto giran hasta conectarse.

# 5.3. SECCIONADORES DE CUCHILLAS DESLIZANTES

La capacidad de conexión es menor que en los seccionadores de cuchillas giratorias. Se emplean cuando el deslizamiento lateral de las cuchillas no es posible, siendo este un desplazamiento longitudinal.

## 5.4. SELECCIÓN

El seccionador más adecuado para la salida de la barra y línea de salida y llegada de la línea de transmisión es la de columnas giratorias con cuchillas para puesta a tierra, y para el seccionador de barra en 22.9kv es de cuchillas deslizantes. A continuación en la tabla N° 1.14 se muestran los datos técnicos de los seccionadores mencionados.

#### 5.5. TABLA DE DATOS TÉCNICOS

#### TABLA N° 1.14

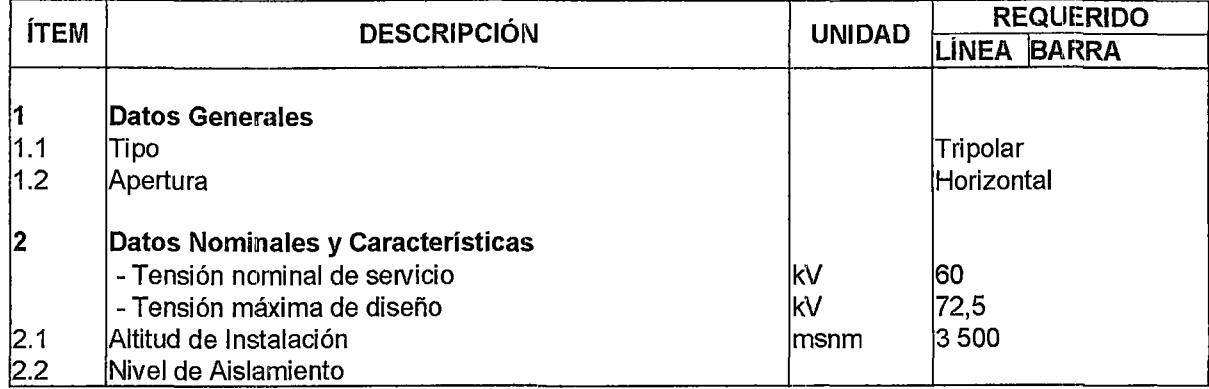

Datos Técnicos del Seccionador Línea/Barra en 60 kV

"ESTUDIO PARA EL MEJURAMIENTO DE LA UPERACION EN ESTADO ESTACIONARIO DEL SISTEMA ELECTRICO RORAL CHUMBIVILCAS" ANEXO 1: DISENO DEL EUUIPAMIENTD PRINCIPAL REQUERIDO PARA EL CAMBIO DE NIVEL DE TENSIDN

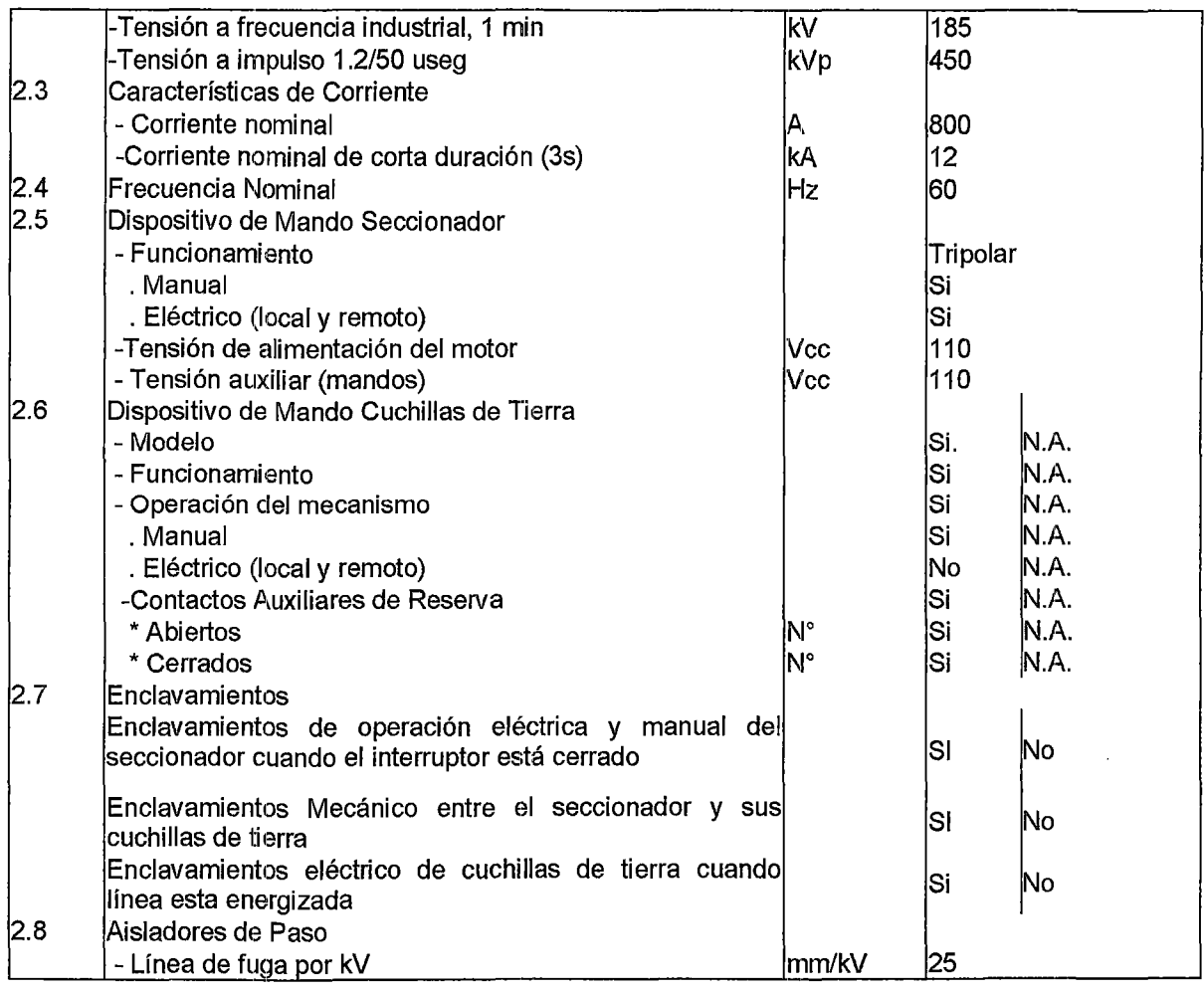

Fuente: Elaboración propia.

 $\bar{ }$ 

#### TABLA Nº 1.15

Datos Técnicos del Seccionador Línea/Barra en 22,9 kV

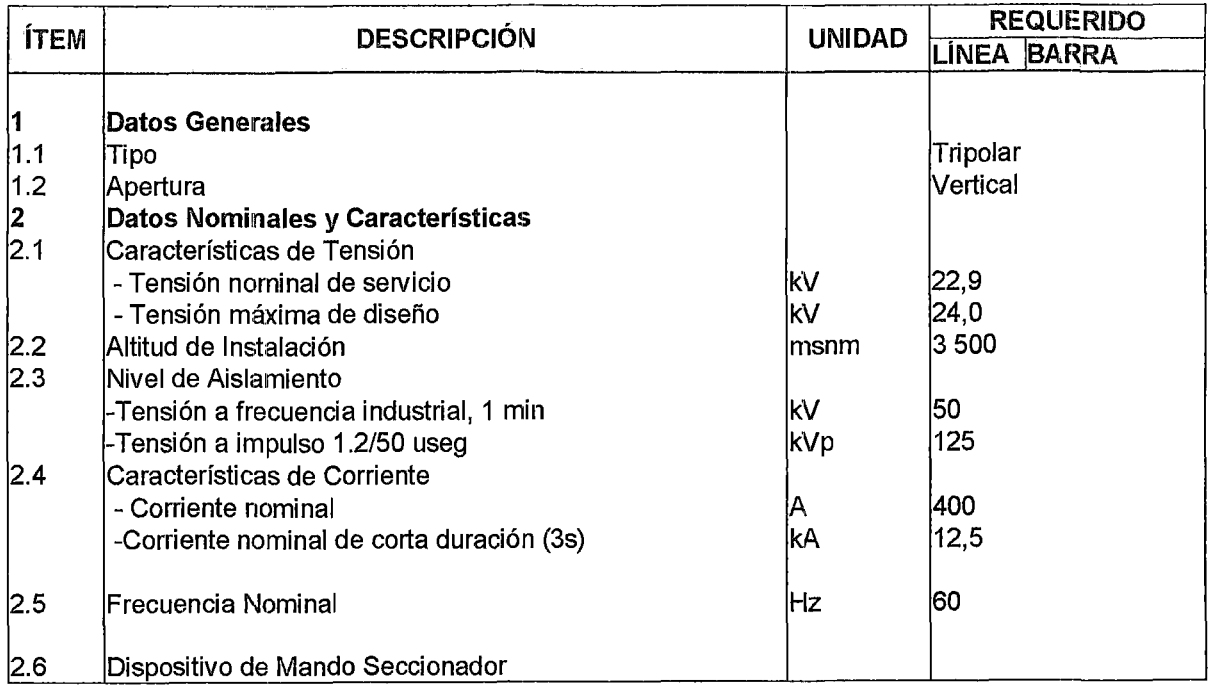

"ESTUDIO PARA EL MEJORAMIENTO DE LA OPERACIÓN EN ESTADO ESTACIONARIO DEL SISTEMA ELÉCTRICO RURAL CHUMBIVILCAS" ANEXO 1: DISENO DEL EQUIPAMIENTO PRINCIPAL REQUERIDO PARA EL CAMBIO DE NIVEL DE TENSIDN

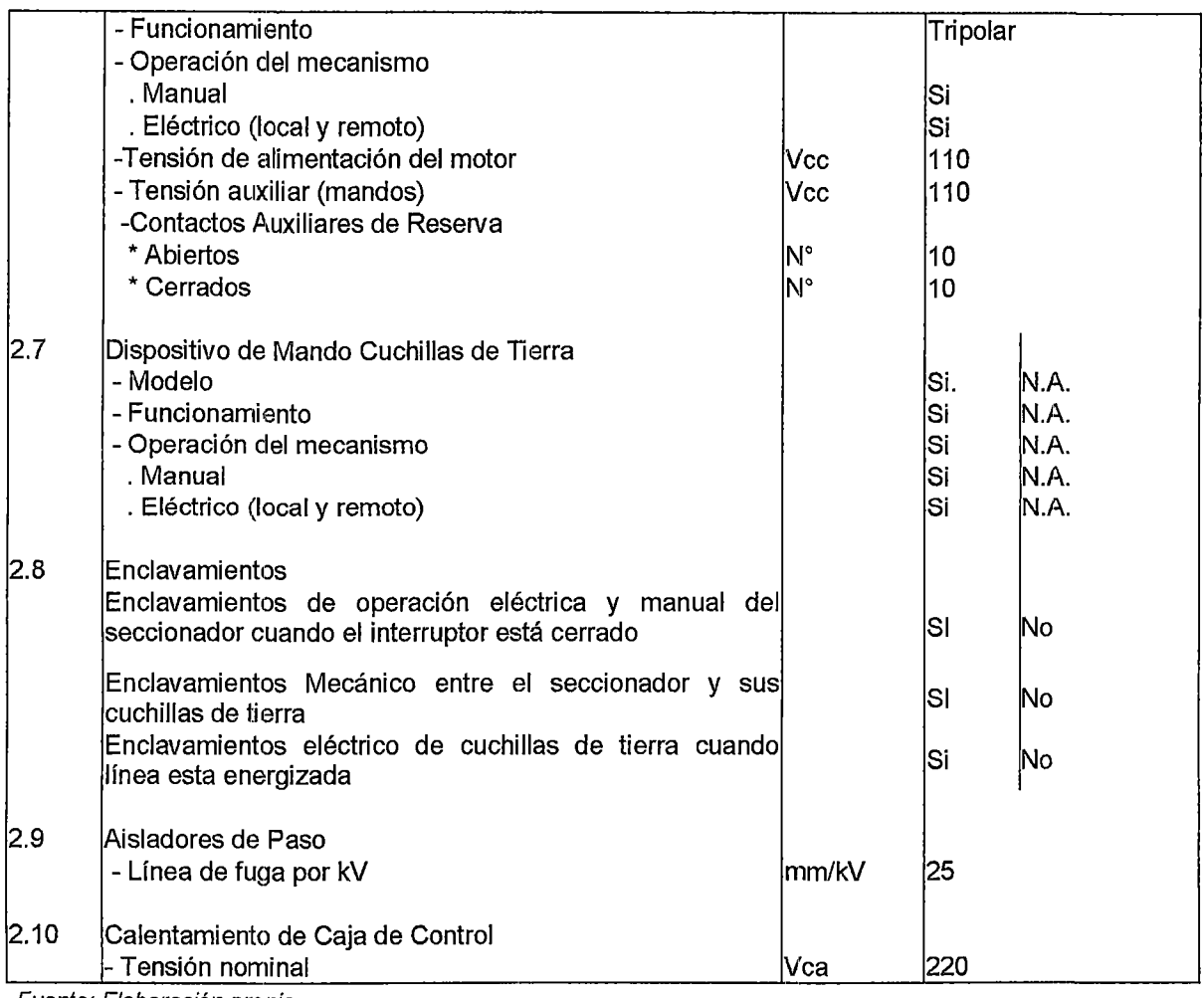

Fuente: Elaboración propia

#### **6. TRANSFORMADORES DE CORRIENTE**

#### **6.1. DIMENSIONAMIENTO**

Para el dimensionamiento de los transformadores de corriente es necesario conocer el valor de la corriente de corto circuito máxima proyectado del sistema, por consiguiente se consideran los datos de la tabla N° F-4 (Anexo F).

La corriente térmica es la máxima capacidad de corriente simétrica RMS que el transformador de corriente puede soportar por 1 seg., con el secundario en corto, sin sobrepasar la temperatura especificada en sus devanados. En la práctica esta se calcula como:

1 Térmica (KA)= Potencia de Corto Circuito (MVA)/ (1.73\* Tensión (KV))

La capacidad mecánica de tiempo corto es la máxima corriente RMS asimétrica en el primario que el TC puede soportar sin sufrir daños, con el secundario en corto. En la práctica esta corriente se calcula como:

<sup>1</sup>Dinámica (f<A) = 2.54 \* 1 Térmica

Entonces:

## En 60kV:

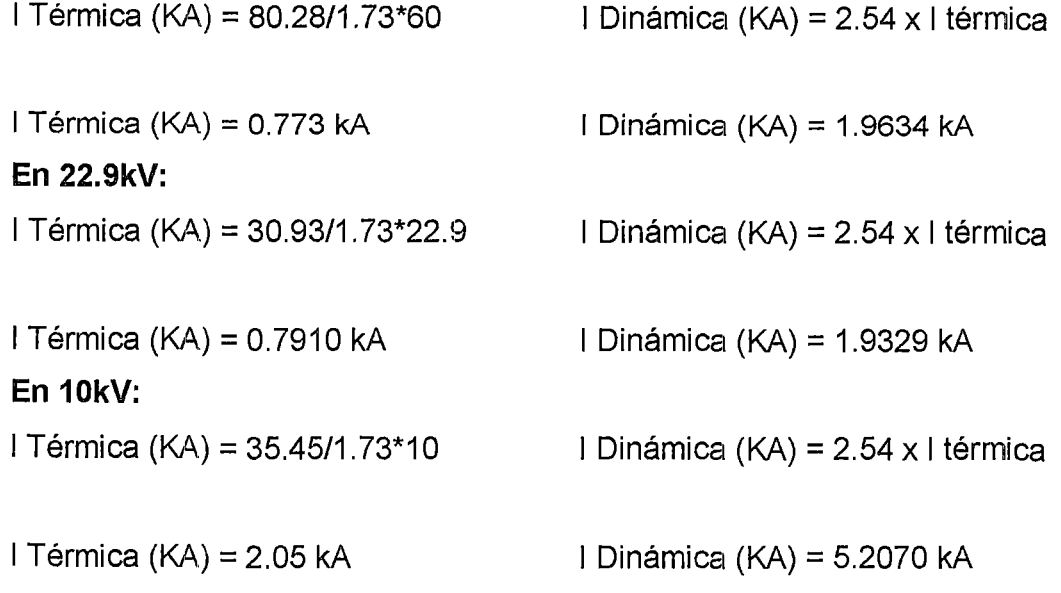

# 6.2. TABLA DE DATOS TÉCNICOS

#### TABLA N° 1.16

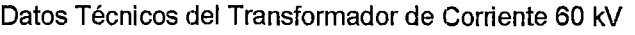

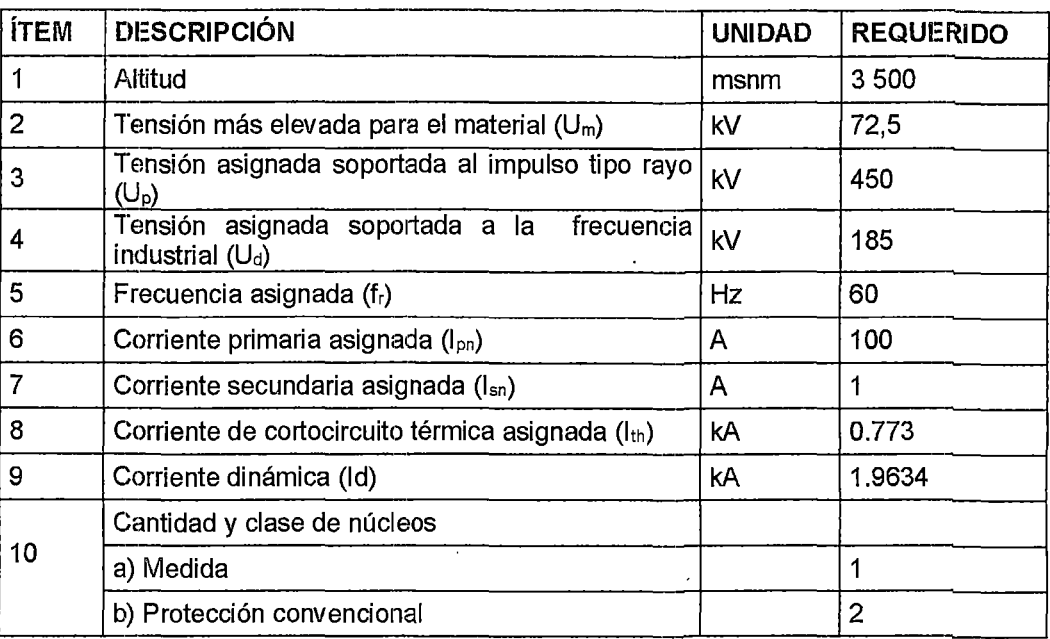

 $\ddot{\phantom{a}}$ 

"ESTUDIO PARA EL MEJORAMIENTO DE LA OPERACIÓN EN ESTADO ESTACIONARIO DEL SISTEMA ELÉCTRICO RURAL CHUMBIVILCAS" **1**  ANEXO I: DISENO DEL EQUIPAMIENTO PRINCIPAL REQUERIDO PARA EL CAMBIO DE NIVEL DE TENSION

 $\epsilon$ 

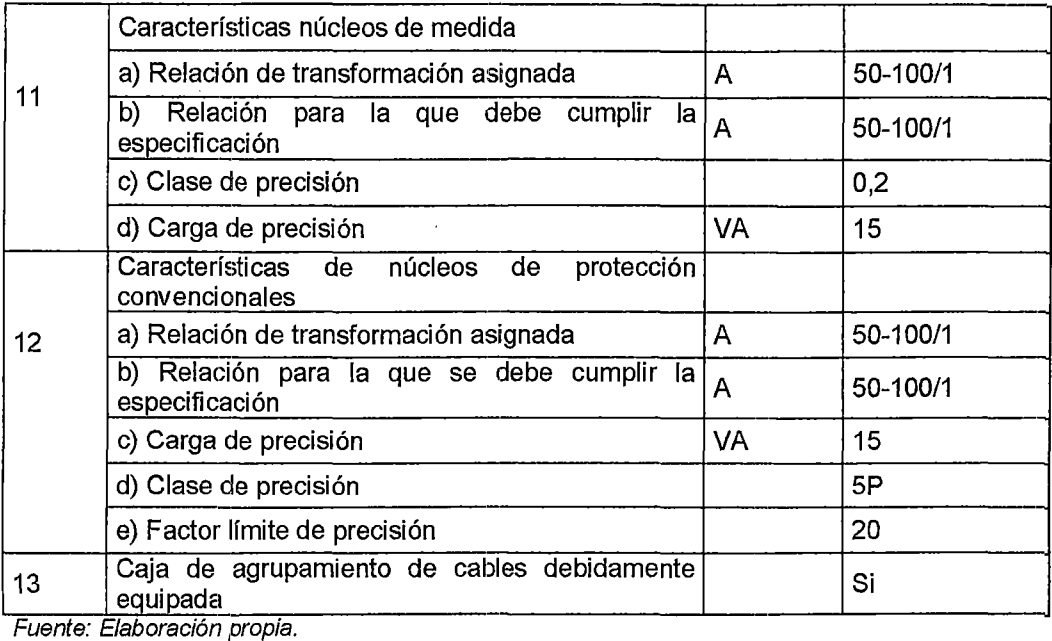

#### **TABLA N° 1.17**

#### Datos Técnicos del Transformador de Corriente 22,9 kV

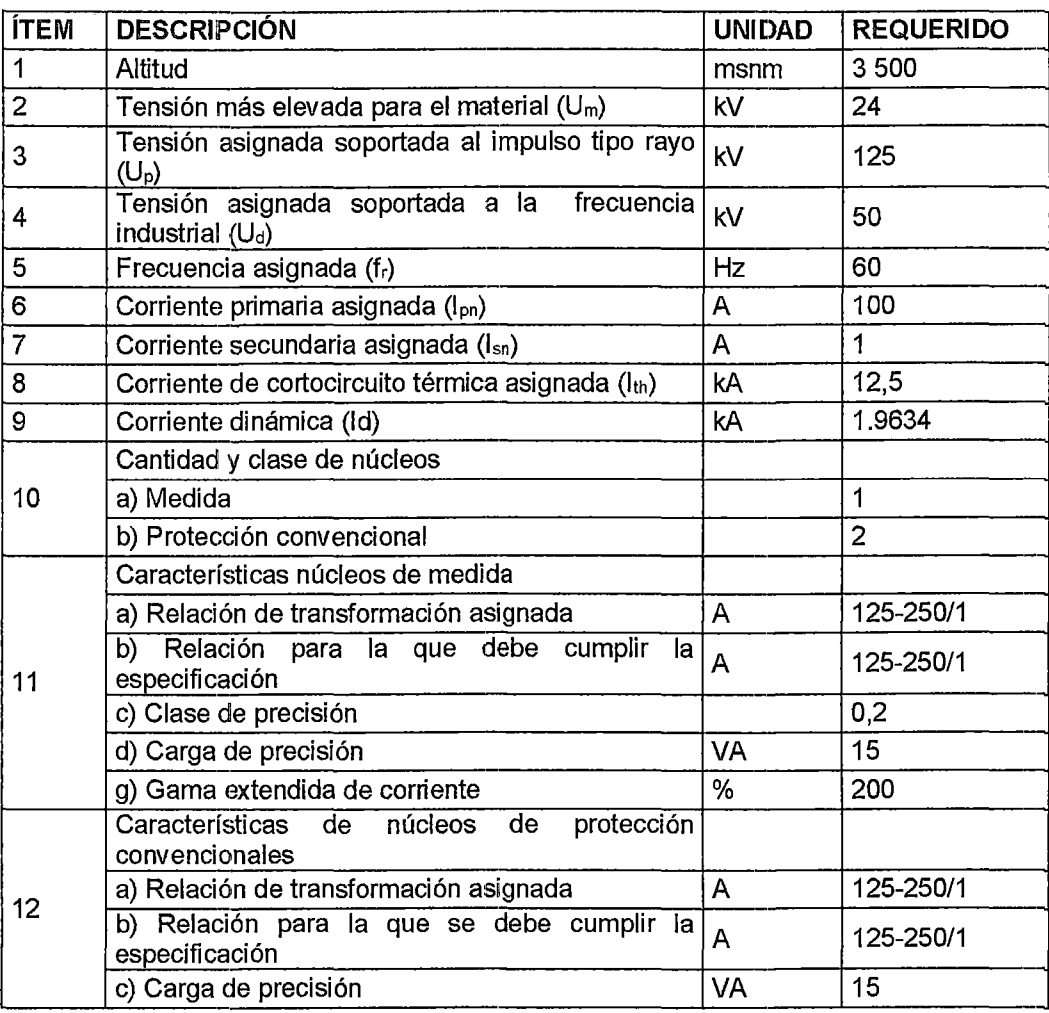

"ESTUDIO PARA EL MEJORAMIENTO DE LA OPERACIÓN EN ESTADO ESTACIONARIO DEL SISTEMA ELÉCTRICO RURAL CHUMBIVILCAS" ANEXO I: DISEÑO DEL EQUIPAMIENTO PRINCIPAL REQUERIDO PARA EL CAMBIO DE NIVEL DE TENSIÓN |

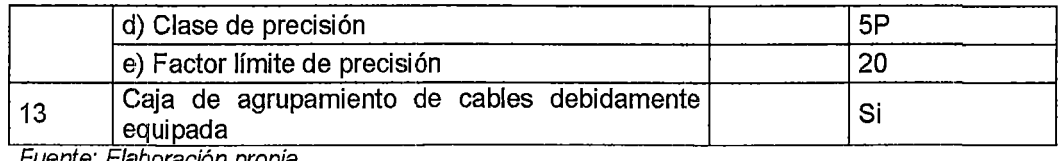

Fuente: Elaboración propia

## **7. TRANSFORMADORES DE** TENS~ÓN

## **7.1. PARÁMETROS DE DISEÑO**

Los transformadores de tensión, a implementarse deben de soportar la máxima corriente de corto circuito proyectado, por consiguiente al igual que los TCs, se consideran los datos de la tabla F-21 (Ver anexo F).

Los transformadores de tensión de tipo capacitivo e inductivo son los más comunes, y adecuados para instalaciones ubicadas a más de 1000 m.s.n.m., por consiguiente se selecciona el tipo capacitivo.

## **7.2. TABLA DE DATOS TÉCNICOS**

#### **TABLA N° 1.18**

Datos Técnicos del Transformador de Tensión 60 kV

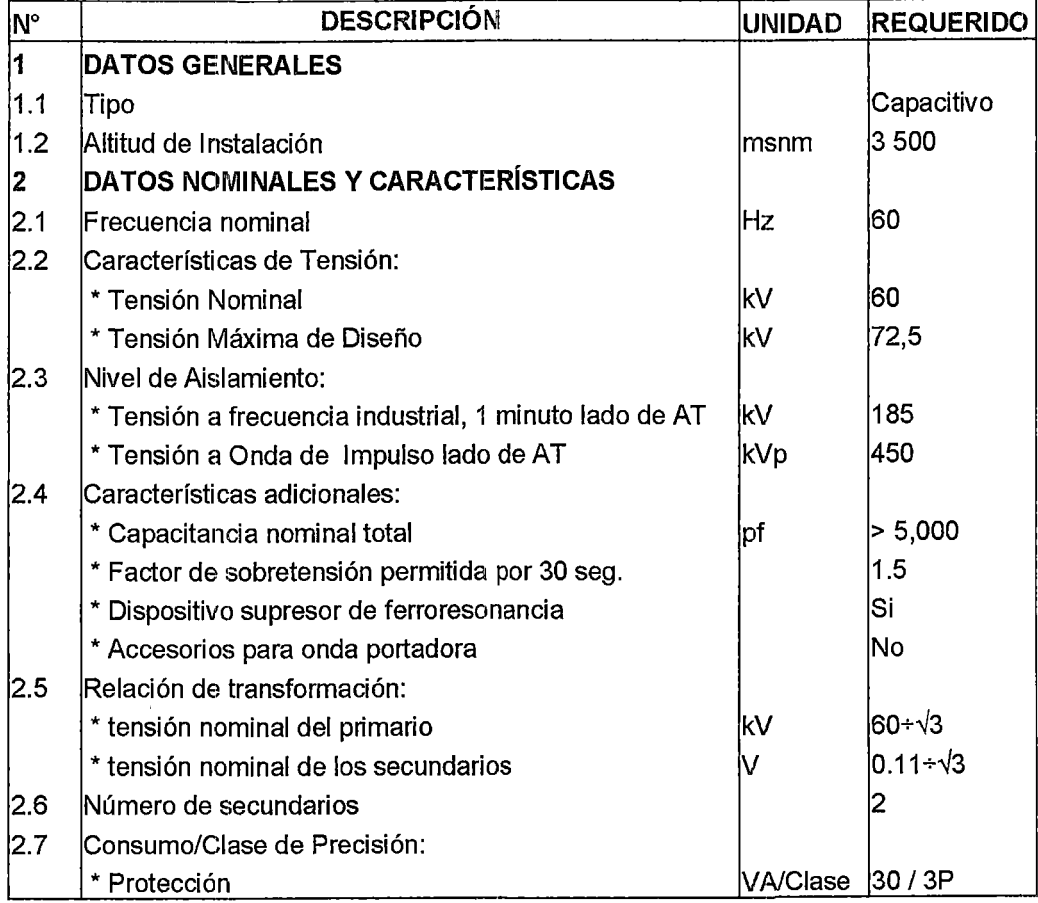

#### "ESTUDIO PARA El MEJORAMIENTO DE lA OPERACIÓN EN ESTADO ESTACIONARIO DEl SISTEMA ElÉCTRICO RURAl CHUMBIVIlCAS" 1 ANEXO 1: DISEÑO DEl EQUIPAMIENTO PRINCIPAl REQUERIDO PARA El CAMBIO DE NIVEl DE TENSIÓN

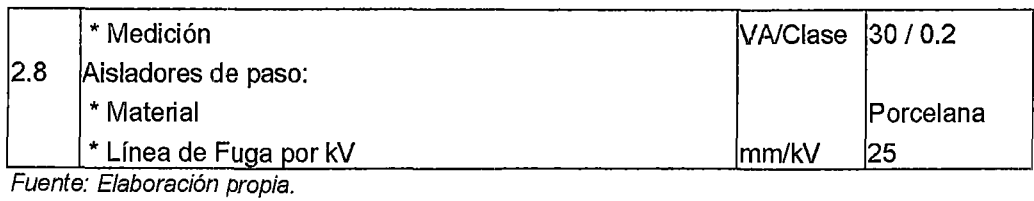

TABLA N° 1.19

#### Datos Técnicos del Transformador de Tensión 22,9 kV

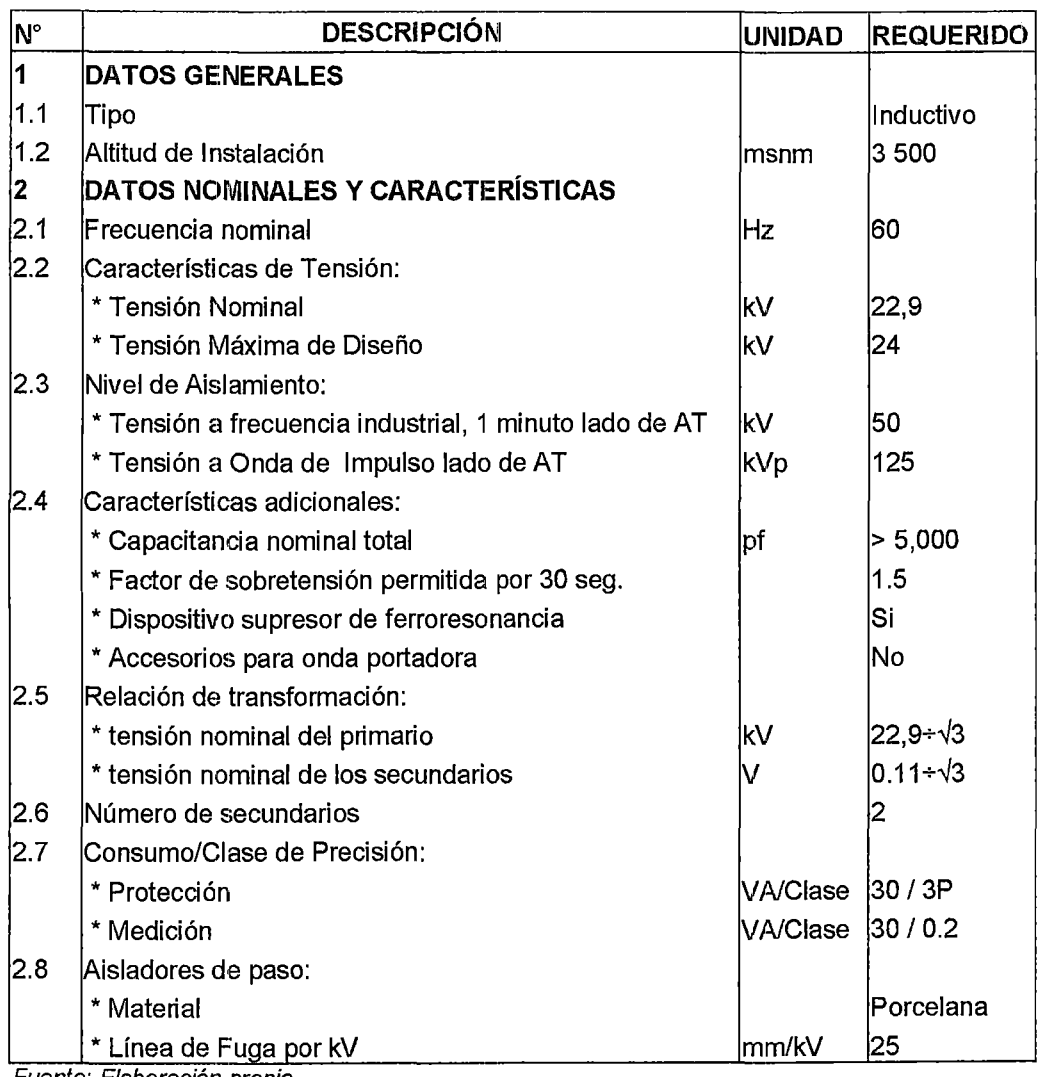

Fuente: Elaboración propia

## 8. INTERRUPTORES DE RECIERRE AUTOMÁTICOS (RECLOSER'S)

#### 8.1. ALCANCE

Este documento especifica los requerimientos detallados para el diseño, fabricación, pruebas y suministro de los interruptores de recierre automático.

Los interruptores y sus accesorios deben cumplir con las características requeridas Especificaciones Técnicas, y deben ser diseñados de acuerdo con los requerimientos estipulados en el Capítulo 1, este documento.

## **8.2. EQUIPAMIENTO PRINCIPAL**

El recloser completo estará constituido por el interruptor de recierre automático propiamente dicho, que interrumpe el circuito principal; un gabinete conteniendo el sistema de control electrónico con suministro autónomo de energía (sin fuente auxiliar de alimentación), que detecta las corrientes excesivas y activa el interruptor; y un cable de control que permita la conexión entre el interruptor y el gabinete de control.

# 8.3. **CARACTERÍSTICAS DEL INTERRUPTOR AUTOMÁTICO DE RECIERRE (RECLOSER)**

# **a) Principio de Funcionamiento**

Mediante transformadores de corriente montados en los bornes del lado de la fuente, el interruptor automático de recierre será capaz de detectar corrientes de fallas mayores que un valor mínimo de disparo previamente programado para una o más fases y mediante señales emitidas por el sistema de control electrónico activarán las funciones de disparo y cierre del interruptor. La apertura y cierre de los contactos principales se efectuará mediante un actuador magnético, el cual estará provisto de una fuente autónoma de energía.

Los reconectadores se instalaran en las 04 salidas de la subestación de Llusco (ver diagrama unifilar de los anexos).

La tabla Nº 1.20, muestra los datos técnicos de los reconectadores en 22.9kV.

# 8.4. TABLA DE DATOS TÉCNICOS

#### TABLA N° 1.20

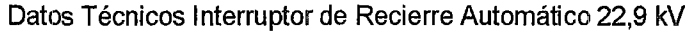

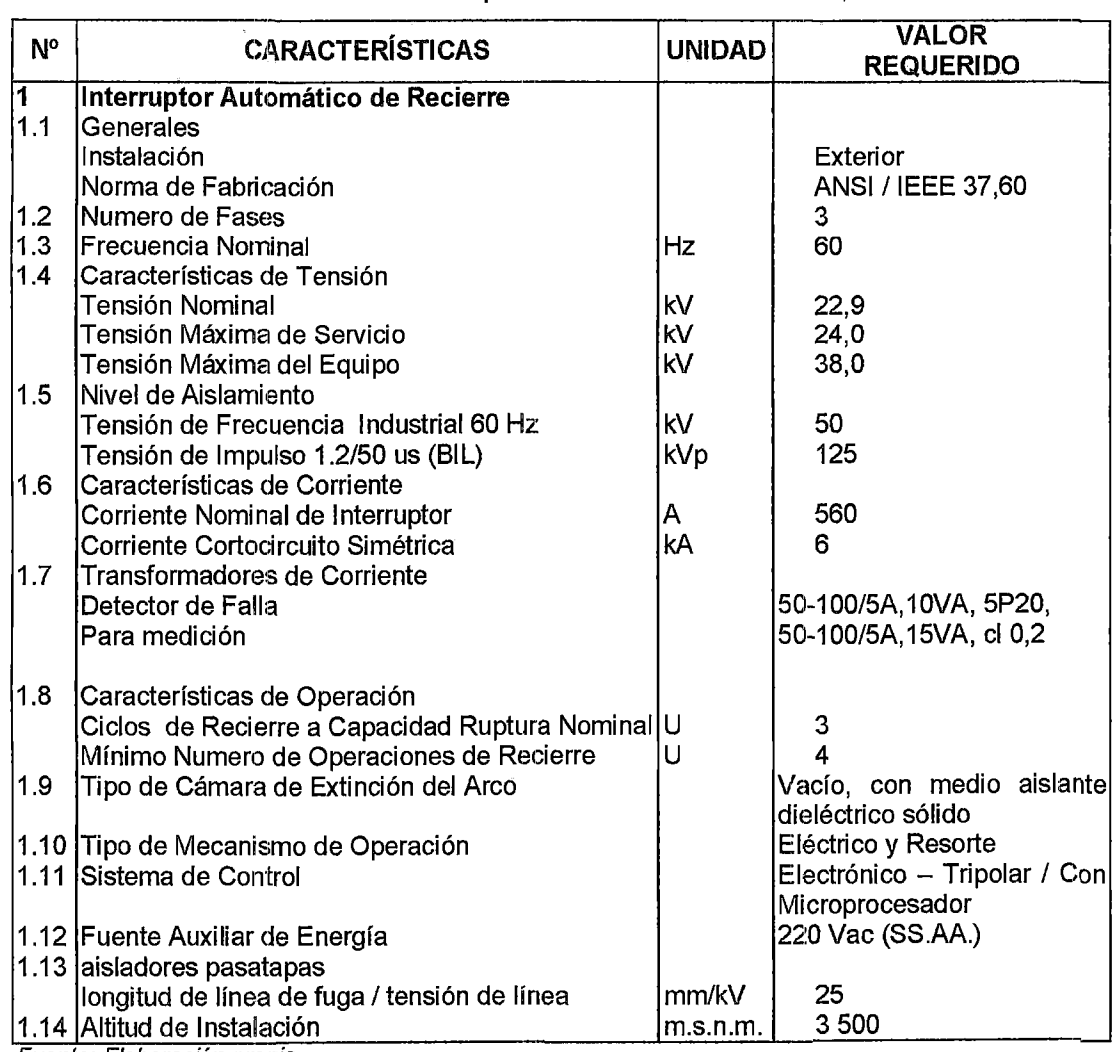

Fuente: Elaboración propia.

J.